G 70.39 **G48** 1998 OMGRE

 $\sum_{i=1}^{n}$ 

April 20-24, 1998 / 20-24 de abril de 1998 Cartagena, Colombia

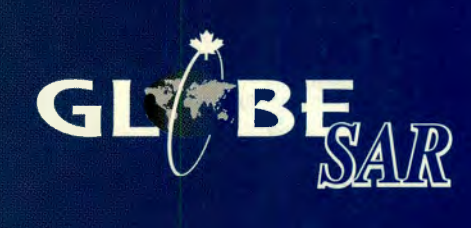

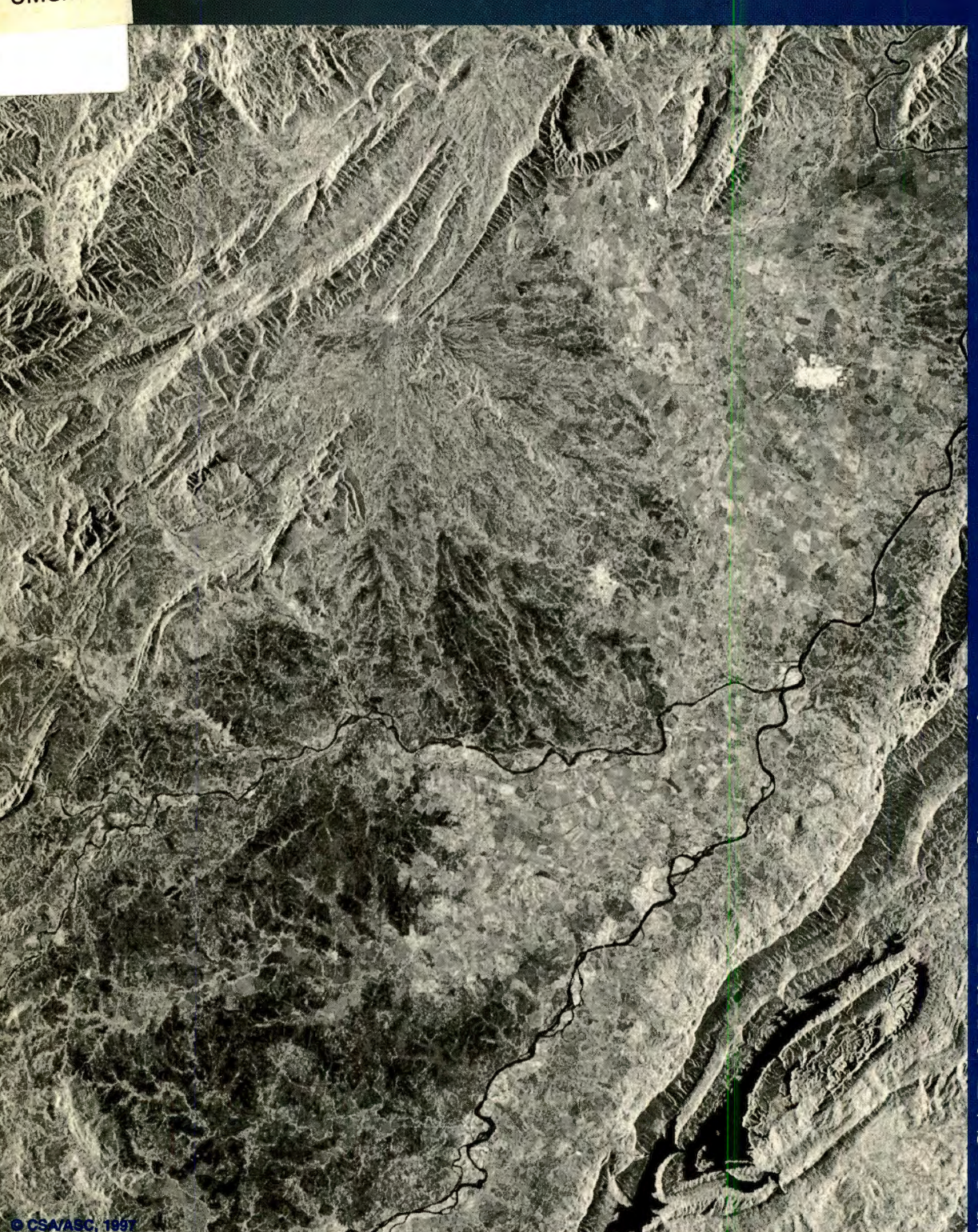

Tolima, Guamo, Colombia

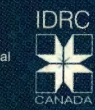

SAT BARV

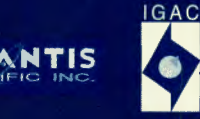

**Primer Simposio GlobeSAR** RADARSAT Applications in Latin America GlobeSAR 2 Mid-Term Symposium:

"Las aplicaciones de RADARSAT en América Latina

This document was produced<br>by scanning the original publication.

Ce document est le produit d'une<br>numérisation par balayage<br>de la publication originale.

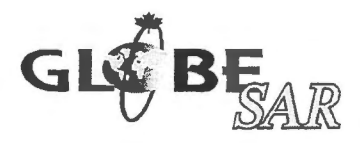

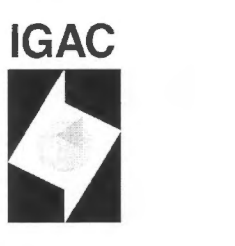

Dear Reader,

The GlobeSAR 2 Mid-Term International Symposium was held in Cartagena, Colombia, April 20-24, 1998 hosted by the Canada Centre for Remote Sensing (CCRS) and the Instituto Geografico Agustin Codazzi (IGAC). GlobeSAR 2 is a program involving 11 countries in Latin America with the objectives of:

- Improving resource management capabilities using remote sensing technology
- Enhancing the 'in-country' capacity to use radar imagery, in particular RADARSAT, for improved resource management
- Strengthening linkages between Latin American and Canadian universities and industry

The participating countries in the program are:

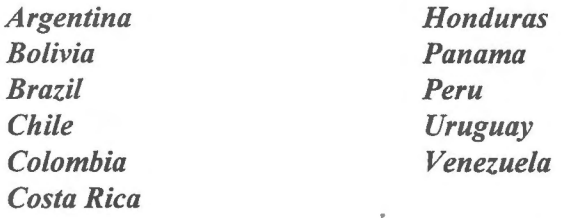

Since its start in January 1997, the GlobeSAR 2 Program has:

- acquired over 150 RADARSAT images for investigators across Latin America
- delivered over 40 workshops and seminars on radar technology, image processing and natural resource applications
- distributed over 100 image processing software licenses for the analysis of RADARSAT and other remote sensing data

This symposium was the mid-term milestone in the GlobeSAR 2 program, and the first opportunity for participants to share exciting results from their RADARSAT applications demonstration projects with their Latin American colleagues. There were 120 participants representing 12 countries, including more than a dozen representatives from Canadian geomatics companies. The program included technical presentations by Latin American GlobeSAR investigators, technical workshops, and a special session on the high-resolution and multi-polarization capabilities of RADARSAT-2 led by MacDonald Dettwiler (MDA). In addition, a *Canadian lndustrial Forum* provided an opportunity for all participants to hear about the latest RADARSAT-related products and services available from industry. The companies that participated in the Industrial Forum were:

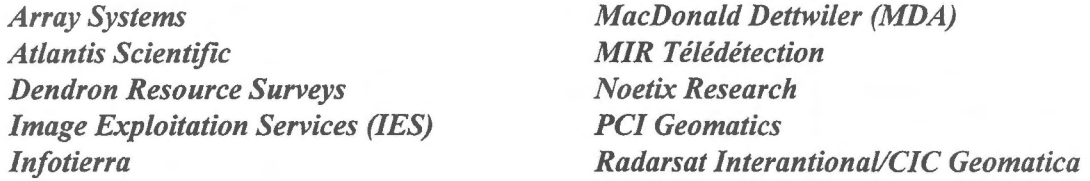

The high quality of the papers in this *Proceedings* is evidence that the first year of the GlobeSAR 2 program has been very successful in developing a body of Latin American expertise in radar and RADARSAT applications. Congratulations to al! GlobeSAR participants for their excellent work!

GlobeSAR 2 is made possible by a partnership of organizations, al! of whom have contributed to the success of the program so far. For this Mid-term Symposium, I extend a warrn thank you to the host agency, the Instituto Geografico Agustin Codazzi, and in particular Sra. Fannery Valencia, for their invaluable assistance in the organization of the meeting. The sponsors of this symposium were:

- **Canadian International Development Agency (CIDA)**
- **International Development Research Centre (IDRC)**
- Canada Centre for Remote Sensing, Natural Resources Canada
- **Radarsat International**
- **PCI Enterprises**
- **Atlantis Scientific**
- **Instituto Geognifico Agustin Codazzi**

Thank you to all participants for a very successful symposium!

Mpr/m-

Michael Manore GlobeSAR 2 Project Manger Canada Centre for Remote Sensing

# **Table of Contents**

### **SESSION** - **HYDROLOGY 1**

### *Chair: Carlos Pattillo B. Programa de Percepion Remota & SIG, Univerisidad Catolica de Chile, Chile*

## **IMÁGENES RADAR APLICADAS A ÁREAS INUNDADAS EN LA PROVINCIA DE BUENOS AIRES.**

Aguglino R., Torrusio S., Bozzarello E., Calvanese G. Dirección de Aplicación de Imagenes Satelitarias, Argentina ...................................... ... .................. ..... ...... 1

# **DETERMINACION DE AREAS INUNDADAS EN LA REGION METROPOLITANA DE CHILE**

Marión Espinosa Toro, Centro de Información de Recursos Naturales de Chile (CIREN -CORFO); Roberto Castro Rios, Pontificia Universidad Cat6lica de Chile, Chile ....... ........ 8

## **UTILIZACION DE !MA.GENES DE SATELITES (RADARSAT), PARA FINES DE EVALUACION COSTERA. CASO PUNTA COLES-ILO**

Carlos Alvarado Mendoza, Direccion de Hidrografia y Navegacion de la Marina de Guerra del Peru, Dpto. De Medio Ambiente, Peru ................... ... .. ......... ...... ..... ..... 14

# **APLICACIONES DE IMAGENES RADARSAT EN EL ESTUDIO DE COBERTURA NIVAL Y PRONOSTICOS DE CAUDALES**

Martín Farías, Universidad Católica de Chile; Verónica Pozo y Fernando Escobar, Ministerio de Obras Publicas, Chile .. .............. ........... ..... ..... ............. ....... ... ........ 22

# **ENHANCEMENTS AND APPLICATIONS OF RADARSAT SATELLITE IMAGES**

Mirta A. Raed, Univ. Nacional de Lujan; Jorge M. Gari, Javier Yebrin, Univ. Tecnol6gica Nacional; Julio Jacobo Berlles, Alicia Sedefio, Univ. Nacional de Buenos Aires; Luciano Delise, Eduardo Vicini, Luis Sanchez, Buenos Aires, Argentina ... ... ........ .. ........ .... ..... 30

# **SESSION** - **GEOLOGY 1**

*Chair: Waldir Parade/la, Instituto Nacional de Pesquisas Espaciais (INPE), Brazil* 

### **PRELIMINARY EVALUATION OF RADARSAT FINE MODE IMAGERY TO MAP LINEAR FEATURES IN AN AREA OF HYDROCARBON MICROSEEPAGE, TUCANO BASIN, BRAZIL**

Raimundo Almeida Filho, National Institute for Space Research-INPE; Fernando P. de Miranda, Petrobras/CENPES, Brazil .............. .. ...... ...... ... .... .......... ............... .. . 38

# **UTILIZACION DE LAS IMÁGENES DE RADARSAT Y LANDSAT TM EN LA CARTOGRAFIA GEOLOGICA Y GEOMORFOLOGICA DE LA REGION ANDINA DE COLOMBIA**

Domingo Mendivelso López, Instituto Geográfico Augustín Codazzi, Colombia ............44

## **APLICACION DE LAS IMAGENES DE RADAR ESTUDIO GEOLOGICO Y GEOMORFOLOGICO DE LA CUENCA BAJA DEL RIO BA Y ANO**  Sebastian Sanchez, Universidad de Panama, Panama .. ...... .. .................................... 55

### **ANALISIS GEOLÔGICO-ESTRUCTURAL DEL SECTOR NORTE DEL LAGO FONTANA (CORDILLERA PATAGÔNICA, ARGENTINA). INTERPRETACIÔN DE LAS IMAGENES ASCENDENTE Y DESCENDENTE DE RADARSAT/SAR**

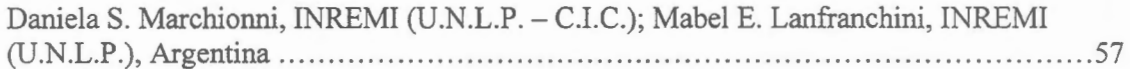

### **SESSION** - **FORESTRY 1**

*Chair: Melvin* H. *Duron, Escuela Agricola Panamericana Zamorano, Honduras* 

# **FOREST TYPE DISCRIMINATION BY COMBINING RADARSATFINE MODE AND LANDSAT TM DATA**

Gabriel Carballo, Universidad de la Republica Julio Herrera y Reissig 565, Uruguay ....... 65

### **RELEVAMIENTO DE LA VEGETACION NATURAL DE LA CUENCA DEL RIO DORADO, PROVINCIA DE SALTA, ARGENTINA**

Ing. Agr. Celina Montenegro, Dirección de Recursos Forestales Nativos; Lic. Priscilla Minotti, Sistema de lnformaci6n Ambiental Nacional, Argentina ...... ......... ... .... .... .... 66

# **SEGUIMIENTO DE LAS CUBIERTAS FORESTALES DE TIERRA DEL FUEGO MEDIANTE IMAGENES DE RADARSAT**

Roberto Castro Rios, Pontificia Universidad Cat6lica de Chile; Marion Espinosa Toro, Centro de Informaci6n de Recursos Naturales de Chile (CIREN - CORFO), Chile ........... 71

# **INTERPRETACION DE BOSQUES SECOS Y HÛMEDOS DEL PERU A PARTIR DE IMAGENES RADARSAT**

Luis Espinel, Víctor Barrena, Carlos Garnica, Rocío Malleux, Fac. De Ciencias Forestales -Univ. Nacional Agraria La Molina, Peru ............................................................ 79

### **UTILIZACION DE RADARSAT 1 EN EL ESTUDIO DE LOS RELICTOS DE SELVA EN LA ZONA CAFETERA CENTRAL DE COLOMBIA**

Jaime Eduardo Jaramillo Echeverri, Gustavo Adolfo Ochoa Villegas, Centro Regional de Estudios Cafeteros y Empresariales - CRECE, Colombia ......................................... 89

### **SESSION - LAND COVER 1**

# *Chair: Fanery Valencia, Subdirectora de Cartografia, Instituto, Augustin (IGAC), Colombia*

# **IDENTIFICACIÔN DE "SABANAS NATIVAS" EN LOS LLANOS COLOMBIANOS MEDIANTE IMÁGENES RADARSAT MULTI-ESTACIONALES: RESULTADOS PRELIMINARES.**  Nathalie Beaulieu, Patrick Hill, Germán Escobar y Tomás Romero, Centro Internacional de Agricultura Tropical (CIAT), Colombia ...... ... .................. ... ...... .... ........... .. ..... 97 **ACTUALIZACIÔN DEL MAPA DEL USO DE LA TIERRA DE LA REGION DE LOS MANGLARES DE TUMBES- PERÛ USANDO !MA.GENES RADARSAT**  Patricia Huerta Sanchez, Victor Barrena Arroyo, Univ. Nacional Agraria- La Molina, Peru; Vern Singhroy, Canada Centre for Remo te Sensing, Canada .......... ... .. ...... ... .. .. 106 **REMOTE SENSING TECHNOLOGIES APPLIED TO THE STUDY OF THE LAND USE AND LAND COVER IN THE IRRRIGATED REGIONS OF THE CULTIVATED VALLEYS IN THE CENTRAL-WESTERN REGION OF ARGENTINA. MONITORING OF THE SOIL DEGRADATION PROCESSES** - **SALINITY AND HYDRIC EROSION**  Graciela Salinas de Salmuni, University of San Juan; Guillermo lbafiez CONAE (Spatial National Comission), Argentina (Abstract) ................. .... .............. ........ . ...... .... .. 114 Full paper .. .. .. .. ........ .. ..... ........... ......... ...... .... ....... .. ........... ... ... .. ...... ....... .404

# **PROYECTO USO DE RADARSAT PARA LA GESTION DE LOS RECURSOS NA TURALES: GLOBE SAR-2 PANAMA**

Xenia Rios De Castillo, Ministerio de Comercio e Industrias, Panama ..... ... . ... ............ 118

### **SESSION -OCEANS 1**

*Chair: Yolanda Rubiano Sanabria Agr6loga Profesional Universitario Subdirecci6n de Agrologia IGAC, Colombia* 

# **APLICACIÔN DE IMÂGENES RADARSAT EN ESTUDIOS DE PROCESOS OCEANICOS Y DISTRIBUCIÓN DE RECURSOS PELÁGICOS**

M. A. Barbieri, Instituto de Fomento Pesquero, Universidad Cat6lica de Valparaiso; C. Silva, Universidad Cat6lica de Valparaiso; **M .** Farias, Pontificia Universidad Cat6lica; K. NIETO Y E. YÁÑEZ, UNIVERSIDAD CATÓLICA DE VALPARAÍSO, CHILE .....................121

# **CONTRIBUCION DE IMAGENES RADARSAT DE BAJA RESOLUCION EN EL ESTUDIO DE LA DINAMICA OCEANICA EN LA REGION DE LA CONVERGENCIA SUBTROPICAL**

Domingo A. Gagliardini, CONICET, CONAE; Laura A. Frulla, Jorge Milovich, CONI CET; Monica Rabolli, CONAE, Argentina .. ...... .... .... .. .... ... ... ........ .. ...... ..... 129

### **USE OF RADARSAT DATA TO MONITOR OCEAN FEATURES IN THE VICTORIA-TRINDADE SEAMOUNT CHAIN REGION: A FEASIBILITY STUDY**

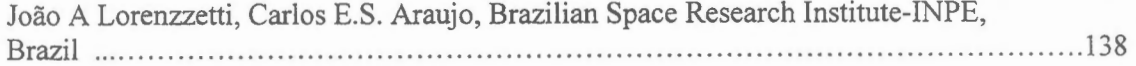

#### **SESSION** - **AGRICULTURE 1**

*Chair: Gabriel Carballo, Centra de Calcula, Facultad de Ingenieria, Uruguay* 

# **IDENTIFICACIÔN DE CULTIVOS BAJO RIEGO Y DE SECANO CON IMAGENES RADARSAT-1**

Urie! Pérez, Cristina Salvatierra, Instituto Geografico Agustin Codazzi (IGAC), Colombia .......................................................... ... ........ .... .... ... .... ..... ....... 146

#### **APLICACIÔN DE IMAGENES RADARSAT PARA LA EVALUACIÔN Y MONITOREO DE RECURSOS AGRÍCOLAS Y ÁREAS INUNDADAS** Lombardo, P. Lusarreta, Direccion de Planeaniento; **M.** Presutti, Direccion

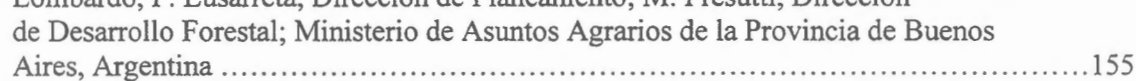

# **ANAL YSIS OF MULTITEMPORAL RADARSAT DATA FOR AGRICULTURE MONITORING**

J. C. N. Epiphanio; M. S. Simôes; A. R. Formaggio, National Institute for Space Research (INPE), Brazil ... ....... ... ... . ... ... .. ... ............ .... ....................... ........ ... ........ ... . 163

### **SESSION - HYDROLOGY 2**

*Chair: Victor Barrena Arroyo, Univ. Nacional Agraria* - *La Molina, Peru;* 

### **FLOOD EXTENT MAPPING WITH RADARSAT DATA, A STUDY CASE IN NORTHEASTERN ARGENTINA**

M. Giraut, S. Luduefia, Direccion Nacional de Gestion de los Recursos Hidricos MEyOSP; R. Aguglino, Dirección de Aplicación de Imágenes Satelitarias -MOSP, Argentina ....................... ... .. ....... .. .. ..... ....... ....... .................. ... ... 168

## **ZONAS DE RIESGO DE INUNDACIÔN ENTRE SANTIAGO Y RANCAGUA, CHILE**

Ana María Bustamante Valdés, José Luis Gómez Avendaño, Centro de Informacion de Recursos Naturales - CIREN , Chile ................ ... ........... .. ............. . .. ........ .... 176

# **MONITOREO DE CARACTERISTICAS AGROHIDROLOGICAS DE RELIEVE Y SUELO (Fase 1)**  Héctor A. Salgado, Facultad de Agronomia UBA, Argentina ............. ... .. .. ... .. ... ... ... 183 **ACTIVIDADES DEL PROYECTO GLOBESAR EN COSTA RICA**  Carlos L. Elizondo, Luis B. Zamora, Instituto Geografico Nacional, Costa Rica .. ...... ... 186 **APLICACION DE LA TECNICA RADAR EN LOS PROCESOS HIDRODINAMICOS DE SEDIMENTACION EN EL SISTEMA LAGUNAR CANO NEGRO**

Lie. Francisco Javier Solano Mata, Ing. Sergio Feoli Boraschi, Universidad de Costa Rica ................................................. ..................... ..... 188

### **SESSION** - **GEOLOGY 2**

*Chair: Xenia Rios de Castillo, Ministerio de Comercio e lndustria Panama* 

# **MAPEO COSTERO ENTRE LIMA Y PISCO MEDIANTE DATOS RADARSAT**  R. Coloma, A. Valverde, Comision Nacional de Investigacion y Desarrollo Aeroespacial - CO NID A, Peru; ............................ .. ... ....... ........ ............... ... ...................... 190

# **LINEAMENTS INTERPRETATION USING RADARSAT IMAGES TO PROVIDE INFORMATION ABOUT GEOLOGIC STRUCTURES**

Paulo Roberto Meneses, Adriana Chatack Carmelo, Universidade de Brasilia - Instituto de Geociências, Bras il .......................................................................... ... ... 191

# **DISCRIMINACIÔN DE LA COBERTURA DEL SUELO Y LOCALIZACIÔN DE LA EROSION Y FALLAS USANDO !MA.GENES RADAR Y LANDSAT EN LA CUENCA DEL RIO TÉRRABA, COSTA RICA**

Javier Saborio Bejarano, Instituto Goegrafico Nacional, Costa Rica .......................... 197

# **EL VULCANISMO CENOZOICO DE LA PUNA AUSTRAL (ARGENTINA) Y SU POTENCIAL MINERO**

Zappettini, E; Martinez, H; Alsina, N., Servicio Geologico Minero de Argentina - SEGEMAR, Argentina ............................................................... ............... . 199

### **SESSION - FORESTRY 2**

# *Chair: Robert Landry, Canada Centre for Remote Sensing (CCRS), Canada*

**ANALISIS DE IMAGENES SAR/RADARSAT DEL BAJO DELTA DEL Rio**  PARANÁ, ARGENTINA, PARTE I: SELECCIÓN Y VERIFICACIÓN DE **PROCEDIMIENTOS DE PRE-PROCESAMIENTO Y PROCESAMIENTO**  Jorge A. Milovich, Laura A. Frulla, Haydee Karszenbaum, Consejo Nacional de Actividades científicas y Técnicas (CONICET); Patricia Kandus, Universidad de Buenos Aires (UBA), Argentina .................................................. ...... ....................... 201 **IMAGENES SAR/RADARSAT GLOBESAR 2 DEL BAJO DELTA DEL RIO PARANA, ARGENTINA. PARTE Il: CARACTERÎSTICAS DE LA SENAL RETRODISPERSADA**  P. Kandus, Universidad de Buenos Aires; H. Karszenbaum, L. Frulla y J. Milovich, CONICET, Argentina ................................................................................. 210 **ANALISIS DE DATOS DE RADARSAT PARA EVALUAR EL MEDIO AMBIENTE DEL BOSQUE HÛMEDO TROPICAL DEL DARIEN-COLOMBIA**  Hernando Melo, Elena Possada, Instituto Geográfico Agustín Codazzi, Colombia ..........218

# **UTILIZAçÂO DE DADOS SARP ARA MAPEAMENTO DE INUNDAçÂO E VEGETAçÂO NO PANTANAL BRASILEIRO-RESULTADOS PRELIMINARES**

Joào dos Santos Vila da Silva, Carlos Roberto Padovani EMBRAPA- CPAPantanal, Brasil; Myrian de Moura Abdon, INPE -DSR, Brasil; Ron W. Pietsch, Canada Centre for Remo te Sensing, Canada ........................................................................ 226

### **SESSION - LAND COYER 2**

*Chair. Ramiro Salcedo, Centra de Procesamiento Digital de Imagenes (CP DI), Venezuela* 

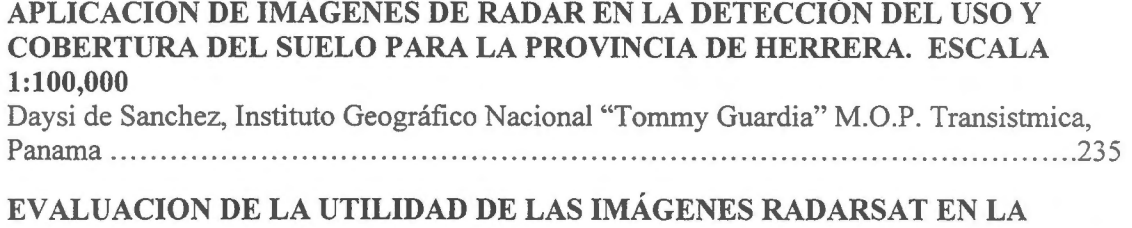

### Yolanda Rubiano S., Instituto Geografico Agustin Codazzi (IGAC), Colombia ....... ...... 238

**EXTRACCION DE INFORMACION DEL ESPACIO BIOFISICO** 

# **APORTE DE PROCESAMIENTO DIGITAL DE LAS !MA.GENES RADARSAT PARA CARTOGRAFÎA DE COBERTURA DELSUELO DEL AMBIENTE TROPICAL GOLFO DE URABA.** - **COLOMBIA**  Elena Possada, Hernando Melo, Instituto Geografico Agustin Codazzi, CIAF,

Colombia .............. ... ......................... .. ....... .... ...... ..... ..... ......................... 243

# **ANA.LISIS URBANO Y AGRICOLA CON !MA.GENES RADARSAT DE RESOLUCIÔN FINA (Fl-BEAM) (ZONA DE INVESTIGACIÔN CIUDAD DE ROSARIO Y GRAN ROSARIO-ARGENTINA)**  Carlos Cotlier, A. Ravenna, M.F. Huisman, C. Mondino, Universidad Nacional de Rosario. Argentina ............................ ..... ... ... .......... ......... ........... ........... .... ............ 251

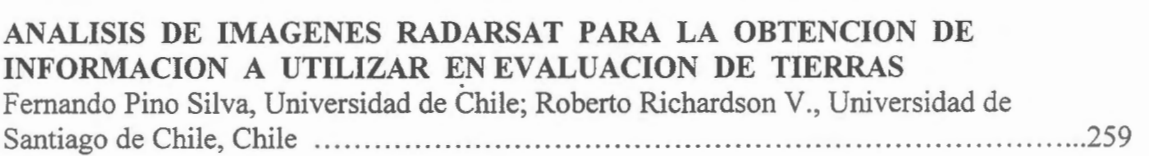

# **SESSION** - **OCEANS/ICE 2**

*Chair: Christine Hutton, Canada Centre for Remote Sensing (CCRS), Canada* 

### **STUDY OF BATHYMETRIC AND OCEANOGRAPHIC FEATURES IN THE SOUTHERN BRAZIL COASTAL ZONE THROUGH RADARSAT IMAGES**

Carlos Alberto Eiras Garcia, Glauber Acunha Gonçalves, Osmar Olinto Moller Jr., Universidade do Rio Grande (FURG), Brasil ........ ....... ..... ...... . .. ............. .. .. ... .... 271

### **CLASIFICACION DE LA COBERTURA DE HIELO MARINO A LA DERIVA EN EL SECTOR NOROESTE DEL MAR DE WEDDELL, ANTARTICA, ENERO 1998**

Ricardo Jana, Instituto Antartico Chileno; Jonny Pieringer, Servicio Hidrografico Y Oceanografico de la Armada, Chi le ...... .......... ............... .... .... ............ .............. 272

# **MONITOREO DE HIELO FLOT ANTE PARA NA VEGACION ANTARTICA**

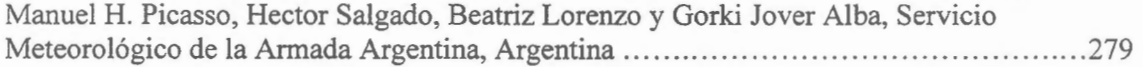

#### **SESSION-RANGELAND 1**

*Chair: Paul Budkewitsch, Canada Centre for Remote Sensing (CCRS), Canada* 

# **RELATIONSHIP BETWEEN RADARSAT BACKSCATTERING COEFFICIENTS AND BIOPHYSICAL PROPERTIES OF THREE TYPES OF PASTURES FROM THE BRAZILIAN CERRADOS REGION.**

E.E. Sano, E.D. Assad, H.S. Bezerra, L. Feitosa, EMBRAPA, Center for Agricultural Research of Cerrados - CP AC, Brazil ...... ... .. .. ....... ..... ... .. .. ..... ..... ...... ...... ..... .. . 282

# **APLICACIONES DE !MA.GENES RADARSAT EN LA EVALUACION DE PRADERAS EN LA REGION DE MAGALLANES - CHILE**

Carlos G. Pattillo, Marîa Elena Pezoa, Pontificia Universidad Cat6lica de Chile; Marîa Ilia Cardenas, Centro de Información de Recursos Naturales (CIREN) CORFO, Chile .........286

# **IMAGENES DE RADAR :SU UTILIZACIÔN EN LA IDENTIFICACION DE PAISAJES EN LA CUENCA DEL RIO SANTA MARIA**

Stella Maris Navone, Esteban Palacin, Clara Movia, Alejandro Maggi y Eduardo Rienzi, Facultad de Agronomia de la Universidad de Buenos Aires, Argentina ...... .. ... .. .... ... ... . 294

#### **SESSION - AGRICULTURE 2**

*Chair: Christine Hutton, Canada Centre for Remote Sensing (CCRS), Canada* 

### **IDENTIFICACIÔN MULTITEMPORAL DE CULTIVOS, EN LOS LLANOS OCCIDENTALES DE VENEZUELA, MEDIANTE EL USO DE !MA.GENES RADARSAT**

Ramiro Salcedo, Fundaci6n Instituto de Ingenieria/CPDI; Xavier Bustos, Universidad Central de Venezuela (CENAMB); Heberto Pacheco, Universidad Nacional Experimental de Los Llanos (UNELLEZ), Venezuela . ... ..... .... ... ....... .. ............. .302

# **MONITOREO DEL USO Y COBERTURA DE LA TIERRA EN EL AREA AGRICOLA DE LA CUENCA DEL RIO LUJAN MEDIANTE DATOS DE RADAR**

Marîa Cristina Serafini, Mirta Aida Raed, Miriam Esther Antes, Alfredo Rafael Cuello, PRODITEL, Universidad Nacional de Luján y Centro de Sensores Remotos, Argentina ...... . .... .... .. .... .... ... .. .... .... ............. .... .. .... ... ................ 31 O

#### **INFORME RADARSAT HONDURAS 1998**

Cristobal Vásquez, Corporación Hondureña de Desarrollo Frestal, Honduras ............317

### **APPLICATIONS OF RADARSAT TO CROP MONITORING**

P. Mercuri, National Institute for Agricultural Technology (INTA); L. Frulla, Satellite Radiometry Group; C. Rebella, National Institute for Agricultural Technology (INTA); A. Gagliardini, Satellite Radiometry Group, Argentina .... ...... .. . 318

### **SESSION - GEOLOGY 3**

*Chair: Vern Singhory, Canada Centre for Remote Sensing (CCRS), Canada* 

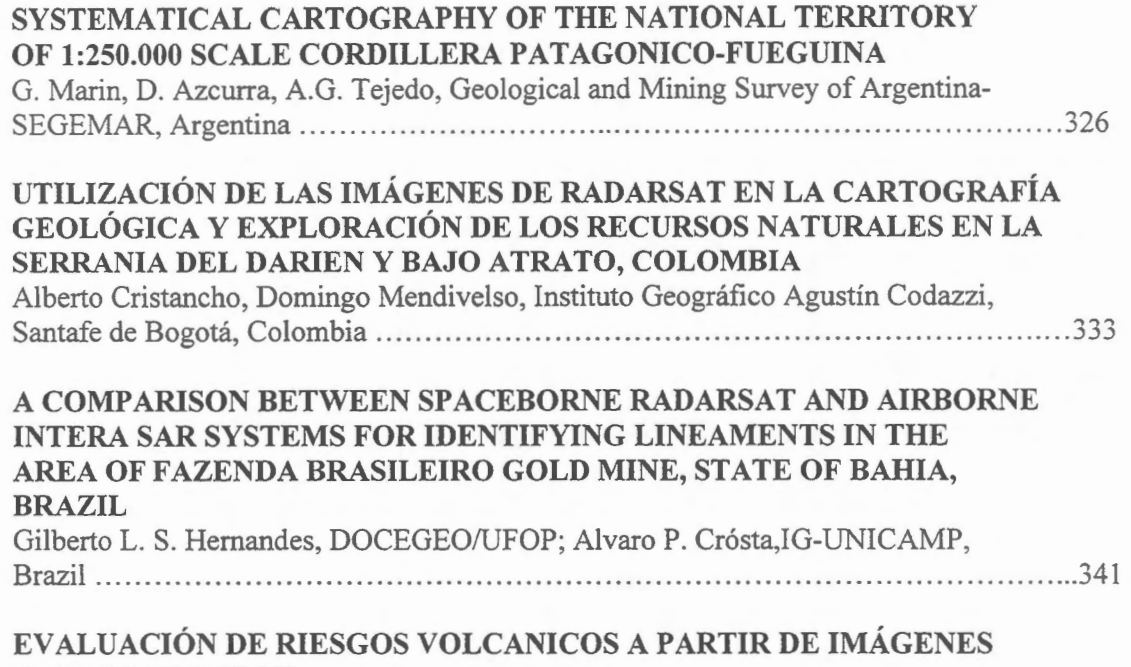

**RADARSAT Y SPOT** 

R. Coloma, R. Velasquez, Comision Nacional de Investigacion y Desarrollo Aeroespacial (CONIDA), Peru; V. Singhroy, Canada Centre for Remote Sensing, Canada ........ ....... 346

### **POTENTIALITIES OF RADARSAT-1 IMAGES IN GEOLOGICAL EXPLORATION OF BRAZILIAN AMAZONIAN: AN EXAMPLE IN THE**  PARDO RANGE REGION (STATE OF PARA)

Mario Ivan Cardoso de Lima, Pedro Edson Leal Bezerra, Francisco Armando de Jesus da Fonseca Coêlho, Instituto Brasileiro de Geografia e Estatistica (DIGEO/N); Arminio Gonçalves Yale, Companhia de Pesquisas de Recursos Minerais, Brazil .......... 355

### **SESSION** - **MAPPING 1**

### *Chair: Carlos* L. *Elizondo, Jnstituto Geografico Nacional, Costa Rica*

# **CARTOGRAFIA A PARTIR DE LA GENERACION DE MODELOS DIGIT ALES DE ELEV ACION CON IMAGENES DE MICROONDAS BANDA-C**  My. Ing. Mario W. Sandóval and Cap. Ing. Juan Carlos Sanabria Ayala, Instituto Geografico Militar de Bolivia, Seccion Geografia y Recursos Naturales, Bolovia .. ......... 360 **ACTUALIZACION DE CARTOGRAFIA NAUTICA ANTARTICA (Etapa Primera)**  Héctor A. Salgado, Servicio de Hidrografia Naval - Armada Argentina .........................368 **IMAGE GEO-REFERENCIATION WITHOUT TERRESTRIAL CONTROL POINTS**  A.E.Giraldez, Comision Nacional de Artividades Espaciales (CONAE), Argentina ......... 372 **GENERACIÓN DE MODELOS DIGITALES DE ELEVACIÓN CON RADARSAT POR EL MÉTODO RADARGRAMÉTRICO: NUESTROS PRIMEROS RESULTADOS EN ZONA MONTAÑOSA** Grégoire Leclerc, Nathalie Beaulieu, Javier Puig, Centro Internacional de Agricultura Tropical (IGAC); Jaime Jaramillo, Centro Regional de Estudios Cafeteros y Empresariales, Colombia ... .. ..... .... .... ....... .. .... ....... ........ ... .. .. ..... .. .. ... ... ............ ..... .. ........ . 374 **QUALITATIVE INTERPRETATION EVALUATION OF RADARSAT-1 FINE MODE DATA FOR URBAN MAPPING PURPOSES**  Valerio Barbosa da Silva, IN CRA, Brasil ... .......... ... ........ ......... ............. . ........... 384

### **SESSION** - **LAND COYER 3**

*Chair: Tim Perrott, Canada Centre for Remote Sensing (CCRS), Canada* 

# **USE OF C-BAND SAR DATA FROM HH AND VV POLARIZATION FOR THE QUANTIFICATION OF TOTORA AND BOFEDAL BIOMASS OF NATIVE FORAGES IN THE NORTHERN BOLIVIAN ALTIPLANO THROUGH C-BAND SAR DATA**

S. Moreau, AB TEMA, La Paz, Bolivia; Thuy Le Toan, CESBIO, Cedex, France and F. Navia, CONDESAN, La Paz, Bolivia .. .. .. ...... ... ...... ...... .... .... ... .... ............ 388

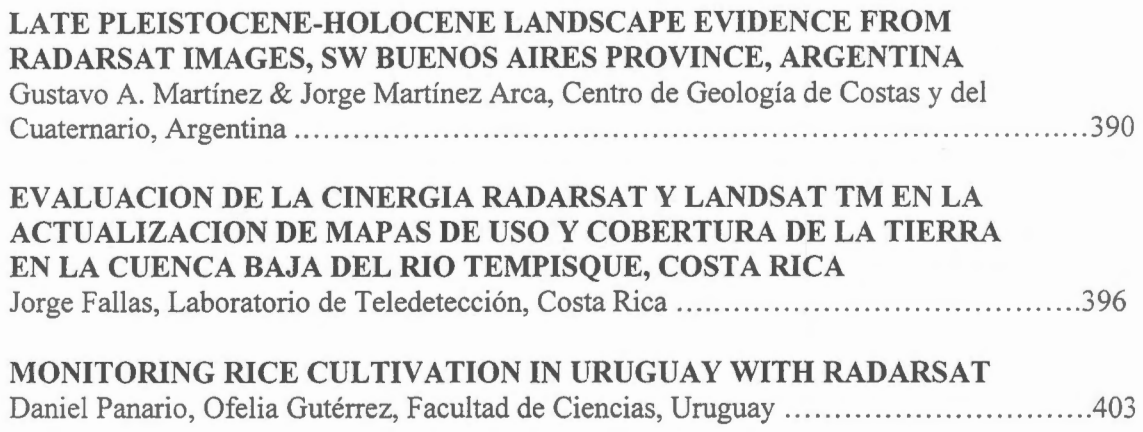

# **IMÁGENES RADAR APLICADAS A ÁREAS INUNDADAS EN LA PROVINCIA DE BUENOS AIRES. Proyecto Argentina - 28**

**Aguglino R., Torrusio S., Bozzarello E., Calvanese G.**  Dirección de Aplicación de Imágenes Satelitarias.

Av. 7 n° 1267 2° piso La Plata (1900) Buenos Aires Argentina Tel: 54 21 29 4951 Fax 54 21 29 4952 E-mail: capdis@isis. un lp.edu.ar

#### **RESUMEN**

En este trabajo se presentan los avances del proyecto GlobeSAR-2 realizados hasta la fecha. Los objetivos principales, consisten en evaluar las àreas afectadas por inundaciones en la Provincia de Buenos Aires y desarrollar una metodologia operativa con el empleo de imàgenes RadarSat que brinde una herramienta util para la toma de decisiones en el momento de la emergencia hidrica.

Fueron utilizadas dos imàgenes RadarSat: ScanSar Wide y Standard 1 Bearn para enfocar la problemática a nivel regional y local respectivamente.

En una primera etapa se dirigieron los mayores esfuerzos al aprendizaje y manipulaci6n del Software empleado (PCI, 1997), y de manera simultànea se ensayaron distintos procesos para el mejoramiento de la imagen (calibración, georreferenciación, filtrado, textura, etc.). Alcanzando, como resultado preliminar, una clasificación cuali-cuantitativa del área inundada, además de la superposición de 'datos catastrales en formato vectorial, incorporando esta experiencia al desarrollo de la pretendida metodologia.

#### **Introduccion:**

La provincia de Buenos Aires es el área de producción agrícola ganadera más importante del país (Gràfico 1, detalle del àrea piloto bajo estudio) y desde el ano 1972 ha sido notable el incremento de precipitaciones sufrido, sobrepasando los registros históricos. Este aumento ha producido una disminución de la capacidad de almacenamiento tanto superficial como subterráneo dando origen a anegamientos e inundaciones.

La pendiente media (W-E) de la regién es de 0,02% y su morfologia es producto de ciclos de extrema aridez ocurridos durante el Pleistoceno y Holoceno, donde la magnitud de los procesos e61icos colmataron los sistemas hidro16gicos preexistentes . En la actualidad el Rio Salado constituye el unico drenaje potencial además de la evapotranspiración e infiltración

Este fenómeno, el cual afecta directamente a la producción, además de generar una disminución de las tasas impositivas, ya que los partidos declarados en emergencia o desastre son exceptuados de gravàmenes. La evaluaci6n del estado de afectacion estaba a cargo de los mismos productores por medio de sus declaraciones orales.

Desde 1988, la DAIS viene desarrollando una metodologia operacional, que consistia en la interpretaci6n visual y el anàlisis digital de imagenes Landsat y Spot, que eran mapeadas y cuantificadas, determinando tres categorias o clases diferentes: areas inundadas, areas afectadas (donde el nivel freático llega hasta la superficie) y áreas sin problemas de agua.

Esta metodologia no ha mostrado total eficacia durante los ultimes anos, en que la cobertura nubosa en periodos de excesos hidricos ha fluctuado entre el 60% y el 100%. Este inconveniente puede ser resuelto mediante la utilización de imágenes radar (FAO/ESA, 1993, Barber et al, 1996, Crevier et al, 1996).

La necesidad de evaluar las áreas realmente afectadas por fenómenos de inundación, han conducido a la formulación de los objetivos de este proyecto.

#### **Matcriales y Métodos:**

- Mapas topogràficos a escala 1: 50000.

- Mapa catastral a escala 1: 120000.

- Imágenes RadarSAT :

Software :

Scan Wide de fecha 22 de marzo de 1997. Standard S1 de fecha 19 de marzo de 1997.<br>PCI Arcinfo

ArcView

En una primera etapa del proyecto se intensificaron los esfuerzos en el aprendizaje y manipulacion del Software (PCI. 1997).

Se trabajó principalmente sobre la imagen RadarSat Standard S1, que sufrió una serie de procesos que tendieron a mejorarla como se grafica en la Fig I.

La imagen original fue calibrada y a partir de la misma se extrajo una subimagen para emplearla como área piloto y aplicar sobre ella los diversos procesos.

La subimagen fue georreferenciada con el empleo de la cartografia a escala 1:50000. El método empleado fue el de convolucion cubica.

Sobre la imagen georreferenciada se aplicaron filtros no adaptativos (media, mediana, etc.), y adaptativos (Kuan, Map, Gamma, Lee, Frost y sus mejorados). Fueron comparados visualmente distintos filtros de textura como homogeneidad, contraste, media, desvío standard, etc. (Buchrolthner, 1993).

El análisis de componentes principales (PCA) también fue aplicado sobre la imagen calibrada y georreferenciada.

· Los canales empleados para la clasificación supervisada correspondieron a la imagen calibrada. filtrada por el filtro de Frost. de texrura (media) y primera componentc principal: reescaladas todas ellas a 8 bit, pues el software asi lo requiere.

Se tomaron âreas de entrenamiento sobre cuerpos de agua y sobre diversas coberturas (campo. ciudad. etc.)

Máxima Verosimilitud fue el método de clasificación supervisada empleado y se compararon distintas clasificaciones variando el wnbral y el peso (Threshold y bias) para cada clase.

Para mejorar la calidad visual de la imagen clasificada se procedio a la utilizacion de operadores matemáticos. (filtros programables) de dilatación y contracción, tendientes a homogeneizar áreas. (Rernote Sensing Course, 1997)

Con la imagen Scan Wide se procedió a la calibración, georreferenciación y su mejoramiento (filtro de Frost y textura).

Se generaron Bitmaps para cada uno de los partidos de interés (Pehuajo. Carlos Tejedor. Trenque Lauquen) los cuales fueron clasificados según la metodología descripta para la imagen standard.

Se efectuó la superposición de archivos vectoriales en formato .dxf. Sobre la imagen standard se ajustó una porcion del mapa catastral. y sobre la Scan Wide los limites de los partidos. Arnbos archives vectoriales fueron obtenidos a partir de la digitalizacion de la cartografia con Arclnfo PC.

Las salidas graficas tanto de las imâgenes como de los vectores fueron realizadas con ArcView.

#### **Resultados preliminares:**

A partir de los procesos aplicados sobre la irnagen standard. se obtuvieron los siguientes resultados:

- •. El RMS alcanzado en el proceso de georreferenciación fue menor al pixel.
- Los filtros no adaptatives degradaron demasiado la imagen: a diferencia de aquellos creados especialmente para la reducción del Speckle (adaptativos) siendo el más conveniente para la zona el de Frost (mejorado).
- En cuanto a la textura. visualmente analizada. la de media fue ta que arrojô el mejor resultado. (Fig. 2).
- El reporte estadistico de la clasificacion mas adecuada se expone en ta tabla I rnientras que en la Fig. 3 se aprecia el resultado cualitativo, posterior a la aplicación de los filtros programables
- La irnagen con el detalle de las parcelas catastrales superpuestas se presentan en la Fig. 4. Este

tipo de informaci6n tiene un valor importante ya que es la requerida por parte de las autoridades. Con este elemento es posible identificar con precisión aquellos propietarios que se verán efectivamente beneficiados por la disminución impositiva.

La Fig. 5 muestra el área afectada, por la inundación obtenida de la clasificación por Máxima Verosimilitud en la imagen ScanSAR Wide, junto a los lfmites de partido. A partir de los reportes estadísticos generados desde la clasificación se obtuvieron las superficies cubiertas por agua en los tres partidos de estudio que son resumidos en la tabla 2.

Las dificultades iniciales presentadas en la utilización del software, fueron ampliamente compensadas por la versatilidad que presenta el sistema para el procesamiento de imágenes.

El analisis de los dos tipos de imagenes empleadas demuestran, a través de los resultados, un enfoque diferente en cada caso. Para estudios más localizados, con mayor detalle de parcelas, para su fusión con datos ópticos y relación con parámetros físicos (próximamente) es más apropiado el manejo de datos standard. Mientras que para la evaluación regional y rápida de áreas afectadas por problemas hidricos fue conveniente el empleo de datos ScanSAR Wide.

Para la etapa final se espera alcanzar la optimización de la metodología operativa, junto a la fusión con datos ópticos y evaluar la relación entre humedad del suelo con el coeficiente de retrodispersión del radar. Maximizando de esta manera las potencialidades de los datos RadarSat.

#### **Referencias:**

Barber, Davide G.;Hochheim, Klaus P.;Dixon, Roy; Mosscrop, David R. & McMullan,Michael J. ( 1996). Temporal analysis ofERS-1 SAR backscatter for hydrology applications. *Canadian Journal of ,Remote Sensing* Vol 22,N°1.pp 65 - 76.

Buchrolthner, M. (1993). Cartographie information extraction from SAR images using filtering and texturai analysis, Cap. 15 pp. 353 - 372 en SAR *Geocoding: data and system.* Gunter Schreier (Ed).

Crevier, Yves; Pultz, Terry J.; Lukowski, Tom I. & Toutin, Thierry.(1996). Temporal analysis of ERS-1 SAR backscatter for hydrology applications. *Canadian Journal of Remote Sensing* Vol 22,N°1.pp 65 - 76.

FAO/ESA (1993). Radar imagery: theory and interpretation. *Remote Sensing Series N*  $\degree$ 7.pp 103.

PCI - Easi User's Guide, version 6.2, 1997.

Remote Sensing Course, (1997) GDTA, Guía de Estudio.

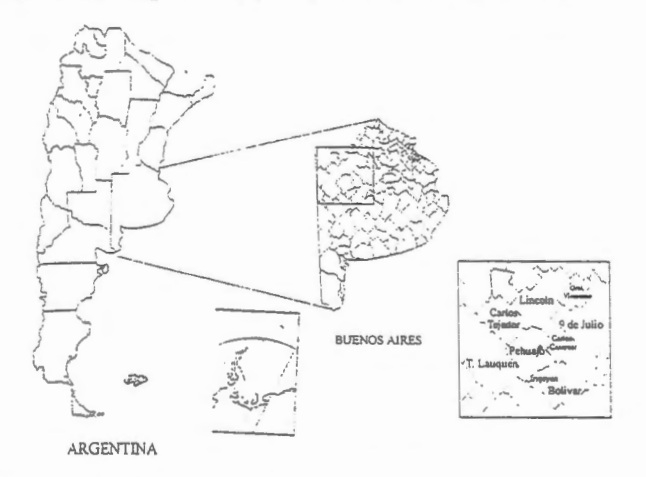

Gráfico 1: Ubicación del área de estudio

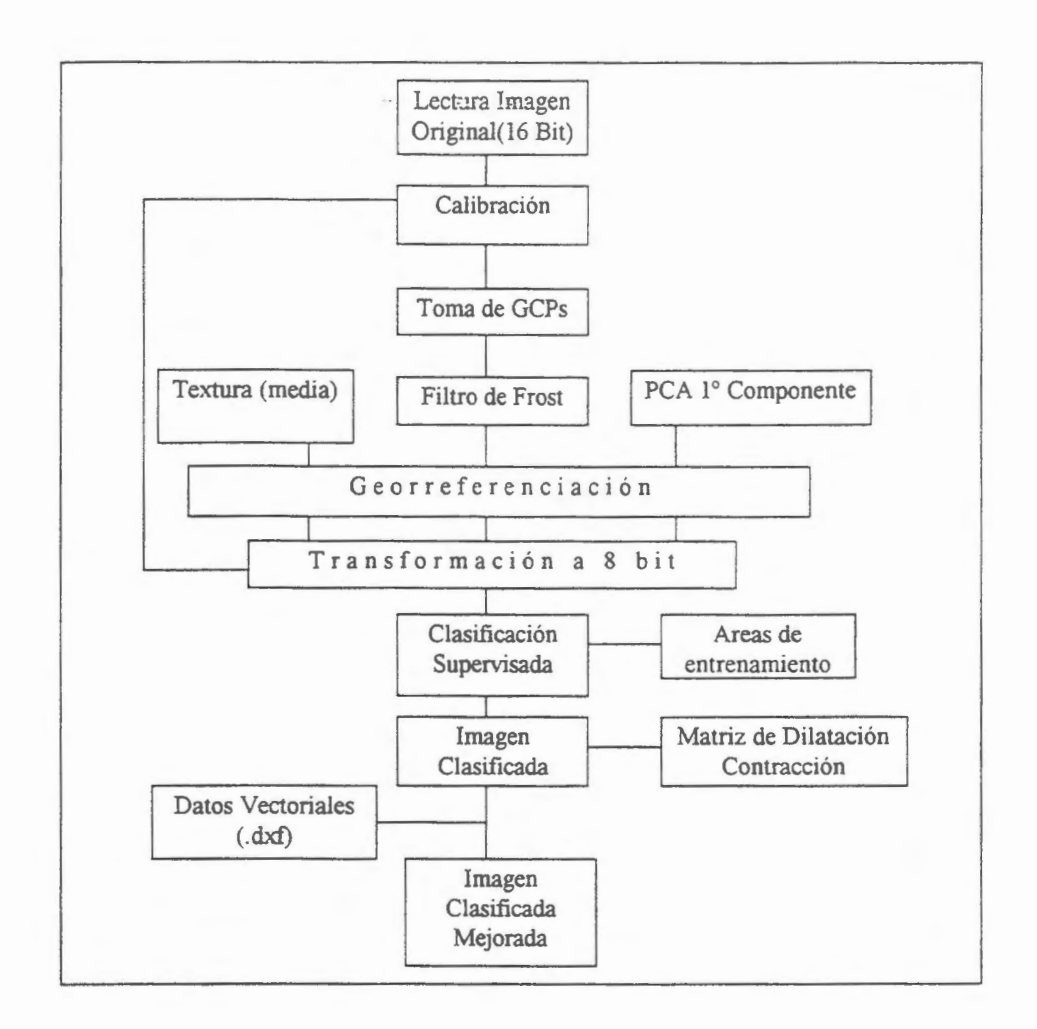

Fig. 1: Esquema de procesos aplicados a las imágenes Standard 1 y ScanSAR

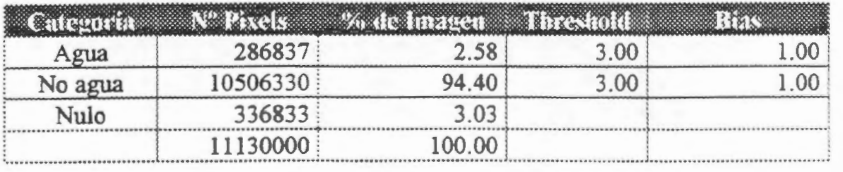

Matriz de Confusion

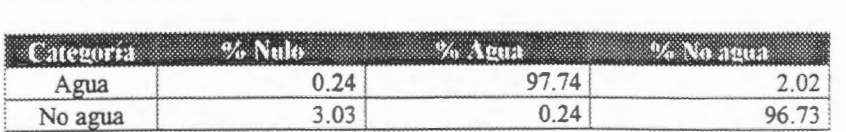

**Tabla 1:** Reporte estadistico de la imagen Standard 1 Clasificada

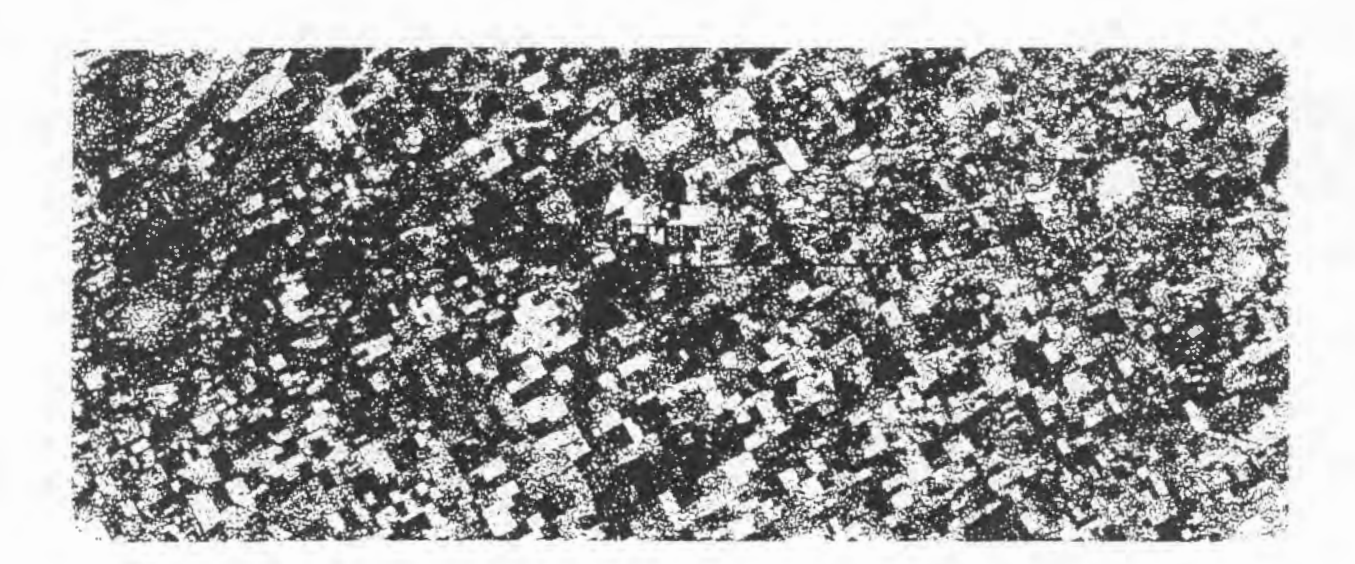

Fig 2: Imagen Standard 1. Filtro de Textura

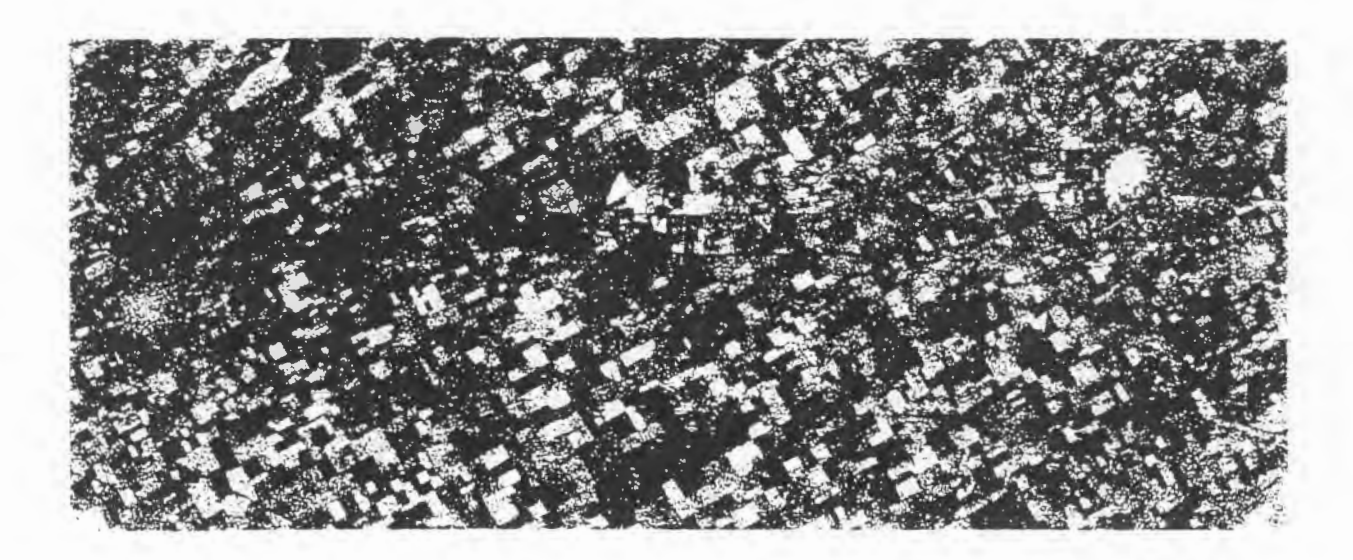

Fig 3: Imagen Standard 1 Clasificada

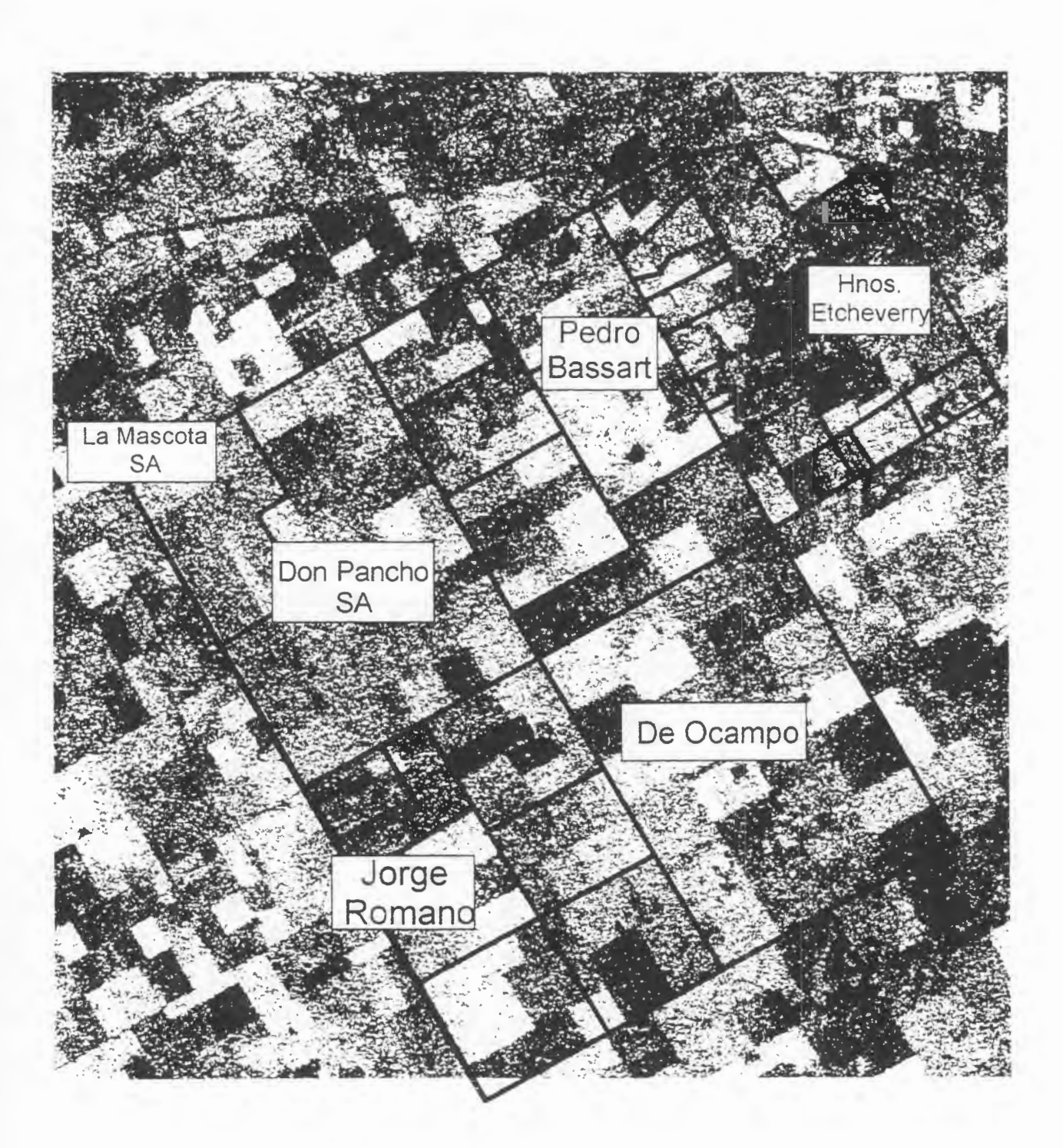

Fig 4: Porción de Imagen Standard con superposición de detalle catastral

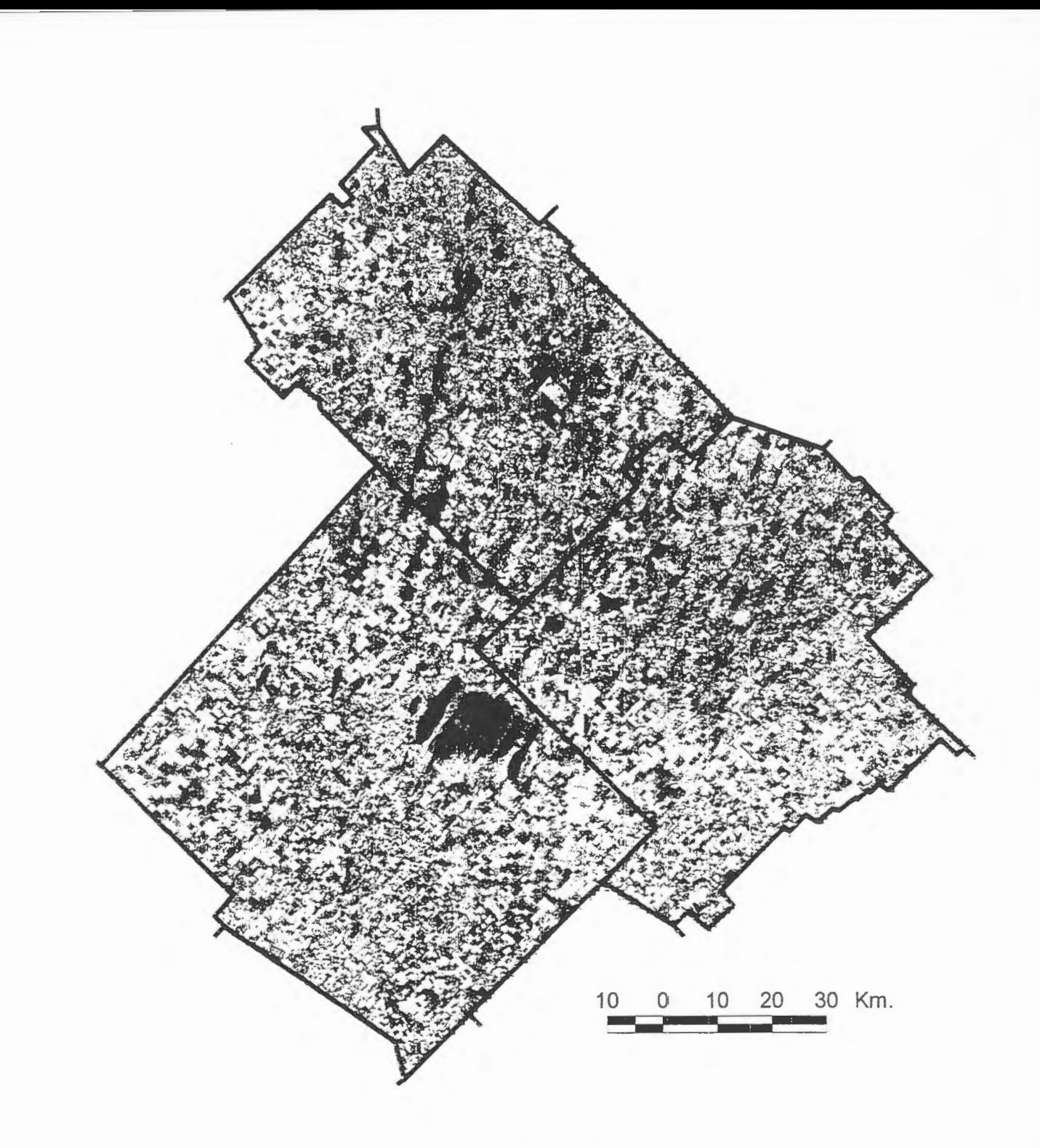

Fig 5: Porción de Imagen ScanSAR Wide con superposición de límites políticos

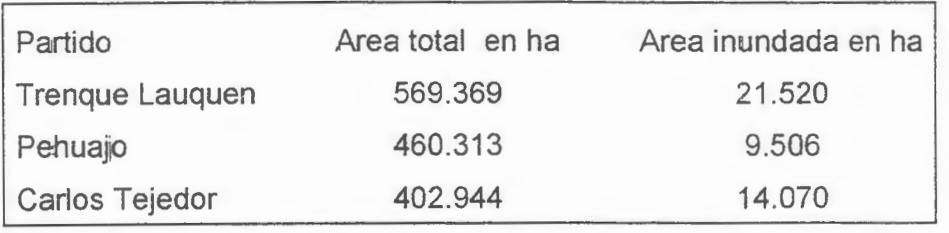

Tabla 2: Superficie inundada en los partidos de estudio

# DETERMINACIÓN DE ÁREAS INUNDADAS EN LA REGIÓN METROPOLITANA DE CHILE.

**Marion Espinosa Toro (Ing. Agrónomo) Centro de Informaci6n de Recursos Naturales de Chile (CIREN** - **CORFO). Manuel Montt II64, Santiago, Chile Tel.:2236641 Fax: 56-2-2096407 Email: ciren@reuna.cl Roberto Castro Rios (Dr. En Cartografia, Teledetecci6n y SIG)** 

**Pontificia Universidad Cat6lica de Chile. Facultad de Agronomia e lngenieria Forestal. Vicufia Mackenna 4860** , **Santiago, Chile. Tel.: 5532900 Fax: 562** - **5520780 Email:rcastro@sas.puc.cl** 

#### **RESUMEN**

El presente trabajo se orienta a desarrollar una metodologia basada en datas de imagenes de radar (RADARSA T) que permita determinar areas inundadas, suelos saturados e indirectamente cuantificar los recursos afectados. Para ello se utilizó una imagen modo S7 del 28 de Junio de 1997, correspondiente a la situación del área de estudio 4 días después de un periodo de 3 días de lluvias intensas.

Para comparar los datos de RADARSAT con una situación anterior, se adquirió una imagen SPOT XS del 15 de Febrero de 1996. Se realizó corrección de Speckel, transformación a coeficiente de retrodispersión y aplicación de distintos filtros de realces para contrastar las áreas inundadas. Posteriormente se aplicaron los procesos de clasificación supervisada y no supervisada y análisis de componentes principales para finalmente realizar un estudio de cambio considerando la imagen de radar y la imagen SPOT.

Los resultados a la fecha indican que, hace necesario tener datos de radar lo más cercano al periodo de inundaci6n y tener presente las caracteristicas de los suelos y la topografia del area, con el fin de explicarse para igual intensidad del fenómeno las distintas respuestas que se registran.

En la imagen se observa claramente que los suelos de buen drenaje y altas pendientes no presentan posibilidades de definir grados de saturación salvo que se realicen análisis cuantitativos para obtener la correlación entre los datos de humedad de terreno y los datos de retrodispersión registrados. En el caso de los suelos con drenaje imperfecto y pendientes planas a ligeramente onduladas, la retención de agua perdura por mas tiempo visualizandose con claridad en la imagen tomada 4 dias después de ocurrido el evento y posibilitando su delimitación en base a la comparación multitemporal RADARSAT - SPOT e información auxiliar de topografía y suelo.

#### **Introducci6n**

Históricamente, el territorio nacional es afectado por fenómenos naturales como aluviones e inundaciones producidos por cambios de las condiciones climáticas. En los últimos años, el "fenómeno del Nino" es una de las principales causas de ellos. Corno consecuencia de ello, existe la necesidad de cuantificar los dafios que producen las inundaciones en las zonas urbanas y rurales del pais. Los métodos que se utilizan a la fecha corresponden a técnicas tradicionales, sin embargo, en las últimas décadas, la teledetección satelital y en especial los sensores ópticos y de radar, han surgido como una herramienta eficiente para determinar los efectos de estos fenómenos.

Las inundaciones ocurridas el afio 1997 en Santiago de Chile, dejaron en evidencia la necesidad de contar con el conocimiento en las aplicaciones de las tecnologias satelitales con el fin de evaluar los dafios producidos en las zonas urbanas y rurales en forma oportuna.

Por lo anterior, esta investigación se inserta dentro del Programa GLOBESAR II y tiene por objetivos los siguientes:

1.- Identificar en imágenes de RADARSAT las áreas inundadas, saturadas y distintos niveles de humedad en el àrea de estudio.

2.- Determinar el procesamiento digital más apropiado y los factores de análisis visual junto con deterrninar las ventajas y desventajas de estas técnicas.

3.- Deterrninar la conveniencia de la utilizaci6n combinada de imàgenes de radar con imágenes ópticas.

En la presente comunicación se presenta el avance y los resultados preliminares obtenidos a la fecha.

#### **Area de Estudio**

El área de estudio corresponde a las Comunas de Tiltil, Lampa y Colina de la Región Metropolitana, sectores donde ocurrieron las principales inundaciones el inviemo del afio 97. Estas comunas se ubican en el sector norte de la ciudad de Santiago entre los 70°15' y 71° 15' de Latitud Sur y los 33°00 ' y 33°30 ' de Longitud Oeste. Se caracterizan por corresponder a sectores periurbanos, donde se combina lo urbano con lo rural. Se ubican en la Depresión Intermedia rodeados por cordones montañosos de la Cordillera de la Costa y la Cordillera de Los Andes. Los suelos en general son de texturas finas en superficie y media en profundidad y de buen drenaje con excepción de los suelos de Batuco que se caracterizan por presentar texturas arcillosas en todo el perfil, mal drenaje y son suelos fuertemente salines y alcalinos. En térrninos de recursos hidricos, se caracterizan por la presencia de esteras que drenan de norte a sur interceptando el área y creando numerosos canales de riego, estos últimos asociados a embalses como el Huechún y la laguna Batuco. En la presente comunicación se presentan los resultados obtenidos para la comuna de Lampa, ubicada en el cuadrante noreste de la imagen de radar original.

#### **Materiales**

Para la realización del estudio se cuenta con una imagen del sensor RADARSAT, del 28 de Junio de 1997, modo Standard 7 (S7), ascendente. Esta imagen corresponde a la situación del área de estudio 4 días después de un periodo de 3 dias de lluvias.

Para efecto de complementar la información y comparar los datos de RADARSAT con una situación anterior, se adquirió una imagen SPOT XS del 15 de Febrero de 1996. Con la colaboración de la Secretaría Ministerial de Vivienda de la Región Metropolitana, se obtuvieron las muestras de terreno correspondientes a las áreas inundadas y afectadas por el fenómeno de las inundaciones, debidamente delimitadas en cartografía topográfica regular, escala 1:50.000. De igual forma, se contó con fotografías terrestres de las áreas inundadas.

Los procesamientos digitales y de análisis visual se realizaron en PC y WS Silicon Graphics. En el primer casa , el software utilizado fue el PC! y Erdas Imagine para WS en el segundo.

#### **Metodologia**

La metodologia utilizada se presenta en la Fig. l siguiente :

### Fig. 1: Esquema Metodológico Utilizado

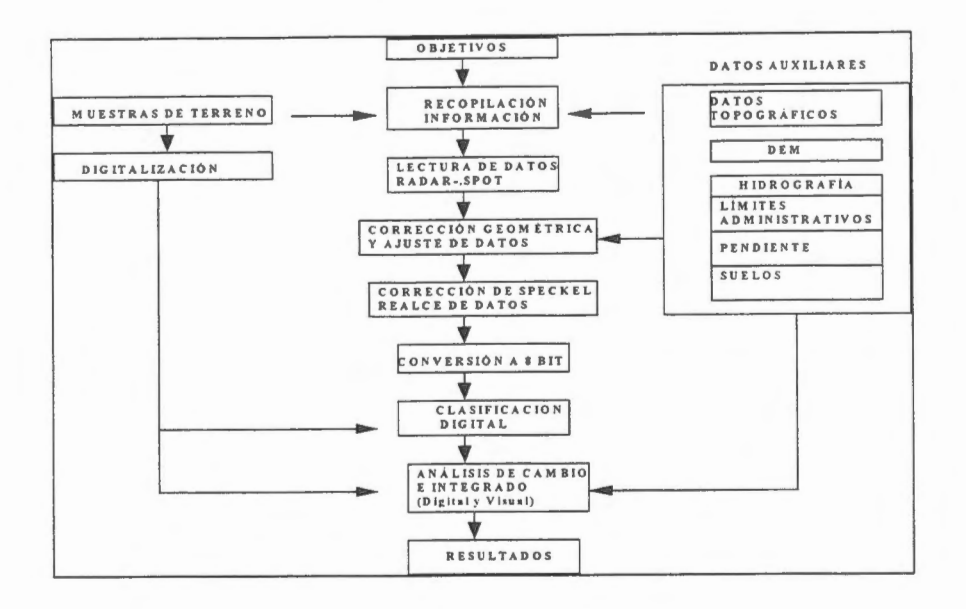

A partir de los objetivos señalados en la introducción, se inicia la recopilación de información con los organismos encargados de emergencia y se determinaron muestras de terreno de las distintas áreas estudiadas.

Los procesos realizados sobre los datos radar fueron la conversión de los niveles digitales a coeficientes de retrodispersión, corrección de Speckel utilizando el filtro Gamma Map de 3 x 3 y distintos filtros de realces para contrastar las áreas inundadas. Posteriormente se aplicaron los procesos de clasificación supervisada y no supervisada para finalmente realizar un análisis de cambio entre la imagen de radar y la imagen SPOT. Lo que en conjunto con un análisis visual de los productos obtenidos permitió obtener la zonificación final.

#### **Resultados**

El análisis visual de la imagen radar, apoyado por información auxiliar y las muestras de terreno, definieron las siguientes clases:

1.- Cuerpos de Agua : Se distinguen en tonos muy oscuros a negros y corresponde a niveles digitales bajos.

2. - Suelos Inundados: Corresponden a superficies que al momento del registro de la imagen se mantienen con una lámina superficial de agua, identificándose en tonos oscuros a negros (ND bajos).

3.- Áreas Saturadas : Los terrenos agrícolas y con vegetación arbórea saturados se presentan de tonos grises claros (ND intermedios a altos) y los sectores urbanos en tonos blancos brillantes (ND altos)

4.- Áreas Húmedas no saturadas en torno a cajas de ríos o esteros: Se observan de tono gris (ND intermedios)

5.- Áreas secas en superficie: Con vegetación arbórea se observan en tonos grises claros (ND altos) y suelos desnudos de tonos más oscuros (ND intermedios a bajos).

Luego de los procesos de realces y corrección del moteado las clases tendieron a separarse espacialmente, sin embargo al realizar las clasificaciones digitales, las principales confusiones fueron: - Áreas inundadas con cuerpos de agua (lagunas, embalses) y sombras en los sectores de serranías

.- Areas saturadas urbanas con areas con vegetaci6n arb6rea.

- Areas saturadas de lecho de rio con areas secas en superficie correspondientes a cerros.

Al realizar la clasificación digital y el análisis de cambio combinado RADARSAT - SPOT mediante técnicas de analisis de componentes principales y analisis visual, permite llegar a definir las distintas clases tematicas sefialadas (figura 2 y 3).

Al comparar estos resultados con el mapa de inundación otorgado por los organismos gubernamentales, se obtienen grandes diferencias dadas principalmente a que este mapa se realizó con observaciones de campo, consultas e interpretación de lo ocurrido el mismo día de las inundaciones, a diferencia de la imagen radar que corresponde a 4 dias después de ocurrido el evento, en donde, muchos sectores que se inundaron ha disminuido su contenido de humedad. Asi también la espacialización de la zona resulta ser general por cuanto no se preciso con fotografías aéreas.

Considerando las muestras obtenidas de terreno más la consulta a expertos, la verificación de las clases definidas se realizó a través del análisis de los coeficientes de retrodispersión para cada una de ellas, como se muestra a continuación (Cuadro 1):

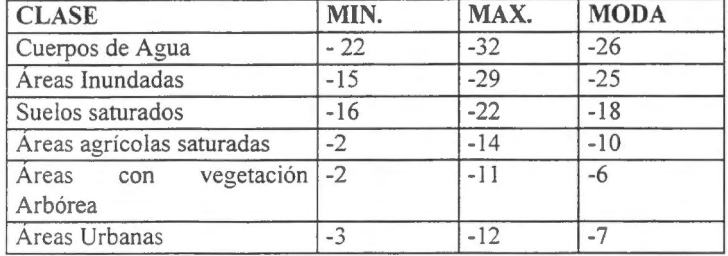

**Cuadro 1:** Retrodispersiém de las Clases Tematicas

Los resultados de retrodispersión indican que la vegetación arbórea (frutales, matorral arborescentes) y las áreas urbanas presentan altos coeficientes de retrodispersión y se comportan en forma similar, lo que crea confusion entre estas clases. Por otra parte, las clases de suelos inundados y la de suelo saturado, correspondientes al area de Batuco, presentan valores de retrodispersión bajos pero diferenciables. Finalmente, la clase de suelos agricola saturados presentan la mayor retrodispersion.

Estos valores de retrodispersión se explican de la siguiente forma:

i) las areas inundadas al igual que los cuerpos de agua en general, responden de una manera especular.

ii) los suelos saturados, en este caso, corresponden a suelos de textura arcillosa, altarnente salinos y altamente calcáreos, lo que implica una mayor presión osmótica ejercida por estas sales aumentando la conductividad eléctrica de estos suelos y por tanto aumentando la constante dieléctrica del agua. Este contenido de humedad crea una pelicula superficial sin rugosidad (barro) que responde en forma casi especular.

iii) los suelos agricolas saturados, son zonas con tratamientos culturales (arados, surcados, etc.) que agregan a la humedad la característica de rugosos, provocando una mayor retrodispersión que en los casos anteriores (cuerpos de agua, suelos inundados y saturados sin cultivos) pero menor que en el caso de la vegetación arbórea y zonas urbanas.

iv) las áreas urbanas y la vegetación arbórea, por su estructura tienen una alta retrodispersión de rincón lo que aumenta la retrodispersión en su totalidad, correspondiendo a las clases de mayor retrodispersión en la escena.

v) La cuantificación de las dos primeras clases indican que para la comuna de Lampa, a 4 días de ocurrido el suceso, se encontraban 592 ha de terrenos agricolas con aguas superficiales y 2.941 ha con suelos saturados. No se incluye en estas cifras la zona urbana de Batuco que en su totalidad se inund6.

#### Analisis y Conclusiones

En general los resultados indican que dadas las caracteristicas de los suelos y la topografia del area, hace necesario tener datos de radar lo más cercano al periodo de inundación. En la imagen se observa claramente que los suelos de buen drenaje y altas pendientes no presentan posibilidades de definir grados de saturación salvo que se realicen análisis cuantitativos para obtener la correlación entre los datos de humedad de terreno y los datos de retrodispersión registrados.

En el casa de los suelos con drenaje imperfecto y pendientes planas a ligeramente onduladas, la retención de agua perdura por más tiempo visualizándose con claridad las áreas inundadas en la imagen tomada 4 días después de ocurrido el evento y posibilitando su delimitación.

Para ayudar en la identificación de áreas inundadas y sus distintos niveles de humedad, es necesario contar al menas con dos imagenes de radar en dos fechas diferentes: una antes del evento y otra posterior.

Dado lo anterior, es posible obtener una cartografía de áreas inundadas y la cuantificación de estas a partir de datos de radar, lo que queda demostrado con este trabajo por cuanto permitió definir las áreas inundadas de la Comuna de Batuco, conocer la distribución espacial de estas y precisar la cartografía preliminar realizada por los organismos publicos en forma tradicional.

**Figura 2. Fusion imagen de Radar - imagen SPOT** 

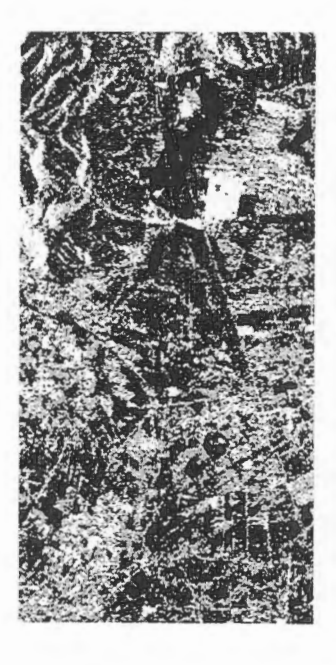

SAR S7 28 DE JUNIO DE 1997 SPOT- SAR S7

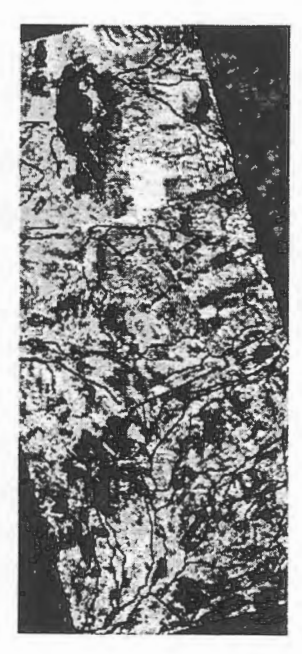

CENTRO DE INFORMACION DERECURSOS KATURALES **CIREN** 

**POlffiF!CIA UNIVERSi.DAD**  CATOLICA DE CHILE<br>FACULTAD DE AGRONOMIA E INGENIERIA FORESTAL

AREAS DE INUNDACIONES COMUNA DE BATUCO SANTIAGO - CHILE 28 DE JUNIO DE 1997

FUSION:

- SPOT-XSFEBRER01996
- RADARSAT (SAR) S7 JUNIO DE 1997

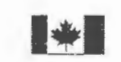

GLOBE-SAR Il

CENTRO CANADIENSE DE PERCEPCION REMOTA

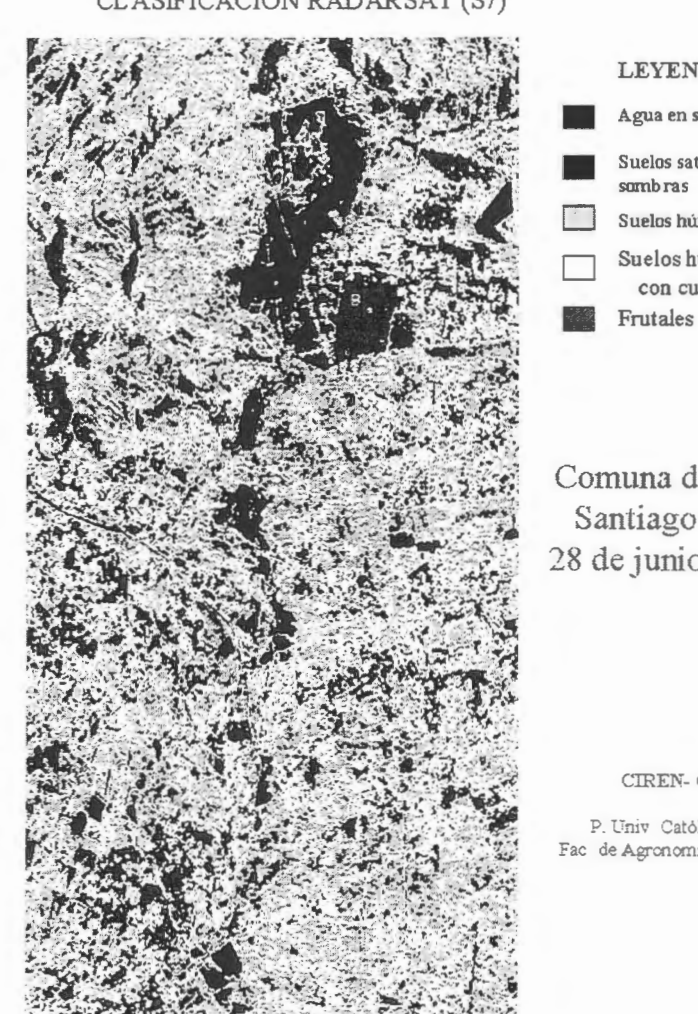

### AREAS INUNDADAS Y HUMEDAS CLASIFICACION RADARSAT (S7)

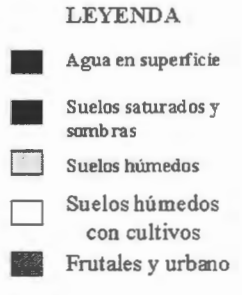

Comuna de Batuco Santiago - Chile 28 de junio de 1997

CIREN-CORFO

P. Univ. Catòlica de Chile<br>Fac de Agronomía e Ing. Forestal

# **UTILIZACION DE IMAGENES DE SATELITES (RADARSAT), PARA FINES DE EVALUACION COSTERA. CASO PUNTA COLES-ILO**

#### **Carlos ALVARADO Mendoza**

#### DIRECCION DE HIDROGRAFIA Y NA VEGACION DE LA MARINA DE GUERRA DEL PERU DPTO. DE MEDIO AMBIENTE AV. GAMARRA 500 CHUCUITO - CALLAO - PERIJ e-mail: hidronav+@amauta.rcp.net.pe

#### **RESUMEN**

Frente a la necesidad de monitorear el impacte del desarrollo Industrial que el hombre esta desarrollando en las riveras de litoral de los rios es necesario realizar evaluaciones a nivel macroscépico, siendo una alternativa, la utilizacién de Tecnologia Satelital de sensores activos y pasivos.

El presente trabajo pretende desarrollar una metodologia para el planeamiento de trabajos preliminares y finales, evaluar el impacte de las actividades que el hombre esta desarrollando en las ciudades cercanas a los rios y la alteracién que se estan realizando en la cuenca.

Se plantea y se evalúa la aplicabilidad al caso del Valle de Ilo - Punta Coles, donde por su importancia Portuaria hace necesario la evaluacién, monitoreo y toma de medidas de prevencién y mitigacién del aporte de agua y sedimentos que hace la cuenca y la variacién del Perfil Costero.

Actualmente existe la tendencia hacia la creacién de programas mas globales e integrados, ya que estos programas globales deben de hacer uso de tecnologia de punta, tales como la utihzacién de fotografias aéreas, imagenes de Satélites de sensor Activo y Pasivo, software para tratamiento de archives Vectoriales y Raster, colocacién de puntos de control, levantamiento de data de la cuenca, aporte de la calidad de agua y sedimento al mar, asi como también el comportamiento de los vientos y corrientes, los que finalmente contribuiran a la variacién del litoral costero y muy especialmente al tiempo de vida de las estructuras portuarias construidas en dicho litoral.

#### **1.- INTRODUCCION**

La Direccién de Hidrografia y Navegacién (DHN) ha iniciado en estos ultimes afios dentro del Departamento del Medio Ambiente la creación del Area denominada Perfil Costero y Percepción Remota, para lo cual ha realizado la implementacién tanto con hardware, software, imagenes sateliticas, capacitación de los profesionales en Tratamiento de Percepción Remota y SIG, dicha área tiene como una de sus actividades la Evaluación y Estudio de la variación del Perfil Costero.

Con la utilización de la tecnología satelital se abrieron nueva posibilidades de realizar estudios a nive! macroscopico utilizando satélites de Sensor Activo (Radar) y Pasivo (Spot, Landsat, Insat, etc.). Los cuales aprovechan de la irradiancia obtenida por el radi6metro y es convertida en datos en las respectivas bandas que posee el satélite. La causa de perturbación de la información en el caso de sensores pasivos es la nubosidad, la cual es eliminada por sensores actives. La importancia de la utilización de algoritmos nos permitirán mejorar visualmente la interpretación de dichas imágenes digitales.

Esta Dirección, tiene planeado realizar la evaluación y estudio del Perfil Costero, de toda la franja costera que le corresponde, mediante la utilización de tecnología de punta con la finalidad de determinar zonas de riesgo de contaminación marina, erosión y sedimentacion para formular las politicas de un manejo integral adecuado que nos perrnitan prevenir y mitigar impactes que alteren el ecosistema marino (fauna ictiologia y estructuras portuarias).

Esta Dirección presento un Proyecto para la utilización de Tecnología Satelital con el fin de evaluar la variación del Perfil Costero, el caso especifico es la Zona Punta Coles-Ilo, de otra parte el gobiemo Canadiense a través del CCRS-GlobeSAR II proporciono lrnagenes de Radar de la Zona de Punta Coles.

#### **Il.- AREA DE ESTUDIO:**

La zona motivo de estudio esta ubicado al sur de Lima comprendida entre las latitudes 17° a 18° Sur (Fig. 01), el área piloto en la que se usara tecnología satelital, esta nos servirá de punto de partida para continuar con las dernas zonas tanto al sur y norte, hasta cubrir todo el litoral costero comprendido entre Punta Capones (fumbes) hasta el Balneario Santa Rosa (Tacna).

La importancia de esta zona es debido a que en dicha área está ubicada el Puerto de Ilo, el cual sirve para transportar minerales explotados por la Southern Perú Coper Corporation (Toquepala y Cuajone). Este puerto inició sus operaciones el 01-Ene-1969. Actualmente el gobierno la ha declarado Zona Franca y por dicho puerto, los Bolivianos tienen via libre hacia el mar. Es uno de nuestros puertos principales en donde se ha iniciado una gran actividad (minero-comercial).

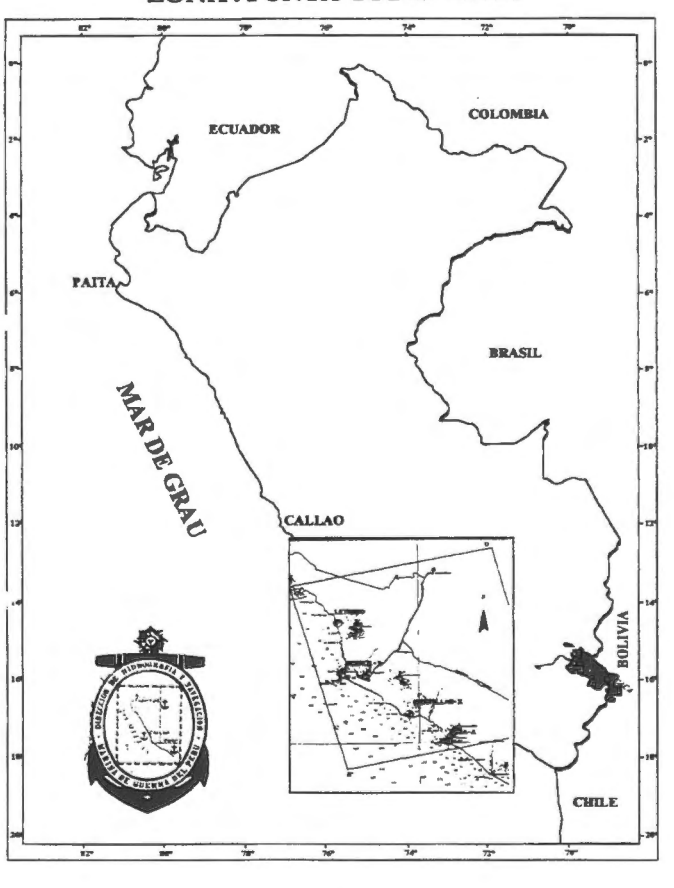

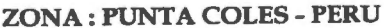

Fig.01

Al Norte de Punta Coles esta el Rio Ilo y al Sur El Rio Locumba (Fig. 02), este ultimo es uno de los mas criticos de la zona debido al alto contenido de contaminante producto de la actividad minera desarrollada en la cuenca ya que en ella se encuentran ubicados los asientos mineras de Toquepala y Cuajone, los que aportan gran cantidad de relaves mineros a dicho cauce, los que fueron analizados Laboratorios del Ministerio de Pesqueria Set-86, la lengua de relaves mineros se prolongan 150 mt, mar adentro 1.5 Km. al norte y 1 Km al sur (Estudio Solicitado por Dames y Moore).

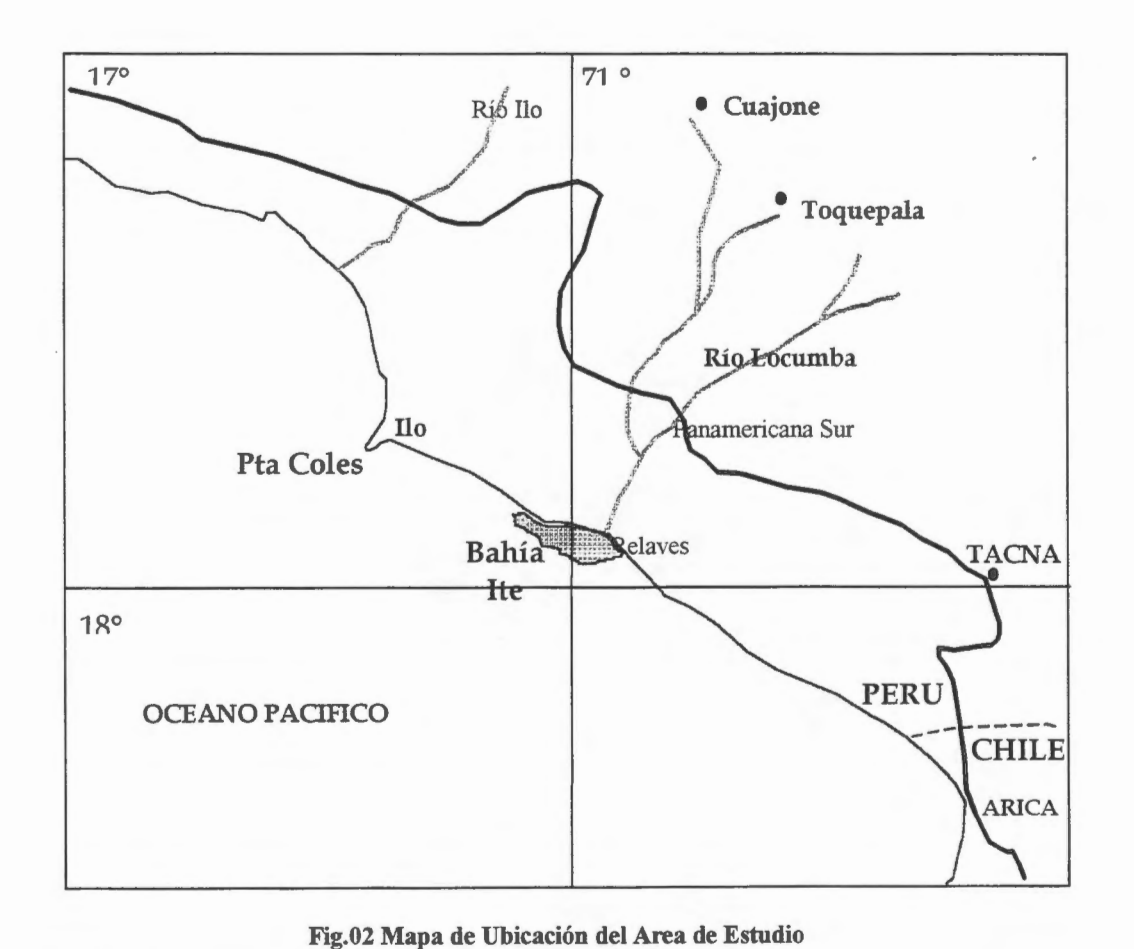

## **DI.-DATOS:**

Para la realización del presente trabajo fue necesario contar con:

lmagen RADAR con las siguientes caracteristicas:

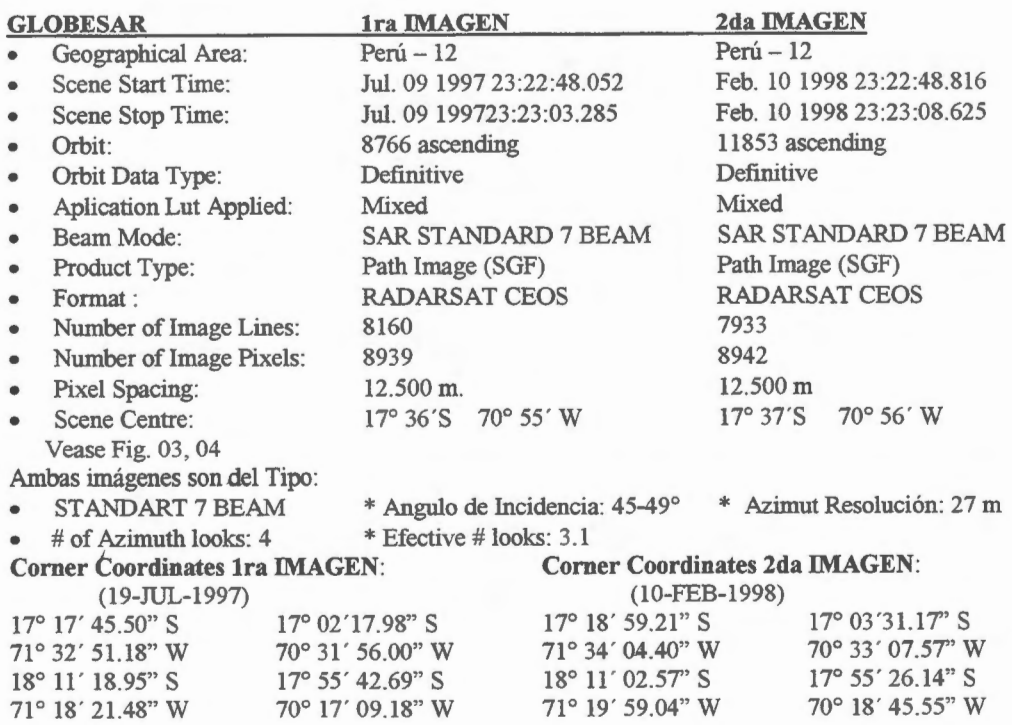

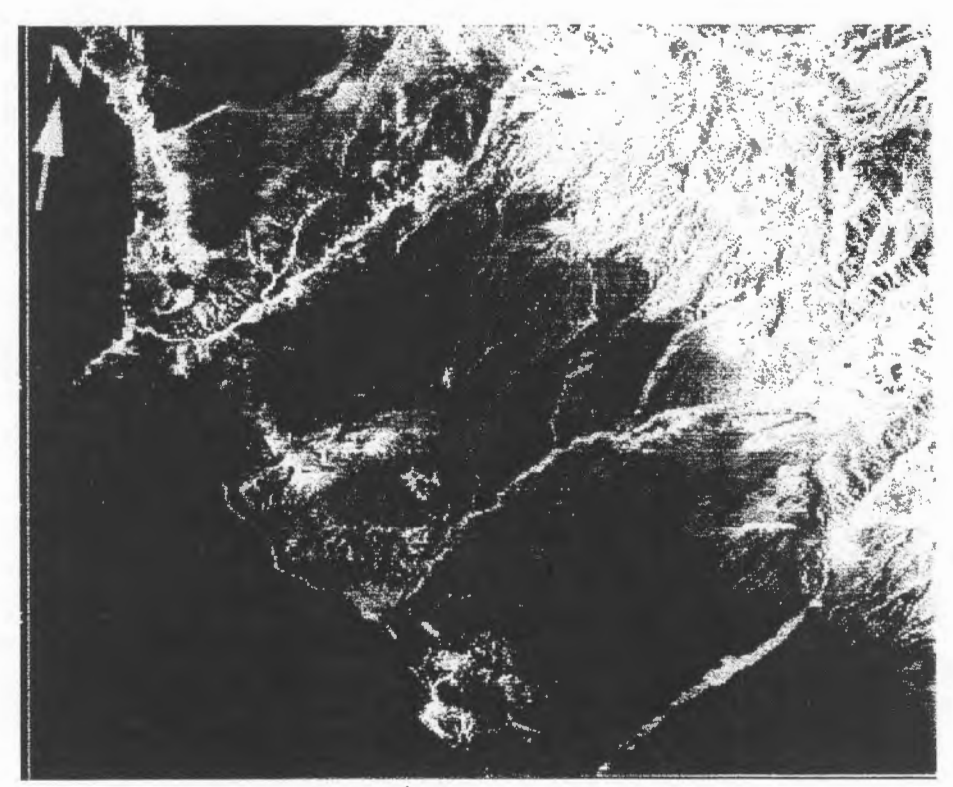

Fig. 03 PUNTA COLES, PERÚ JUL 9 1997, RADARSAT - 1, BEAM S7

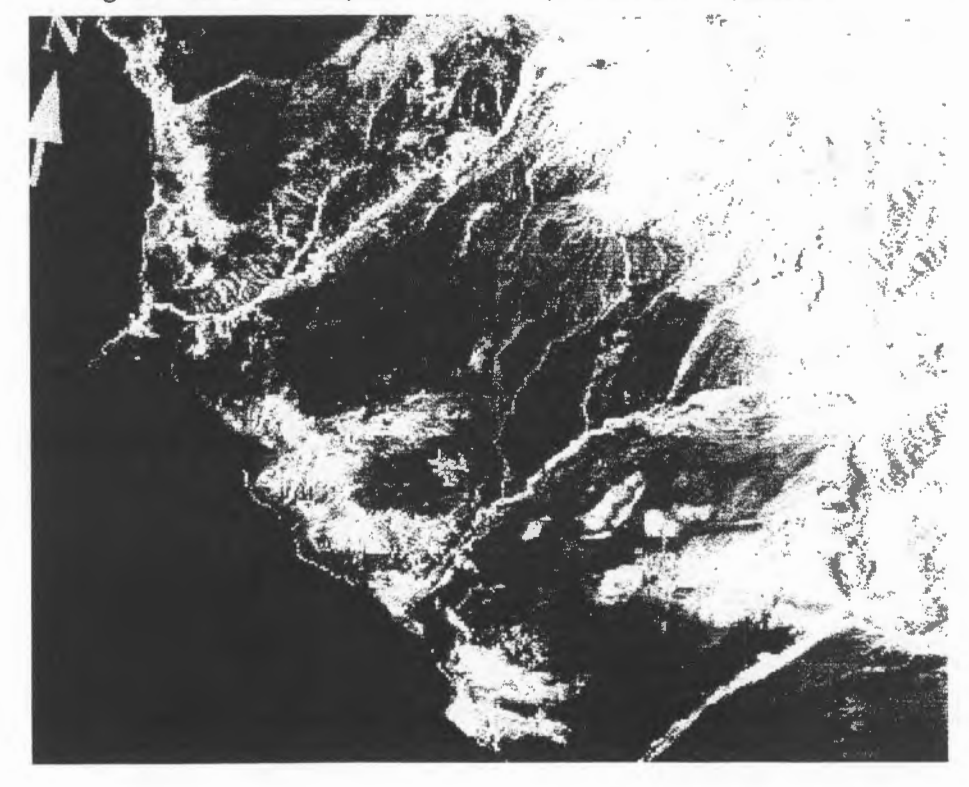

Fig. 04 PUNTA COLES, PERÚ FEB.10 1998, RADARSAT-1, BEAM S7

- **Fotografias aéreas de:**  Servicio Aerofotografico Nacional Fecha: Marzo - 1979
- **Fotografias: Fotos convencionales**
- **Cartografia:**
- lnstituto Geografico Nacional: Escala 1/100,000 Cartas: 35-s, 35-t, 38-u, 35-v, 36-t, 36-u. 36-v. 37-u Direcci6n de Hidrografia y Navegaci6n: Escala: 1/500,000 Carta: 2200
- **Software:**  PCI (Easi Pace) Ver. 6.1 for Windows Idrisi 2.0 for Windows Maplnfo 4.0 for Windows. ER Mapper for Windows Ver. 5.5
- **Hardware:**  Pc-Compatible, de 128 Mb. RAM. Hard Disk 6.4 Gb. Escaner. Etc.

### **METODOLOGÎA USADA:**

La metodologia usada para el procesamiento de la imagen Radarsat es la que se detalla a continuaci6n:

- $\Box$  La imagen RADARSAT contenida en CD se levantó con el algoritmo CDSAR de PCI(EASI PACE V.6.1), y se obtuvo la imagen lista para trabajar.
- □ La Imagen se procedió a georeferenciar utilizando el método de Convolución Cubica a partir de la cartografia existente (IGNEscala 1/100,000) posicionandola en el sistema de coordenadas UTM.
- D Se tomo 28 puntos de control (GCPs) que fueron colectados de la carta topografica de las cuales solo se consideran 14 puntos loque genero un error cuadratico medio inferior a 4. Esta imagen fue remuestrada para pixeles de 12.5 m
- □ Para la eliminación del Speackle se uso filtros de Mediana, Lee, Frost, Kuan utilizando ventanas de diferentes tamafios, siendo él mas apropiado el de Frost.
- $\Box$  Los procesos anteriores se aplicaron sobre la imagen original de 16 bits. Posteriormente se usó el algoritmo de Scale para escalar la imagen de alta resolución a un canal de 8 bits.
- $\Box$  Con la imagen resultante se realizó el análisis del histograma respectivo a modo de expandir a 256 niveles de gris. Encontrandose el Aumento de Expansion Lineal fue el mejor adecuado a las caracteristicas de la escena.

#### **ANALISIS:**

Se ha podido apreciar que la información proporcionada por El sensor Activo (Radar) nos da la oportunidad de efectuar estudios en cuencas hidrol6gicas, Variaci6n del Perfil Costero, Cambios Geomorfologicos(estratificación de suelos, tipos de rocas y determinación de minerales) las cuales al ser metaforizadas dan como producto la formación de arenas y sedimentos: etc. Todo esto afianza las conclusiones al conocer el tipo de roca y con el paso del tiempo y como producto de la meteorización nos da un suelo arenoso y/o arcillosos. Ademâs estudios multitemporales combinandolas con Fotografias aéreas, Imagenes de Land Sat, Spot, etc.

Otra gran ventaja con respecto al sensor pasivo es que puede traspasar zonas densamente cubiertas por nubosidad tal como es el caso de zonas ecuatoriales y nuestra selva amazónica, siendo de gran ayuda desde el punto de vista Iogistico ya que perrnite mejorar los rnapas de zonas inaccesibles ya sea por exceso de nubosidad y vegetación.

Otra aplicación de las imágenes de sensor pasivo (Spot, Landsat, Indsat etc.), en el campo de la variación del Perfil Costero es la determinación del sedimento.

### **APLICACION GEOLOGICA DE USO DE IMAGEN RADARSAT:**  Zona de Estudio:

- Ilo (Ciudad) Punta Cales
- Punta Coles-Pampa de Palo
- ·Pampa de Palo Punta San Pablo

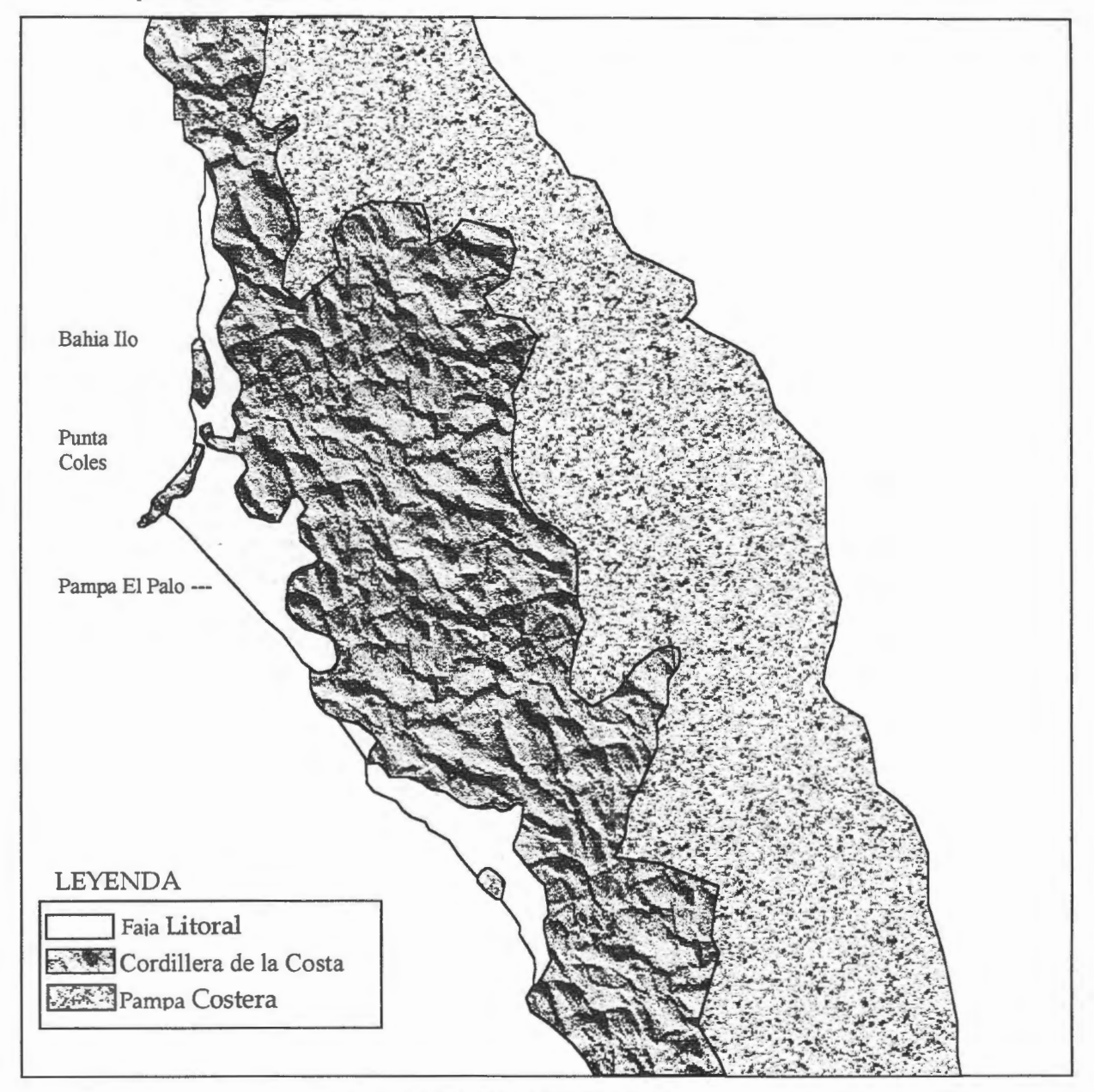

FIG. 04 MAPA GEOMORFOLOGICO

Después del procesamiento básico y del levantamiento de información de la zona motivo de estudio. se procedi6 a interpretar, analizar y correlacionar la informaci6n obtenida in situ, con la observada en la imagen, de lo cual podemos concluir que:

Ilo **(Ciudad)** - **Punta Cotes:** 

Corno se observa, los terrenos adyacentes a la rivera estan conformados por rocas intrucivas que afloran en forma de bancos y acantilados bajos limados por acción de las olas, no hay formaci6n de playas debido al tipo de roca, en cambio se nota algunos trechos donde los abanicos aluviales Jlegan hasta la orilla del mar.

El perfil del litoral en este sector es irregular, presentando algunas entrantes y salientes que se prolongan mar afuera en forma de peñascos, siendo como rasgo más saltante, una saliente que avanza varios kil6metros en el océano constituyendo la llamada Punta Coles.

#### **Punta Coles** - **Pampa de Palo:**

Al sur de Punta Coles se observa una terraza marina de aproxirnadamente 20 Km de longitud conocida como Pampa de Palo, la que esta confonnada por conglomerados, Arena conchifera y banco de Coquina. Esta terraza constituye un tablazo horizontal que se extiende con anchos variables de 1 a 2 Km, comienza en la orilla del mar con una escarpa de 25 m de altura y termina al pie de las lomadas de pampa Mostazal v Meca Chica.

# **IMAGEN DE RADAR PUNTA COLES JULIO DE 1997 PUERTO ILO COSTA SUR DEL PERU**

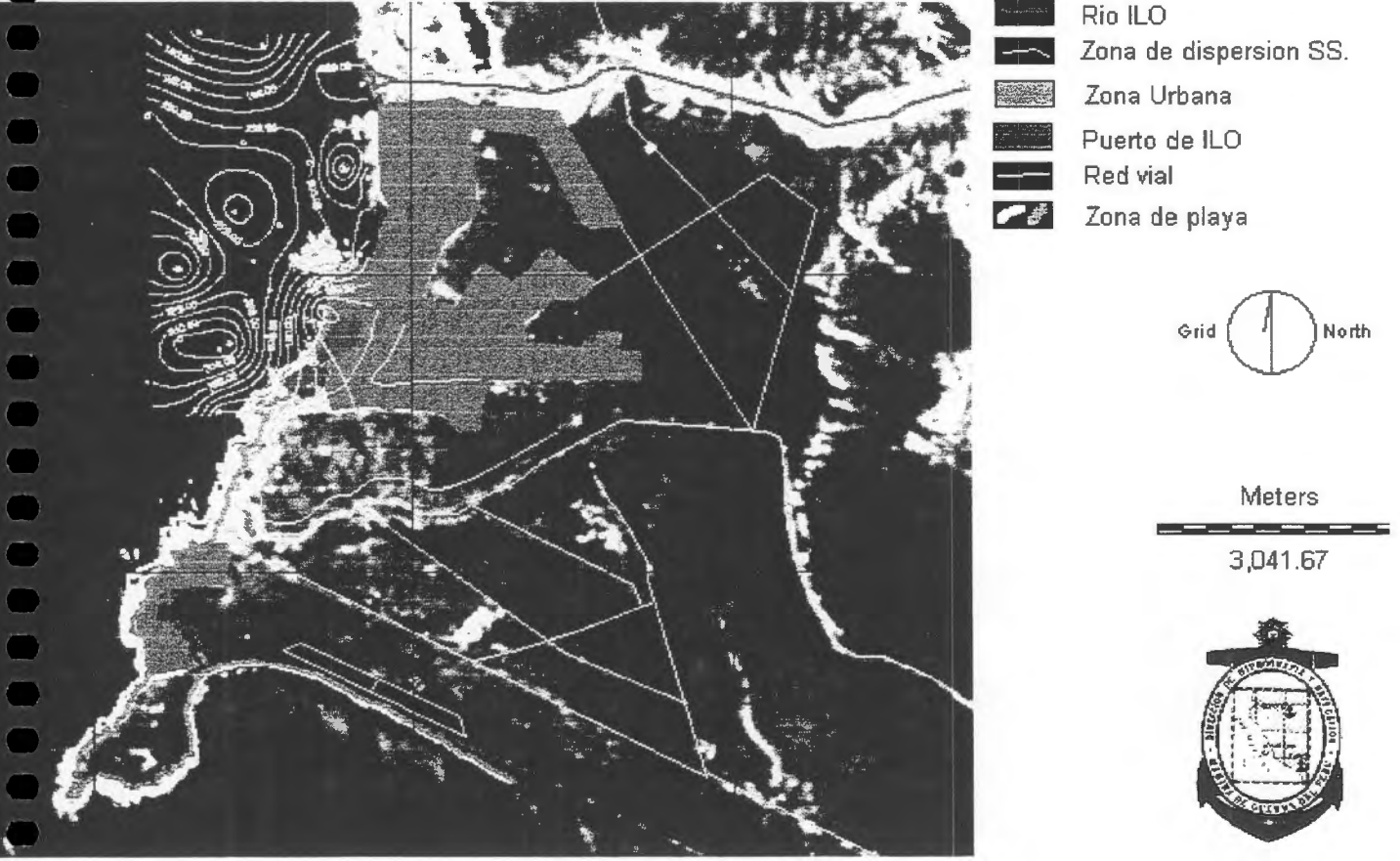

Fig. 05, Elaboracion Mapa Tematico (Usando hnagen Radarsat y Fotografias Aereas Zona Punta Coles)

#### **Pampa de Palo** - **Punta San Pablo:**

En este tramo se muestra la desembocadura del rio Locumba donde se observan 2 terrazas aluviales, la terraza superior es la pampa de Ite y la terraza inferior del litoral, mas al sur el perfil de la terraza inferior el litoral presenta suelos salientes que corresponden a las estribaciones Igneas de la cordillera de la costa, mas hacia el sur hay zonas formadas por depositos semierosionados de las terrazas y abanicoso aluviales.

#### **CONCLUSIONES:**

- 1 0 El proceso de georeferenciaci6n nos perrnite hacer uso de varias métodos de los cuales se escogi6 el de Convoluci6n Cubica por ser uno de los mas precisos y mas id6neos para este tipo de imágenes.
- 2 C La ausencia de playas en la Zona de Ilo es debido al tipo de roca (intrusiva), prevaleciendo bancos y acantilados los que son limados por la acción del oleaje y las pequeñas playas son producto a la intrusion de conos aluviales (Desembocadura del rio Ilo).
- 3 0 En la imagen se observa un Tablazo llamado Pampa El Palo (sur de Punta Coles), el que esta conformado por coquina, arena conchuela y conglomerados, esta tiene aproximadamente 20 Km, con un ancho que varia 1 a 2 Km de terraza.
- 4 | Variación temporal del perfil usando cartografía. Fotos aéreas y imagen radar. Se aprecia hay una pequeña variación en la Bahía de Ilo debido a la configuración Geomorfologica existente y en otros casos por el cono de deyección del río.
- 5 0 La imagen Radarsat nos perrnite deterrninar, previos realces apropiados: las fallas, los drenajes, los tipos de rocas y poder elaborar mapas tematicos donde se aprecie la geomorfologia de una zona en particular.
- 6 0 La variaci6n de las dos Imagenes Radarsat de julio de 1997 y febrero de 1998, es casi nula debido a que en la parte media y alta de la cuenca en el periodo de lluvias, el fenómeno del niño no ha tenido ningun precedente ya que el punto de estudio esta situado al sur de nuestro territorio.

#### **BIBLIOGRAFIA**

- D 10 Pautas Para el Manejo de los Recursos Costeros. Publicación N° 2 Sobre Manejos de Costas. Serie de Información Sobre Recursos Renovables. Samuel C. Snedaker. Charles D. Getter Research Planning Institute, Inc. USA - 1985
- 020 Fotogeologia y Cartografia por Zonas J. A E. Allum / Paraninfo S. A Madrid 1978
- 0 3 0 Guia de Practicas Hidrol6gicas Volumen I (Adquisici6n y Proceso de Datos), Volumen II (análisis, Predicción y Otras Aplicaciones) Organización Meteorológica Mundial  $N^{\circ}$  168 Ginebra - Suiza 1986
	- Research Planning Institute, Inc. USA 1985.
- (4) Environmental Effects of Mine Tailings Discharged Into the Coastal Zone Near Ite, Peru 1986 Dames y Moore
# **Aplicaciones de Imagenes RADARSAT en el Estudio de Cobertura Nival y Pron6stico de Caudales Proyecto Chile-3**

# **Martin Farias(l), Veronica Pozo(2) y Fernando Escobar(2)**

(l)Centro de Percepci6n Remota y SIG, Pontificia Universidad Cat6lica de Chile. E-Mail: mfarias@sas.puc.cl (2)Direcci6n General de Aguas, Ministerio de Obras Publicas

### **RESUMEN**

Se muestran los resultados de la incorporación de imágenes RADARSAT, captadas en otoño e invierno australes de 1997, en estudios de estimación de Cobertura Nival que han incluido otros sensores remotos y datos de terreno. La investigación para un segundo objetivo, Pronóstico de Caudales, se desarrollará con imágenes que se obtendrán durante la primavera y verano respectivos de 1998.

Se propone una metodología de procesamiento de imágenes RADARSAT, incluyendo algunas modificaciones a procedirnientos desarrollados por otros investigadores, especialmente en la discriminación de nieve seca. La comparación con imágenes NOAA entrega alrededor de un 80% de coincidencia y mediante el analisis del relieve del àrea de estudio y de la cobertura del suelo de las distintas fechas, se discuten las causas de las diferencias entre estos sensores remotos.

Se presenta además, la determinación de áreas de nieve húmeda y de zonas donde la nieve se ha derretido, factores fundamentales para el segundo objetivo.

#### **lntroduccion**

Desde el año 1993, el Centro de Percepción Remota y SIG y la Dirección General de Aguas del Ministerio de Obras Públicas de Chile, han venido incorporando la utilización de Sensores Remotos y Sistemas de Información Geográficos en el Sistema Hidrométrico Nacional. Es así que imágenes LANDSAT-TM han sido utilizadas para el estudio de glaciares e imagenes NOAA-AVHRR para observar la cobertura nival y sus variaciones ( 1 ). El prop6sito del sistema es entregar pron6sticos oportunos de disponibilidad de agua, especialmente en los meses de prirnavera y verano. Los mencionados pron6sticos se distribuyen a agricultores, empresas de agua potable, hidroeléctricas, mineras y a la comunidad en general.

Diferentes investigadores (2,3) han estudiado las propiedades de la nieve y hielo, ademàs de sus relaciones con la capacidad de datos de radar de distintas características tecnológicas en la determinación de cobertura nival y sus variaciones, con prop6sitos de mejorar los pron6sticos de deshielo. Todos los resultados han coincidido en la gran utilidad que prestan estos datos para discriminar nieve húmeda y también todos concuerdan en las inmensas o casi totales dificultades para realizar lo mismo con nieve seca (4).

La posibilidad de contar con datos producidos por radares de apertura sintética (SAR) es cada vez de mayor numero y frecuencia y es asi que en la actualidad varios satélites tales como los transbordadores espaciales (SIR-C, X-SAR), los europeos ERS, el canadiense RADARSAT y otros, estan produciendo imágenes que por la repetitividad hacen muy atractiva su incorporación en aplicaciones operacionales. Especialmente es destacable la capacidad casi total de penetrar la cobertura nubosa, aspecto limitante primordial en el uso de otros sensores remotos. Sin embargo también corresponde mencionar que el procesamiento de las imágenes SAR, para obtener información confiable, es bastante más complejo que el necesario para otro tipo de imágenes.

El presente estudio analiza la incorporación de imágenes RADARSAT, complementando otros sensores remotos y datos de terreno, con 2 objetivos: (1) Determinación de cobertura nival y (2) Estimación de las variaciones de dicha cobertura para los pronósticos. En este trabajo se entregan los resultados para el primer objetivo. Las imágenes RADARSAT para el segundo objetivo, se captarán recién durante la

temporada de deshielos de 1998, ya que para parte de la temporada respectiva de 1997 (septiembrenoviembre), el satélite estaba siendo utilizado exclusivamente para estudios de la NASA. Se presenta además la complementación de imágenes RADARSAT con imágenes NOAA-AVHRR y con datos de estaciones meteorológicas, describiendo el aporte de cada herramienta tecnológica utilizada, tanto para facilitar la interpretación de imágenes de radar como para la determinación de cobertura nival.

### **Area de Estudio**

El área de estudio (Figura 1) se sitúa en la zona central de Chile (paralelo 33°30' S, meridiano 70°15' O) y corresponde al sector superior de la hoya hidrografica del rio Maipo (5.743 km2). Este sector montafioso andino se caracteriza por altitudes de 1.000 a 6.500 metros con escasa cubierta vegetacional natural y de baja actividad agrícola (5). La hoya abastece de recursos hídricos al 40% de la población total del país. De ahf la importancia de realizar estudios que entreguen la mayor cantidad de antecedentes, para una mejor planificación del recurso.

En esta zona existe un comportamiento con maximas nivo-pluviales durante los frios meses de inviemo y máximos de deshielo durante los meses de calor y sequía. La precipitación media anual de la cuenca fluctua entre los 500 y 1.500 mm. anuales y las temperaturas medias extremas varian entre los 14°C y los 0°C. Con respecto a la línea de nieve, en invierno se encuentra alrededor de los 2.100 metros de altitud y en primavera alcanza a valores medios de 3.000 metros de altitud.

Es necesario destacar que el estudio se realizó en presencia del fenómeno El Niño, alterando las condiciones climaticas tipicas de la cuenca. Esto se ha manifestado en un superavit de precipitaciones caidas en forma de nieve y agua, el que corresponde a un 250% con respecto al año normal. Esta situación se presenta después de una seguia de 5 afios.

El relieve del area, casi sin zonas planas, con la mayorfa de las pendientes en el rango de 20° a 40° y con gran porcentaje de exposiciones mirando al oeste, se transforma en el aspecto más relevante en la utilización de tecnologías de radar.

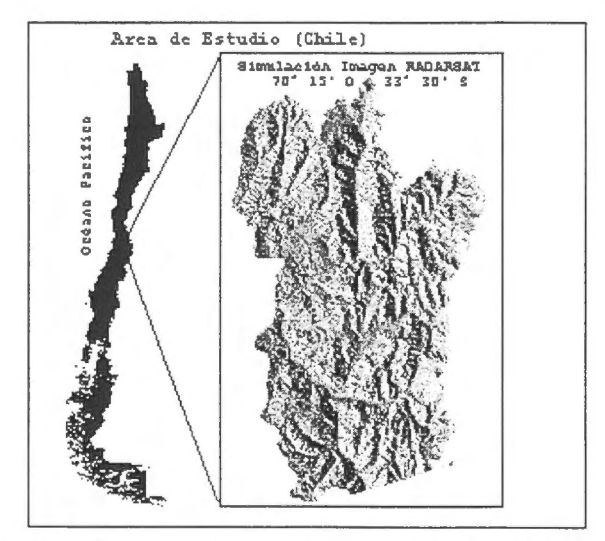

Fig 1. Area de Estudio según simulación imagen Radarsat

### **Datos de terreno, Imagenes y Metodologia**

**Relieve de la Zona.** Para los posteriores análisis de la incidencia del relieve en las imágenes RADARSAT se clasificó el área de estudio en 8 rangos de exposición de 45° de azimut cada uno centrados con respecto a la visión del radar (cuadro 1). Debido a que para estas imágenes la inclinación de la dirección de avance del satélite es 343°, el azimut fijado como central fue 253°. También se clasific6 el area en 10 rangos de pendiente de 5° cada uno siendo el ultimo rango para pendientes sobre 45°.

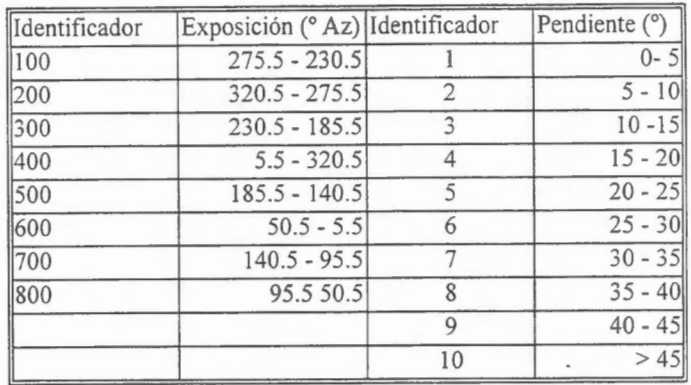

### Cuadro 1. Clasificación de Exposiciones y Pendientes

### **2) Datos de terreno**

Se utilizaron datos de 5 estaciones meteorológicas y de 1 ruta de nieve que se encuentran dentro del área de estudio o en las proximidades. Los datos de 5 estaciones fluviométricas se utilizarân para el segundo objetivo.

En marzo del afio 1997 se producen las primeras precipitaciones, éstas ocurrieron en los dias 21 y 22 de marzo con 15,5 y 2,5 mm respectivamente, registradas en la estación Embalse el Yeso (2.300 mts de altitud), siendo las únicas antes de la toma de la primera imágen, correspondiente al 7 de abril. Con respecto a las temperaturas existentes en la zona entre el 4 y 10 de abri!, éstas fluctuaron entre los 8,8°C y los 20°C. La ruta de nieve indicaba O mm de agua equivalente.

El mes de junio se caracterizó por ser uno de los más extremos del siglo en precipitaciones (461 mm) y para julio los dias 11 y 12 precipit6 22 y 1,7 mm respectivamente. En relaci6n a las temperaturas, éstas fluctuaron entre los -3°C y los 1°C para el día 12 y a la hora de la imagen fue de -2,0°C. La ruta de nieve, para el 1 7 de julio, indicaba 579 mm de agua equivalente y la humedad relativa de 98%.

Para la imagen del 29 de agosto, precipit6 132 mm los dias previos y después de la imagen, entre los dias 30 y 31 , otros 80 mm. En relaci6n a las temperaturas, éstas se presentan mas altas que en el mes anterior, siendo la mínima de 0°C y la máxima de 10°C para los días 26 de agosto y 1 de septiembre. La temperatura a la hora de la imagen era 5° C y la humedad relativa 80%. Para este mismo dia la ruta de nieve indicaba 569 mm de agua equivalente.

#### 3) Imâgenes **NOAA-A VHRR.**

Se procesaron imágenes NOAA-AVHRR con propósitos de efectuar un seguimiento, entre enero y agosto, de la cobertura nival, vegetación y de temperaturas brillantes de la zona de estudio. Por condiciones de nubosidad sobre la zona, no se logr6 obtener imagenes NOAA los mismos dias en que se captaron las RADARSAT. Sin embargo, siempre se logró dentro de 1 día de diferencia. Esta diferencia se consider6 aceptable para prop6sito de comparaciones entre imagenes. Para ésto, el tamafio de pixel de NOAA se redimensionó a 250 metros.

### **4) lmâgenes Radarsat**

En el estudio realizado se usaron 3 imagenes RADARSA T captadas durante 1997, del modo W3 ( espacio entre pixeles de 12,5 mts y ângulos de 39° a 45°), con pasos satelitales ascendentes, aproximadamente a las 19:30 hora local. Se eligió el 7 de abril como imagen de referencia para un escenario con mínima nieve, una imagen el 12 de julio y otra el 29 de agosto para deterrninar el maximo de nieve seca. Algunas de las imagenes no contenian parte del sector sur del area de estudio, por lo que la zona se redujo a 4.882 km2.

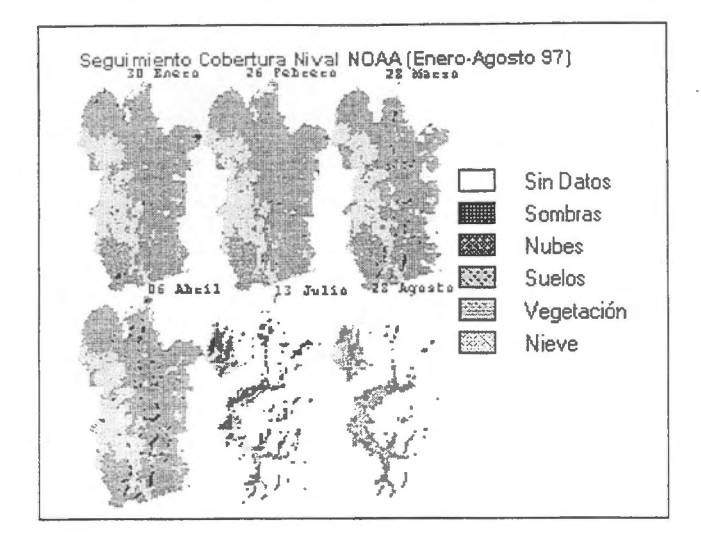

### **Fig 2.** Seguimiento cobertura Nival NOAA

El procesamiento se realizó con el software PCI y para las imágenes RADARSAT se efectuaron los siguientes procesos:

**4.1) Correcciones Radiométricas.** No se realiz6 la correcci6n del patron de antenna (APC) ya que venfa efectuado. Utilizando el angulo de incidencia por haz del radar (SARlNC) los datas fueron convertidos a energia. Se eligi6 utilizar SARSIGMA y generar los datas en potencia (MODEL) pensando en que de esta forma se obtiene mayor sensibilidad en la detección de cambios. Con este último proceso se generaron imágenes de alrededor de 400 Mb. Tampoco se realizó la corrección por ángulo de incidencia local, ya que el proceso de detección de cambios minimiza este efecto cuando se trata de imágenes iguales en modo y dirección del paso satelital.

**4.2) Correcciones Geométricas.** Se gener6 una imagen simulada geocodificada (SARSIM2), que se muestra en la figura 1, para obtención de los mapas de inversión por relieve (layover) y sombras de radar (shadow). También se generó la imagen simulada para la orto-corrección y geocodificación (SARSIM1). El camino escogido con esta imagen, a través del programa SARGEO, es debido a las facilidades que presenta para buscar puntos de control (GCPWORKS) y la capacidad de procesar imágenes con modificaci6n de tamafio de pixel o procesar solo una parte de la imagen total.

Por razones de tiempo de procesamiento y capacidad del equipamiento utilizado, el espaciamiento entre celdas se modific6 a 50 metros reduciendo considerablemente el tamafio de las imagenes. Este proceso se realizó con el programa IIIAVG, el que para reducir el número de celdas utiliza el promedio del valor tematico de un grupo de ellas. También se produjeron imagenes con espaciamiento entre celdas de 250 metros para propósitos de comparación con imágenes NOAA.

**4.3) Filtros de Reducci6n de Moteado (Speckle).** A pesar que con el proceso de modificaci6n del tamaño de pixel que se utilizó, el moteado se redujo, esta reducción no fué suficiente. Se investigó el efecto de los filtras FROST, AVERAGE, MEDIAN, GAMMA y KUAN con diferentes tamafios de ventana. Debido al proceso que se utilizó para modificación de tamaño de pixel (promedio), el efecto de los filtros adaptativos (GAMMA y KUAN) fue casi nulo, ya que los datos fueron sacados de la distribución GAMMA. Finalmente se decidió optar por un filtro AVERAGE7x7 ya que a juicio de los autores eliminaba el moteado y no afectaba de manera importante la resolución espacial ni la separación temática. Otra razón para esta elección es el objetivo de determinar áreas homogéneas (cobertura nival).

**4.4) Detecci6n de Cambios.** Para el estudio de cambio entre imagenes se utiliz6 el programa CHDET, el que considera una escala logarftmica del resultado de una DIVISION entre imàgenes, ademàs de un filtraje de los datas de salida. Los filtras posibles son AVERAGE y KUAN con diferentes tamafios de ventana. Con el prop6sito de obtener areas homogéneas, los mejores resultados se obtuvieron con KUAN11\*11.

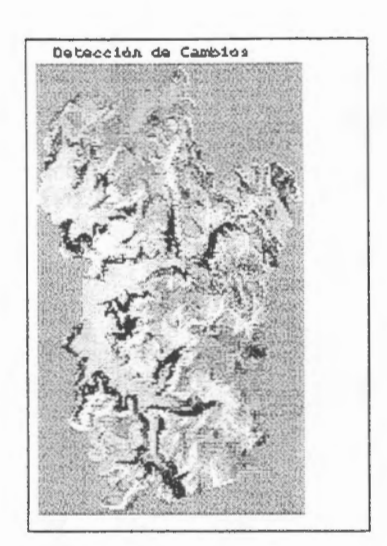

Fig 3. Detección de Cambio Julio - Agosto

Para efectos de clasificación se consideró que todos aquellos cambios mayores a +1 decibel correspondían a nieve.

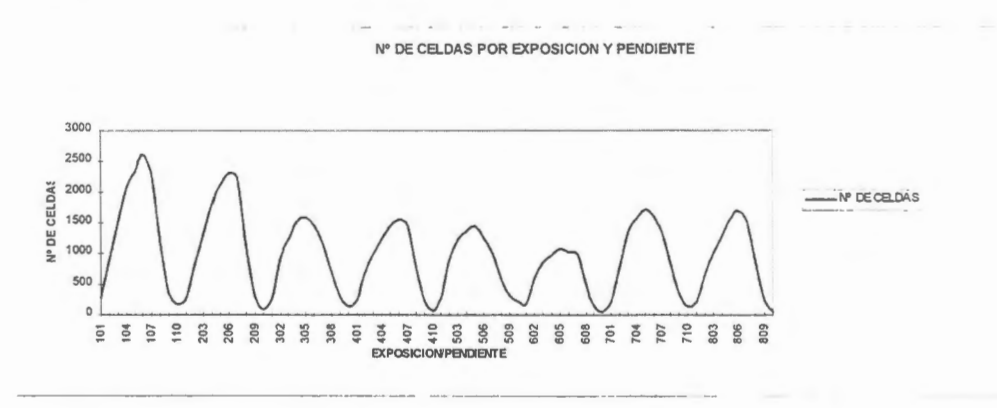

Gráfico 1. Número de Celdas por Pendiente y Exposición

### **Resultados y Discusi6n**

- **1) Relieve de la Zona.** En el grâfico I se muestra la cantidad de celdas de acuerdo al relieve . En éste, queda de manifiesto que la mayor cantidad de celdas, en cada rango de exposicion, se encuentra en pendientes de 20°a 40°. Con respecto a las exposiciones, existe un mayor numero de celdas en las exposiciones hacia la vision del satélite, las exposiciones interrnedias son las de menor cantidad de celdas, mientras que las laderas opuestas a la vision del satélite poseen una cantidad interrnedia de celdas. Esto refleja claramente que esta ârea de estudio estâ mirando hacia el oeste.
- 2) Cantidad de Energîa Recibida. El grâfico 2 conteniendo la energia captada, expresada en potencia, demuestra que en todas las imágenes el aspecto relevante es el relieve de la zona y la mínima diferencia entre imágenes, revela el casi nulo aporte temático o de cobertura del suelo. Las exposiciones hacia la vision del satélite son las de mayor aporte y dentro de los tres prirneros rangos de exposición, la pendiente juega un papel fundamental. En las exposiciones intermedias se atenúa considerablemente el efecto de las pendientes, mientras que en las exposiciones opuestas a la vision del satélite la influencia de las pendientes casi desaparece.

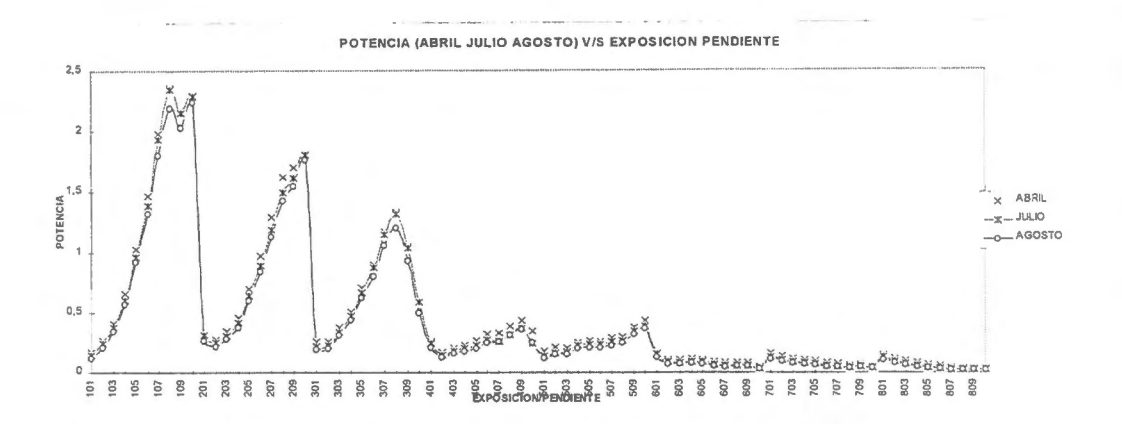

Gráfico 2. Potencia abril, julio, agosto v/s Exposición y Pendiente

Por otra parte, tomando el caso de abril la comparación en sectores con nieve determinados con NOAA, no muestra ningun rasgo consistente en las imâgenes de radar, por el contrario, en esas zonas la diferencias son muchas y parecidas a cualquier otro sector en que no hay nieve. Lo mismo sucede tomando individualmente los casos de julio y agosto en que los sectores con nieve NOAA son la mayoria del ârea de estudio.

**3) Detecci6n de Cambios.** El proceso de deteccion de cambios si nos muestra importantes cifras de comparacion entre las imâgenes RADARSA T de fechas distintas. El grâfico 3 conteniendo la deteccion de cambios expresado en decibeles, para abril-julio y abril-agosto, revela una importante distorsion al revisar sus resutltados. Para las exposiciones hacia la vision del satélite, en sectores de baja energia captada, nos entrega un gran valor y en sectores de alta energia, por el contrario, nos entrega un resultado de bajo valor. Este proceso está basado en una división entre imágenes, en donde cifras como 40/20 y 0.02/0.01 generan un mismo resultado. La mencionada distorsion se va atenuando en la medida en que las exposiciones van cambiando hacia las laderas opuestas a la visión del satélite, pero permanece para las pendientes más altas posiblemente por efecto de sombras de radar.

Es necesario entonces, encontrar una compensacion para esta distorsion tan importante. En este estudio los aurores incorporaron al proceso la resta entre imâgenes, corrigiendo parte del problema y facilitando el posterior proceso de discriminacion de nieve.

4) Clasificación de Nieve y Comparación con NOAA. Una vez incorporada la simple modificación de considerar la resta entre imágenes, se aplicó la clasificación de nieve de acuerdo a la metodología propuesta anterionnente y se comparo con la imagen nieve NOAA respectiva. Se eliminaron todos aquellos sectores en que en abril había nieve y en donde para NOAA existían nubes y sombras. Cabe recordar que para este estudio, la distancia inter-pixel de RADARSAT fue modificada a 50 metros y 250 metros. La resolucion espacial de NOAA original (1km) fue modificada a 250 metros. Los resultados obtenidos fueron los siguientes:

**4.1) Abril-Julio.** La correlacion cruzada entre ambas imâgenes fue de 79.8% de coincidencia, 18.6% en donde NOAA mostraba nieve y RADARSAT no y 1.6% en donde RADARSAT mostraba nieve y NOAA no. En el análisis de los sectores que no coincidían se encontraron 3 patrones claros. El primero trata de explicar el 1.6% y son los sectores de valles en que la resolucion espacial de NOAA no alcanza a detectar la nieve. Los otros 2 patrones tratan de explicar el 18.6%. Uno de ellos se caracteriza por estar en sectores con exposicion hacia la vision del satélite y con pendientes entre 25° y 40°, tendiendo a desaparecer para las otras exposiciones. El otro patrón se caracteriza por estar en sectores de pendientes bajo 15° sin importar la exposicion. Buscando explicacion a estos errores se hizo una resta entre la imagen simulada geocodificada y cada una de las RADARSAT, encontrando en todos los resultados uno de los patrones mencionados. La explicación del otro patrón se encontró en la imagen NOAA de vegetación de abril. Para esa imagen, en casi los mismos sectores de baja pendiente existia vegetacion.

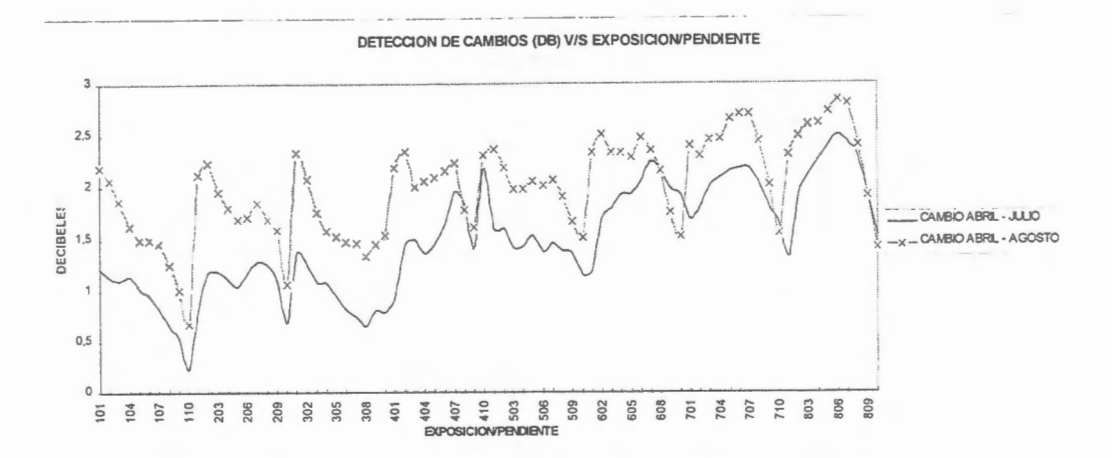

Gráfico 3. Detección de Cambios (db) v/s Exposición y Pendiente

**4.2) Abril-Agosto.** Los resultados en este caso fueron 85.9% de coincidencia, 11 .4% en donde NOAA mostraba nieve y RADARSAT no y 2.7% en donde RADARSAT mostraba nieve y NOAA no. Los patrones y sectores de error del caso anterior se mantienen disminuyendo su intensidad para el primer patrón de diferencias y aumentando su intensidad para el segundo y el tercero.

**4.3) Julio-Agosta.** Esta deteccion de cambios entrego importantes resultados que se utilizaràn en objetivo de Pronóstico de Deshielos. Nitidamente se aprecian, durante el período considerado, no sólo las zonas en que la nieve se humedecio y aquellas en donde el estado de la nieve no ha cambiado, sino también en forma muy clara los sectores en donde la nieve desaparecio. Este ultimo aspecto puede deberse a que el derretimiento de nieve produjo una tremenda humedad en los suelos.

### **Conclusiones y Recomendaciones**

El estudio para el primer objetivo generó las siguientes conclusiones:

Una sola imagen RADARSAT aporta información nula para la determinación de cobertura nival, ya que el àngulo de incidencia local es el factor preponderante en el àrea de estudio, anulando casi por completo el efecto temàtico.

El proceso de deteccion de cambios sobre-estima el cambio en las zonas desde donde se recibe baja energia y sub-estima el cambio en las zonas desde donde se recibe alta energia.

Se sugiere incorporar la RESTA de energia al proceso de deteccion de cambios o realizar correcciones por el àngulo de incidencia local.

lncorporando la resta de energia, el proceso de deteccion de cambios abril-julio muestra un 79.8% de coinc idencia para la discriminacion de nieve entre RADARSAT y NOAA. Para abril-agosto la coincidencia es de 85 .9%.

El proceso de deteccion de cambios entre julio y agosto entrega un resultado adicional. Se delimitan claramente no sólo las nieves seca y húmeda sino también las zonas donde la nieve se derritió entre estas fechas y por lo tanto se aprecia nitidamente la linea de nieve para agosto. Este resultado es fundamental para la realizacion del segundo objetivo, es decir, Pronosticos de Deshielo.

Las imagenes de vegetacion generadas con NOAA posibilitan aclarar dudas si el valor de los cambios RADARSAT entre fechas son exclusivamente debido a cubrimiento del suelo por nieve o debido a otro efecto.

Las imagenes de temperatura brillante generadas con NOAA ayudan a comprender las zonas en que se producen cambios de nieve seca a nieve húmeda

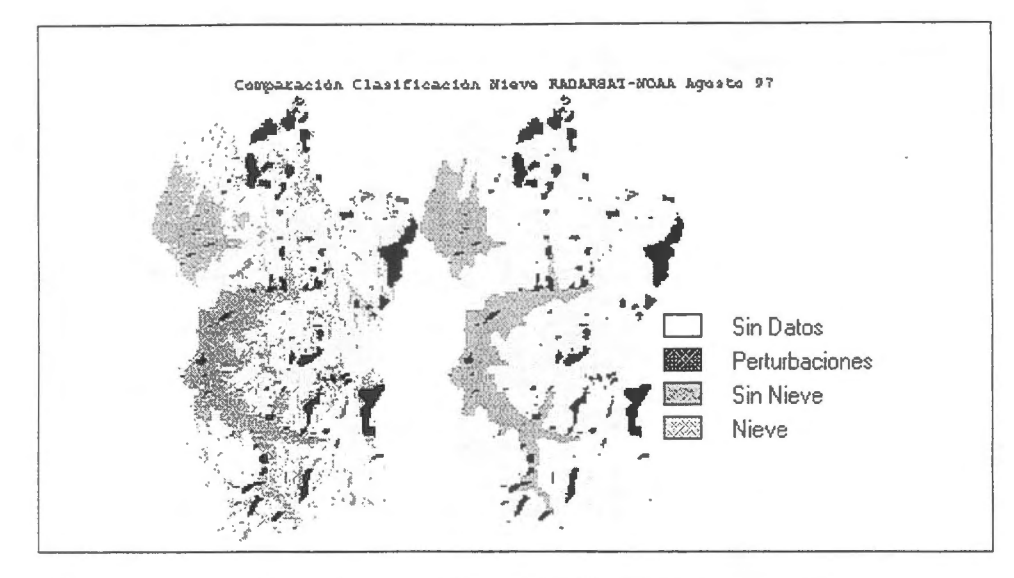

**Fig. 4** Clasificaciones de nieve RADARSAT y NOAA *Agosta* 1997

### **Bibliografia**

- 1) Escobar Fdo. & Farias **M.,** 1995, Uso de Técnicas de Sensores Remotos y S.I.G. en la Red Hidrografica Nacional. Chile. Tomas I y II. DGA, Ministerio de Obras Publicas.
- 2) Rott H. & Nagler T., 1994, Capabilities of ERS-! SAR for snow and glacier monitoring in alpine areas. Proceedings Second ERS-! Symposium, Germany. Pp 965-970.
- 3) Wankiewicz A., 1995. Rocky mountain snowmelt on tallus slopes by radar satellite.Canadian Journal of Remote Sensing/Journal canadien de télédétection Vol 22 N° 1. Cánada Pp 77 -94
- 4) Nagler T. Methods and Analysis of Synthetic Aperture Radar Data from ERS-1 and X-SAR for Snow and X-SAR for Snow and Glacier Aplications. Innsbruck, September 1996. Austria. Pp 183.
- 5) Borge! R. Geografia de Chile., IGM, VOL II Geomorfologia. 1983, Chile.

# ENHANCEMENTS AND APPLICATIONS OF RADARSAT SATELLITE IMAGES

### MIRTA A. RAED (1), JORGE M. GARI (2),

# JULIO JACOBO BERLLES (3), ALICIA SEDENO (4), LUCIANO DELISE (6),

### EDUARDO VICINI (6), LUIS SANCHEZ (6), JAVIER YEBRIN (5)

(1) Centro Sensores Remotos F.A.AJ Universidad Nacional de Lujan,Dpto de Cs. Basicas (PRODITEL)

(2) Centro Sensores Remotos F.A.AJ Dpto de Aeronautica, Univ. Tecnol6gica Nacional (3) Dpto de Computaci6n, Univ. Nacional de Buenos Aires

(4) Centro Sensores Remotos F.A.AJ Dpto de Ciencias Basicas, Univ. Nacional de Buenos Aires (5) Dpto de Aeronaútica, Univ. Tecnológica Nacional

(6) Centro Sensores Remotos F.A.A. / Dorrego 4018 / Buenos Aires / ARGENTINA Tel: 51-01-772-5108 FAX: 51-01- 771-5801

Email : censenrem@faa.mil.ar

### **INTRODUCTION**

As active remote sensing systems, radar systems operate independently of weatber as well as lightning conditions. Synthetic Aperture Radar (RADARSAT) images are increasingly used in remote sensing applications on geology, forestry , sea ice discrimination and land use investigations.

These digital systems are very useful to gather natural resource knowledge and tbus to preserve its environment. There are two RADARSAT images: Sl and S7 that belong to SANTA CRUZ area, in the south of Argentina, where glacier area can be differentiated from water bodies, forest, snow on top of mountains, bare rocks and soil. It is necessary to correct each image with a DEM (Digital Elevation Model) file which helps to distinguish each natural resource from the others.

### **OBJECTIVES**

An interactive procedure is going to be evaluated, using unsupervised clustering algorithm to develop training statistics sets for discriminating soil moisture, sediments on water, ice surface on water and on ground, on images located on Santa Cruz Province, on South of Argentina.

Besides it is important to complete this study witb different unsupervised and supervised classification methods to settle down the ones that best fit ground and environmental situation.

### STUDIED AREA

The south of Argentina, located below the Colorado River, is characterized by crystalline basement.

This Andean Region is characterized by Cenozoic mountainous chaining where Patagonian ice and lake surface are present. As this region is characterized by cloudy, damp and cold climate, there is an important vegetative development.

Besides another important application to be taken into account in this image is the study of outlet glaciers placed in the Southern Patagonia Icefield, in order to determine their drainage and accumulation and ablation areas.

### IMAGE DATA PROCESSING

As it is well known, in the microwave spectral range, RADARSAT is used for change detection and monitoring by means of multi-incidence angle digital analysis, so the objective of this study is to evaluate change detection techniques using multi-incidence angle microwave satellite data to identify available natural characteristics, over a spot of South Argentina area.

The software used to process these images is PCI ; it has been provided by Canada Centre for Remote Sensing.

The unsupervised classification method is used to estimate the possible number of spectral classes in each particular situation, and so this studied area may be divided into the same number of distinct unimodal groups. So this kind of clustering procedures are applied in many data analysis fields to determine inherent data structures.

By measuring and mapping the backscattered energy, RADARSAT images provide information about the surface state of a target. This feature is expressed by a rich presence of texture information in RADARSAT images. For this reason another important band is the one that takes into account texture, which is a very valuable feature in classifying radar images. Thus, attempts on the automatic processing and interpretation of RADARSAT images are often focused on texture analysis including the extraction of texturai information, texturai filtering and texture classification.

As Santa Cruz image is in C band, it is necessary to overlap another texture bands by measuring and mapping the backscattered energy of RADARSAT image in order to provide information about the surface state region.

It is very important to have the possibility of taking into account the effect of incidence angle, in near data time just to observe differences on ground target without radar influence.

The FEB 15 S7 image containing the PERITO MORENO GLACIER area is selected as the first one to be classified supervisedly, including three different bands: first Enhanced Lee Adaptive Filtering, second Mean Texture and third Standard Deviation Texture. The different resources that are present on this image are better differentiated than FEB 21 S1 image because this first image bas mayor angle of incidence. But while analysing Confusion matrix and Separability matrix (TABLE 1), it is possible to observe that the standard deviation of each selected training area is too high to get a good correlation between ground truth and digital data.

### **TABLE I**

SIGSEP Classifier Signature Separability V6.l EASI/PACE 09:11 24-OCT-97 Separability Measure: Bhattacharrya Distance

Signature Segments: 2, 3, 4, 5, 6, 7, 8, 9, 10, 12, 13, 14

Signature Channels: 1, 2, 3

Average Separability: 1.45460 Minimum Separability: 0.11509 Maximum Separability: 1.99844

Signature Pair with Minimum Separability: ( 9, 10)

Separability Matrix:

2 3 4 5 6 7 8 9

31 0.19491 41 0.70721 1.15072 SI 1.99190 1.99357 1.98818 61 1.98191 1.98641 1.97071 1.34053 71 1.99797 1.99844 1.99688 0.47546 0.94715 81 1.99234 1.99470 1.98499 1.64589 0.29541 1.51053

91 1.99280 1.99444 1.98906 0.78850 0.54323 0.18554 1.17007 101 1.96101 1.96873 1.94511 0.83493 0.45866 0.41050 0.96211 o. 11509 121 1.84659 1.90615 1.59732 1.95973 1.81577 1.97931 1.78473 1.94058 13| 1.70078 1.81655 1.29140 1.96764 1.86944 1.98568 1.86793 1.95692 141 1.98116 1.98501 1.97267 1.05996 0.33013 0.56198 0.72251 0.47754

10 12 13

+------------ 121 1.82257 131 1.85416 0.13671 141 0.59497 1.85773 1.89431

### CONFUSION MA TRIX

Areas Percent Pixels Classified by Code

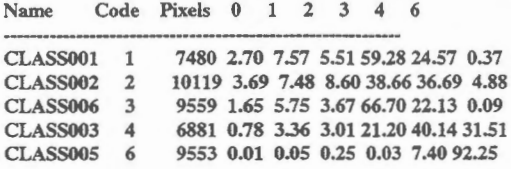

Average accuracy =  $43.05$  % Overall accuracy = 44.47 %

KAPPA COEFFICIENT = 0.30780 Standard Deviation = 0.00285

Confidence Level : 99% 0.30780 +/- 0.00736 95% 0.30780 +/- 0.00559 90% 0.30780 +/- 0.00470

Later on the FEB 21 image has been classified with the same three bands, but in this case all the included training areas belong to glacier area. Observing separability matrix some supposed homogenous training areas appear as confused as in the previous image. The standard deviation of each cluster is too high, comparing its respective mean value, (TABLE II).

### TABLE II

SIGSEP Classifier Signature Separability V6.1 EASI/PACE 14:38 26-NOV-97 Separability Measure: Bhattacharrya Distance

Signature Segments: 2, 3, 4, 5, 6, 7, 8, 9, 10

Signature Channels: 1, 2, 3

Average Separability: 0.85106 Minimum Separability: 0.09737 Maximum Separability: 1.82683

Signature Pair with Minimum Separability: ( 2, 6)

Separability Matrix:

2 3 4 5 6 7 8 9

31 1.82683 41 1.37292 0.43497 51 1.58222 0.72363 0.37997 61 0.09737 1.75427 1.17859 1.41155 71 1.57277 0.29275 0.21301 0.17744 1.43997 81 0.78166 1.16612 0.35585 0.54158 0.52909 0.63567 91 1.38584 0.83897 0.26474 0.91703 1.20403 0.73587 0.53814 101 1.14959 1.18836 0.67650 0.27111 0.97155 0.54690 0.39621 1.08492

Just to fit actually image data different training are...s have been chosen in order to classify with the minimun error, but in any case at last the results are unsuccessful, because when the classified images are seen it is possible to observe a good quantity of level stages on glacier area but this same areas appeared classified on other environmental resources that are present on the zone, such as forest, rock, bare soil, water bodies, etc. (FIGURE I and II).

It is noted here that ice from glaciers drags sediments from the side of the mountains which form darker lines on their surface called ''morenas".

On the other hand it is observed, on a TM subarea of the same PERITO MORENO GLACIER, which is classified using the same training areas than in RADARSAT image, that the Perito Moreno bas several ice levels, but these clusters do not appear on other homogenous areas such as forest, rock, bare soil, water body. Moreover if one compares the Separability and Confusion Matrix, (TABLE III), of TM data and RADARSAT data, one can appreciate high differentiation among classes in TM data.

#### TABLE III

1 SIGSEP Classifier Signature Separability V6.2 EASI/PACE 12:26 15-APR-98 Separability Measure: Bhattacharrya Distance

Sjgnature Segments: 18, 19, 20, 21, 22, 23, 24, 25

Signature Channels: 1, 2, 3, 4, 5, 7

Average Separability: 1.93169 Minimum Separability: 0.99615 Maximum Separability: 2.00000

Signature Pair with Minimum Separability: ( 23, 25)

Separability Matrix:

18 19 20 21 22 23 24 +--------------------------------------------------------------- 191 2.00000 201 2.00000 1.98253 211 2.00000 1.99692 1.61536 221 2.00000 2.00000 2.00000 2.00000 231 2.00000 2.00000 2.00000 2.00000 1.99960 241 1.99999 2.00000 2.00000 2.00000 2.00000 1.78541 251 2.00000 2.00000 2.00000 2.00000 1.99547 0.99615 1.71582

Due to all the problems that the authors have observed while trying to correlate ground truth and digital RADARSAT data it is necessary to enhance RADARSAT data to arrive to a good differentiation of the glaciar area through microwave digital data. Although RADARSAT data are relatively calibrated, under the assomption of sensor stability, calibration is very necessary for applications that relate actual radar cross section to physical target criteria.

The scaling used can vary for each scene making it difficult to directly relate information between scenes, for example radiometric and temporal signatures. So it bas been applied a methodology to convert RADARSAT digital information data into radar brightness, in amplitude, and then georeferenced in UTM zones and their corresponding degree coverages.

In this way SAR image bas been corrected for incidence angle dependent illumination variations where the digital data are projected to ground range. As RADARSAT data has uniform brightness the data from one image acquired on one date, FEB 15, can be compared to another on a later date FEB 21 .

Radar produces images with an oblique perspective, that is to say that the transmitted pulses interact with the terrain at increasing distances from the antenna. The Siant Range is the line of the sight between the radar and each retlected surface element, while Ground Range is the actual distance on the ground. So a methodology is implemented to convert input eliminating geometric distortions in the range direction, including a DEM file, which is used to register the image data in order to get a more accurate ground representation of areas of uneven terrain. Theo a supervised classification completes ail these new methodologies and helps to discriminate digitally actual environmental resources on ground.

When applying this methodology in calibrated georeferenced FEB 15 image there are problems with the designed DEM füe . The DEM file has been handly done as a 8 bit. tif image from a geographical map with GAUSS - KRUGGER coordinates and height lines with 50 meter error. It is supposed that there have been problems in the reprojection to UTM coordinates and /or the format digital interpretation inside PCI acceptance.

### **CONCLUSIONS**

Post classification change detection differencing method is important after multispectral digital data sets have been independently classified and then compared on a pixel by pixel basis, or polygon by polygon basis for each cluster. In this way it is possible to compare standardized classification procedures to get homogenous clusters in order to fit digital image data with ground truth.

But one important factor to take into account is that the designed training areas have different digital values in accordance with the chosen pixels in each same place. This is a very important factor to show that in this place each area is very heterogeneous and so it is very difficult to associate to a definite cluster.

Ail differences between the remote sensing classification and the ground truth are due to classification or delineation error, due to the effect of uneven terrain that only can be corrected with the overlapping of a DEM file.

The references say that at fairly large angles of incidence the H polarized backscattered Bragg power is notably weaker than the V polarized one.

One of the first, preliminary conclusions is that at large angles there is better differenciation between water bodies and ice surface.

The wind velocity is not a single parameter determining the backscatter. Its nature is different for different polarizations.

It has been analysed that H scattering is isotropic under the calm, but it is highly anisotropie even at moderate winds.

Maxfield determined, in a given place, snow cover from SPOT and Landsat images, but satellite radar images underestimate snow cover by about 23%, but it has the advantage of regular coverage through cloud cover. Consequently an optimum monitoring scheme for arctic areas would be to obtain frequent radar observations and to calibrate these using a visible band image from SPOT, Landsat TM or airphoto acquisition.

Maxfield observed backscatter variations of 16 different tallus slopes representing a variety of elevations, directions and slopes.

The computed wet-snow area using a winter standard may underestimate snow area at the wet snow / bare ground transition, if mixed pixels make up a significant proportion of a target area, that is the reason why two summer RADARSAT images have been chosen to discriminate environmental resources.

Baghdadi concluded that ERS 1 Sar data, as well as, in the future RADARSAT have great potential for the monitoring and mapping of wet snow cover, because backscattering properties of snow, derived from ERS 1 data, show considerable temporal variation.

It is possible to distinguish between dry snow and wet snow. The backscatter is relatively high for dry snow, or snow free surfaces (-IOdB), whereas the backscatter can be 3dB lower for wet snow.

These images are going to be used for forestry inventory that will bring very important economics growth in the South of Argentina. This study will be completed with DEM of the same area.

#### REFERENCES

Anlya, M., Sato, H., Naruse, **R.,** Skvarca,P., Casassa, G., "The Use of Satellite and Airborne Imagery to inventory Outlet Glaciers of the Southern Patagonia Icefield, South America, Photogrammetric Engineering & Remote Sensing, Vol62, No12, December 1996, pp1361-1369.

Congalton, Russell, etal, 1993, A PRACTICAL LOOK.

Haralick, R., Shanmugam, K., Dinstein, I., "Texturai Features for Image Classification, IEEE Transactions on Systems, Man and Cybernetics,Vol.SMC 3, 6, 11, 1973.

Maxfield, A.W., Marsh, P., Pomeroy, J.W., Quinton, W.L., "Artic Snow and Soil Observations by Radar Satellite", Applications of Remote Sensing in Hidrology, NASA, October 1996.

Maxfield, A.W., "Rocky Mountain Snowmelt on Tallus slopes by Radar Satellite", Canadien Journal of Remote Sensing, Vol.22, Number 1, March 1995.

Raed,M.,Frulla,L., Gagliardini,A., "Deteccion de Cambios en la Isla Marambio Mediante Imagenes SAR/ ERS-1, Revista SELPER, Vol 11 N°1-2, Mar-jun,1995.

#### ACNOWLEDGMENTS

The authors wish to thank Canada Centre for Remote Sensing, through its GlobeSAR-2 Program, for their participation in this important Symposium and the possibility to share results with international scientific community.

Specials thanks to Lie. Jorge Kimsa who belongs to "Centro de Sensores Remotos", for the DEM file development of the studied area.

The authors are also grateful with "Comision Nacional de Actividades Espaciales" for providing the TM images, through Falda del Carmen Argentine Processing Station.

FIGURES

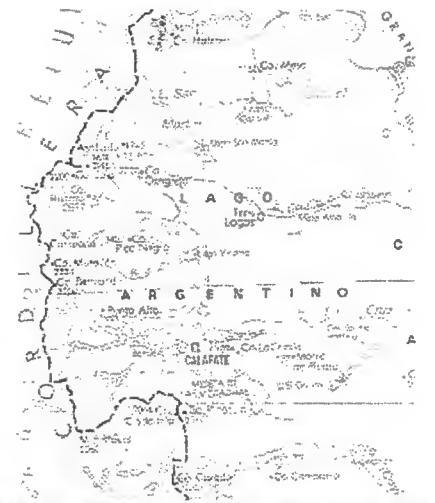

MAP OF PERITO MORENO GLACIER AREA

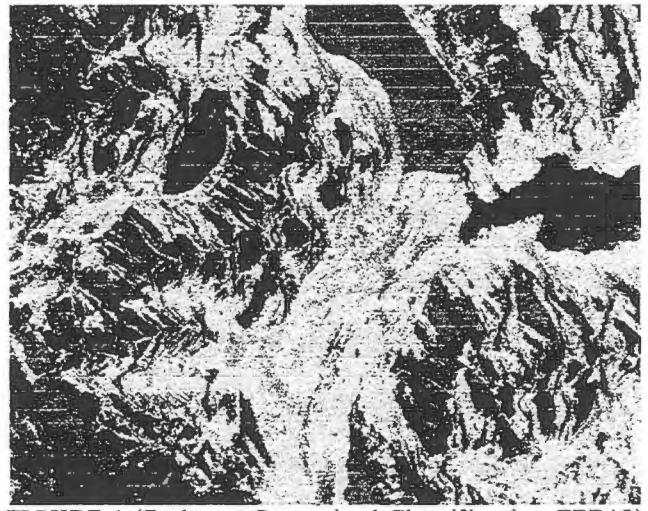

FIGURE 1 (Radarsat Supervised Classification-FEB15)

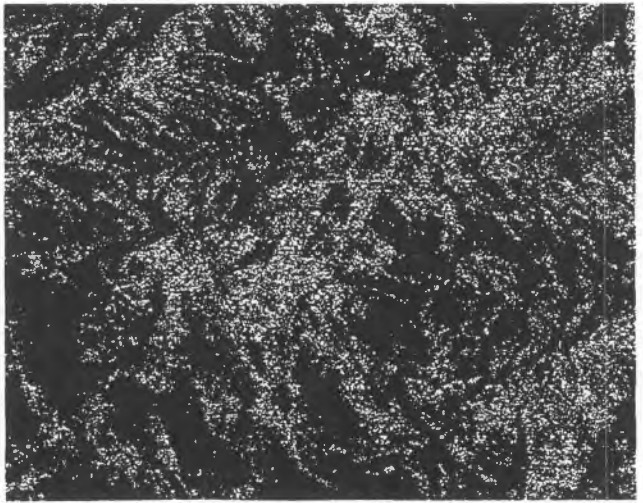

FIGURE 2 (Radarsat Supervised Classification-FEB21)

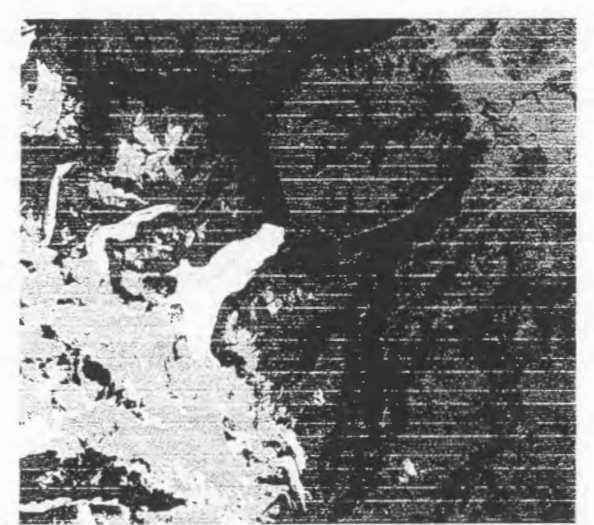

FIGURE 3 (TM Supervised Classification-MAR17)

# **Preliminary Evaluation of Radarsat Fine Mode Image to Map Linear Features in Area of Hydrocarbon Microseepage, Tucano Basin, Brazil**  (GlobeSAR-2, Project Brazil - 15)

### **Raimundo Almeida Filho**

National Institute for Space Research-INPE Sâo José dos Campos -SP, Brazil tel. 55-123-456478 fax. 55-123-456488 e-mail: rai@ltid.inpe.br

### **Fernando P. de Miranda**

Petrobras/CENPES Ilha do Fundâo, Q-7, Rio de Janeiro-RJ, Brazil tel. 55-215-986442 fax. 55-215-986441 e-mail: fmiranda@cenpes.petrobras.com.br

### **ABSTRACT**

This paper discusses preliminary results of using Radarsat fine mode image to map linear features associated with faults and fractures, which may constitute paths for the migration of hydrocarbon to the surface. in the Tucano basin, Northeastern Brazil. After speckle removal and geometric correction. visual interpretation of a linear contrast stretched image permitted to map several photogeologic lineaments concentrated in areas with hydrocarbon microseepage anomalous targets. previously identified through a geochemistry soil gas survey. It was very difficult to confirm the geologic nature of the interpreted lineaments during field check due to the widespread presence of regolith. However. in some places it was possible to confirm the presence of fractures and faults related to the lineaments. Preliminary results show that the high resolution Radarsat fine mode image is a powerful tool to map linear features related to fractures and faults. even in an area of fiat topography. Structural interpretation integrated with geochemistry data, permitted to outline a preliminary model to explain the distribution of microseepage in the study area.

### **Introduction**

The microseepage phenomenon results from the upwafd migration of hydrocarbon and associated fluids through the rocks overlaying oil/gas deposits, along their micro and macroscopic planes of weaknesses. Presence of faults and fractures in areas of hydrocarbon microseepage bas perrnitted to use remote sensing data in oil/gas exploration *(e.* g. McCoy et. al, 1986; Pauken et al., 1986; Mello et al., 1996). The ability of radar imagery to highlight linear features makes these rernote sensing data of particular interest in this kind of study.

In the present study we evaluate a high resolution Radarsat fine mode image to map lineaments (fractures and/or faults) in the region of Tona plateau, Tucano basin, where several microseepage areas have already been identified. The term *lineament* is here used as proposed by O'Leary et al. (1976), to designate "a mappable, simple or composite linear feature of the surface, (...) which presumably reflects a subsurface phenomenon".

### **Study Area**

The study area (Figure 1) is located in Northeastern Brazil. It has a semiarid climate with average annual precipitation under 500 mm. The vegetation is constituted by a dry savanna-like cover ("Caatinga"), characterized by small trees with profusion of thin stems and reduced number of leaves.

The Tucano basin is part of the Recôncavo-Tucano-Jatobá rift, a series of elongated half grabens, about 600 km long by 90 km wide, formed during the early stages of the South Atlantic opening in Early Cretaceous (Milani & Davison, 1988). Sedimentary sequences in the rift comprise lacustrine and deltaic shales and sandstones, followed by fluvial sandstones of the Early Cretaceous. These sequences are unconformably covered by Aptian fluvial and alluvial sandstones and siltstones of the Marizal Formation. Outcrops of these post-rift rocks in the study area consist of weathered and oxidized fine-grained quartzose whitish-to-reddish sandstones with cross-stratification and current marks. Albian (?) marine calcilutites with intercalation of cherty limestones, constitute the Tonã plateau (Almeida Filho, 1997). Either Tonâ plateau or surrounding area has a fiat to gentle topography, with widespread whitish to brownish sandy soils.

As part of a regional exploration program, the Brazilian Oil Co. (Petrobras) carried out a geochemistry soil gas survey in the northern part of the Tucano basin, with 633 sample points for methane, ethane, propane, butane and pentane, in a surveyed area of approximately 1,300 km<sup>2</sup> (Babinski *et al.*, 1993). Heavy hydrocarbon content (ethane to , pentane) yielded an arithmetic mean value of 4.98 ppm, which was assumed as the regional background (methane was not included due to its possible biogenic origin). Figure 2 is the contour map showing the distribution of heavy hydrocarbon content (above the background level) in the study area. According to these data, several hydrocarbon microseepage anomalous targets occur mainly surrounding the Tonâ plateau.

### **Image Processing**

In this study we used an ascending Radarsat (C-band, HH polarization) fine mode image (F2), acquired on May 20th, 1997, under an incidence angle of approximately 40° and resolution of 10 meters.

In order to reduce speckle noise, several adaptive and non-adaptive despeckling filters were tested. The best results, in terms of minimum loss of texturai information and preserving edges, were obtained with a gamma filter with window of 5 by 5 pixels. After reducing from 16-bit to 8-bit, the image was referenced to the Universal Transverse Mercator coordinate system, through a least squares first-degree polynomial rectification algorithm based on control points extracted from a topographic map  $(1:100,000 \text{ scale})$ , yielding an accuracy equivalent to 0.7 pixel. Final enhancement of the image for visual interpretation involved the application of linear contrast stretch. As ascending orbit images show appearance of inverted topography, the image was multiplied by minus 1, in order to recover the actual topographie aspect of the area.

### **Data Interpretation**

Figure 3 shows the contrast stretched Radarsat fine mode image of the study area (multiplied by minus 1). The Tonâ plateau is the south-to-north elongated topographie feature in the western border of the image.

Interpreted lineaments, assurned as representing fractures lines and faults, are superimposed on the same image, in Figure 4. It was very difficult to confirm the geologic nature of the interpreted lineamënts during field check, due to the widespread presence of regolith in the area. However, in a few places it was possible to confirm the presence of fractures and faults related to the photointerpreted lineaments.

Analysis of the radar image also permitted to identify a circular feature in central part of the Tonà plateau. Based on preliminary field data, this circular feature is probably a collapse structure resulting from the dissolution of underlain carbonate rocks in the Tonà plateau.

As showed in Figure 4, the region of the Tonà plateau has a higher density of lineament compared with the rest of the study area. Comparison with Figure 5 shows a very good spatial correspondence between the distribution of lineaments and anomalous areas of hydrocarbon microseepage. According to our interpretation these lineaments, representing fractures lines and faults, constituted the primary conduits for the migration of hydrocarbon and associated fluids to the surface.

Most of the gas soi! anomalies are distributed along the border zones of the Tonà plateau. This fact suggest that the cherty limestones that constitute the plateau work as an effective seal to prevent the vertical migration of the fluids, which escaped in the contact zone with the soft sandstones of the Marizal Formation. Only one soil gas anomaly occurs over the Tonà plateau, just in the center of the circular collapsed structure mentioned previously. In this particular case, the collapse phenomenon searns to disturb the cherty limestone seal, allowing the vertical migration of the hydrocarbon in that site. These facts suggest that the hydrocarbon reservoir responsible for microseepage areas is located just under the Tonà plateau.

### **Conclusions**

Preliminary results showed that the high resolution Radarsat fine mode image is a powerful tool to map linear features associated with fracture lines and faults, even in an area of fiat topography. These features constituted paths for the migration ofhydrocarbon to the surface. Structural interpretation suggests that the distribution of soil gas anomalies in the Tonà plateau conforms a combined lithologie/structural control.

### **Acknowledgments**

The author wish to thank the Canada Center for Remote Sensing (CCRS), the Radarsat International Inc.(RSI), and the Canadian International Development Agency (CIDA) for providing the Radarsat imagery for this study, as well as opportunities to share discussions and scientific results with our international colleagues of the GlobeSAR-2 Program. Support from National Institute for Space Research (INPE) and Brazilian Oil Co.(PETR0BRAS) has also been very important.

### **References**

Almeida Filho, R. *Sensoriamento remoto integrado com dadas multifontes no estudo de areas de microexsudaçéio de hidrocarbonetos, na bacia Tucano Norte, Bahia.*  Relatorio FAPESP, Processo 96/46351-5 . Unpublished Report, 1997, 57p.

Babinski, N. A., Santos, R. C. R., Bueno, G. V., Guimarães, M. F., Freire, A. F. M., Gouveia, C.A. S., Almeida, M . F. and Volpan, A. G., 1993, *Prospecçào geoquimica*  de superficie (gasometria e microbiologia de petróleo) na bacia de Tucano Norte. Relatério CENPES/SINTEP/MCT, 650-15. 106, 15 p. Rio de Janeiro.

- McCoy, R. M.; Hovertz, M. J., Clem, K., Brandt, C. & Young, S. Association among lineaments, subsurface fractures, hydrocarbon microseepage, and production in the Uinta Basin, Utah. 5th Thematic Conference Remote Sensing for Exploration Geology. *Proceedings,* vol. 1, pp. 117-130, Reno, 1986.
- Mello, M. R., Gonçalves, F. T., Babinski, N. A. & Miranda, F. P. Hydrocarbon prospecting in the Amazon rain forest: application of surface geochemical, microbilogical, and remote sensing methods. In Schumacher, D. & Abrams, M. A. *Hydrocarbon migration and its near-surface expression.* AAPG Memoir 66, Chapter 31, p. 401-412., 1996.
- Milani, E. J. and Davison, I., 1988, Basement control and transfer tectonics in the Recôncavo-Tucano-Jatoba Rift, Northeast Brazil. *Tectonophysics,* **154,** 41-70.
- O'Leary, D. W., Friedman, J. D. & Pohn, H. A. Lineament, linear, lineation: some proposed new standards for old terms. *Geological Society of America Bulletin,*  87:1463-1469, 1976.
- Pauken, R. J.; Griffth, J. H. & Halsey, J. H. Fractures patterns and production trends, Big Sandy Field, eastem Kentacky. 5th Thematic Conference Remote Sensing for Exploration Geology. *Proceedings,* vol. 1, pp. 193-216, Reno, 1986.

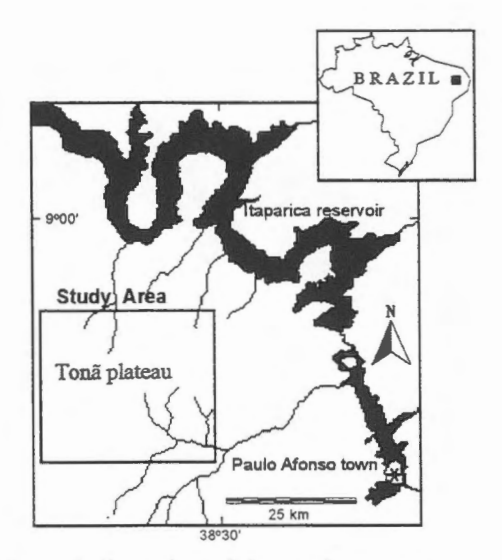

**Figure** 1. **Location of the study area.** 

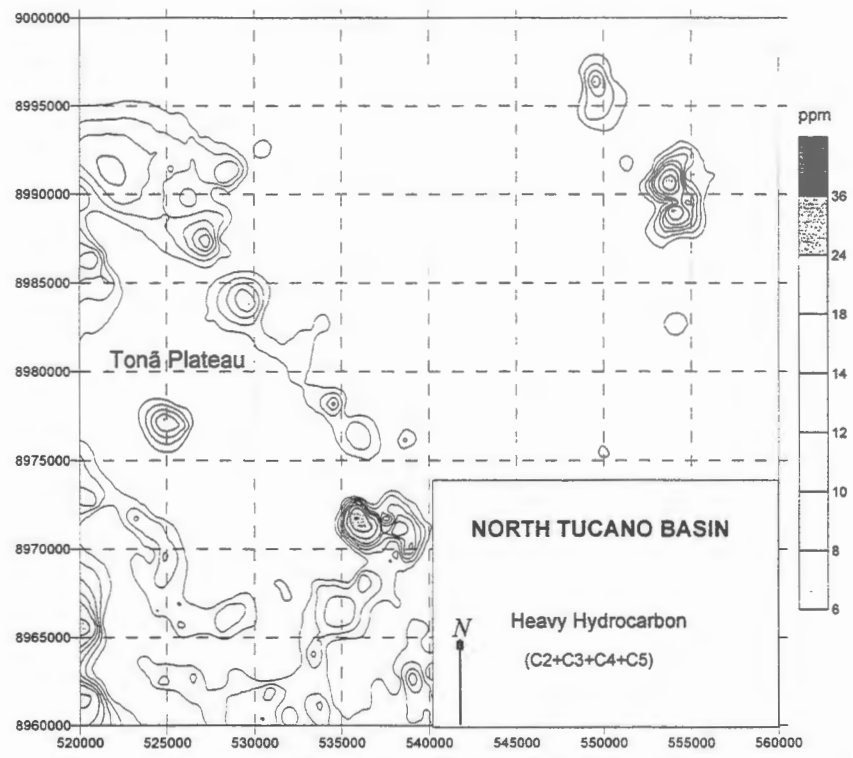

Figure 2. Contour map showing distribution of heavy hydrocarbon content in the study area.

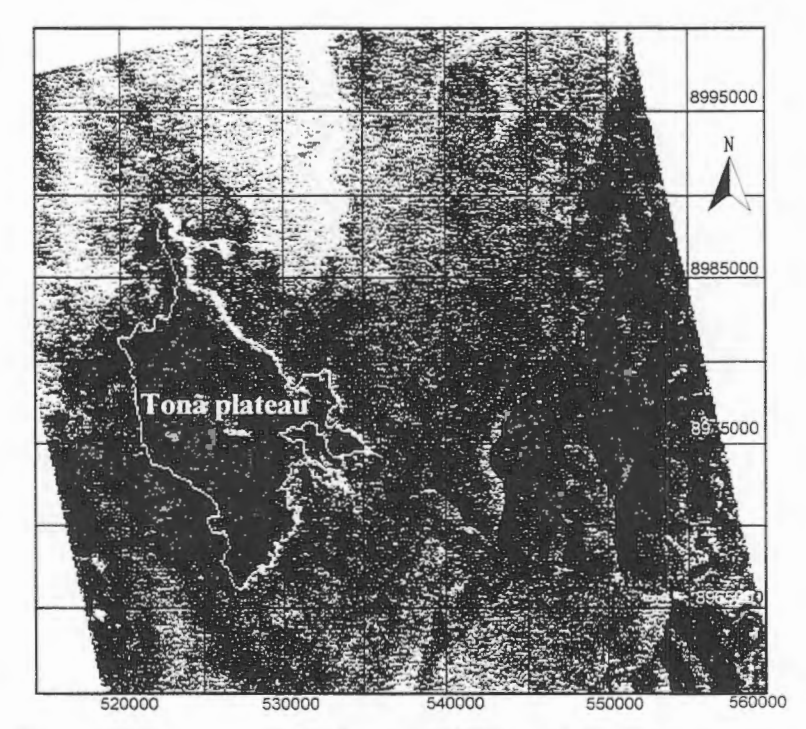

Figure 3. Contrast stretched Radarsat fine mode image (multiplied by minus 1) enhancing the Tona plateau.

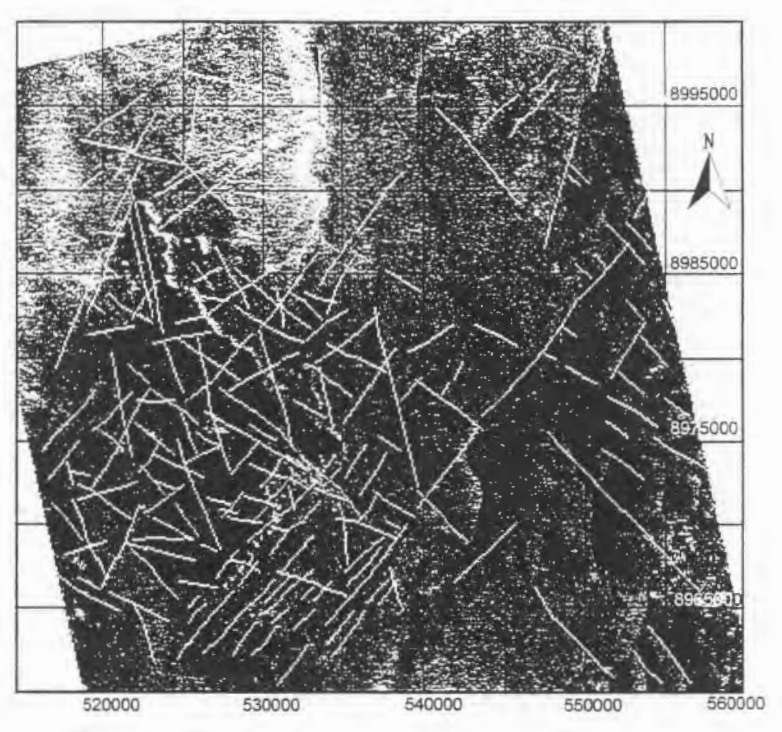

**Figure 4. Radarsat image and interpreted lineaments.** 

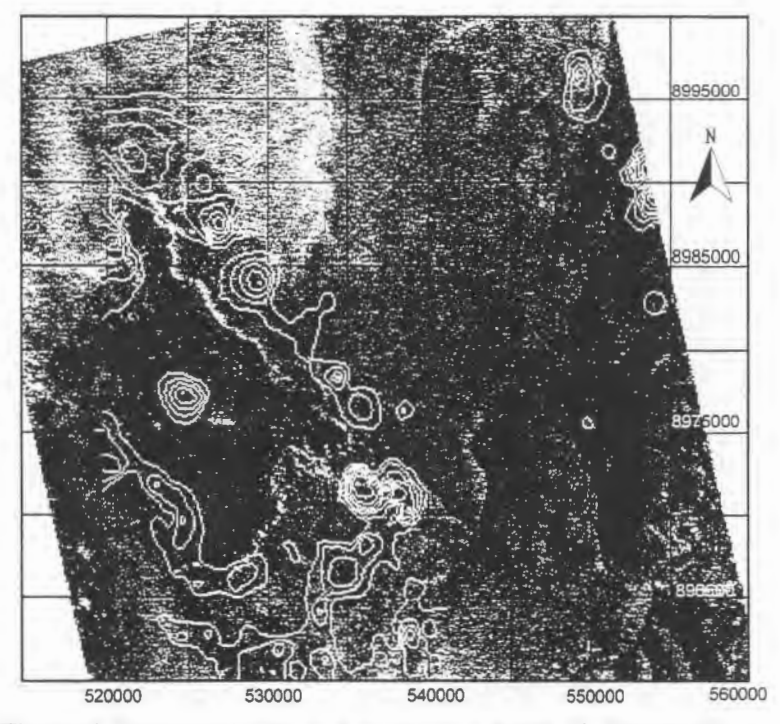

**Figure 5. Radarsat image and anomalous areas of hydrocarbon microseepage.** 

# **UTILIZACION DE LAS !MA.GENES DE RADARSAT Y LANDSAT TM EN LA CARTOGRAFIA GEOLOGICA Y GEOMORFOLOGICA DE LA REGION ANDINA DE COLOMBIA**

**Domingo Mendivelso 16pez Instituto Geografico Augustin Codazzi Carrera 30 No 48-51, Bogota, Colombia Tel,: 3683666 Fax 3681047 Email:dmendive@igac.gov .co** 

### **RESUMEN**

El Instituto Geográfico Agustín Codazi (IGAC) en colaboración con el Centro Canadiense de Sensores Remotos (CCRS), adelantan trabajos de investigación de carácter multidisciplinario en desarrollo del Proyecto GLOBESAR, con el prop6sito de probar la utilidad y potencial de aplicación de las imágenes de RADARSAT en la cartografía temática.

El area se encuentra localizada al norte de Bogota sobre el eje de la cordillera Oriental de Colombia, en la región Andina, comprendida entre los 2000 y 3600 m.s.n.m., cubriendo un area de 10.000 km2, sobre un sector conocido como el Altiplano Cundi-boyacense.

Se utilizaron dos imágenes de RADARSAT estereoscópicas, en los Modos Estándar S2 y SS, orbitas ascendentes, tomadas en mayo 16 y 26 de 1997. Dos imagenes en Modo Fino F4 y *FS ,* orbitas ascendente y descendente, tomadas el 19 y 26 de mayo de 1997 y Una imagen LANDSAT TM Path 08 Row 56, Cuadrante 4 de 1994.

La región presenta fuertes cambios de relieve, extensas y potentes secuencias estratigráficas de rocas sedimentarias del Cretaceo, Terciario y dep6sitos Cuaternarios. Se observan excelentes contrastes morfológicos expresados por la estratificación, los pliegues, fallas y lineamientos.

En este trabajo se presentan los resultados obtenidos de la interpretación visual y digital llevada a cabo utilizando imagenes de RADARSAT , en los temas de geologia y geomorfologia.

La vista sinóptica y la estereoscopía lograda con las imágenes RADARSAT, en los modos S2 y S5, la mayor resolución obtenida en el modo fino F4 y F5 y el sinergismo con LANDSAT TM, facilitaron la delineación de rasgos y caracterización de procesos, los cuales fueron verificados mediante trabajos de campo.

Las imágenes de RADARSAT fueron excelentes para la delineación de las diferentes unidades litologicas del Cretaceo, Terciario y los depositos Cuatemarios. Definicion clara de los ejes de sinclinales, anticlinales, fallas, fracturas y lineamientos principales, algunos de ellos identificados por primera vez como la falla de Fúquene de direción Norte-Sur y el lineamiento principal de Chiquinquira de direccion Oeste-Este. A nivel estratigrafico , se lograron identificar y seguir por muchos kilómetros las diferentes unidades guía formadas por areniscas de las formaciones mas resistentes que se intercalan con las unidades arcillosas blandas. Se definieron con facilidad los rumbos y buzamientos de los estratos lo que facilitó la delineación de las principales estructuras geológicas. Las imágenes fueron procesadas en la Estación de trabajo Alfa DEC 3000, utilizando el programa PCI con el módulo de RADAR, los mapas se digitalizaron con el programa AUTOCAD.

### **Objetivos**

Probar la utilidad de las imágenes de RADARSAT en combinación con imágenes LANDSAT TM en las aplicaciones a la cartografia tematica y en particular a la geologia, geomorfologia, de la region Andina de Colombia.

### **Localizaci6n**

El area de estudio cubre 10.000 km2 y se encuentra localizada sobre la Region Andina de Colombia, sobre la parte media de la cordillera Oriental de Colombia **(Figura 1),** ocupando la region conocida como el Altiplano Cundi-boyacense, caracterizado por presentar un relieve que varia desde montafioso y escarpado hasta ondulado y piano.

### **Materiales y Equipos**

Se utilizaron mapas topograficos base a escala 1: 100.000 del IGAC para transferir la informacion tematica interpretada sobre las imagenes de RADARSAT y LANDSAT TM. Se consultaron mapas tematicos existentes de geologia, suelos, cobertura, uso de las tierras y erosion. Imagenes de RADARSAT en formata digital y copias en pape! a escalas 1 :250.000 estereoscópicas, Modos S5 de Mayo 26 de 1997, Modo S2 de mayo 16 de 1997, en órbita ascendente y espaciamiento entre pixeles de 80m.

Imagenes de Satélite LANDSAT TM en formata digital y copias en pape! falso color y color verdadero utlilizando el algoritmo de la transformada de BROWEY a escalas 1 :500.000. Registras fotograficos tomados durante la fase de trabajo de campo. En el procesamiento de las imágenes se utilizó el Software de PCI para Estación y en la digitalización de los mapas se utilizó el programas AUTOCAD.

### **Metodologia**

Revision y recopilacion de informacion existente tanto de las bases cartograficas como de la

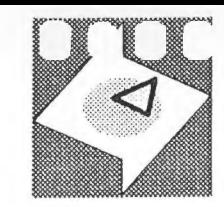

INSTITUTO GEOGRAFICO AGUSTIN CODAZZI CENTRO CANADillNSE DE SENSORES REMOTOS

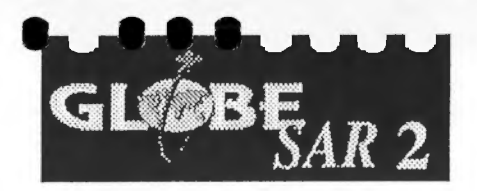

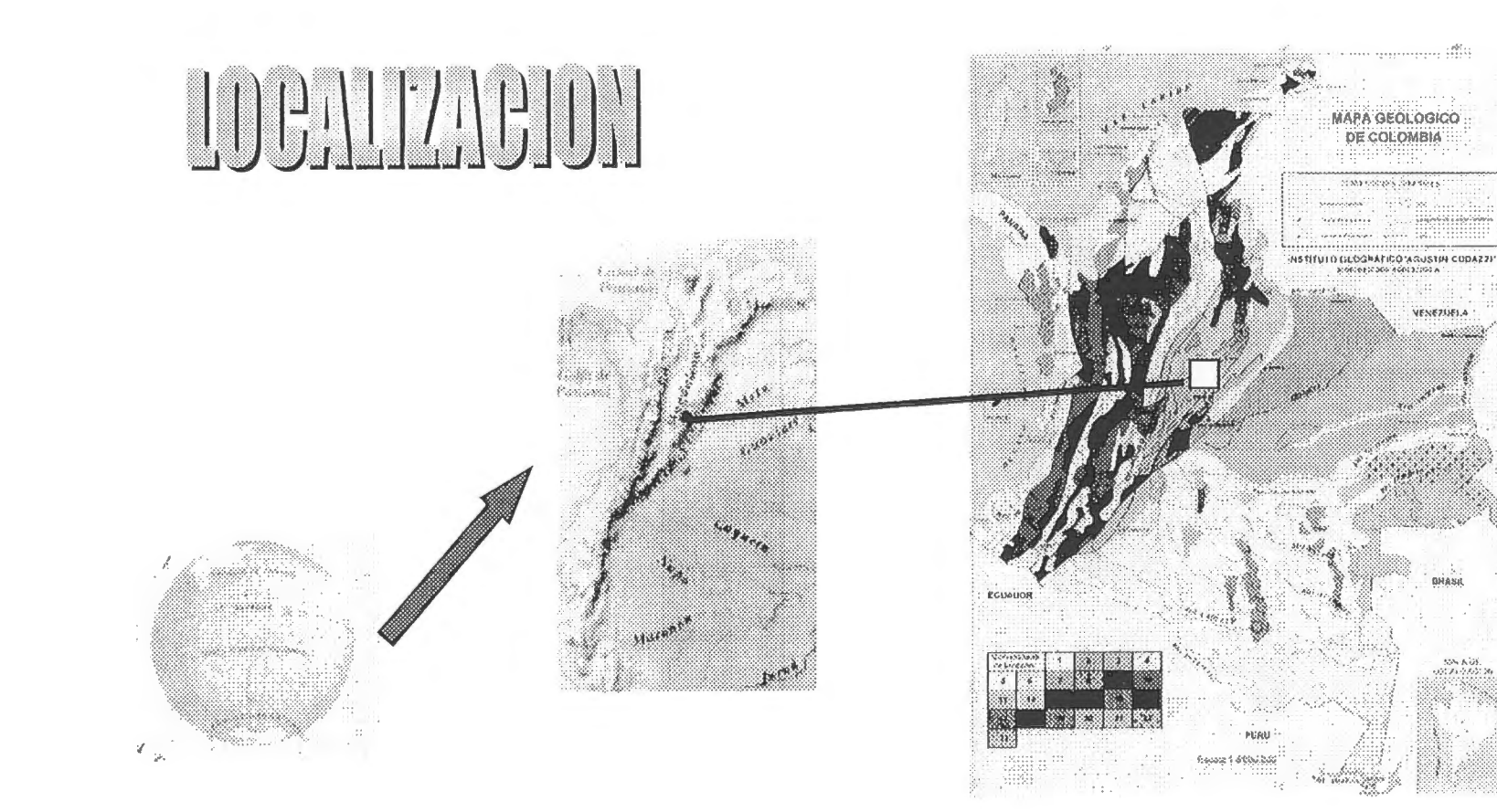

Figura 1 Mapa de localización del Area de Estudio

información temática disponible en el IGAC y otras instituciones. Adquisición y recepción de las imagenes por parte de RADARSAT y suministradas para el proyecto GLOBESAR de la región Andina en formatos análogo y digital. Mejoramiento de las imágenes mediante el uso de filtros para la reducción del especkle, corrección geométrica, realce de contraste, realce de bordes y georreferenciación.

Interpretación visual estereoscópica y digital de las imágenes de RADARSAT Y LANDSAT TM disponibles para el proyecto. Trabajos de verificación de campo para constatar la validés de las interpretaciónes y coleccionar los datos no visibles sobre las imágenes, efectuando para ello descripciones litoestratigráficas, estructurales, geomorfológicas en relación con la génesis de las geoformas y procesos erosivos. Reinterpretación y ajuste de la información procesada e interpretada sobre las imágenes. Dibujo y digitalización de los mapas base y temáticos utilizados a diferentes escalas de trabajo y elaboración del informe para su presentació en el seminario Intemacional llevado a cabo en la ciudad de Cartagena entre el 20 al 24 de Abril de 1998.

### **Resultados**

De la interpretación visual estereoscópica de las imágenes de RADARSAT y monoscópica de LANDSAT TM, se obtuvieron los mapa análogo y digital de geología y geomorfología.

### **Mapa Geol6gico**

Se obtuvo un mapa geológico a partir de la interpretación estereoscópica de las imágenes de Radarsat, modos SS y S2 y verificados con trabajo de campo, complementados con los mapas existentes elaborados por **INGEOMINAS**. El mapa geológico derivado de la interpretación de una imagen monosc6pica modo fino F4, **(figura 2).** 

La interpretación visual fue basada principalmente en los elementos de la fotointerpretación como: contrastes morfol6gicos, drenaje, texturas, tonos y los carnbios de pendiente, trazo del rumbo y buzamiento para definir los ejes de los pliegues, como de las secuencias estratigráficas, cuyos niveles resistentes se constituyen en los niveles guías para la correlación de las secuencias estratigráficas que conforman las estructuras mayores existentes en la región.

### **Estratigrafia**

La estratificación de las rocas sedimentarias, constituye uno de los rasgos que presenta la mejor expresi6n sobre las imagenes de RADARSAT, las diferentes unidades litol6gicas son claramente diferenciables por su expresión morfológica positiva o negativa con respecto al entomo.

La columna estratigrafica esta conformada por rocas sedimentarias bien estratificadas,

plegadas y fracturadas durante la Orogenia Andina, ocurrida durante el Terciario superior cuando la cordillera Oriental fue levantada a la posición actual.

La geologia del area de estudio esta representada por una potente secuencia de rocas sedimentarias de ambiente marino y continental desarrolladas durante el Cretáceo y Terciario. La sucesión esta representada por las siguientes formaciones y Grupos descritos desde las más antiguas a las mas jóvenes.

### **Cretaceo Inferior**

Formación Arcabuco (Ko): Areniscas cuarzosas de grano fino a grueso. Formación Rosa Blanca: compuesta por limolitas arenosas y luititas. Formación Ritoque (K1): Limolitas, lutitas y shales negros. Formación Paja (K2): Lutitas y limolitas negras, hacia la parte inferior y media concreciones calcareas y peliculas de yeso.

### **Cretaceo Medio**

Formación San Gil Inferior (K4): Lutitas y limolitas grises oscuras, con intercalaciones de areniscas cuarzozas y lentejones de caliza. Formación San Gil Superior (K3): Limolitas silíceas grises a negras. Formación Chipaque (K5): Lutitas grises oscuras a negras con intercalaciones de limolitas micaceas y areniscas arcillosas de grano fino a medio.

### **Cretaceo Superior**

Conformado por las formaciones Arenisca Dura, Fm Plaeners, Arenisca de Labor y Arenisca Tiema. Arensica Dura (K7):Areniscas cuarzozas de grano fino con intercalaciones de arcillolitas Formaci6n Plaeners (K8):Limolitas siliceas, chert y areniscas cuarzozas de grano fino. Formación Arenisca de Labor (K9): Lutitas y limolitas negras con intercalaciones de areniscas de poco espesor . Arenisca Tiema:Areniscas cuarzozas, blancas macizas con intercalciones de de lutitas grises.

### **Terciario**

El Terciario representado por rocas depositadas en condiciones paralicas a lagunares en ambiente continental, bien estratificadas, plegadas y falladas, con excelentes contrastes de relieve y la topografia del terreno. Las forrnaciones del terciario estan representadas por Formaci6n Guaduas (T3): Arcillolitas abigarradas con intercalaciones de areniscas, hacia la parte inferior y media son frecuentes los mantos de carbón. Formación Arenisca del Cacho (T2): Areniscas cuarzozas de grano grueso a conglomeratico con intercalaciones de arcillolitas rojas. Formaci6n Bogota (Tl): Arcillolitas abigarradas con intercalaciones de areniscas arcillosas. Formaci6n La Regadera: Areniscas cuarzozas de grano medio a grueso, localmente conglomerática con intercalaciones de arcillolitas.

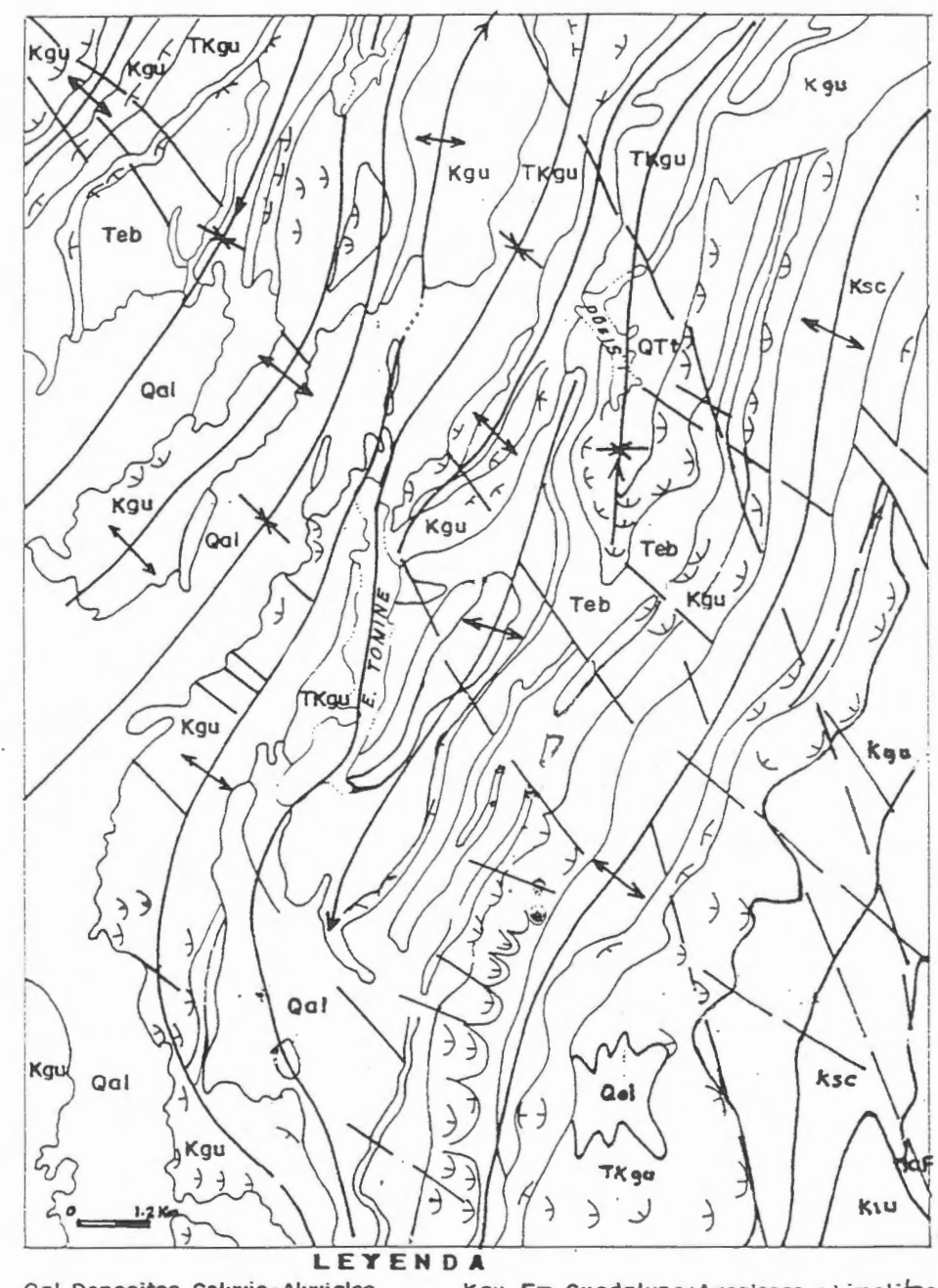

Qal Depasitas Coluvia-Aluviales QTt Fm. Tilata : Arenas y gravas Ter Fm. Regodera: Areniscas Teb Fm. Bogota: Arcillolitas Tpc Fm. Cacha : Arenlscos Figura 4 Mapa Geologico

 $\sim$   $\sim$ 

Kgu Fm. Guadalupe: A reniscas y Limolitas Ksc Fm.Chipoque : Arcillalitas yLutltos Kiu Fm. Une : Areniscos Cuarzasas Kif Fm. Fomeque: Arciliolitas y Limolitas **CO NVE NCIOHES**  + Eje Anticlinal - Contacto

- $+$  Eje Sinclinal  $-$  Lineamiento ~ Rumba y buzamienta
	-

 $\,^{\circ}$ 

 $\sim$   $\sim$ 

 $\sim$   $\sigma$ 

### **Dep6sitos Cuaternarios**

Los depósitos Cuaternarios (Q), más representativos de la región estudiada corresponde a acumulaciones de origen lacustre, fluvial, fluvio-glaciar y coluvial, localizados sobre diferentes lugares. Los dep6sitos Fluvio-lacustres: Localizados sobre las areas planas y cóncavas, están representados por arcillas y limos depositados en las antiguas lagunas que ocupaban las depresiones formadas entre los pliegues anticlinales y sinclinales de la región

El depósito más extenso corresponde a la depresión ocupada por la laguna de Fúquene en los valles de Ubaté y Chiquinquirá, allí se destacan dichas áreas por sus características contrastantes respecto a las áreas adyacentes montañosas.

Dep6sitos Fluviales: Corresponden a las acumulaciones depositadas por los rios mayores y sus afluentes que drenan las partes montafiosas y posteriormente discurren por las partes bajas producto de la disección. Depósitos Fluvio-glaciares: acumulados como producto del movimiento de los glaciares que en el pleistoceno ocupaban la parte alta de la cordillera oriental y al descongelarse arrastraron con sigo grandes volumenes de materiales que actualmente se les encuentra formando abanicos de piedemonte y/o terrazas altas como por ejemplo en los alrededores de Guasca. Dep6sitos Coluviales: Corressponden a los materiales acumulados como producto del transporte y acumulaci6n por acci6n hidrogravitacional y que hoy en dia se les encuentra como escombros en la base de los escarpes y laderas de moderada pendiente.

### **Rasgos Estructurales**

El area se caracteriza por presentar excelentes rasgos estructurales dejados como producto de la intensa actividad tectónica que afecto a las rocas de la cordillera oriental durante la Orogenia Andina. Se destacan en particular los pliegues y las fallas.

### **Pliegues**

Corresponden a las estructuras mejor desarrolladas sobre el ambiente de la Cordillera Oriental caracterizadas por presentar series mon6tonas de anticlinales y sinclinales desarrollados en rocas sedimentarias clasticas de grano fino y grueso que alteman formado relieves prominentes y depresiones amplias **(figura 4).** Sobre las imagenes se pudo determinar la posición del eje de las principales estructuras de tipo anticlinal y sinclinal que conforman un patron repetitivo de geoformas abombadas y depresiones claramente visibles sobre las imágenes estereoscópicas.

### **Fallas**

Son los rasgos estructurales que al igual que los pliegues, presentan excelente expresión sobre

las imagenes de Radar, ya que corresponden a discontinuidades desarrolladas en la corteza y presentan un contraste morfológico neto, ya que en muchos casos dislocan y disturban la estratificación, mostrando cambios súbitos en los rumbos de los estratos y ejes de los pliegues.

Entre las fallas mayores que se destacan en forma nitida sobre las imagenes se encuentran los sistemas regionales de dirección NW-SE, como la falla de Chiquinquirá-Samacá, la falla de Cucunubá-Otanche, el sistema Neusa-Sisga. Los sistemas de dirección N-S representado por la falla de la Laguna de Fuquene **(Figura 2),** detectada por primera vez sobre las imagenes de RADARSAT. Adicionalmente se encuentran nurnerosos sistemas secundarios de fracturas y lineamientos, cuya expresión es claramente identificable sobre las imágenes de RADARSAT.

### **Mapa Geomorfologico**

Basados en la interpretación de imágenes de RADARSAT, en modo fino F5, se efectuó una interpretación geomorfológica, donde se presentan excelentes contrastes desarrollados por las rocas sedimentarias de origen marina y continental que dominan la mayor parte de la cordillera Oriental de Colombia.

### **Unidades de Origen Estructural**

Las geoformas existentes sobre la mayor parte del area de estudio corresponden a unidades de origen estuctural y Estructural-denudacional, desarrolladas sobre rocas plegadas del Cretaceo y Terciario, sometidas a diferentes procesos de deformación y erosión como consecuencia de los levantamientos tectónicos y cambios climáticos ocurridos durante el Cuaternario, época durante la cual se desarrollaron la mayor parte de los dep6sitos fluvio-glaciares, fluviolacustres y fluviales encontrados en la región del Altiplano Cundi-Boyacense.

### **Unidades de Origen Denudacional**

Sobre los sectores mas occidental y oriental se presentan unidades de origen denudacional producto de los procesos erosivos y disección de las rocas por agentes exógenos

### **Unidades de Origen Estructural-Denudacional**

La mayor parte del área está desarrollada sobre unidades de orígen estructural-denudacional, es decir por geoformas que han tenido un origen mixto, coma resultado de los movimientos tect6nicos que tuvieron lugar durante la Orogenia Andina y posteriormente fueron sometidas a fuertes procesos de erosión geológica dando como resultado las geoformas actuales.

### **Unidades de Origen Fluvio-Coluvial**

Estas unidades presentan un buen contraste con respecta a las unidades estructurales y denudacionales adyacentes, ya que presentan relieve plana, textura lisa, tono mas oscuro y

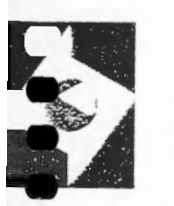

# INSTITUTO GEOGRAFICO AGUSTIN CODAZZI CENTRO CANADIENSE DE SENSORES REMOTOS

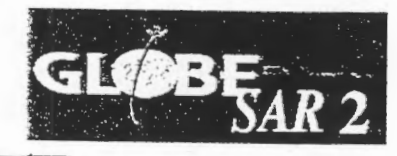

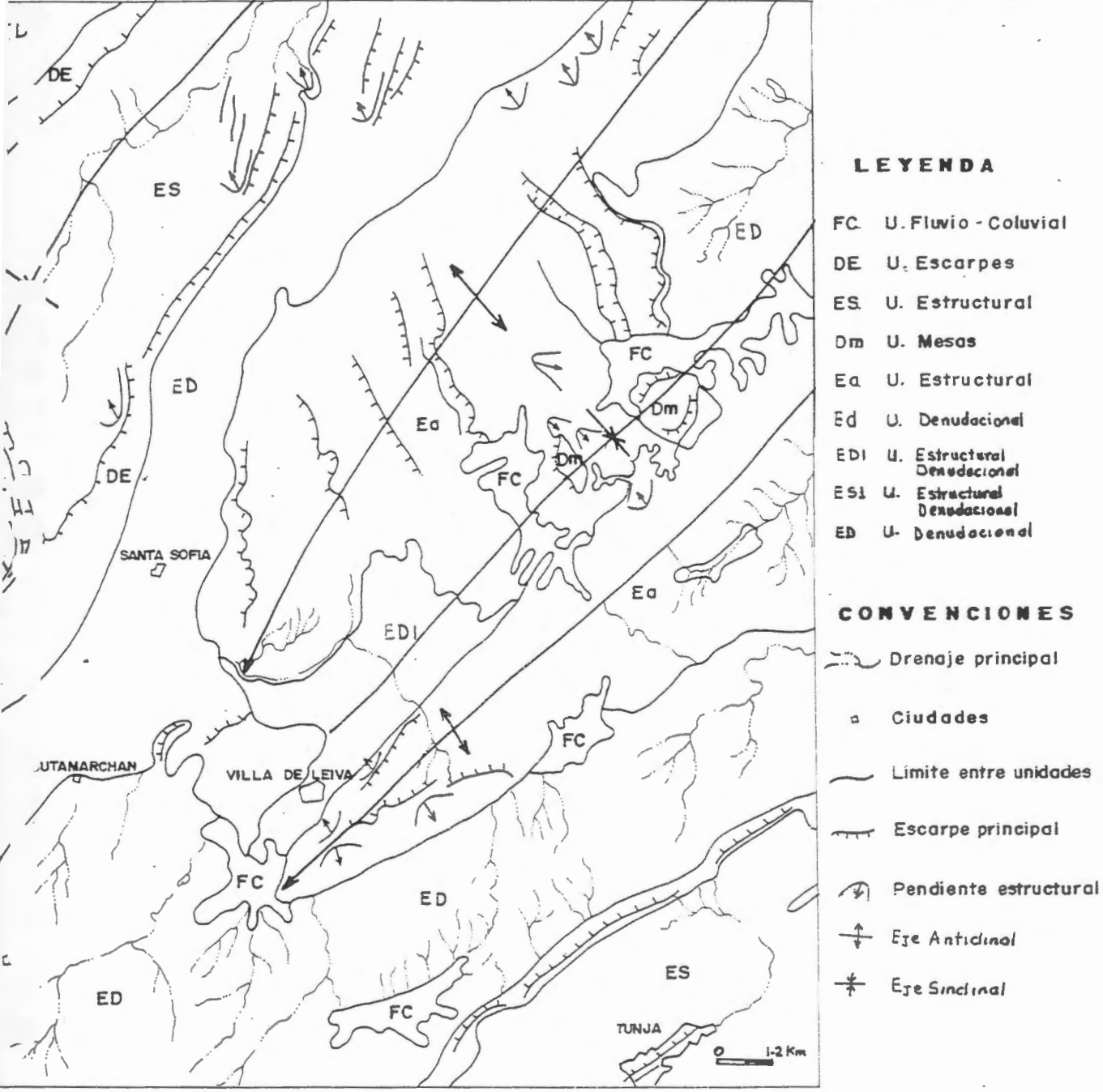

*,c,* - ··ro3 Ma Pa GeomorFOLci<31co

generalmente estan cubiertas por cultivos y pastos que contrastan con las áreas de bosques.

### **Procesos y Rasgos Morfogenéticos**

Sobre las imágenes de RADARSAT, fue posible diferenciar rasgos geomorfológicos desarrollados como producto de la acción de procesos exógenos que labraron escarpes, rasgos erosivos y fuerte disección sobre las rocas, lo mismo que los depósitos dejados por los procesos de orîgen fluvial, lacustre y coluvial.

Basados en los contrastes morfol6gicos del terreno dados por las imagenes de RADARSAT y las diferencias de color aportados por las imágenes LANDSAT TM. Sobre las imágenes de RADARSAT y las imagenes LANDSAT, fue posible detectar y delinear los diferentes cuerpos de agua, aprovechando las diferencias de tono y color sobre las imagenes, adicionalmente se trazaron los sistemas de drenaje principal y secundario.

Los contrastes morfológicos del terreno y las diferencias de color mostrados por las imágenes LANDSAT, se lograron delinear las áreas que presentan los mayores problemas de erosión geológica y antrópica que ha afectado grandes sectores del área estudiada.

Con relación a la erosión geológica se detectaron grandes rasgos, como escarpes, áreas de fuerte disección reflejadas por la textura de las imágenes y las densidades de drenaje.

### **Conclusion es**

Las imagenes de RADARSAT consitutyen una poderosa herramienta de apoyo en la cartografía geológica y geomorfológica de la región Andina.

La vista sinóptica y la extensión areal facilitaron el análisis geologico-geomorfológico reional.

La estereoscopia de las imagenes de RADARSAT, permitieron el analisis tridimensional de las geoformas y estructuras obteniéndose mayor presición y detalle.

Los mayores aportes de las imágenes de RADARSAT corresponden a la interpretación de rasgos estratigraficos, estructurales y grandes geoformas, facilmente diferenciables sobre las imágenes.

Las imágenes de RADARSAT en Modo fino son útiles para la interpretació geomorfológica y el Estándar mejor para la interpretació geológica.

Para las areas de terreno plano a ondulado las imagenes de RADARSAT son excelentes para la delineació de rasgos litoestratigráficos y estructurales.

Una limitación del uso de las imágenes de RADARSAT, en la región Andina se presentó para las areas que presentan relieve quebrado a escarpado, donde se observan fuertes efectos de inversión de relieve y exceso de sombras, dificultando la interpretación temática.

**Referencias** 

**INGEOMINAS** 1995. Mapa geol6gico de la Plancha 190 Chiquinquira

**ETAYO S. F., 1965.** Mapa geológico de la Región de Villa de Leyva y zonas próximas, Escala 1 :50.000.

**INSTITUTO NACIONAL DE INVESTIGACIONES GEOLOGICO MINERAS** 1975. Geologic Map of The Zipaquira Quadrangle (Kll), Colombia. Escala 1:100.000.

# **APLICACION DE LAS IMAGENES DE RADAR ESTUDIO GEOLOGICO Y GEOMORFOLOGICO DE LA CUENCA BAJA DEL RIO BA Y ANO**

Sebastían Sánchez. (ICAB y Escuela Geográfo Profesional). Universidad De Panama Instituto De Ciencias Ambientales y Biodiversidad . ICAB Proyecto de Investigacion

### **1-ANTECEDENTES:**

El analisis de las imagenes de Radar en las investigaciones geol6gicas y geomorfol6gicas tienen muchas utilidad, ya que es un instrumento de la Teledetección, donde capta la corteza terrestre y sus recursos naturales libre de nubes.

Las imágenes de Radar destinadas a la prospección de los Recursos Naturales han registrado escenas de la mayor parte del mundo, donde muchos cientificos e investigadores han realizado valiosos trabajos en bien de nuestra comundad.

En la Cuenca del Río Bayano, no se cuenta con la información actualizada de diferentes aspectos Biofisicos y Socioecon6micos que sirvan de base para establecer una politica de Ordenamiento Territorial y de planificación, en el que sean cuantificados los recursos minerales y de suelos con que cuenta esta parte de la cuenca.

# 2- **JUSTIFICACION:**

En la década del 70, cuando se construyó la Represa del Bayano, para generar energía eléctrica, desde el momento del cierre de las compuertas para iniciar el embalse, se han detectado una variedad de problemas de índole Biofísicos y Socioeconómicos que están modificando adversamente el medio ambiente en la Cuenca Baja del Rio Bayano.

La Cuenca Alta y Baja del Bayano se disntigue por mantener altos índices de intervención antrópica, como la deforestación indiscriminada de los bosques. Cuyas áreas desmontadas han sido progresivamente sustituidas por cultivos y pastos donde se práctica una ganadería extensiva. Este tipo de practica agropecuaria desordenada han traido como consecuencia la degradación de los suelos, sedimentación excesiva en el litoral y en el área del embalse, así como la desaparici6n de importantes ecosistemas terrestres y acuaticas. Ante este panorama es necesario implementar estudios y programas de desarrollo sostenible que permitan un adecuado uso racional de todos los recursos actuales.

Este estudio servira de base para, **EL ESTUDIO ECOGEOGRAFICO DE LA CUENCA DEL BAYANO AGUAS ABAJO DEL SITIO DE PRESA,** que el **ICAB** pr6ximamente desarrollará conjuntamente con otras investigaciones multidiciplinarias dentro del área. Está región ha sido escogida como área piloto para aplicar las técnicas de interpretación de imagenes de Radar en el estudio geol6gico y geomorfol6gico de la Cuenca Baja del Rio Bayano. Se espera su aplicación en otras áreas de la República de Panamá. **OBJETIVOS GENERALES:** 

- Evaluar el uso de imagenes de Radar y determinar sus ventajas y limitaciones en los estudios geol6gicos y geomorfol6gicos.

- Familiarizarse con las técnicas visuales y digitales para el analisis de Imagenes de Radar.

# **OBJETIVOS ESPECIFICOS:**

- Cartografiar las diferentes formaciones y estructuras geol6gicas del area y la red de tectolineales dentro del área.

- Cartografiar las diversas unidades geomorfol6gicas y tipos de suelos.
- Determinar procesos de erosión, transporte y acumulación de sedimentos.
- Cartografiar la red de drenaje de la Cuenca Baja del Rio Bayano.
- Cartografiar la sedimentaci6n en el litoral pr6ximo a la desembocadura del *Rio* Bayano.

# **ANA.LISIS GEOLOGICO-ESTRUCTURAL DEL SECTOR NORTE DEL LAGO FONTANA (CORDILLERA PATAGONICA, ARGENTINA). INTERPRETACION DE LAS IMAGENES ASCENDENTE YDESCENDENTE DE RADARSAT/SAR.**

# **Daniela S. Marcbionni\* y Mabel E. Lanfranchini\*\***

\* INREMI (U.N.L.P. -C.I.C.), \*\* INREMl (U.N.L.P.) Instituto de Recursos Minerales: Calle 47 Nro 522, La Plata 1900, Bs. As., Argentina Tel/Fax: 54-21-225648 Email: rbarrio@isis.unlp.edu.ar

### **RESUMEN**

El sector sud-occidental de la provincia del Chubut, al norte del Lago Fontana, sector austral de la Repûblica Argentina, ha despertado en estos ultimos afios un gran interés. geologico-minero, dada la presencia de marùfestaciones metaliferas de probable interés economico, relacionadas a la intensa actividad magmatica acaecida durante el intervalo Jurásico-Cretácico en esta comarca.

Dentro de este marco, el empleo de un par de escenas SAR de RADARSAT ha permitido la confección de una cartografía estructural completa y la detección de rasgos lineales de expresiém morfol6gica positiva, vinculados a los sectores de alteración hidrotermal, ya reconocidos a partir de las imágenes TM de LANDSAT.

El tratamiento estadístico de los datos interpretados a partir de las imágenes de radar y de fotografias aéreas, nos ha permitido definir las principales orientaciones estructurales del área y evaluar la complementación de la utilización de las imágenes de radar en modo ascendente y descendente.

### **Introduccion**

En este trabajo damos a conocer los resultados preliminares de un proyecto presentado al programa GlobeSar2 para la adquisición y explotación de la información SAR de RADARSAT del sector sud-occidental de la provincia del Chubut. Dicho proyecto forma parte de un programa mas amplio de prospección cuya finalidad es la localización de blancos geológicos con perspectivas de desarrollo minero en el rubro metales preciosos (Au-Ag) y/o polimetalicos (Au-Ag-Cu-Zn-Pb) en el area de los lagos La Plata-Fontana (Marchionni et al., 1997a). Dentro de este marco, los estudios geológicomineros estan siendo llevados adelante por el Instituto de Recursos Minerales de la Universidad Nacional de La Plata.

En una primera etapa de esta investigaci6n, el anilisis e interpretaci6n de las imagenes TM de LANDSAT han permitido la identificación y delimitación de áreas con probable actividad hidrotermal, las que fueron corroboradas por controles de campo posteriores (Marchionni et al., 1997b) y caracterizadas desde el punto de vista mineralógico y geoquímico. La utilización de un par de escenas SAR de RADARSAT, en modo ascendente y descendente, dentro de este marco, tiene como objeto la caracterización geológico-estructural del área a nivel regional y la búsqueda de rasgos lineales de expresión morfológica positiva vinculados a las áreas de alteración hidrotermal ya reconocidas. Este tipo de rasgos pueden estar indicando la presencia de estructuras vetiformes de cuarzo asociadas, segun lo han demostrado experiencias previas realizadas con imagenes SAR en otras provincias de la Patagonia Argentina
# **Area de estudio**

El area de estudio, comprendida entre las localidades de Apeleg y Alto Rio Senguerr, al noreste del Lago Fontana, se extiende entre los 44° 30' y 45° 00' de latitud Sur, y los 70° 30' y 71° 30' de longitud Oeste, en el sector sud-occidental de la provincia del Chubut (Figura la). Su esquema geolôgico corresponde al de la Cordillera Patag6nica y sector extra-andino.

El clima imperante en esta región es frio moderado con altos niveles de precipitación y nubosidad en el sector cordillerano, donde existe una vegetación de bosques caducifolios. Esta vegetación va siendo reemplazada por estepas de gramíneas y suelos desnudos hacia el sector extraandino, hacia donde el clima se toma semiarido y subtemplado.

La zona se caracteriza por presentar un relieve muy irregular, modelado en gran medida por la acción de los glaciares. Las mayores alturas se encuentran en el sector cordillerano y disminuyen gradualmente hacia el sector extra-andino, al este del anterior. La altura promedio oscila entre los 900 y 2 000 m s.n.m. Los rasgos morfol6gicos principales estan representados por las Cordilleras de Sakmata y del Gato, las Sierras de Payaniyeu, Liempicln'm y Picunche, y las elevaciones aledafias al Lago Fontana (Figura lb)

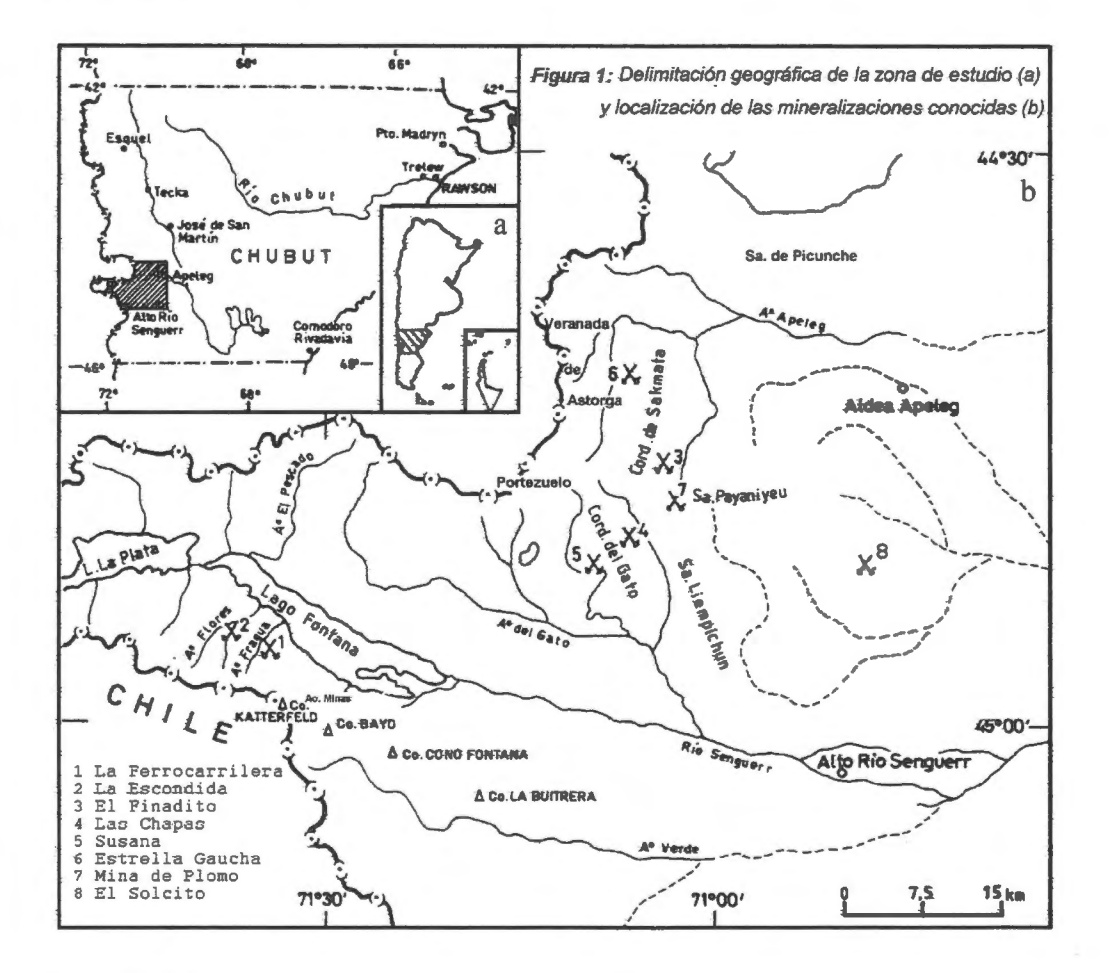

## **Marco Geológico**

La geología de la región se caracteriza por la presencia de una actividad magmática intensa, con evidencias de mineralizacién, durante el intervalo Jurasico-Cretacico, interrurnpida por ciclos sedimentarios, marinos y continentales, de naturaleza esencialmente clástica y de gran distribución areal (Ploszkiewicz, 1987; Ramos, 1981) (Figura 2). Las unidades geológicas más antiguas aflorantes en el área corresponden a las andesitas y tobas andesíticas de edad jurásica de la Formación Lago La Plata, a las que sobreyacen las sedimentitas marinas de la Formación Tres Lagunas y las areniscas y conglomerados de la Formación Apeleg, del Cretácico inferior.

La evolución magmática comienza con un evento efusivo de gran magnitud en esta zona y de amplio rango composicional, con un máximo de actividad en el Cretácico inferior (Grupo Divisadero). Esta representado por las facies volcanicas (riolitas, dacitas y andesitas) y piroclasticas de las formaciones Payaniyeu y Nirehuao, y por la Formaci6n El Gato, donde se presentan, ademas, facies filonianas. Durante el Cretacico superior, este volcanisrno fue seguido de una gran actividad plut6nica en facies ácidas (Granitos La Magdalena y La Plata Chico), intermedias (dioritas de la Formación Cerro Victoria) y básicas (gabros de la Formación Muzzio).

El Terciario está representado por depósitos piroclásticos y efusiones basálticas muy localizadas. Extensas âreas son cubiertas por dep6sitos glaciarios, fluvio-glaciarios, fluviales y aluviales cuartarios y por derrarnes basâlticos posteriores.

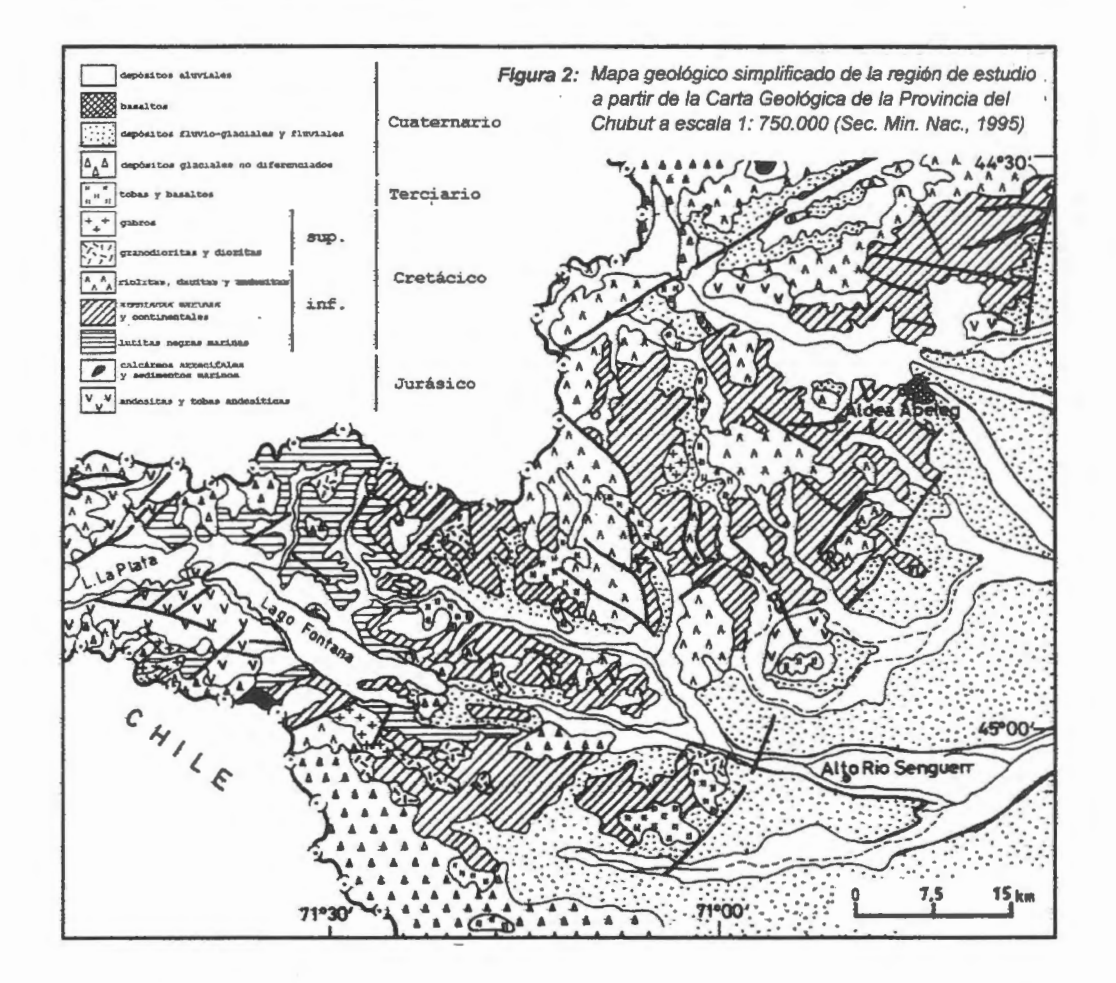

Relacionadas al evento volcano-sedimentario Jurásico-Cretácico han sido reconocidas las alteraciones de tipo hidroterrnal de Estrella Gaucha, Las Chapas, Minas "Susana" y "Gato" (Hayase et al., 1971 y Hayase y Maiza, 1973), asi como las mineralizaciones vetiformes de Mina de Plomo y El Finadito (JICA-MMAJ-SEM, 1982) y las manifestaciones de hierro de tipo skam de El Solcito y El Abuelo (Hayase et al., 1972) (Figura lb).

El estilo estructural dominante de la comarca está relacionado a fallas y fracturas regmáticas, reactivadas por esfuerzos tangenciales (Ploszkiewicz y Ramos, 1977). Para el sector occidental (cordillerano), Ploszkiewicz y Ramas (op. cit.) definen las orientaciones N55°E y N55°O corna sistemas de fracturación dominantes y un sistema subordinado de orientación aproximada N-S. En el sector oriental (extra-andino), el sistema principal de fallamiento sigue la orientación N70°O, existiendo una dirección subordinada N60°E. Si bien una tectónica de fracturación domina en ambos sectores, en el oriental, el movirniento relativo de los bloques rigidos ha generando p1iegues de arrastre rnuy localizados en la cubierta sedimentaria involucrada (Bergmann, 1957). En esta zona, los pliegues de arrastre estân representados por flexuras de un arnplio radio de curvatura.

#### **Materiales y métodos**

La interpretación geológica del área de estudio comenzó con el reconocimiento de las principales unidades geol6gicas aflorantes en la misma y con la identificacion de varios sectores con evidencias de alteración hidrotermal sobre una imagen LANDSAT-TM. El estudio calcográfico de muestras pulidas y la aplicaci6n de técnicas de laboratorio (minera16gicas y geoquimicas) han permitido la caracterización de estas alteraciones y facilitado el análisis de sus respuestas espectrales. A continuación se realizó el análisis e interpretación estructural de un par de escenas SAR de RADARSAT (ascendente y descendente) a escala 1: 150 000, inforrnaci6n que fue complementada por una cartografia estructural de mayor detalle a partir de las fotografias aéreas (escala 1:75 000), sobre los sectores cordillerano y extra-andino.

**Analisis e interpretacion de la imagen Landsat.** Fue utilizada una imagen LANDSAT-TM del 26-12- 84 **(WRS:** 231/091), rectificada geométricamente respecto de la cartografia del Instituto Geografico Militar, a escala 1:100 000. La interpretación preliminar de la misma se realizó sobre composiciones color (RGB 731 , 741 y 457) en ploteos a escala 1:50 000, donde se reconocieron las principales unidades geológicas y se identificaron las áreas de alteración hidrotermal de Mina Susana, Las Chapas, Mina Estrella Gaucha, El Finadito y Mina de Plomo (Figura 1b), al norte del Lago Fontana (Marchionni et al., 1997b)).

Las alteraciones, que afectan tanto a rocas efusivas y piroclásticas como a rocas sedimentarias, fueron sometidas a técnicas difractométricas de rayos X para la determinación de las especies minerales presentes. Los resultados de estos estudios permitieron definir la presencia de los siguientes tipos de alteración al norte del Lago Fontana: caolinización en Mina Estrella Gaucha, caolinización acompañada por intensa silicificación en Mina Susana y Las Chapas, y silicificación en el El Finadito y Mina de Plomo. El analisis de laminas delgadas permitio la identificacion de texturas de relleno en El finadito y Mina de Plomo, mientras que en Las Chapas, Mina Susana y Estrella Gaucha fueron reconocidas texturas de reemplazo. Por su parte, las determinaciones geoquimicas arrojaron valores anomalos en distintos metales (Pb, Zn, Ag, Au, Cu) para el primer grupo, y anomalías en Hg para las zonas de reemplazo (Marchionni et al., op. cit.).

Fue analizada la respuesta espectral para los distintos canales de TM de cerca de 100 parcelas de rocas alteradas e inalteradas para la programación de cocientes entre bandas, resultando los cocientes  $3/7$ ,  $5/7$  y  $7/4$  como los más apropiados para la discriminación entre los distintos tipos de alteración y entre estas y las rocas de caja en general. El mapeo de las alteraciones se realizó sobre las composiciones color RGB: 7/4-4/3-5/7 y 3/1-5/4-5/7. La detenida observación de las mismas permitió la mejor caracterización y delimitación geográfica de las zonas de alteración conocidas y de su entorno, así como la identificación de sectores próximos a la frontera argentino-chilena: Portezuelo y Veranada de Astorga, el primero de los cuales ya ha sido confirmado por los trabajos de campo (Figura 1b).

**Analisis e interpretacion de las imagenes SAR.** Las imagenes SAR de RADARSAT utilizadas corresponden a un par de escenas de orbita ascenderrte y descendente, tomadas el 07-02-97 (orbita 6594) y el 11-02-97 (orbita 6643), respectivamente. Ambas escenas georreferenciadas, de resoluciém fina y de 37-40° de angulo de incidencia (Modo *Fine 1 Bearn),* tienen un espaciamiento de pixel de 6,25 metros tanto en azimut como en alcance y una resolución de imagen de 10x10 metros.

Sobre dos ventanas de 1024 x 1024 pixeles, se ensayaron filtros adaptativos para la reducción del ruido del moteado (speckle). Los mejores resultados cualitativos a los fines de la interpretación visual fueron obtenidos con la aplicación del filtro MAP Gamma, con una matriz de 3x3 pixeles. Similares resultados cualitativos fueron obtenidos con la aplicación del filtro Kuan de igual matriz, y con un factor de contraste variable: 5 para la imagen ascendente y 7 para la descendente.

Las escenas, una vez filtradas, fueron llevadas de 16 a 8 bits aplicando una función de estiramiento lineal y exportadas para su rectificación geométrica. La misma se realizó respecto de la imagen LANDSAT-TM previamente corregida, mediante una transformación polinómica de segundo orden y con el método de interpolación de convolución cúbica. Fueron realizados los tratamientos convencionales para realzar los rasgos lineales y mejorar el contraste (Singhroy et al., 1994).

Sobre ploteos a escala 1:150 000 de ambas imágenes fue interpretada y cartografiada la red hidragrafica principal y fueron reconocidos una serie de rasgos tales como morfologias volcanicas y estructuras sedimentarias (estratificaciones). También fueron interpretados y mapeados los lineamientos estructurales presentes, los cuales fueron objeto de un análisis estadístico tradicional. Esta interpretación fue realizada sobre las dos imágenes por separado para luego proceder a la integración de la información aportada por las mismas. La cartografia estructural resultante fue complementada con la proveniente de la fotointerpretación a escala 1:75 000 de dos sectores representativos.

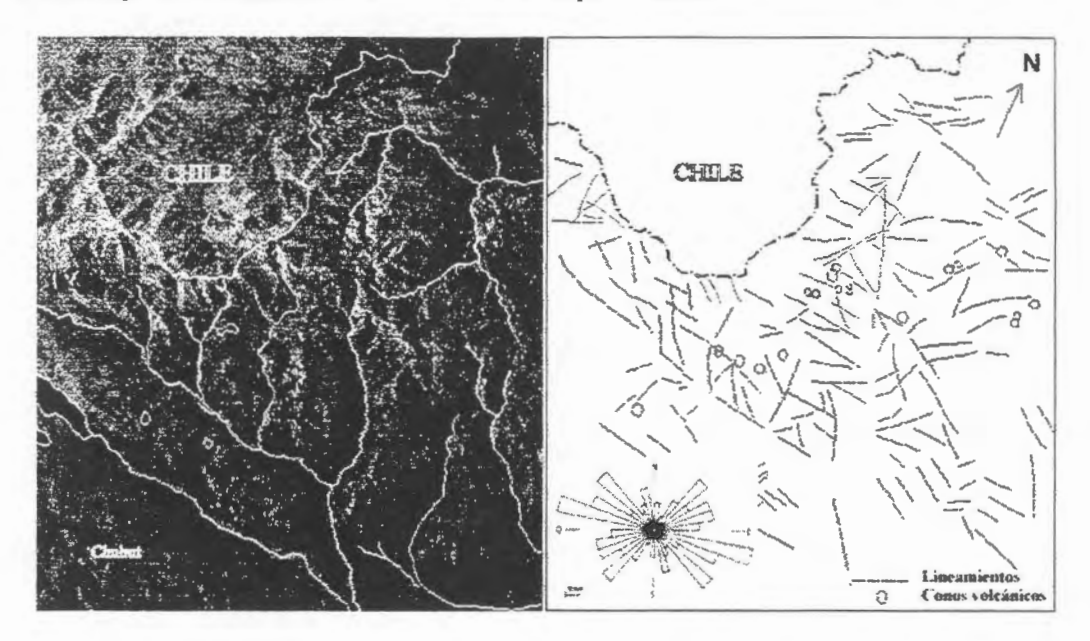

*Figura 3: Cartografia estructural regional de la imagen SAR de RADARSAT en modo ascendente y su correspondiente diagrama de orientaciones.* 

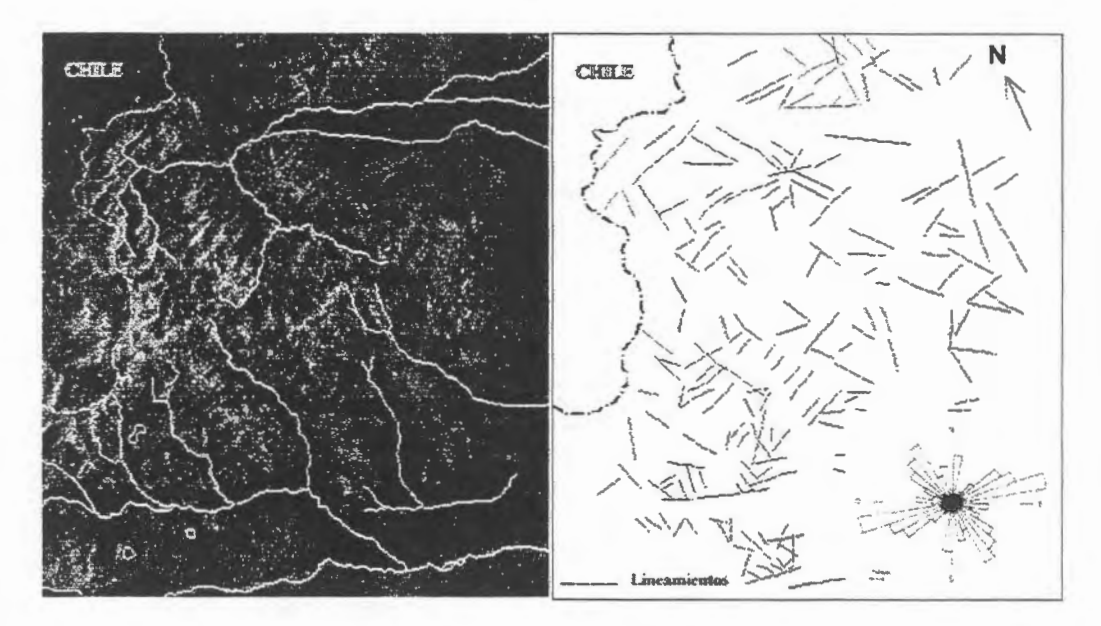

Figura 4: Cartografía estructural regional de la imagen SAR de RADARSAT en modo *descendente y su correspondiente diagrama de orientaciones.* 

**Identificacion de Jas estructuras. A** nive! regional, en las imagenes SAR de RADARSAT pudieron ser reconocidos los lineamientos tectonicos principales de Apeleg, Gato y Senguerr, que atraviesan tanto la zona cordillerana como la extra-andina con una orientación aproximada de N70°W, siguiendo la traza de los valles de los cursos de agua homónimos y que fueran interpretados por Ploszkiewicz y Ramos (1977) como antiguas lineas de debilidad del basamento, que segmentaron la comarca en diversos bloques. De menor magnitud, pero muy bien representados, son los lineamentos que, con un rumbo N-S controlan la distribución de los afluentes del Arroyo Gato, al sur del área, y del Río Apeleg, al norte de la misma, visibles en ambas imágenes SAR.

Hay que senalar ademas que, en la imagen ascendente, ha podido ser observada una serie de conos volcanicos que aparecen alineados con un rumbo N65°E; direcci6n que es definida por Ploszkiewicz y Ramos (op. cit.) como la orientación dominante de alivio tensional, que controla las efusiones basálticas cenozoicas de esta faja volcánica. Esta dirección estructural no muestra gran desarrollo en dicha imagen y, por el contrario, aparece mejor desarrollada en la imagen descendente

Sobre las imágenes SAR de RADARSAT (Figuras 3 y 4), fueron cartografiadas más de quinientas direcciones estructurales que atraviesan los bloques limitados por los Iineamientos mencionados. Las mismas fueron ponderadas por su longitud y recalculadas porcentualmente para la construcción de los diagramas de orientaciones correspondientes. Del análisis de estos diagramas se desprende una desigual proporción de las estructuras cartografiadas en ambas imágenes: en la imagen ascendente aparece con mayor desarrollo la direcci6n N70-80°O, a la que siguen en orden de importancia las direcciones N40-50°O y N40-50°E, mientras que en la imagen descendente predomina la orientaci6n N70-80°E y N30-40°O, en segundo término.

**An:ilisis e interpretaci6n de las fotografias aéreas.** En las fotografias aéreas fueron observados los mismos lineamientos tect6nicos de rumbo N70°O que fueran reconocidos sobre las imagenes SAR de RADARSAT y que separan la comarca en diversos bloques (Iineamientos de Apeleg, Gato y Senguerr). También fueron reconocidos los lineamientos de rumbo aproximado N-S correspondientes a los afluentes del Arroyo Gato, al sur del area, y del Rio Apeleg, al norte de la misma. A una escala mayor, fueron cartografiadas mas de quinientas direcciones estructurales sobre los bloques mencionados, a las cuales se aplicó el mismo tratamiento estadístico. La interpretación se realizó sobre dos sectores diferentes (cordillerano y extra-andino), que se corresponden con la parte occidental y oriental de las imagenes analizadas, encontrandose la transicién entre los mismos a la altura de la Sierra de Payaniyeu (Figura 5).

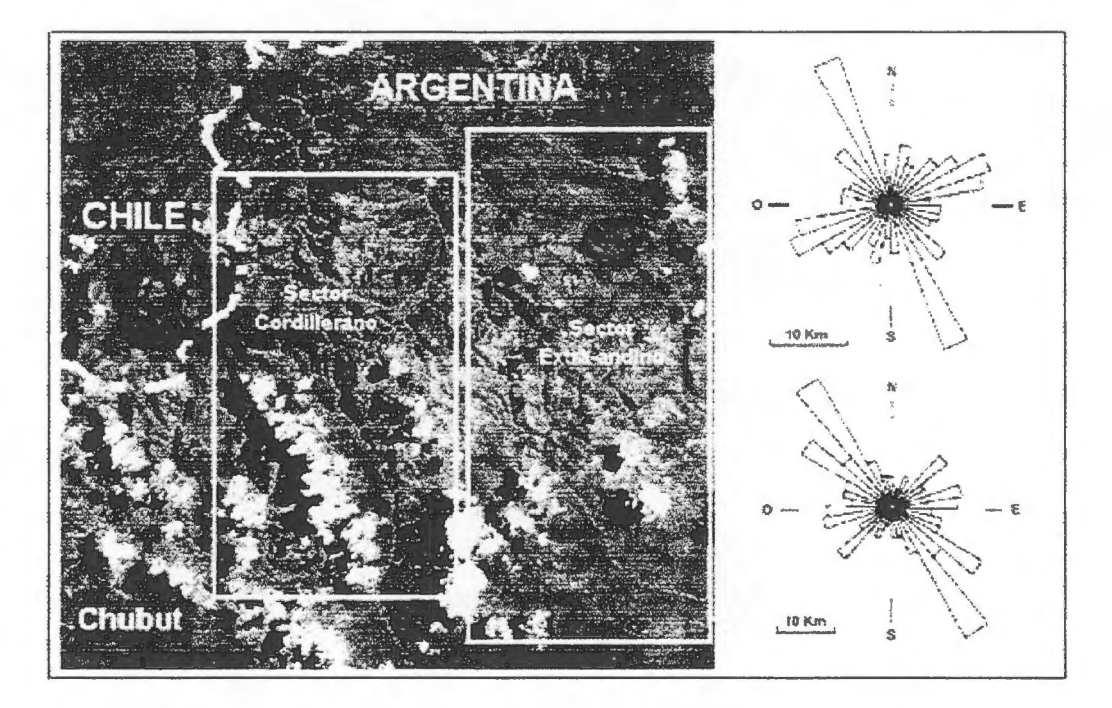

*Figura 5: Ubicaci6n geogrâfica de los sectores fotointerpretados sobre la imagen Landsat-TM y diagramas de orientaciones resultantes: sector cordillerano (superior) y extra-andino (inferior).* 

Del analisis de los diagramas de orientaciones resultantes, se desprende que para el sector cordillerano la dirección de fracturación principal es N20-30°O, correspondiéndose aproximadamente con la principal dirección de fracturación del sector extra-andino N30-40°O. En el sector extra-andino sigue en orden de importancia la fracturación de rumbo N50-60°O, que casi no aparece representada en el sector cordillerano, en el cual la segunda dirección de fracturación, en orden de importancia, es la de rumbo N60-70°E. La rotación observada entre las direcciones estructurales de ambos sectores puede ser

atribuida a una respuesta diferencial de la corteza al campo de esfuerzos reinantes, a medida que nos vamos alejando del orógeno andino, ubicado hacia el oeste del área.

**ldentificacion de estructuras diqueiformes.** La detenida observacién en pantalla sobre las imagenes SAR de RADARSAT, de algunos sectores definidos a partir del analisis de las imagenes LANDSAT-TM como probables áreas de alteración hidrotermal, han permitido detectar y cartografiar rasgos lineales de expresién morfol6gica positiva definidos como estructuras diqueiformes, algunos de los cuales se ilustran en la Figura 6. La observación de estos rasgos, a los que trabajos de campo posteriores, permitieron caracterizar desde el punto de vista de su composicién y yacencia, ha sido mas efectiva en la imagen SAR de modo ascendente por su mejor calidad visual.

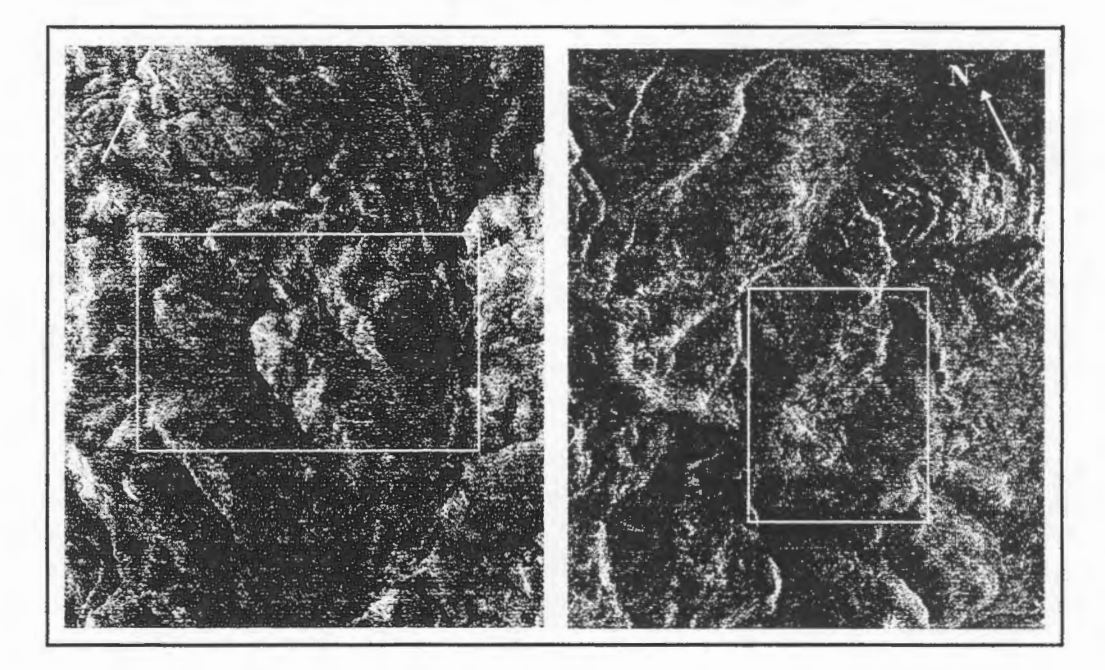

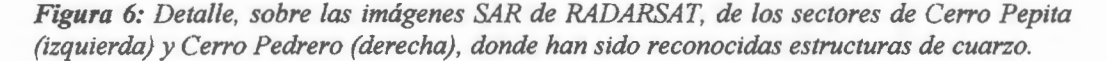

En la zona de Portezuelo, en proximidad a la frontera argentino-chilena, han sido detectados algunos rasgos lineales en la imagen, en un sector donde los trabajos de campo perrnitieron reconocer la presencia de un dique de composición dacítica de orientación aproximada N50°E y una estructura vetiforme de cuarzo con éxidos, que aflora en forma discontinua con un rumbo N30°O.

En el area de Mina de Plomo, la estructura de mayor expresién corresponde a un dique dacitico de rumbo N 20°0 y de mas de quince metros de espesor, que ha sido recorrido en el campo a lo largo de unos 1 000 metros, mientras que en la imagen puede seguirse por más de dos kilómetros. Otros diques daciticos, de menor desarrollo, acompafian al anterior, con una orientacién subparalela. Rasgos morfolégicos mas pequefios, de rumbo aproximado E-O, préximos a dichos diques, han sido confirmados en el campo como estructuras vetiformes de cuarzo.

En las elevaciones situadas al noroeste del Cerro Pepita, puede observarse en la imagen un rasgo lineal casi continuo por cerca de cinco kilémetros, con rumbo E-O, que corresponde a una veta de cuarzo con sulfuros, con texturas de relleno, de mas de quince metros de potencia, que ha sido seguida en el campo por más de un kilómetro de corrida.

En las cercanias del Cerro Pedrero han sido observadas en la imagen descendente una serie de estructuras, agrupadas en dos sistemas principales de rumbo N 20°0 y N 80°E, que han sido confirrnadas en el campo como vetas de cuarzo con venillas asociadas y que cubren un area de unos cinco kil6metros cuadrados.

# **Consideraciones finales**

La información obtenida a partir del análisis integral de las imágenes SAR de RADARSAT en modo ascendente y descendente, permitió la confección de una cartografía estructural a escala regional del area situada al noreste del Lago Fontana, entre Jas localidades de Apeleg y Alto Rio Senguerr. Esta información pudo ser completada, a una escala mayor, por la interpretación de las fotografías aéreas de dos sectores representativos de las zonas cordillerana y extra-andina. El tratamiento estadistico de los datos interpretados permitió definir las principales orientaciones estructurales del área y ratificar la importancia de la utilización de pares de imágenes, en modo ascendente y descendente sobre la misma zona, para la realizacion de una cartografia estructural completa.

El minucioso analisis de las imagenes en pantalla permitio también la deteccion de rasgos lineales de expresion morfologica positiva, vinculados a las zonas de alteracion hidrotennal ya identificadas a partir de las imágenes LANDSAT-TM, parte de los cuales han podido ser estudiados en el campo y confinnados como estructuras vetifonnes de cuarzo, pudiendo constituir efectivas guias de prospección de depósitos metalíferos de interés económico.

#### **Agradecimientos**

Los autores desean agradecer a las Instituciones Canadienses de Teledetección que han provisto las imagenes SAR de RADARSAT, los softwares de procesamiento utilizados para esta investigacion y el apoyo técnico necesario para su aprovechamiento y a la Comision Nacional de Actividades Espaciales por las gestiones realizadas. Agradecen ademas al Dr. Raul de Barrio, por la lectura critica del trabajo.

# **Listado Bibliografico**

- Bergmann, T. , 1957. **Constitucion geologica de la region del Lago Fontana, comprendida entre los valles del Arroyo Apeleg y Laguna Coyte.** Soc. Arg. Min. y Geol. Revista Minera Torno XXIII (2): 8-20.

- Hayase, K., O. Schincariol y P. Maiza, 1971 . **Ocurrencia de Alunita en cinco yacimientos de caolin en Patagonia: Mina Equivocada, Loma Blanca, Mina Estrella Gaucha, Mina Gato y Camarones.**  Republica Argentina. AAMPS Rev.(II) N° 3-4: 49-72.

- Hayase, K., E. Gelés y C. Labudia, 1972. **El yacimiento de hierro, Mina El Abuelo, Alto Rio**  Senguerr, Provincia del Chubut, República Argentina. Congr. Geol. Arg, Actas V: 123-136.

- Hayase, K. y P. Maiza, 1973 . **Presencia de Dickita en Yacimientos de caolin en la Patagonia, Republica Argentina.** Actas V Congr. Geol. Arg. (I): 153-169.

- ncA-MMAJ-SEM, 1982. **Informe de estudios basicos sobre la exploracion de recursos minerales en la zona patagonica de la Republica Argentina** (primera etapa), inédito, pp: 194.

- Marchionni, D., R. de Barrio, y **L** Schalarnuk, 1997a. **Prospection de dépots minéraux polimétalliques dans la zone du Lac Fontana, Province del Chubut, Argentina. Utilisation des images SAR de RADARSAT pour l'analyse lithologique et structurale.** International Symposium Geomatics in the Era of Radarsat, Ottawa, Mayo de 1997, Actas, Nro 439, pp: 7.

- Marchionni, D., M. Lanfranchini, M. Del Blanco, y R. Etcheverry., 1997b. **Identificacion de Zonas**  de Alteración Hidrotermal en el Área de los Lagos La Plata-Fontana (Cordillera Patagónica), **Provincia Del Chubut, Argentina. Amilisis de la informacion TM de Landsat.** VIII Simposio Latinoamericano de Percepcion Remota. Mérida, Noviembre de 1997. Actas: 71.

- Ploszkiewicz, J. y V. Ramos, 1977. **Estratigrafia y tectonica de la Sierra de Payaniyeu (Provincia del Chubut).** Asoc. Geol. Arg., Rev. XXXII (3): 209-226.

- Ploszkiewicz, J., 1987. **Descripcion Geologica de la Roja 47 c "Apeleg". Provincia del Chubut.**  Direc. Nac. de Min. y Geol., Boletin N°204, pp: 100.

- Ramos, V. , 1981. **Descripcion Geologica de la Hoja 47 a-b "Lago Fontana". Provincia del Chubut.** Serv. Geol. Nac., Boletin N° 183, pp: 143 .

- Singhroy, V., B. Rivard, R. St. Jean y B. Guindon., 1994. **Guidelines for enhanced SAR images techniques for geological applications.** X Thernatic Conference on Geologic Rernote Sensing. Proceedings (2): 626-634.

# **FOREST TYPE DISCRIMINATION BY COMBINING RADARSAT FINE MODE AND LANDSAT TM DATA**

# Gabriel Carballo

Centro de Cálculo - CECAL Facultad de Ingenieria, Universidad de la Republica Julio Herrera y Reissig 565, CP 11300, Montevideo, URUGUAY phone: 598 2 711 4229, fax: 598 2 711 0488 **gabriel@fing.edu.uy** 

# **ABSTRACT**

This paper describes part of the activities developed in the project "Forest growth monitoring with RADARSAT" within the GlobeSAR 2 program and shows some preliminary and previously unexpected results related with the discrimination of different production forest species in Uruguay, revealing a new potential for forest mapping both at regional and national scales. The study site is in Algorta, department of Paysandú, Uruguay and was selected because it includes the largest plantations in the country, with high dynamics, new areas are being planted each year while others are being eut down, and field data was already available. One RADARSAT fine mode image was used up to now: SGF-F3 acquired on January 04, 1998. Besides, a LANDSAT TM scene with 6 bands acquired on August 11, 1996 and aerial photographs over one of the major plantations acquired on September 1997, its corresponding interpretation and forest inventory results are being integrated into a GIS, together with the SAR data. Basically the government and the private sector are interested in mapping the following forest categories: *Eucalyptus grandis/saligna/dunii, Eucalyptus globulus ssp. globulus/ ssp. maidenii,* other *Eucalyptus* and *Pinus,* as production forest types and also native and coastal forests. Up to now, performing this mapping with only LANDSAT TM data was very time consuming since mainly *Eucalyptus globulus,* other Eucalyptus and *Pinus* are very hard to discriminate, even visually. It has been possible to separate these classes, but the field sampling had to be very intense and accurate. Now, adding the RADARSAT F3 image, it is possible to discriminate easily between *Pinus* and *Eucalyptus,* decreasing significantly the execution time of classfication post-processing algorithrns and field data capture. The RADARSAT F3 image has been filtered to reduce speckle (Sigma-Lee), co-registered to the LANDSAT TM scene already projected to the national reference system, and a non-supervised classification was performed. Results were compared with the classification of the TM data only and the accuracies were slightly higher. Further filtering tests are being conducted to improve classification results. Another remarkable outcome has been the clear identification and separability of young *Eucalyptus*  plantations (less than 2 years old), non-existent in the LANDSAT TM data. Following steps will include finishing the GIS database with the forest inventory of one plantation, calibrate the RADARSAT data, evaluate the backscattering response at the interior of the polygons, acquire and integrate the next RADARSAT fine mode dataset.

# **RELEV AMIENTO DE LA VEGETACION NATURAL DE LA CUENCA DEL RIO DORADO, PROVINCIA DE SALTA. ARGENTINA Proyecto Argentina-26**

# **Ing. Agr. Celina Montenegro. 1 Lie. Priscilla Minotti. 2**

1. Direcci6n de Recursos Forestales Naùvos. Secretaria de Recursos Naturales y Desarrollo Sustentable 2. Sisterna de Inforrnaci6n Arnbiental Nacional. Secretaria de Recursos Naturales y Desarrollo Sustentable

> San Martín 459. (1004) Buenos Aires. Argentina Tel: 54-1-3488504 Fax: 54-1-3488486 Email: inv \_ftal@sernah.gov .ar

# **RESUMEN**

## **Introduccion**

Este proyecto del programa GlobeSAR 2 pretende obtener información cuali-cuantitativa sobre la ubicación y extensión de las masas boscosas nativas de la cuenca del Río Dorado (provincia de Salta, República Argentina), que servirá de base para la planificación y manejo sustentable de los recursos forestales de la región.

Se presentan los primeras resultados del anâlisis de imâgenes RADARSAT en modo S6 descendente correspondientes a marzo (época de lluvias) y noviembre (época seca) de 1997.

## **Objetivos**

#### **General:**

- Estudio de la vegetaci6n natural y usos del suelo en el ârea de la cuenca del Rio Dorado mediante la utilización de imágenes RADARSAT.

#### **Especfficos:**

- Identificaci6n de los problemas ambientales que afectan el âmbito de la cuenca, a fin de proponer una estrategia para restaurar y conservar la biodiversidad del ecosistema regional.

- Clasificaci6n de masas boscosas, deterrninaci6n de la superficie de los distintos tipos de bosque naùvo en relación a la superficie total y su grado de alteración utilizando imágenes RADARSAT y LANDSAT.

- Identificación de causas regionales de degradación.

- Identificaci6n de bosques protectores.

- Delirnitaci6n de las âreas con capacidad de aprovecharniento sustentable e identificaci6n de criterios e indicadores de manejo.

#### **Fuente de informaci6n**

Irnâgenes de radar, Modo S6, del 31 de Marzo de 1997 y 2 de Noviernbre de 1997. Irnagen LANDSAT **TM,** 230077, Bandas 3-4-5, de Enero de 1993 y de Octubre de 1997. Estudio de Protecci6n de la Cuenca del Rio Dorado, Salta, Convenio CFI - IFONA - Pcia. de Salta, Agosto de 1991.

# **Ubicacion**

El area se encuentra ubicada en el departamento de Anta de la provincia de Salta.

Limita al norte y oeste con la cuènca del río Bermejo, al sur con la cuenca del Rio del Valle, al oeste con las estribaciones de la Cresta de Ios Gallos y las sierras del Maiz Gordo y del Centinela.

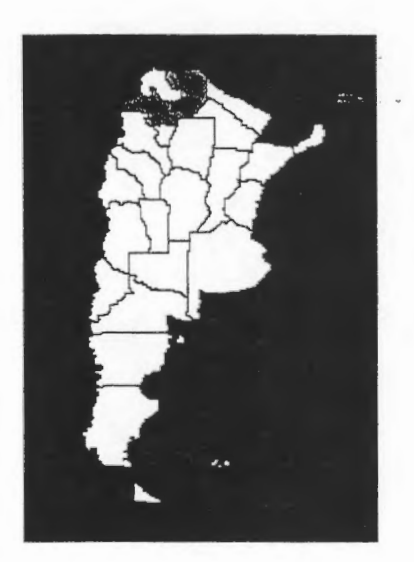

# **Area de estudio**

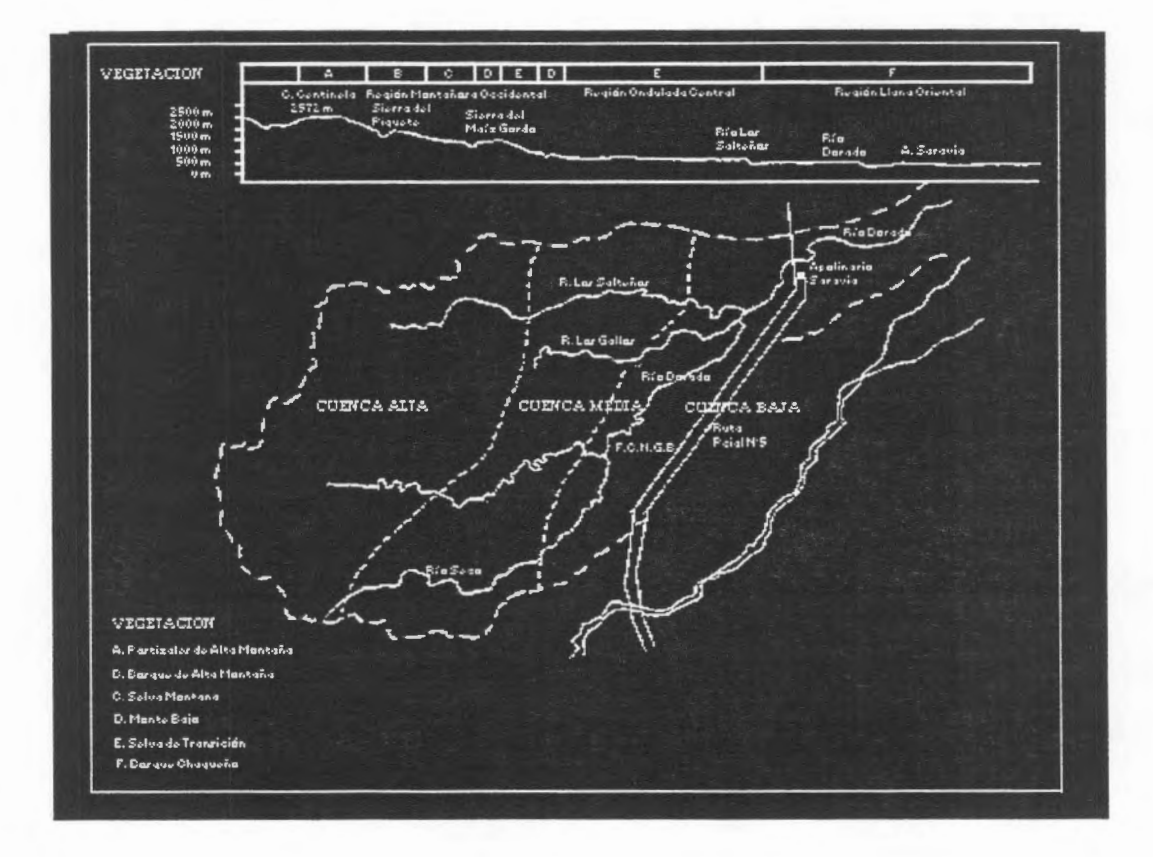

Imagen de radar, Modo S6, descendente, 31 de Marzo de 1997.

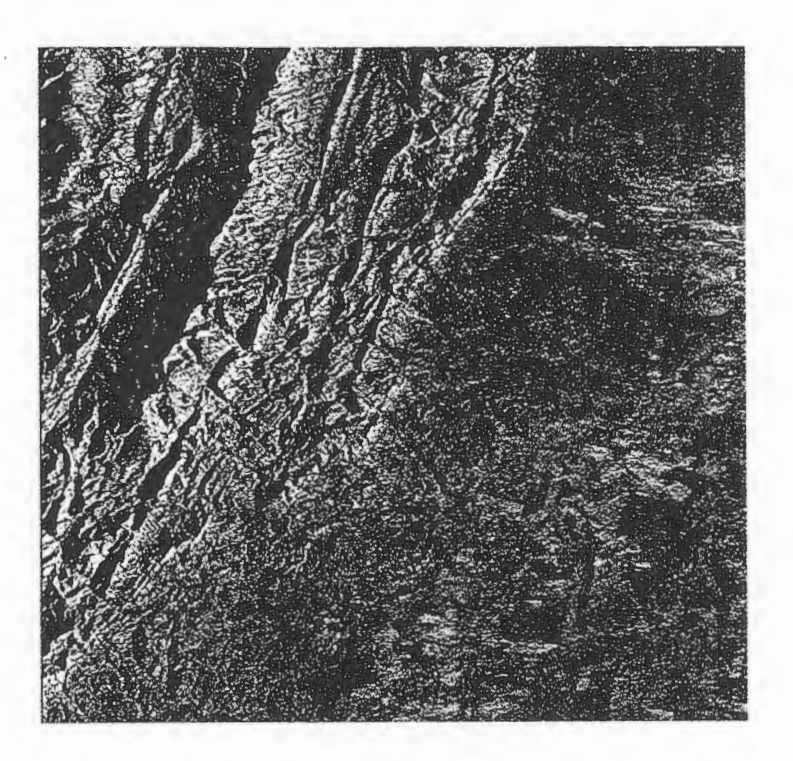

Imagen de radar, Modo S6, descendente, 02 de Noviembre de 1997.

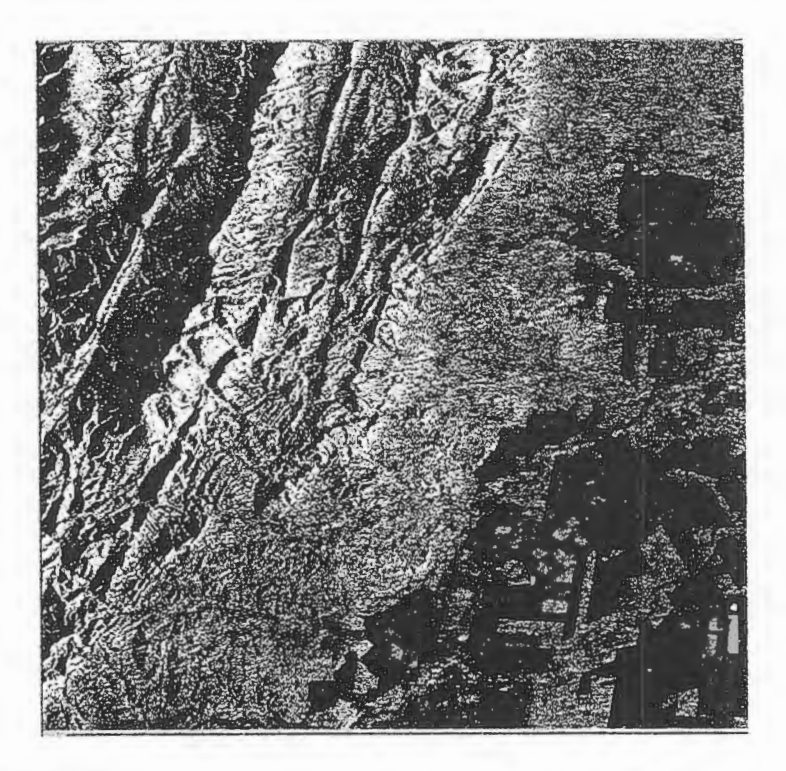

Resultados preliminares

# **Clasiflcacion de masas boscosas.**

Para esta tarea se utilizaron imágenes de retrodispersión Beta cero en decibeles. Se realizó un estudio de separación de clases a partir de muestras de las siguientes clases forestales:

- 1. Pastizales de alta montaña
- 2. Bosque de alta montaña
- 3. Monte bajo achaparrado
- 4. Selva montana
- 5. Selva de transición (con variantes húmeda y seca)
- 6. Bosque chaquefio.

No se consideraron las areas destinadas a usos agrfcola y ganadero.

Las clases correspondientes a pastizales de alta montaña, bosque de alta montaña, monte bajo achaparrado y selva montana, no son separables en zonas montañosas debido a la combinación de los efectos de acortamiento y sombreado en una región de relieve muy quebrado.

En el caso de la selva de transición, se pueden diferenciar formaciones húmedas de relieve plano; en caso de relieve serrano se confunde con la selva montana. En el caso de la selva de transición formación seca, en relieve plano se confunde con el bosque chaquefio.

#### **Superficies de las clases forestales.**

El enfoque de clasificaci6n empleado hasta la fecha no ha sido satisfactorio para identificar masas boscosas por lo que no es posible aun realizar estimaciones de superficie.

# Identificación de indicadores regionales de degradación.

Se pueden identificar, como producto de la actividad antrópica, cárcavas y zonas de deslizamientos; éstas últimas en las laderas de exposición este, de cara al sensor.

#### **ldentificacion de bosques protectores.**

Se denominan bosques protectores a aquellos ubicados en las márgenes de los ríos, en las cabeceras de las cuencas, en áreas de pendientes abruptas y en pisos altitudinales superiores. Este objetivo aún no se ha encarado.

## **Discusi6n y pasos a seguir.**

El enfoque de clasificaci6n supervisada a partir de muestras provenientes de controles de campo e informaci6n auxiliar de relevarnientos forestales anteriores no ha sido adecuado para discriminar las distintas clases buscadas. Estas clases son fundamentalmente influenciadas por variables tales como altitud, pendiente, exposición y relieve. En las imágenes de Radarsat las variables antes mencionadas tienen un peso preponderante pero no son extractables si no se cuenta con un modelo de elevación digital.

Las tareas a encarar en el futuro incorporaran la estratificaci6n en funci6n de las variables mencionadas a partir del a) enmascaramiento de áreas de sombras y acortamiento, b) enmascaramiento de áreas ribereñas y agrícolas, c) estratificación por altura y exposición, y d) enmascaramiento de clases a medida que son resueltas, incorporando ademas clasificadores texturales. Se espera poder generar un modelo de elevaci6n digital obtenido a partir de la combinaci6n de imagenes modo S4 y S6 con informaci6n de puntos acotados altimétricamente.

#### **Agradecimientos**

Se ha contado con la colaboración de la Geóg. Mabel Strada de la Dirección de Recursos Forestales Nativos, con el apoyo del Canadian Center for Remote Sensing financiando la capacitaci6n técnica, RADARSAT International proveyendo las imágenes de radar; PCI brindando el software de procesamiento de imagenes; el Sistema de Informaci6n Ambiental Nacional del PRODIA, facilitando hardware; y de la Comisión Nacional de Actividades Espaciales de Argentina.

# **SEGUIMIENTO DE LAS CUBIERTAS FORESTALES DE TIERRA DEL FUEGO MEDIANTE IMÁGENES DE RADARSAT**

Roberto Castro Ríos (Dr. En Cartografía, Teledetección y SIG)

Pontificia Universidad Catolica de Chile. Facultad de Agronomia e Ingenieria Foresta!. Departamento de Ciencias Forestales Vicufia Mackenna 4860 , Santiago, Chile. Tel.: 5532900 Fax: 562 - 5520780 Email:rcastro@sas.puc.cl

**Marion Espinosa Toro (Ing. Agrónomo)** Centro de Información de Recursos Naturales de Chile (CIREN - CORFO). Manuel Montt 1164, Santiago, Chile Tel.:56-2-223 66 **41** Fax: 56-2-209 64 07 Email: ciren@reuna.cl

# **RESUMEN**

El objetivo de este proyecto es evaluar los datas de RADAR para identificar las cubiertas de basques nativos, las alteraciones que se producen en estas coma producto de intervenciones humanas y, detectar estas cambios en el tiempo (amilisis multitemporal). En este marco, esta comunicacion da cuenta de un aspecta de la primera fase del proyecto, que consiste en la clasificacion de las principales cubiertas vegetales del area de estudio y la discriminacion de **la** condicion de la cobertura de basque nativo según la alteración de estas. De igual forma se presenta el análisis multitemporal realizado para una fecha de verano y otra de inviemo, dando cuenta de las variaciones de los basques debido a los cambios de humedad y estado fenologico.

Las clases espectrales indicaron confusión entre las pertenecientes a una misma formación vegetal, en el caso de matorral con algunas clases de bosque, especialmente las más heterogéneas o ralas, por ello, el proceso de clasificación se realizó en dos pasos, el primero con la totalidad de las muestras y posteriormente sólo con las correspondiente a la formación de bosque.

La primera clasificación digital, con la totalidad de las muestras, separa las tres formaciones vegetales de mayor presencia en el área que son los bosques, los matorrales leñosos bajos y las praderas, incluyéndose en esta formación las turbas. La clasificación de los bosques permite separarlos de acuerdo a la regularidad de estos, separándose las zonas con disturbios.

En el analisis de cambios, se puede identificar la influencia de la humedad y la casi ausencia de hojas en los bosques de lenga y ñirre, lo que hace que los espacios alterados al interior del bosque se visualicen más contrastados y en aquellos casas de espacios con troncos caidos y abundante matorral, estas se confundan con el bosque dando la apariencia de un dosel más continuo.

# **lntroduccion**

Recientemente Chile termino su primer inventario nacional de vegetación nativa, corroborándose que una de las zonas de mayor dificultad para estudiar es la correspondiente a la zona Austral (Tierra del Fuego), donde se concentra una de las superficies de basque nativo **(Nothofagus pumilio)** mas extensas del pais.

La caracteristica de esta zona, desde el punto de vista climatico y la accesibilidad a ella son las principales dificultades para obtener infonnacion permanente de estos basques, debido a que no permiten la utilización de sensores ópticos, es por ello que los datos de RADARSAT se presentan coma una altemativa para realizar el seguimiento de las alteraciones por causas naturales y humanas.

En los ultimos afios en Europa y Canada han ido surgiendo distintas aplicaciones de datas de RADAR, que constituyen el punto de partida para elaborar el conocimiento a nive! de Latinoamérica. Un buen ejemplo es el mosaico de Africa Central, realizado con 477 imagenes de RADAR permitiendo la ubicaciôn y cuantificación de la desforestación y distribución de este problema en el continente africano (Maligreau, et

al, 1994). En Indonesia datas del RADAR han sido utilizados con éxito en el inventario de los recursos agrícolas (Harms, J. 1996); de igual forma son fuente de datos única para la planificación territorial y manejo de los basques tropicales (Kuntz, S. Wanninger, **K,** 1995). Experiencias similares se tiene en Brasil ( Wooding et al, 1996), Argentina ( Salgado y Maris, 1996).

En Chile, la experiencia es escasa en todo los campos y especialmente en el campo forestal y agricola, por lo anterior la presente comunicación, que forma parte de un proyecto de investigación a tres años plazo, en el marco del proyecto GLOBERSAR II, se justifica y valoriza de cara a los desafios futuros.

El objetivo de este proyecto es evaluar los datos de RADAR para identificar las cubiertas de basques natives, las alteraciones que se producen en estos como producto de intervenciones humanas y, detectar estos cambios en el tiempo (análisis multitemporal).

Esta comunicación da cuenta de un aspecto de la primera fase del proyecto, que consiste en la clasificación de las principales cubiertas vegetales del área de estudio y de la discriminación de la condición de la cobertura de bosque nativo según la alteración de estas, así como los cambios entre verano e invierno producto de la humedad y los cambios fisiológicos de la vegetación.

# **Area** de **Estudio**

El area de estudio se encuentra ubicada en la comuna de Tierra del Fuego (isla), cuyos limites son: por el Norte, linea recta que pasa por lago Mercedes; por el Sur y Oeste el Océano Pacifico y por el Este a 10 Km. al este del lago Blanco. La superficie aproximada es de 70 kil6metros cuadrados. Esta zona se situa en la XII Regi6n de Chile, entre los grades 53,30 y 54,30 de Latitud Sur y entre los 71 ,50 y 69,20 grados de Longitud Oeste..

Las condiciones climaticas de esta zona corresponden a un clima esteparico frio, con temperatura media anual de 6 grades celcius, llegando a minimas de -18 grados. La precipitaci6n media anual es de 432 milimetros, con fuertes vientos, permanente presencia de nubes.

El territorio presenta terrenos de pendientes suaves a onduladas, con excepción de la parte de la cordillera de los Andes donde el terreno es quebrado y abrupto con porcentajes de pendientes altas, sector asociado a los basques natives de Lenga (figura 1).

# **Figura 1. Ubicaci6n ârea de estudio** (Imgen **NOAA)**

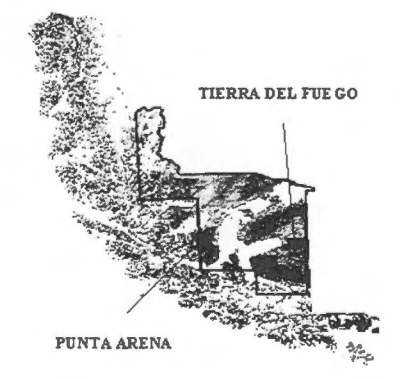

# **Material y método**

Para el presente trabajo se contó con datos provenientes del satélite RADARSAT, modo Standard 5 (S5) y Fino (F4) órbita descendente y ascendente respectivamente, en formato CEOS.

Como datos auxiliares se contó con una clasificación digital de imágenes Landsat (10 febrero de 1994), cartografía de cobertura vegetacional (Castro et al, 1996), cartas bases de curvas de nivel, hidrografía y caminos, imágenes SPOT.

El análisis se realizó en PC, con el software PCI y Eartview, más el apoyo del SIG ARC-INFO. La metodologia general se presenta en el esquema de la figura 2.

# **Figura 2**

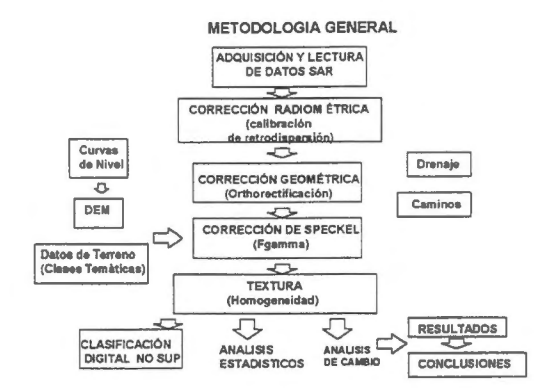

La primera etapa consistió en la adquisición de la imágenes y su posterior lectura. Se seleccionó tres fechas, una en cada verano y una de inició de primavera. Para esta comunicación se trabajo específicamente con las del 12 de Febrero de 1997 (modo S5 y F4) y la del 11 de Octubre de 1998 (S5). Una segunda etapa consistió en la corrección radiométrica de los datos y posteriormente la corrección geométrica, en este caso se utilizó un modelo de elevación digital (DEM) y el modelo orbital, más puntos de control (GCP) identificados en la cartografía base escala 1: 50.000, el algoritmo de asignación utilizado fue el vecino más cercano.

Al resultado obtenido se aplico el filtro FGAMMA con una matriz de 5 x 5, situación intermedia a la encontrada como óptima por Wooding et al (1996) con el fin de disminuir el moteado (speckel). En el paso siguiente se obtuvo el segmento de textura (homogeneidad), el cual fue utilizado para obtener mediante clasificación digital (maxclas) supervisada la separación de las formaciones vegetacionales. Posterionnente, en el analisis multitemporal (verano-invierno) se obtuvieron los canales texturales y las respectivas clasificaciones a partir de las imágenes corregidas geomètricamente, sin corrección de speckel. Estos datos se compararon estadisticamente mediante las moda.

En el proceso seguido, la etapa de terreno se realiz6 en forma simultanea a la toma de la imagen. En ella se identificó y seleccionó las parcelas de seguimiento, representativas de cada clase temática (bosques aclarados o ralos, renovales, sobremaduros, cosechas y zonas quemadas) (figura 3 y 4 y 5), las que se habian identificado previamente en base a los antecedentes cartograficos recopilados. Las clases tematicas identificadas fueron debidamente digitalizadas y utilizadas en la etapa de clasificación.

Las clases que se utilizaròn para el primer análisis, sólo con la imagen S5 de verano, son las que se indican en la tabla 1. Para el analisis multitemporal ambas imagenes se analizaron segun las clases que se indican la tabla 2.

## Resultados y Análisis

#### Tabla 1. Clases temáticas  $C<sub>1</sub>$  de bosque :

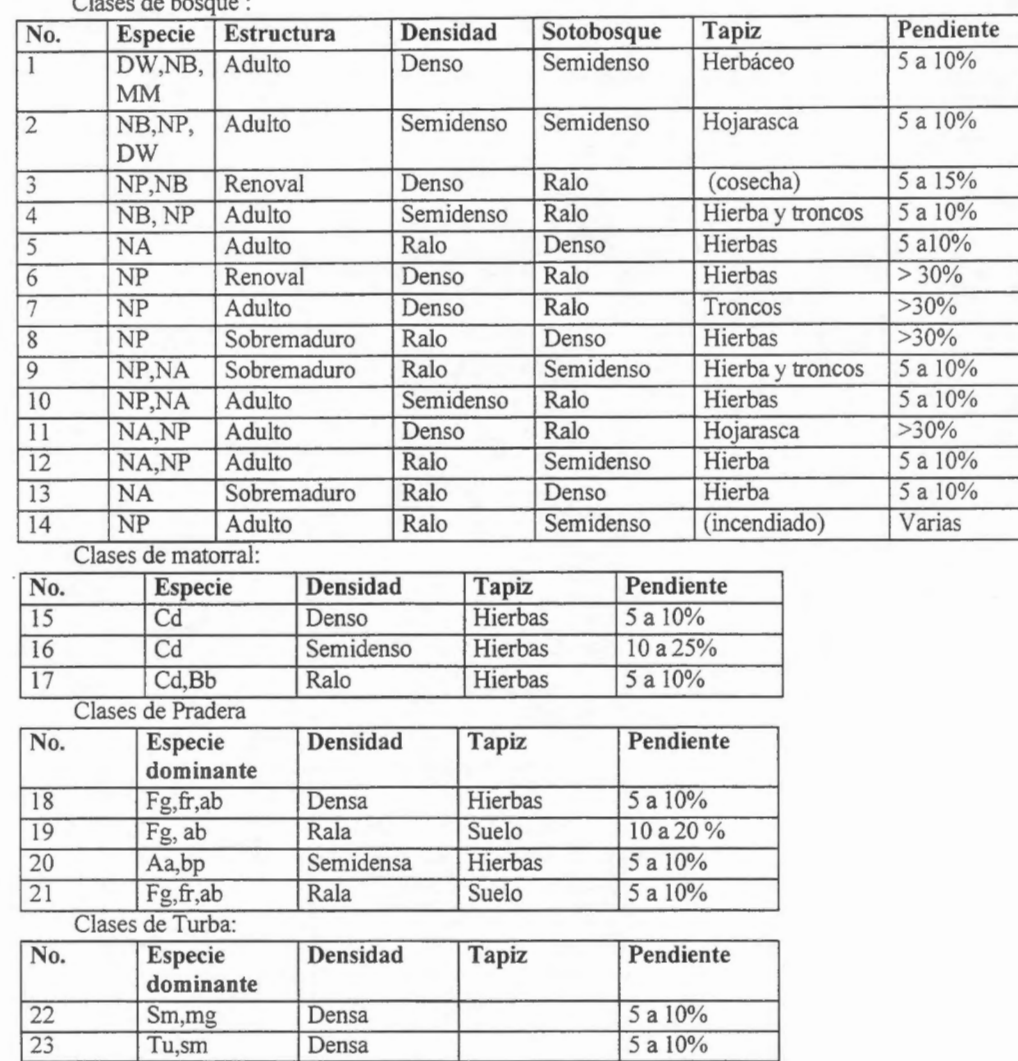

Las especies citadas como dominantes son las siguientes: DW= **Drimys winteri,** NB= **Nothofagus betuloide, MM= Maitenus magellanica,** NP= **Nothofagus pumilio,** NA= **Nothofagus antartica,** Cd= **Chiliotrichium diffusum** Bb= **Berberis buxifolia,** fg= **festuca gracillima,** fr= **Festuca rubra,** ab= **Agrostis brachyathora,** aa= **Acaena sericea,** bp= **Blechnum pennamarina,** sm= **Splagnum magellanicum,** mg= **Marsippospermun grandiflorum,** tu= **Polytrichum alpestre.** 

Las clases espectrales comespondientes, indicaron confusion entre las clases pertenecientes a una misma formacion vegetal, y en el caso de matorral con algunas clases de bosque, especialmente las mas heterogéneas o ralas, por lo que el proceso de clasificacion se realizo en dos pasos, el primero con la totalidad de las muestras y posteriormente solo con las correspondiente a la formacion de bosque, para esto ultimo se preparó una máscara que se aplicó al segmento textural. En ambos casos la clasificación se realizà considerando I desviacion estandar, disminuyendo de esta forma la confusion.

En el segundo anâlisis (para las imâgenes S5 de verano e inviemo), las clases temàticas definidas fueron las que se sefialan en la tabla 2, con los respectivos rangos estadisticos de clases texturales.

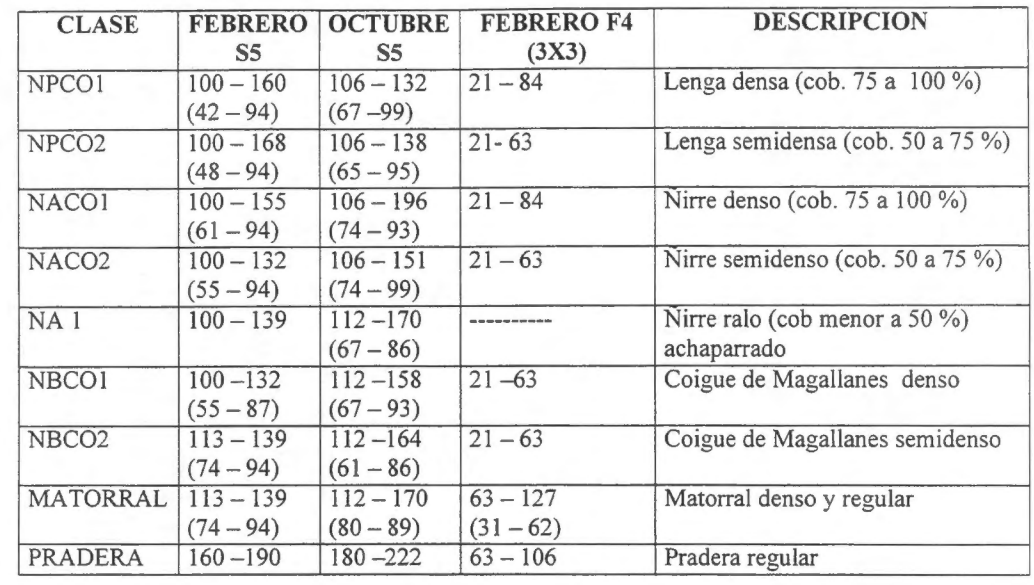

# **Tabla 2. Clases tematicas, valores minimos y mâximos de textura.**

La tabla indica los rangos de textura de cada clase tematica, para la imagen de febrero y octubre. Los valores en paréntesis corresponden a las zonas intervenidas al interior de los bosques (por procesos naturales o cosechas). La escala textural utilizada se definió en un rango de 0 a 255, siendo los valores más altos los correspondientes a las clases de mayor homogeneidad, como praderas y turbas y los valores mas bajos a las zonas heterogéneas como bosques ralos.

Un primer análisis visual de la información de la imágenes originales y de textura indican que en las imagenes de textura se tiende a agrupar las âreas de clases texturales similares, presentando una mayor correspondencia con la distribución espacial y una relación con la densidad de los bosques. Este hecho en las clasificaciones digitales (figura 5 y 6) se ve corroborado, identificândose en verde las zonas de bosques de menor regularidad y en café las de mayor regularidad.

La primera clasificación digital, con la totalidad de las muestras (figura 6), separa las tres formaciones vegetales de mayor presencia en el ârea que son los bosques, los matorrales lefiosos bajos y las praderas, incluyéndose en esta formación las turbas (no son diferenciables de la pradera), resultados similares son descritos por estudios realizados sobre imagenes SAR (Bijker, 1996; Dominic Sacales et al, 1996).

En la clasificación sólo de los bosques, considerando las distintas muestras de estos, la separación se produce solo a nive! de la mayor o menor densidad o regularidad de los bosques, no importando el origen (especie, sobremadurez o intervención humana), así por ejemplo quedan clasificados en un mismo grupo la muestra de bosque incendiado, la de intervención sílvicola (cosecha) y los bosques ralos por sobremadurez. En otro grupo se separa los bosques de densidades regulares independiente de la composici6n.

Finalmente, se evidencia también que la clasificación de los bosques utilizando textura, las zonas de topografia ondulada a plana no cambia la clasificaci6n , en la figura 6 se identifican dos situaciones similares en pendientes diferentes.

En el analisis texturai de las imagenes de febrero y octubre se tiene, a partir de los datas estadisticos, que la imagen de octubre presenta valores textuurales mayores que la de febrero para todas las clases como un efecto de la mayor humedad presente en el suelo y por encontrarse los bosques con hojas en estado inicial de desarrollo. Por otro lado los valores indican que los bosques ralos y semidensos aparecen en ambas fechas con valores máximos menores a los que presentan los bosques densos. Esta ultima situación se presenta claramente n la figura 7, donde se presenta un bosque de lenga en ambas fechas, en febrero se puede apreciar en la parte central tonos claros que corresponden al area intervenida, pero con bajo contraste con el entomo del basque, y en octubre la misma zona con mayor contraste debido a que el mayor contenido de humedad tiende a homogeneizar los pastos, matorrales y residuos presentes, esto es producto también del estado fenol6gico de los ârboles que en octubre tienen hojas incipientes. Cuando se

presenta esta situación en bosques ralos se tienden a confundir no precisándose con claridad la existencia de basques, es el caso del basque de fiirre ralo que se encuentra en la parte superior de las irnâgenes, que se puede visualizar en tono oscuro en febrero y más claro en octubre.

#### **Conclusiones.**

De lo expuesto se concluye lo siguiente:

a) Los datas se encuentran en directa relaci6n con la densidad y uniforrnidad de los bosques, partiendo de este hecho es posible inferir que si se parte de una situación inicial conocida es posible identificar los cambios por intervenci6n humana, como incendios y cosechas,en un periodo de tiempo dado.

b) La densidad y composición del sotobosque no modifica la condición de alteración o discontinuidad de los basques, es el caso de los basques de fiirre que se caracterizan por ser ralos y con abundante sotobosque, clasificândose de igual forma en el grupo de los basques discontinuas (figura 5). No obstante esta situación se ve alterada en presencia de altos contenidos de humedad en el sitio, tal es el caso de la imagen de octubre.

c) En el caso de los renovales densos, estas quedaron clasificados en el grupo de los basques homogéneos.

d) Los cambios en las condiciones ambientales y los distintos estados fenol6gicos de los bosques modifican la textura contrastando los lugares intervenidos en basques densos o regulares y homogeneizando los lugares intervenidos en el caso de basques ralos.

e) La textura y en especial el algoritrno de homogeneidad utilizado en este trabajo constituye una buena herramienta para separar los grupos de basques segun la heterogeneidad o continuidad que presentan y en consecuencia para realizar seguimiento de las alteraciones en el tiempo.

# **Referencias**

**Bijker, W. 1996.** Radar rain forest a monitoring system for land caver change in the Colombian Amazon. Proccedings of an International Seminar on The Use and Applications of ERS in Latin America, Viña del Mar, Chile, 25-29 noviembre.

Breedlove Dennis and Associates, Inc. 1995. Clasificación digital supervisada de imágenes TM ( 1994) de cobertura del suelo.

**Castro. R Lacomas, R Araneda. P. 1996.** Cartografia vegetacional de la Regi6n de Magallanes, escala 1:100.000. Proyecto SIG Regional. Intendencia XII Región.

**Harms, J. 1996.** Map and Monitor the rice crop area in Indonesia. Aplications Archievements of ERS-!. ESA SP 1176/II.

Kuntz, S. Wanninger, K, 1995. ERS-1 data for monitoring rainforest conversion and land-use planning in the province of Kalimantan Timur in Borneo. ERS-1. ESA SP\_1176/II.

Maligreau, J.P, Aschbacher, F. Achard, J. Conway, F. De Grandi, M. Leysen, 1994. TREES ERS-1 Study 94:Assesment of the Uselfulness and Releance of ERS - 1 for TREES. Prooceedings of he First ERS - 1 Pilot Proyect Worshop, Toledo. Espafia.

Salgado, H. Stella, M. 1996. Estimación del estado hídrico del suelo mediante imagenes ERS-1 SAR. Proccedings of an International Seminar on The Use and Applications of ERS in Latin America, Viña del Mar, Chile, 25-29 noviembre.

**Scales D. Keil, M. Schmidt, M. Kux, H. Dos Santos, J. 1996.** Use of multitemporal ERS-! SAR data for rainforest monitoring in acre, Brazil, within a Gerrnan/Brazilian Cooperation Proyect. Proccedings of an International Seminar on The Use and Applications of ERS in Latin America, Viña del Mar, Chile, 25-29 noviembre.

Wooding, M. Batts. Brown,. 1996. Assessment of ERS-! SAR data for monitoring deforestation LAM-4 Rondonia, Barzil. Proccedings of an International Seminar on The Use and Applications of ERS in Latin America, Viña del Mar, Chile, 25-29 noviembre.

# **Figura 3. Fotos de terreno, febrero 1997**

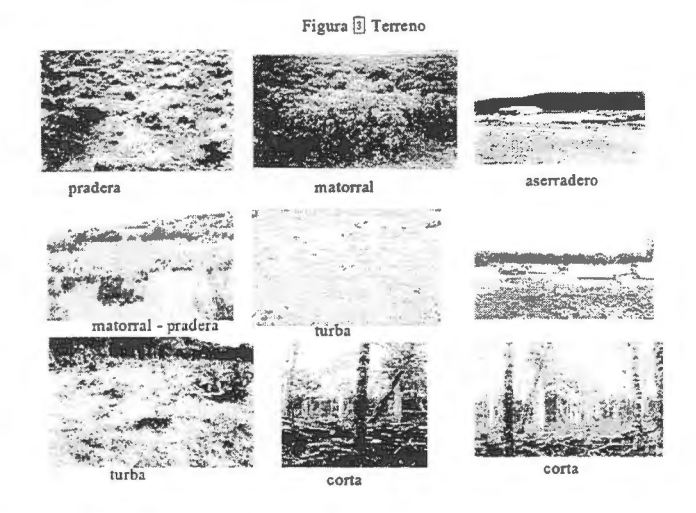

**Figura 4. Fotos terreno, octobre de 1997** 

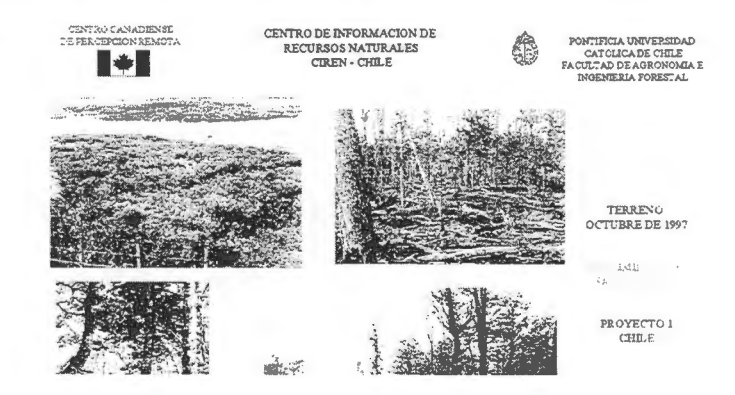

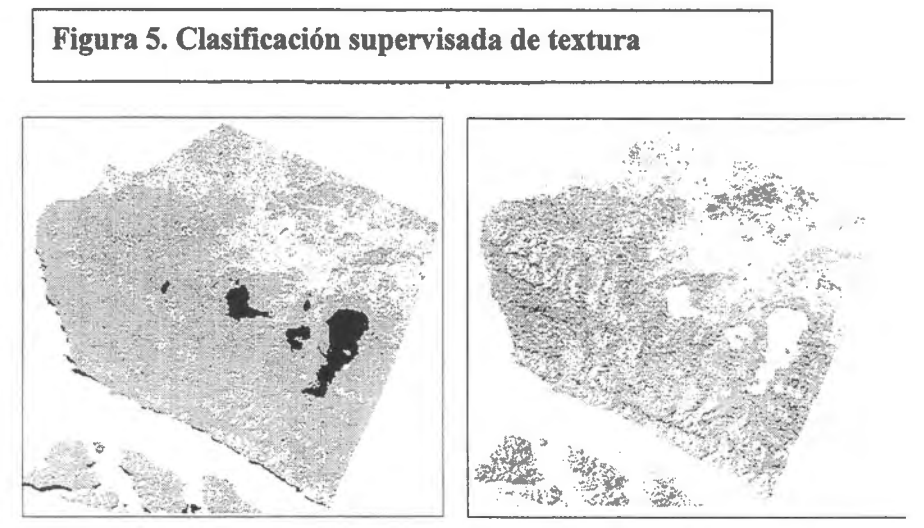

Formaciones vegetales Clasificacién de bosque

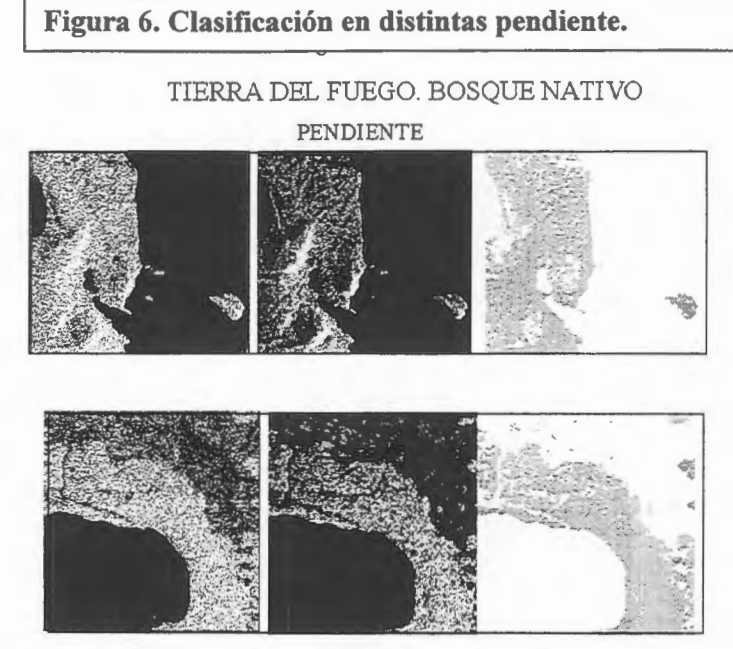

RADAR ORIGINAL RADAR TEX-HOMOG. CLASIFICACION -MAX

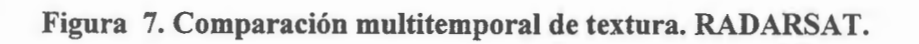

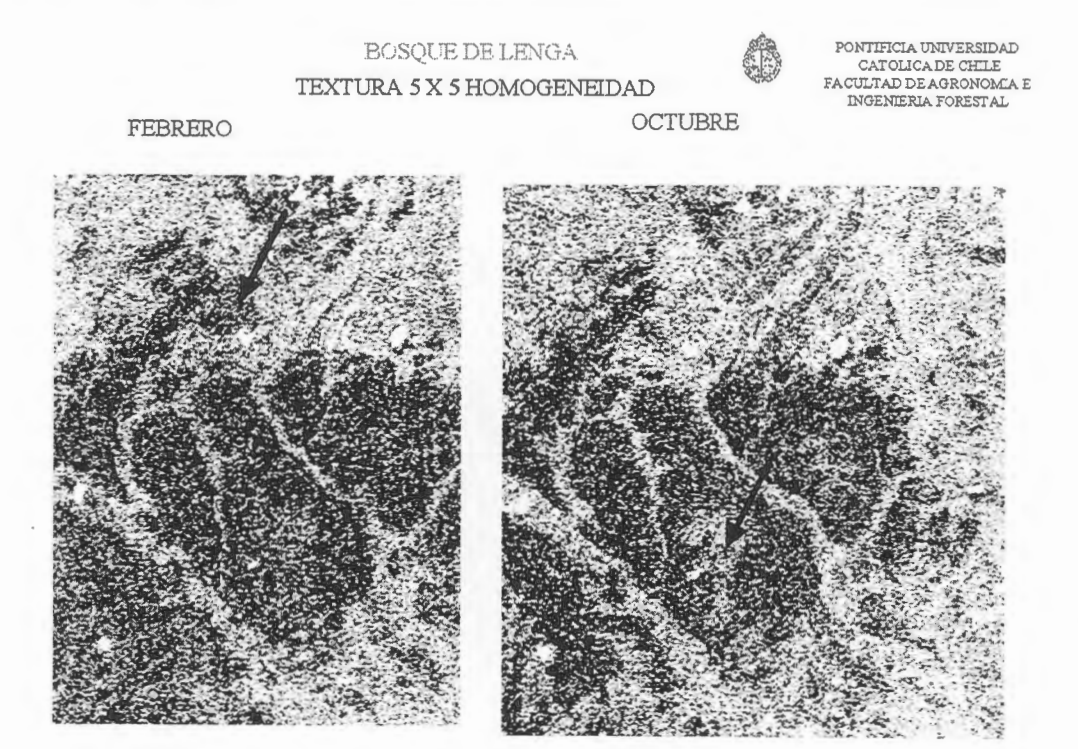

# **INTERPRETACIÔN DE BOSQUES SECOS Y HÛMEDOS DEL**  PERÚ A PARTIR DE IMÁGENES RADARSAT

# **Espinel, Luis(\*); Barrena, Victor(\*); Garnica,Carlos(\*); Malleux,Rocio(\*)**

(\*) Labaratorio de Teledecci6n. Aplicada y SIG. Fac. de Ciencias Forestales - Univ. Nacional Agraria La Molina. Av. La Universidad s/n. La Molina Apto. 456. Lima. Perú Telefax: (51) (1) 349 2041 Email: espinel@lamolina.edu.pe vbarrena@lamolina.edu.pe

# **RESUMEN**

El Peru cuenta con 72 793 000 ha de basques naturales de los cuales en su mayoria, son humedos tropicales. De los otros tipos de bosque existentes sobresalen los basques secos del Nor-oeste con mas de 500 000 ha de superficie.

En la evaluación y cartografiado de este bosque se ha utilizado tanto fotografías aéreas como imágenes de satélite 6pticas. La existencia en el mercado de imagenes de radar satelitales nos da la posibilidad de utilizar esta nueva herramienta en la evaluación de nuestros bosques.

El presente trabajo muestra los avances realizados por la UNALM en la interpretación de imágenes RADARSAT en la estratificación de bosques en el Perú. Para ello se han elegido dos áreas representativas de éstos con el fin de analizar las posibilidades de interpretación de dichas imágenes: una se encuentra en el basque humedo tropical (Pachitea) y la otra en los basques secos tropicales del Nor-oeste (Coto de Caza El Angolo).

Luego de procesadas, estas imagenes fueron interpretadas visualmente. Estos primeros resultados indican que de acuerdo al tipo de imagenes RADARSAT utilizadas, solo se puede utilizar el criterio fisiográfico para estratificar los bosques húmedos y secos del Perú.

# **Introduccion**

Los usos económicos que se dan a los bosques en el Perú son múltiples. Los bosques húmedos son fuentes de recursos forestales (madera, flores, cortezas) y de fauna (carne de monte, mascotas) principalmente. Por su parte, los bosques secos están vedados por ley como fuente de madera por la sobreexplotación habida en décadas pasadas, pero no por ello dejan de tener valor económico, como por ejemplo como habitats de fauna.

Desde que las aerofotografías e imágenes de satélites aparecieron, el estudio e interpretación de basques a partir de ellas es una prâctica comun y de gran ayuda para los evaluadores y planificadores de recursos naturales.

En el Perú, estas imágenes son usadas en la forestería principalmente para cartografiar la vegetación, evaluar y estratificar el bosque con fines de muestreo, estudiar la deforestación y en general para monitorear cambios en la vegetación, particularmente la de los bosques amazónicos.

En la Facultad de Ciencias Forestales de la UNALM se desarroll6 en 1971 el primer sistema de estratificación forestal con fotografías aéreas, sistema todavía aplicado. Luego, en 1992 y siguiendo la misma aproximación se implementó un sistema para la interpretación de imágenes ópticas con fines forestales

El desarrollo de imágenes de radar satelitales plantea la alternativa de usarlas para el estudio de estos recursos y por lo tanto, la necesidad de interpretarlas desde un punto de vista forestal y de los recursos naturales existentes en estos basques.

El objetivo general del presente estudio es investigar el uso de la imagenes RADARSAT en la interpretación de bosques en el Perú y establecer los criterios de interpretación de estos tipos de imágenes. En este artículo se presentan los avances de este estudio.

# **Revision de literatura**

Las imágenes de satélite son efectivas en la mapificación de la vegetación porque permiten que un gran volumen de información referente a las características de sitio y fisonomía de la vegetación, sea interpretado en corto tiempo. Una ventaja de este trabajo es que se inicia a partir de una estructuración del paisaje, tomando en cuenta todos los tipos de vegetación (Barrena y Figallo, 1992).

Se puede decir que la clasificación de la vegetación tiene como objetivos identificar unidades de vegetación coherentes con una composición de especies característica, que se repiten en el espacio y en el tiempo.

En cambio en bosques húmedos tropicales, los principios de clasificación tradicionales han sido difíciles de aplicar, porque consumen demasiado tiempo en la evaluación de la composición florística de esta vegetación. Esto es debido a que estos bosques son sumamente complejos en relación a otros de climas templados. Esta complejidad se refleja en su composici6n floristica y en su estructura (Kalliola *et al,* 1991).

Por otro lado Loetsch y Haller (1973) indican que estratificación significa separación de una población heterogénea en subpoblaciones que tienen menor desviación estándar que la población original. En cuanto a la evaluación de campo, la estratificación permite reducir considerablemente el número de parcelas y por lo tanto, permite reducir también los costos de evaluación. Si bien clasificación y estratificación pueden tener significados diferentes, en el caso de la forestería práctica, pueden ser considerados sinónimos.

La fisonomía y la estructura son las características más saltantes que se pueden reconocer en la mayoria de las imagenes existentes, por lo que es conveniente usar la fisonomia como una primera etapa para clasificar las imágenes. La fisonomía es la apariencia de la vegetación, independientemente de su composici6n floristica y esta constituida por la cobertura ( densidad y altura relativa) junto con la distribuci6n horizontal y vertical. La estructura por otro lado, nos describe la altura y cobertura de cada estrato individual de una comunidad vegetal (Carneiro, 1980).

Malleux (1971) desarrolla el primer sistema de estratificación forestal con fotografías aéreas, sistema todavia aplicado. Éste se basa en un criterio fisiografico en tma primera etapa y luego en tm criterio florístico en una segunda. Una ventaja de este método es que la evaluación puede ser llevada usando criterios iguales para grandes áreas.

Luego, y siguiendo estos principios, Barrena y Figallo (1992), desarrollan un sistema para la interpretaci6n de imagenes 6pticas con fines forestales, lo que ya se venia aplicando en cierta manera desde 1989. Al igual que el sistema anterior, el primer criterio utilizado es el fisiografico y el segundo es el vigor de la vegetación pero expresado a través de la reflectancia.

Por otro lado, en recientes estudios realizados en Acre (Brasil) sobre capacidad de las imagenes RADARSAT para el analisis del uso y cobertura de tierra en la Amazonia, Kux *et* al.(1997) luego de procesar digitalmente la imagen la interpret6 visualmente. Este autor demostr6 la capacidad de imagenes RADARSAT, asociados a información de otros sensores e información real de tierra, para distinguir el uso de la tierra y las caracteristicas de la cobertura de tierra en la Amazonia. Los efectos de un incendio, la humedad luego de una precipitación, la regeneración inicial, pastos, diferentes tamaños de aclareo y bosques pueden ser detectados con información de este sistema.

## **Caracteristicas generales del area de estudio**

Se seleccionaron dos áreas de estudio, a) una situada en el bosque húmedo tropical en la cuenca del rio Pachitea, en la selva central del pais, y otra b) en los bosques secos del nor-oeste en el Coto de Caza El Angolo, integrante del Sistema Nacional de Areas Protegidas (Figura 1).

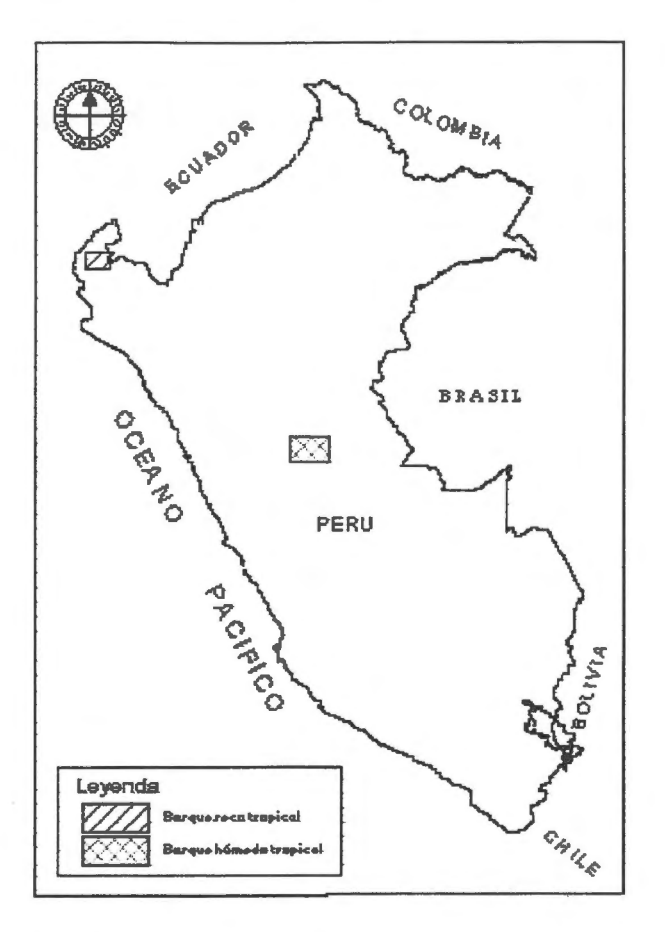

# **Figura 1. Ubicaci6n de las areas de estudio**

# **a) Bosque Humedo**

El área de estudio se encuentra ubicado en la región de la selva central del País, a la margen izquierda del rio Pachitea Ecol6gicamente, de acuerdo al Sistema Holdridge, el area de estudio se enmarca dentro de la formación zona de vida: "Bosque Húmedo-Tropical", con una precipitación promedio total anual entre 2 000 y 2350 mm y biotemperatura media anual de 23 - 24 °C.

El relieve, en su mayor parte, esta formado por superficies planas y onduladas, con pendientes entre 0 y 10 % y que, asimismo, constituyen los suelos con mayor vocacion agropecuaria de la zona, mientras que las áreas más accidentadas, como colinas bajas y altas con diferentes grados de disección, presentan pendientes con un rango de 15 a 70 %, por lo que su vocación de uso está referida fundamentalmente a la produccion- forestal, sin descartar que las areas con pendientes mas suaves puedan servir para desarrollar cnltivos permanentes y pastos.

Las actividades económicas más destacadas de la población asentada en esta zona son la agropecuaria y la extracción maderera. La producción agrícola representa un medio de autoabastecimiento y la extracción forestal está destinada a la producción de madera con fines de comercialización en el mercado externo, siendo realizada en forma tradicional, selectiva y estacional.

# **b) Bosque seco**

El area de estudio se encuentra en el Coto de Caza del Angolo que posee una extension de 65 000 ha y está situado en el departamento de Piura, al norte del Perú. Conjuntamente con el Parque Nacional Cerros de Amotape y el Bosque Nacional de Tumbes integra la Reserva de Biésfera del Noroeste, reconocida por la UNESCO en el año 1977.

En la época de lluvias (enero a abril) se concentra cerca del 85% de la precipitación total anual mientras que la época seca (mayo a diciembre), es un periodo de escaza precipitación y de condiciones de aridez. Estos factores son variables especialmente cuando se presenta el fen6meno de El Nino.

El paisaje esta conformado por un conjunto de colinas bajas y medianas, interrumpidas por quebradas de amplitud y regimen variable. El rango altitudinal varia desde los 540 msnm hasta los 1 613 msnm.

En todo el bosque seco existe una veda forestal desde hace unos 20 afios, prohibiendo la extraccién de madera para parquet, aserrio, lefia y carbon. Esta area es un Coto de Caza donde existe una poblacién de venado gris *(Odocoileus virgmianus).* 

El area de estudio se caracteriza por 4 tipos de vegetacién de la zona de influencia de la Reserva de Biosfera del Noroeste los cuales son Ceibal, Chaparral. Algarrobal y Monte perennifolio.

### **Metodologia**

Las imagenes utilizadas para realizar este estudio fueron imagenes RADARSAT siendo para la primera área una imagen ascendente de haz estandar modo 4 (41° - 46°) tomada el 26 de agosto de 1997 de la que se extrajo una sub-escena de 2 048 pixeles por 2 048 lineas, y para la segunda area, se analizó una imagen ascendente de haz estandar modo 4 tomada el 29 de julio de 1997 de la que se extrajo una sub-escena de 2 200 pixeles por 2 200 lineas. Estas imagenes fueron tratadas digitalmente con ayuda del software RADARSOFT ver 6.1.

Se procedié a reducir de 16 a 8 bits a ambas imagenes para continuar con el filtrado de ellas. Se probaron diversos filtras como FKuan (3x3), FKuan (5x5), FKuan (7x7), FeLee (7x7), FGamma (7x7), FeFrost (5x5). FFrost (7x7J.

Las imagenes resultantes del bosque humedo y del bosque seco fueron comparadas visualmente para seleccionar la mejor. A la imagen filtrada seleccionada de cada bosque, se le aplicó el Análisis Textural probándose a su vez varias opciones. Finalmente, estas imágenes, fueron realzadas de varias maneras : elongación lineal, por histograma, no lineal, entre otros.

La imagen mejor realzada para cada bosque, fue interpretada visualmente con el objetivo de obtener un mapa forestal de cada area. Para ello se aplic6 primero un criterio fisiografico y luego se intenté encontrar diferencias debidas a la vegetación dentro de cada estrato fisiográfico. La delimitación de los estratos se realiz6 en el mismo software por medio de vectores.

En el caso de la imagen del bosque seco, se comparó con otros trabajos hechos con fotografías aéreas y con una imagen Landsat-MSS. En el caso de la imagen correspondiente al bosque humedo, se comparé a su vez con trabajos hechos con fotos aéreas

## **Resultados y Discusion**

De los filtros aplicados, el que dio mejor resultado en ambas imagenes fue el FeLee (7x7). Debido a que en ambas imagenes tenian texturas practicamente uniformes, en particular la del bosque humedo, el Análisis textural no brindó un mejor resultado para la interpretación.

El mejor realce fue el no lineal, que es el mas adecuado en estos casos cuando una imagen de radar es interpretada visualmente. Las imagenes resultantes se muestran en la Figura 2 para el bosque humedo y en la Figura 3 para el bosque seco.

Se puede observar que las caracteristicas que se pueden diferenciar es la hidrografia principal (Fig. 2) y la fisiografia. No se puede distinguir adecuadamente los cursos de los rios secundarios porque no son demasiado anchos para ser distinguidos. No se pudo encontrar diferencias debidas a la cobertura vegetal, a pesar que el dosel superior es muy irregular en el bosque húmedo y a pesar de las

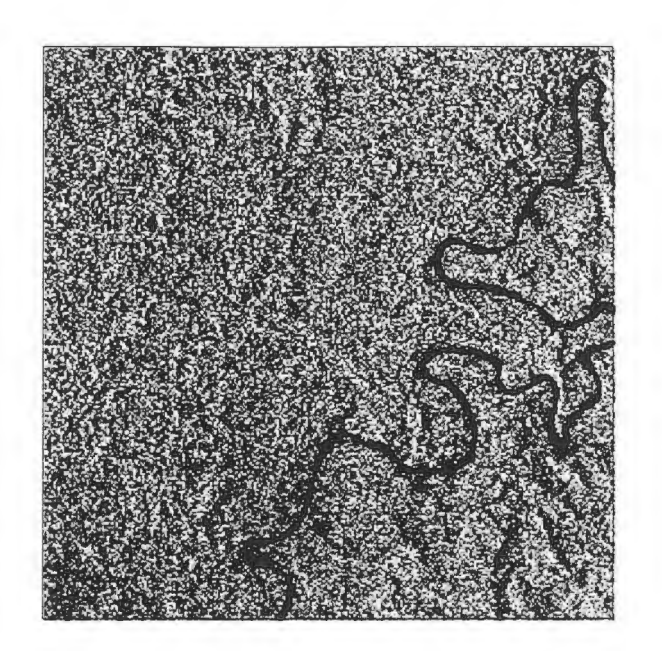

Figura 2: Imagen RADARSAT - bosque húmedo

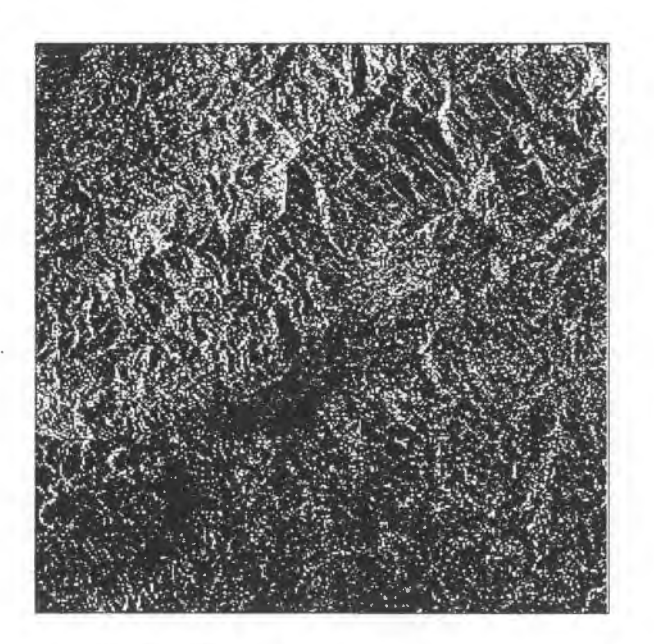

Figura 3: lmagen RADARSAT - bosque seco

diferencias de densidad en el bosque seco. Las únicas diferencias que se encontró en la imagen del bosque seco estaria mas correlacionada con la diseccion del terreno que con las diferencias de la vegetación.

Debido a ello, la interpretación que se realizó se basó en la fisiografía, además de que es la característica más saltante en las imágenes, también por existir una gran correlación entre la fisiografia y la distribucion de la vegetaci6n. Hay que mencionar que este criterio también es utilizado con fotografias aéreas e imagenes 6pticas

Para realizar la interpretaci6n se elabor6 una clave basada en la fisiografia en la que se desarrollan dos categorias fisiograficas. En primer lugar se determinaron los siguientes tipos fisiograficos en función al paisaje : Montañoso, colinas altas, colinas bajas, terrazas y terrazas disectadas.

A partir de este primer nivel, se hizo una subdivision de los tipos fisiograficos, de acuerdo a la topografia y microrelieve de las parcelas obteniéndose un segundo nivel de detalle, que considera dos subclases: I y IL

Esta clave de interpretación es la siguiente:

# **Terrazas**

# a) Terraza I:

Son aquellas areas libres de immdaciones por el hecho de estar ubicadas en partes relativamente altas y/o con una ligera pendiente que permite un buen drenaje del suelo. Estas terrazas estan definidas como terrazas baja o aluvial, con una pendiente de 0,5 - 1 % terreno plano; buenas posibilidades de agua por estar al pie de las quebradas con agua temporal. En las imágenes se presentan con una textura muy suave.

b) Terraza disectada

Se definen como terrenos ondulados de pendientes suaves que pueden a veces ser conftmdidos con terrazas largas. Ellas pueden estar surcadas por quebradas secas, con agua en época de lluvias. Presentan una textura suave, con tonos claros o oscuros dependiendo del grado de disección, aparentemente.

c) Terraza II:

Estas presentan una altura relativa sobre el rio de mas de 10 m. Presentan buen drenaje, un rigor de la vegetación de bueno a muy bueno. Están definidas como terrazas altas con pendientes que varían entre 0 - 20%, que corresponden a sistema de terraza alta ondulada, plana a inclinada, moderado o escarpado. pueden presentarse en tonos claros.

### **Sistema de colinas**

# a) Colina baja I y II

Este tipo fisiografico presenta formaciones con elevaciones de mediana altura, con pendientes generalmente pronunciadas es decir, un terreno con áreas inclinadas, surcado por quebradas con agua en la época de lluvia.

Las colinas bajas I y II se diferencian debido a que la colina baja II presenta pendientes mas pronunciadas y con terrenos mas inclinados que las colinas bajas 1.

#### b) Colina alta

Este tipo fisiografico comprende pendientes de 44 - **88** %, es decir, terreno escarpado a muy escarpado, con quebradas secas de menor posibilidad de agua de lluvia en su cauce. Los suelos son superficiales entre 0,1 - 0,4 de profundidad.

# Colina Alta I :

Esta unidad representa a la agrupación de colinas cuya altura relativa es hasta 70%. El vigor de la vegetaci6n disminuye a medida que se hacen mas severas las condiciones fisiograficas asi, la vegetaci6n ubicada en la cumbre de las colinas es baja y de poco vigor, debido a las condiciones atmosféricas más severas y a la erosión.

Colina Alta II :

Esta unidad esta compuesta por colinas de una altura relativa hasta de 120 m y con pendientes que pasan los 80% con cierta frecuencia, por lo cual toda actividad humana es dificil.

#### Sistema de montañas

Esta unidad esta formada por cerros bastante altos (más de 120m de altura relativa) y con pendientes muy pronunciadas, por lo cual se hace necesario tomar medidas de protecci6n para mantener el recurso y evitar la erosión.

Las montaña I se diferencia de la montaña II debido a que esta última categoría presenta cerros más altos y con pendientes más pronunciadas que las Montaña I.

Los resultados de la interpretacion de la imagen del bosque humedo se muestra en la Figura 4 mientras que la del bosque seco en la Figura 5

Se puede indicar que el nivel al que se ha llegado en esta interpretación ha dependido del tipo de imagen utilizada pues no se han podido detectar diferencias debidas a la vegetación, particularmente en la imagen del bosque húmedo. Imágenes RADARSAT con mayores ángulos de incidencia y/o en modo fino podrian mejorar esta interpretaci6n, en donde si se podria llegar a un segundo nivel de estratificación relacionado con la textura que presentarían en dichas imágenes las diferentes coberturas arbóreas.

#### **Conclusiones y Recomendaciones**

Se puede concluir que los detalles que se pueden diferenciar con las imagenes RADARSAT utilizadas son la hidrografia y la fisiografia. Por ello, el criterio para interpretar estas imagenes es el fisiogrâfico, que está correlacionado con la vegetación.

No es posible distinguir diferencias de cobertura vegetal con las imagenes RADARSAT utilizadas.

Se recomienda utilizar imagenes RADARSAT con mayores ângulos de incidencia o imagenes multitemporales o combinar éstas con imagenes 6pticas.

### **Bibliografia**

- BARRENA, V.; FIGALLO, C. 1992. La estratificación de bosques húmedos tropicales mediante imagenes de percepci6n remota *en* Symposium sobre actividades espaciales en el Peru. CONIDA - CONCYTEC - CIP. 8 p.
- CCT. s/f. Tratamiento de imágenes RADAR y extracción de información. Manual de trabajo. GLOBESAR 2. Natural Resources Canada. Ottawa, Canada. s/p.
- COSTA,M.; NOVO E.; MITSUO II, F.; MANTOVANI,J.; BALLESTER. M.; AHERN, F.1997. Classification of Floodplain Habitats (Lago Grande, Brazilian Amazon) with RADARSAT and JERS - 1 Data. in Simposio Internacional La geomatica en la era de RADARSAT. Maya 1997. Ottawa, Canada.Il pp.
- FIGALLO, C. 1997. Análisis digital de imágenes de satélite para la clasificación del bosque seco del nor - oeste peruano. Tesis para optar el Título de Ingeniero Forestal. UNALM. Perú. 119 p. + anexos.
- KUX,H.; SANTOS DOS, J.; LACRUZ, M.; AHERN, F.; PIETSCH, R 1997. Capabilities of RADARSAT Data for Land use / Land cover Analysis in SW Amazonia (Test site Acre, Brazil) . in Simposio Internacional La geomática en la era de RADARSAT. Mayo 1997. Ottawa, Canada.11 pp.
- MALLEUX, J. 1971. Estratificación forestal con uso de fotografías aéreas. UNALM/Univ. Carolina del Norte. 82 p.
- MERZOUK, A.; DHMAN, H.; ABDELLAOUI, B.; MEJJATI ALAMI, M. 1997. Atlantia Plains Forest and Cover Mapping from C-band SAR Imagery: Moroccan GloberSAR program. . in Simposio lnternacional La geomatica en la era de RADARSAT. Maya 1997. Ottawa, Canada.11pp.
- ONERN, 1983. Inventario y Evaluaci6n semidetallada de los recursos naturales de la zona de del rio Pachitea. Perú. 119 p. + anexos y mapas.

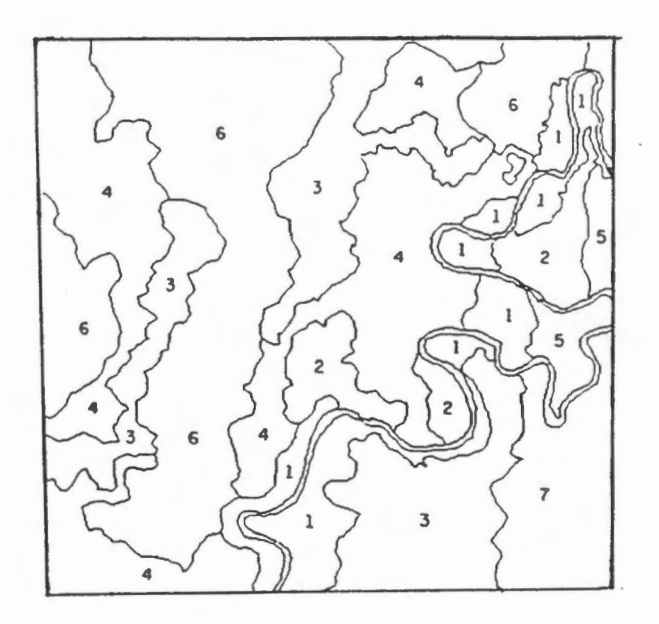

Escala aproximada: 1/300 000 Mapa orientado al Norte

# Leyenda:

- 1 Terraza I<br>2 Terraza d
- 2 Terraza disectada<br>3 Terraza II
- 3 Terraza II<br>4 Colina baj
- 4 Colina baja I
- 5 Colina baja II<br>6 Colina alta I
- Colina alta I
- 7 Colina alta II

**Figura 4: Resultado de la interpretaci6n de la imagen RADARSAT** - **bosque**  húmedo

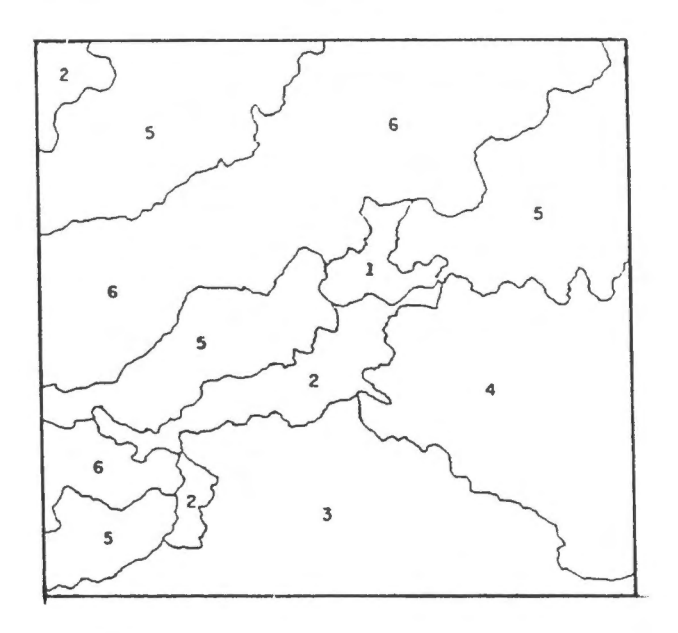

Escala aproximada : 1 / 400 000

Mapa orientado al Norte

# Leyenda:

- 1 Terraza II<br>2 Terraza di:
- 2 Terraza disectada<br>3 Colina alta I
- 3 Colina alta I
- 4 Colina alta II
- 5 Montaña I<br>6 Montaña II
- Montaña II

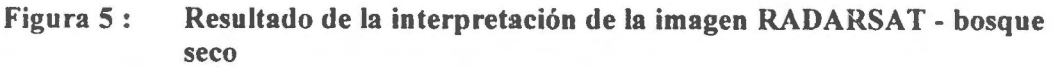

# **UTILIZACION DE RADARSAT 1 EN EL ESTUDIO DE LOS RELICTOS DE SELVA EN LA ZONA CAFETERA CENTRAL DE COLOMBIA**

# **Jaime Eduardo Jaramillo Echeverri Gustavo Adolfo Ochoa Villegas**

Centra Regional de Estudios Cafeteros y Empresariales - CRECE - Colonia Escolar La Enea Kilometro 11 via al Magdalena Apartado Aéreo 1129 Manizales, Colombia Email: cre jeje@andi.org.co

# **RESUMEN**

En este documenta se describen algunas de las actividades desarrolladas en el proyecto de investigación "Utilización de RADARSAT 1 en el estudio de los relictos de selva en la zona cafetera central de Colombia", coma parte del programa GLOBESAR 2. El objetivo fundamental de este proyecto está basado en la evaluación de la aplicación de las imágenes de Radar en zonas, que como la cafetera central de Colombia, presentan amplia variabilidad de topografia y usas del suelo. Para la etapa que en este documenta se describe, se utilizaron dos imagenes en modo fino: F2 tomada el 14 de diciembre de 1997 y F5 tomada el 7 de diciembre del mismo afio. De dichas imagenes se se leccionaron ventanas de trabajo, a las cuales se les realizó un proceso de ortorectificación, con la ayuda del modelo de elevación digital (DEM) creado a partir de la cartografía básica del país en escala l :25 .000. Se utilizaron fotografias aéreas I :40.000, puntos de control tomados con la ayuda de un GPS, e información cartográfica adicional: redes de drenaje, redes viales. Se redujo el speckle con la aplicación del filtro Gamma de 3x3, y se trató de realizar una interpretación visual sin obtener de esta resultados muy alentadores.

# **Antecedentes**

La región central cafetera de Colombia, situada en la región andina, ha experimentado un intenso proceso de transformación. Como resultado de este proceso, se ha producido una fragmentación de los ecosistemas naturales. En la actualidad, solo quedan unos pocos relictos de selva distribuidos coma islas a lo largo y ancho de la zona cafetera.

Debido al grado de transformación y deterioro de la región cafetera central de Colombia, su estado ha sido calificado como **critico** en un estudio recientemente realizado por el Banco Mundial y el Fonda Mundial para la Protección de la Fauna (Dinerstein et al. 1995). De acuerdo con esa calificación, los pocos fragmentos aislados que quedan tienen pocas probabilidades de subsistir por mas de 5-10 afios. Se estima que la supervivencia de esos parches de selva dependerá enteramente de los esfuerzos que se realicen en forma inmediata y continua por su restauración y conservación (Dinerstein et al. 1995).

Esos relictos de las selvas nativas de la regi6n se han convertido en verdaderos ecosistemas estratégicos, con grandes valores cientîficos, ecol6gicos y educativos y un importante potencial económico. Sin embargo, pocos estudios se han hecho o se están haciendo en la zona cafetera central.

En térrninos generales esos relictos no reciben protecci6n legal. El (mico Parque Nacional de la zona es el Parque de los Nevados, que no incluye el piso térmico en donde se ubica la zona cafetera. Por esta razón, el estudio de estos relictos y el desarrollo de planes de manejo y conservación adquiere un carácter urgente.

# **Introducci6n**

La finalidad del proyecto va mas allá de los propósitos netamente académicos. Pretende situar a los responsables políticos y económicos en la dimensión espacial de los fenómenos de degradación ambiental. Igualmente busca brindar elementos de juicio para los tomadores de decisiones, de tal suerte que las políticas de sostenibilidad ambiental, y los planes de manejo físico, económico y social que se desarrollen en estas regiones, tengan un fundamento cientifico y técnico justificado por metodologias mundialmente aceptadas.

Colombia se encuentra entre los paises con mayor densidad poblacional en Latinoamérica y es una de las naciones con mayor tasa anual de deforestación. El proceso de colonización ha sido el causante del 76.3 porciento de la deforestaci6n de los basques naturales (DNP, 1990 y 1994).

La deforestación no tiene que ser necesariamente dañina ni tampoco debe ser considerada como una actividad prohibida. Todo depende del grado, magnitud o intensidad con que se practique; de su ubicación en el espacio geográfico y ecológico; de su duración en el tiempo y del destino final del área deforestada. Bajo tales consideraciones, la deforestación puede ser o no perniciosa y, finalmente, derivar hacia un proceso agudo, y hasta irreversible de degradación.

En consecuencia, el uso inadecuado de tierras forestales en labores agricolas o ganaderas, o simplemente la ausencia de la cobertura forestal, originan un aumento de la erosión, la degradación de suelos, la destrucción del hábitat de la fauna y flora, la disminución de la densidad biológica, la desestabilización de las cuencas hidrográficas y el incremento de los riesgos de inundaciones en los valles de las areas deforestadas. La tala y quema de los recursos forestales también reduce la capacidad del sistema natural para contrarrestar la contaminación atmosférica con bióxido de carbono (DNP, 1994, FAO, 1986).

El panorama descrito, ha constituido en las ultimas décadas, una de las principales preocupaciones de la comunidad internacional.

Para garantizar el desarrollo sostenible de los relictos de selva, su conservación, restauración o sustitución, se debe contar con dispositivos legales, con instrumentos para el fomento del sector forestal, con lineamientos metodol6gicos y técnicos basados en los levantamientos ecol6gicos o integrales del paisaje y con un esquema claro de evaluación de tierras. (Instituto Geográfico Agustín Codazzi SIG-PAFC, Septiembre de 1995).

#### **Objetivos**

#### **General**

• Estudiar los relictos de selva de la zona cafetera central de Colombia, y permitir el desarrollo de planes para su manejo.

# **Especificos**

- Evaluar la aplicación y utilidad de RADARSAT 1 en zonas andinas como la cafetera central de Colombia.
- Estudiar las caracteristicas geograficas y fisicas, analizando factores como la distribuci6n espacial de los relictos, sus tamafios, sus formas, las distancias entre ellos, los corredores que los unen, las conexiones y las barreras, y en general la matriz de la región en la cual se encuentran.
- Permitir con los resultados de la investigación el desarrollo de programas de manejo, conservación y restauración de esos relictos. Esos programas incluirán el uso científico, educativo y económico en forma sostenible.
- Concientizar a la comunidad nacional e intemacional sobre la importancia del manejo sostenible de los relictos de selva de la zona cafetera central de Colombia.

# **Area de Estudio**

Para esta primera etapa de la investigación se seleccionó un área de aproximadamente 600 Km2 situada en la zona cafetera central de Colombia. Cubre parte de los Municipios de Manizales, Chinchina, Palestina y Villamaria en el Departamento de Caldas, y se Iocalizan alli ciudades muy importantes desde el punto de vista de la producción cafetera como son Manizales, Chinchiná y Palestina. Se encuentran pendientes desde la plana a la fuertemente quebrada, en alturas que varian desde los 950 hasta los 2250 metros sobre el nivel del mar. Se presenta una gran diversidad en los usos del suelo, principalmente Café, plátano y guadua, y en menor importancia pastos, caña, maíz, frutales, y unos pocos forestales. Las temperaturas varían entre los 16°C y los 26°C, con períodos de lluvias distribuidos durante todo el afio.

# **Fig. 1 Ubicacion general del Proyecto**

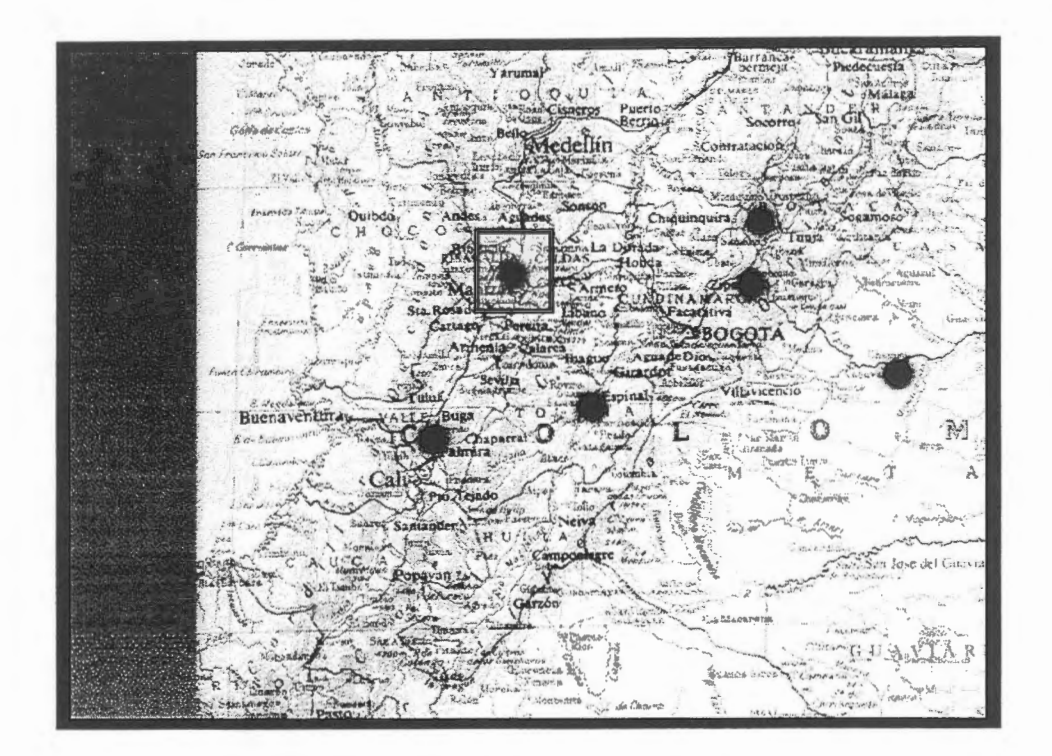

# **Metodologia**

Para la realización de éste estudio se cuenta con tres imágenes en modo standard S2, S4 y S7; y dos en modo fino F2 y F5.

# **Tabla 1 Caracteristicas de las imâgenes RADARSAT 1 Disponibles**

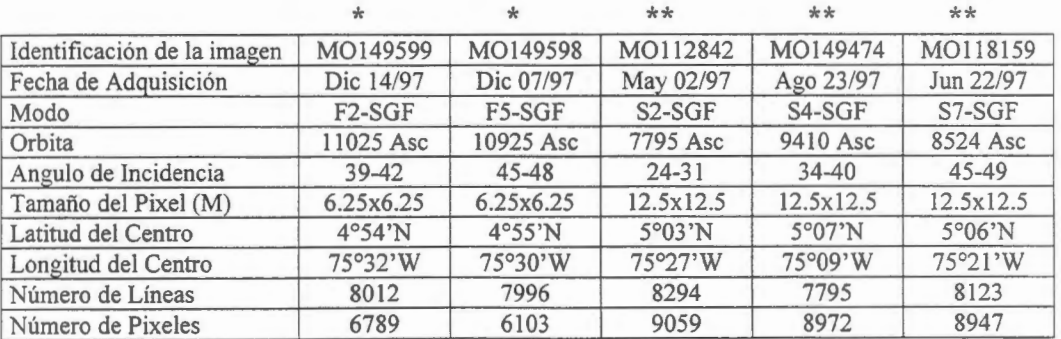

\*De estas imagenes se utiliz6 una subescena para efectos de realizar el proceso de evaluaci6n de la utilidad de RADARSAT 1 en este tipo de aplicaciones. Corresponden también con la primera etapa de la investigación, a nivel de estudio de caso, en donde se ha buscado maximizar la información del uso del suelo en la zona.

\*\*Se planea en una segunda etapa de la investigaci6n, integrar las imagenes en modo fino con las disponibles en modo standard para realizar una comparación multitemporal, tratando de ver si este proceso mejora la discriminación de los usos del suelo en estas zonas.

Adicional a la anterior información se cuenta con una imagen Landsat TM  $<sup>1</sup>$  tomada en 1995, sin</sup> embargo no se ha utilizado aún, dado que antes de realizar el sinergismo Radarsat-Landsat, se ha buscado evaluar ampliamente las características del SAR en esta aplicación concreta.

Para complementar la información que esta investigación requiere, se cuenta con fotografías aéreas posteriores a 1990, cartografia topografica de la zona de estudio en varias escalas, incluyendo el DEM generado a partir de la cartografia basica escala 1:25.000, con intervalo de curvas de 50 mts. Se ha recolectado inforrnaci6n actualizada de las redes viales existentes en la zona, y se dispone de mapas tematicos de diferentes fuentes y en diferentes escalas.

Una vez que la zona de estudio fue seleccionada, y la imagen fue adquirida, se cre6 una subescena utilizando Imageworks de PCI (File/Browse/Utilities/Subset). La subescena se cre6 para las imagenes F2 y F5. Con estas dos nuevas imágenes se procedió a realizar la corrección geométrica, para lo cual se adopt6 el procedimiento que se describe en la figura 2.<sup>2</sup>

Previo a la determinación de los puntos de control GCPs, se creó el DEM para la zona de estudio, utilizando la base altimétrica digital con curvas de nivel cada 50 mt. Una vez generado se creó un canal con una pseudo imagen geocodificada que simula una imagen SAR (SARSIM2 en PCI).

El objeto de crear la nueva imagen simulando una imagen SAR obedeci6 a la necesidad de ubicar puntos de control utilizando el sistema de puntos homólogos, en donde la primera imagen es la subescena original sin ortorectificar, y la segunda es la imagen SAR simulada a partir del DEM.

Se ubicaron un total de 48 GCPs por puntos hom6logos, y cuatro puntos levantados con GPS. Se calcul6 el modelo geométrico utilizando 44 GCPs y dejando los restantes 8 como puntos de chequeo con el objeto de minimizar el error medio cuadratico. La altura Z de los puntos de control fue tomada del modelo de elevación DEM utilizando el programa GCPELEV de PCI. Como resultado se obtuvo un RMS final de 5.43 mt.

Con los parámetros de orbita y utilizando el algoritmo de los mínimos cuadrados se ajustó el modelo geométrico que se utilizó para realizar la ortorectificación de las subescenas en la proyección geométrica definida por el modelo de elevación digital.

Una vez ambas subescenas fueron ortorectificadas, se realizó una verificación de campo para tratar de establecer algun tipo de patrón que nos permitiera diferenciar los relictos de selva objeto de nuestra investigación.

Posteriormente se realizó una interpretación visual de las imágenes, cuyo resultado se cruzó con la inforrnaci6n tematica disponible referente a los usos actuales del suelo del area de estudio.

# **Resultados**

De esta primera etapa de la investigación no se obtuvieron resultados concretos frente a nuestro objetivo principal consistente en diferenciar los relictos de selva de la zona cafetera central de

<sup>1</sup> National Aeronautics and Space Administration - NASA-. USA

<sup>&</sup>lt;sup>2</sup> TOUTIN, Thierry. Multisource data fusion with an integrated and unified geometric modelling.

Colombia utilizando para ello las imagenes de RADARSAT 1. Sin embargo se obtuvieron productos secundarios bastante importantes para lograr caracterizar la zona de estudio. De estas productos podemos citar:

- Imágenes actualizadas y ortorectificadas que facilitan a través de un análisis complementario con otras fuentes de informaci6n tematica el estudio de caracteristicas fisicas diferentes al uso del suelo. (Fig. 3.)
- Una base de datos de GCPs que permitirá iniciar el proceso de generación de un modelo de elevaci6n del terreno DEM a partir de las imagenes de radar.
- El marco metodológico para realizar el proceso de ortorectificación y el posterior sinergismo con la información temática complementaria.

# **Conclusiones**

- De nuestros primeros resultados podemos concluir que es muy difícil diferenciar varios tipos de uso del suelo en zonas de pendiente coma la cafetera central de Colombia. Sin embargo se realizara un enmascaramiento de las imagenes para eliminar areas en donde (1) No es posible por las condiciones bi6ticas de los relictos facilitar su crecimiento y desarrollo (2) En donde las pendientes no sobrepasen el 30 o el 35 porciento, con el objeto de buscar diferencias significativas entre éstos relictos y el principal uso del suelo de la región: el Café.
- El café, principal uso del suelo en la regi6n, no se puede distinguir de los relictos de selva, ya que existen muchas maneras de cultivarlo. Esto es, se pueden encontrar cultivas tecnificados de café con patrones definidos de siembra (distancias homogéneas entre plantas, orientaciones de acuerdo con la luz del sol y las pendientes del terreno, etc), asi mismo se pueden encontrar cafetales entremezclados con forestales, maíz, caña de azucar, yuca o cítricos. (Fig. 4.)
- La guadua en algunos casos se puede distinguir claramente, sin embargo por efectos del relieve y las altas pendientes es posible confundirla con las sombras inherentes a la imagen.
- La combinación de imágenes de radar y Landsat ayudan bastante a mejorar la clasificación del uso del suelo en terrenos pendientes, no obstante en esta fase de la investigación no se han realizado aun clasificaciones supervisadas o no supervisadas para evaluar la precisión de dicho sinergismo.
- La clasificaci6n utilizando solamente el SAR no ha sido probada para discriminar diferentes usos del suelo.
- Las imágenes de radar utilizadas en esta primera etapa de la investigación, no han sido de mucha utilidad para extraer información cualitativa referente a la cobertura de vegetación y su discriminación. No obstante lo anterior si se han podido utilizar para otros fines como la extracción de información geológica y geomorfológica.
- Se espera que con la utilización de todas las imágenes disponibles, y la realización de un análisis multitemporal se pueda mejorar la calidad de la información que sobre el uso del suelo se ha obtenido hasta ahora.

#### **Agradecimientos**

Esta primera etapa de la investigación hace parte del programa GLOBESAR 2, y como tal ha contado con la especial colaboración y asistencia del CCRS, y de los investigadores Vernon Singhroy, Cristhine Hutton y Chantal Delorme.

## **Referencias y literatura consultada**
- Dinerstein, E., D.M. Oison, D.J. Graham, A.L. Webster, S.A. Primm, M.P. Bookbinder y G. Ledec. 1995. A conservation assessment of the terrestrial ecoregions of Latin America and the Caribbean. El Banco Mundial y el Fondo Mundial para la Naturaleza, Washington, D.C. 129 pp.
- INSTITUTO GEOGRAFICO AGUSTIN CODAZZI. Revista informativa del proyecto SIG-PAFC. SantaFé de Bogotá D.C., Año 2 Número 7, Septiembre de 1995. Pág 8-10.
- DEPARTAMENTO NACIONAL DE PLANEACION. Planificaci6n territorial para el desarrollo y la conservación de los recursos renovables de la amazonía. PAFC. Proyecto Col /90/004/01/99. Bogota, 1990. s/p.
- DEPARTAMENTO NACIONAL DE PLANEACION. El plan de acción forestal para Colombia en la Revolución Pacifica. 1990-1994. Santafé de Bogotá, 1994. pp. 69.
- FAO. Evaluaci6n de tierras con énfasis forestal. Roma, 1986. 106 p.
- TOUTIN, T. 1995. Multisource data fusion with an integrated and unified geometric modeling. EARSIL Advances in Remote Sensing. Vol. 4, N2-X., p. 118-129.

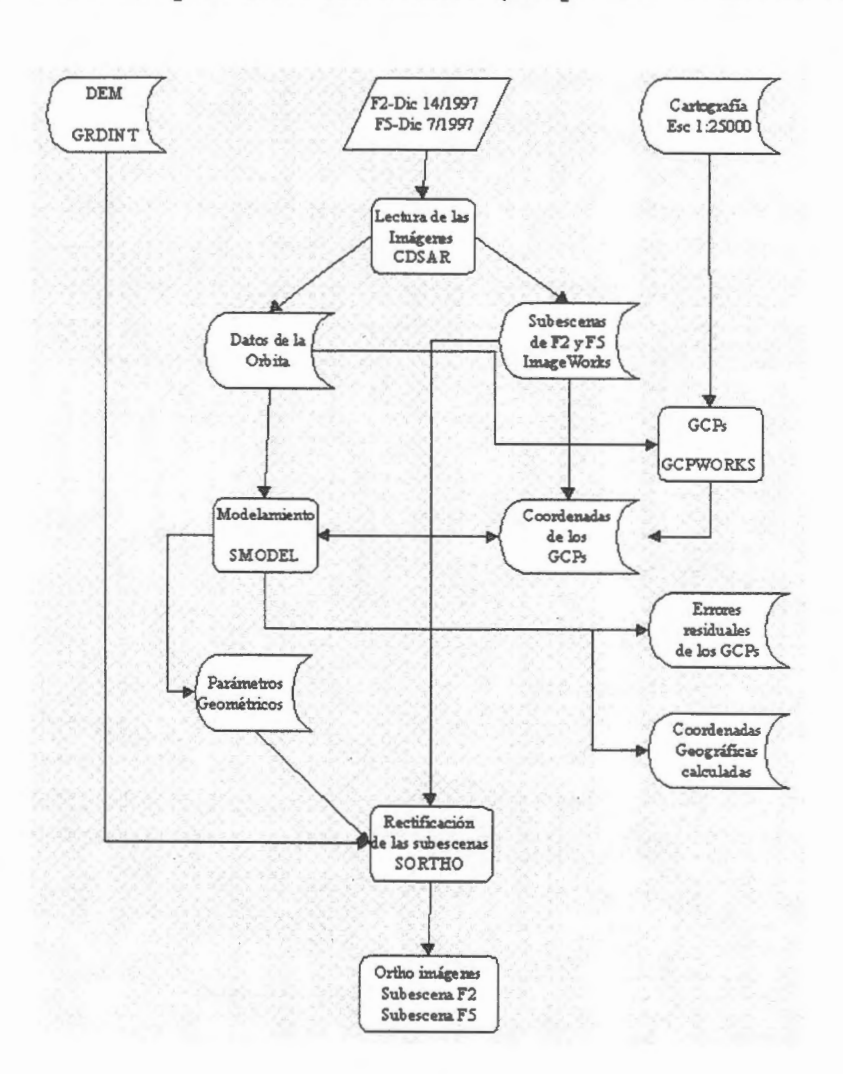

## **Fig. 2 Procedimiento para la ortorectificaci6n. (Adaptado de Toutin T. 1995)**

**Fig. 3. Subescena de la imagen F2 Ortocorregida, Die 14 de 1997.** 

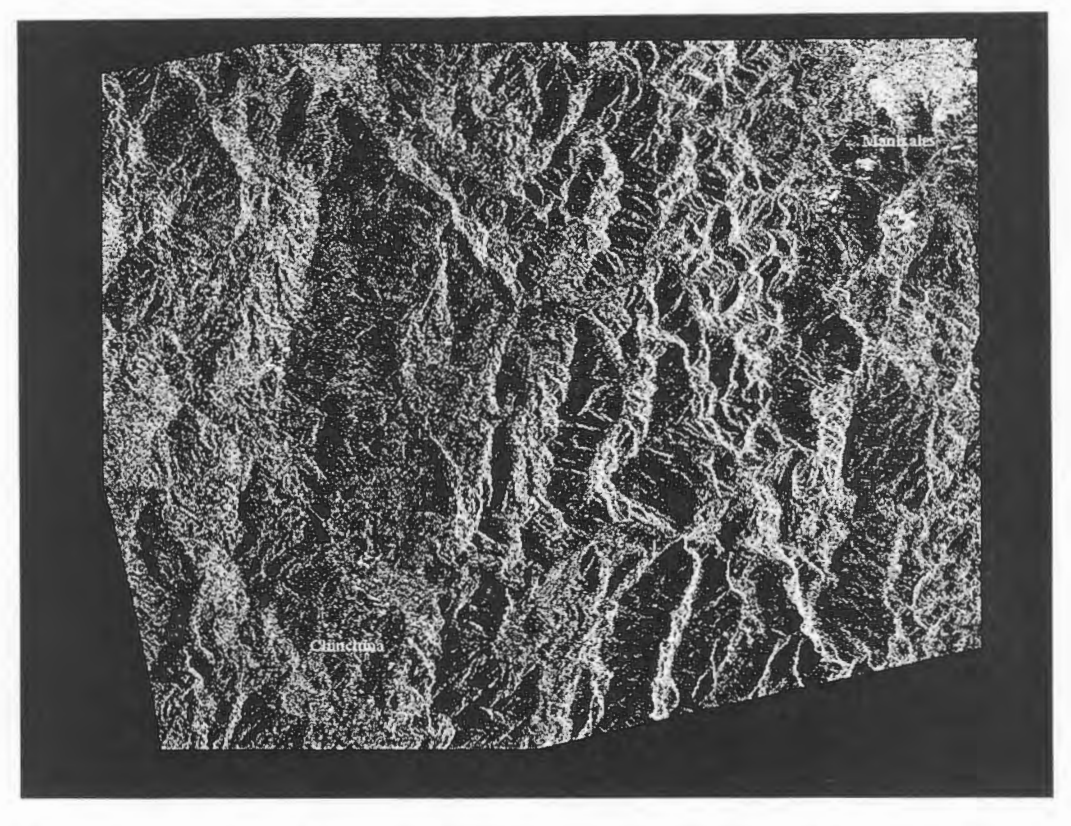

Se pueden observar en esta subescena las diferencias importantes de relieve que se presentan, sobre todo hacia la zona occidental de la imagen.

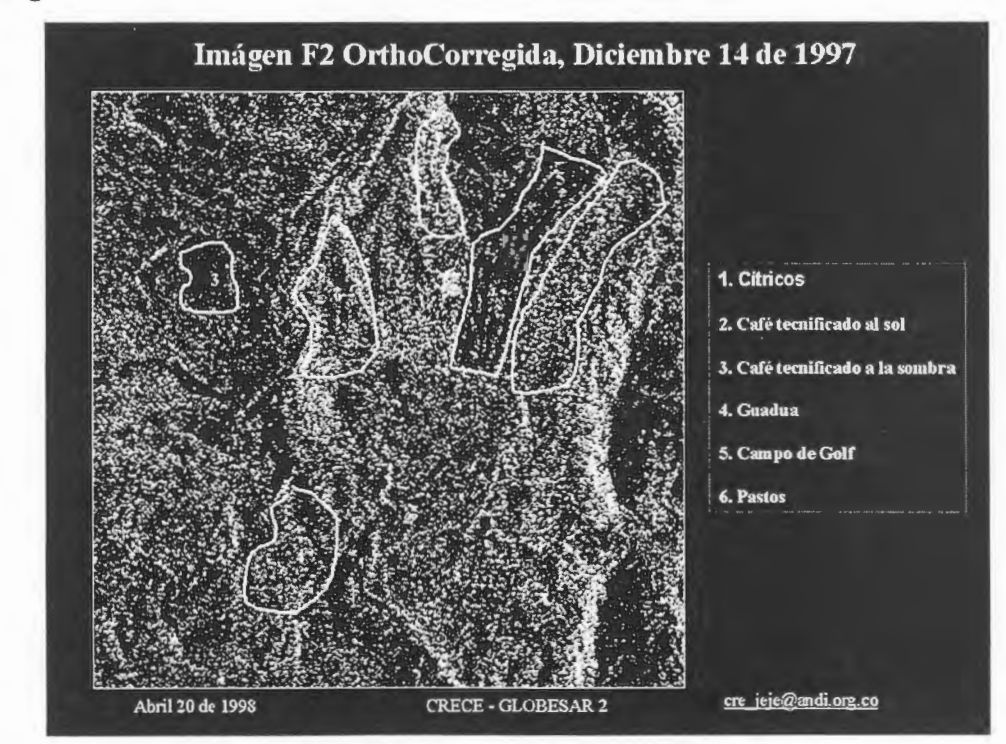

**Fig. 4.** 

Es importante destacar en esta figura que no existen diferencias significativas en zonas como la (1) y la (6), sin embargo son usos del suelo con caracteristicas muy diferentes, el primera corresponde a un cultiva de naranjas y el (6) a una pradera natural. Igualmente entre la (2) y la (4), en donde no se diferencia el café tecnificado de la guadua.

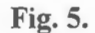

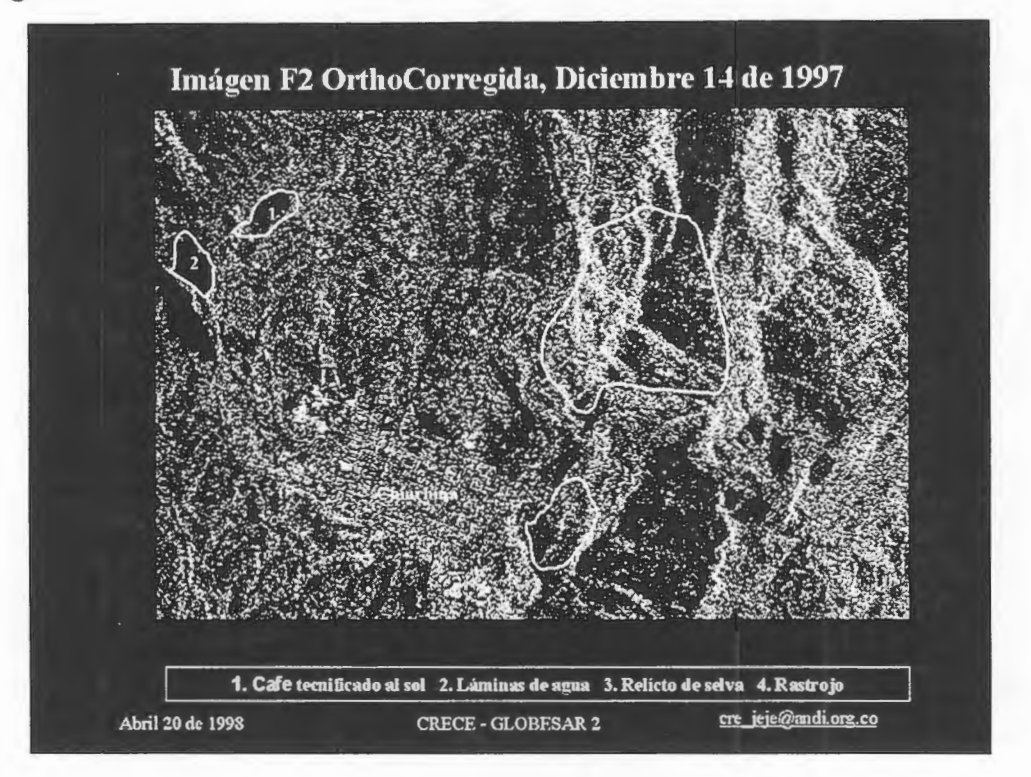

En esta figura, los relictos de selva objeto del estudio (3) en las zonas iluminadas guardan una similitud bastante grande con áreas como los rastrojos (4), en las zonas sin iluminación directa las sombras hacen que el patrón se asimile a cafetales tecnificados como el existente en el polígono No 1.

# Identificación de "sabanas nativas" en los llanos Colombianos mediante imagenes RADARSAT multi-estacionales: resultados preliminares **Proyecto Colombia-8**

# Nathalie Beaulieu, Patrick Hill, Germán Escobar y Tomás Romero,

Centro Internacional de Agricultura Tropical (CIAT), AA 6713, Cali, Colombia n.beaulieu@cgnet.com, p.hill@gis.ciat.cgiar.org, b.escobar@cgnet.com

#### RESUMEN

Este artículo describe los resultados preliminares de un estudio cuyo objetivo es cartografiar las áreas de pastos naturales o "sabanas nativas" en los llanos orientales de Colombia. Hasta la fecha, se han adquirido cuatro imágenes de RADARSAT en modo estándar en distintos períodos del año y se han realizado mediciones de campo en 81 parcelas simultaneamente y después de tres de estas adquisiciones. El analisis de la relaciôn entre el coeficiente de retrodispersión  $\sigma^{\circ}$  y la fitomasa para los pastos naturales y sembrados indica que los pastos naturales tienden a tener valores de  $\sigma^{\circ}$  inferiores a los de los pastos sembrados, aun cuando presentan una biomasa elevada. Con excepciôn de la imagen que fue adquirida en condiciones de lluvia, el promedio del coeficiente de retrodispersión por parcela, medido sobre imágenes de  $\sigma^{\circ}$  en unidades de potencia, raramente sobrepasaba valores de -13 dB para los pastos naturales. La mayoría de las parcelas de pastos introducidos presentaron promedios superiores a este valor, aunque algunos no. La próxima etapa de nuestro estudio consistirá en la clasificación de las imágenes individuales y combinadas, lo que nos permitirá comparar las imagenes adquiridas en diferentes periodos del afio. Sin embargo, en esta etapa preliminar, la imagen que presentó diferencias más marcadas entre pastos naturales y sembrados fue la del 2 de mayo de 1997, adquirida unos dos meses después del inicio de las lluvias, pero para la cual no habfa llovido desde hacia dos dias. La adquisición de imágenes durante la estación de lluvia es posible mediante una estrategia de adquisición donde se prograrnan adquisiciones de respaldo y se procesan los datas solamente cuando el usuario ha confirmado que las condiciones clirnaticas fueron favorables.

#### **lntroducci6n**

La identificación de las áreas bajo pastos naturales, en particular su distinción con respecto a áreas sembradas con pastos introducidos, tiene una gran importancia para el manejo de las tierras en la región. En el sector conocido coma la *altillanura,* los pastos naturales representan areas donde existen opciones de intensificaciôn del uso de la tierra. Por otro lado, en otros sectores, el suelo es demasiado fragil para que se pueda intensificar la agricultura. El objetivo del presente estudio es desarrollar una metodologia para identificar y cartografiar las áreas que permanecen bajo pastos naturales o "sabanas nativas" en los llanos orientales de Colombia, con el más alto grado de confianza posible. Este objetivo a corto plazo se enmarca en uno más general y a un plazo más largo, el cual consiste en cartografiar el uso actual de la tierra y la degradaciôn de los pastizales en los llanos colombianos mediante imagenes de varias sensores remotos.

Para apoyar un estudio del CIAT sobre los aspectos socioeconómicos del uso de la tierra en esta región (Smith *et al.,* 1997), se hizo un intenta de clasificar los tipos de pastos mediante una imagen Landsat TM (Crawford, 1996). Desafortunadamente, el huma afectaba una gran parte de la imagen estudiada. No se pudo obtener otra imagen Landsat TM despejada de nuestra zona para los últimos tres años, a pesar de la estación seca que afecta la zona entre diciembre y marzo. En efecto, durante la estación seca, el humo producido por las quemas se vuelve el factor limitante en la adquisición de imágenes del dominio óptico. Aún en las zonas no afectadas por el huma , no se logr6 distinguir con claridad las areas bajo pastos naturales e introducidos por causa de los diferentes estados de crecimiento de la sabanas nativas después de la quema y por causa de los diferentes niveles de degradaci6n y cobertura del suelo en los pastos introducidos. Girard y Rippstein (1994) obtuvieron buenos resultados para la caracterización de los pastos y sabanas en la región de Carimagua usando imágenes multiespectrales del satélite SPOT, pero sin lograr distinguir los pastos naturales de los sembrados en muchas casos. Por otro lado, Kellndorfer et al. (1994) reportaron resultados muy alentadores usando imágenes del satélite ERS-1 para la identificación de praderas en Europa. En efecto, las praderas mostraron una tonalidad más oscura que la de los cultivos y un coeficiente de retrodispersión relativamente estable, independientemente de los cortes, mientras que mostraban mucha variación en la respuesta espectral de una misma imagen Landsat TM. Estos autores obtuvieron mejores resultados en la clasificación de las praderas con imágenes ERS-1 de diferentes fechas que con una imagen Landsat TM. Sin embargo, la utilización de imágenes de radar para distinguir praderas naturales con respecto a áreas sembradas con pastos introducidos es otro desafío, que pudimos enfrentar gracias al programa GLOBESAR-2.

Por causa de las quemas que afectan los pastos naturales y de las variaciones en las condiciones de humedad, es probable que la combinación de imágenes adquiridas en diferentes períodos del año mejorará las posibilidades de distinguir entre las áreas con pastos naturales y sembrados. Sin embargo, si fuera posible lograr tal distinción con una sola imagen RADARSAT, queremos saber en cuales condiciones adquirirla para aumentar nuestras probabilidades de éxito.

#### La zona de estudio

Nuestra zona de estudio se encuentra al sur del Rio Meta, entre las ciudades de Puerto L6pez y Puerto Gaitan, en el municipio de Puerto L6pez, departamento del Meta. Esta zona muestra dos tipos de paisaje distintos, según su geomorfología, ambos formando parte de los llanos orientales de Colombia. Las cuencas de los ríos Yucao y Manacacias se caracterizan por una geomorfologia de *serrania* con un relieve ondulado hasta bastante escarpado. Adyacente a la ribera sur del río Meta se encuentra una franja de *altillanura*, con un relieve plano a ligeramente ondulado. Al este del rio Manacacias, el paisaje de altillanura se extiende en el departamento de Vichada. La serrania presenta una densidad de drenaje mayor a la de la altillanura, con suelos mas arenosos y pedregosos. Al norte del rio Meta se encuentra la altillanura mal drenada (o *//ana inundado),* que no forma parte de nuestra zona de estudio. El cauce del rio Meta se encuentra a una altitud de aproximadamente 140 m, la altillanura tiene una altitud de 200m y las colinas de la serrania alcanzan 250m al sur de nuestro sector de estudio. Se tiene una estación seca o *verano* entre diciembre y marzo. Cuando se intensifican las lluvias, muchos de los rios que se pueden cruzar a pie durante el verano inundan sus planicies y muchos de los caminos desaparecen. Brunnschweiler ( 1972) presenta una descripci6n muy bien sintetizada del ambiente natural y de la geomorfologia del departamento del Meta.

Tanto la altillanura como la serrania tienen suelos muy acidos y de baja fertilidad. Los pastos naturales de la zona han sido tradicionalmente explotados para la ganaderia extensiva; se manejan por quema por que las hierbas maduras no son tan nutritivas para el ganado como lo son los rebrotes. Desde varias décadas se han introducido variedades de pasto que permiten intensificar la producci6n animal. Los pastos del género *Brachiaria*, originarios de Africa, se adaptan particularmente bien a los suelos de la región. Los pastos naturales. Los pastos introducidos generalmente no se queman, pero se deben manejar cuidadosamente mediante intervenciones mecánicas, la aplicación ocasional de fertilizante y, sobre todo, un pastoreo adecuado.

#### Las imagenes y los datos de campo

Fueron planificadas tres adquisiciones de imagenes RADARSAT en modo Estandar (S6 ascendente), una el 2 de mayo y otra el 4 de diciembre de 1997, respectivamente al principio avanzado y al final de la estación lluviosa, y otra el 10 de marzo de 1998, al final de la estaci6n seca. Se opt6 por imagenes de modo ascendentes por que se adquieren al atardecer, lo que minimiza los riesgos de rocio. Se decidi6 adquirir imagenes en modo estandar con el angulo de incidencia lo mayor posible, por que se considera generalmente que los angulos mayores dentro del rango permitido por el modo estándar de RADARSAT disminuyen la sensibilidad a la humedad del suelo (como lo mencionan Martin *et al,* (1989)) y aumentan la sensibilidad a la rugosidad del suelo y a la presencia de vegetación. Por ejemplo, las curvas de retrodispersión en función del ángulo de incidencia presentadas por Ulaby y Dobson (1988) para los pastos y el suelo desnudo en banda C permiten apreciar que la diferencia entre los  $\sigma^{\circ}$  de estos dos tipos de cobertura aumenta con el ángulo de incidencia. El trayecto de la radiación a través de la vegetación aumenta con el ángulo de incidencia, lo que aumenta el efecto de las características de la vegetación sobre las de la imagen. Como el modo S7 no permitía cubrir el sitio completamente, se escogió el modo S6. Por causa de un conflicto para la adquisición de la imagen del 2 de mayo, no se podía cubrir todo nuestro sitio de trabajo. La adquisición y el trabajo de campo fueron entonces

aplazados hasta el 26 de maya, fecha en la cual llovié abundantemente en ciertos sectores de la zona cubierta por la imagen. Sin embargo, se había procedido con la adquisición de la imagen del 2 de mayo, para la cual pedimos el procesamiento para poder compararla con la del 26. Finalmente, esta imagen cubrié toda la zona de estudio y se usó para nuestro análisis. Conociendo el efecto de la lluvia sobre las tonalidades en la imagen, las adquisiciones subsecuentes fueron respaldadas por una adquisicién planificada 24 dias después. La Agencia Espacial Canadiense (CSA) solamente procesó los datos y anuló la adquisición de respaldo después de haber recibido nuestra confirmacién de que no habia llovido.

La figura l muestra una grafica de la lluvia acumulada para cada dia y sus dos dias anteriores, medida en la estación de Santa Cruz, ubicada en la zona de estudio. Las flechas indican las adquisiciones de las imágenes RADARSAT. El 2 de mayo, la estación Santa Cruz no había registrado lluvia por 2 días, pero registró 17.5 mm el 30 de noviembre y luego 55 mm el 3 de mayo. Para la adquisición del 26 de mayo, la estación registró 63 mm y este dia el acumulativo de 3 dias fue de 96.5 mm. El 4 de diciembre, no se habia registrado lluvia desde hacia 15 dias, y la ultima lluvia fuerte anterior a esta fecha fue registrada el 8 de noviembre. Las condiciones eran entonces bastante secas para esta tercera adquisición. El 10 de marzo no había llovido, pero la estación Santa Cruz registró 15 mm el día anterior y 46 mm el 8 de marzo. Para la primera y la última adquisición entonces, se supone que la vegetacién estaba vigorosa por el aporte de lluvia de los dias anteriores, pero que la superficie del sue lo estaba relativamente seca.

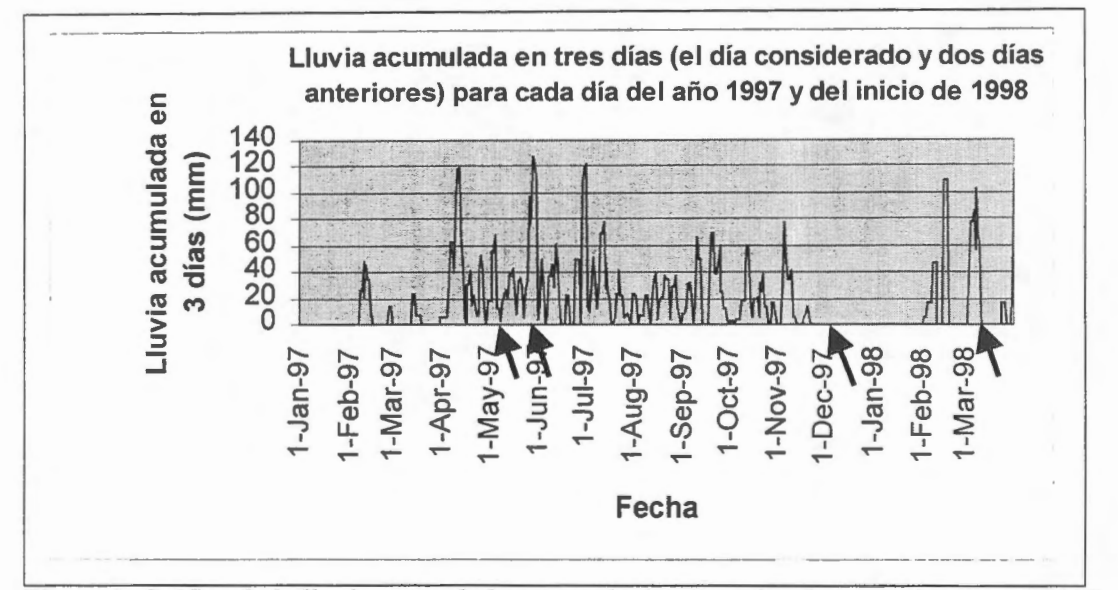

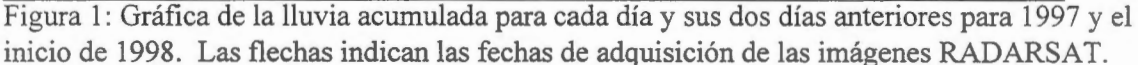

Se realizaron mediciones de campo simultaneamente y después de las adquisiciones del 26 de mayo, del 4 de diciembre y del 10 de marzo. En varias parcelas de mas de 4 hectareas, delimitadas con un Sistema de Posicionamiento Global (GPS), se evalué la altura promedia de las plantas, se midié la biomasa en 5 muestras de 1 m<sup>2</sup>, se estimó la cobertura vegetal y se describió la composición florística de los pastizales. Las mediciones y observaciones fueron complementadas con varias fotografias en cada parcela. Se estudiaron principalmente parcelas de sabana nativa y de pastos sembrados, estos ultimos siendo mayoritariamente del género *Brachiaria.*  Para fines de comparacién, se estudiaron también parcelas de pastos y sabanas con arboles, plantaciones de caucho y cultivas de pifia. En el mes de maya se definieron 55 parcelas que también se caracterizaron en diciembre, cuando se definieron 26 parcelas adicionales. 16 del total de las parcelas se encuentran en el paisaje de la serrania y las demas en la altillanura. En todos los casos, se escogieron parcelas en terreno piano, o casi piano. Solamente se tomaron muestras de suelo durante las adquisiciones del 26 de maya (en 14 parcelas) y del 10 de marzo (en 5 parcelas). Para el 26 de maya, se noté una variacién muy grande de la humedad del suelo, los promedios de las 5 muestras tomadas por parcela variaron entre 18.1 g/100 cm<sup>3</sup> hasta 42.3 g/100 cm<sup>3</sup>. Para la adquisición del 10 de marzo, los promedios solamente variaron entre 22.6 y 26.8 g/100 cm<sup>3</sup>.

### **Tratamiento digital de las imagenes**

El tratamiento digital de Jas imagenes se realiz6 usando los programas del grupo PC!, version 6.2. Para cada una de las imágenes RADARSAT recibidas, se estimó el coeficiente de retrodispersión ( $\sigma^{\circ}$ ) de cada pixel a partir Número Digital, suponiendo un terreno plano ubicado al nivel del mar. Este procedimiento se realizó según la metodología descrita por Shepherd (1997), e implementada en los programas de PCI. Para la próxima fase del proyecto, sin embargo, se tomará en cuenta la elevación y la pendiente del terreno en el cálculo de  $\sigma^{\circ}$ , gracias a la disponibilidad de un modelo de elevación digital. Para evitar el efecto del remuestreo de las imagenes, las coordenadas de las parcelas fueron proyectadas a la geometria de cada imagen, en base a puntos de control referentes a una cobertura vectorial de rios digitalizada a partir de mapas topograficos a escala l:25000. Los promedios y desviaciones estándares del coeficiente de retrodispersión fueron calculados para cada parcela sobre las imágenes de  $\sigma^{\circ}$  en unidades de potencia y fueron luego expresados en unidades de decibeles.

Como resultado final del proyecto, se quiere llegar a la clasificación de las imágenes, individuales y combinadas, para distinguir sabanas nativas, pastos sembrados, bosques de galeria y posiblemente otras clases de vegetación. Se quiere también evaluar la veracidad de cada clasificación. Sin embargo, en este momento solamente hemos estudiado las relaciones entre algunos parametros de las parcelas estudiadas en el campo y el coeficiente de retrodispersión medido a partir de las imágenes.

#### **Resultados preliminares**

La primera lección que se pudo aprender de las adquisiciones de mayo se refiere al efecto de la lluvia sobre la retrodispersión en las imágenes. Dada la dependencia bien conocida del coeficiente de retrodispersión con respecto a la humedad del suelo y la presencia de gotas de agua sobre la vegetación, esto no fue una sorpresa. Pensamos sin embargo que las imagenes, mostradas en las figuras 2a) y 2b), son un buen ejemplo del hecho que la teledetección radar no se puede considerar como una herramienta "a prueba del clima" para aplicaciones agricolas otras que las referentes a la humedad del suelo. Las flechas indican zonas de pastos muy afectadas por la lluvia, que en la imagen del 26 de mayo aparecian tan brillantes como una zona adyacente con una cobertura arbustiva considerable y bosques de galeria. Se aprecian parcelas muy oscuras en el tercio superior de la imagen, que corresponden a sabanas nativas.

La figura 3 muestra las gráficas de coeficiente de retrodispersión  $\sigma^{\circ}$  en función de la fitomasa para las parcelas de sabana nativa y los pastos introducidos para las cuatro imágenes RADARSAT estudiadas, solamente para las parcelas de la altillanura. La fitomasa es el resultado del promedio de las cinco muesrras tomadas en cuadros de  $1 \text{ m}^2$  en cada parcela, y representa el total de la vegetación muerta y viva, sin secar. Como se mencionó anteriorrnente, se agregaron 26 parcelas de estudio durante las mediciones de campo de diciembre. No se habían caracterizado estas parcelas en mayo, pero omitirlas de las gráficas podría llevar a conclusiones erróneas en cuanto a la comparación de la posibilidad de distinguir los pastos introducidos de los nativos en las diferentes imágenes. En las primeras cuatro gráficas, referentes a las imágenes adquiridas en mayo, se atribuyó una fitomasa de -100 g.m· 2 a estas parcelas de fitomasa desconocida. Se debe también mencionar que debido a que no estuvimos en el campo para la adquisición del 2 de mayo, los valores de fitomasa usados en las dos gráficas referentes a esta fecha corresponden a las mediciones de campo realizadas a partir del 26 de mayo, hasta dos semanas después. Aún así, las sabanas nativas mostraron una relación entre  $\sigma^o$  y la fitomasa, y presentaron una saturación de  $\sigma^{\circ}$  en valores alrededor de -13 hasta -12.5 dB, aún con fitomasas superiores a 1100 g.m<sup>-2</sup>. Sin embargo, una de las parcelas de sabanas agregadas en diciembre mostró un coeficiente de retrodispersión alto, alrededor de -10.5 dB. Todas las parcelas de pastos sembrados presentaron valores de  $\sigma^{\circ}$  superiores a -13 dB, aún con una cobertura vegetal muy pobre. Esto lleva a pensar que una segmentación usando un simple umbral de -12.5 dB sobre la imagen apropiadamente filtrada o promediada podría producir una buena separación entre pastos naturales y sembrados.

Por otro lado, la imagen del 26 de mayo presentaba valores mas altos de  $\sigma^{\circ}$  para las sabanas, a causa de la humedad del suelo y de las gotas de lluvia sobre las hojas, lo que impediría su separación de los pastos sembrados. Para las imágenes de las dos adquisiciones subsecuentes, la relación entre  $\sigma^{\circ}$  y la fitomasa para las sabanas es mucho menos definida que en el caso del 2 de mayo. Sin embargo, la mayoria de las parcelas siguen con un  $\sigma^{\circ}$  inferior a los -13 dB. En la imagen del 4 de diciembre, cuatro de las parcelas de pastos presentaron promedios de  $\sigma^{\circ}$  inferiores a los -13 dB. Estas parcelas se caracterizaban por una cobertura vegetal pobre, con fitomasas inferiores a los 500 g.m-<sup>2</sup> • Pero en el caso de la imagen del 10 de marzo, fueron 6 las parcelas de pastos sembrados con promedios de  $\sigma^{\circ}$  inferiores a los -13 dB, y que se confundían entonces con las sabanas.

Antes de concluir sobre el período del año que permite una mejor distinción entre pastos naturales y sembrados, tendremos que realizar segmentaciones o clasificaciones sobre cada imagen y verificar su veracidad con respecto a observaciones del tipo de uso de la tierra que hemos hecho en más de 400 parcelas adicionales. Sin embargo, los resultados preliminares presentados agui parecen indicar que el hecho de poder tomar imàgenes algunos meses después del inicio de las lluvias (pero evitando los eventos de lluvia) seria una ventaja, por que se aumenta la retrodispersión de los pastos sembrados.

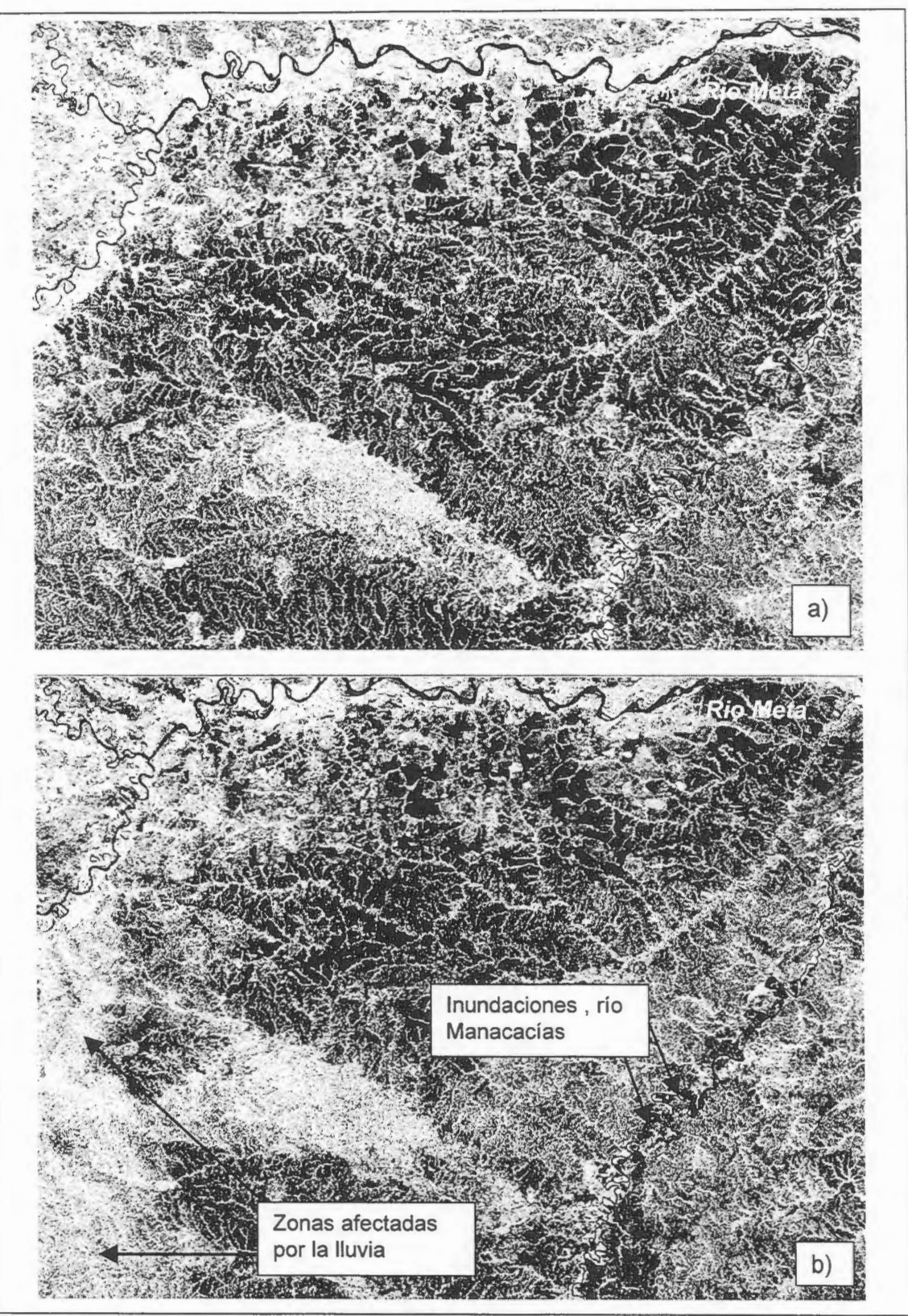

Figura 2: Porción de las imágenes RADARSAT en modo S6 ascendente del sitio de estudio, entre Puerto López y Puerto Gaitán, Meta, Colombia, sin geocodificar. a) adquisición del 2-05-98, b) adquisición del 26-05-97. Imágenes © CSA 1997

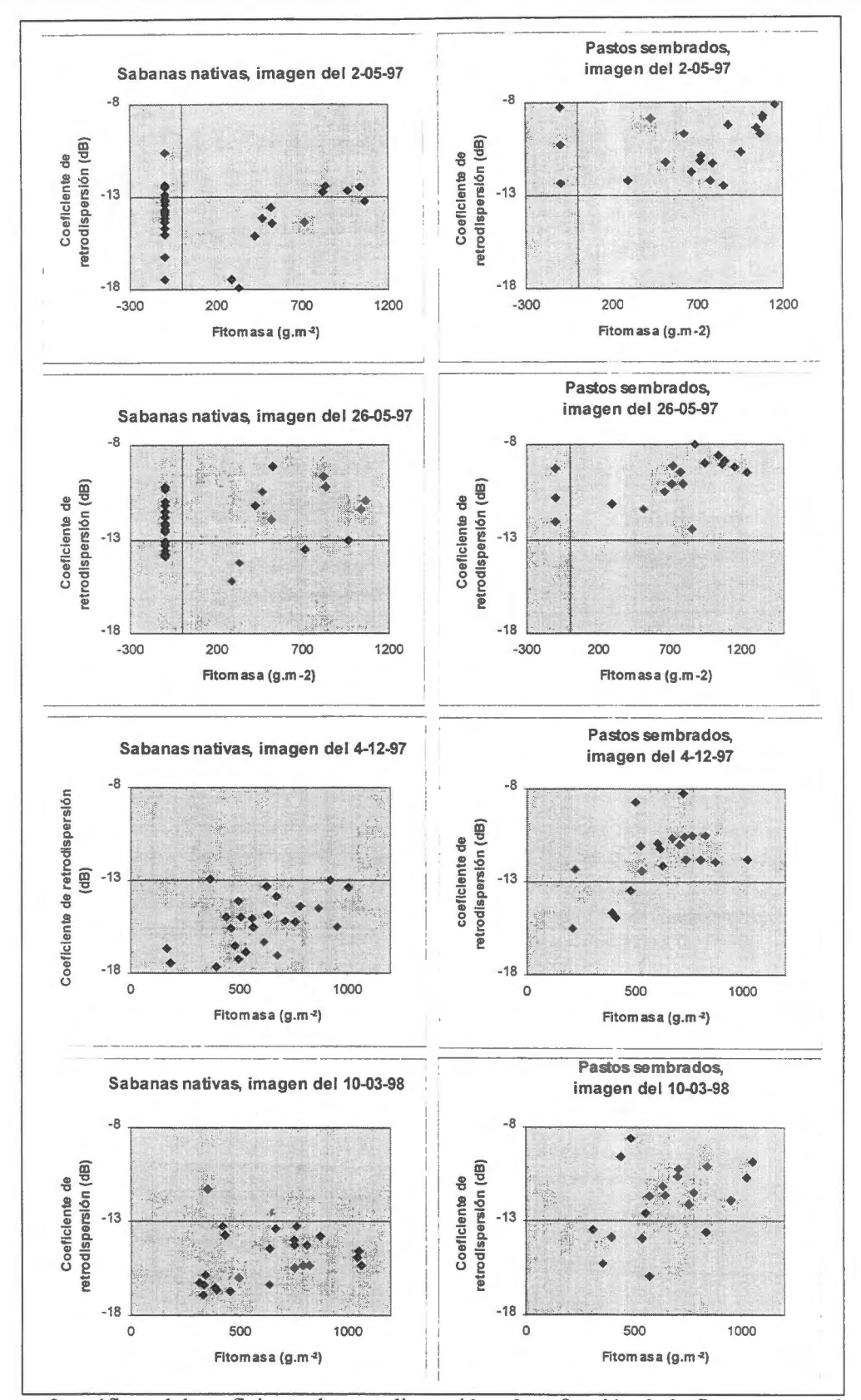

Figura 3: gráficas del coeficiente de retrodispersión  $\sigma^{\circ}$  en función de la fitomasa para las parcelas de sabana nativa (cuadros de la izquierda) y los pastos introducidos (cuadros de la derecha), para las cuatro imagenes RADARSAT estudiadas

#### **Discusi6n**

Por lo general, las parcelas con pastos sembrados tienden a presentar valores promedios de  $\sigma^{\circ}$  más altos y tonos más claros que las parcelas de pastos naturales. Esto se debe probablemente a una combinación de dos factores: la arquitectura de las plantas y la rugosidad del suelo. Las hojas de las *Brachiaria* tienden a ser más anchas que las de muchas especies nativas, aunque no de todas. La especie dominante en las sabanas de la altillanura es el *Trachypogum vestitus,* comûnmente *llamada paja peluda* por que sus hojas estan cubiertas de pelos. La pilosidad de las hojas podría influenciar la atenuación de la radiación a través de la cobertura vegetal. La parcela de sabana que presentó valores altos de  $\sigma^{\circ}$  en las imágenes del 2 de mayo y del 10 de marzo de 1998 era dominada por la especie *Axonopus purpusii,* con una arquitectura un poco mas parecida a la de las *Brachiaria,*  cuando no está florecida. Pero otras parcelas dominadas por Axonopus purpusii presentaron valores bajos de o° en estas imagenes, lo que sugiere tener prudencia antes de sacar conclusiones sobre el efecto de la arquitectura de las plantas. Martin *et al.* (1989) mencionan que la banda C no es muy sensible a la presencia de la vegetación de las praderas. Si este es el caso, la rugosidad del suelo sería el factor responsable de la retrodispersión más elevada de los pastos sembrados. Sin embargo, no estamos totalmente de acuerdo con la afirmación de estos autores, por lo menos con su aplicabilidad a nuestras condiciones. En efecto, para los suelos relativamente lisos de los pastos naturales, se notan muy claramente las zonas quemadas en las imágenes, lo que demuestra un cierto efecto de la vegetación. También hemos observado una ligera tendencia de incremento del coeficiente de retrodispersión en función de la biomasa, aunque no para todas las imágenes.

La rugosidad del suelo podría explicar la retrodispersión más elevada de los pastizales sembrados. Debido a la necesidad de labrar el suelo para sembrar pastos introducidos, los suelos a menudo presentan terrones y son mas rugosos que los de los pastos nativos, aûn afios después de la siembra. Sin embargo, se necesita seguir investigando las causas de estas diferencias en la retrodispersión entre los pastos sembrados y sabanas.

#### Conclusiones

Para aplicaciones agrícolas de las imágenes radar, se deben evitar los eventos de precipitación. Para las imágenes RADARSAT, se puede pedir al representante de ventas que programe una adquisición de respaldo y que haga procesar los datos solamente cuando el usuario ha confinnado que las condiciones climaticas fueron favorables.

Por lo general, las parcelas con pastos sembrados tienden a presentar valores promedios de  $\sigma^{\circ}$  más altos y tonos más claros que las parcelas de pastos naturales, aunque algunas parcelas de pastos introducidos también presentaron valores bajos de  $\sigma^{\circ}$ . Esto lleva a esperar que se pueda realizar la cartografía de las zonas bajo pastos naturales en la altillanura mediante una clasificación automática de las imágenes apropiadamente filtradas o promediadas, o mediante un levantamiento por interpretación visual. Sin embargo, en muchos sectores de la serranía, el relieve muy disectado y la pedregosidad del suelo dificultarán la clasificación de las áreas bajo pastos naturales.

#### **Bibliografia**

Brunnschweiler, D. ( 1972). The Llanos frontier of Colombia; environment and changing land use in Meta. Latin American Studies Center, Monograph NO. 9, Michigan State University. 71 p.

Crawford, E. (1996). Landuse dynamics in the Colombian Llanos (1996). Internal technical report, CIAT PE-4 project, 12 p.

Girard, C.M., Rippstein, G. (1994). Utilisation de données SPOT HRV pour la cartographie de savanes et pâturages dans les Llanos de Colombie. Bulletin de la Société Française de télédétection No. 133 (1994-1), p. 11-19.

Kellndorfer, J., Schadt, R., and Mauser, W. (1992). Segmented landuse classification of multitemporal ERS-1 SAR data, Proceedings of the first ERS-1 Symposium, Cannes, France. ESA SP-359, 532-536.

Martin jr., R.D., Asrar,G ., and Kanemasu, E.T. ( 1989). C-Band scatterometer measurements of a tallgrass prairie. Remote Sensing of Environment, N. 29, p. 281-292.

Shepherd, N. (1997). Extraction of Beta Nought and sigma nought from RADARSAT CDPF products. Report No. AS97-5001, Altrix Systems, Ottawa, Canada, 9p.

Smith, J., Cadavid, J.V., Rincón, A., Vera, R. (1997). Land speculation and intensification at the frontier : a seeming paradox in the Colombian Savanna. Agricultural Systems, Elsevier Science, Vol. 54, No. 4, pp. 501-520

Ulaby, F.T. and Dobson, M.C. (1988). Handbook ofradar scattering statistics for terrain. Artech House, Norwood, Massachusetts, 357 p.

# **ACTUALIZACIÔN DEL MAPA DEL USO DE LA TIERRA DE LA REGION DE LOS MANGLARES DE TUMBES - PERU USANDO IMÁGENES RADARSAT**

## **Patricia Huerta Sanchez\*, Victor Barrena Arroyo\*, Vern H. Singhroy** \*\*

\* Laboratorio de Teledetecci6n Aplicada y SIG. Facultad de Ciencias Forestales. Universidad Nacional Agraria - La Molina Av. La Universidad s/n. Lima, Perú. Teléfono: (00 51)- 1- 3495647, (00 51)-1-9415238 Anexo 232. Fax: (00 51)-1-349 Email: 880703@lamolina.edu.pe Email: vbarrena@lamolina.edu.pe

> \*\* CCRS -Canada Centre for Remote Sensing 580 Booth Street, Ottawa, Ontario KlA OY7. Teléfono: (613) 947-1215 Fax: (613) 947-1385 Email: vern.singhroy@ccrs.nrcan.gc.ca

#### **RESUMEN**

Los manglares son bosques que marcan la transición entre el mar y la tierra. Son ecosistemas forestales ubicados en zonas intermareales de los trópicos y subtrópicos, cuyas especies vegetales presentan adaptaciones para sobrevivir en suelos salinos, fangosos e inundados y con deficiencia peri6dica de oxigeno a nive! de las raices (CDC-UNALM, 1986).

El presente trabajo muestra los avances realizados hasta el presente por la Facultad de Ciencias Forestales de la UNALM en las investigaciones que lleva a cabo para evaluar los impactos causados por el Fen6meno del Nifio. En este articulo, se muestra la capacidad de las imagenes RADARSAT para determinar las diferentes categorias de uso de la tierra en el ecosistema del manglar de Tumbes y su zona de influencia (Perú) antes del Fenómeno del Niño de 1997-1998.

La imagen RADARSAT luego de procesada y tratada fue interpretada visualmente. Los resultados obtenidos se presentan en forma de un mapa de uso de la tierra para la zona en 1997. Se concluye que con el tipo de imagen utilizada se puede estudiar la cobertura y uso de la tierra de esta región del Perú.

#### **Introducci6n**

En el mundo existen alrededor de 20 millones de hectareas de bosques de manglar, de los cuales 5 472 ha se encuentran en el Peru (CDC-UNALM, 1986), siendo el Santuario Nacional Los Manglares de Tumbes el área natural protegida por el estado que protege la única muestra de este ecosistema en el pais.

En 1992, la Oficina Nacional de Recursos Naturales (ONERN, boy INRENA) realiz6 el monitoreo del ecosistema del manglar de Tumbes. Para tal fin utilizó dos imágenes ópticas de años diferentes. La primera, para el año 1982 fue una imagen LANDSAT-MSS y la segunda, para el año 1992, fue una imagen SPOT HRV. Como producto de este trabajo, se obtuvo dos mapas de cobertura y uso de la tierra para el ecosistema del manglar de Tumbes para los aiios 1982 y 1992 respectivamente.

En el presente trabajo se tiene la oportunidad de actualizar el Mapa de Uso de la Tierra de 1992 y de esta manera proporcionar información sobre los cambios producidos en esta zona norteña del Perú,

principalmente para monitorear los cambios sufridos en el ârea, que se encuentra constantemente afectada por tensores como Jangostineras, extractores de mariscos, entre otros.

Posteriormente y con una segunda imagen RADARSAT 1997, se podra tener idea sobre los cambios producidos por el Fenomeno de El Nifio 1997-1998 en este ecosistema tan propenso a sufrir modificaciones en su estructura.

Los objetivos de este estudio son:

- Actualizar la informacion sobre el uso de la tierra del ecosistema del manglar de Tumbes antes de los efectos del Fenómeno del Niño de 1997 - 1998.
- Analizar la capacidad de las imágenes RADARSAT para estos fines.

#### **Revision de literatura**

El ecosistema del manglar de Tumbes abarca una superficie de 4 541 ha (ONERN-ODC-FPCN, 1992) y representan desde el punto de vista biológico, la zona más productiva de la costa norte del Perú, siendo el recurso hidrobiológico de gran importancia económica y social para la población de este departamento (Clüsener, 1987). A pesar de ello, este ecosistema esta propenso a constantes presiones y cambios de uso de la tierra, debido principalmente a la actividad Jangostinera cuya expansion ha implicado la destruccion de 1 294 ha de bosque durante el periodo 1982-1992 (ONERN-ODC-FPCN, 1992) y también esta sujeto a la sobreexplotacion de sus recursos hidrobiologicos, que en conjunto conllevan a la alteracion de los ciclos hidricos y biologicos del ecosistema (CDC-UNALM, 1992).

Originalmente se consideraron como presentes en los manglares peruanos a cuatro especies : Mangle *(Rhizophora mangle),* Jeli salado *(Avicennia germinans),* Jeli de mangle *(Laguncularia racemosa),*  Jeli *(Conocarpus erectus);* Jas que se encuentran en situacion de amenaza (Chapman, 1980 citado por CDC-UNALM, 1986). El género *Rhizophora* es el que tiene mayor cobertura en el departamento de Tumbes (CDC-UNALM, 1986). La mayor diversidad se encuentra en la vegetacion asociada, como en los gramadales (CDC-UNALM, 1992).

El recurso forestal en este ecosistema tiene escaso aprovechamiento, debido a su bajo volumen maderable disponible, obteniéndose tan solo postes para construccion de los diques de Jas pozas langostineras y para algún otro uso local como: taninos, leña, carbón vegetal, postes para construccion, entre otros (ONERN-ODC-FPCN, 1992).

Por otro Jado, la actividad turistica ocurre principalmente en las playas Puerto Pizarro y Caleta Cruz de manera todavia desorganizada y sin control (CDC-UNALM, 1992).

En el ârea de estudio viven alrededor de 6 600 personas que se dedican a la agricultura del arroz, platano, soya, frijol, entre otros. La agricultura es uno de los principales agentes en la economia local. Otra actividad economica muy importante es la actividad Jangostinera, que como ya se dijo, se ha desarrollado en detrimento de los manglares.

#### **Experiencias con imagenes RADARSAT en manglares**

Existen algunos estudios sobre manglares que han utilizado imagenes de radar. Asi Singrhoy (1996) utiliza imagenes SAR aerotransportado, RADARSAT e imagenes Landsat TM de manera integrada en el mapeamiento de la zona costera en Guyana. La imagen RADARSAT utilizada fue estandard de un haz en modo 7 y ascendente. Indica que las imagenes RADARSAT pueden formar parte de un sistema de alerta temprana en zonas de alto riesgo de erosión costera. Además mapea el uso de la tierra costera, particularmente en agricultura y en forestales. Proporciona una guia para la interpretacion del uso de la tierra agricola. Concluye que se puede identificar cultivos agricolas como la cobertura forestal y localizar áreas donde los manglares se están regenerando o están en riesgo.

Por otro lado, Hasyim *et al.* (1997) hace un inventario de manglares en Indonesia usando principalmente imagenes RADARSAT y se apoya en otras como ERS, JERS y LANDSAT-TM. Indica

que es muy dificil detectar las zonas de manglares asi como diferenciar tipos de bosques usando solo una imagen RADARSAT. Menciona ademas, que us6 el analisis textura! en el reconocimiento de manglares y sus cambios.

#### **Descripcion del area de estudio**

El área de estudio comprende la parte baja de las cuencas de los ríos Tumbes y Zarumilla, en el extremo noroeste del territorio peruano, entre los paralelos 3"24' LS (Punta Capones) y 3°38' LS (Caleta Cruz) y entre los meridianos 80°13' LW (Estero Hualtaco) y 80°35' LW (Caleta Cruz). La zona esta comprendida entre el litoral tumbesino, la frontera con el Ecuador y la Carretera Panamericana hasta las inmediaciones con Caleta Cruz. Según Cuya (n.p) el área de estudio cubre una superficie aproximada de 28 655 ha. (Figura 1).

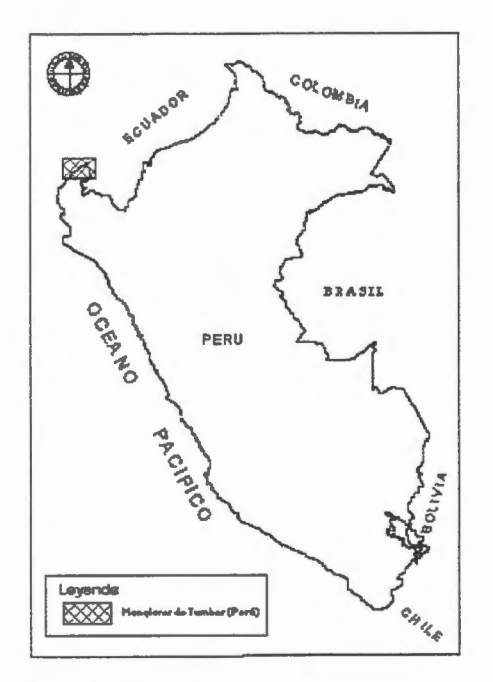

## **Figura 1. Ubicacion del area de estudio**

#### **Metodologia**

Para realizar este estudio se contó con una imagen RADARSAT ascendente de haz estandar modo 6 (angulo 41 ° - 46°) tomada el 28 de junio de 1997. Esta imagen fue tratada digitalmente con ayuda del software RADARSOFf ver 6.1.

Antes de tratar la imagen, se procedió a recopilar información del área. Un estudio que sirvió de base para el presente trabajo fue el realizado por Huerta (1997) en el que desarrolla un SIG para la zona. A partir de éste se defini6 nuestra area de trabajo que fue cubierta por una sub-escena de 3 700 pixeles por 2 000 lineas.

Luego se procedió a reducir esta sub-escena de 16 a 8 bits y así continuar con el filtrado de ella. Se probaron diversos filtros, entre ellos: FKuan (3x3), FKuan (5x5), FKuan (7x7), FeLee (7x7), FGamma (7x7), FeFrost (5x5), FeFrost (7x7). Las imagenes resultantes fueron comparadas visualmente para seleccionar la mejor. A la imagen filtrada seleccionada se le aplicó el análisis textural.

Para mejorar la diferenciación entre los detalles en la imagen luego del análisis textural, se procedió a realzarla de varias maneras: elongación de contrastes, por histograma, realce no lineal, por ejemplo.

La interpretaci6n visual de la imagen fue hecha en la imagen realzada para identificar las diferentes clases de uso y de cobertura de la tierra, para ello se usaron como punto de referencia trabajos de campo realizados por el Lab. de Teledetecci6n Aplicada y SIG de la UNALM en julio de 1996, asi como el Mapa de Uso de la Tierra realizado por la ONERN en 1992 para esta regi6n (Fig. 2).

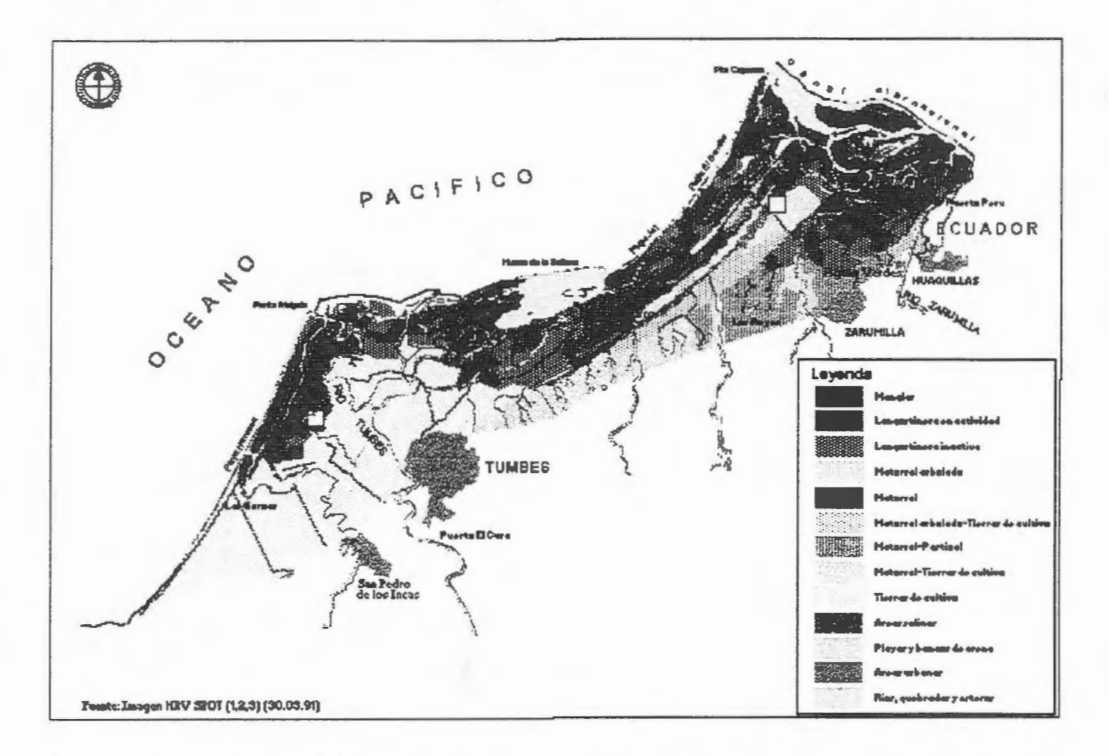

## **Figura 2. Mapa del uso de la tierra en el ecosistema del manglar de Tumbes-Peru. 1992**

El trazado de los vectores para la estratificación fue realizado con la ayuda del software Map Maker ver 2.0, mientras que las impresiones fueron hechas tanto con el software mencionado como con ILWIS ver 2.1.

#### **Resultados y Discusi6n**

De las imágenes filtradas, se eligió aquella tratada con el filtro FeFrost  $(7x7)$ , que arrojó los mejores resultados. A esta imagen se le aplicó el análisis textural, siendo la opción de homogeneidad con la que se obtuvo los mejores resultados.

Cabe mencionar que al estar presentes diferentes coberturas con caracteristicas diferentes, permite que el resultado del análisis textural sea prácticamente una clasificación, lo que facilita la interpretación visual. Ello se mejora con el realce no lineal que fue el que mejor resultados mostro. En la Figura 3 se muestra la imagen resultante de todo el proceso y que fue posteriormente interpretada.

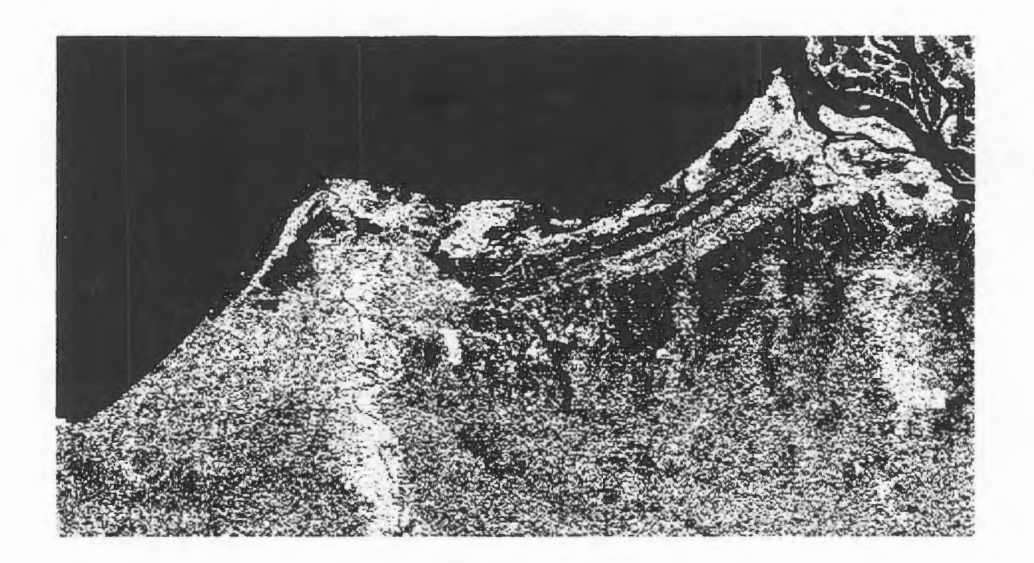

## **Figura 3. Imagen RADARSAT de la zona de estudio**

De la interpretaci6n visual se obtuvieron las siguientes clases de uso de la tierra:

*Manglar:* compuesta por especies de mangle distribuidos densamente. Alcanzan alturas que varian entre 3 y 15 metros aproximadamente. La gran rugosidad del dosel superior es reflejada en la imagen como una textura gruesa y de gran brillantez. Son faciles de reconocer porque estan situadas al borde del litoral y por detrâs de éste se encuentran los antiguos cordones de litoral.

*Matorral:* esta clase está compuesta por vegetación arbustiva y herbácea de densidad baja. En la imagen se reconoce por presentar una textura menos rugosa que la del manglar, pero muy similar a éste. Se ubica por detrâs del manglar.

*Matorral arbolado:* compuesto por vegetación arbustiva con presencia de vegetación arbórea semidensa. Presenta una textura media, por lo cual en la imagen se los reconoce por presentar un tono semioscuro.

*Matarral* - *Pastizal:* mezcla de pastizales con matorrales. Se los encuentra en la parte sureste del area de estudio. Presentan una textura fina, entonces se los observa en tonos oscuros, pero mas claros que los de las langostineras activas.

*Matarral* - *Tierras de cultiva:* mixtura de las clases matorral y tierras de cultivo. Se los encuentra hacia el centro-sur del area. Presentan una textura mixta (gruesa, en la parte que corresponde al matorral arbolado y fina, en la parte que corresponde a las tierras de cultivo). Se los aprecia en la imagen como unidades mixtas, donde fácilmente se pueden diferenciar las parcelas agrícolas.

*Matarral arbalada* - *Tierras* de *cultiva:* al igual que la clase anterior, esta clase esta compuesta por un mosaico de las clases matorral arbolado y tierras de cultivo. Se los encuentra entre el matorral-pastizal y Iangostineras activas, en la parte central del area de estudio. Su textura es Iigeramente fina, por lo cual se los observa con tonos claros, pero más oscuros que las tierras de cultivo.

*Tierras* de *cultiva:* areas destinadas al desarrollo de la actividad agricola. Se ubican principal.mente en la parte oeste del área. Presentan una textura gruesa, motivo por el cual son apreciadas en la imagen en tonos claros. Esta clase se confunde con la carretera, dificultando su delimitación.

*Areas salinas:* son areas cubiertas por afloramientos de sales y donde no se encuentra ningun tipo de vegetaci6n. Se encuentran entre el manglar y en algunas langostineras abandonadas. Su textura es

muy fina, por lo tanto pueden apreciarse en un tono oscuro, pero mas claro que el de los cuerpos de agua.

*Zonas w-banas:* por la rugosidad que presentan los centros urbanos, se aprecian con mucha brillantez, pero que por encontrarse pr6ximas a zonas de agricultura, se confunden mucho con éstas, dificultando su identificación.

*Langostineras activas:* distribuidas por casi toda el ârea de trabajo. Pueden ser diferenciadas fácilmente por presentar una forma geométrica rectangular y de tono muy oscuro, debido al agua presente en su interior.

*Langostineras inactivas:* son pozas que estan sin uso por loque contienen agua, se diferencian de las activas en que al no tener agua, su textura es más gruesa, se aprecian de un tono más claro. Las más antiguas pueden presentar cierto desarrollo de vegetaci6n. Por la textura que presentan pueden confundirse fácilmente con vegetación de matorral.

*Cuerpos de agua:* se ubican principalmente en la parte superior de la imagen (océano) y los rios, quebradas y esteros, distribuidas en toda la imagen. Su textura es muy fina y se aprecian en la imagen en tonos muy oscuros. En algunos casos por ser estos cursos de agua muy estrechos en algunas partes de su recorrido, tienden a confundirse con la cobertura próxima a ella.

En la Figura 4 se muestra el Mapa de Uso de la Tierra que resulto de la interpretación realizada

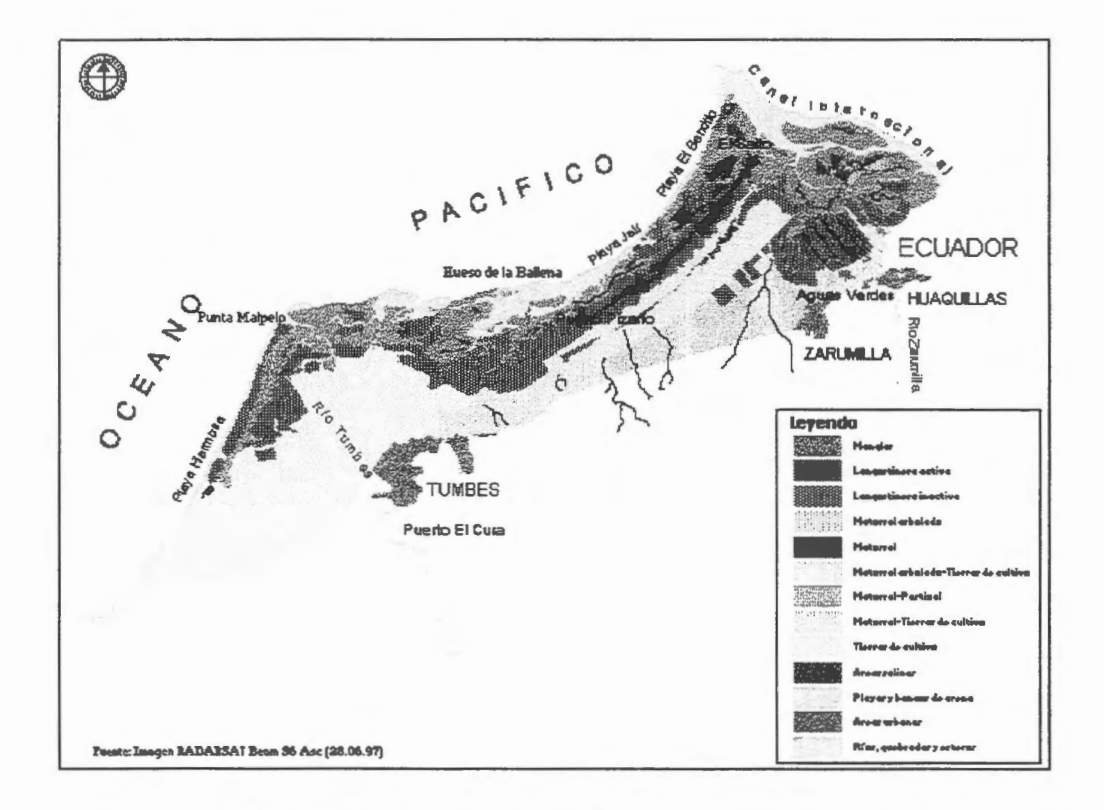

#### **Figura 4. Mapa del uso de la tierra en el ecosistema del manglar de Tumbes-Peru. 1997**

Los resultados de esta interpretación serán incorporados al SIG - Manglares que mantiene el Lab. de Teledetecci6n Aplicada y SIG de la Fac. de Ciencias Forestales de la UNALM.

Corno ya se mencion6, varios detalles son dificilmente detectados en la imagen RADARSAT utilizada como por ejemplo, cursos de agua muy estrechos o parte de centros poblados no se pueden apreciar, pues se confunden con un tipo de agricuJtura.

De igual manera, la carretera Panamericana no es facil de detectar en algunos tramos pues la vegetacion vecina a ella sobretodo la agricultura, se confunde con la carretera.

Por otro lado, no se ha podido diferenciar los diferentes cultivos que se desarrollan en la zona, como arroz y plátanos, pues se confunden con los matorrales de diversa composición y densidad.

Si comparamos lo encontrado el aiio 1997 en la imagen RADARSAT con el Mapa de Uso de la Tierra del aiio 1992, podemos decir que en algunas zonas (al este de la zona de estudio) la superficie de manglares ha aumentado ligeramente en detrimento de algunas pozas langostineras abandonadas, mientras que por el contrario, hacia el nor este, los manglares disminuyeron ligeramente por la apertura de algunas pozas langostineras.

De igual manera se puede observar que algunas pozas langostineras se han activado en estos aiios (hacia el este de la zona de estudio) mientras que otras han sido puestas en inactividad, en la parte centro oeste del ârea.

Asimismo se observa que los pastizales combinados con matorrales han crecido en detrimento de los matorrales con agricultura en el centro del ârea de estudio. No se tiene mayor informacion si ha habido un cambio de uso de la tierra o se han "aperturado" extensiones de matorrales para la actividad pecuaria.

Un fenómeno a monitorear ocurre el Puerto Pizarro, el principal puerto pesquero y balneario de la zona, y en el cual se quiere dar impulso a la actividad turistica. Puerto Pizarro es una bahia protegida por el "banco de arena" llamado "Hueso de Ballena". En la imagen interpretada, hay indicios que por la dinâmica propia del ecosistema del manglar, estos "bancos de arena" estén creciendo y "cercando" a Puerto Pizarro, pero que el oleaje y la marea se encargan de romper. Seria interesante monitorear este evento para estudiar el posible crecimiento del manglar.

#### **Conclusiones y Recomendaciones**

La imagen RADARSAT utilizada ha permitido determinar la cobertura y el uso de la tierra de los manglares del norte del Perú y además, actualizar la información sobre el particular que se tenía en la zona.

Seria de mucha utilidad el poder integrar imâgenes radar con imagenes 6pticas para mejorar la calidad de la interpretaci6n de la imagen. De igual manera, el contar con una imagen RADARSAT en modo fino ayudaría mucho a discernir las clases de uso de la tierra.

#### **Bibliografia**

- CCT.s/f. Tratamiento de imágenes RADAR y extracción de información.Manual de trabajo. GLOBESAR 2. Natural Resources Canada. Ottawa, Canada. s/p.
- CDC-UNALM. 1986. Estrategia de conservaci6n para los manglares en la costa norte del Peru. Lima. 103 p.
- CDC-UNALM. 1992. Estado de conservaci6n de la diversidad natural de la regi6n Noroeste del Peru. UNALM. Lima. 211 p.
- CLÜSENER, M. 1987. Estudios ecol6gicos sobre la distribuci6n de los manglares en la costa norte del Perú. Boletín de Lima, Nº49. Enero 1987. 43-52 p.
- CUYA, O. n.p. Desarrollo de criterios para la clasificación de los ecosistemas del ámbito del manglar de Tumbes mediante interpretación visual de imágenes MSS Landsat y HRV Spot. Tesis no publicada. Universidad Nacional Agraria La Molina. s/n.
- HASYIN, B.; DEWANTI, R.; MAULANA, T.; SASITIMARIH, A.; FARAHIDY, I. 1997. Inventory of Mangrove by Using Radarsat Imageries. ADR0-630 Project. in Simposio Internacional La Geomatica en la era de RADARSAT. Mayo 1997. Ottawa, Canada.8 pp.
- HUERTA, P. 1997. Establecimiento de un sistema de información geográfica como base para el ordenamiento territorial del manglar de Tumbes y su zona de influencia. Tesis para optar el Título de ingeniero forestal. UNALM. Perú. 163 p. + anexos.
- ONERN-ODC-FPCN. 1992. Monitoreo de los cambios de cobertura y uso de la tierra en el ecosistema del manglar de Tumbes. Lima. 93 p.
- SINGHROY, V. 1996. Interpretation of SAR images for coastal zone mapping in Guyana. Canadian Jownal ofRemote Sensing. Vol. 22, No.3, Setiembre 1996. pp 317- 328.

## **REMOTE SENSING TECHNOLOGIES APPLIED TO THE STUDY OF THE LAND USE AND LAND COYER IN THE IRRIGATED REGIONAS OF THE CULTIVATED VALLEYS IN THE CENTRAL WESTERN REGION OF ARGENTINA. MONITORING OF THE SOIL DEGRADATION PROCESSES- SALINITY AND HYDRIC EROSION**

Graciela Salinas de Salmuni \* Guillermo Ibañez \*\*

\* University of San Juan. \*\* CONAE (Spatial National Comission).

This study is part of the research project *"Land use and land caver of the irrigated zones cultivated in the provinces of San Juan and Mendoza in Argentina"* included in the GlobeSAR2 Program.

## *The application area*

The project considers the application of high resolution satellite images in Tulurn Valley with " dry climate" characteristics such as a very low annual rainfall (93mm), a high helifany and a very important hydrie deficit. Regarding the soils, they have a poor development of the edafogenic horizons. The phytogeographic province of the Mountain includes all the zone under study (Cabrera, 1976) which is generally characterized by shrub steppes where **xerophite and halophite**  species prevail. Small forest areas and marshy environments associated with local conditions are also found.

The main crop is grapevine and the annual crops are tomatoes, garlics and onions, which represent a smaller proportion, but are important as well.

Processes of desertification, such as salinity and hydrie erosion, are observed in this area. These processes affect the vast zones located in the dryland diagonal of South America...

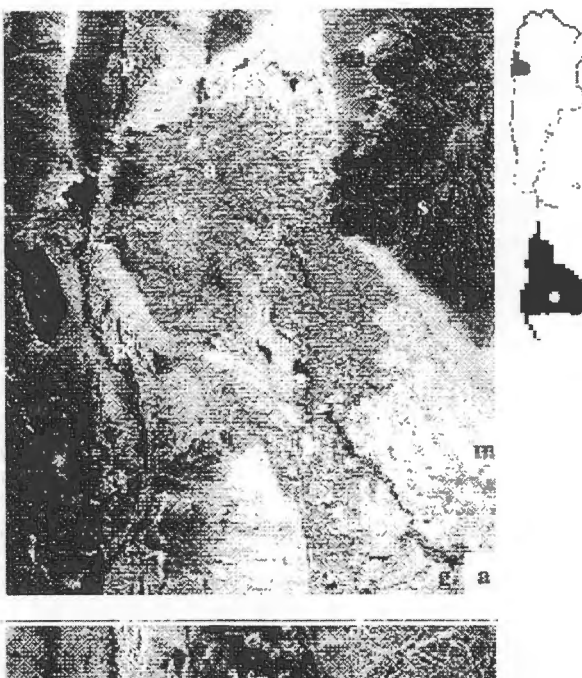

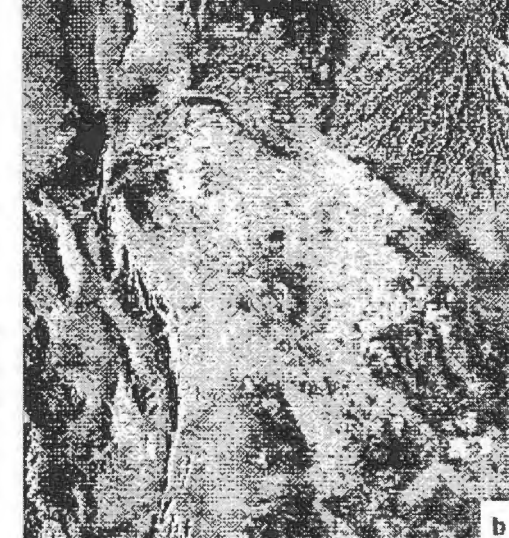

**Figure 1.** shows the area under study. In a) The Landsat TM image, combination 4,5,3. In b) The RADARSAT image, standard mode. Both images were taken in summer.

*The importance of this project is* the development of new technologies tending to satisfy continuous demands and applications of the satellite data , in a short, medium and long term, for the study, management and sustainable development of the renewable natural resources of the region; the articulation of the regional available technological infrastructure so the products derived from the digital images processing are transferred to the final users and, the widening of the fields of application and the seeking for potential users who could be benefited from the use of these technologies. The test site presents vast zones with generally fiat topographie conditions which make the natural soil drainage difficult. This situation together with the use of poor quality irrigation water, losses in the infiltration channels and lack of efficient drainage collectors, have contributed to the salinity of important areas caused by the phreatic waters with high saline content nearby the surface. As a consequence, the production in these sectors decreased, causing an important degradation in the Valley. The production of the agricultural zones is affected by visible salinity areas when these are next to the crops so the yield of the most sensitive ones diminishes. According to the Statistics from the Censuses of the Agriculture and Cattle-Raising Department of the Province of San Juan, approximately 40% of the total land in the Tulum Valley is affected by "revenición" (very high phreatic level) and salinity.

## *The objectives of the project are:*

- The development of a methodology which allows the incorporation of SAR images to crop discrimination using a multitemporal study (images for the phenological cycle of the main crops) and a multisensor one, which uses optical images (Landsat and Spot) to discriminate crop types and conditions.
- The characteristics of the regions where agriculture constitutes the main economic resource.It is increasingly necessary to develop and efficiently handle the soil resources, water and the cultivation areas.
- Computing the agricultural statistics is a very important activity in the process of planning and programming the soil use.
- The data provided by the remote sensors allows the planners to analyze the conditions of the soil and vegetable coverage, and also to define and follow the changes produced in the cultivated areas.
- This project is part of a Program that has been developed at the Center of Photogrammetry, Cartography and Cadaster of the School of Engineering , by initiative of the Economie Federation of San Juan and the Ministry of Production of San Juan Province.
- The important cooperation activities originated from this proposai through an agreement between CONAE, the University of San Juan, and INTA.

## *The Images used in the project are*

-1) Beam S4 ( $0 = 34^{\circ}$  - 40") Resolution = 26m (Rg) x 27m (Az), Descending Pass (right looking) with date: 97-JAN-21.

-2) Beam Fine3 (0 = 41° - 44") Resolution = 8.4 m (Rg) x 8.4 m (Az), Descending Pass (right looking) with date: 97-JAN-28.

 $-3$ ) Beam S3 ( $0 = 30^{\circ} - 37^{\circ}$ ) Resolution = 28m (Rg) x 27m (Az), Ascending Pass (right looking) with date: 97-JAN-29.

-4) Beam Fine3 ( $0 = 41^\circ$  - 44<sup>°</sup>) Resolution = 8.4 m (Rg) x 8.4 m (Az), Descending Pass (right looking) with date: 97-AUG-

Landsat TM images with the center located in 31° 45' W and 68° 48' S, acquired November of 1992, There is an abundance of thematic information in digital support that constitutes the digital Socioeconomic Atlas of the Province of San Juan, including those which we mention: soil, hydrologic and topographie maps. The work was done with a System of Images Processing PCI, 6.1 and ERDAS - IMAGINE 8.2

To comply with the established objectives the following stages should be fulfilled:

- Ancillary data collection: (geology, geomorphology, hydrogeology, edafology, vegetal coverage and land use).
- Image Preprocessing.
- Image Processing :
- Visual Interpretation, radar imagery interpretation at regional level at 1: 150.000 scale.
- Geocoding of RADARSAT and LandSat TM images
- Combination of RADARSAT and LandSat TM images.
- Classification processes
- Working with vectors
- Working with attribute data (linking attribute to image data)
- Adjustment of thematic maps with the data of the SAR images
- Field work in a well known test site during the agricultural cycle with the presence of irrigated and non irrigated cultivation.
- After the analysis of the results during a complete hydrological or agricultural cycle the final evaluation of SAR images and their contribution to the analysis of the salinity process will be made.

## The results obtained from de processing are described in:

The aereal photo and both Fine Mode Images dated January and August 1997, as well as the photos of crops at the same date than the images: From the visual analysis it can be seen that the August image exhibits more backscattering due to higher roughness of grapevine crops (arbor type conducted) and anion and garlic crop which have their phenological cycle in winter (this is August).

The supervised classification of fine mode image, dated August 1997. lt can be seen that urban zones can be well discriminated as well as parcels with soil prepared for future cultivation. Regarding grapevine and olive crops, they can be well discriminated but there is a slight confusion between these and natural vegetation.

The multitemporal study of the test site, it can seen that the whole area generally has higher backscattering in August (red) due to the presence of winter crops added to a higher roughness caused by the conducting sticks of grapevine crops. Olives crops parcels are shown in pale-red and pink colours (they remain very alike during winter and summer). The blue colored parcels correspond to abandoned grapevine crops which exhibits high backscattering in summer, without vegetal coverage in summer. Also, the irrigated parcels, are shown in blue.

## *Conclusions*

lt was observed that SAR images allow the detection of grapevine crops using the driving system consisting in "cuyano type" vine arbor of 1,90 m high and separated at a distance of 0.90 m each row. The test sites of the main crops of the area in the three scenes were observed. It can be seen that **fine mode and descending pass radar image** can discriminate more clearly than the others.

The multitemporal studies have shown to be not enough for crop discrimination. Therefore, as a previous stage, it would be helpful to interrelate RADARSAT images with Landsat TM images. *Future Development* 

Optimization of classification methodology using greater number of test samples and perfoming sequential masking classifications using ail available images.

The next step will consist in the incorporation of two new LandSat images obtained in the same date with the of RADARSAT images.

## **PROYECTO USO DE RADARSAT PARA LA GESTION DE LOS RECURSOS NATURALES: GLOBE SAR-2 PANAMA**

Xenia Rios De Castillo Coordinadore GlobeSar 2 Panama Ministerio de Comercio e Industrias

## **INTRODUCCION:**

En marzo de 1995 se celebr6 una reuni6n técnica para organizar un programa de cooperaci6n técnica y financiera del Centro de Investigación para el desarrollo Internacional de Canadá (IDRC) y el Centro Canadaniense de Sensores Remotos (CCRS) con paises centroamericanos (Costa Rica, Honduras, Nicaragua y Panama).

El propósito de este programa es que los países centroamericanos desarrollen en colaboración CCRS capacidad de investigación y destreza en el uso y aplicación de imágenes de radar tomadas por Satélite en Panamá a través de la transferencia de tecnología y la investigación aplicada en las diversas esferas de evaluación y monitoreo de los recursos naturales.

Finalmente en diciembre de 1996 el IDRC y el Gobiemo Panamefio acordaron poner en marcha el proyecto firmando un convenio de donación en donde el gobierno canadiense se compromete en donar CAD 23 ,000, Hardware, Software y entrenamiento y a su vez el gobiemo panamefio se compromete en administrar estos fondos de acuerdo al presupuesto acordado por ambas partes. Este convenio tiene una duración de venticuatro meses a partir del mes de febrero de 1997.

El Ministerio de Comercio e Industrias es el coordinador administrativo y Técnico del Proyecto que esta conformado por las Instituciones Gubemamentales que pertenecen al Comité Técnico Consultivo del Sistema de Información Geográfico S.I.G.

Las instituciones participantes aspiran a obtener 6ptimos resultados incorporando la técnica depercepci6n remota por radar y los datos adquiridos por Radarast para investigaciones multidisciplnarias.

# **ACTIVIDADES DESARROLLADAS DURANTE EL PRIMER ANO DEL PROYECTO (1997).**

## Preparación de Proyectos de Investigación:

Se coordin6 con las distintas instituciones estatales miembros del Comité Técnico del Sistema de Información Geográfico con el fin de que cada institución elaborara un perfil de Proyecto en sus respectivas areas de estudio para ser realizados por medio de la técnica de imagénes de Radar tomadas por Satélite. Los perfiles de proyectos preparados por las instituciones participantes son los siguientes:

## 1- **CONTRALORIA**

Automatización de la Cartografía Proyecto "916". Darién.

**2-MICI** 

El Valle de Anton. Evaluación de depósitos de Arena Continental. Coclé

- 3- **INSTITUTO GEOGRAFICO TOMMY GUARDIA**  Azuero - Uso y Cobertura de la Tierra.
- 4- **MIVI**

Análisis Físico Geográfico de diferentes sectores de la región metropolitana.

**5-INRENARE** 

Uso de imagenes de radar en la cobertura boscosa de Panama.

6- **INSTITUTO DE GEOCIENCIAS, UNIVERSIDAD DE PANAMA**  Imagen Chiriqui y Bocas del Toro. Principales rasgos geológicos especialmente fallas en la región occidental de Panamá.

## 7- **UNIVERSIDAD TECNOLOGICA DE PANAMA**  Desastres Naturales y Monitoreo de Volcanes. Imagen LARSAT.

8- **UNIVERSIDAD DE PANAMA INSTITUTO DE CIENCIAS AMBIENTALES Y BIODIVERSIDAD**  Estudio Geol6gico y Geomofol6gico de la Cuenca baja del Rio Bayano.

## 9 - **MINISTERIO DE HACIENDA Y TESORO.**  lnventario de Parcelas en Darién y Herrera.

**10-MIDA** 

Uso de la Tierra para fines Agricolas. Chiriqui - Azuero.

## **ENTRENAMIENTOS:**

Se realizaron dos Seminarios Taller con la participación de las Instituciones Investigadoras y dictado por expertos del Centro Canadiense de Sensores Remotos.

El Primer Seminario Taller fue realizado del 12 al 14 de mayo de 1997 con el Tema Introducción a las aplicaciones de Radarast y conceptos básicos de teledetección por radar.

El Segundo Seminario Taller fue realizado del 19 al 22 de enero de 1998 con el tema tratamiento de imágenes. Radar y extracción de información.

Considerarnos que estos Seminarios fueron de vital importancia para introducimos en el uso y aplicación de las técnicas de teledetección por radar pero sería beneficioso hacer un tercer Seminario en el transcurso del 98 para darle seguimiento a los proyectos de cada Institución.

## **ACTIVIDADES A DESARROLLAR EN EL SEGUNDO ANO DEL PROYECTO**

En el segundo afio del Proyecto cada instituci6n participante una vez recibido el Soft Ware PCI podra poner en pratica los conocimientos adquiridos en los dos seminarios taller que se realizaron en 1997. Para 1998 se planea preparar un tercer Seminario Taller más avenzado para resolver la inquietudes que tengan los investigadores en sus respectivos Proyectos de investigación. Contando con el asesoramiento de los expertos CCRS cada investigador podrá entregar al final del Proyecto un informe técnico detallando el trabajo realizado, e incluyendo los resultados de la investigación.

Esperamos que nuestra participaci6n en el SIMPOSIO GLOBE SAR2. "Las aplicaciones de Radarsat en América Latina" nos dará la oportunidad de observar la metodología usada y los resultados obtenidos por los investigadores de otros países que van más avanzados en sus respectivos Proyectos GLOBE SAR2.

## **APLICACION DE IMAGENES RADARSAT EN ESTUDIOS DE PROCESOS OCEANICOS Y DISTRIBUCION DE RECURSOS PELAGICOS**

# $M$ . A. Barbieri<sup>1,2</sup>, C. Silva<sup>2</sup>, M. Farías<sup>3</sup>, K. Nieto<sup>2</sup> y E. Yáñez<sup>2</sup>

<sup>1</sup> Instituto de Fomento Pesquero, Huito 374, Valparaíso, Chile.<br>Tel: 56-32-212630 Fax: 56-32-213178 E-mail mabarbie@ifop.cl <sup>2</sup> Universidad Católica de Valparaíso, Casilla 1020, Valparaíso, Chile.<br>Tel: 56-32-274257 Fax: 56-32-274208 E-mail: eyanez@aix1.ucv.cl <sup>3</sup> Pontificia Universidad Católica, Vicuña Mackena 4860, Santiago, Chile Tel: 56-2-5532900 Fax: 56-2-6864137 E-mail: unoaa@sas.puc.cl

#### **RESUMEN**

Imágenes RADARSAT ScanSar Narrow de la zona central de Chile son procesadas para evaluar su utilidad en estudios espacio-temporales de procesos oceánicos superficiales tales como surgencia, frentes de corriente, remolinos, filamentos y su eventual asociaciôn con la distribuciôn de Ios recursos pelagicos. En este trabajo se describen los resultados de una serie de algoritmos aplicados a las imagenes radar para realzar las caracteristicas oceánicas de la zona y son comparadas con imágenes de temperatura superficial del mar (TSM) y datos de velocidad y direcciôn del viento.

Las imágenes TSM y RADARSAT procesadas muestran características oceanográficas como áreas de surgencia, giros ciclônicos y anticiclônicos, estos procesos oceanicos estan asociados con periodos de vientos Sur intensos.

#### **1. INTRODUCCION**

En Chile desde mediados de la década de los afios ochenta se introdujo el uso de las imagenes satelitales NOAA-AVHRR, para estudiar la estructura térmica superficial del mar, asociarlas a la distribuci6n de los recursos pelagicos y para determinar zonas probables de pesca de recursos pelagicos preferentemente en la zona norte y central del pais.

El presente trabajo tiene como objetivos: (l) Investigar la utilidad de imagenes RADARSAT en estudios espacio-temporales de procesos oceanicos superficiales, tales como surgencia, frentes de corriente, remolinos, filamentos y su eventual asociación con la distribución de los recursos pelágicos. (2) Desarrollar una metodología de integración y complementación obtenidas de imagenes RADARSA T con otras fuentes, tales como mediciones *in situ* e irnagenes de temperatura superficial del mar (TSM). (3) Explorar el uso de las imagenes de RADARSAT en la investigación de zonas probables de pesca de peces pelágicos.

El area de estudio se ubica en la zona central de Chile, entre los paralelos 33° y 36° de latitud sur y los meridianos 71 ° y 75° de longitud oeste. El periodo de estudio es marzo y agosto de 1997, las fechas de las imagenes RADARSAT corresponden al 23 y 30 de marzo de 1997 y 11 agosto de 1997.

En el trabajo se describe la direcci6n e intensidad de los vientos registrados en dos estaciones meteorol6gicas ubicadas en la zona de estudio: el faro punta Panul (33°24.4'S-71°22.2'W) y el faro Carranza (35°19.8'S-72°21.6'W). A continuación se describen los procesos oceánicos observados en las imagenes TSM y se posiciona la zona de pesca del recurso jurel *(Thrachurus murphyi).* Posteriormente se describe el procesarniento de las imagenes RADARDSAT y se identifican procesos oceanicos superficiales y finalmente se asocian los procesos observados en las imagenes RADARSA T y las TSM con las capturas de jure!.

## **2. ANTECEDENTES**

## **Procesos oceanograficos costeros en chile central**

Chile esta afectado por el Sistema de corrientes de Chile-Peru o corriente de Humboldt, que tiene un ancho promedio de 2000 km y es lento (< 5 cm seg<sup>-2</sup>). Este está compuesto por un conjunto de corrientes y contracorrientes, superficiales y profundas que cambian de posición estacionalmente. El Sistema Chile-Perú presenta una alta heterogeneidad espacial, y despliega una compleja estructura de mesoescala, es posible distinguir en ellos una serie de cuerpos semidiscretos de agua con dimensiones entre 10 y 500 km y con propiedades identificables, estas son dinamicamente inestables y existe un campo de densidad asociado a las corrientes.

En la Tabla 1 se muestran las masas de agua que se presentan entre la costa y 75° W y latitud 28° a 39° S segun Robles *et al.* (1980).

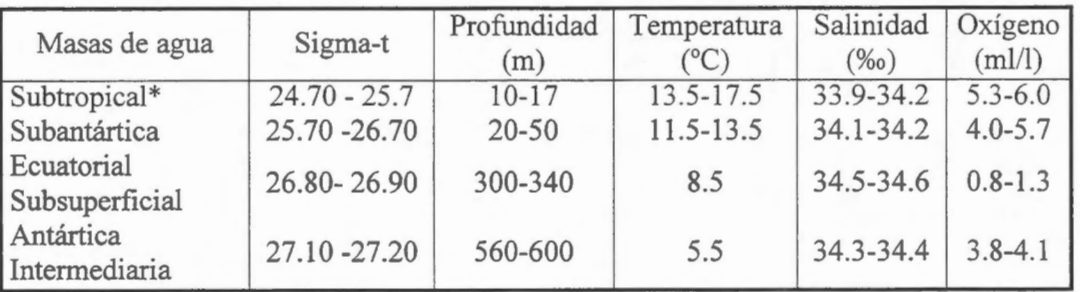

Tabla 1. Masas de agua (Robles *et al.,* 1980)

\*no sefialada por el autor

Los principales procesos oceanicos que se producen en la zona de estudio son **1)** surgencia costera, son eventos discretos de una duración de 5 a 10 ó 12 días, se producen al acoplarse los vientos con la superficie del mar por fricción, se mueve la superficie del mar transmitiéndole el momento. La capa superficial se desplaza hacia el oeste, el desplazamiento genera divergencia adyacente a la costa que permite ascender hacia la superficie a aguas subsuperficiales. 2) Frente de surgencia costera, se forman en el limite de las aguas oceanicas y las costeras. Las aguas surgentes son más densas y están ubicadas entre la costa y el borde interior del frente, en el borde exterior del frente las aguas son menas densas. Las aguas recién afloradas sufren una rápida transformación, que les permite cruzar el frente sin hundirse, o bien se produce un hundimiento convectivo en el borde del frente. 3) Remolinos en areas de surgencia son estructuras aproximadamente circulares, que pueden ubicarse en el frente de surgencia principal o a un lado de este. Los remolinos pequefios transportan y conservan la materia, su principal efecto es la atenuación de fenómenos de mayor escala. 4) Filamentos son protuberancias angosta de aguas frías (de menos de 50 km de ancho) que se proyectan desde el frente de surgencia principal hacia la región oceánica y se extiende a más de 50 km. 5) Torbellinos de la plataforma, que se forman en la depresión topográfica genera torbellino anticicl6nico, que bombea agua del fonda hacia la superficie, mientras que los que se forman en la elevación topográfica produce un torbellino ciclónico con hundimiento de agua hacia su centra. 6)Turbulencia inducida por el viento (turbulencia es la velocidad del viento al cubo) esta variable es proporcional a la energia disponible para los procesos de mezcla tubulenta en las capas superficiales del océano. Los primeras 5 procesos oceanicos antes descritos son observables en las imagenes TSM.

Según Bernal (1990) la persistencia temporal de las estructuras de mesoecala por un tiempo determinado depende de las dimensiones espaciales y de las propiedades de mezcla locales (Tabla 2).

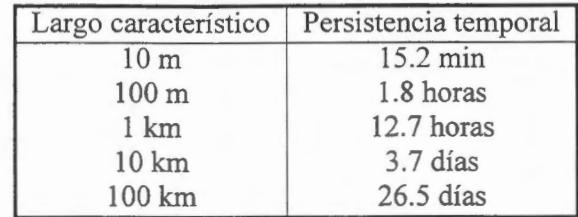

## Tabla 2. Persistencia temporal y largo caracteristico de las estructuras Bernal (1990).

## **3. MATERIALES Y METODOS**

## **Informaci6n meteorol6gica**

En punta Panul, en la segunda quincena de marzo la intensidad promedio del viento era de 4.75 nudos, la maxima intensidad horaria se presentaba a las 18:00 horas GMT (14:00 horas local). En faro Carranza, para el mismo periodo anterior la intensidad promedio del viento era más alto que en punta Panul alcanzaba los 6.88 nudos, la más alta intensidad (con 8.69 nudos) se obtuvo a las 24:00 horas GMT (20 horas local),

En el mes de agosto entre el 7 y 19, la intensidad del viento promedio en la punta Panul era de 10.82 nudos y en el faro Carranza 11.39 nudos. En ambas estaciones la intensidad maxima del viento se produjo a las 24 horas GMT.

En los días de obtención de imágenes de RADARSAT el día 23 de marzo en punta Panul la intensidad promedio del viento era 5.5 nudos con direcci6n S, el 30 de marzo de 3.25 nudos (dirección N a las 12 GMT y dirección W a las 18 y 24 GMT) y el 11 de agosto fue de  $0.75$ nudos con direcci6n NW. En faro Carranza el dia 23 de marzo la intensidad promedio del viento era de 8.25 con dirección S, el día 30 de marzo 7.25 con dirección N y el 11 de agosto era de 5.75 nudos con direcci6n S. Las imagenes RADARSAT se obtuvieron a las 10:00 horas GMT las intensidades del viento eran bajas, especialmente los días 30 de marzo y 11 de agosto.

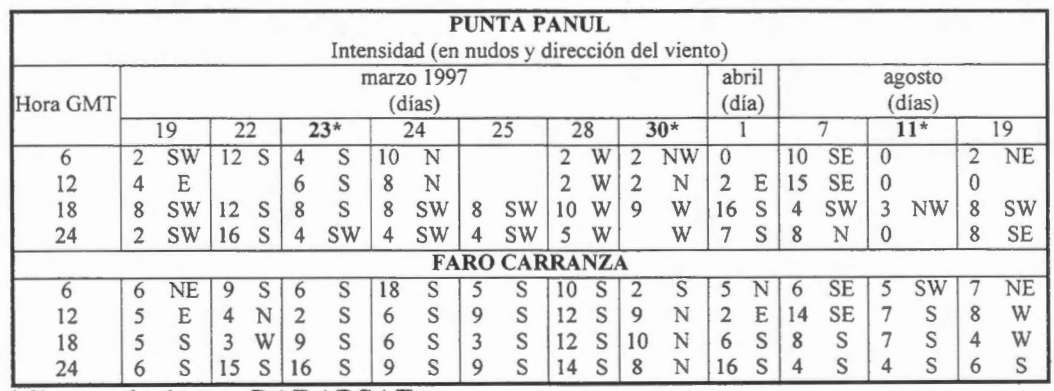

Tabla 3. Intensidad y dirección del viento en punta Panul y faro Carranza, en las fechas en que se dispone imagenes TSM y RADARSAT

\*dias con imagenes RADARSAT.

#### **Imagenes TSM**

Las imágenes TSM permitieron observar que durante la segunda quincena de marzo en el área de estudio se presentaron eventos de surgencia. El 19 de marzo se presentaba un evento de surgencia solo al sur del area de estudio, en punta Nugurne (latitud 35°57'S) a partir de ese

dia se comenzaron a intensificar los vientos sur en toda el area y el 22 de marzo se observaba también una lengua surgente en punta de Topocalma (latitud 34°10'S). El 23 de marzo las aguas surgentes alcanzaban las 40 millas nauticas (mn) frente al faro Carranza (latitud 3 5°3 5' S), posteriormente se debilitaron los vientos ( el 24 de marzo) las frias aguas surgentes se acercaron a la costa, pero al intensificarse nuevamente los vientos S a partir del 26 de marzo se incrementó la sugencia, entonces se expandieron nuevamente las aguas surgente hacia el oeste y se activaron varios focos de surgencia, que abarcaron latitudinalmente desde el sur de Valparaiso (33°03'S) hasta el sur del area de estudio. Hacia el final del periodo de estudio, en el sur área el agua surgente alcanzó 60 mn desde la costa hacia el sector oceánico, formando giros hacia el oeste y suroeste. Por otro lado, en las imagenes de los dias 22, 23 y 24 de marzo entre las latidudes 35° a 36° S al oeste de la longitud 74° W se observ6, durante tres dias consecutivos, una estructura que tuvo la forma de un semicirculo, esta es dificil de asociar con un proceso oceánico por lo parcial de la observación (Fig. 1).

En el mes de agosto en la fecha cercana a la imagen RADARSAT se dispuso de solo dos imágenes de TSM que presentaron un rango de temperatura entre 11-12° C a 14° C. Las aguas mas frias eran costeras, estas tuvieron una distribuci6n mas amplia cuando predominaron los vientos norte (7 de agosto), y una más restringida cuando prevalecieron los vientos sur (Figs. lg y lh).

## **Imágenes RADARSAT**

En el trabajo se dispuso de 3 imagenes RADARSAT ScanSar Narrow (SCN), del 23 y 30 de marzo ( que corresponden al inicio del otofio en el hemisferio sur) y el 11 de agosto ( en invierno). Estas imágenes presentaron una resolución nominal de 50m.

El set de datos raster se introducen, visualizan, manipulan y analizan con el software PCI. Una vez cargadas las imagenes se procede a las correcciones geométricas, para ello se recolectaron 90 puntos de control relacionando datos georreferenciados con datos no corregidos.

Para hacer más interpretables las imágenes SAR, se probaron una serie de realces, este tratamiento fue necesario especialmente en aquellas imagenes que presentaron una apariencia obscura. Se probaron los siguientes realces aplicando Look-up tablas (LUT): infrecuencia, lineal, raíz cuadrada y ecualización de histograma.

#### **4. RE SUL T ADOS**

## **Descripci6n y analisis imagenes RADARSA T**

En la imagen del 23 de marzo se mostró una fuerte reflexión especular cerca de la costa en la zona donde en las imágenes TSM se observó áreas de surgencia, pero que además estaban en la desembocadura de rios de la zona central del pais: rio Maipo (33° 37'S), rio Rapel (33° 56'S), rio Maule (35°21 'S) y rio Itata (36°22'S) (Fig. 2). Estos rios transportan una gran cantidad de sedimentos domésticos e industriales, ademas contienen desechos por la utilización de plaguicidas y las actividades agrícolas y forestales.

En los días previos al 23 de marzo en la zona norte del área de estudio la surgencia estaba en periodo de relajo, mientras que en el sur (punta Nugume) estaba activa. A partir del 23 de marzo se activó la surgencia en casi toda el área considerando la zona central (punta Topocalma).

En la imagen (23 de marzo) RADARSAT:

- filtradas con average, y realzadas con equalizaci6n., linear ramp, root square e infrecuencia, se observaron las aguas surgentes, aguas con reflexión especular que podrían estar contaminadas
- un semicirculo que estaba al suroeste de la zona de estudio que también estaba presente en las imagenes TSM. A través del realce root square se ve el efecto del viento persistente que estaba presente en el área de estudio.
- Cuando se empleó el realce de infrecuencia se observó dos giros:
- 1. uno ubicado en el 34°30' hasta 35° en una terraza que se forma frente a la cuesta Cardonal, al norte y al sur del lugar donde se forma el giro, la isolinea de los 1000 m de profundidad se encuentra cerca de la costa, el giro es cicl6nico por lo que deberia producirse un hundimiento de las aguas hacia su centro.
- 2. el otro giro se produce frente a punta Nugurne al norte de la terraza del Itata, se produce en una depresi6n un giro seria anticicl6nico, entonces bombearia agua del fondo hacia la superficie. Estos giros también fueron encontrados por Cáceres (1992).

La imagen del 30 de marzo se obtuvo cuando finalizó un período de intensos vientos Sur que habia activado la surgencia en toda el area de estudio, esto se observa claramente en las imágenes de TSM. Se aplicaron los filtros average y realce root square, equalización e infrequencia, en las imagenes se observaron las aguas surgentes (Fig. 2). Por otro lado, en la 1magen:

- realzada con equalizaci6n se observ6 un giro frente a punta Cardonal (34°50'S).
- realzada con root square, lineal, equalización e infrequencia se observó un giro al norte de la terraza del Itata.

Durante la obtención de la imagen RADARSAT del 11 de agosto en la zona de estudio soplaban vientos débiles, en los dias anteriores habian predominados los vientos N y en los posteriores el viento S. Las imágenes realzadas con linear ramp y equalización permiten observar (Fig. 3):

- 1. zonas obscuras en la costa, frente a San Antonio donde se encuentra la punta Panul esto podria ser efecto del relajo del viento,
- 2. entre 33° 50'S hasta el 35° 30'S se forman pequeños focos obscuros con reflexión especular, que dificilmente se puede asociar con un proceso oceanografico particular.

#### **Zona de pesca del jurel**

La captura del jure! fue escasa en la zona durante el periodo de estudio, las capturas diarias se posicionaron sobre las imagenes TSM y RADARSAT, pero la informaci6n pesquera fue insuficiente para establecer una relación entre los procesos oceánicos y los lugares donde se efectuaron las capturas.

### **BIBILIOGRAFIA**

Bernal, P. 1990. La oceanografía del sistema de corrientes de Chile-Perú en relación a las pesquerías pelágicas: Una revisión. *In*: "Perspectivas de la Actividad Pesquera en Chile", M.A. Barbieri (Ed.), Escuela de Ciencias del Mar, UCV, Valparaiso: 35-48.

Robles F., Alarcón E. y Ulloa A. 1980. Water masses in the northern Chilean zone and their variations in the cold period (1967) and warm periods (1969, 1971-73). *ln:* Proc. Of the Workshop on the Phenomenon known as El Nifio, UNESCO, Paris: 83-174.

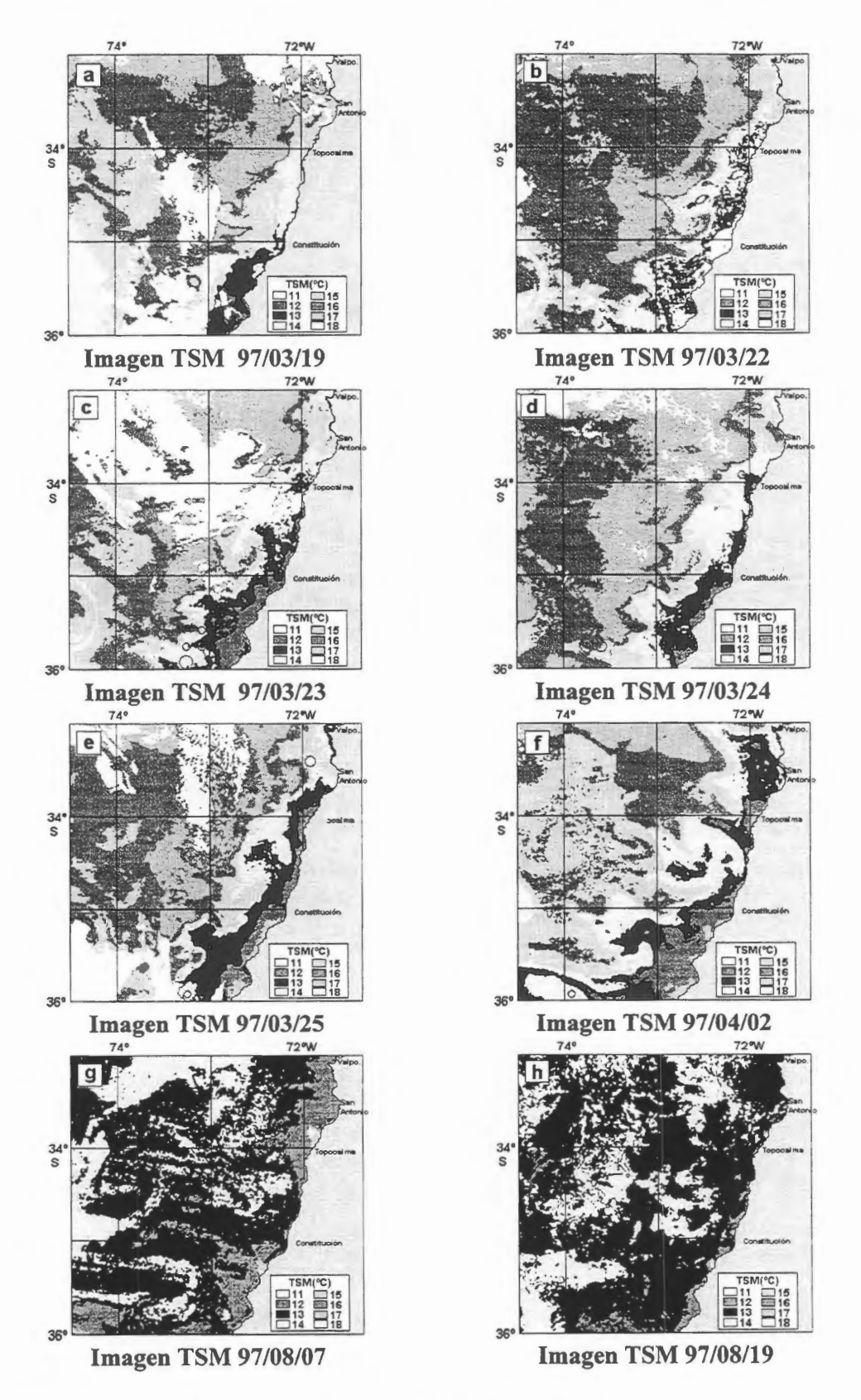

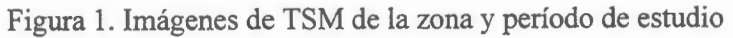

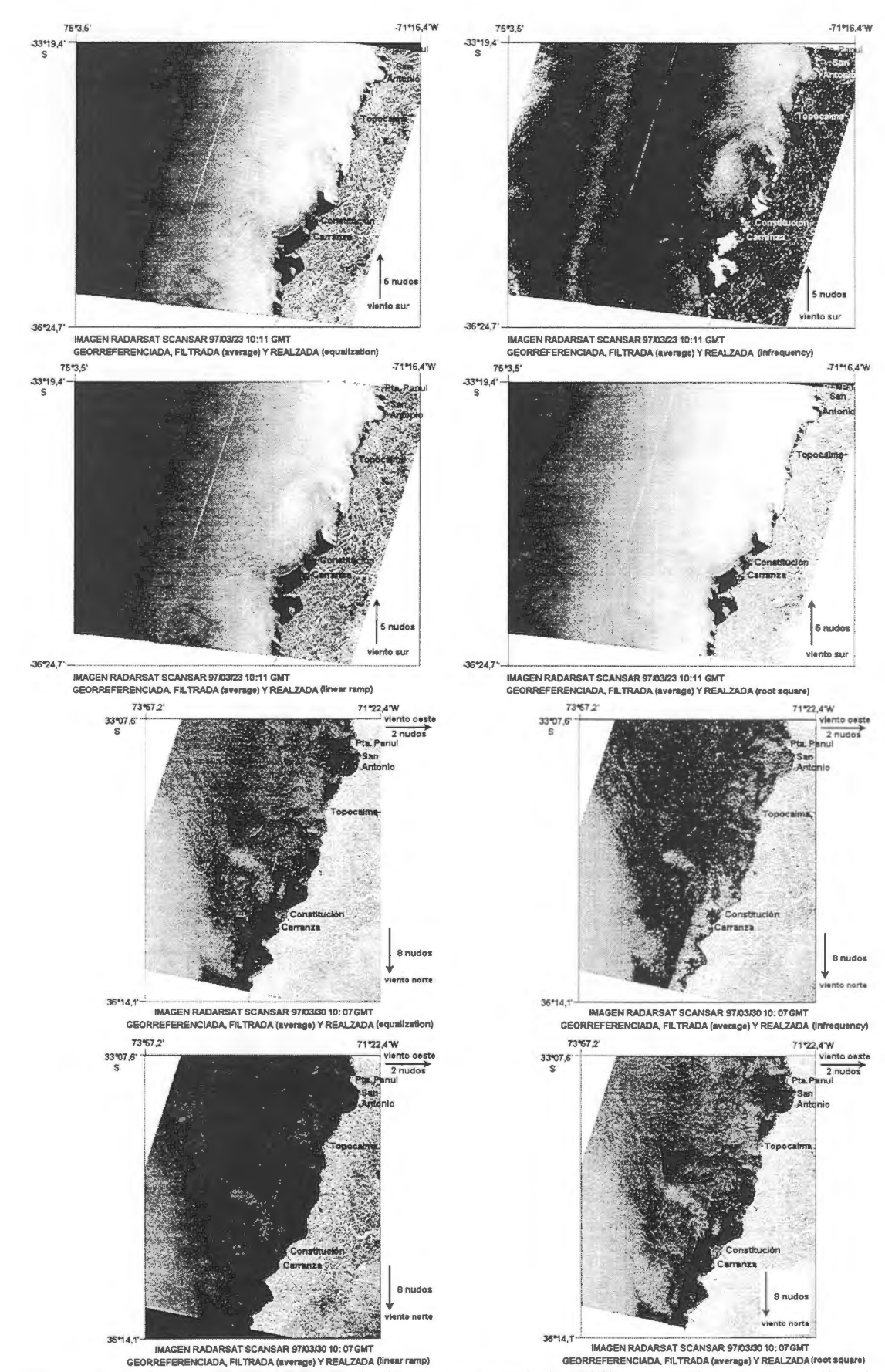

Figura 2. Imágenes RADARSAT de la zona central de Chile realzadas con equalización, infrecuencia, lineal y root square.

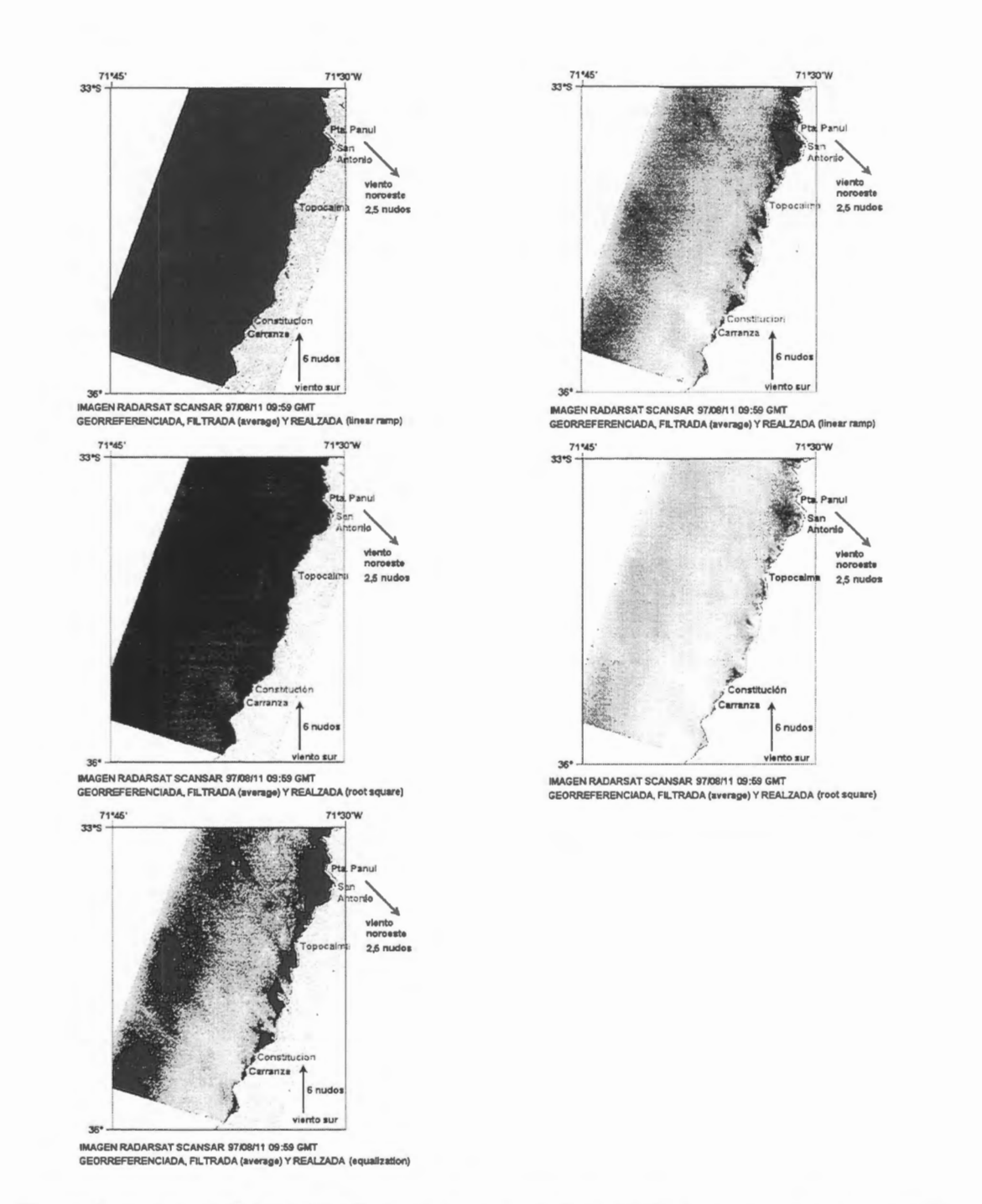

Figura 3. Imágenes RADARSAT de la zona central de Chile realzadas con equalización, infrecuencia, lineal y root square.

## **CONTRIBUCION DE IMAGENES RADARSAT DE BAJA RESOLUCION EN EL ESTUDIO DE LA DINAMICA OCEANICA EN LA REGION DE LA CONVERGENCIA SUBTROPICAL Proyecto Argentina - Nro. 15**

## $\bm{\mathrm{Domingo}}$  A. Gagliardini $^{\textbf{(1)}\textbf{(2)}},$  Laura A. Frulla $^{\textbf{(1)}},$  Jorge A. Milovich $^{\textbf{(1)}}$  $M$ ónica Rabolli<sup>(2)</sup>

(1) Consejo Nacional de Actividades Cientfficas y Técnicas (CONICET) Julian Alvarez 1218, (1414) Buenos Aires. Argentina Tel.: (54-1) 772-1471 , **FAX:** (54-1) 776-0410 e-mail: antonio@caerce.edu.ar

(2) Comision Nacional de Actividades Espaciales (CONAE) Paseo Colón 751, Buenos Aires, Argentina Tel.: (54-1) 331-0074, FAX: (54-1) 331-3446

#### **RESUMEN**

La interaccion entre las corrientes de Malvinas y Brasil (Convergencia Subtropical), de importancia tanto en aspectes cientfficos (oceanograficos y climatologicos) como en aspectes comerciales (pesca), ha sido estudiada en distintas oportunidades utilizando informacion NOAA/AVHRR. Sin embargo, a pesar de la alta frecuencia de observacion de estos sistemas, su capacidad esta limitada por que las nubes no son transparentes para longitudes de onda utilizadas. Considerando que las observaciones en microondas son independientes de la presencia de nubes y teniendo en cuenta que las imagenes de la superficie del mar obtenidas con radar muestran una serie de indicadores de procesos que ocurren en la atmosfera, en la superficie y dentro de la masa de agua oceanica los objetivos de este trabajo apuntan a definir la capacidad de las imágenes Radarsat de baja resolución para la determinación de patrones dinamicos del océano en la region de la convergencia mencionada y analizar la posibilidad de utilizar estos datos como informacion complementaria a la A VHRR, en particular durante perfodos de alta nubosidad.

Para lograr los objetivos propuestos, hasta el presente se dispuso de cuatro imagenes RadarSat de tipo ScanSar Wide 2, dos de fechas 20 de febrero de 1997 y dos de 7 de agosto de 1997. Ademas se conto con imágenes NOAA/AVHRR e información sobre las condiciones de viento en la región para las mismas fechas. Estos ultimes datos determinaron que para la primer fecha existio viento del sudoeste con velocidades comprendidas entre 34 y 40 nudos, mientras que para la segunda fecha existió viento del sudeste con velocidad comprendida entre 10 y 15 nudos. En el primer caso se detectaron ademas precipitaciones aisladas. A partir de las bandas térmicas del A VHRR se calcularon mapas de temperatura donde se observan claramente las estructuras correspondientes a la interacción de las corrientes de Malvinas y Brasil. Sin embargo dichas estructuras no se correlacionan con las presentes en las imagenes SAR, las que poseen caracterfsticas propias de las generadas por efectos atmosféricos tales como lluvia y tormentas.

A pesar de la diferencia entre las intensidades del viento para las fechas de captación de las imágenes SAR, las condiciones ambientales presentes parecen no ser las adecuadas para la observación de estructuras generadas por la confluencia entre las corrientes de Malvinas y Brasil. Por lo tanto, se considera que para poder obtener conclusiones válidas es necesario trabajar con un mayor número de imagenes. Pero, para hacerlo de manera eficiente se considera conveniente, por un lado, analizar qué otras orbitas, ademas de la utilizada, pueden ser adecuadas para el objetivo del proyecto y por otro, definir más adecuadamente las condiciones ambientales durante la capitación de las imágenes utilizando datos de viento obtenidos a partir del dispersómetro a transportado por los satélites ERS
### **INTRODUCCION**

La Convergencia Subtropical juega un roi muy importante tanto en aspectas cientfficos (oceanograficos y climatológicos) como en aspectos comerciales (pesca). Esta convergencia, conformada por la interaccion de las corrientes de Malvinas y Brasil ha sido estudiada por diferentes investigadores particularrnente utilizando inforrnacion NOAA/AVHRR.

El sistema NOAA-AVHRR, trabajando en las bandas del visible, infrarrojo cercano, medio y térrnico, observa un dado punto de la superficie terrestre dos veces por dia. Dado que normalmente hay dos satélites en orbita, estos sistemas proveen cuatro imagenes diarias de una misma zona. Sin embargo, a pesar de esta alta frecuencia de observacion, su capacidad esta limitada por la presencia de nubes, no transparentes para estas longitudes de onda.

Las observaciones en microondas son independientes de la presencia de nubes. En este sentido las observaciones hechas con radar pueden ser de mayor utilidad en zonas con alta densidad de dfas nublados que aquellas hechas con sensores opticos. Ademas hay que tener en cuenta que las imagenes de la superficie del mar obtenidas en la banda de las microondas, muestran una serie de indicadores de procesos que ocurren en la atmosfera, en la superficie y dentro de la masa de agua oceanica. Efectivamente, estas longitudes de onda presentan una sensibilidad especial a los cambios en la superficie del mar, los que pueden ser relacionados con procesos tales como ondas gravitatorias atmosféricas, tormentas, corrientes oceanicas, ondas internas, frentes, remolinos y con la topograffa del fondo. Es así como, desde el lanzamiento del satélite SEASAT en 1978, el uso de las imágenes de radar en distintas aplicaciones marinas ha aumentado notablemente. De esta manera, los objetivos de este trabajo apuntan a:

- Definir la capacidad de las imagenes Radarsat de baja resolucion para la deterrninacion de patrones dinâmicos del océano en la Region de Convergencia Subtropical, y en particular, la zona frontal definida por la interacción de las corrientes de Malvinas y Brasil y su área de influencia.
- Analizar la posibilidad de utilizar estos datos como informacion complementaria a la NOAA/AVHRR, en particular durante perfodos de nubosidad.

### **DESCRIPCION Y UBICACION DEL AREA DE ESTUDIO**

Corno ha sido indicado el Océano Atlântico Sur se caracteriza por dos corrientes muy importantes:

- La corriente de Brasil, que es una extension de las corrientes calidas Ecuatoriales del Atlantico Sur y fluye paralelamente a la costa brasileña en dirección sudoeste.
- La corriente de Malvinas, que es una corriente frfa originada en el Cabo de Homos, en la parte norte del Pasaje de Drake, a partir del cual se dirige hacia el norte bordeando las lslas Malvinas y en forma paralela a la costa argentina.

El encuentro entre ambas corrientes se produce frente a las costas de la provincia de Buenos Aires y frente a la desembocadura del Rfo de la Plata, conforrnando la denominada Confluencia Subtropical. La misma se caracteriza por presentar fuertes cambios estacionales de temperaturas y grandes fluctuaciones espaciales en el frente de las dos corrientes. El límite norte de esta confluencia se halla alrededor de los 24° S en el período mayo a julio y alrededor de los 36° S en Febrero.

En la figura 1 se presentan imagenes de temperatura superficial del mar obtenidas a partir de datos NOAA/AVHRR. Estas imâgenes, provistas recientemente por el Servicio Meteorologico Nacional, fueron generadas mediante una composicion de datos de varias fechas y son representativas de distintos meses para el año 1995. La zona geográfica que cubren está comprendida aproximadamente entre 30° y 48° S y 39° y 63° O. La tierra esta enmascarada en blanco y las nubes en negro. Los tonos gris oscuro corresponden a la corriente de Malvinas (temperaturas mas bajas). Los tonos gris claro corresponden a la corriente de Brasil (temperaturas más altas). Se puede observar en la serie de imágenes que el límite superior de la corriente de Malvinas desplaza su posición en los distintos meses. En febrero dicho límite se encuentra en su posición más al sur y en el período junio a agosto en su posición más al norte.

También en este perfodo se nota con mayor contraste el frente entre ambas corrientes debido a una mayor diferencia de temperatura entre ellas.

## **INFORMACION UTILIZADA**

Para lograr los objetivos propuestos, hasta el presente este proyecto fue provisto de cuatro imagenes RadarSat de tipo ScanSar Wide 2, de fechas 20 de febrero de 1997 y 7 de agosto de 1997 (figura 2). Para cada fecha se captaron dos imágenes consecutivas cubriendo un área de 500 km de ancho por l 000 km de largo. Ademas se dispuso de imagenes NOAA/ A VHRR para las mismas fechas y para dfas previos y posteriores. Por otra parte las condiciones de vientos en la región fueron provistas por el Servicio de Hidrografía Naval. También se contó con información correspondiente a los mapas de vientos obtenidos a partir de observaciones realizadas por el NSCAT para los dfas 19, 20 y 21 de Febrero de 1997.

A partir de las bandas térmicas del A VHRR se calcularon mapas de temperatura de superficie de mar en coordenadas de latitud y longitud con el objeto de superponerlos y compararlos con las imagenes SAR. A partir de las bandas 6pticas se construy6 una mascara de nubes para los mapas de temperaturas. La figura 3 muestra estos mapas de temperatura para los días 21 de febrero y 8 de agosto de 1997.

Dada la gran diferencia entre las resoluciones espaciales de los sensores AVHRR (aproximadamente 1 km en el nadir) y las imagenes ScanSar Wide 2 (aproximadamente 50 metros), las imagenes se registraron entre sí utilizando un tamaño de pixel intermedio de aproximadamente 200 metros. Para la registración se utilizó remuestreo por vecino más próximo.

Los datos de viento provistos por el Servicio de Hidrologfa Naval determinan que para la primer fecha existió viento del sudoeste con velocidades comprendidas entre 34 y 40 nudos, mientras que para la segunda fecha existió viento del sudeste con velocidad comprendida entre 10 y 15 nudos. En el primer caso se detectaron ademas precipitaciones aisladas.

Los datos del NSCAT, dada la baja resolución de esta información no fueron de utilidad para este trabajo, ya que no presentan ningun tipo de detalle en la zona de interés. Por otra parte se han solicitado datos de viento provenientes del dispersómetro embarcado en el satélite ERS-2, pero esta información aún no esta disponible.

## **RESULTADOS Y CONCLUSIONES**

En los mapas de temperatura superficial del mar generados a partir de las imagenes A VHRR (figura 3), se observan claramente las estructuras correspondientes a las corrientes de Malvinas y Brasil y a las generadas por la confluencia entre ambas.

En las imagenes SAR (figura 2) las estructuras presentes no corresponden a las observadas mediante los mapas de temperaturas, por lo que no pueden correlacionarse con la posición de frentes y remolinos. Sin embargo, poseen las caracterfsticas propias de las generadas por efectos atmosféricos tales como lluvia y tormentas. Las figuras 4 y 5 muestran algunas de estas estructuras con mas detalle.

A pesar de la diferencia entre las intensidades del viento para las fechas de captación de las imágenes SAR, las condiciones ambientales presentes para esas fechas parecen no ser las adecuadas para la observaci6n de estructuras debidas a la confluencia entre las corrientes de Malvinas y Brasil mediante este tipo de sensor.

Por lo tanto, de la experiencia adquirida se considera que para poder obtener conclusiones validas por un lado es necesario trabajar con un mayor numero de imagenes. Por otro lado, teniendo en cuenta la disponibilidad reciente de mapas de temperatura NOAA del año 1995, y dada la extensión geográfica y variabilidad temporal del frente, se considera conveniente analizar que otras orbitas, ademas de la utilizada, pueden ser adecuadas para el objetivo del proyecto. Ademas, se considera necesario analizar datos de viento obtenidos a partir del dispersómetro a bordo de los satélites ERS para definir más adecuadamente las condiciones ambientales durante la captación de las imágenes.

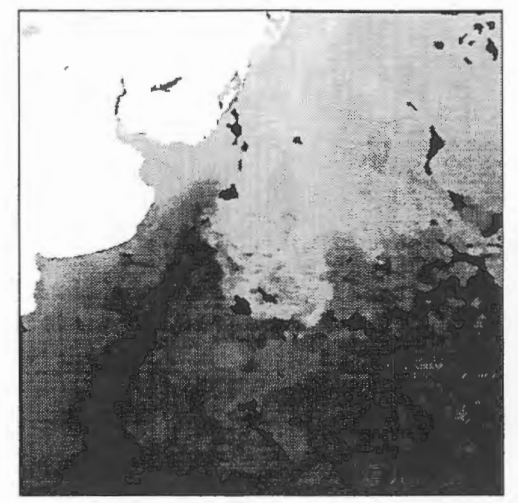

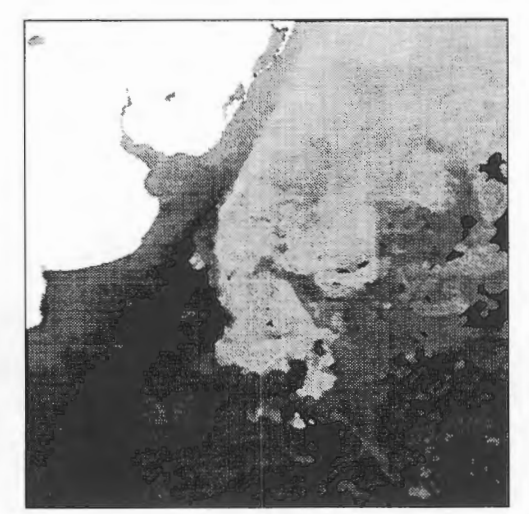

Febrero

Abril

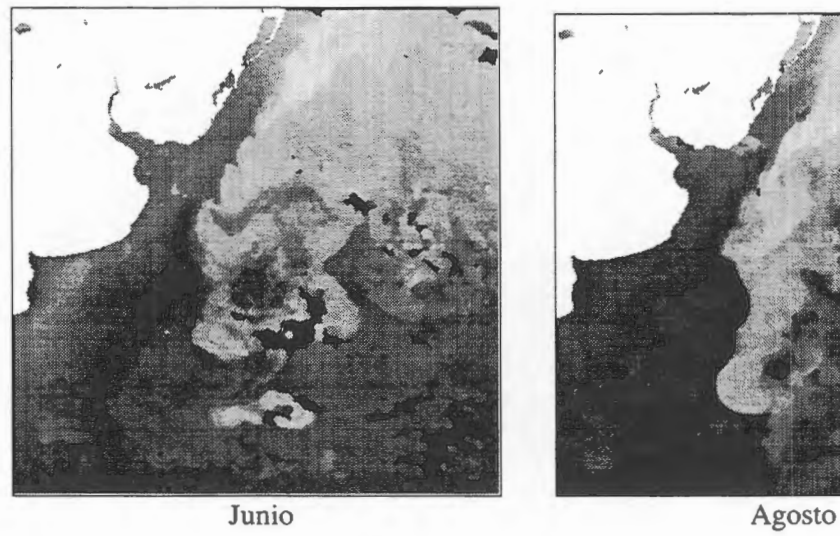

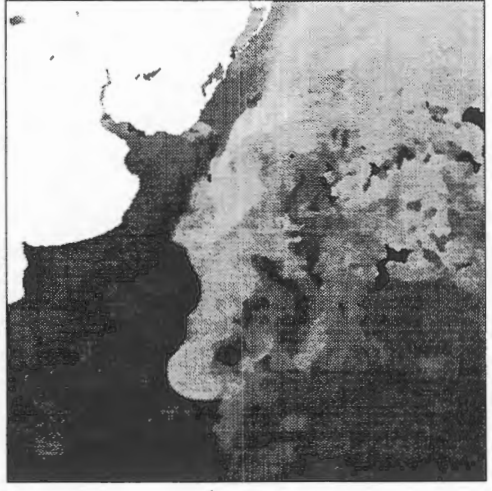

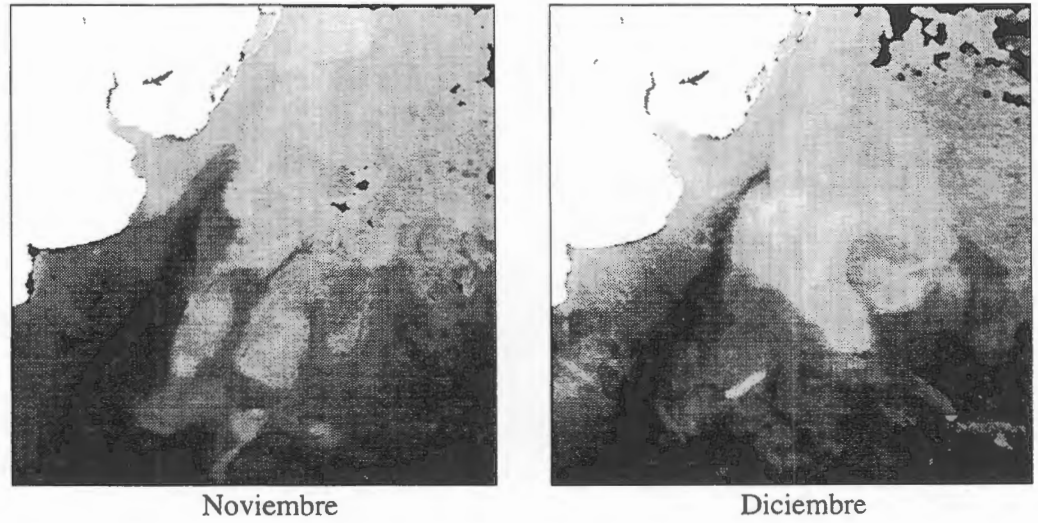

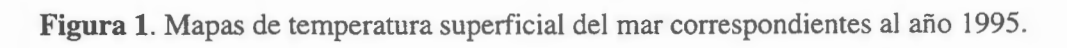

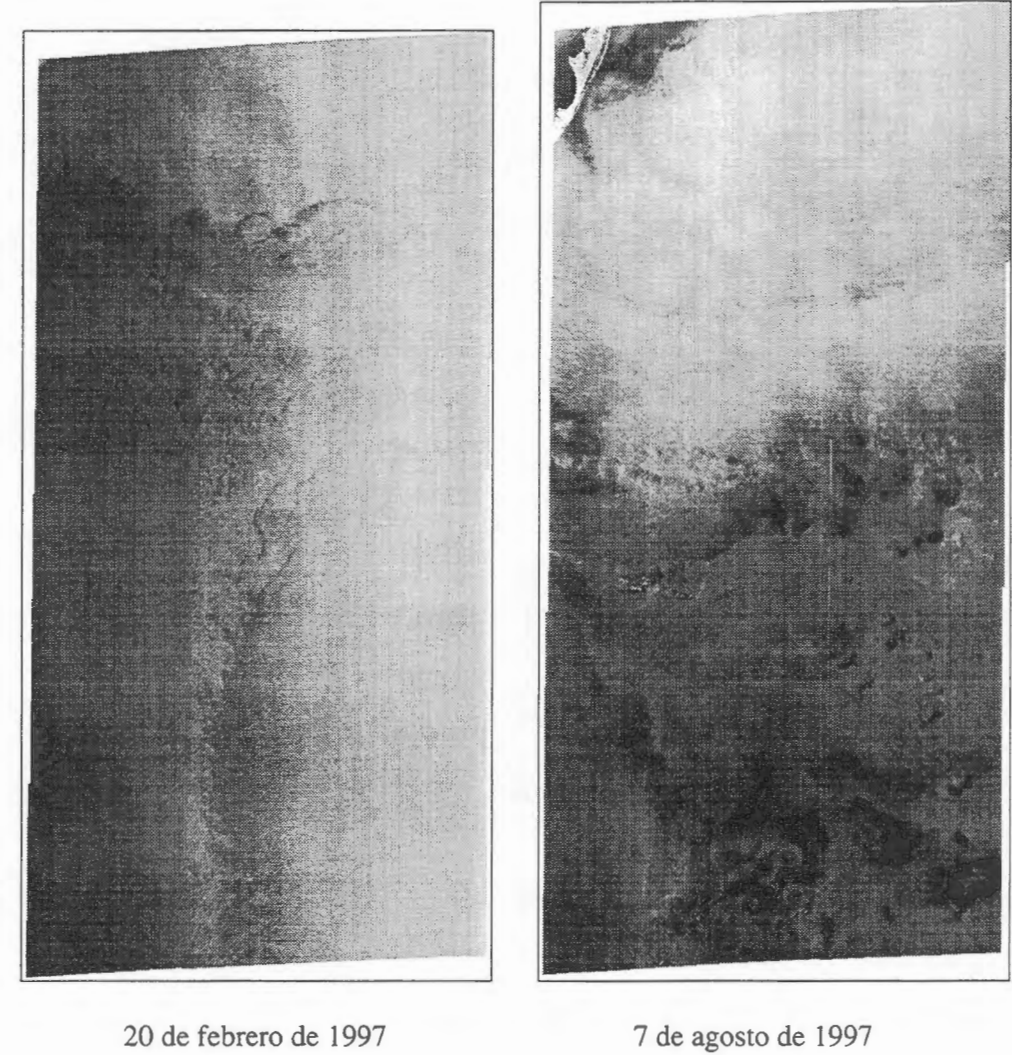

**Figura** 2. Imagenes Radarsat Scansar Wide 2.

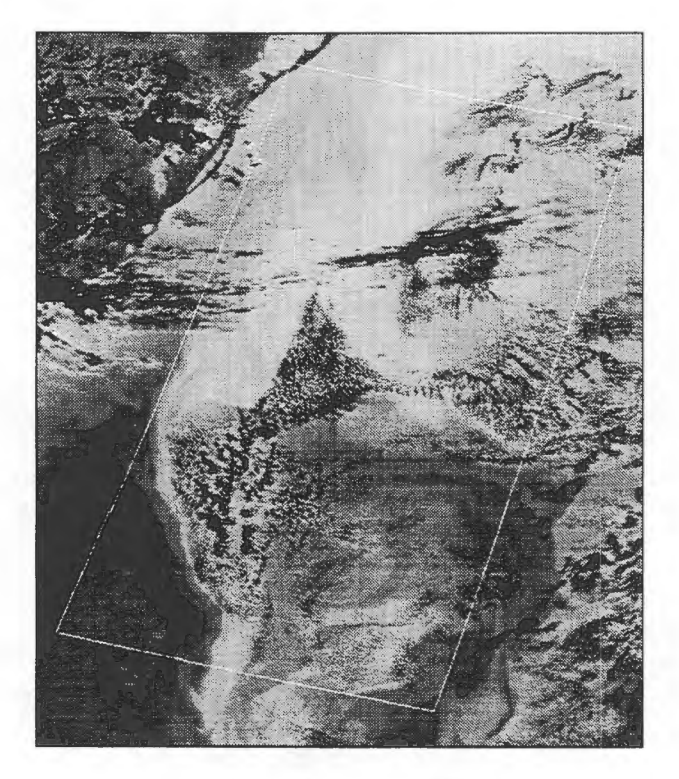

21 de febrero de 1997

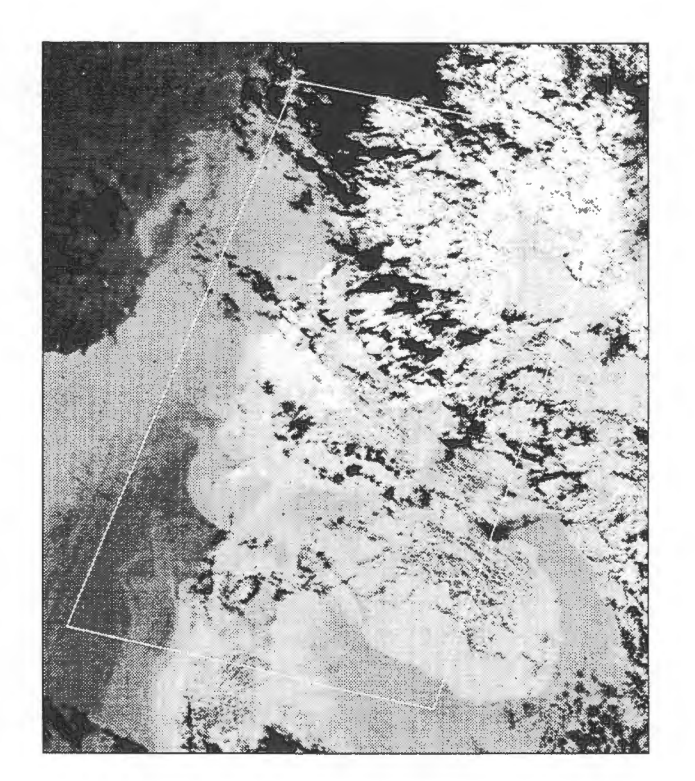

8 de agosto de 1997

**Figura** 3. Mapas de temperatura superficial del mar obtenidos a partir de datos A VHRR. El recuadro indica la zona correspondiente a la imagen Radarsat.

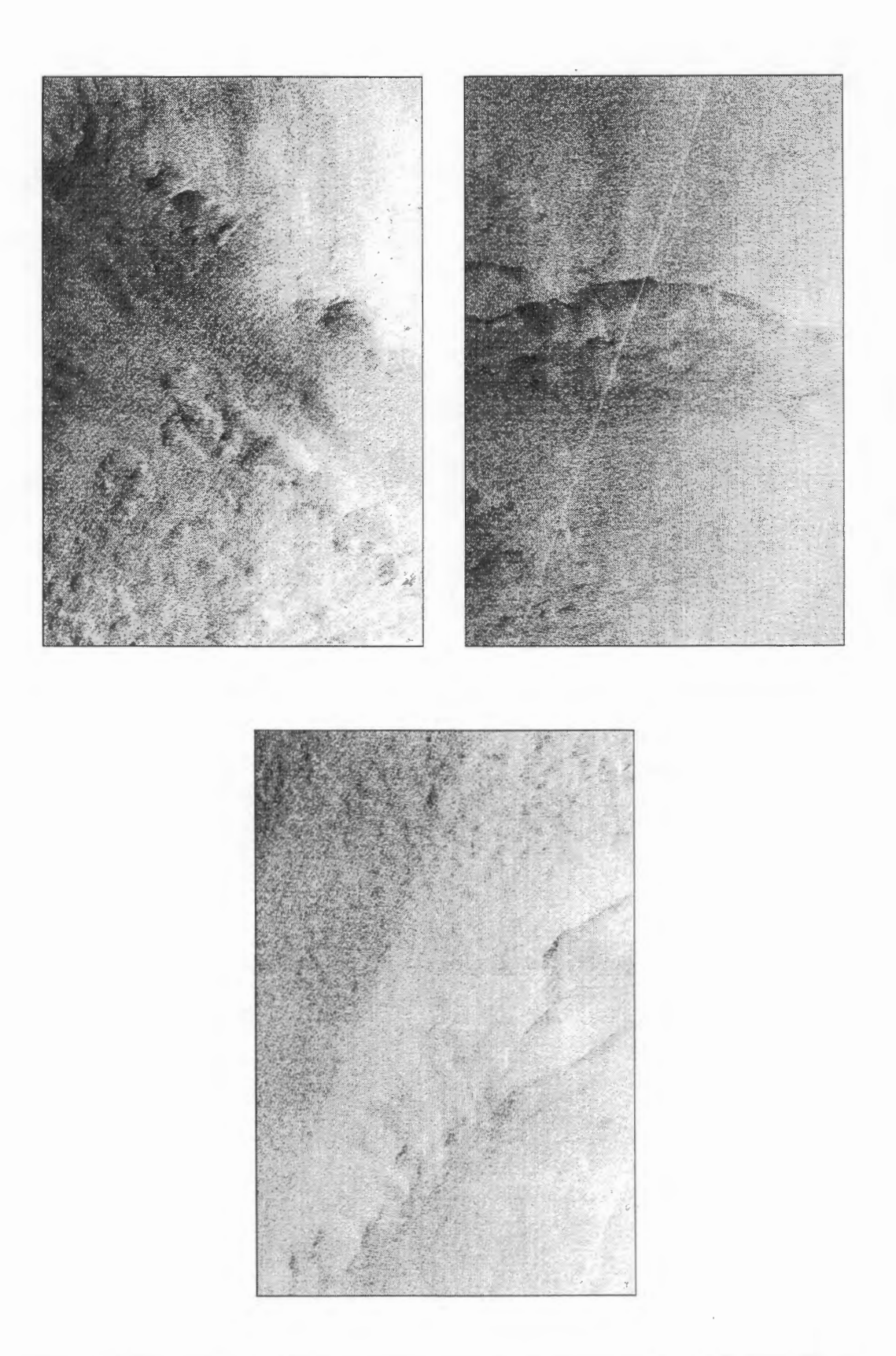

**Figura 4.** Estructuras en detalle correspondientes a la imagen Radarsat de fecha 20 de febrero de 1997.

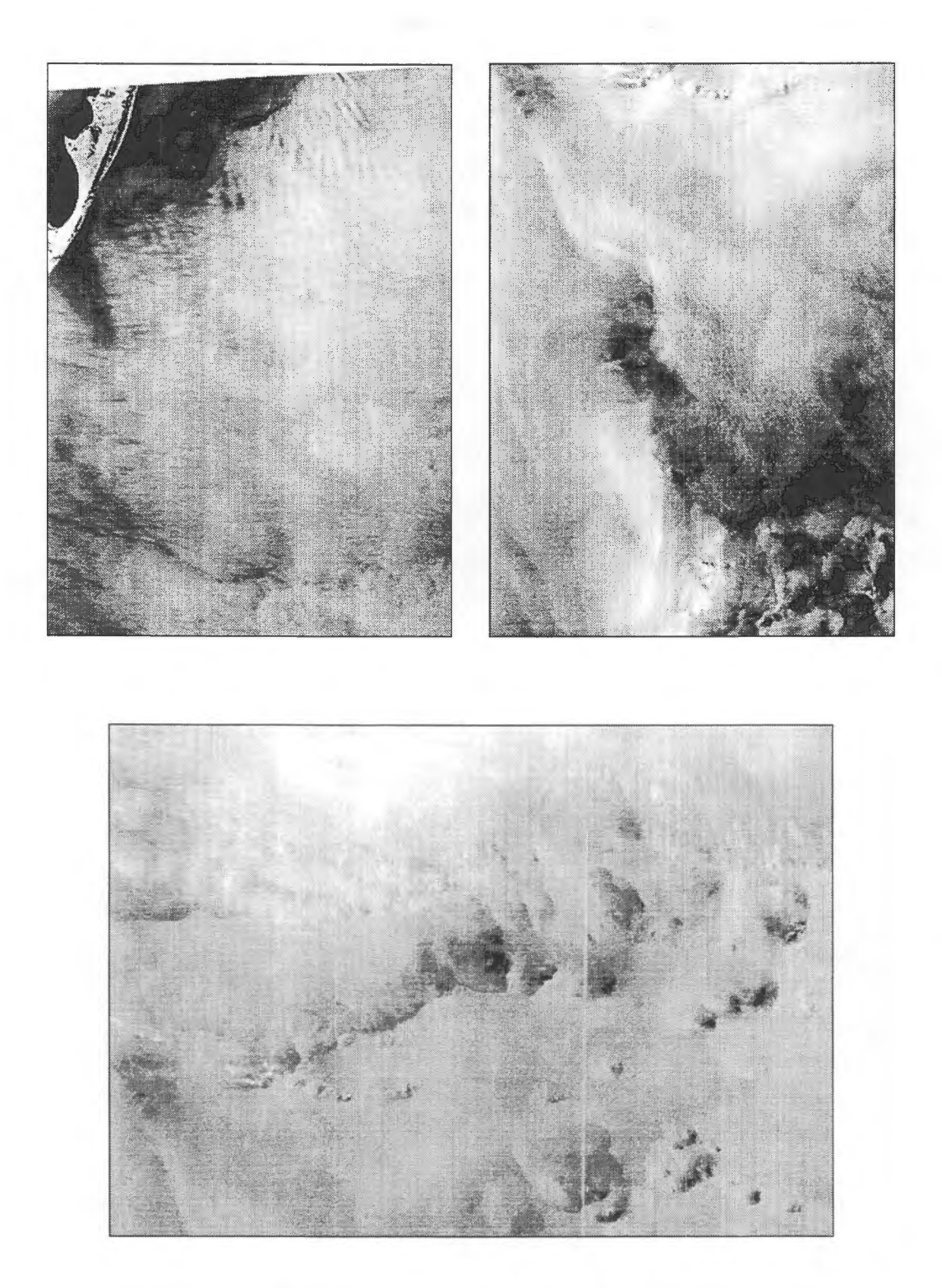

**Figura S.** Estructuras en detalle correspondientes a la imagen Radarsat de fecha 7 de agosto de 1997.

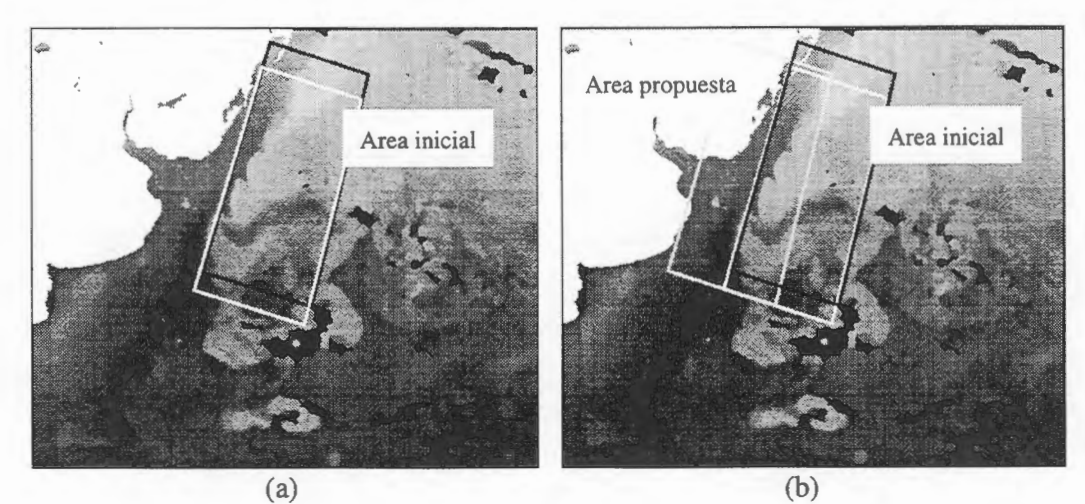

Invierno

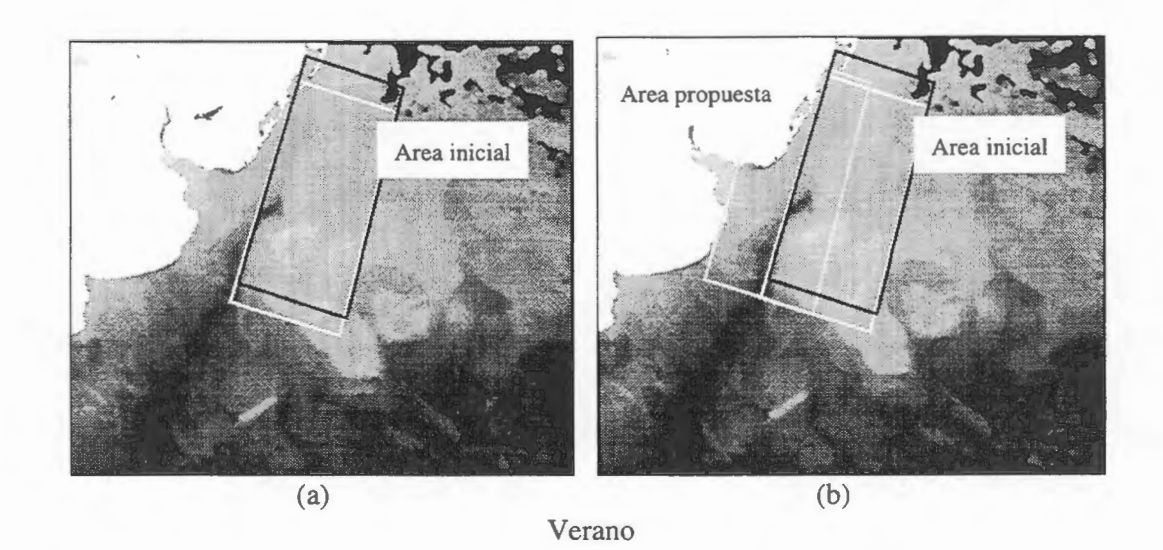

Mapas de temperatura superficial de mar de invierno y verano de 1995 superpuestos con las regiones que abarcan (a) el area propuesta por el proyecto incialmente y (b) el área desplazada.

# **Use of RADARSAT data to monitor ocean features in the Victoria-Trindade seamount chain region: a feasibility study** . **(GlobeSAR-2, Project Brazil - 25)**

**Joâo A Lorenzzetti and Carlos E.S. Araujo** 

Brazilian Space Research Institute-INPE São José dos Campos -SP, Brazil tel. 55-123-456478 fax. 55-123-456488 e-mail: loren@ltid.inpe.br; salles@ltid.inpe.br

## **ABSTRACT**

Three Radarsat scenes were recorded for the area of Victoria-Trindade seamount ridge in the western South Atlantic along the Brazilian continental shelf and adjoining region. This is an oceanic area where the Brazil Current (BC), a southward warm and saline water large scale flow, interacts with a very complex topographie feature. After interacting with the ridge, the BC flows southwestward over the Campos oil field, the most important offshore petroleum site of the Brazilian shelf. This paper presents some preliminary results of using ScanSAR Wide data digitally processed to monitor oceanic features in the region. Speckle reduction was done using a simple averaging technique. Image registration was done using 255 control points part of the digital data stream and a third order polynomial model. The preliminary results indicate that the recorded images contain useful information about oil spills, oceanic and atmospheric fronts, meandering of ocean currents and were able to detect a large number of ships and oil platforms. One image was strongly contaminated by séveral heavy rainfall cells which could be one of the major limiting factors in using such kind of imagery in this region.

## **Introduction**

The Victoria-Trindade seamount chain is known to exert a strong influence on the transport of heat, momentum and mass in the western boundary of the South Atlantic. This topographie feature, of about 1000 km of longitudinal extension, represents a great barrier to the southbound flow of the BC, the main surface current of the region. After interacting with the ridge, BC flows southwestward over the Campos Basin, considered the most important offshore oil field site of the Brazilian continental shelf Despite of the scientific and economical importance of the region, limited information is available with respect to the mean and temporal variability of the currents, main trajectories of the flow, mesoscale phenomena present in this region etc. The use of orbital optical sensors to monitor the area are quite often limited by the high cloud coverage present throughout the year. Microwave sensors, such as the Radarsat could offer a good potential for monitoring this oceanic region.

In this paper we present the preliminary results of using Radarsat digital images to monitor oceanic features and some environmental parameters derived from ScanSAR Wide mode data for the area.

## **Study Area**

The study area **(Fig. 1)** is located in the SW South Atlantic and can be generically classified as a tropical ocean environment. Our interest is focused in the region between 14 and 24° S and from the coastline to about 34° W. As indicated in Fig. 1, several shallow underwater banks part of the Victoria-Trindade ridge are present in the area. Also present in the region are many parcels which are a risk to navigation. The

continental shelf width, loosely indicated by the 1000m isobath, shows a great variability. The maximum width is observed in the Abrolhos archipelago around 18° S, where it reaches about  $200 \text{ km}$ . The most important oceanic feature of this region is the Brazil Current that tends to follow the shelf break but also flows partly through the channel between the shelf and the Vitoria Bank ( in the vicinity of  $20^{\circ}$  30'S; 38°W) and partly more offshore and east of the bank.

## **Material and methods**

Given the large extent of the region of study, three ScanSAR Wide Radarsat scenes were requested. Two descending orbit scenes were recorded on July 15 and one ascending orbit was recorded on July 21 , ail in 1997. See **Fig. 1** for the coverage of these three scenes. Data was provided in CDROM media with 8 bits resolution and 50m of pixel spacing. After an initial test of several speckle reduction filters, it was observed that a simple averaging would be sufficient. Georeferencing was done using 255 control points coming with the digital data to a Geographic LONG/LAT projection, through a least squares third-order polynomial mathematical model. A non-linear contrast stretch was finally applied to the rectified image to help the visual interpretation on the screen.

A VHRR sea surface temperature (SST) images for the same region were processed to help the interpretation of some features present in the SAR images. For July 15, an useful SST map was generated. For day July 21 two images were processed, but proved not useful. The first one corresponded to a NOAA-N satellite orbit much to the west and covering only a small portion of the area of interest. The other SST image was heavily contaminated with noise. Efforts are being undertaking to find a substitute for this AVHHR image.

## **Preliminary Results**

In order to assess the accuracy of the georeferencing procedure, we compared the coordinates of 13 offshore oil platforms belonging to Petrobras, the Brazilian oil company, with the pixel coordinates corresponding to each of these targets. These metallic structures were easily identified in the image due to the high backscatter. The root mean square error between the true and calculated coordinates was about 18 lm.

**Fig. 2** shows July 15 descending orbit Radarsat image of the south area. The 200 and 1000 m iso bath lines are superimposed on the image to indicate the separation between the continental shelf and the deep ocean regions. On the upper left corner of **Fig. 2** it is observed a very long frontal line running in the NS direction. Lack of *in situ* oceanic and meteorological data prevents us from coming to a conclusive interpretation for this feature. We, however, speculate that it could be caused by a wind shear front associated with the marine boundary layer that is modulated by the sea-breeze in this region. It is interesting, though to notice that the higher scattering area is in the inshore side of the front in its northem portion, reversing to the offshore side as we move south along the front.

With a center near 20° S and 38° W, it is possible to observe in **Fig. 2** a train of atmospheric gravity waves. The waves appear to be propagating from SW to NE and the wavelength shows an increase in the northward direction. The modulation of the

surface backscatter is supposed to be caused by the variation of the surface wind speed associated with the waves. The darker (brighter) areas correspond to regions with lo wer (higher) wind speed.

A large oil stick is observed in the upper left corner of the image. Several other smaller sticks are also observed in the lower left part of image in the Campos oil field basin. Despite the relatively low space resolution of this image mode  $(100 \text{ m})$  it is possible to observe in various parts of the scene bright spots that are manifestations of ships and oil platforms. In particular, note such features in the upper left near the edge of figure, near the coast in the port of Vitoria (20° 20' S) and at the lower left corner in the Campos basin.

Although relatively weak, a cyclonic meander of the BC oceanic west front was detected in the Campos Basin. The center of this circulation is located around 22. 7° S and 40.5° W. A zoom of this area is shown in **Fig. 3.** The shape of an oil spill in the BC frontal zone shows that, after making a cyclonic gyre, the circulation returns to its normal southwestward direction. An analysis of the same area in the AVHRR image for the same day (Fig. 4) confirms that this feature is in fact the inshore wall of the BC.

Johannessen et al. (1994) inform that the detection of meanders, eddies and current boundaries is possible in SAR images under moderate winds between 3 to 10 ms<sup>-1</sup>, which are normal conditions in this area. The following mechanisms are suggested for the detection of these features: a) the convergence of the flow in the front would favor the presence of natural sticks and the damping of short gravity waves; b) the current shear and/or the convergence of the flow could induce short gravity-wave/current interactions along the front; c) strong sea surface temperature gradients across the front could induce changes in wind stress; and d) long-gravity-wave/current refraction.

Auxiliary data would be necessary to sort out which of these mechanisms was dominant in the case analyzed. We tend to believe, however, that the b) mechanism seems the most plausible considering the average conditions of the area and the characteristics of the front in the image.

The large dark area at the right side of image **(Fig. 2)** seems to be related to a low wind region. The high radar backscatter areas at the right margin of the image **(Fig. 2)**  with a higher texture correspond to heavy clouded areas as can be observed in the AVHRR image of the region **(Fig. 4).** 

**Fig. 5** shows the R.adarsat image for July 21. See **Fig. 1** for the location of this image in the region. This is a typical case of a SAR image highly contaminated by heavy rain cells. As explained by Johannessen op. cit., the turbulence created when heavy rain hits the surface of the ocean dampens out the Bragg scattering waves, creating a low radar backscatter in the center of the rain cell. An increased backscatter is normally observed around these dark areas.

## **Conclusions**

These preliminary results show that Radarsat ScanSAR Wide mode imagery can be a useful tool to detect a nurnber of features present in the study region. The conclusive interpretation of some of these features demands, however, a combination of environrnental ancillary data and/or optical remote sensores such SST maps or visible imagery. Oil spill and ship detection, two important econornic applications, seem to be

very feasible using these images, although the 1 OOm resolution might be a problem to detect small ships. Mesoscale features such as currents, meanders and vortices are pessible to be detected, but the proper range of environmental conditions are a limiting factor. A larger number of images should be analyzed to assess these limitations. Heavy rain, not uncommon in the region, is an significant limiting factor. We consider, however, these results and conclusions as only preliminary results. More conclusive results are expected by the end of the project.

## **Acknowledgments**

The authors wish to thank the Canada Center for Remote Sensing (CCRS), the RADARSAT International Inc.(RSI), and the Canadian International Development Agency (CIDA) for providing the RADARSAT imagery for this study under the ClobeSAR-2 Program. Support from Brazilian Space Research Institute (INPE) has also been very important.

## **References**

Johannessen, J.A., G. Digranes, H. Espedal, O.M. Johannessen and P. Samuel. SAR *ocean feature catalogue.* ESA SP-1174, October, 1994, 106 pp.

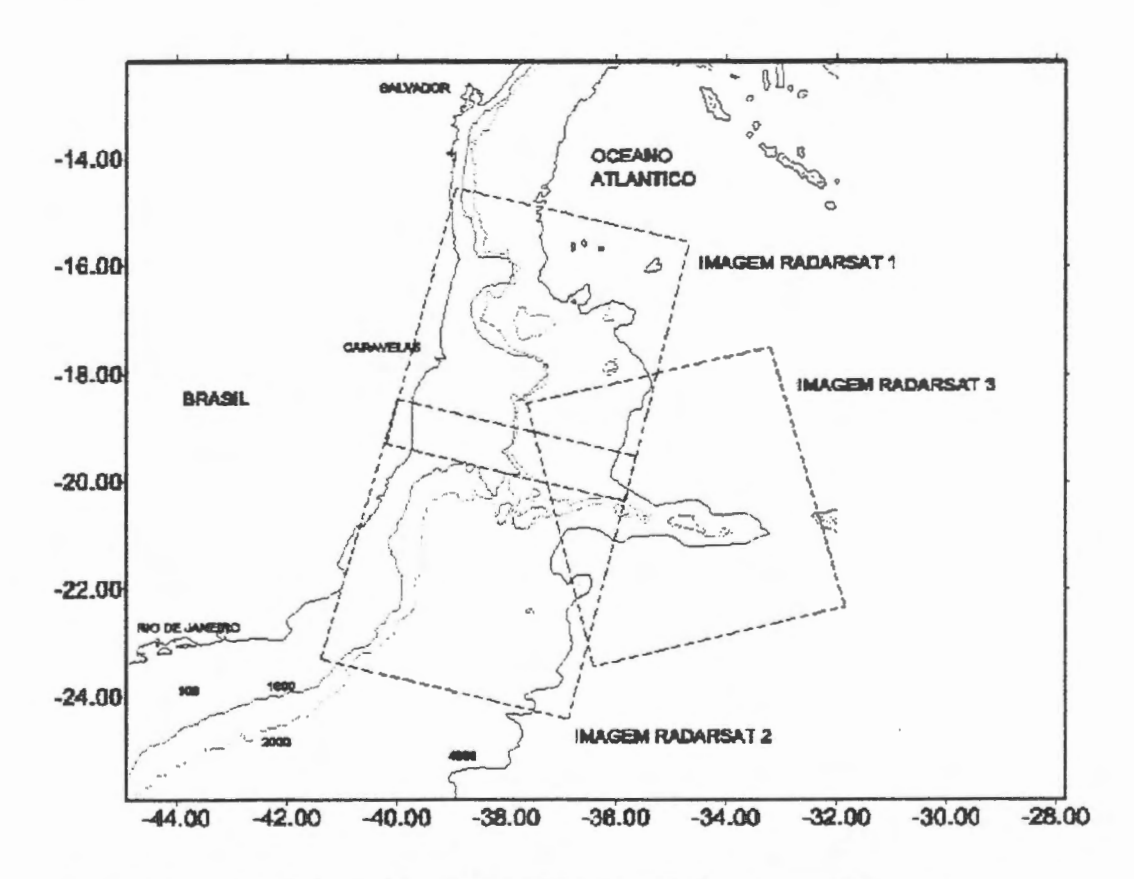

**Figure 1. Location of the study area and of the three Radarsat recorded scenes.** 

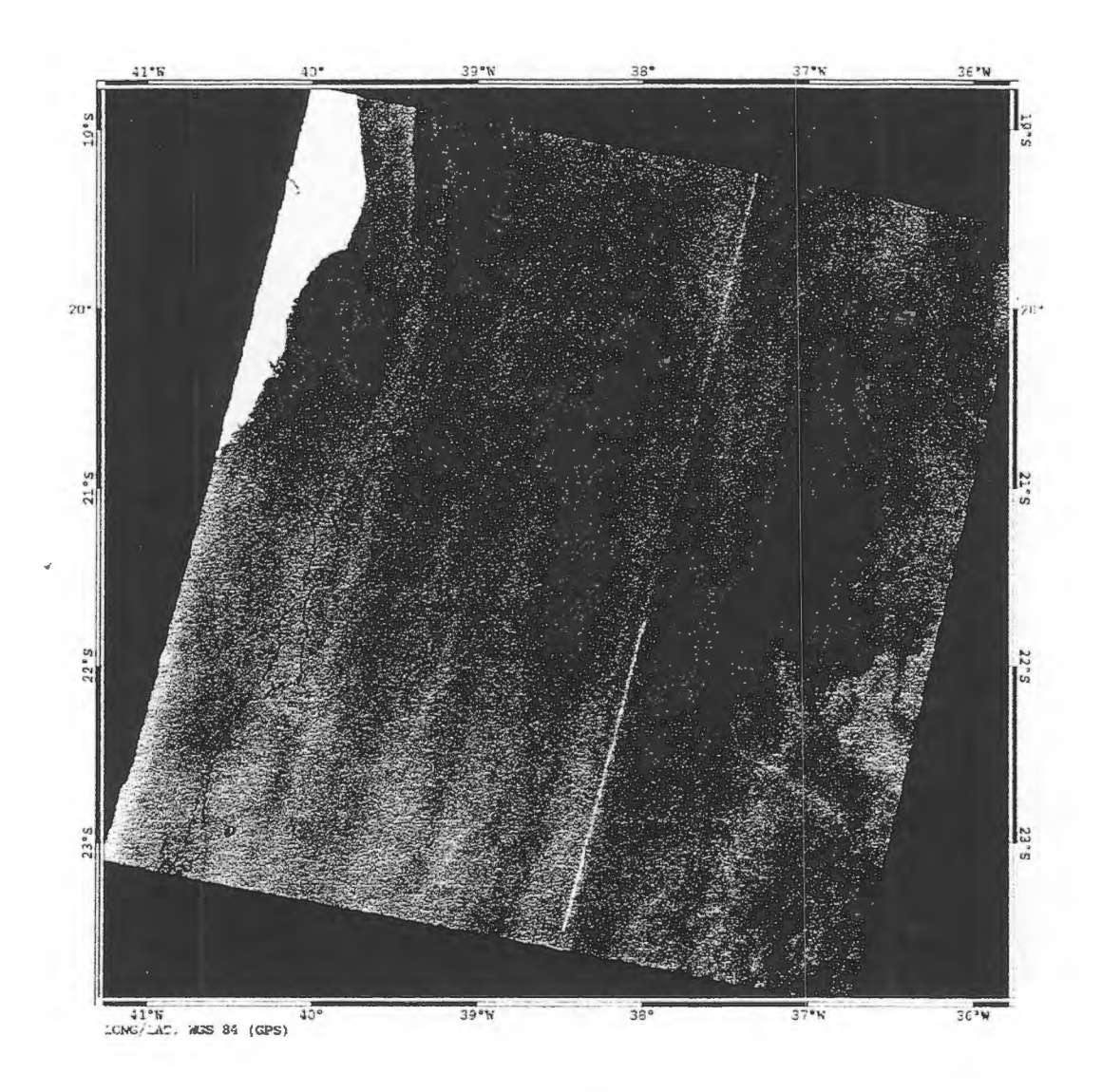

Figure 2. Processed Radarsat image of July 15, 1997 with 200 and 1000 m isobath lines superimposed.

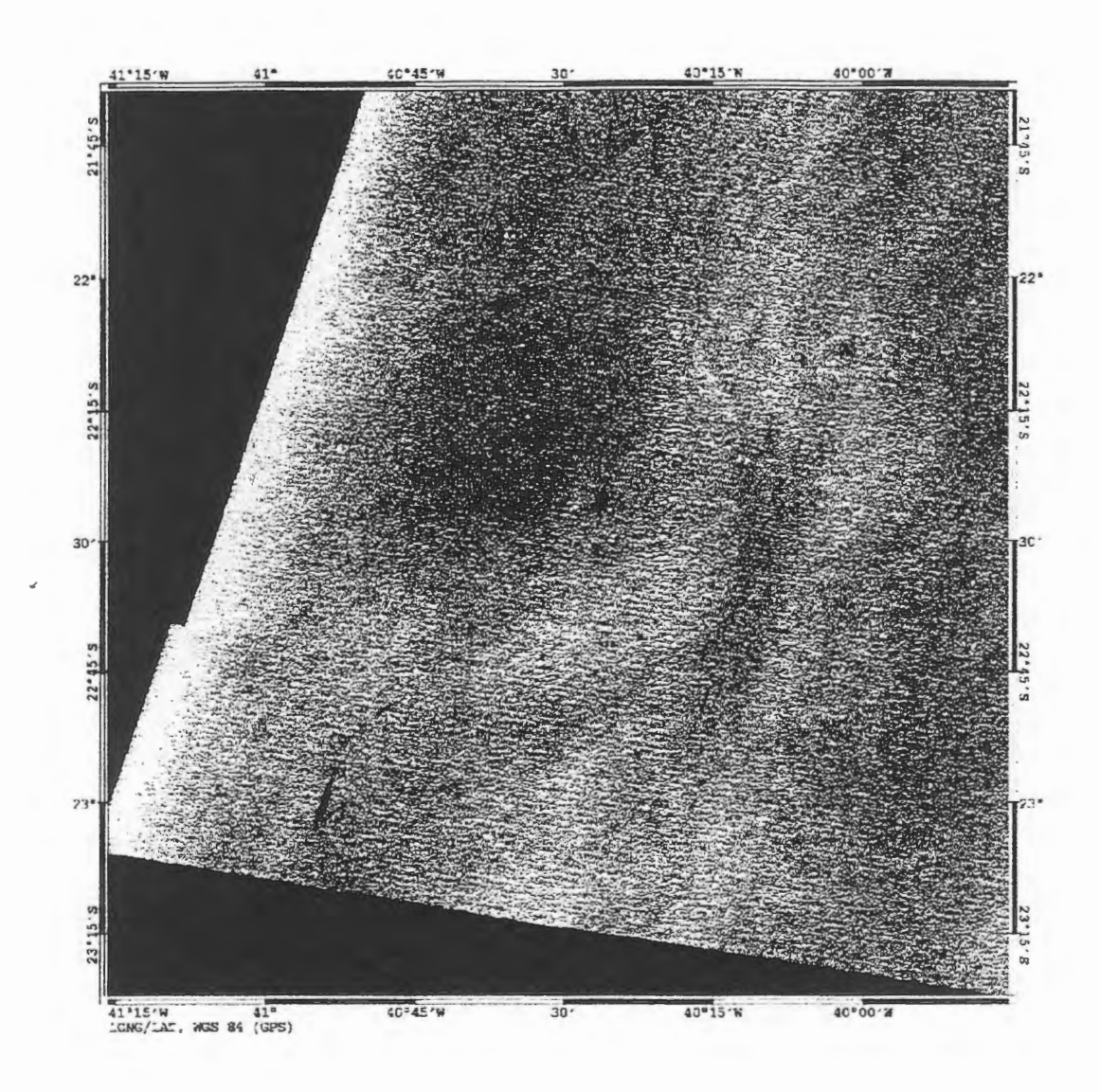

Figure 3. A zoom of the southwestern corner of Fig. 2.

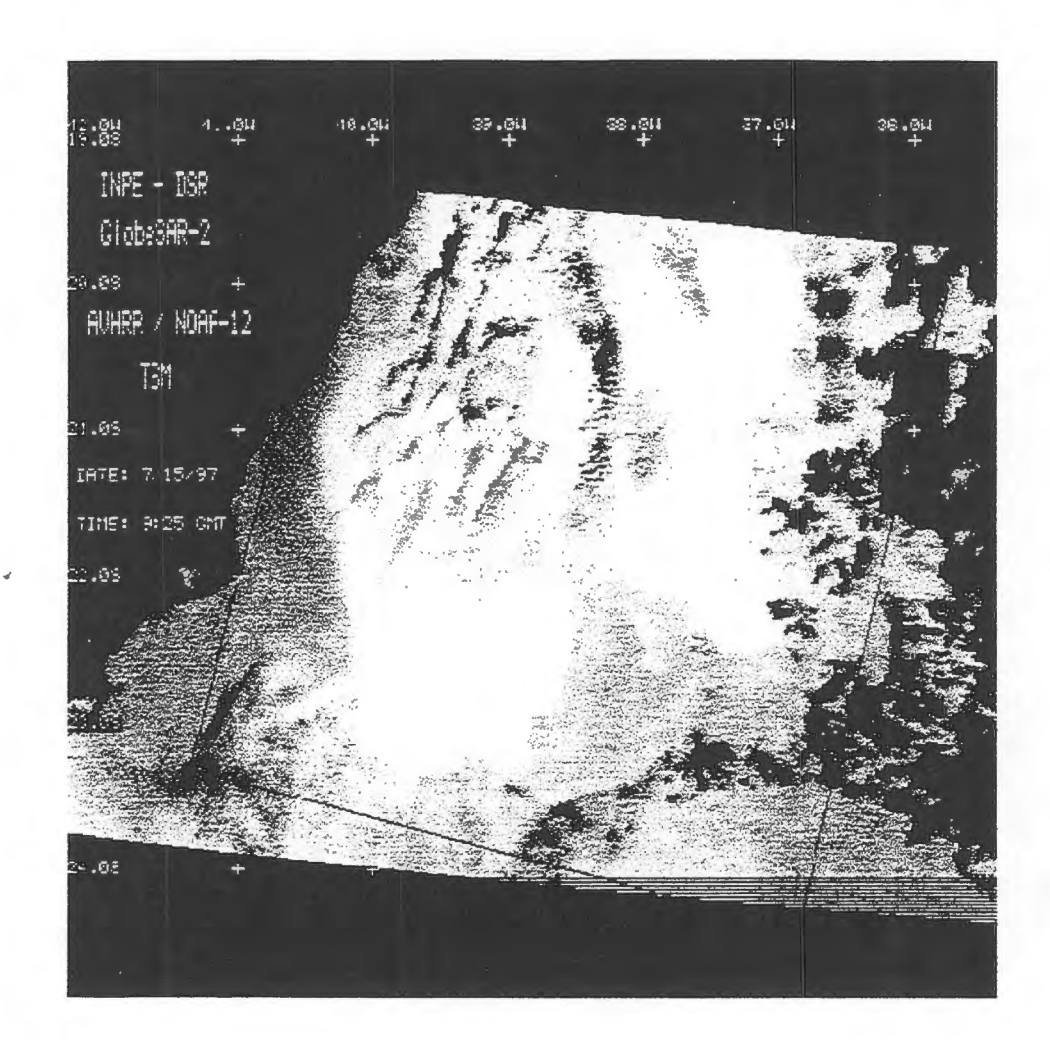

 $\hat{\rho}_{\rm{in}} \simeq \hat{\rho}_{\rm{out}}$  .

Figure 4. SST image of July 15, 1997 for the same area of Fig. 2.

 $\sim 10^{-1}$ 

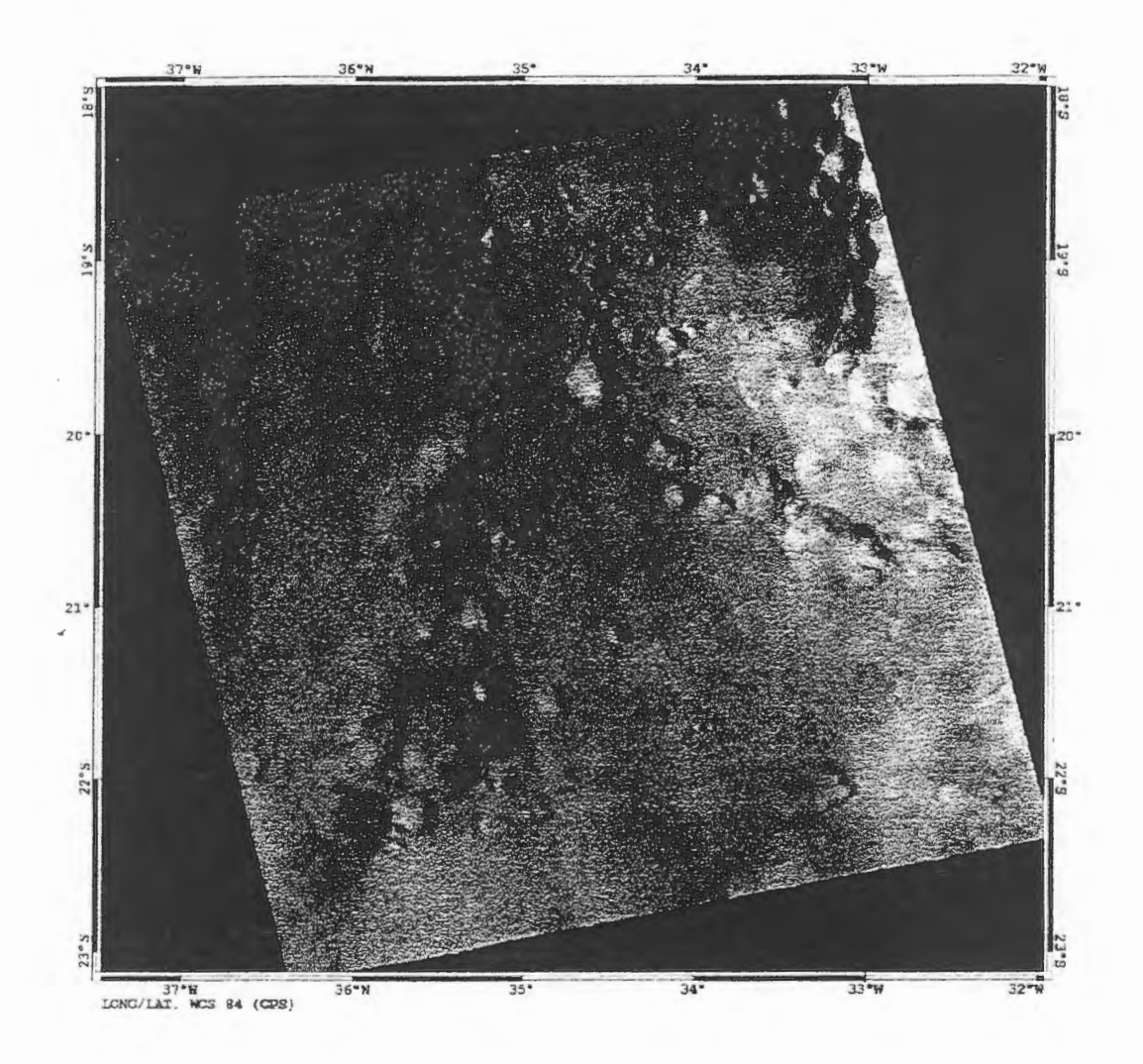

 $\mathcal{L}^{(1)}$ 

Figure 5. Processed Radarsat image of July 21, 1997.

## **Identificacion de cultivos bajo riego y de secano con imagenes Radarsat-1.**

**Uriel Pérez G<sup>1</sup>y Cristina Salvatierra<sup>2</sup>**

Oficina CIAF del Instituto Geografico Agustin Codazzi Carrera 30 No. 48-51 , Santafé de Bogota D.C., Colombia Tel. 571-3681031 Fax 571-3680950, A.A. 53754 <sup>1</sup> / E-mail: uperez@igac.gov.co, A.A. 32390 Santafé de Bogotá D.C. <sup>2</sup> / E-mail: csalvati@igac.gov.co

## **RESUMEN**

Se describe el proceso de identificación de los cultivos bajo riego (el arroz) y secano (sorgo) y de algunas de sus diferentes etapas fenológicas, a partir de información proveniente de imágenes de Radarsat-1 de tres fechas, en modo estandar 7 ascendente, en formatas digitales. Determinando los alcances del uso de la tecnología de Radarsat-1, aunado a información proveniente de GPS y de bases de datos agrícolas. Para el estudio se localizaron parcelas muestras, sobre las cuales se realiz6 el seguimiento de los diferentes estados fenológicos de los cultivos de interés. La anterior actividad fue desarrollada paralela a la toma de las imagenes de Radarsat. Algunas de las etapas fenol6gicas, definidas para cada uno de los cultivos, pueden ser identificadas a partir de los datas de Radarsat, existiendo confusion al tratar de separar la segunda fase fenológica (desarrollo vegetativo) de cada uno de ellos.

## **1. Introducciém**

Dentro de los diferentes elementos que conforman el paisaje, uno de los mas dinamicos es el uso de la tierra, este dinamismo puede deberse a una acci6n propia del hombre o sencillamente por acondicionamientos extemos, tales coma los climaticos. Por esa dinamica y por su importancia en la economía en Colombia se hace necesario la determinación de su comportamiento tanto espacial como temporal, para de esta forma poder diseñar alternativas de manejo, protección y comercialización. Inicialmente se recurre al estudio de cultivos específicos de interés dentro del proceso de globalización comercial del pais, coma son el arroz y sorgo.

A nive! mundial se ha demostrado el a porte de la percepci6n remota en la identificaci6n (DARMA WAN, M., et. al., 1997; NAGESWARA R. P. y RAO, V. R. 1987) y determinación de producción (KOHL H. G., et. al., 1994; SRIDHAR V. N., et al., 1994) de cultivos especificos, ademas de algunas de las fases involucradas en su manejo (McNAIRN, H., et. al.,. J.1997). En el ambito nacional, instituciones coma el IGAC (GONIMA, Let. al.,1991; SIONNEAU, J. 1991) y el CIAT han realizado estudios de cultivas específicos apoyados en datos de percepción remota.

Lo anterior demuestra que la percepción remota se convierte en una alternativa para la obtención de dicha informaci6n, y especialmente en estas areas tropicales. Por lo que en este estudio se tiene coma objetivo identificar dos cultivas, arroz y sorgo, coma también algunas de sus etapas fenol6gicas, con fines de apoyar los procesos a los cuales inicialmente se hacia referencia.

#### 2. **Materiales y Métodos**

## **2.1 Area de estudio**

La zona de estudio se encuentra localizada en el departamento del Tolima, entre las coordenadas 3° 53', 4° 20 ' Latitud Norte y 75° 09 ', 74° 45 ' de Longitud al Oeste de Greenwich (Figura 1), formando parte de un abanico sobre el cual se ubica el distrito de riego de USOCOELLO en donde el uso de la tierra y la economía esta basada sobre una producción agrícola intensiva, con altos niveles tecnológicos. Allí se cultivan

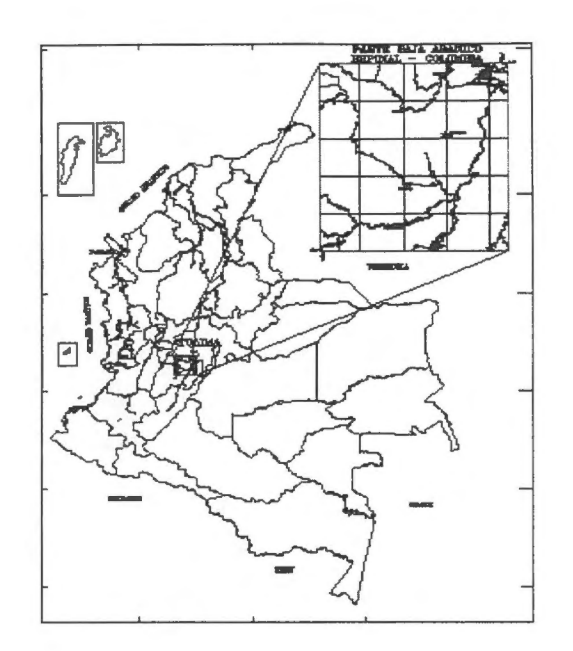

**Figura 1:** Localizaciém del ârea de estudio.

especialmente el arroz, algodon y el sorgo. El area posee una pendiente promedia del 3 por ciento, con una altura sobre el nivel del mar entre los 250 a los 400 metros, con una precipitación media anual de 1500 mm y una temperatura media anual de 28 °C. El clima del area esta catalogado como calido seco.

## **2.2 Materiales y equipos**

Los materiales utilizados fueron los siguientes:

- lmagenes de RADARSAT 1, Estandar 7, en formato digital para las siguientes fechas: 17-07, 02-09 y 13 - 11 de 1997. Estas imagenes fueron proporcionadas por el proyecto GLOBESAR 2.
- Cartografía básica a escala 1:100.000 (Fuente IGAC)
- Cartografia de ubicacion de predios de USOCOELLO a escala 1: 10.000
- Fotografias aéreas a una escala aproximada de 1 :40.000
- Fotografias de 35 mm (fuente campo)
- Estudios de suelos (IGAC, 1983)
- Registros climaticos (CORPOICA, 1997)
- Formularios para la recoleccion de datos en campo en los tres momentos definidos dentro del proyecto.

Con respecto a los equipos, se utilizó para el procesamiento digital, un estación de trabajo Silicon Graphie, la cual estaba en red con un PC. Aunado a lo anterior se utilizaron un ploter HP 750CM, un GPS, una cámara fotográfica y una de vídeo.

Corno programa para procesamiento digital se utilizo PCI version 6.2, para SIG el PC ARC/INFO version 3.5 y para manejar los datos provenientes de USOCOELLO el Access.

## **2.3 Metodologia**

Las siguientes fases fueron realizadas dentro del presente proyecto:

- Determinación de un calendario agrícola: Como un primer acercamiento al comportamiento de los cultivos dentro del área de estudio, se recurrió asumir un calendario agrícola (Figura 2) específicamente para los cultivos de interés (Fuente: proyecto SISAC -Sistema de Información del Sector Agropecuario Colombiano - del Departamento Administrativo Nacional de Estadisticas, DANE). Esto permiti6 definir las fechas de toma de las imagenes, con su respectivo levantamiento de información en campo.
- Determinación de las diferentes etapas fenológicas para los cultivos de Arroz y Sorgo: Se definieron 4 etapas, las cuales fueron: Establecimiento, desarrollo vegetativo, floración y cosecha.
- Localización de las parcelas: Apoyado en una imagen de Landsat TM 4,5,3 de 1996; la cartografía de predio de USOCOELLO y en la cartografia base a escala 1:100.000 del IGAC se procedi6 a definir la localización de 13 parcelas.
- Programación y toma de datos de RADARSAT y los datos de campo: Los datos de RADARSAT fueron tomados para el 17-07, 02-09 y 13 - 11 de 1997 en modo estandar 7, ascendente, las cuales corresponden a las etapas fenológicas de siembra, desarrollo vegetativo, floración y cosecha para ambos cultivos. Los datos de campo fueron recolectados paralelo a la toma de las imagenes, exceptuando en la primer fecha por lo que se recurrió a las bases de datos de USOCOELLO. De estas bases de datos se consulto, para las parcelas de interés, el suministro de agua y el registro de uso ocurrido para la fecha de interés.

El levantamiento de los datos fue apoyado por un forrnulario, disefiado de acuerdo a las experiencias del CIAT (Centro de Agricultura Tropical), Radarsat y el CIAF. Estos datos fueron codificados, almacenados, analizados e integrados a los procesos de los datos de Radarsat.

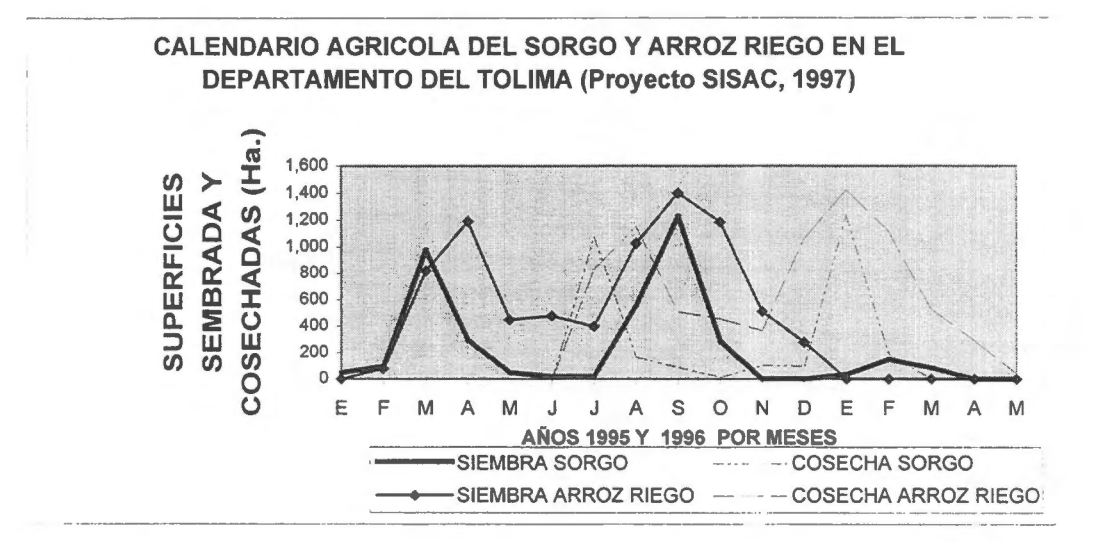

**Figura 2.** Calendario agricola del sorgo y arroz riego en el Dpto. del Tolima.

- Procesamiento, análisis, integración de los datos de Radarsat: A continuación, se presentan los diferentes pasos y procesos a los cuales fueron sometidas cada una de las imagenes de Radarsat involucradas en el proyecto:
	- Lectura de la imagen
- Analisis de los histogramas
- Cálculo del coeficiente de retrodispersión  $\beta^{\circ}$  en unidades de amplitud
- Recorte
- Geocodificación
- Aplicación de filtros (sobre ventanas de ubicación de parcelas)
- Cálculo de imágenes de parámetros texturales
- Clasificación no supervisada
- Clasificación supervisada (se tomo la imagen del 02 de septiembre, como base de análisis, junto
	- al resultado de los dos mejores analisis de textura (media y homogeneidad)).
- Analisis estadistico.

Apoyados en la versatilidad de manejo de los datos, la secuencia de los procesos enumerados anteriormente no fue jerárquica. Aunado a los anteriores procesos se integraron datos provenientes de un SIG, tal como: red hidrografica, canales y Ios predios; y de una base de datos cuyas fuentes correspondieron a GPS y a los registros de entrega de aguas y de uso especifico en el ambito de parcela.

## 3. Resuitados y anâlisis:

La aplicación del programa SARBETA de PCI permitió recuperar los valores de  $\beta^{\circ}$  (el coeficiente de retrodispersión por unidad de superficie de la imágen en proyección oblicua) a partir de los números digitales de la imagen, eliminando el efecto de Ios factores aditivos y multiplicativos (LUTs) que se aplican a  $\beta^{\circ}$  cuando se graban los datos en un formato de 16 bits. Este proceso se utilizó como un primer paso para luego poder ejecutar la aplicación de diferentes tipos de filtros para una mejor visualización de las clases a identificar, por brindar un mejor efecto de bordes entre las parcelas con uso de la tierra en diferentes estadios fenológicos. El filtro que brindó una mejor visualización de los efectos de bordes fue el FROST, el cual se aplic6 sobre una matriz de 5 x 5 pixeles y con un factor de amortiguamiento de 1.0.

Posteriormente fueron empleados diversos algoritmos en el cálculo de imágenes de parámetros texturales, los cuales no aportaron mayores elementos para la discriminación de los cultivos objetos de estudio en los estadios fenol6gicos correspondientes a las ultimas etapas de crecimiento, ni de los pastos seminaturalizados presentes en la ventana de trabajo. Sin embargo fueron muy útiles en la identificación del arroz, en su etapa de establecimiento, por los efectos producidos por la alta saturación de agua en el terreno cultivado (Figura 3).

La clasificación no supervisada fue realizada como una primera aproximación a la clasificación digital de la imagen de  $\beta^{\circ}$ . Se estipularon inicialmente 16 clases radiométricas (por medio de los clasificadores ISODATA y KMEANS) pero se observó una generalización de las mismas, por lo cual se resolvió disminuirlas a 12 clases. El resultado de este proceso fue más claro con el clasificador ISODATA; sin embargo no se logr6 separar arroz en el estado de establecimiento de los pastos seminaturales ni los estadios de desarrollo vegetativo entre sorgo y arroz.

En las Figuras 4 y 5, se presentan una ilustración de algunos de los patrones identificados en las imágenes originales correspondientes a algunos estados fenolégicos de los cultivas de arroz y sorgo.

La clasificación supervisada permitió una mayor precisión en la identificación de algunos de los estadios fenolégicos (tales como establecimiento y cosecha) para los cultivas de arroz y sorgo. Los patrones radiométricos y texturales, identificados de manera visual en la imagen, posibilitaron la determinacién de 9 areas de entrenamiento.

En el caso particular del arroz en la etapa de floracién, la *divergencia transformada* (un indicador de la separabilidad espectral, descrito en Swain and David, 1978), frente al sorgo en estado de desarrollo vegetativo, fue de **1.4** mientras que para el arroz en estado de establecimiento frente al sorgo en estado de desarrollo vegetativo fue de 0.9. En promedio, el resultado estadistico del analisis de separabilidad espectral arrojé los siguientes resultados: por el método de *Divergencia Transformada,* la separabilidad fue de 1.63 mientras que por el método de la distancia de *Bhattacharrya* fue de **1.58.** Ambos indicadores sugieren una separabilidad general buena, dada las caracteristicas de los datas de radar para este tipo de estudio.

Como una segunda fase de esta investigación se propone profundizar sobre los análisis de detección de cambios en un mismo período vegetativo, entre los dos cultivos objeto de estudio en el ámbito local. Este análisis podrá ser posible por la existencia de los datos de campo y las bases de datos en poder de las entidades agrícolas ubicadas en el área, tal como USUCOELLO o CORPOICA.

#### **4. Conclusiones y recomendaciones:**

- 1. La identificaci6n de los cultivas de arroz y sorgo se dificultan en la etapa de desarrollo vegetativo (segunda etapa fenol6gica)
- 2. Las etapas fenológicas 1, 3 y 4 se diferenciaron en un mismo cultivo y entre cultivos.
- 3. La incorporaci6n de bases de datas geograficas (predios, canales y vias) aunado al analisis visual y radiométrico multiestacional, sirvieron como apoyo en la identificación y correlación del uso presente en cada una de las parcelas muestreadas en campo.
- 4. Desde el punto de vista de eficiencia y exactitud en la identificación de los cultivos transitorios, se recomienda la utilización del modo fino de RADARSAT

#### **Reconocimientos:**

Queremos dar las gracias a Helena Posada, técnico científico del CIAF, por su colaboración con el uso el programa PCI; a la Dra. Nathalie Beaulieu, por sus comentarios sobre el presente articula; al proyecto GLOBESAR 2, por el suministro de los datas de Radarsat y por el apoyo técnico dentro del desarrollo de la investigación.

#### **Referencias bibliograficas:**

BROWN, R. J. STAENZ, K. McNAIRN, H., HOPP, B. AND VAN ACKER, R. 1997. Application of higth resolution optical imagery to precision agriculture. International Sinposium GEOMATIC IN THE ERA OF RADARSAT-GER'97, Otawa, Canada. 9 p.

DARMAWAN, M., PONIMAN, A., KARDONO, et. al., 1997. Determination of agricultural crop type in relation with culture monitoring using Radarsat: A case study of site Ujung Pandiang – South Sulawesi (ADRO 630 - Project). International Sinposium GEOMATIC IN THE ERA OF RADARSAT - GER'97, Otawa, Canada. 11 p.

GONIMA, L., SUAREZ, A., y J., LEON. 1991. Estudio radiométrico de zonas agricolas utilizando imagenes de satélite SPOT. Rev. CIAF, Vol. 12, No. 1.

GREEN J.E. et al., 1993 . Assessing classification probabilities for thematic maps. Photogrametric Engineering & Remote Sensing, Vol. 59, No. 5.

KOHL H. G., NEZRY, E AND De GROOF, H. 1994. Crop acreage estimation with ERS-1 PRI images. Earth Observation Quarterly, No 46 - December 1994.

McNAIRN, H., GWYN, Q. J., BROWN, R. J. WOOD, O. 1997. Using RADARSAT to map tillage and residue on agriculture fields. International Sinposium GEOMATIC IN THE ERA OF RADARSAT -GER'97, Otawa, Canada. 9 p.

McNAIRN, H., BOISVERT, J.B. DUGUAY, C. HUFFMAN, E and BROWN, R. J.1997. lnvestigating the relationship between crop residue cover and radar backscatter. International Sinposium GEOMATIC IN THE ERA OF RADARSAT - GER'97, Otawa, Canada. 8 p.

NAGESWARA R. P. and RAO, V. R. 1987. Rice crop identification and area estimation using remotely sensed data from Indian cropping patterns. Int. J. of Rmote Sensing, Vol. 8, No. 4.

PCI, 1997. User Manual PCI Versión 6.2.

SWAIN P. AND DAVID, S 1978. Remote sensing: The quantitative approach. New york: Mcgraw hill Bood Company.

SIONNEAU, J. 1991. Diferenciación de cultivos en el Valle del Cauca a partir de imágenes SPOT. Proyecto Cobertura Vegetal: Reporte interno, Subdirección de Docencia e Investigación - IGAC. Abril 1991.

SRIDHAR V. N., et al., 1994. Wheat production forecasting for a predominantly unirrigated region in Madhya Pradesh (lndia). Int. J. of Remote Sensing, Vol. 15, No. 6.

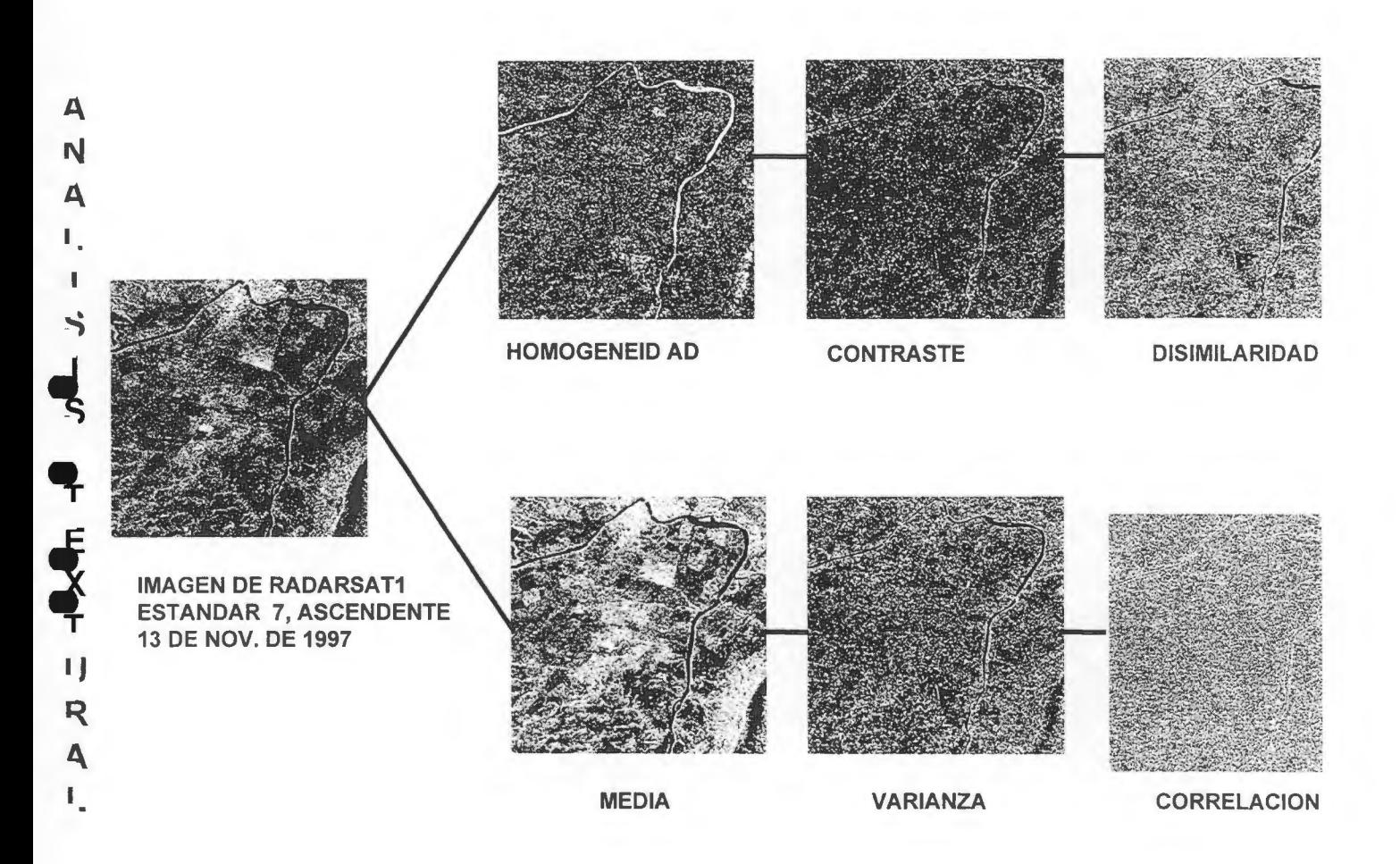

Figura 3. Análisis visual del resultado de la aplicación de diferentes algoritmos texturales (PCI, 1997). Los seleccionados para utilizar en la clasificación supervisada fueron los de Homogeneidad y Media, ya que fueron los que presentaron el mejor resultado.

 $\cdot$ 

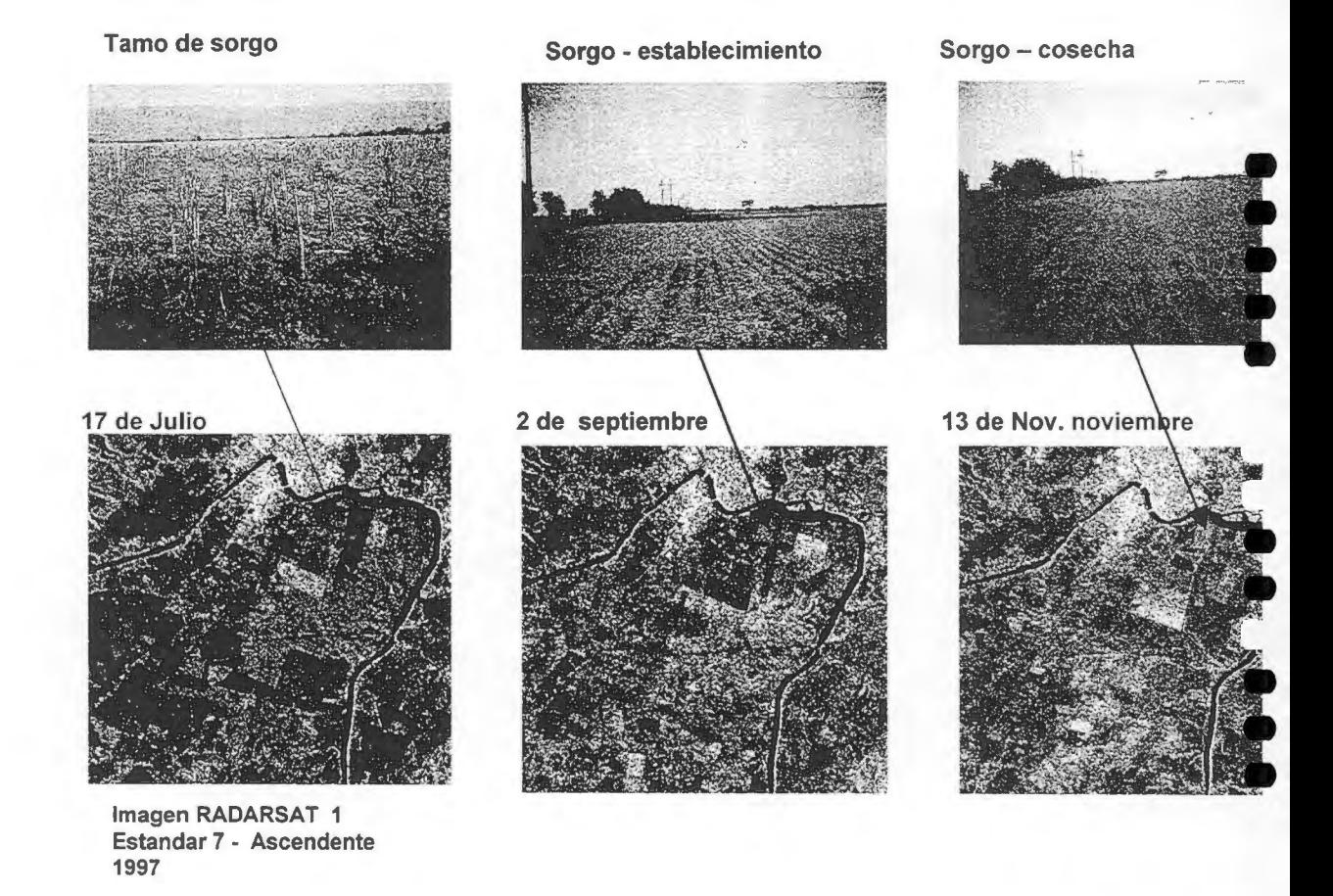

Figura 4. Patrones identificados para algunas de las etapas fenológicas del sorgo.

Suelo preparado

**Arroz- establecimiento Arroz** - **cosecha** 

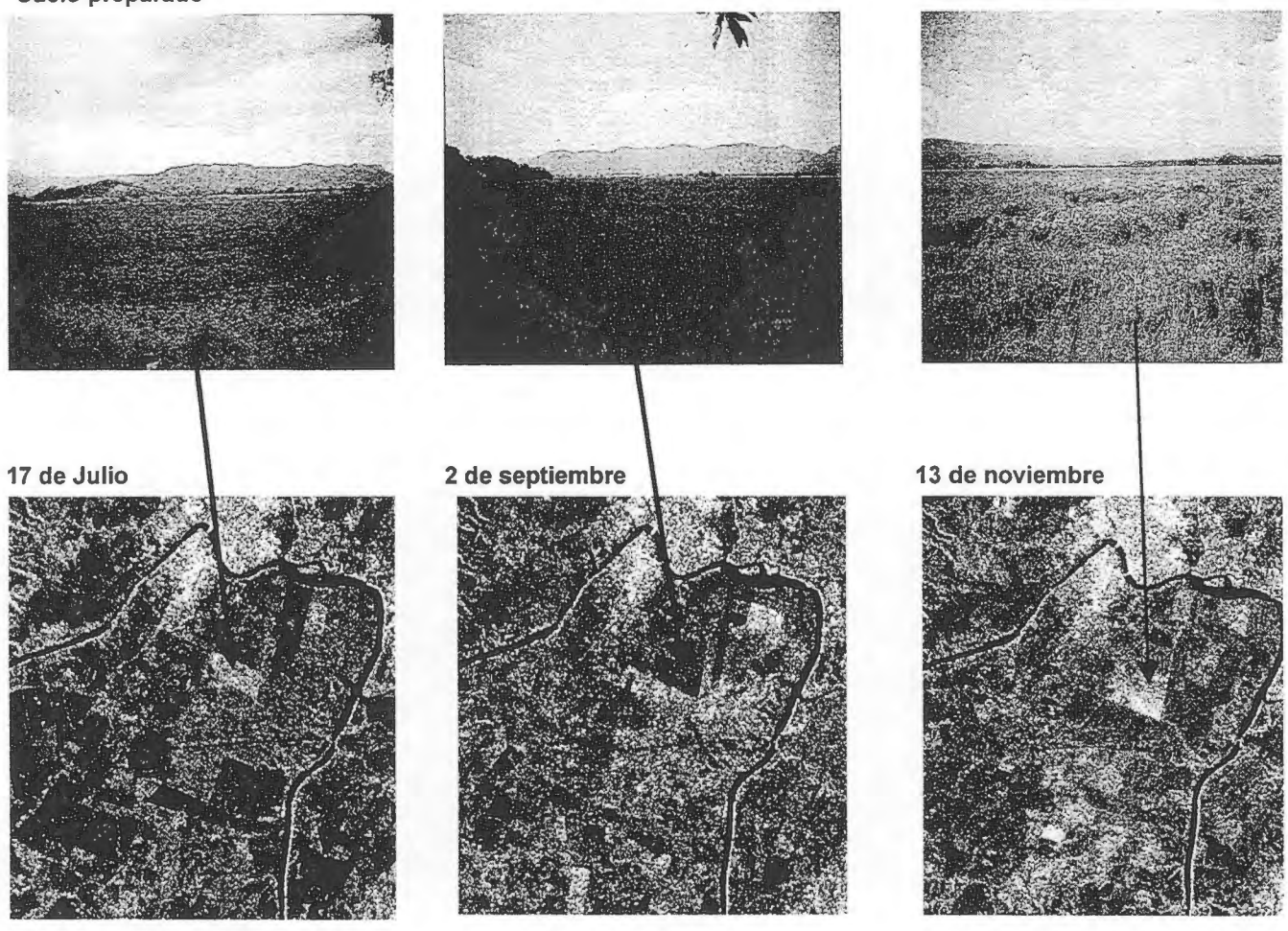

**lmagen RADARSAT 1 Estandar 7** - **Ascendente** 

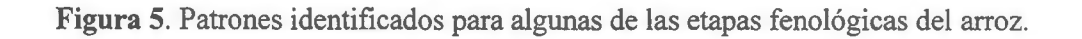

# **ARGENTINA PROYECTO#5** APLICACIÓN DE IMÁGENES RADARSAT PARA LA EVALUACIÓN Y MONITOREO DE RECURSOS AGRÍCOLAS Y ÁREAS INUNDADAS

## A. Lombardo\*, M. Presutti\*\*, P. Lusarreta\*

\*Dirección de Planeaniento - \*\*Dirección de Desarrollo Forestal Ministerio de Asuntos Agrarios de la Provincia de Buenos Aires Torre 1 - 12 v 51 - 5to. Piso. La Plata (1900). Buenos Aires. República Argentina TE (+54-21) 29-5353 Fax: (+54-21) 29-5339 E-mail: amlombardo@vahoo.com

## **ABSTRACT**

The principal aim of this project is the training in the analysis and interpretation of Radarsat image in interest themes relationed with the productive sector of Buenos Aires Province, Argentina.

Applications will be oriented to know and evaluate the agriculture resources. Likewise, other important application would be related with information of flooded areas in critical moments. Such situations of emergency or disaster caused by climate adverse conditions, represent a serious social and economic disruptions for Buenos Aires Province.

The study area is located in the South-East of Buenos Aires Province, where there are important crops (wheat, sunflower, corn, potatoe). Moreover, this is the principal forestry region in our Province.

The thematic results will be oriented to identify and monitoring water bodies, asses the usefulness of Radarsat images for land use, identification of agricultural and forest areas and fuse the information obtained from optical images.

The results would serve to carry out tasks of control and planning to regional level.

## Introducción

Los profundos y constantes cambios ocurridos en las distintas áreas de la producción, y la necesidad de contar con información veraz que permita evaluar con la mayor exacutud y precisión el impacto de los distintos fenómenos de diversa índole que afectan a la misma, requieren de medios de análisis y medición que permitan el cumplimiento efectivo de estos objetivos.

En este contexto, el Ministerio de Asuntos Agrarios de la Provincia de Buenos Aires, se orienta al análisis e interpretación de datos obtenidos a partir de imagenes de satélite y a la posterior difusión de los resultados alcanzados, a fin de contribuir con información confiable y actualizada al desarrollo del sector agropecuario.

En otro aspecto, las posibilidades de evaluación se potencian a partir de la existencia. en este Ministerio, de la Base de Datos de la Emergencia Agropecuaria Provincial, conteniendo la misma información acumulada de los últimos diez años. Las imágenes radar permiten evaluar la situación existente referida a las diferentes áreas afectadas por procesos de inundación, a fin de determinar el impacto real del fenómeno dentro de la estructura productiva del sector y de la economía en general.

## **Objetivo**

El objetivo del proyecto presentado es el entrenamiento en el análisis e interpretación de imágenes Radarsat, para su aplicación en temas de interés del sector agropecuario de la Provincia de Buenos Aires.

Conforme a éste propósito, se evaluará la utilidad de las escenas radar en temas referidos al sector, tales como:

- Reconocimiento de areas productivas (agricultura-ganaderia). Posibilidad de discriminación de cultivos y monitoreo de cambios en los estados de crecimiento de los mismos.
- Relevamiento forestal.
- Identificaci6n y monitoreo de cuerpos de agua en areas inundadas-afectadas
- Uso del suelo.
- Identificación de vías de comunicación y centros urbanos.

## **Arca de estudio**

Se seleccionó el Sud-Este de la Provincia de Buenos Aires como área de estudio, considerando su importancia como zona agricola y forestaL La misma comprende los partidos de Tres Arroyos, Benito Juarez, San Cayetano, Loberia y Necochea.

Los suelos presentes en la región poseen capacidad de uso agrícola, con escasa a nula pendiente, lo cual los toma aptos para diversos usos productivos. Ei cultivo de invierno predorninante es el trigo, y entre los de verano se destacan el maiz, la papa y el girasol En éstos ultimos se practican siembras tempranas *(* octubre) y tardias (noviembre). Los cultivos rotan cada cuatro o cinco aiios con pasturas consociadas de gramineas - leguminosas o verdeos (avena) para usos ganaderos.

En cuanto a la actividad forestal, la misma presenta niveles de crecimiento actuales y potenciales muy significativos. Lo anterior se refleja en una superficie forestada de aproximadamente 1.000 has en el año 1.997, que equivale al total plantado en los 10 años anteriores. Asimismo, se encuentra comprometida la forestación de 2.000 nuevas hectáreas para el año 1.998.

## **Material empleado**

Se solicitaron imagenes Radarsat con fechas de toma que coincidieran con la época de preparaci6n del suelo/siembra del principal cultive de invierno (trigo) y con el estado de madurez del mismo. Las escenas Radarsat empleadas son Wide2, orbita ascendente, con fecha **10 de Julio (FIG. 1)** y **7 de Noviembre de 1.997.** Cada una de las rnismas abarca una superficie de 150 x 150 km

En dichas fechas se verificó a campo la cobertura existente en diferentes lotes, mediante la ubicación de los mismos sobre planchetas del Instituto Geográfico Militar, en escala 1: 50. 000. Se confeccion6 una planilla conteniendo informaciôn referida a cada lote: tipo de cultivo, altura, presencia o no de malezas, dirección del surco, etc... Ademas, en cada lote se tomaron fotografias para su posterior cotejo con la imagen recibida

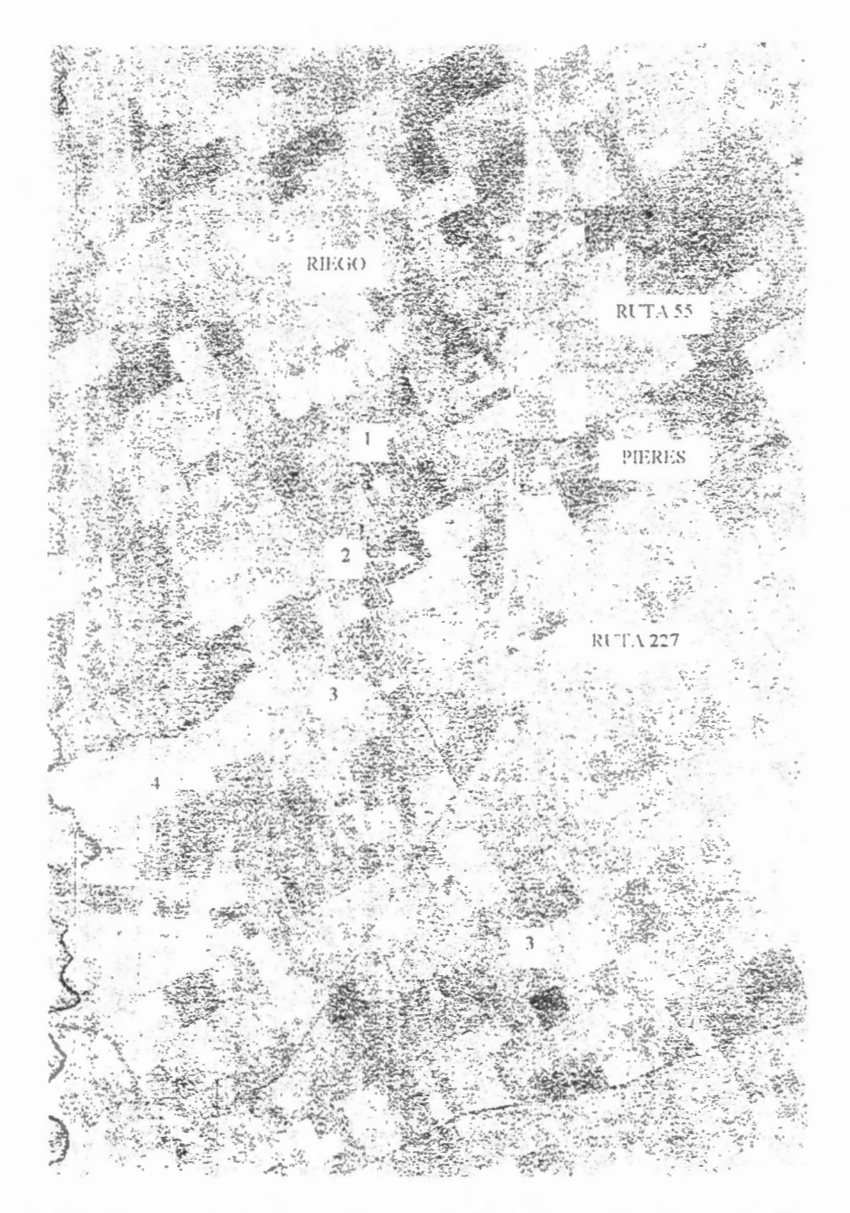

Fig.1 Area del Partido de Lobería, Pieres, Sudeste de la Provincia de Buenos Aires. República Argentina. RADARSAT W2. Ascendente, 10 de Julio de 1997.

- 1- Suelo preparado para la siembra, arado y rastreado (laboreo convencional)
- 2- Siembra directa de verdeos sobre rastrojo de trigo
- 3- Cortina de Eucalyptus globulus
- 4- Rio Quequen

## Procesamiento digital

Se realizó la lectura de cada imagen, para luego grabar la información de las mismas en su correspondiente base de datos, previamente creada a tal efecto. Para ello sc emplearon los módulos de procesamiento digital del programa PCI Versión 6.0.1 EASI/PACE Seguidamente, se procedió a realizar el análisis cuantitativo de las imágenes mediante una secuencia metodológica, comenzando con la obtención del histograma de cada imagen de 16 bit U.

Para realizar la corrección radiométrica, debido a la falta de uniformidad de iluminación en rango de las escenas SAR, se aplicaron módulos específicos del programa PCI SARINCD y SARSlGM. El primera de ellos calcul6 los angulos de incidencia para cada valor de columna. Utilizando los distintos segmentos de información anteriormente obtenidos, con el módulo SARSIGM se obtuvieron las imagenes calibradas radiométricamente (sigma nought) de 32 bit. Luego se aplic6 el programa MODEL para convertir los valores de retrodispersión de dB a amplitud y potencia para su posterior analisis y empleo.

Debido al gran espacio de disco que ocupaban las escenas completas se generaron subimagenes con cada fecha de toma ( 10 de julio y 7 de noviembre de 1 . 997) para la aplicaci6n de los distintos algoritmos de procesamiento cuali-cuantitativo. Se probaron diferentes filtros en cada una de las subimágenes comparando los resultados obtenidos. En este casa el FEFROST (5x5) fue el que mostr6 el mejor comportamiento visual para la reducción del ruido, sin producir cambios en los bordes o formas presentes.

Se realizó análisis de textura, sobre las imágenes sin filtrar, con la aplicación del programa TEX. Los resultados se muestran en la **Fig. 2.** 

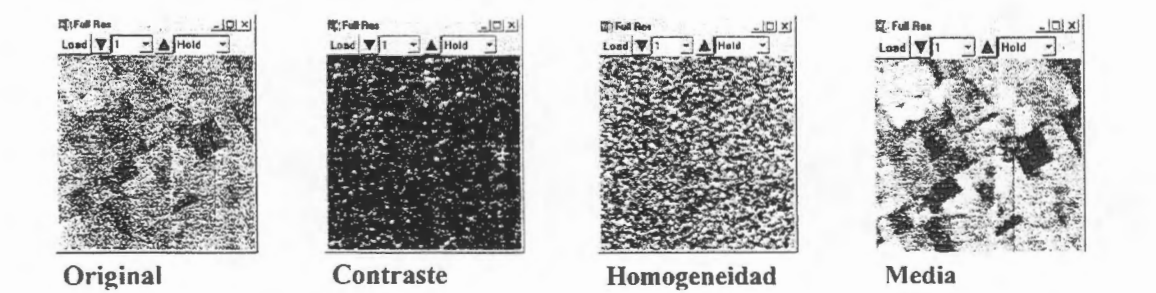

**FIG. 2.-** Análisis de textura

Mediante el empleo del programa GCP WORKS se tom6 la imagen de Julio coma referencia para registrar la imagen de Noviembre y poder llevar a cabo estudios multitemporales, que permitieran detectar cambios tanto en las areas agricolas como en la superficie ocupada por los cuerpos de agua.

Se tomaron puntos de control que fueran fácilmente identificables en ambas imágenes, resultando ésto mas complicado en la fecha de Noviembre por presentar visualmente gran homogeneidad. El método de remuestreo empleado fue el del vecino mas próximo.

Se detectaron visualmente los cambios ocurridos entre las dos fechas, aplicando el programa CHDET, asignandole coma umbral (threshold) 3 para valores positivas y -2 para los valores negativos. Corno resultado del proceso se generaron dos segrhentos Bitmap, que pueden ser superpuestos posibilitando el analisis visual de los cambios ocurridos; pues se obervan en color Rojo las areas con cambios mayores de 3 dB y en Verde las que tienen menas de 2 dB de cambio.

## DETECCION DE CAMBIOS JULIO/NOVIEMBRE

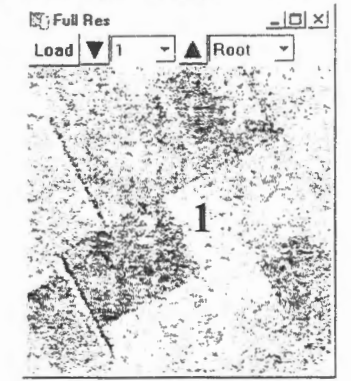

7 de Novicmbrc

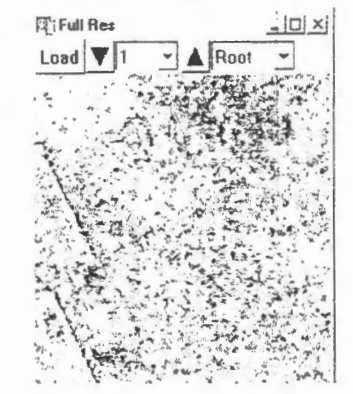

10 de Julio

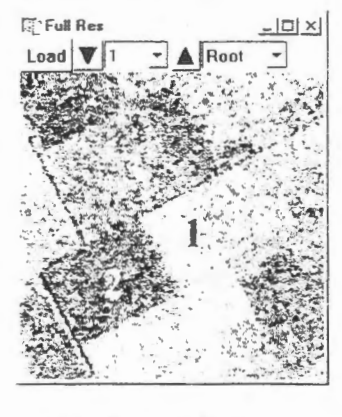

harhecho cuhierto

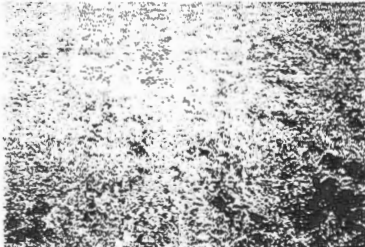

Raygrass (15 cm), siembra directa sobre rastrojo de trigo

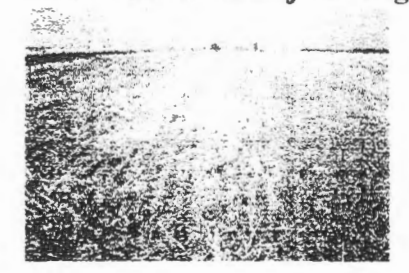

arado

**Lote 2** 

**Lote 1** 

trigo

 $~\sim~10$ 

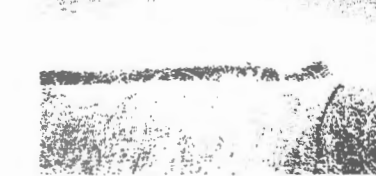

Raygrass **(1** m)

## camellones con papa

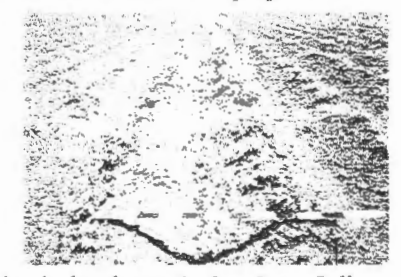

FIG. 3.- Comparación del estado de cobertura del suelo de los lotes 1, 2 y 3 en Julio y Noviembre.

**Lote 3** 

Además para la detección visual de cambios producidos entre las dos fechas se realizó una composici6n color asignando el canal rojo a la fecha de Noviembre, el azul a la fecha de Julio y el verde a la de Julio con filtra FEFROST, cuyo resultado se observa en la **Fig. 3.** 

Se llevó a cabo una clasificación supervisada con la subimagen de Julio, teniendo en consideraci6n la informaci6n recogida en cada lote durante el trabajo de campo. Previamente se escal6 la imagen de 32 bit a 8 bit. Se emplearon dos canales: uno correspondiente a la imagen original en amplitud y otro correspondiente al resultado obtenido de la aplicaci6n de textura promedio a la imagen original. Se tomaron training sets de los lotes más representativos, algunos cuyo tipo de cobertura fuera similar pero tuvieran diferencias de rugosidad o humedad y otros de cobertura diferente. Las clases obtenidas se identifican con un numero y con el tipo de cobertura correspondiente Fig.4. Cabe destacar que los métodos de medición de la rugosidad y humedad son relativos.

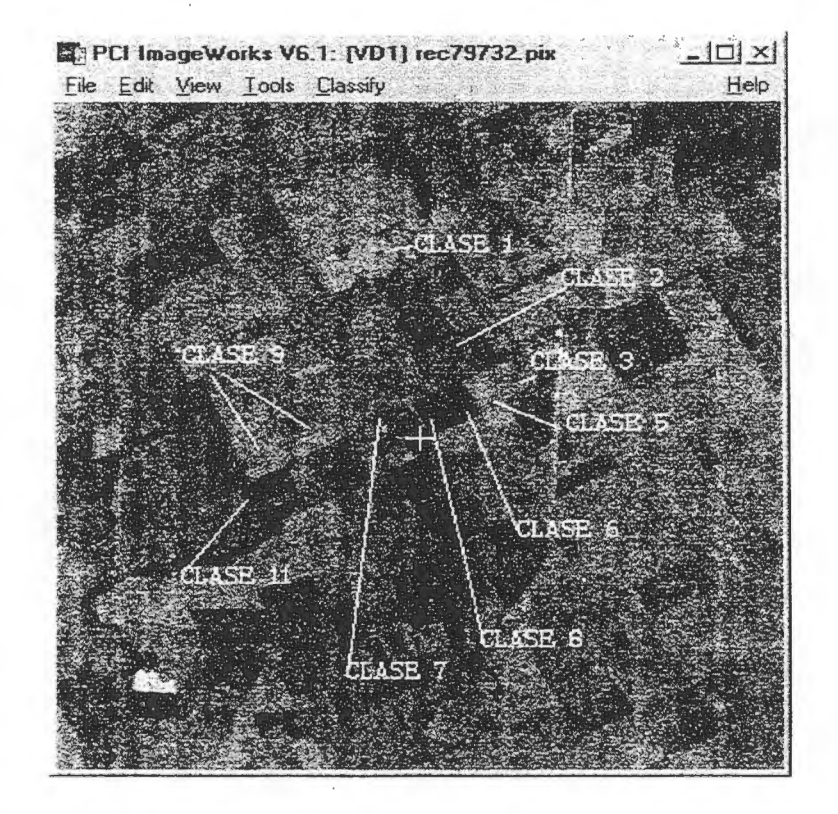

clase 1: rastrojo de papa

clase 2: arado, poco húmedo, rugosidad intermedia

**clase 3:** arado. humedo, rugosidad media

**clase 5:** barbecho cubierto

**clase 6:** raygrass ( 15 cm de altura), siembra directa sobre rastrojo de trige

clase 7: arado, húmedo, rugoso

**clase 8:** rastrojo de trigo

**clase 9:** arado, humedo, rugosidad intermedia

**clase 11 :** arado, poco humedo. textura suave

**Fig.4:** Clases utilizadas para la realización de la clasificación suprevisada.

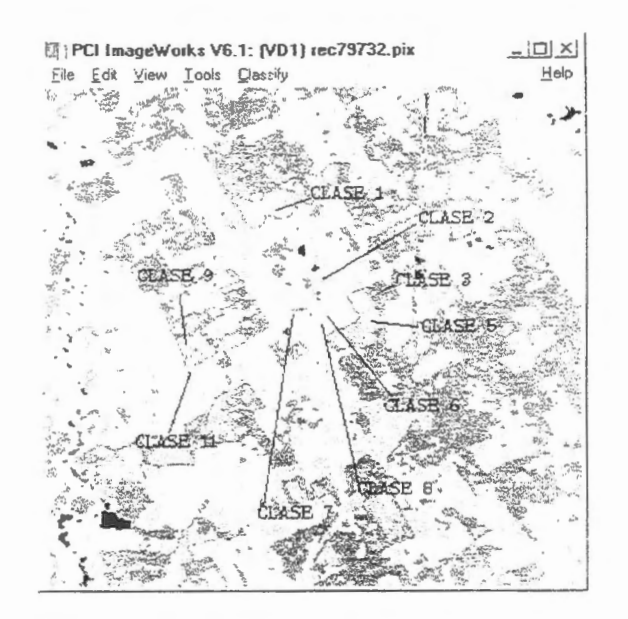

Fig.5: Resultado de la clasificación supervisada

Si bien la técnica de clasificación empleada sigue siendo motivo de análisis, se muestra a continuación el resultado de la matriz de confusión (Cuadro I):

CONFUSION MATRIX

|                      |                |                                    | Areas <b>Percent Pixels Classified by Code</b> |          |        |                         |                    |                |                       |                 |                            |            |         |
|----------------------|----------------|------------------------------------|------------------------------------------------|----------|--------|-------------------------|--------------------|----------------|-----------------------|-----------------|----------------------------|------------|---------|
| Name                 | Code           |                                    |                                                |          |        | Pixels 0 1 2 3          |                    | $\overline{4}$ | $\sim$                | $6\overline{6}$ | $\boldsymbol{\mathcal{R}}$ | 9          |         |
| CLASS001 1           |                |                                    | 151                                            |          |        | $0.00$ 67.55 15.89 0.00 |                    | 0.00           | 0.00                  | 1.32            | 0.00                       | 15.23      |         |
| CLASS005 2           |                |                                    | 1(0)                                           |          |        | $0.00$ $40.59$ 33.66    | 0.00               | 0.00           | 0.00                  | 0.00            | 0.00                       | 25.74      |         |
| <b>CLASS006</b>      |                | $\mathfrak{Z}$                     |                                                | 89 0.00  | 0.00   |                         | 0.0040.4535.9600   |                |                       | 0.00            | 0.00                       | (1, 1)     |         |
| <b>CLASS008</b>      |                | $\frac{4}{7}$                      | 71                                             | 0.00     | (1.00) |                         | $0.00$ 23.94 74.65 |                | 0.00                  | 0.00            | 0.00                       | 0.00       |         |
| <b>CLASS002</b>      |                | $\ddot{\mathcal{L}}$               | 317                                            | 0.00     | 0.00   | 0.00                    | 0.00               |                | 4.10 85.17 0.00 10.73 |                 |                            | 0.00       |         |
| CLASS003             |                | 6                                  | 147                                            | 0.68     | 0.00   | 0.00                    | 0.00               | 0.00           |                       | 0.00 83.67      |                            | 4.76 10.88 |         |
| CLASS007             |                | 8                                  | 173                                            | 0.00     | 0.00   | 0.00                    | 0.00               | 0.00           | 9.25                  | 2.89            | 87.86                      | 0.00       |         |
| <b>CLASS002</b>      |                | ą.                                 | 192                                            | 0.00     | 19.79  | 1.56                    | 0.00               | 0.00           | 0.00                  | 9.38            | 0.00                       | 69.27      |         |
| <b>CLASS011</b>      |                | н                                  |                                                | 125 0.80 | 0.00   |                         | $0.00$ 14.40       | 0.00           | 0.00                  | 0.00            | 0.00                       | 0.00       |         |
|                      |                | Vame Code Pixels %Image Thres Bias |                                                |          |        |                         |                    |                | Name                  |                 | Code                       | Pixels H   |         |
|                      |                | LASS001 1 2478                     |                                                | 1.64     | 3.00   | 1.00                    |                    |                |                       |                 |                            |            |         |
|                      |                | LASS002 5 26488                    |                                                | 17.52    | 3.00   | 1.00                    |                    |                | CLASS001              |                 | $\mathbf{1}$               | 1510.00    |         |
| LASS003              | 6              | 45898                              |                                                | 30.36    | 3.00   | 1.00                    |                    |                |                       | <b>CLASS005</b> | $\overline{2}$             | 1010.00    |         |
| LASS005 <sub>2</sub> |                | 783                                |                                                | 0.52     | 3.00   | 1.00                    |                    |                | <b>CLASS006</b>       |                 | 3 <sup>7</sup>             | 8923.60    |         |
| <b>LASS006</b>       | $\overline{3}$ | 5139                               |                                                | 3.49     | 3.00   | 1.00                    |                    |                | <b>CLASS008</b>       |                 | $\overline{4}$             | 711.41     |         |
| <b>LASS007</b>       | 8              | 36205                              |                                                | 23.95    | 3.00   | 1.00                    |                    |                | <b>CLASS002</b>       |                 | 5                          | 3170.00    |         |
| 1.155008             | $\overline{4}$ | 15194                              |                                                | 10.05    | 3.00   | 1.00                    |                    |                | <b>CLASS003</b>       |                 | 6                          |            | 1470.00 |
| <b>ELASS009</b>      | 9              | 11296                              |                                                | 7.47     | 3.00   | 1.00                    |                    |                | <b>CLASS007</b>       |                 | 8                          |            | 1736.00 |
| CLASS011 11          |                | 4812 3.18                          |                                                |          | 3.00   | 1.00                    |                    |                | <b>CLASS009</b>       |                 | 9                          |            | 1920.00 |
| NULL 6               |                | 2907                               |                                                | 1.92     |        |                         |                    |                | <b>CLASS011</b>       |                 | 11                         | 12584.80   |         |

Average accuracy =  $69.68\%$ Overall accuracy =  $73.87\%$ 

151200 100.00

Total

KAPPA COEFFICIENT = 0.69886 Standard Deviation = 0.01347

## **Conclusiones**

Hasta el momento se procedié a la tarea de entrenamiento y familiarizacién con el software de procesamiento digital y el empleo de la información provista por las escenas radar. Motiva de lo expresado, las conclusiones arrivadas hasta el presente son de caracter parcial. Entre las dificultades que se presentaron durante el procesamiento de las imágenes estuvo el gran requerimiento de espacio en disco para la realización de los distintos procesos digitales. Así también el análisis, discriminación y comparación de las distintas coberturas agrícolas resultó dificultoso al existir parámetros variables de textura y humedad, cuyos sistemas de medicién fueron relativos. En el casa de las muestras de humedad de suelo tomadas en los lotes visitados a campo, el mismo dia de toma de la imagen, se observé que a medida que avanzaba el transcurso del dia no eran comparables entre si debido a la desecacién ocurrida por efectos de la radiacién solar. Esta presenta inconvenientes para la discriminacién de coberturas agricolas a nive! regional, como para poder realizar estimaciones de áreas sembradas de los distintos cultivas.

Con las dos fechas de escenas con que se dispone, al intentar analizar visualmente los cambios producidos en la cobertura del suelo mediante la utilizacién del programa para detección de cambios, se observó que hubo variaciones en la retrodispersión en algunos lotes aunque no se pudo discriminar si esa variación fue debida a cambios en el estado de un mismo cultivo o a un cultivo diferente. Sí aporta información de los cambios ocurridos cuando se analizan cuerpos de agua o áreas inundadas.

Se seguirá avanzado en el análisis y procesamiento digital para arribar a conclusiones definitivas. Se prevé fusionar la información de microondas con imágenes de sistemas 6pticos.

## **Agradecimicntos**

Se quiere dejar expresado el agradecimiento por la colaboraci6n prestada en diferentes oportunidades a Héctor Eandy, Mario Tellechea y Diego Galliani, integrantes del *Area*  de Promoción Técnica del Ministerio de Asuntos Agrarios de la Provincia de Buenos Aires.

# **Analysis of Multitemporal Radarsat Data for Agriculture Monitoring Project Brazil#22**

**J. C. N. Epiphanio; M. S. Simôes; A. R Formaggio** 

National Institute for Space Research (INPE) Av. dos Astronautas, 1758; 12.227-010 São José dos Campos, SP; Brazil {epiphani, simoes, fonnag}@ltidinpe.br tel. +55-12-345-6505 fax. +55-12-345-6460

## **ABSTRACT**

This paper presents the first results of the Globesar-2 Project #22. The main objectives of this project is to analyze Radarsat data for agriculture purposes in Brazil. The test site is characterized by a highly cultivated area, including some of the main crops, such as sugarcane, corn, cotton, tomato, and pastures. In this phase it was performed a multitemporal analysis of four images (three in F4 mode and one in SD7 mode). The satellite acquisition was concomitant with an detailed field work. It was generated a  $\sigma^{\circ}$  image for each date. Then it was made a color composition image of the three F4 dates. Based on these data it is performed a discussion on the main aspects of the interactions between radar signal and some surface conditions, such as soil roughness, topography and tillage row directions.

#### **Introduction**

For continental countries like Brazil, the use of satellite data for crop monitoring is one of the main streams of the remote sensing in agriculture. However, crop monitoring by orbital imagery in tropical countries is hampered by high incidence of cloud cover during the main part of the swnmer crops growing season. This season responds for about 80% of the national grain production. Thus, the possibility of using radar data opens a fundamental potentiality for obtaining agricultural statistics by remote sensing.

There are some main factors that contributes to the backscattering coefficient of radar signal. In an agricultural field, there are three main contributions for the canopy scattering: vegetation volume ( $\sigma^0$ ), direct soil surface scattering  $(\sigma^o)$ , and that scattering coming from the interactions between the soil and the vegetation ( $\sigma_{\text{sv}}^{\circ}$ ) (NASA, w.n.d.). However, these contributions are modulated by incidence angle, woody and foliar biomass, and the properties of the soi! at the time of the measurements.

One of the main interest in agriculture is the crop type classification. Such kind of information is vital for outlining crop policies at various governmental levels. Hogeboom (1983) used an airborne X-band real aperture radar over a test site with 182 fields with seven crop types in the Netherlands. By using a multidate single-polarization (HH) image it was achieved a correct classification accuracy of 88 percent. It should be mentioned that the sensitivity of radar data to crop parameters (e.g. LAI) is very dependent on crop type. For instance, Ulaby et al. (1984) showed that the  $\sigma^{\circ}$  was sensitive to increments of the LAI until LAI = 2, for corn and sorghum. However, for wheat, the  $\sigma^{\circ}$  was sensitive until LAI= higher than 5. In order to discriminate different crops in a region, Brisco et al. (1989) point out that the knowledge of the crop calendar is very helpful.

The objectives ofthis paper are twofold: (a) to evaluate the multitemporal technique for the Radarsat images and their potential for crop discrimination and monitoring; (b) to look for meanings for the relationships between radar signal and agronomie indicators of crop conditions (e.g., crop type and characteristics, row spacing, height, crop phenological stages/dynarnics over the time).

#### **Test Site**

The test site is in Sumaré-SP, Brazil (S22°50'30" and W47°18'20") (Figure 1), and it is characterized by being highly cultivated with sugarcane, corn, potato, cotton, tomato, bean and pasture. There are also other types of targets such as urban areas, lakes, and natural vegetation. For each Radarsat coverage, it was performed a field data collection (agronomie variables, limits of the sites, height, percentage of ground cover, photo-documentation, roughness, etc.) over approximately 150 fields. The limits of these sites plus roads and drainage network were input into a GIS. This base map was registered with the satellite data. This procedure is planned to be applied for each date, and avoids changes in the radiometry of the radar data.

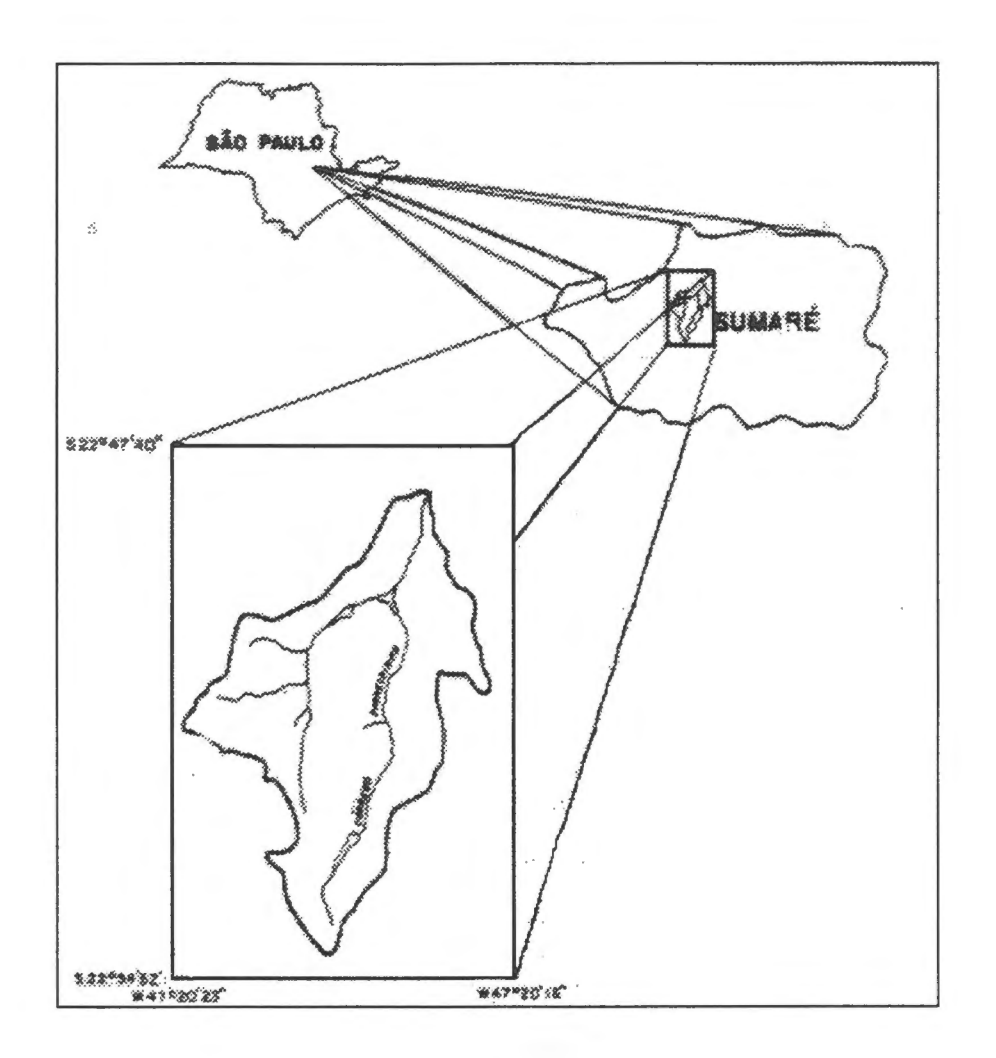

**Figure 1** – Test site at Sumaré, SP, Brazil. The Pinheirinho watershed is shown in the detail.

## **Methods**

The choice of a multitemporal approach for crop monitoring is a good procedure for crop identification and monitoring. In addition, a good field control, mainly for microwave imagery, is necessary for understanding the interactions between the satellite data and the field conditions. In order to do that, it was planned four acquisitions of Radarsat data: the first one was a Standard Mode (S7) with shallow (45°) incidence angle, acquired in June 3rd, 1997, before the main crop season. This image was acquired in order to observe the fields in fallow or tillage conditions and to discriminate the perennial and semi-perennial crops. The next three acquisitions were planned to cover the full crop growing season, in Fine Mode F4 (42° incidence angle; Jan  $5<sup>th</sup>$ , February 22<sup>nd</sup>, and March 20<sup>th</sup>, 1998), covering crops from their first stages to mature stages.

The images were processed using the PCI software. The main procedure was the generation of a  $\sigma^{\circ}$ image for each date obtained in Fine F4 mode. The  $\sigma^{\circ}$  image takes into consideration the satellite calibration parameters and other factors. These images were registered taking the 05Jan98 image as reference. Then a color composite was done using these three dates. Based on this composite image, and with the availability of a database with field data it is possible to make an evaluation of the evolution of the field crops through their cycles and their behavior in Radarsat multitemporal images.

### **First Results**

Table 1 shows a piece of the database generated for this project. Actually, there is more than 150 fields with field description.

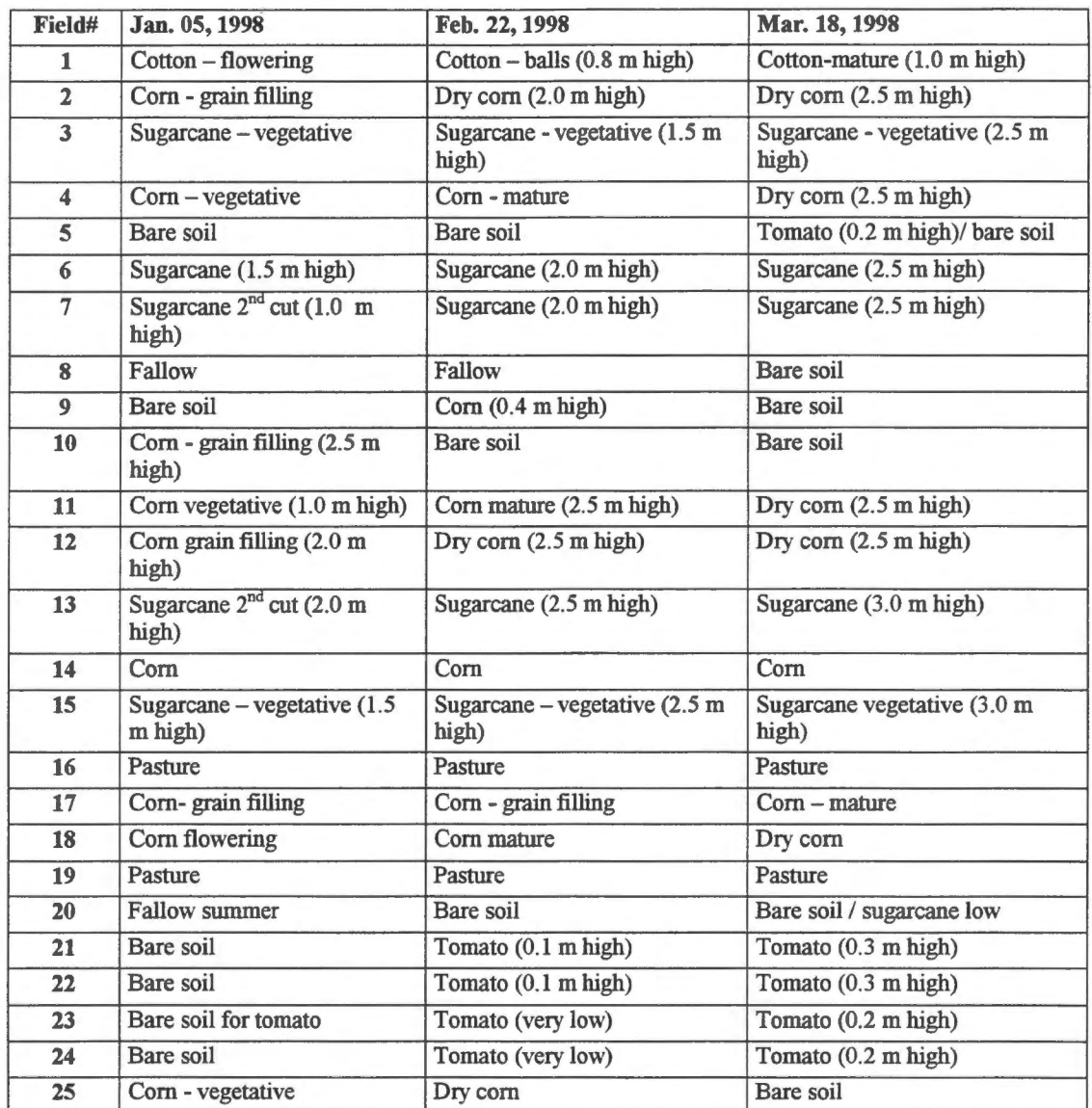

**Table** 1-Part of the database with data of the field work.

When analyzing the  $\sigma^{\circ}$  color composite image (Figure 2), it seems that the threshold for color contribution in the composition is around  $-14$  dB. If we look the color composite RGB (e.g. field #21) it can be seem that dB in the three dates (Jan./Feb./Mar.) are -20.7971, -14.8616, and-12.2693, respectively. As in the first two dates the dB values are low, thus the dark blue predominates, because in this last date the dB value is -12.2693. Other examples can be found, e.g. field #22, in which the mean January dB (red in the color composite image) is lower than-14, thus little contribution to the color composition. The other two dates (Feb. and Mar.) predominates, thus resulting in cyan tone. With respect to the roughness, there is a very interesting case to be discussed. The subfields #23 and #24 belongs to the same field planted with tomato. The roughness in the tomato areas are strong (mean
height between the bottom and the top of the tillage was around 0.30 m). In addition, the tillage direction was perpendicular to the Radarsat beam, as well as the slope. This kind of roughness and field to satellite geometry promotes a high backscattering signal. However the field #24 was not tilled in January. On the other side, the field #23 was tilled in Jan., Feb. and March. These differences in temporal practices generated high signais for the field #23 in the three dates, and high signais for the field #24 in February and in March. This generated a cyan pattern (February/green plus March/blue contribution) for the field #24, and a pale magenta pattern for the field #23.

The similar discussion as in step 2 on interaction of roughness and slope for backscattering on Radarsat can be done for the field #22. However, in this field #22 the slope is in the same direction (shadowish area) of the radar beam, and the tillage is not really perpendicular to the radar incidence beam. These geometry effects caused the  $\sigma^{\circ}$  not be so high as in the fields # 22 and 23. In addition, in the first date (January) the soil was without deep furrows, which are tailored for tomato. Ali this effects caused the color for this field to be cyan.

Targets that had low backscattering in the three dates presented dark colors. Targets with high backscattering in the three dates presented light colors in the color composite. On the contrary, targets with low backscattering and that changed a little in the three dates presented dark colors. However, there is a modulation in color caused by subtle changes in the backscattering in some date.

The analysis done in a single date allows to observe some lirnits among fields. However, fields with sirnilar backscattering are difficult to be distinguished from their adjacencies. However, when one has a color composite, there is a stretch of the discrimination among fields. For instance, the fields #8 and 7 can be distinguihed in in the March image but not in the January image. On the opposite, fields #23 and 24 could be distinguished in January, but not in March. In the color composite, these fields were very distinguishable. In tenns of analysis for agriculture, the multitemporal color is a valuable product.

The production of the  $\sigma^{\circ}$  image allowed to have the absolute value of dB of each field. This kind of information allowed an analysis of quantitative values of backscattering. In some cases, e.g. the fields #23 and 24, it was possible to delineate the field conditions responsible for those specific values. This is important when one wants to understand the physical mechanism of interactions between radar signal and the targets.

#### **Concluding Remarks**

The application of optical remote sensing to monitor summer crops, as in this case, would be very difficult because of the cloud cover. However, as the analysis were performed using radar data, there was a confidence that the data would be available, as it did. The satellite Radarsat data were available very fast, and this was a valuable factor for analysis of these data.

The generation of the  $\sigma^{\circ}$  images allowed the numerical analysis of physical aspects of the interactions between radar signal and some physical (topography and roughness) aspects of the terrain. For instance, it was possible to verify the strong influence of the roughness, the roughness coupled to topography, and roughness coupled to row directions of some fields on the Radarsat signal.

The availability of field data collected coupled with satellite acquisition allowed the generation of a database useful for the data interpretation.

The generation of a multitemporal  $\sigma^{\circ}$  Radarsat composition of three dates were very useful for fields discrimination. However, a deeply analysis is necessary for a better understanding of the meaning of some radar patterns.

#### **References**

- Brisco, B.; Brown, RJ.; Manore, M.J. eaely season crop discrimination with combined SAR and TM data. Canadian Journal of Remote Sensing, 15:44-54, 1989.
- Hoogeboom, P. Classification of agricultural crops in radar images. IEEE Transactions on Geosciences and Remote Sensing, GE-21, 329, 1983.
- NASA SAR Synthetic Aperture Radar Earth Observing System. Instrument panel report. Amherst, Massachussets. 233p.
- Ulaby, F.T.; Allen, C.T.; Eger, G. Kanemasu, E. Relating microwave backscattering coefficient to leaf area index. Remote Sensing of Envrironment, 14:113-133, 1984.

RSAT-1 BEAM F4 Desc.

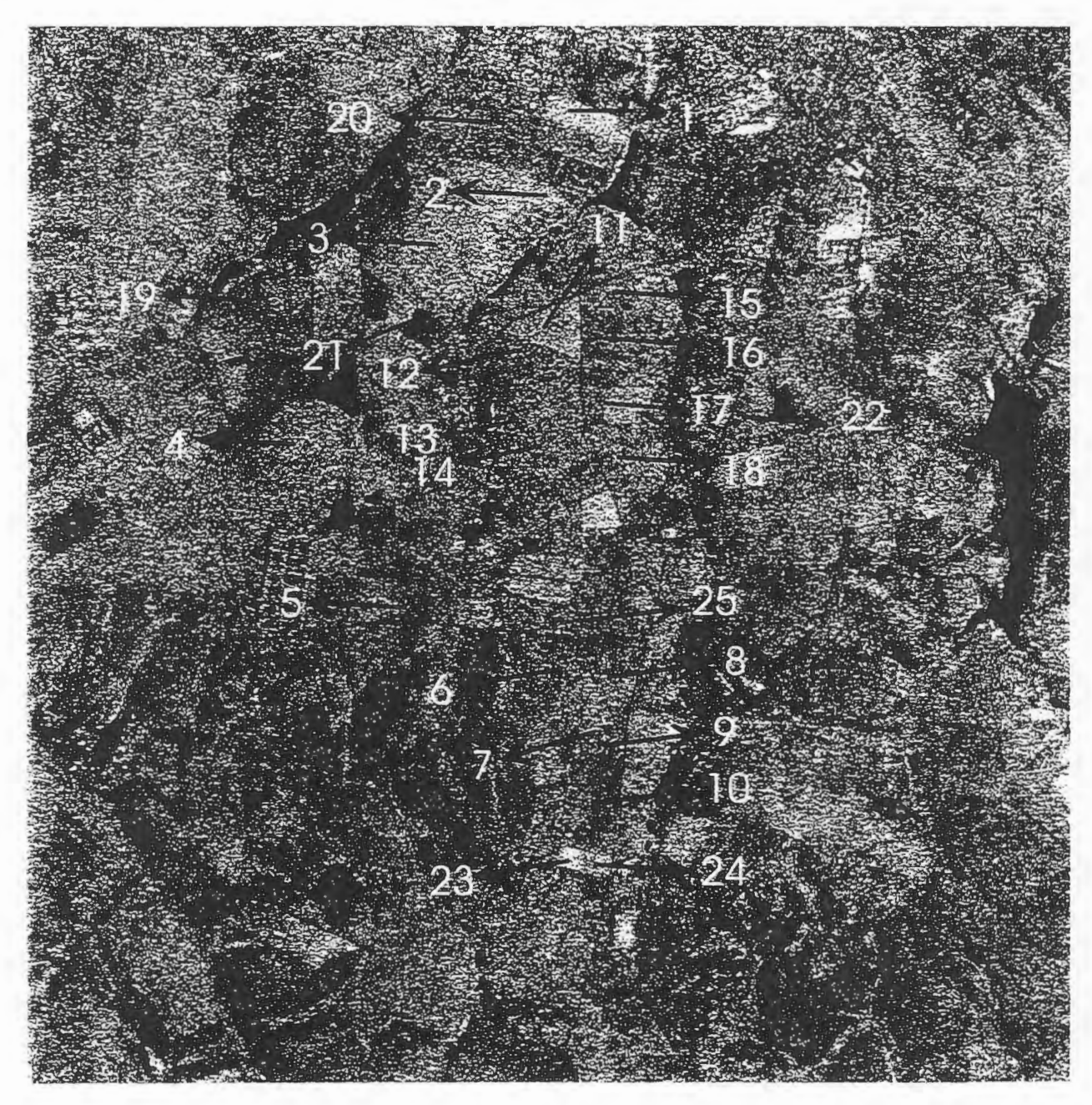

**JAN 5** (R) ✓ **FEB** 22 (G), **MAR 18 (G) 1998** 

Figure 2 - Multitemporal color composite of three dates sigma noght F4 images.

### **FLOOD EXTENT MAPPING WITH RADARSAT DATA. A STUDY CASE IN NORTHEASTERN ARGENTINA.**

#### **M. Giraut** (\*), **R Aguglino** (\*\*) **and S. Ludueiia** (\*)

\* Direccion Nacional de Gestion de los Recursos Hidricos - 1\,ŒyOSP. Hipólito Yrigoyen N°250 Piso 11. Of 1109. C.P. 1310 Buenos Aires - Argentina e-mail: mgirau@meyosp.mecon.ar

\*\* Direccion de Aplicacion de Imagenes Satelitarias - MOSP. Av. 7 N° 1267 Piso 2. La Plata CP. 1900. Buenos Aires -Argentina e-mail: capdis@isis.unlp.edu.ar

#### **ABSTRACT**

Related to *GLOBESAR 2 PROJECT,* is being investigated and qualified the powerful of *RADARSAT*  data in the field of flood extent mapping, especially in fiat areas landscape.

GlobeSar 2 is planned as a 2-year project involving Canadian organizations (CCRS, CIDA and IDRC) and several institutions in each participating cowitry, and is being developed to prepare users to use Radarsat data.

Radarsat is an earth observation satellite launched on November 1995 by the Canadian Space Agency. Spatial resolution of the imagery ranges from 3 to 100 meters per pixel and the ground coverage repeat interval is 24 days. Radar signals penetrates clouds cover thus accessing areas not available to other remote sensing systems. In contrast to the remotely sensed imagery, the returned radar signal is more affected by electrical and physical (primarily texturai) characteristics in the target than by its reflection and spectral pattern, therefore require special interpretation and spatial georegistration techniques.

Central and South America countries were invited to participate through host-country institutions and governments to present specific programs related to management and environmental monitoring. Consequently, Argentina and flooding thematic events, were included in the GlobeSar 2 Project.

To carry out this research proposa! an area, where floods occur periodically and important cities are located, was selected along the Parana river in Argentina's territory.

Radarsat and Landsat Images besides hydrological information were selected to fulfill the requirements of the investigation. Specific radar image processing software (PCI and EarthView) were utilized to analyze the raw data. The Radarsat imagery and both software were provided free of cost under Globesar 2 Project.

As the project deadline is scheduled to the end of 1998, this report reveals some preliminary results that has to be compared and evaluated with new Radarsat data that will be acquire during the present year.

The study is being developed at the ex Direccion Nacional de Gestion de los Recursos Hidricos \* del Ministerio de Economia y Obras y Servicios Publicos, Argentina, and at the Direccion de Aplicacion de Imagenes Satelitarias del Ministerio de Obras Publicas de la Provincia de Buenos Aires.

<sup>\*&</sup>lt;br>Actually Subsecretaria de Recursos Hidricos, Secretaria de Recursos Naturales y Desarrollo Sustentable. San Martin 459 C.P. 1004. Buenos Aires - Argentina.

#### I. **Introduction**

The Parana river is one of the biggest of the world after the Amazons and Mississippi rivers taking in account it's wide and discharge values. The basin is developed in an ,important portion of Brazil, Argentina, Bolivia and the totally of Paraguay countries. Fig. 1.

Important tributaries such as Paraguay, Iguazu, Pilcomayo, Bermejo, and Juramento Salado, thus it's main collector the Parana river, conformed the important fluvial river network in Argentina's territory.

Flood hazard mapping along the Parana river basin have been investigated in Argentina for a long time due to location of main cities and agricultural settlements.

A large number of hydrological stations made possible the daily forecast along the Parana river and tributaries which periodically produced flooding along their shores. Although water level and discharge values have been registered during these periods, few of them were analyzed with remote sensing techniques due to the presence of clouds.

Due to the size and complexity of the Parana river basin, a pilot area has been selected where flood phenomena could be analyzed, Fig. 1.

Down stream Confluencia (place where the Paraguay and Parana rivers mixed their waters), the river changes the strike from E-W to practically N-S, and the Parana is described as characteristic flatness river, with several kind of sand banks and Islands, ail along the valley presenting a meandering pattern.

The right shore is low with a lot of bodies of water (marshes, swamps) that could remain under water during flood periods in a range of 10 to 40 km. The left shore is higher, with a difference in altitude of 6 meters, between them. Close to it, is reclined the master channel (utilize for shipping activates) with disseminate sand deposits that could be entirely flooded during high water levels periods.

Two Important cites are located on both shores, called Corrientes (Jeft side) and Resistencia (right side), corresponding to Corrientes and Chaco main city provinces.

The region delimited corresponds to the alluvial plain of the Parana river which is principally localize on the Chaco province on the right shore of the river, which has it main development south Confluencia area. The limits of the valley are represented by the, Pleistocene terrace (occidental) and the correntina plain (oriental)

The Chaco is flat and poorly drained. During the summer, the rains cause rapid and extensive flooding, all along the swampy area. It's effective precipitation is greatly reduced by evaporation.

#### Il. Goals

The primary aims to cover within the present research contemplate : a. the use of radar satellite images to map flood extent, and b. the training in active systems technology.

The preliminary study is based on Radarsat imagery (high water level) and Thematic Mapper images (low water level) which have been selected taking in account the hydrological values registered on the river gauging station. The main task to go over is to characterize the geographical distribution of the Parana river along it's shores related with the water level daily registered. This involve the generation of water cover surface maps using remote sensing data, calculate their areas under water, and find the relationship with the water level registered.

The present study follows a typical digital image processing project using SAR data, including the basic steps of *Image Restoration, Enhancement and Classification*, Fig. 2. The primary concern in

monitoring flooding is to obtain pre-flood and flood condition data to evaluate the event. Historically, user of remote sensing data needs to investigate whether there was a cloud free scene available, with the introduction of the imaging radar data cloud cover have been overcome, but the wind occurrence plays an important limitant to be considered due to the radiometric variations produced, as it is showed in this paper.

#### III. **Data Selection** & **Software**

#### **III.a. Radarsat -1 llnage**

Acquisition date: march 06, 1997. - Water Level =  $6.25$  m Standard Bearn model - Pass Ascending  $N^{\circ}$  Pixels = 9088,  $N^{\circ}$  Lines = 8342

#### **III.b. Landsat - Thematic Mapper Image**

Acquisition date: January 01, 1994. - Water Level =  $3.68$  m N° Bands: 6  $N^{\circ}$  Pixels = 7641,  $N^{\circ}$  Lines = 7157

A sub-image was defined to focus the research along the river shores, with a size of 1801 pixels and 1501 lines.

#### **m.c. Hydrological variables**

The water level values registered at Corrientes gauging station were supplied by the Instituto Nacional de Agua y del Ambiente, INA Fig. 3.

#### **ill.d. Software**

EarthView 4.4.1 and PCI V6.1, Synthetic Aperture Radar (SAR) image processing systems running under Windows 95 platform, were the basic software utilized for manage and analysis of data.

The Radarsat imagery and both software were provided free of cost under Globesar 2 Project. The Landsat TM was given by Administracion Provincial del Agua de la Provincia del Chaco.

#### **IV. Digital Image Processing**

As it has been previously commented two software were utilized. Although Earthview software was utilized during the first steps of the study we'll focus the present report related to PCI modules and we reserve our evaluation for the Final Document.

The main steps carried out during the research correspond mainly to : *Image Restoration and Enhancement;* the *Classification Procedure,* although it has been tested, the outputs achieved did not agree with the expected results. The presence of wind over some sectors of the river course modified the radiometric response of their pixels values, difficulting the spectral extraction and classification of the whole river's body as an unique entity.

As the project deadline is scheduled to the end of 1998, some alternative techniques will be implemented in order to avoid, if possible, the wind perturbation.

#### **IV.a. Image Restoration/Calibration**

Originally, the RADARSAT datais 16-bit unsigned image type, afterwards, during the calibration step and when the backscatter image (sigma 0) is produced, it is transformed to 32-bit real format. Sigma 0 image was utilized to calculate the amplitude image, according to the following algorithm: **A** = **10** sigmaO **db/20** 

Once the amplitude image was obtained, a subset image was defined doser to the river's body. Although the 32-bit real format needs a great amount of disk space, it was maintained until all the procedures were accomplished.

#### **IV.b. Image Enhancement**

Image enhancement concemed with the modification of images to make them more suited to the capabilities of human vision. Imagery produced by radar sensor are "noisy" in appearance than pictures from optical sensors. This noise or *speckle* difficult the visual interpretation of the imagery. *Filtering* is an spatial operation that alters pixel values (enhancement)

Many spatial filters were implemented to the amplitude image in order to reduce the speckle and make the data more interpretable. For our understanding, the *Enhanced Frost* filter produced the best approach in water - land demarcation, Fig. 4.

#### **IV.c. Geometric Corrections**

The digital images, whether obtained from optical or radar sensors, contain geometric distortions which make them unusable as maps. To be useful, the image should conform to any accepted projection: *geocoding* is the process of transforming imagery to remove geometric distortions and being corrected (PCI, 1996).

Twenty two control points were selected from the TM image for reference the radar data (Amplitude, FeFrost and Gamma Map)<sup>\*</sup> and as a corrected database on UTM projection. The number of control points allowed a third order polynomial type correction. With an accurate RMS, the registration (resampling) of the radar image was performed using the *Nearest Neighbour method,* which made a good radar-TM image fit, without modification in the pixels grey scale, besides it's reduce processing time (PCI, 1996).

#### **IV.d. Image Classification**

Image classification refers to computer-assisted interpretation ofremotely sensed images. As it has been previously commented, although the classification routines were tested none results are presented.

#### **V. Vector Segment Generation**

TM image was also utilized to digitize and obtain the river boundaries (low water level), main and secondary routes, railways, airports and drainage channel vectors, Fig. 4.

#### **VI. End Notes**

The research results fulfill the planned goals related with flood extent mapping and, specially, with the training in active systems technology. We expect to obtain even better results by the end of the Globesar 2 Project. The authors wish like to thank to National and International Institutions that make this research possible.

#### **VII. References**

- Geomatic International Inc.1997. Radarsat Distance Learning Program

- Giraut M, Aguglino R., 1997. Flood hazard mapping in del Plata watershed and it's incorporation to the National Hydrological Warning & Forecast System. GER'97 Ottawa. Canada.

- INA, 1997. Sistema de Alerta Hidrol6gico de la Cuenca del Plata.

- PCI V 6.1, 1996. Easi-Pace, Image Works, and GCP Works Software Manuals .

Due to the paper size restrictions, one figure is presented.

r-\_LOBESAR 2 PROJECT · *Aplicaciones de RADARSAT en América Latina", Cartagena, Colombia, 20* - *24 April 1998* 

# **DEL PLATA BASIN**

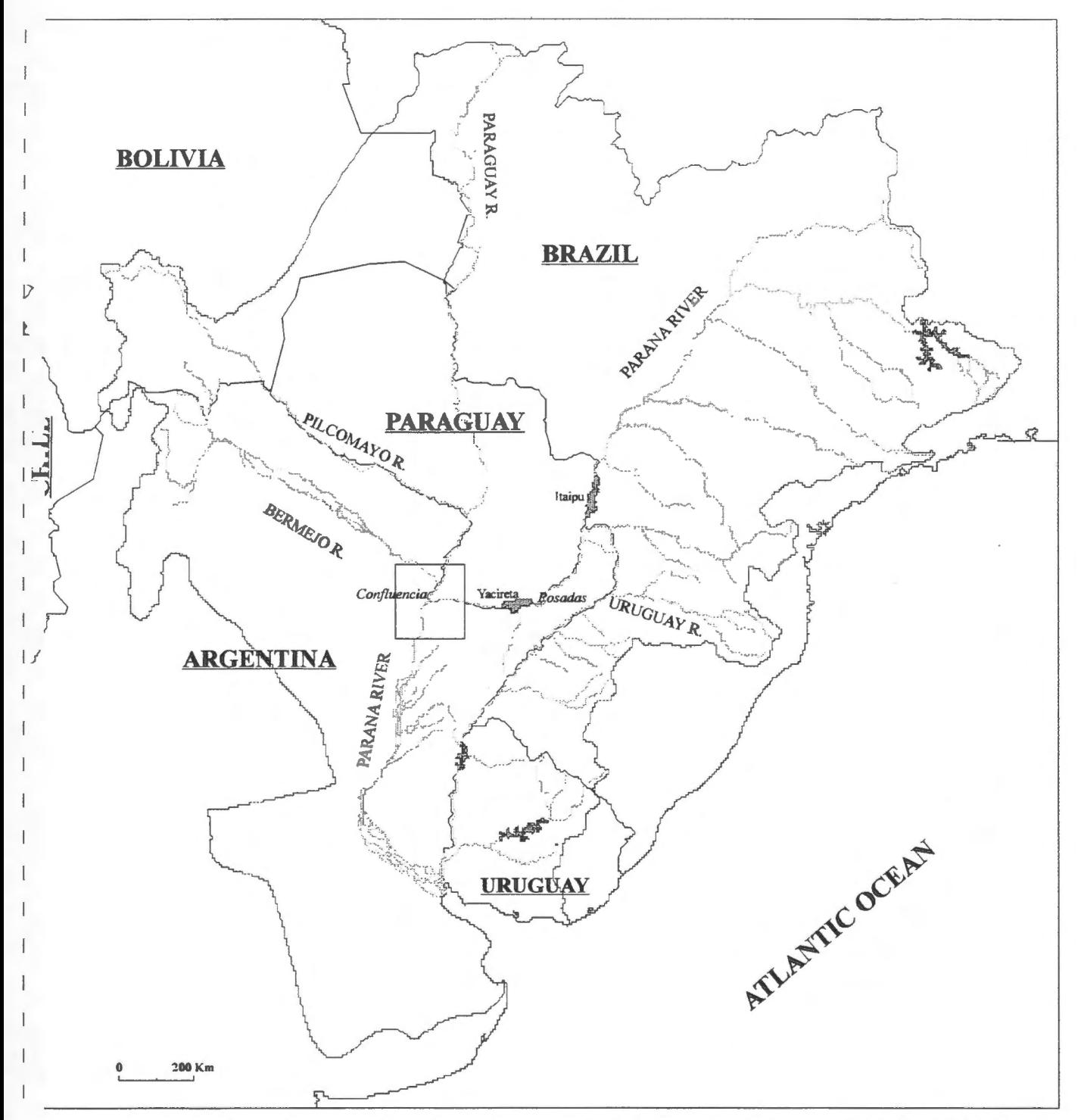

FLOOD EXTENT MAPPING WITH RADARSAT DATA. A STUDY CASE IN NORTHEASTERN ARGENTINA. Giraut, Aguglino & Ludueña, 1998.

# **GLOBESAR2PROJECT**

*"Aplicaciones de RADARSATenAmérica Latina",Cartagena, Colombia, 20-24 April 1998* 

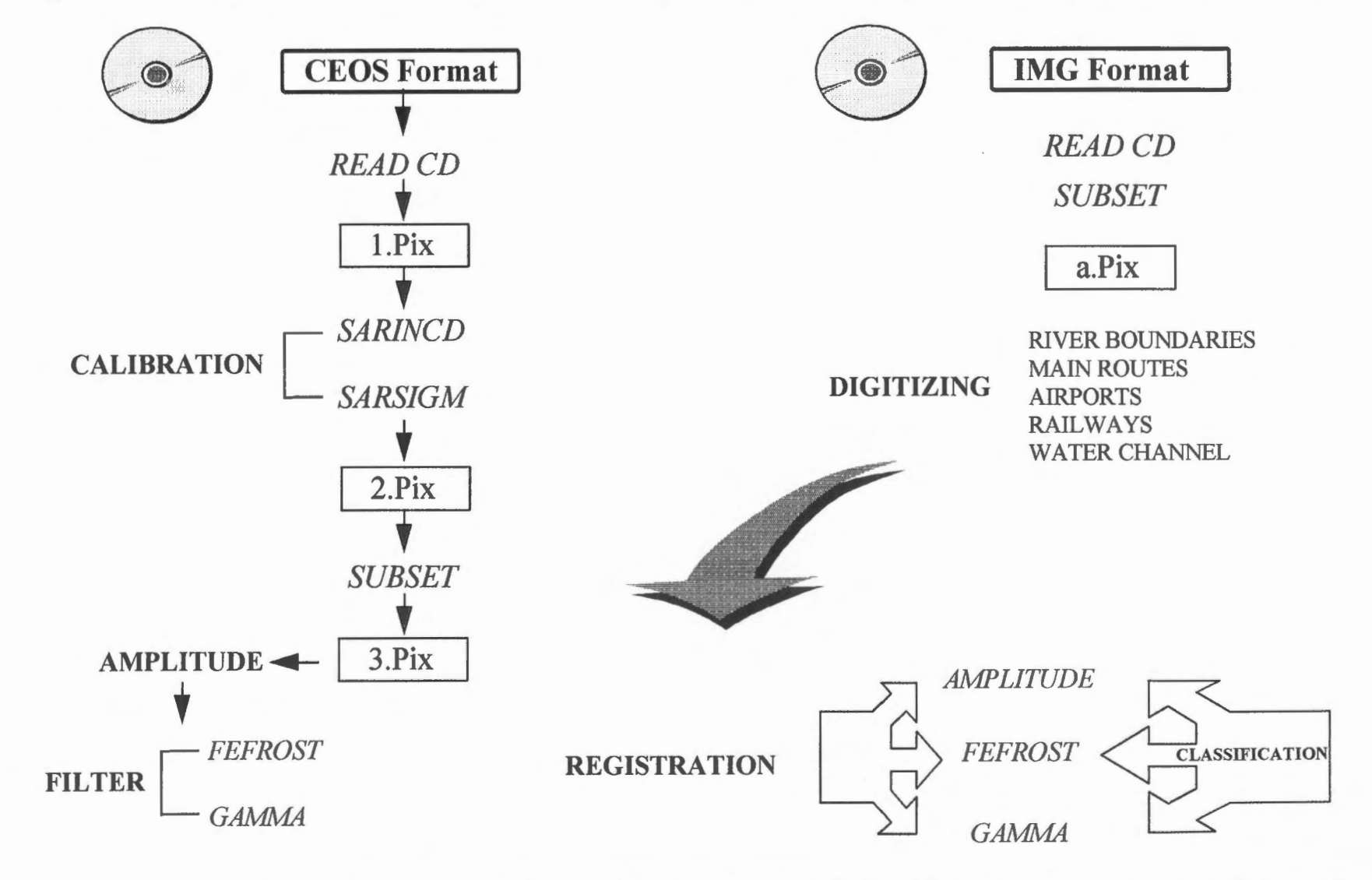

*FLOOD EXTENT MAPPING WITH RADARSAT DATA. A S1'UDY CASE IN NORTHEASTERN ARGENT/NA. Giraut, Aguglino & L11d11ei'la, 1998.* 

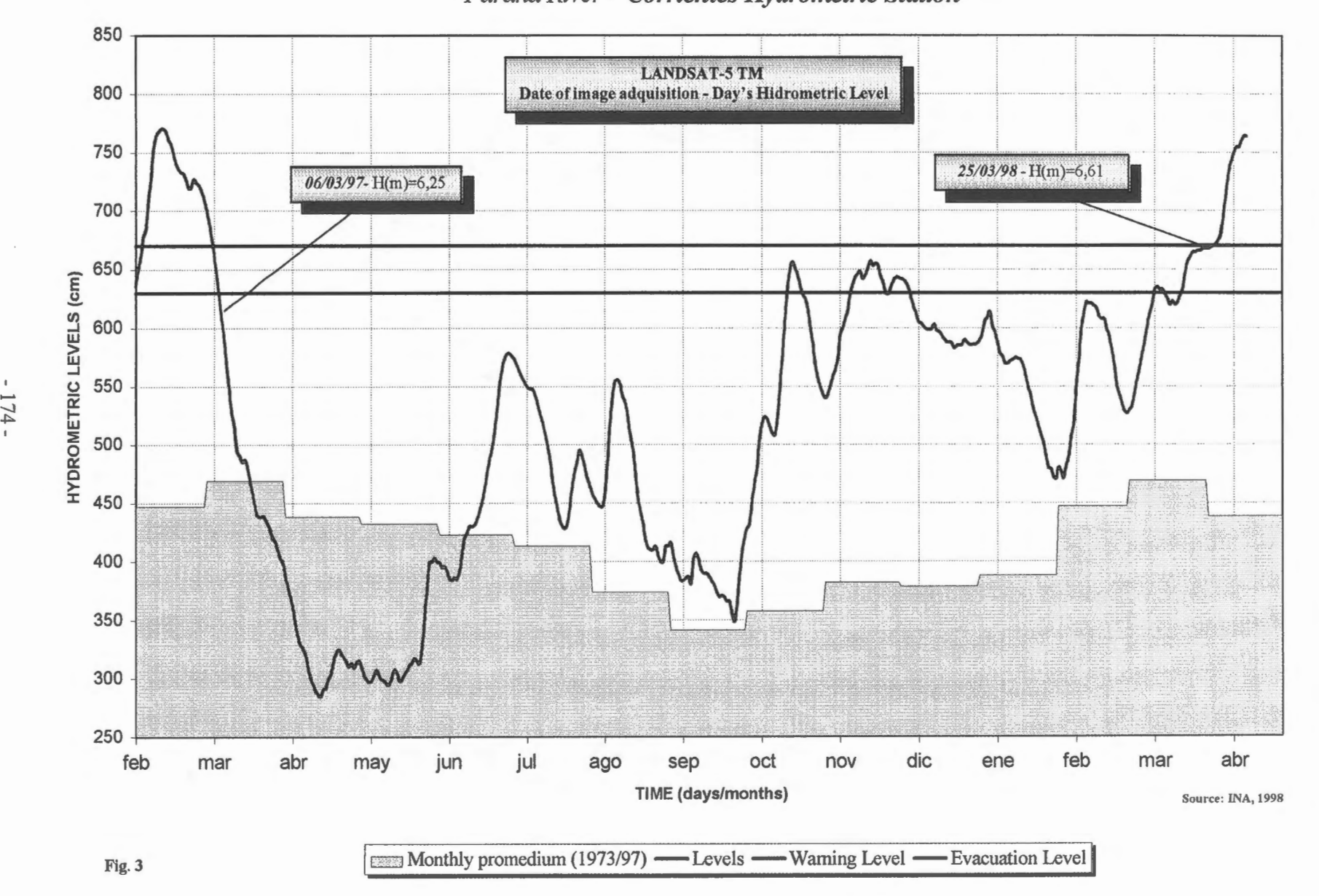

FLOOD EXTENT MAPPING WITH RADARSAT DATA. A STUDY CASE IN NORTHEASTERN ARGENTINA. Giraut, Aguglino & Ludueña, 1998. *Parana River* - *Corrientes Hydrometric Station* 

 $\mathbb I$ ......

**GLOBESAR 2 PROJECT** 

*"Aplicaciones de RADARSATen América Latina",Cartagena, Colombia, 20-24 April 1998* 

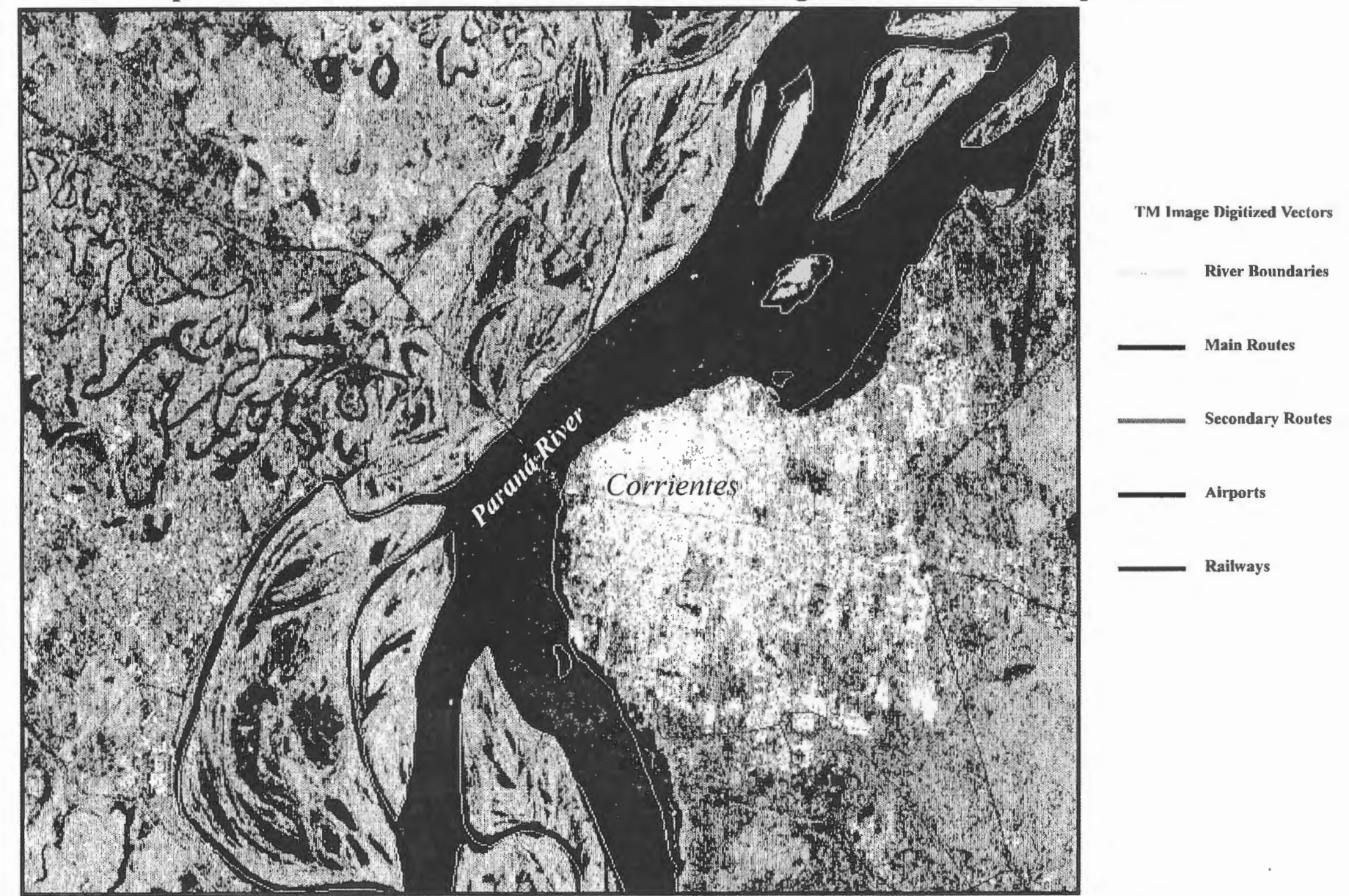

FLOOD EXTENT MAPPING WITH RADARSAT DATA. A STUDY CASE IN NORTHEASTERN ARGENTINA. Giraut, Aguglino & Ludueña, 1998

Fig. 4

175

# **ZONAS DE RIESGO DE INUNDACIÔN ENTRE SANTIAGO Y RANCAGUA, CHILE Proyecto Chile - 8**

### **Ana Maria Bustamante V.** (\*) **José L. Gomez Avendaiio** (\*)

#### **(\*)CENTRO DE INFORMACION DE RECURSOS NATURALES - CIREN**  Manuel Montt 1164 Providencia, Santiago, Chile Tel.: 56-2-2236641 Fax.: 56-2-2096407 Email: ciren@reuna.cl

#### **RESUMEN**

En este trabajo se presentan resultados preliminares del estudio tendiente a desarrollar una Metodologia basada en imágenes de radar que permita evaluar cuantitativa y cualitativamente las Áreas de Riesgo de Inundaci6n y Aluvional en areas preandinas y/o cuencas andinas del pais.

En el estudio se están utilizando dos imágenes de RADARSAT las cuales contienen las cuencas de los ríos Paine, Peuco, San Francisco de Mostazal y el estero Codegua que conforman el área de estudio. La primera imagen fue tomada el 1º de Mayo de 1997, cuando todavía no se registraban precipitaciones en la zona y representa un periodo seco; la segunda imagen fue tomada el 28 de Junio de 1997, seis dias después de un fuerte temporal que afectó al país y representa un período húmedo. Las imágenes después de ser integradas y procesadas han revelado un importante aporte en la obtención de resultados, ya que han permitido identificar los sectores afectados por las crecidas de los ríos y esteros aún después de seis días de ocurrido el fenómeno.

#### **Introduccion**

El territorio de Chile continental tiene aproximadamente 4.000 km de longitud y se extiende desde los 17° 30 ' a los 56° 30' de Latitud Sur, sin considerar el territorio Antartico, con un ancho promedio de 190 km entre la Cordillera de los Andes y el Océano Pacifico. Los núcleos urbanos, agrícolas e industriales se encuentran mayoritariamente al pié de la cordillera, en las areas de proyecci6n de masa y energia de los torrentes de montaña.

En efecto, las ciudades de la Zona Central de Chile en su mayoria fueron fundadas a orillas de los rios, los cuales, producto del crecimiento urbano y de la expansion de la ciudad, han quedado insertos dentro de ellas. Posteriormente, la presión socioeconómica por suelo y el desconocimiento de la dinámica de los ríos ha llevado a la ocupación de sus riberas y lechos reduciendo drásticamente el ancho de los cauces.

Esta ocupación antrópica ha traído como consecuencia grandes pérdidas materiales y de vidas humanas, debido a que al producirse fen6menos de tipo aluvional o de crecidas extraordinarias, los rios recuperan nuevamente su cauce natural erosionando fuertemente las riberas y destruyendo las obras construidas en el lecho.

Las precipitaciones extraordinarias ocurridas en los últimos diez años (1987, 1993 y 1997), han provocado inundaciones en extensas areas de la Zona Central, donde se asienta la Capital del pais, produciendo dafios de diversa consideración y difícil cuantificación. Entre ellos podemos indicar: pérdidas de vidas humanas, inundación de zonas urbanas, destrucción de infraestructura vial, e inundación de zonas agrícolas e industriales.

En atenci6n a lo anterior, **CIREN** decidi6 iniciar un proyecto en esta area geografica, con el objeto de definir y delimitar zonas de riesgo de inundación y aluvional, determinar los orígenes de las crecidas extraordinarias y de los movimientos de remoción en masa, identificar las causas de las inundaciones, y proponer soluciones y medidas de mitigación a los problemas provocados por estos fenómenos en las áreas de riesgo.

En este sentido el proyecto contempla aplicar la tecnologia de imâgenes de **RADARSA T,** de origen canadiense, en la investigación de los fenómenos aluvionales y de inundaciones en Chile. Se trata de desarrollar una metodologia basada en imâgenes de radar que permita evaluar cuantitativa y cualitativamente las âreas de riesgo de inundaciones, aluviones y otros procesos de remoción en masa en la zona de precordillera y depresión intermedia de la Zona Central de Chile.

#### Area de Estudio

El ârea de estudio corresponde a las cuencas de los rios Paine, Peuco, San Francisco de Mostazal y del Estero Codegua, localizadas en la Zona Central del pais, entre las coordenadas 33° 45' y 34° 05 ' de Latitud Sur y entre los 70° 30' y 70° 50' de Longitud Oeste, con una superficie total aproximada de 720 km². El régimen de sus rios y esteros es predominante pluvial con significativas crecidas invemales, los cuales, en eventos extremos, desbordan sus cauces ocasionando graves dafios en âreas urbanas y rurales.

#### Objetivos

El objetivo general de este Proyecto es establecer metodologias para definir y delimitar zonas de riesgo de inundación y aluvional que incorporen tecnologías basadas en imágenes de radar.

Los objetivos especificos del proyecto son los siguientes:

- a) Definir y delimitar Zonas de Riesgo Aluvional y de Inundación en el área de estudio.
- b) Determinar los origenes de los flujos sedimentarios y de las crecidas extraordinarias, y determinar las causas que originan las inundaciones en las âreas rurales y urbanas del ârea de estudio.
- c) Proponer alternativas de control y de restricción al uso de las áreas de riesgo en el área de estudio y eventuales soluciones a los problemas de inundaciones.
- d) Disponer de un instrumenta técnico-metodol6gico aplicable a otras zonas con iguales caracteristicas de riesgo hidrológico.

#### **Metodologia General**

El proyecto pretende desarrollar una metodologia que parte del reconocimiento general de las variables bâsicas e índices derivados que definen la condición de las cuencas de un territorio, evaluando al mismo tiempo el riesgo especîfico de que se generen aluviones, inundaciones o ambos procesos al interior de cada cuenca. Con ello, en un segundo nive!, definir a una escala de mayor detalle, 1: 20.000 o 1: 10.000, las zonas de riesgo aluvional y de inundación, categorizando y caracterizando sus niveles de riesgo físico y los daños potenciales. Finalmente, definir para estas zonas una reglamentación general de uso de la tierra.

La metodología se basa en probar la combinación de técnicas tradicionales y modernas como son la percepción remota satelital y el uso SIG, de tal forma que los resultados sean una respuesta espacial georreferenciada, confiable y exacta, que indirectamente permita la aplicación en otras cuencas de condiciones similares, permitiendo definir al mismo tiempo un sistema de clasificaci6n de tierras y un sistema de prevenci6n de riesgos, así como una disminución de los costos de los estudios relacionados.

En el nive! de semidetalle se plantea definir las âreas de riesgo considerando como variables basicas las geol6gicas, geomorfol6gicas, cobertura vegetacional, uso del suelo, hidrografia, topografia, clima, centros poblados, infraestructura, embalses y obras de riego; utilizando como datos bâsicos los que se derivan de las imâgenes satélitales.

Todas las variables anteriores se integrarân en un SIG, donde se crearan las bases de datos relacionadas, se realizarân distintos anâlisis espaciales conducentes a definir dos indices sintéticos intermedios, uno que representará la condición de la cuenca y del territorio (índice físico y ambiental) y otro que representará la importancia del punto de vista de los bienes amenazados (infraestructura, población, belleza escénica etc.), que denominaremos índice de sistema. La tabulación cruzada de ambos índices determinará las áreas de riesgo

En un segundo nivel, más detallado, se parte de las áreas de riesgo para llegar a definir las zonas de riesgo. En este caso el problema se sitúa en los valles de las cuencas y en la llanura de inundación, donde los procesos traspasan las propias cuencas y están relacionados con las dinámicas fluviales y directamente con las obras de riego y uso de la tierra en un sentido amplio.

Los datos básicos, en este caso, serán información detallada a obtener de un DEM a escala 1:10.000, levantamientos topograficos, fotografias aéreas y cartografia detallada de infraestructura en general.

Las variables a elaborar son: topográficas, geomorfológicas, geológica, vegetación, uso actual del suelo, hidráulica fluvial, mecánica fluvial, viviendas, centros poblados, infraestructura y obras de riego.

Al igual que en el nivel de semidetalle todas las variables se ingresarán al SIG creándose las bases espaciales y alfanuméricas relacionadas, posteriormente se analizarán, creándose un modelo de priorización de las zonas según el riesgo, categorizado en alto, medio y bajo.

El paso siguiente consistirá en la validación de los resultados, determinando la fiabilidad de los datos y los niveles de precisión alcanzados.

Los resultados se expresarán en cartografía detallada, con la caracterización y bases de datos asociadas, indicando para cada una de las zonas de riesgo la reglamentación y el sistema de prevención riegos más adecuado.

#### **Actividades Realizadas**

El material utilizado en ésta primera etapa del estudio es el siguiente:

- Dos imagenes de **RADARSAT,** sensor SAR: una imagen modo fino ascendente FI del 1° de Mayo de 1997 y una imagen modo estandar ascendente S7 del 28 de Junio de 1997.
- Cartografia con fondo fotografico, escala 1 :20.000, con las muestras de terreno corresponientes a las fechas de toma de imagenes.
- Cartografia con curvas de nivel, red de drenaje y caminos, escala 1:50.000.

Las imágenes de radar fueron integradas y procesadas con los softwares Earth View y PCI. En la Figura N° 1 se muestra el esquema metodol6gico aplicado en las diferentes etapas consideradas en el analisis digital de las imágenes.

El procesamiento comenzó con la lectura de las imágenes, delimitando dentro de ellas el área de estudio. Posteriormente, a cada una de las imágenes se les aplicó corrección radiométrica y corrección geométrica, esta ultima se realiz6 utilizando puntos de control obtenidos de las imagenes simuladas a partir del Modelo de Elevación Digital. Con esto se logró disminuir las distorsiones producidas por las características de la antena, que produce una iluminación no uniforme en la dirección del barrido, y se transformaron los valores digitales a coeficiente de retrodispersión (dB), variable física que corresponde a la respuesta de los objetos y por lo tanto, permite la comparación entre imágenes de distintas fechas.

De acuerdo a las necesidades tematicas se realizaron distintos tipos de realce de los datos, con el fin de facilitar la interpretación y análisis visual.

De igual forma, se aplicaron distintos tipos de filtros, el primer paso fue reducir el moteado (Speckel) utilizando el FGAMMA, posteriormente se aplic6 Filtro de Promedio 3x3 y Filtro de Mediana 3x3 para facilitar la interpretación de las imágenes.

Posteriormente las imágenes fueron clasificadas y se realizó el análisis de cambio, fue este último proceso el que entregó los mejores resultados para la identificación de los sectores afectados por las inundaciones. En la Figura N° 2 se muestra el resultado del análisis de detección de cambios, en color verde se muestran las áreas

con cambio negativo, es decir aquellas que presentaron mayor retrodispersión en Junio que en Mayo y en color rojo las áreas con cambio positivo, las que presentaron mayor retrodispersión en Mayo que en Junio.

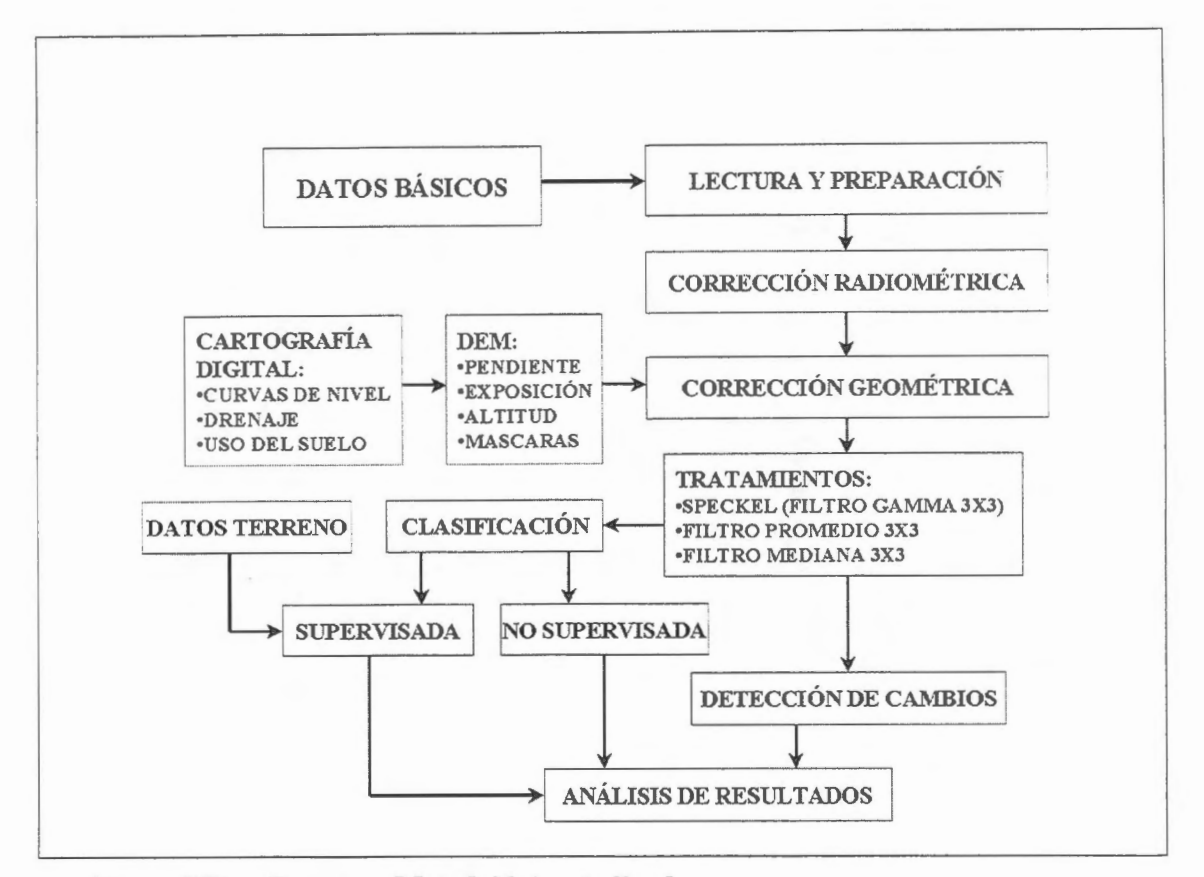

**Figura N°1: Esquema Metodologico Aplicado** 

#### **Resultados**

tas imágenes de radar utilizadas, por las fechas en que fueron tomadas, revelaron ser de gran utilidad en el analisis de los fen6menos estudiados. La imagen de Mayo fue tomada antes del periodo de lluvias, por lo tanto los suelos se encontraban con bajos contenidos de humedad; la de Junio, en cambio, fue tomada seis dias después de un fuerte temporal el cual provocó las mayores inundaciones del período invernal de 1997 en la zona, por lo tanto los suelos se encontraban con una alta humedad y algunos todavia permanecian anegados. Al realizar las clasificaciones y los análisis multitemporales de ambas imágenes se observó que los suelos húmedos presentan tonalidades mâs claras que los suelos secos, esto debido a que la humedad de los suelos aumenta la retrodispersión. Se observó, además, que los suelos anegados presentan una tonalidad oscura, esto permitió identificar zonas en las cuales dichas tonalidades están relacionadas con las crecidas de los cauces.

Como se puede observar en la Figura N° 2, en la imagen de cambio predomina el color verde, lo que es lógico puesto que después del temporal los suelos se encontraban con alto contenido de humedad lo que aumentó la retrodispersión de los elementos. Por otro lado, los sectores que aparecen en rojo son aquellos que tuvieron una baja retrodispersión en Junio, se observó que las áreas que estaban inundadas al momento de la toma de la imagen aparecen en este color en el análisis de detección de cambio, lo que era esperable si se considera que el agua libre tiene una reflexión especular. En la Figura Nº 3 se observa una clasificación no supervisada de la imagen de cambio en la cual es posible observar en color negro el ârea inundada.

Se observé también, que los sectores aledafios a los cauces estudiados presentan cambios que pueden ser asociados tanto a un aumento de humedad como a un cambio en la textura de los cauces debido al arrastre de material grueso que se produce durante las crecidas. Los anâlisis realizados perrnitieron generar mapas preliminares para cada una de las cuencas estudiadas, en los cuales se indicaron los sectores que presentan cambios atribuibles a fenómenos de inundación y de depósito de sedimentos.

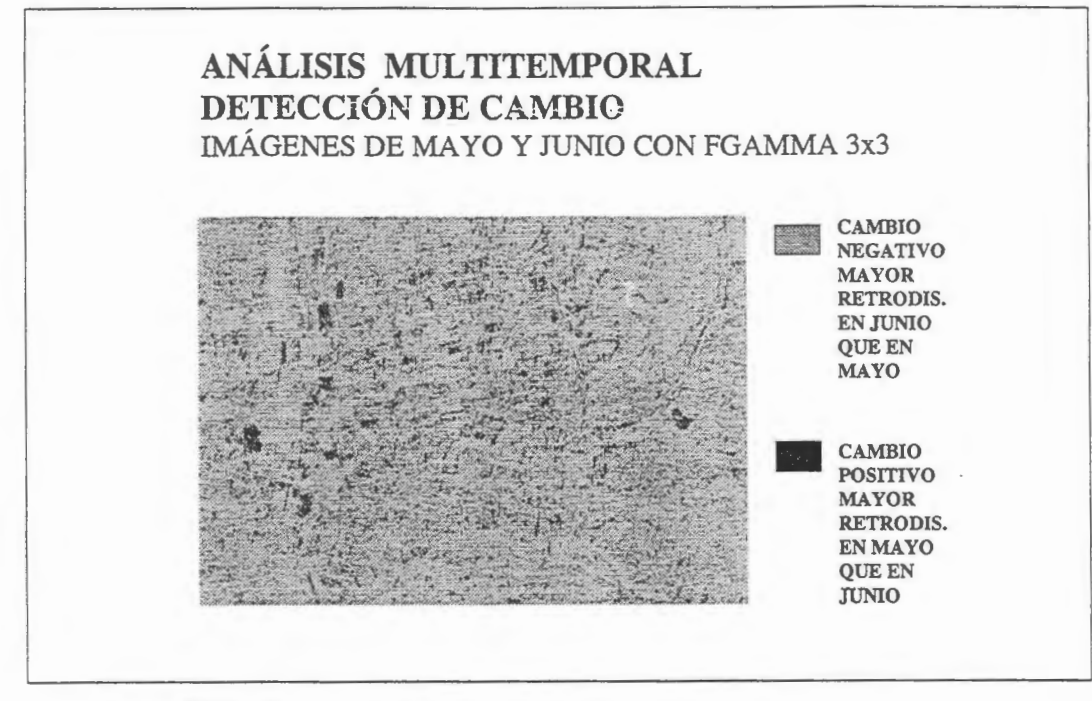

Figura N°2: Imagen de Cambio

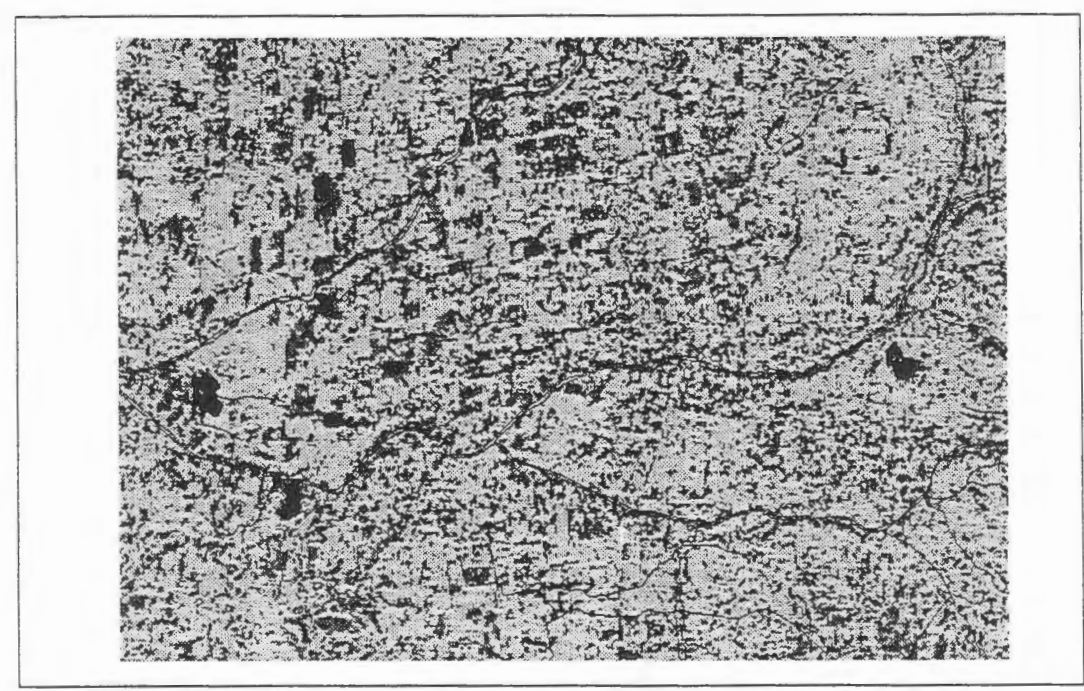

Figura N°3: Clasificaci6n No Supervisada - Sector Afectado por Inundaciones

#### **Conclusiones**

Como conclusión de los trabajos realizados en la primera etapa del estudio, se comprueba que las imágenes de radar entregan informacion de utilidad en el estudio de las inundaciones. Los analisis multitemporales son los que entregan mejores resultados, ya que permiten determinar los cambios producidos en imagenes de distinta fecha.

Para cuantificar la magnitud de una inundación lo ideal es tener una imagen lo más próxima a la fecha de ocurrido el fenómeno, esto debido a que es muy fácil identificar las áreas cubiertas por el agua, las cuales se presentan de color negro en las imagenes debido a la reflexion especular que produce el agua libre, ver Figura  $N^{\circ}$  3.

Pasado unos dias de producidas las inundaciones, como es el caso de este estudio, de todas maneras es posible identificar las areas afectadas por las crecidas de los rios, ya que las imagenes entregan informacion que permite identificar la presencia de suelos con vegetacion inundados, suelos saturados y suelos con distintos grados de humedad lo cual permite observar o monitorear la extension de las inundaciones.

### **MONITOREO DE CARACTERISTICAS AGROHIDROLOGICAS DE RELIEVE Y SUELO**  ( **Fase 1)**

### **Héctor A. Salgado Catedra de Hidrologia Agricola** , **Facultad de Agronomia UBA Avda. San Martin 4453 (1417) Buenos Aires, Argentina**

#### **RESUMEN**

Se presentan la metodología y los primeros pasos del Proyecto Globesar # 18 de la Argentina, en el cual se propane la detecci6n de parametros agrohidrol6gicos de relieve y suelo vinculados a la producci6n de cultivas agricolas ex1ensivos en la Provincia de Buenos Aires (Argentina).

Se seleccionaron campos en cuencas hidrograficas pilota, donde se realizaron observaciones y mediciones simultáneas con la captura de las imágenes SAR. Se registraron datos meteorológicos, edafol6gicos, topograficos e hidrol6gicos, entre los cuales interes6 en particular la humedad del horizonte superficial del suelo y la presencia de terrazas para control de erosión hídrica.

En esta primer etapa se ha hecho énfasis en la metodologia del trabajo de "verdad terrestre" y en el entrenamiento en el uso de las imagenes SAR, previéndose para el futuro alcanzar 6ptimos resultados en el monitoreo de la humedad superficial en suelos agricolas desnudos.

#### **ABSTRACT**

Methodology and first steps of the Argentine Globesar Project #18 are presented. The main goal of the Project is the monitoring of agrohydrological features of soi! and relief, who are associated to extensive crop production in the Buenos Aires Province (Argentina).

Lands in pilot hydrographie basin are selected. Simultaneously with the satellite image capture, observations and measurements were made. Meteorological, soil, topographical and hydrological data were registred, speccially surface soil moisture and terraces survey.

ln this first stage ground truth methodology and SAR training-learning were enphatized. For the future, the best results in bare soil moisture estimation are preview.

#### **INTRODUCCION**

La Llanura Pampeana (Fig. 1) comprende una amplia región, donde se encuentra localizada la producci6n de granos mas importante de la Argentina. El rendimiento de los cultivas depende, en primer grado, del agua. El conocimiento y seguimiento del agua y su ciclo es de fundamental importancia para el agro.

Los sensores remotos de microondas, tanto pasivos como activos, han sido objeto de experimentación y estudio para estimar la humedad del suelo, debido a la constante dieléctrica del agua para esas frecuencias del espectro electromagnético (Ulaby et al., 1974, Brisco et al., 1997).

En particular, el Radar de Abertura Sintética (SAR) , operando en banda C, ha mostrado ser una eficaz herramienta para el monitoreo extensivo de la humedad superficial (0 a 10 cm) del suelo ( Wooding et al. 1992).

En este Proyecto se plantea la detección de campos con estructuras para control de la erosión hídrica y la estimación y seguimiento de la humedad superficial del suelo, importantes factores agrohidrológicos de campos agrícolas de la región SE de la Llanura Pampeana caracterizada por

suelos bien provistos en materia orgánica (del orden Molisoles, subórdenes Argiudoles y Hapludoles-Soil Taxonomy , 1975), con suaves pendientes y sierras.

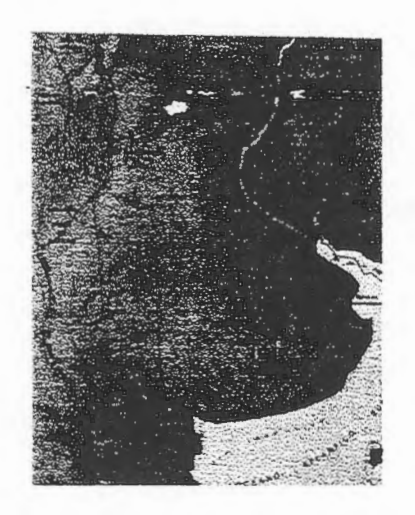

*Fig. 1 : Llanura Pampeana* . *Recuadrada en rojo* , *la zona de estudio* .

#### **MATERIAL Y METODO**

El Proyecto contempla la utilizacion de 4 imagenes SAR RADARSAT de la misrna zona del centra de la Provincia de Buenos Aires (Latitud: 37°00'S Longitud: 59°30'W) , en diversos modos. procurando obtener experiencia en la seleccion de los mismos para la optima deteccion de los panimetros hidrologicos. En esta primer fase se han obtenido solo 2 imagenes (Cuadro 1).

| <b>FECHA</b>        | Orbita      | Haz        | Area cubierta        |
|---------------------|-------------|------------|----------------------|
| 26 de marzo de 1997 | Ascendente  | Standard 1 | $100 \times 100$ km. |
| 9 de agosto de 1997 | Descendente | Standard 1 | $100 \times 100$ km. |
|                     |             |            |                      |

*Cuadro 1 : imd:genes SAR Radarsat-1* 

Para la posterior interpretación de los resultados se realizan campañas simultáneas con el pasaje del satélite y captura de la imagen. Dado que, en caso de lluvia, la tarea de campaña se vería dificultada y los resultados serian de dificil interpretacion, se planifico un sistema de aviso, basado en analisis del pronóstico meteorológico, para bloquear el proceso de la imagen (por parte del CCRS) hasta con 48 hs. de anticipacion.

Se confeccionaron planillas para el registro de datos topográficos, de cobertura y muestreo de humedad de suelo en los lotes seleccionados para la campaiia, en los Partidos de Azul y Tandil (Bs.As). La extraccion de muestras de suelo se realizo con barreno (Fig2), a una profundidad de 10 cm.

A los fines de deteccion de estructuras de control de erosion hidrica (terrazas - Fig. 3 ), se realizo un relevamiento de campos sisternatizados, en los cuales también se extrajeron muestras para determinacion de humedad en diferentes posiciones del relieve.

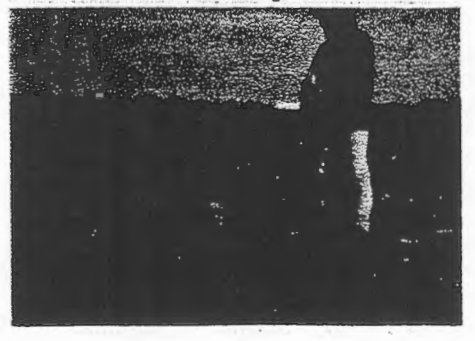

*Fig. 2: Extracciàn de muestras de suelo con barreno Fig. 3: Terrazas en Ea. Los Angeles (Azul)* 

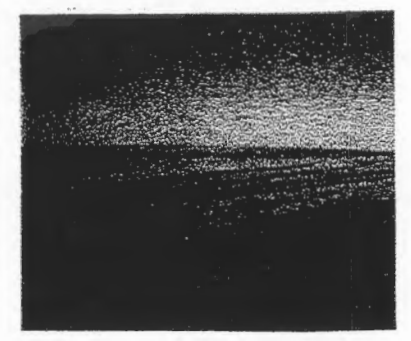

Como información complementaria se contó con cartografía topográfica del Instituto Geográfico Militar (IGM - Fig. 4 ) y de suelos del Instituto Nacional de Tecnologia Agropecuaria (INT A).

Las imágenes fueron procesadas con.los programas PCI y Earthview, con los cuales se las leyó, convirtió a 8 bits, y aplicó filtros de ruido (speckle). Con el programa Idrisi se las georreferenció (Fig. 5).

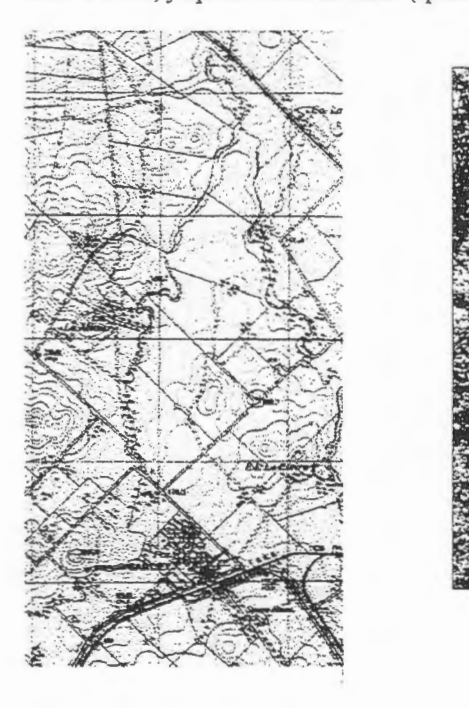

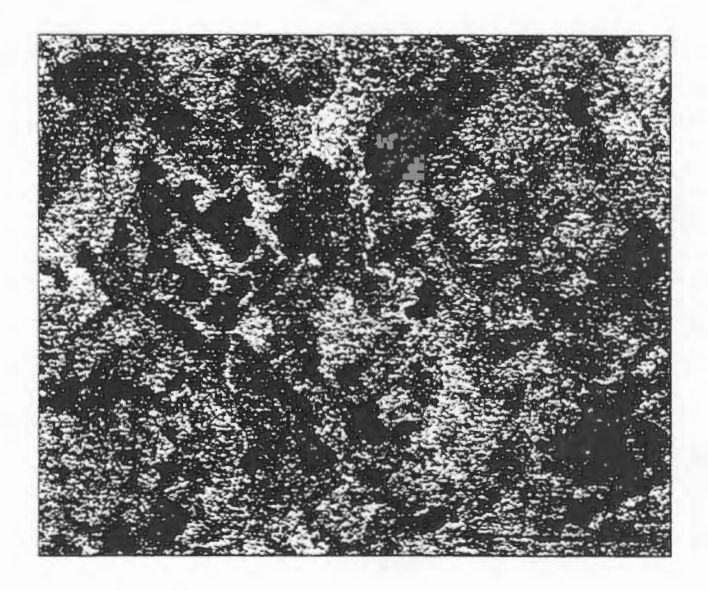

#### Fig. 4 : Sector de Carta IGM

Fig. 5 : Sector de imagen RADARSAT

#### **PRIMERAS CONSIDERACIONES**

Para poder alcanzar los objetivos de detección de terrazas y estimación de humedad, en la próxima fase se profundizará el procesamiento digital de las imágenes, especialmente en lo concerniente a calibraci6n radiométrica y filtrado de ruido , lo cual se llevarâ a cabo con el programa PCT.

También se experimentarâ con una imagen en Modo Fino (Fine 2), a los efectos de trabajar con la mayor resolución, que brindan las imágenes RADARSAT.

Resulta previsible que , con un mayor entrenamiento en el tratamiento con el programa PCI, se alcancen óptimos resultados en la estimación y seguimiento de la humedad del suelo.

#### **REFERENCIAS BIBLIOGRAFICAS**

Brisco B., Pultz T., Brown R. And Gwyn H., 1997 **Soil moisture estimation with RADARSAT.** Preprint IGARSS'97, Ottawa, Canada.

Ulaby F., 1974. **Radar measurement of soi! moisture content.** TEEE Trans. Antennas Propagation. Vol.AP-22(2), pp.257-265.

Wooding M . Et al., 1992. **Temporal monitoring of soil moisture using ERS-1 SAR data.**  Proceedings of First ERS-1 Symposium, Cannes, France, pp.641-648.

#### **AGRADECIMIENTOS**

Se agradece a la Agencia Espacial Canadiense (CCRS) por la provisión de las imágenes, con las cuales se lleva a cabo este proyecto, y especialmente a Brian Brisco y Shannon Ross, quienes nos ayudaron con sus clases y sugerencias.

### **ACTIVIDADES DEL PROYECTO GLOBESAR EN COSTA RICA**

### Carlos L. Elizondo Luis B. Zamora

Instituto Geografico Nacional Apdo. Postal 2272 - 1000 San José, Costa Rica Tel. (506)257.7418 ext. 2620 - Fax (506)257.5246 E-mail : igncr@ns.casapres.go.cr

#### **RESUMEN**

En marzo de 1995 una delegación canadiense del Centro de Investigaciones para el Desarrollo (CIID) y el Centro Canadiense de Teledetección (CCRS) se reunieron en San José con representantes de algunas instituciones designadas de Costa Rica, Panama, Honduras y Nicaragua, revisando sus necesidades, prioridades y capacidades en la tecnologia de sensores remotos, para considerar la cooperación técnica potencial y la transferencia tecnológica en la difusión y utilización de datos radáricos satelitales aplicados a estudios ambientales en cada país. Dos años más tarde, en febrero de 1997, se inició el Proyecto Regional GlobeSAR para América Central, incluyendo solamente los tres primeros países, con la cooperación financiera del CIID. El principal objetivo de este Proyecto es desarrollar la capacidad de investigación en el uso y aplicaciones de imágenes de satélite con radar en Costa Rica, Panamá y Honduras, a través de la transferencia de tecnología geoespacial y la promoción de investigaciones aplicadas para la evaluación y levantamiento de sus recursos físicos y naturales.

Durante los dos años de duración del Proyecto (1997-1998), se llevan a cabo un variado número de actividades relativas a organización, adquisición de datos, capacitación, trabajo de campo, investigación, procesamiento digital y diseminación de resultados. El I Taller de Capacitación relativo a "Sistemas Radáricos y Aplicaciones RADARSAT" se desarrolló del 15 al 17 de mayo de 1997 en la sede de la Escuela de Geografia de la Universidad de Costa Rica. El II Taller de Capacitación sobre "Análisis Digital de Datos RADARSAT", conjuntamente con la demostraci6n de software especializado para el procesamiento de imágenes satelitales, se desarrolló del 8 al 12 de diciembre de 1997 en la sede del Laboratorio TELESIG de la Universidad Nacional.

Se han seleccionado cinco áreas de Costa Rica para la adquisición de las imágenes del satélite RADARSAT y la realización posterior de diversas investigaciones aplicadas. Cada área cubre 100 x 100 Km., dado que se ha programado el Modo Operacional Standard del satélite con diferentes angulos de incidencia. Las areas se escogieron en base al interés institucional reportado al inicio del Proyecto, el tipo de posibles aplicaciones y el potencial de los datos radáricos en relación con las condiciones topográficas y geográficas.

El Proyecto convoc6 a la mayoria de centros o laboratorios nacionales con procesamiento en datos geoespaciales, registrados en el Instituto Geografico Nacional, para presentar propuestas de investigaci6n manifestando el interés de participar en las actividades programadas. Se inscribieron formalmente 17 propuestas con la participación de 29 investigadores de diferentes disciplinas, procedentes de 15 centros especializados.

Esas entidades se encuentran participando en el Proyecto de diferente forma, a través de los centros o laboratorios especializados en el procesamiento de datos y generación de información geoespacial. Se espera a la conclusión de todos los proyectos nacionales contar con una evaluación exacta de la capacidad de esa tecnología para el inventario de los recursos en cada pais y garantizar la transferencia tecnol6gica de una manera amplia, cubriendo la capacitación de los recursos humanos disponibles, la adquisición de equipos adecuados, la divulgación de software especializado y el conocimiento de las técnicas o métodos apropiados para el maximo aprovechamiento futuro de los datos generados mediante teledetección radárica.

### **APLICACIÔN DE LA TECNICA RADAR EN LOS PROCESOS HIDRODINAMICOS DE SEDIMENTACION EN EL SISTEMA LAGUNAR CANO NEGRO**

Lie. Francisco Javier Solano Mata Ing. Sergio Feoli Boraschi

### PROGRAMA DE INVESTIGACIONES GEOGRAFICAS ESCUELA DE GEOGRAFIA - UNIVERSIDAD DE COSTA RICA

### **ABSTRACT**

La dinámica de sedimentación es un proceso natural, que en diversos ambientes fluviolacustres implica la creación de nuevos escenarios geomorfológicos. En Costa Rica, este tipo de ambientes, por su configuración morfológica, presentan una dinámica variada, donde la colmatación de sedimentos y la modificación de superficies se dan activamente.

Estudiada en un ambito espacial definido - como lo es el Sistema Lagunar Cano Negro, en el Refugio Nacional de Vida Silvestre de Cano Negro, Zona Norte - es posible describir las condiciones naturales y modificaciones morfol6gicas que le infieren particularidad a este ambiente.

El proyecto plantea la necesidad de realizar una evaluaci6n visual y analitica de la dinamica de sedimentación que se presenta en el sitio de interés, estableciendo su relación con el proceso de acarreo de materiales por el Rio Frio.

El estudio propone un analisis concreto, que logre una aplicaci6n directa de la técnica del Radar, que apoye la gestión del proceso restaurativo del espacio en cuestión, que permita a su vez, la sostenibilidad del humedal y las actividades que el hombre en éste lleva a cabo. El planteamiento del estudio busca la caracterización de los elementos de índole natural, que se relacionaran con el comportamiento hidrodinamico del sistema natural integrado, Rio Frio - Sistema Depresivo Caño Negro y canales menores.

La razones en las cuales el proyecto se sustenta, incluyen la necesidad de aplicar una técnica relativamente reciente, como la del Radar, en el estudio de ambientes y procesos hidrodinámicos, como el Sistema Lagunar Caño Negro, que por su condición estacional y complejidad natural, limita la aplicación de otras técnicas de obtención de información aérea. Sin perder de vista que: el humedal desarrollado de manera natural en Caño Negro constituye uno de los humedales de gran importancia en la Zona Norte del Costa Rica, · es un sitio de gran importancia socioecon6mica para las poblaciones asentadas cerca del lugar por el acervo de recursos biol6gicos y paisajisticos que contiene,

· La dinámica hidrológica se ha modificado en los últimos 20 años por las obras construidas y uso dado de las areas anexas al humedal, las cuales han influido para que el proceso de sedimentación se haya incrementado y hoy sea necesario su estudio, comprensión y mitigación,

· El sistema natural esta sufriendo un proceso de degradaci6n que atenta contra la vida util y estabilidad de los ecosistemas, disminuyendo asi la base de recursos naturales existentes en el area.

Por lo tanto, el objetivo básico en que se sustenta esta aplicación implica, analizar los cambios estacionales en la depositación de los sedimentos y la delimitación actual del sistema lagunar, mediante el procesamiento de una imagen de radar actualizada.

El desarrollo del trabajo incluye el conocimiento y variabilidad de micro ambientes topograficos que se presenta en el area de estudio. La descripci6n de sitios particulares se fundamenta en el estudio exhaustivo de dos imagenes de radar (Guatuso I, mayo, 1997 y Guatuso Il, noviembre, 1997), que procesadas con el sofware PCI, permite el tratamiento y sobreposición de dichas imágenes, apoyadas con la utilización de dos imágenes Landsat TM del afio 1997, definiendo asi la variabilidad en los espejos de agua, los cursos naturales y la cobertura vegetal.

Una vez realizada la sobreposición y el tratamiento respectivo, se podrán determinar las áreas donde el humedal tiende a una mayor sedimentación, así como las zonas que presentan una estacionalidad evidenciada y que implica un cambio en la morfodinámica del humedal y el tránsito de aguas por los cursos fluviales.

Por otra parte, y utilizando las imágenes de satélite, se puede determinar que tipo de vegetación se ve afectada por tal dinámica, así como las áreas en donde se gesta un aprovechamiento forestal.

### **MAPEO COSTERO ENTRE LIMA Y PISCO MEDIANTE DATOS RADARSAT**

### R. Coloma, A. Valverde,

### Comision Nacional de Investigacion y Desarrollo Aeroespacial CONIDA- Peru Luis Felipe Villaran 1069, Lima 27, San Isidro, Peru Fax: 511-441-9081 E-mail: rcoloma@conida.gob.pe

#### **RESUMEN**

Este informe está orientado a la utilización de imágenes Radarsat para el mapeo de la zona costera comprendida entre Lima y Pisco con particular atención al sector Industrial y la Reserva Natural de Paracas.

Mediante la utilización y combinación de formatos S2 y S7 se llevó a cabo la interpretación geomorfol6gica de la zona costera del sector seleccionado.

Contándose con un estudio preliminar realizado en Conida en el cual se utilizó básicamente imágenes Landsat que permitió la identificación precisa de los valles y zonas de cultivo en el sector costero entre Lima y Pisco así como la carta nacional a escala 1:100,000 permitió la generación de modelos de elevación del terreno.

Al analisis del comportamiento costero se ha realizado en un estudio multitemporal a partir de cartas 1:100,000 del año 1967 y los recientes datos Radarsat que permite estimar los cambios en la topografia en el sector comprendido entre el balneario de San Bartolo y puerto de Pisco mostrando algunas zonas con cambios significativos debido al reciente fenómeno del Niño.

La proliferación de plantas para la industrialización de la pesca ha creado en el sector un ambiente hostil y confrontado con las necesidades de la Reserva Nacional de Paracas, que requiere principalmente la no contaminación costera con derivados industriales.

Los pocos valles existentes han sido afectados por las inundaciones provocadas por el fen6meno del Nifio y en casi todos ellos el aporte arrastrado por los rios ha consistido en grandes cantidades de piedras y tierras arcillosas modificando el suelo y potencialidades.

El uso combinado de imagenes Radarsat y Landast ha permitido resaltar notablemente el uso del suelo y la influencia del fenómeno del Niño sobre el lugar cuando

### **LINEAMENTS INTERPRETATION USING RADARSAT IMAGES TO PROVIDE INFORMATION ABOUT GEOLOGIC STRUCTURES**

### **Paulo Roberto Meneses Adriana Chatack Carmelo**

Universidade de Brasilia- Instituto de Geociências Campus Universitario Darcy Ribeiro - Brasilia, Brasil tel. (061)348-2872 fax (061)347-4062 email: lsrunb@guarany.unb.br

#### **ABSTRACT**

Satellite SAR images is a new tool in the remote sensing applications with considerable advantages in showing subtle differences in the topographie textures of relief. The possibility to select the most ideal illumination angle, as allowed by the RADARSAT images, certainly will provide the detection of geological and structural data much more efficiently than was possible by the optical sensor. In this investigation RADARSAT images were used to interpret the structural features of complex graniticgneiss Precambrian terrain situated in the central part of Brazil. Folds, shear zones, thrust fault and fractures systems could be clearly identified in the radar images and were confirmed in field works. A precise detection of this kind of structural features is of great relevance to studies of fissure aquifers.

#### **INTRODUCTION**

This study intends to contribute with a detailed investigation of the geometry and tectonic/structure significance of lineaments extracted from RADARSAT images, with the purpose to demonstrate their value for geological applications. The different acquisition modes of RADARSAT brings new dimension to satellite remote sensing providing an unique possibility to select the best inclined look direction to enhance subtle topographie features that are the main expression of geologic structures.

Based on the previous knowledge of the structural system of the test area, our investigation are concentrated on the re-evaluation of relevant structures like faults, fractures, foliation trends and any planar structure. Lineaments mapping through radar and lineament distribution statistics is being supplemented by a genetically-based classification of the fracture system through field investigation. The test site area was selected for the following reasons:

- 1. It includes the two largest and most populated cities of Goiás State (Goiânia and Anápolis) where lineament maps can be effectively used as auxiliary data for the study of geological structures for the evaluation of aquifers, the selection of possible waste disposal areas etc.
- 2. It provides a representative test for radar interpretation in early Precambrian basement rocks with complex structural patterns nearly always masked by the weathering rocks and deep erosion.
- 3. It presents a great number of linear features that due to their extensive length are difficult to be recognized in aerial photographs or in field works.

4. It allows us to compare the results obtained with previous geologic maps at similar scale of the radar images, with airborne SAR image band X, Landsat image and aerial photograph at scale 1: 60.000.

#### **DATA SOURCES**

Two RADARSAT images were supplied on CD-ROM. The standard mode S4 cover a broad area of 105xll5Km centered in the coordinates W48° 59 ' Sl6° 21 ' which is in part superposed by a fine mode FS that recovered an area of 38x50 Km centered in the coordinates W48°48' Sl6°28'.

This area is located at the center portion of Brazil, characterized by a savana vegetation which allows a more direct interactions of radar pulse with the rock surfaces.

#### **OUTLINE OF GEOLOGY**

The test site area comprises essentially lithotypes of granulitic metamorphism belonging to a median massif of granitic-gneiss composition flanked by upper Precambrian Folded Belts. This granulitic complex (Anapolis-Itauçu Complex) is composed of granulitic rocks of igneous and sedimentary origin, both built-up from volcano-sedimentary sequence. The former is consisted of gabros, norites, ultrabasic rocks, as well as enderbites and charnoenderbites; the latter are represented by alumino-silicate gneisses, calci-silicate rocks and gondites. Metassomatic granitoids of Na-affiliation synchronously developed with the mentioned granulites, which were also derived from the same vulcano-sedimentary sequence and submitted to amphibolite facies conditions. This suite is assigned with probable Archean to early Proterozoic age (CPRM, 1994 a,b).

Two main deformational cycles outlined the regional tectonic framework. The first, probably Archean in age and developed under high and strong ductile conditions, expresses the extraordinary plasticity, stretching, thinning and flattening in rocks . Later, another ductile cycle deformed the granulite and granitoid rocks, as well the upper groups, overprinting on both shear zones, detachment surfaces and transcurrent faults.

A transcurrent tectonic domain occurs all over the granulitic terrains with the presence of several simple ductile shear zones, strike-slip faults (ductile lateral ramps), contractional and transthrust (frontal oblique ramps), all of them marked by three principal milonitic directions:

N 50-60W corresponding to the milonitic surphace

E-W subvertical milonitic banding created by foliation transposition

N30E ruptile deformation subvertical

Epigenetic mineralized deposits like gold can occur in hydrothermal Iode derived from amphibolites of the granulites and granitoids.

#### **METHODOLOGY**

Geologic structure analysis by means of lineaments interpretation have proved to be the most effective method to be used with satellite images. Unfortunately, great part of interpreters of satellite images rarely follow a systematic and logical method of extraction and classification of lineaments, what have caused many confusion and mistakes when these image features are correlated to their geologic significance. Due to the large use of satellite images in the Brazilian geology works, the authors and in special Strieder

& Amaro (1996) developed and testified by field work a simple method of lineaments classification which can be applied without any restriction to any type of remote sensing image in small scale.

This method has as premise the understanding that all lineaments seen in any kind of images are the 2D topographie expression of a 3D structure. The lineaments analysis make possible to distinguish disjunctive faults and joints which produce line arrays, different from the lineament developed by folded and thrusted strata, as instance. These linear arrays are different not only in their regional pattern, but also in their quality and nature.

Close related to the lineaments nature, they are classified for interpretation purpose, in two types: *Type 1 Lineaments* - Define regional folds, inflections and general structural trends. Penetrative ductile structures as foliation, schistosity ou gneissic banding, are generally more able to sustain such type of lineament. They are identified in the images as slightly curvilinear forms of short dimensions and preferentially associated to negative ruptures of relief. As commented by Strieder & Amaro (1996), in the range of brittle ductile to ductile shear zones there is the development of a new planar or linear fabric where differential weathering and erosion processes may develop positive and negative geomorphic features which are depicted as tonal bands in the images. Type l lineaments truncations associated with relief scarp also define the presence of thrust faults. Because thrust faults are low angle reverse faults, they develop fault scarps erosionally degraded.

*Type 2 Lineaments* - Are related to brittle disjunctive structure like fractures, which do not develop a new fabric. Transcurrent Riedel fractures are good examples of type 2 lineaments. However, the most frequent expressions of this class of lineament are negative geomorphic features represented by linear drainage channels. According to Strieder & Amaro (1996), type 2 lineament maps can show the geometric pattern of faults and can defme the width of the deformation zone. In a general way, the fracture patterns develop in a diversity of tectonic setting and can be describe by letter. Examples of structures delineated by both type 1 and type 2 lineaments are illustrated in Fig. la-d.

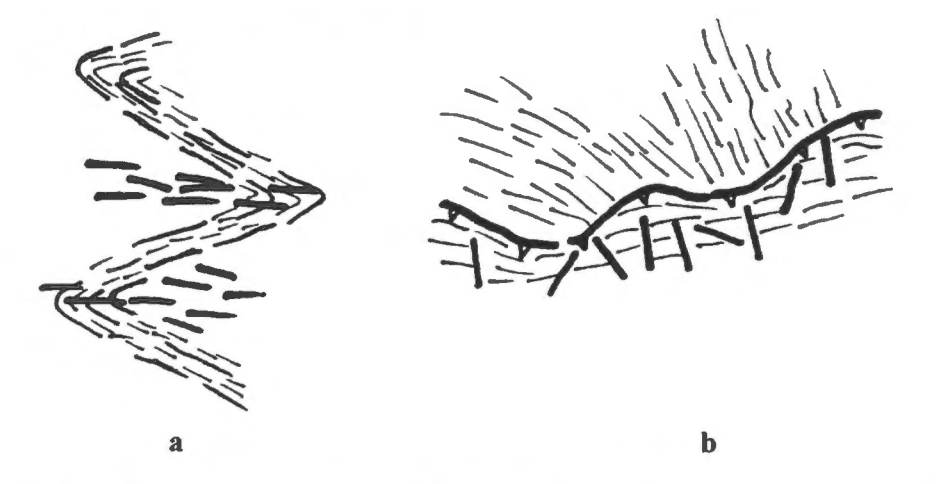

Fig. 1 a)Type 1 lineaments describing folded strata; axial plane fracture may develop type 2 lineaments. **b** )Type 1 lineament truncation associated with relief scarps suggesting thrust fault;. type 2 lineaments may be present in upper thrust sheet when they are normal or oblique to the thrust.

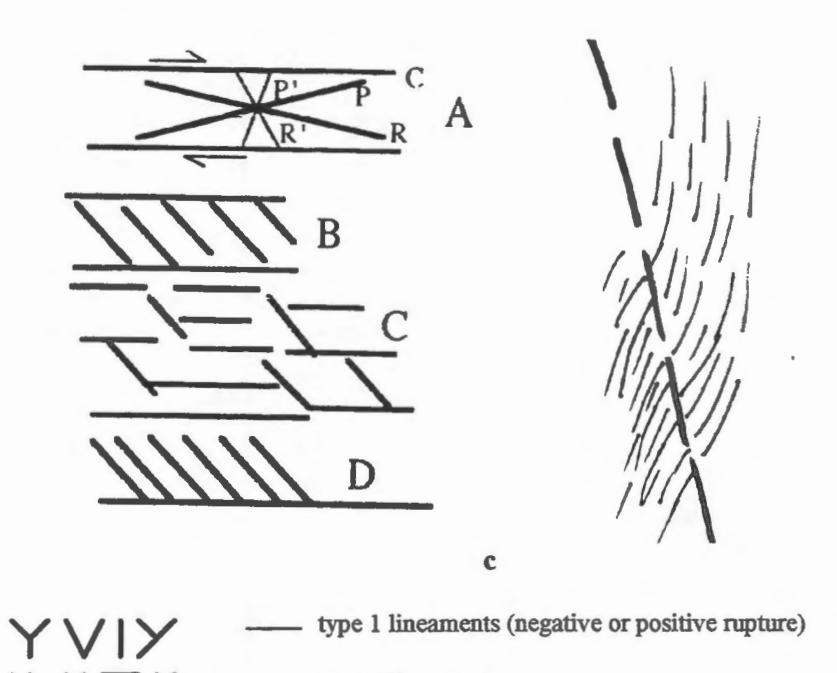

Fig.l c) Transcurrent Riedel fracture system (A)giving rise to simple (B) or complex (C)duplex or pinnate fracture (D) by simple shear, conjugate fracture system (E). Curvilineaments of stratified rocks defonned and crosscut by a brittle-ductile shear zone d)Possible fracture trace patterns describe by letters built up by type 2 lineaments. (Modified Srtieder & Amaro 1996).

type 2 lineaments

#### **IMAGE ANAL YSIS**

**XHTK** 

d

Because it is intended in a further stage to make data integration with geophysical data, geologic maps and Landsat images, geometric correction of the RadarSat image was perfonned using bilinear interpolation with a number of 23 ground control points. Spectral enhancements techniques have being limited to tentatively reduce the speckle noise and to promote enhancement of the lineaments by use of Lee, Frost and directional filters. Output video image was generated in the scale of 1: 100.000.

Analysis of the images was directly carried out by visual interpretation on enlarged images display on video (21 ' screen), using the GIS facilities to trace the linear features. By this process a preliminary lineament map was prepared. By making an analysis of the geometric relationships of those lineaments, it was possible to select which local areas were meaningful to play an important role in establishing useful information to establish kinematics movement through data field collection. This procedure assures a safety guide to the field investigations, saving time and money. The next step basically consists in a reinterpretation of the lineament map with reference to the previous field investigation.

In a general outline the lineaments depicted in the radar images are present ail over the granulitic terrains and assign the presence of several ductile shear zones, strike-slip faults (ductile lateral ramps), and transthrust (frontal - oblique ramps), all of them marked by three principal milonitic directions well identified by type land type 2 lineaments:

- N 50-60W is the most remarkable lineament direction of type 1, corresponding to the principal milonitic surface;
- E-W subvertical milonitic banding created by foliation transposition;
- NE/NW ruptile deformation characterized by small and linear features of type 2 lineaments, meaning **fractures**

These shear zones established a generalized tectonic contacts among the rock units due to a transcurrent tectonic that have caused mass movements of the upper rocks group from west to east/southeast.

#### **RESULTS**

The lineaments type l were precise to delineate the zones of milonitic foliation which in close conjunction with long type 2 lineament define the strike-slip faults. The NW direction of these structures was favorable to be identify in RadarSat images because their small topographie scarps faces the radar look direction and produces a white/black pair feature easily recognized as foliation. Thrust faults do not develop type 2 lineaments, but are recognized by their prominent scarps, with their contour crests delineating the trace of the fault. The crest identify the position of the frontal ramps and are indicative of mass movements.

As a register of the ruptile tectonics, fracture systems identified by type 2 lineaments coincide essentially with linear water channels and most of them describe a "Y" letter pattern in a preferentially northeast direction.

The space distribution of the lineament map clearly recognizes two distinctive areas in terms of density and class of lineaments: one area located at half south part of radar images, contains high density type l lineaments what suggest to represent a local area that concentrates the major presence of ductile deformation; the other area at north portion concentrates the linear type 2 lineaments representative of ruptile deformation. This simple spatial separation identify on the radar images can be significant for purpose of underground water evaluation, as instance.

#### **CONCLUSION**

Lineaments are natural feature disposed essentially by topographie elements. In spite of many of the lineaments could be recognized in other kind of images, like TM- Landsat, the radar images appear to be more pleasant for interpretation because other surrounding feature, as cultivate areas deliniated by linear boards bas minus influence to distract the photo-interpret. The less variation of gray tonal grades in radar images make more easier the lineaments extraction. It also was noted that NS structure direction are better recognized in the radar than in TM-Landsat images as function of a more frontal illumination radar pulse.

The three main structural direction present in the area were identified in the radar images with very good precision. The density of lineaments provides a very well understanding of the geometry, which is the base for the understanding of the regional framework of the structural/tectonic process submitted in the area.

Another no minus important quality of the radar systems is their all-weather capability. In general for geological structure analysis low sun angle inclination is better to enhance the topograplùc features. Unfortunately this condition coincide with Brazilian winter-dry season when pasture burn practice became common in Brazilian central region, causing strong spectral feature in the optical images that mask the lineaments.

#### **REFERENCES**

- CPRM 1994 (a) Programa levantamentos geológicos básicos do Brasil. Anápolis Folha SE.22-X-B-II. Texto explicativo. Brasilia, DF. l 13p.
- CPRM 1994 (b) Programa levantamentos geol6gicos basicos do Brasil. Leopoldo de Bulhôes Folha SE.22-X-B-V. Texto explicativo. Brasilia, DF. 15lp.
- Strieder, A.J; Amaro, V.E 1996 Structural patterns removed from remotely sensed lineaments. Revista Egatea 24.

### **DISCRIMINACION DE LA COBERTURA DEL SUELO Y LOCALIZACION DE LA EROSION Y FALLAS USANDO IMAGENES RADAR Y LANDSAT EN LA CUENCA DEL RIO TERRABA, COSTA RICA**

MSc. Javier Saborio Bejarano Instituto Goegrafico Nacional Labora para la Unidad SIG y Sensores Remotos del ICE, es profesor asociado del Centro en Investigaciones y Desarrollo Sostenible CIEDES de la UCR, Tel.: (506)2206097, Fax.: (506)2572543 , email: jsaborio@cariari.ucr.ac.cr

#### **RESUMEN**

La determinación de la cobertura del suelo, incluyendo aspectos de erosión laminar, incluyendo deslizarnientos, ha sido una necesidad de enorme importancia y beneficio en diferentes áreas de la región centroamericana. Normalmente se han utilizado imágenes de sensores pasivos Landsat o SPOT tomadas en verano. Sin embargo, en ciertas áreas tropicales resulta muy dificil obtener imagenes de buena calidad en época lluviosa (Maraux, 1989), asi mismo la densa cobertura vegetal impide la localización efectiva de zonas propensas a erosi6n. Siendo la imagen radar, por sus caracteristicas apta para evitar el problema de las nubes y de la cobertura (Lillesand y Kiefer, 1994), queda por investigar que tan bueno es su aporte en cuanto a la clasificación de la cobertura y posibilidades en cuanto a ubicación de la erosión.

Así, el objetivo de este trabajo es el de realizar mapas del uso actual de la tierra y de áreas de grado y severidad de erosión y localización de fallas geológicas con el propósito de evaluar las potencialidades del sistema radar en esta tematica, para la cuenca del Rio Térraba, Costa Rica. Los objetivos específicos serán:

- 1. Clasificación de imagen Landsat, con datos auxiliares,
- 2. Clasificación de la imagen radar con datos de campo,
- 3. Comparación / integración de las clasificaciones,
- 4. Realizar un mapa de áreas de erosión, utilizando la ecuación de pérdida universal de suelos e incorporar los mapas previamente clasificados como el factor de cobertura de la tierra en la ecuación.

Respecta a la metodologia, las actividades se pueden resurnir, desde la busqueda de información auxiliar, incluyendo muestreos de parcelas con diferentes tipos de cobertura, usando GPS y posterior traslado de la información referenciada a formato digital, labores iniciadas en el afio

1997, para ser utilizada en la comprobaci6n de las clasificaciones, un segundo paso incluye la clasificación de la imagen Landsat TM, esto se ha realizado mediante una clasificación no supervisada de la imagen satélite de marzo de 1994 (hay posibilidad de utilizar otra imagen del afio 1996). Esta clasificaci6n se hizo usando Isodata de ERDAS Image, apoyados en la información de campo. Al tenerse la imagen RADAR del 4 de mayo de 1997, en formato digital, se realizará un preprocesamiento de la misma, esto se llevará a cabo tanto con el programa IDRISI para Windows, asi como el modulo RADAR Image Analysis de ERDAS.

En esta etapa de pretende: a. aplicar supresi6n granular (speckle) y funciones de realce (minimizar el efecto de ruido granular en la imagen RADAR. Probar diferentes tipos de filtros, tales como Kernel, umbrales, etc. (Eastman, et al., 1997). Así como derivación de caracteristicas texturales de la superficie y posterior uso de las nuevas imagenes como entradas en el proceso de clasificación (ERDAS, 1997). El siguiente paso será la clasificación de la imagen RADAR, esto es, proceder a realizar una clasificación de cobertura de la imagen RADAR y compararla con la obtenida con la clasificación de la imagen Landsat Finalmente utilizando diferentes filtros, se procederá a dar énfasis a las áreas erosionadas en la cuenca, así debido al potencial de la imagen RADAR en cuanto a aspectos geológicos, se llevara a cabo una clasificaci6n que muestre accidentes o fallas y erasi6n; a manera de verificación se creará un mapa de erosión potencial, para esto se utilizará el programa CALSITE en combinaci6n con IDRISI para DOS (altemativamente Analisis Espacial de ARCVIEW) que modela la USLE (Saborío y Aylward, 1997). El propósito es confrontar la clasificación RADAR contra el mapa de erosión potencial producido. La información de las variables espaciales: modelo de elevación digital, erosividad de la lluvia, erodibilidad del suelo, para el programa CALSITE se encuentra en proceso.

### **Bibliografia**

Maraux, F., 1989 *Estudio probalistico para evaluar la obtencion de imagenes SPOT en Centra América y Panama.* CATIE, Costa Rica

Lilledand, T. y Kiefer, R. 1994 *Remote Sensing and Image lnterpretation.* Third Edition. USA.

ERDAS, 1997. Manual de referencia del usuario

Eastman, R., et al., 1997 *Chapter Radar lmaging and Analysis.* User Guide Idrisi for Windows, Worcester.

Saborio J., y Aylward, B., 1997 *Analisis Espacial de Erosion y transporte de Sedimentos en Tres Micro-Cuencas* de Arena!, Costa Rica.

### **EL VULCANISMO CENOZOICO DE LA PUNA AUSTRAL (ARGENTINA) Y SU POTENCIAL MINERO**

Zappettini, E; Martinez, H; Alsina, N. Servicio Geologico Minero de Argentina - SEGEMAR FAX 541-349-3173, email: hmartin@secind.mecon.ar

Como parte del los programas nacionales de cartografia tematica, el Servicio Geologico Minero de Argentina esta ejecutando un estudio de la Puna Austral, con especial énfasis en los recursos minerales. Dicho estudio cuenta con financiamiento parcial del Canadian International Development Agency (CIDA) a travez del Proyecto "Multinational Andean Project" que comprende el relevamiento geol6gico regional escala 1:250000, la prospección geoquóimica y geofóisica aérea (magnetometria y radimetria) y el procesamiento e interpretación, para composición geológica, alteraciones mineras y estructuras, de imagenes Landsat TM, RadarSat y Modelos Digitales de Terreno.

El segmento del proyecto que involucra el uso de imágenes radar se divide en tres etapas.

#### **1 Etapa**

Georeferenciación preliminar y procesamiento básico de la imagen radar, con filtrados Speeckle y realce de aspectos estructurales. Ploteado a escala 1: 100000. Interpretaci6n visual preliminar usando ademas imagenes Landsat TM falso color bandas 7,4,1 y banda térmica y geol6gica regional base.

#### **2 Etapa**

Utilizaci6n de modelos digitales de terreno, obtenidos a partir de la geofisica aérea  $(disponibles a partir de agosto de 1998) para la ortocorrección y georeferenciación$ definitiva de la imagen radar. Utilizaci6n junto con la geologica definitiva para la reinterpretación final de los patrones estructurales e istegración de estos con las áreas de alteración minera obtenidas de las imágenes Landsat TM procesadas por cociente de bandas.

#### **3 Etapa**

Informe final de los resultados obtenidos e integración de los datos con el resto del, Proyecto MAP en un Sistema Geográfico de Información.

#### **Resultados**

Finalizada la primera etapa del trabajo, los resultados obtenidos se traducen en la determinaciém de dos nuevas estructuras de calderas, no observadas anteriormente en las imagenes Landsat. Estas se ubican en las zonas denominadas Cueros de Purulla y cerro de la Laguna Escondida.

La primera esta emplazada en el borde de un area de afloramiento de basamento metam6rfico pre-ordovicico y corresponde a un vulcanismo dacitico andesitico asignado al Plioceno ( ciclo intermedio del area) y su importancia radica en que está vinculado a una importante área de alteración hiodrotermal, de tipo epitermal, con presencia de Au y Cu, con Pb y Zn asociados.

La caldera que rodea el cerro de la Laguna Escondida es más antigua. Esta Emplazada dentro del vulcanismo mesosilicico de probable edad miocena y dentro de ella se han formado dos conos vole' a nicos asociados al vulcanismo Plioceno y Holoceno.

Los tres eventos volcánicos registrados en el área, correspondientes al Mioceno, Plioceno y Holoceno, representan la expresión sudeste de la reconocida Faja de Maricunga, una de las áreas de mineralizaciones de Au más importantes de Chile.

## **ANÁLISIS DE IMÁGENES SAR/RADARSAT DEL BAJO DELTA DEL RÍO PARANÁ, ARGENTINA. PARTE I: SELECCIÓN Y VERIFICACION DE PROCEDIMIENTOS DE PRE-PROCESAMIENTO Y PROCESAMIENTO**

### Jorge A. Milovich<sup>(1)</sup>, Laura A. Frulla<sup>(1)</sup>, Haydée Karszenbaum<sup>(1)</sup>, Patricia  $K$ andus<sup>(2)</sup>

<sup>(1)</sup>Consejo Nacional de Actividades Científicas y Técnicas (CONICET) Julian Alvarez 1218, (1414) Buenos Aires, Argentina Phone (54-1) 772-1471 Fax: (54-1) 776 0410 e-mail: jorge@caerce.edu.ar, laura@caerce.edu.ar, haydee@caerce.edu.ar

<sup>(2)</sup>Laboratorio de Ecología Regional, Departamento de Biología - Facultad de Ciencias Exactas y Naturales Universidad de Buenos Aires (UBA) Ciudad Universitaria, Pabellón 2, 4to. piso. (1428), Buenos Aires, Argentina FAX: (54-1) 782-0582/0620, Phone: (54-1) 782-0582 pato@biolo.bg.fcen.uba.ar

#### **RESUMEN**

El proyecto Globsar2 asociado a este trabajo incluye dos partes. La primera de ellas esta dedicada a la determinaci6n de procedimientos de pre-procesamiento y procesamiento de datos SAR/Radarsat adecuados para la zona de estudio propuesta (Bajo Delta del Rio Parana). En la segunda parte (Kandus *et al,* 1998 de este volumen) se analizan los datos SAR ya procesados con el objeto de: 1) determinar la influencia de las condiciones hidrológicas, meteorológicas y el efecto de la actividad antrópica en la sefial retrodispersada, 2) analizar la capacidad de discriminar entre patrones de paisaje naturales y antrópicos y 3) determinar la influencia del ángulo de incidencia en la señal retrodispersada correspondiente a las distintas coberturas seleccionadas.

Por tratarse de un humedal, la zona de estudio presenta elementos de vegetación con distintos grados de inundabilidad. Por lo tanto la señal de radar retrodispersada contiene tanto información acerca de las caracteristicas eléctricas como estructurales de este ecosistema. Ademas la zona presenta limites difusos entre los distintos ambientes que estan presentes.

Es bien sabido que, en general, toda imagen obtenida por un sistema satelital requiere de la aplicación de técnicas de pre-procesamiento previo a su utilizaci6n. En el casa particular del radar, estas técnicas no sólo tienen características particulares, sino que para su utilización es necesario tener en cuenta un conjunto de parametros que dependen del sensor y de las caracteristicas de la escena. En este trabajo se discuten los procedimientos de calibración, de reducción de ruido speckle y de corrección geométrica de las images SAR/Radarsat de esta zona. Se analiza ademàs cualitativamente y cuantitativamente el comportamiento de varias filtras y se describen las distintas representaciones del coeficiente de retrodispersión y su utilización en cada etapa del tratamiento.

#### **Introducci6n**

En la última década ha habido un esfuerzo sostenido con el fin de colocar en órbita sistemas satelitales de observación terrestre con radares de apertura sintética (SAR/ERS, SAR/JERS, Radarsat). Estos esfuerzos realizados en tan pequefio periodo de tiempo pueden considerarse como un indicador de la importancia de estas observaciones. Por otra parte, las diferencias existentes entre cada sensor, unido al hecho de que existe una disponibilidad creciente de este tipo de información, sugiere el desarrollo de técn icas que permitan el aprovechamiento de las caracteristicas distintivas de cada sistema y la utilizaci6n de este tipo de datos individualmente o combinados a fin de estudiar el medio ambiente terrestre.
La zona de estudio, el Bajo Delta del Río Paraná (Argentina), constituye un importante humedal situado muy próximo a la Ciudad de Buenos Aires del cual no sólo es de gran interés su estudio y monitoreo como ecosistema natural sino también como area productiva, ya que contiene grandes plantaciones de sauce y alamo (Kandus *et al.* 1997). A los fines del radar, se trata de una zona compleja donde la sefial retrodispersada contiene tanto elementos estructurales del paisaje como eléctricos debido a la presencia permanente de agua.

Si bien las imagenes SAR han demostrado su utilidad en aplicaciones hidrol6gicas, cuando se trata de estudiar vegetación con diferentes niveles de inundabilidad, la literatura presenta resultados que, en algunos casos, son contradictorios debido a las diferencias en la estructura de la vegetación y en el grado de inundabilidad de la misma y al sistema utilizado (banda, polarizaci6n, angulo de incidencia) (Pereira de Farias Costa et al. 1997). Más aún, las características geofísicas presentes en este tipo de aplicaciones cambian continuamente y necesitan de un monitoreo regular y frecuente. Estas aplicaciones requieren de instrumentos que combinen independencia de las observaciones con las condiciones del tiempo y una alta calidad de las imagenes adquiridas, ya que involucran mediciones del coeficiente de retrodispersión (backscattering) en un rango de variación muy pequeño. Es decir, requieren la utilización de sistemas satelitarios con sensores SAR precisamente calibrados y con una estabilidad radiométrica alta y duradera.

De lo descripto arriba, se desprende la importancia de aplicar procedimientos de correcciones radiométricas y geométricas antes de utilizar los datos SAR. En este trabajo son de particular interés los correspondientes a los datos obtenidos por el sistema RadarSat/SAR. Algunos de estos procedimientos son las correcciones por efectos de pérdidas de potencia en rango y por modelo de antena. Generalmente los productos RadarSat que estan disponibles ya tienen aplicadas las correcciones debidas a estos efectos, y por lo tanto estos procedimientos son transparentes al usuario. Sin embargo, hay otros efectos que deben ser tratados por el usuario tales como el ruido *speckle*. La reducción de estas distorsiones radiométricas y de las geométricas conforma la etapa de preprocesamiento de la imagen. Ademas, los datos deben ser calibrados para poder relacionar los valores digitales de cada pixel con los valores correspondientes del coeficiente de retrodispersión  $\sigma^0$ . En relación con las correcciones geométricas, dado que la zona de estudio no posee diferencias importantes de elevación, no es necesario la utilizaci6n de un modelo de terreno para realizar una ortorectificaci6n. Por lo tanto sólo se ha tenido en cuenta el efecto de la interpolación radiométrica en el proceso de remuestreo. Una de las consecuencias de la aplicación de procedimientos de pre-procesamiento es que los datos sufren ciertas modificaciones. Es decir, en algunos casos esta modificación puede facilitar la posterior utilización de los datos y en otros puede agregar artefactos o producir una disminución de la resolución y de la calidad radiométrica de las imagenes.

Por consiguiente, para facilitar la interpretación de las imágenes RadarSat del Bajo Delta del Río Paraná se planteó un enfoque metodológico de preprocesamiento a fin de comprender, en la señal de radar retrodispersada, los efectos debidos a las caracterfsticas del sistema y de su tratamiento (distorsiones radiométricas y geométricas). Se discuten ademas los procedimientos de calibraci6n, de reducción de ruido speckle y de corrección geométrica de las imáges SAR/Radarsat de esta zona, se analiza cualitativamente y cuantitativamente el comportamiento de varios filtros y se describen las distintas representaciones del coeficiente de retrodispersión y su utilización en cada etapa del tratamiento.

#### **Mediciones que realiza el radar**

La relación fundamental entre las características del radar, el objeto y la señal recibida está dada por la ecuaci6n del radar (Ulaby *et al.* 1982). En este sentido, la potencia ( P) que recibe la amena (y que es la magnitud directamente medida por el sensor) está relacionada con el coeficiente de retrodispersión  $(\sigma^{\theta})$ . Por otra parte la teoría electromagnética explica que la intensidad de una onda electromagnética ( *I)* es proporcional al flujo promedio de energfa por unidad de tiempo (potencia), o sea al valor cuadratico medio del campo eléctrico. Entonces **la** potencia es proporcional al cuadrado de la amplitud de la onda *(A ' ).* Ademas, las antenas de radar detectan la intensidad del brillo que los objetos reflejan en una longitud de onda particular. Por lo tanto la potencia recibida es proporcional al brillo del objeto  $(\beta^{\circ})$ , quien además está relacionado con  $\sigma^{\circ}$  y con la reflectividad media de blancos distribuídos por unidad de área del frente de onda incidente ( $y^0$ ). Todo esto se representa en la Figura 1 v puede sintetizarse en las siguientes relaciones:

$$
P \propto I \propto A^2 \propto \beta^0 = \frac{\sigma^0}{\sin(\alpha)} = \frac{\gamma^0}{\tan(\alpha)}
$$
 (1)

donde  $\alpha$  es el ángulo de incidencia local.

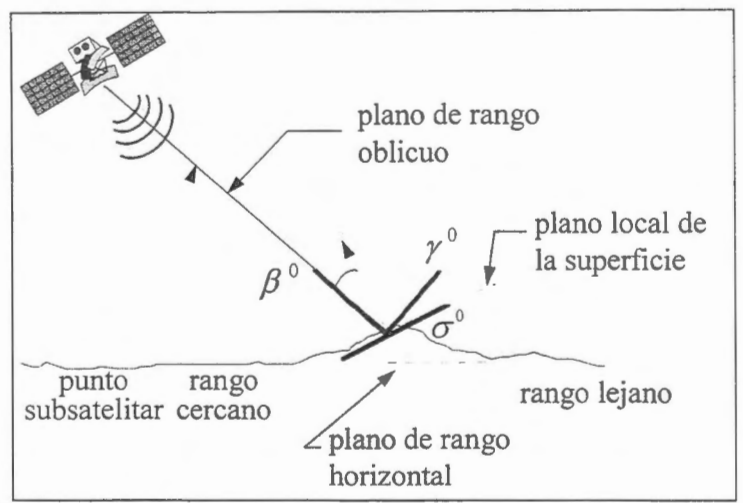

Fig. 1: Relaciones entre la magnitud directamente medida por el radar v las magnitudes relacionadas.

Por otra parte es muy importante considerar la diferencia que existe entre  $\beta^{\circ}$ ,  $\gamma^{\circ}$  y  $\sigma^{\circ}$ . La primer magnitud representa la observación del radar en su forma más pura. Es decir  $\beta$  " está relacionada con la reflectividad media de centros dispersores distribuidos por unidad de área del plano de rango oblícuo y no se requiere infonnaci6n acerca del angulo de incidencia local. La segunda magnitud, *y " ,* es la reflectividad media de centros dispersores distribuidos por unidad de area del frente de onda incidente, requiere el conocimiento del angulo de incidencia local y tiene la ventaja de mantener relativamente constante su valor en un amplio rango de angulos de incidencia para el caso de superficies rugosas. La tercera magnitud, σ<sup>°</sup>, describe la reflectividad promedio de centros dispersores distribuidos por unidad de area en el piano de la superficie terrestre. Se trata de la propiedad intrinseca a ser observada y requiere del conocimiento del àngulo de incidencia local.

La ecuación (1) indica que el coeficiente de retrodispersión  $\sigma^{\circ}$  es proporcional a la potencia P, y se lo refiere comúnmente como la representación de  $\sigma^{\circ}$  en potencia. La raíz cuadrada de  $\sigma^{\circ}$  es proporcional a la amplitud A, y se refiere como la representación de  $\sigma^{\circ}$  en amplitud ( $\sigma^{\circ}$ ). Además  $\sigma^{\circ}$  se puede expresar en forma logarítmica, es decir en decibeles ( $\sigma^{\circ}|_{\text{in}}$ ). Esta última representación es útil puesto que la reflectividad del radar tiene un rango dinámico que puede alcanzar varios órdenes de magnitud en potencias de diez. Sin embargo, es importante tener en cuenta que cada etapa de preprocesamiento requiere de una representación específica de  $\sigma^{\circ}$ . La relación entre las magnitudes mencionadas es:

$$
\sigma^0|_{\text{dB}} = \begin{cases} 10 \log_{10}(\sigma^0) \\ 20 \log_{10}(\sigma^0) \end{cases} \tag{2}
$$

**Conjunto de datas utilizados** 

Para este trabajo se utilizaron imágenes Radarsat en modos S1 y S6 correspondientes al verano del año 1997 y una imagen S1 de invierno del mismo año. En forma adicional a las imágenes de radar se dispuso de imágenes Landsat 5-Thematic Mapper facilitadas por la Comisión Nacional de Actividades Espaciales (CONAE) y de fotos aéreas pancromáticas. Además, se contó con datos de altura del nivel del agua del Puerto de Buenos Aires provenientes de los registros del Servicio de Hidrografia Naval. Estos fueron utilizados como indicadores del estado de las condiciones de marea para la fecha de la toma de imágenes. También se obtuvieron datos sobre vientos (intensidad y dirección) y cantidad de precipitación caída para las mismas fechas. Se utilizó esta información para evaluar la influencia de las condiciones climaticas sobre la sefial de radar retrodispersada para cada uno de los ambientes considerados y para la imagen en conjunto.

## **Caracteristicas de la zona de estudio que determinan el pre-procesamiento**

Los patrones de paisaje del Bajo Delta del Río Paraná están definidos por la coexistencia de elementos naturales con otros derivados de la intervención del hombre. Todos estos ambientes son inundables en mayor o menor medida. Entre los ambientes naturales pueden mencionarse bosques correspondientes a altos relativos o medias lomas y, en situaciones de bajo, pajonales y juncales donde el sustrato se encuentra saturado o inundado por prolongados periodos de tiempo o en forma permanente. Aproximadamente el 30% de la superficie representada originalmente por estos ambientes esta ocupada en la actualidad por plantaciones de sauce y alamo las cuales constituyen la principal actividad productiva del delta (Kandus *et al.* 1998). A los fines del radar, se trata de una zona compleja donde la sefial retrodispersada contiene tanto elementos estructurales del paisaje como eléctricos debido a la presencià permanente de agua como sustrato de las distintas unidades de paisaje.

#### **Preprocesamiento, procesamiento y manejo de datos SAR**

La figura 2 resume la linea metodol6gica planteada para el pre-procesamiento de datos SAR y la extracción de información teniendo en cuenta las características de las imágenes Radarsat, la zona de estudio y los objetivos de este trabajo. Se indica, ademas, la magnitud requerida como entrada a cada procedimiento.

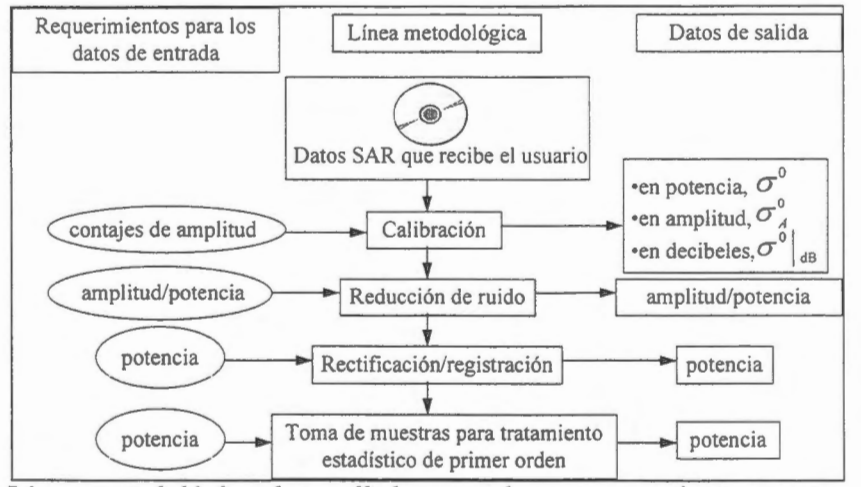

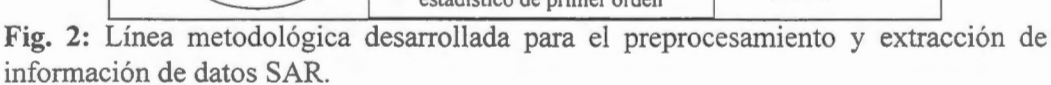

#### **Calibraci6n**

Este tipo de procedimientos dependen del procesador del sistema satelital considerado (en este caso, Radarsat) (Srivastava y Hawkins 1997). A nive! del usuario, se utilizan especialmente a fin de convertir los valores de amplitud de cada pixel (expresados en contajes digitales) a valores de coeficiente de retrodispersión o de brillo. Se trata de un procedimiento necesario para estudios multitemporales y/o multiángulo (como en este caso). La ecuación utilizada para el sistema Radarsat es:

# $\sigma^0 = [(DN^2 + A_0)/A] \sin \alpha$  (3)

donde DN representa los valores de la imagen de amplitud expresados en contajes digitales, A<sub>0</sub> es una constante y A es una tabla de reescalado dependiente de la posición en rango. Los archivos de encabezamiento de las imágenes contienen los valores de estos coeficientes de calibración o datos adecuados para su obtención. Si bien es posible calcular  $\sigma^0$  para cada pixel, su valor tiene significado fisico cuando se promedia sobre un grupo de pixeles correspondientes a un blanco distribuido en la imagen. Se utilizó el *software* PCI para llevar a cabo la calibración de las imágenes.

#### **Reducci6n de speckle**

Es posible reducir el efecto del ruido *speckle* aplicando técnicas de filtrado a las imagenes SAR de varios *looks.* Si bien existen distintos tipos de filtros (Frost *et al.* 1982, Kuan *et al.* 1987), el mayor problema de los métodos se encuentra en la estimación de los valores de los parámetros de entrada de los distintos algoritmos: el tamaño de la ventana móvil, el desvío estándar del *speckle* y el factor de damping. La selección de estos parámetros depende en gran medida de las características del área de estudio. Regiones con grandes variaciones en los tonos de gris muestran detalles finos en la imagen, por lo tanto es preferible que la ventana sea pequefia. Por el contrario, para zonas homogéneas, donde casi no existen variaciones en los tonos de gris, una ventana de mayor tamafio es preferible a fin de mantener la homogeneidad de la imagen (Li 1988, Cortese *et al.* 1994 ). Por otro lado, la textura de regiones homogéneas proviene del ruido *speckle* y por lo tanto, contiene información relacionada con el desvío estándar del mismo. La identificación, en la imagen original, de este tipo de regiones es el primer paso para estimar el desvio estandar del *speckle.* Finalmente, aquellos filtras que incluyen el factor de damping permitan garantizar caracteristicas adaptivas. El uso de valores de damping grandes preserva los bordes mejor, pero reduce el efecto de suavizado. Por el contrario, la utilización de valores pequefios de damping aumenta el efecto de suavizado, pero no mantiene los bordes de forma correcta (Schreier 1993). Como se indica en la figura 2, el tipo de representación de  $\sigma^{\circ}$  para la entrada/salida del filtro puede ser en amplitud o en potencia dependiendo del tipo de filtro y del disefio del *software.* 

Se evaluó el comportamiento, para la zona de estudio, de cuatro filtros específicos para reducción de *speckle:* Enhanced Frost, Gamma Map, Kuan y Frost. Se utilizaron criterios cualitativos tales como la comparaci6n visual de las imagenes filtradas con respecto a la original y el analisis de transectas para la evaluación de la degradación de las pendientes. Por otro lado se utilizaron criterios cuantitativos basados en la estadística de las imágenes filtradas y original, tales como la conservación del valor medio, la reducción de la desviación estándar y el valor medio de la diferencia absoluta entre la imagen original y las filtradas. La figura 3 muestra la diferencia entre el valor medio de la imagen filtrada y el valor medio de la imagen original para cada uno de los cuatro filtros, la figura 4 muestra el desvío estandar correspondiente a cada filtro y la figura 5 el valor medio de la diferencia absoluta entre la imagen original y la resultante de cada filtro.

#### **Correcciones geométricas**

Previamente a la extracción cuantitativa de información de las imágenes, fue necesario corregirlas geométricamente a una dada proyección geográfica. De esa manera fue posible la superposición de las distintas imágenes entre sí y la ubicación en las mismas de muestras tomadas en el terreno. Las correcciones geométricas, ya sea utilizando un modelo digital de terreno a fin de obtener una ortoimagen o una corrección polinomial asumiendo una superficie plana, involucran la utilización de técnicas de reemuestreo que a su vez incluyen la aplicación de interpolaciones radiométricas entre píxeles vecinos. La ecuación de radar generalizada para blancos extendidos calcula la potencia recibida mediante una suma ponderada (en el límite, una integral) involucrando valores de  $\sigma^{\nu}$  sobre incrementos de área relevantes. Si se amplía este concepto, la magnitud más adecuada para la interpolación radiométrica en el procedimiento de remuestreo es  $\sigma^{\circ}$  en potencia. Resulta obvio que si el método de interpolación utilizado es el del vecino más próximo, el resultado será el mismo cualquiera sea el tipo de representación utilizada para  $\sigma^{\circ}$ . En relación con los métodos de remuestreo, es conveniente considerar lo siguiente: 1) el método del vecino mas pr6ximo mantiene la estadistica global pero cambia la textura local, 2) la interpolación bilineal degrada la resolución, y 3) la convoluci6n cubica o un kemel *sine* apuntan a mantener la fidelidad en los valores y texturas locales. Por lo tanto, se recomienda este último método.

La zona de estudio no posee diferencias importantes de elevacion por lo que no es necesario la utilización de un modelo de terreno para realizar una ortorectificación. El análisis de las amplitudes y gráficos de dispersión de los vectores de errores residuales para los puntos de control mostró una distribucion prioritaria en el sentido del rango cuando se suponia polinomios de grado l. Esto indica una deformacion residual en la direccion del rango mayor que en la direccion de azimut. Este efecto desaparece cuando se selecciona un polinomio de grado 2. El analisis de los valores de posicionamiento geografico presentes en el *header* de las imagenes muestra iguales resultados, siendo mas importante el efecto para el modo S1, lo cual concuerda con lo esperado.

Por lo dicho anteriormente, se empleó una corrección mediante remuestreo por convolución cúbica de la imagen calibrada en potencia utilizando una transformacion polinomica de grado dos, obtenida a partir de la toma de puntos de control. Se utilizó como referencia una imagen TM georeferenciada a una proyección Gauss-Kruger con un tamaño de pixel de 28.5 metros. Las imágenes se rectificaron a un tamafio de pixel de 14.5 m. Los errores *r.m.s.* obtenidos estuvieran comprendidos entre 20 y 40 metras.

#### **Resultados y conclusiones**

De la figura 3 se observa que el filtro que mejor conserva el valor medio es el Gamma Map, presentando diferencias menores al 0.75 % con respecto al valor medio de la imagen original para cualquier tamaño de ventana. Los demás filtros presentan diferencias que oscilan aproximadamente entre el 1.75 % y el 3.75%, aumentando con el tamaño de la ventana. El desvío estándar de las imagenes filtradas (figura 4) disminuye a medida que aumenta el tamafio de la ventana de filtrado, indicando una disminucion en el contenido de informacion. Si bien para una dada dimension de ventana, todos los filtros praducen valores equivalentes de desvio estandar, la imagen filtrada mediante el algoritrno Gamma Map presenta valores levemente superiores, indicando una leve mejor conservacion del contenido de informacion original. La figura 5 presenta una cuantificacion de las imágenes de diferencia absoluta. El filtro Gamma Map produce las menores diferencias, y por lo tanto la menor pérdida de información. Por otra parte, el análisis de transectas mostró para el filtro Gamma Map una muy buena conservación de las pendientes.

Los resultados obtenidos llevaron a la elección del filtro Gamma Map para el tratamiento posterior de las imágenes. Debe tenerse en cuenta que esto significa que este filtro es el que mejor se comporta en el área de estudio analizada y no puede extrapolarse esta conclusión a otras regiones.

La zona de estudio carece de topografía, por lo que no es necesario utilizar un modelo de terreno para su corrección. Como ya se mencionó, teniendo en cuenta este hecho y el resultado de los análisis, las imagenes se corrigieran utilizando polinomios de orden 2 y remuestreo por convolucion cubica.

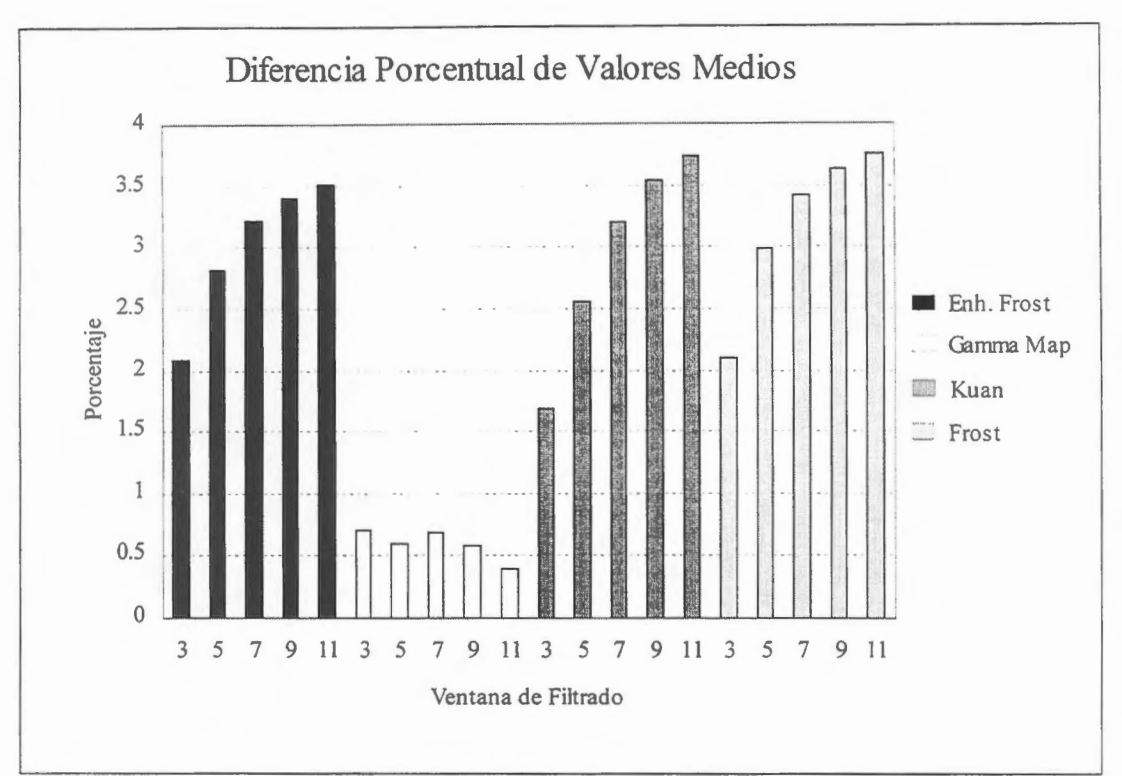

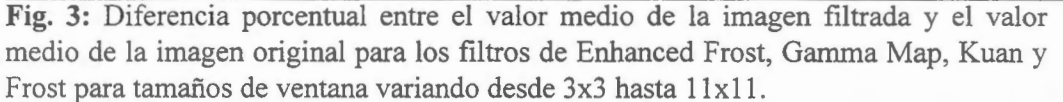

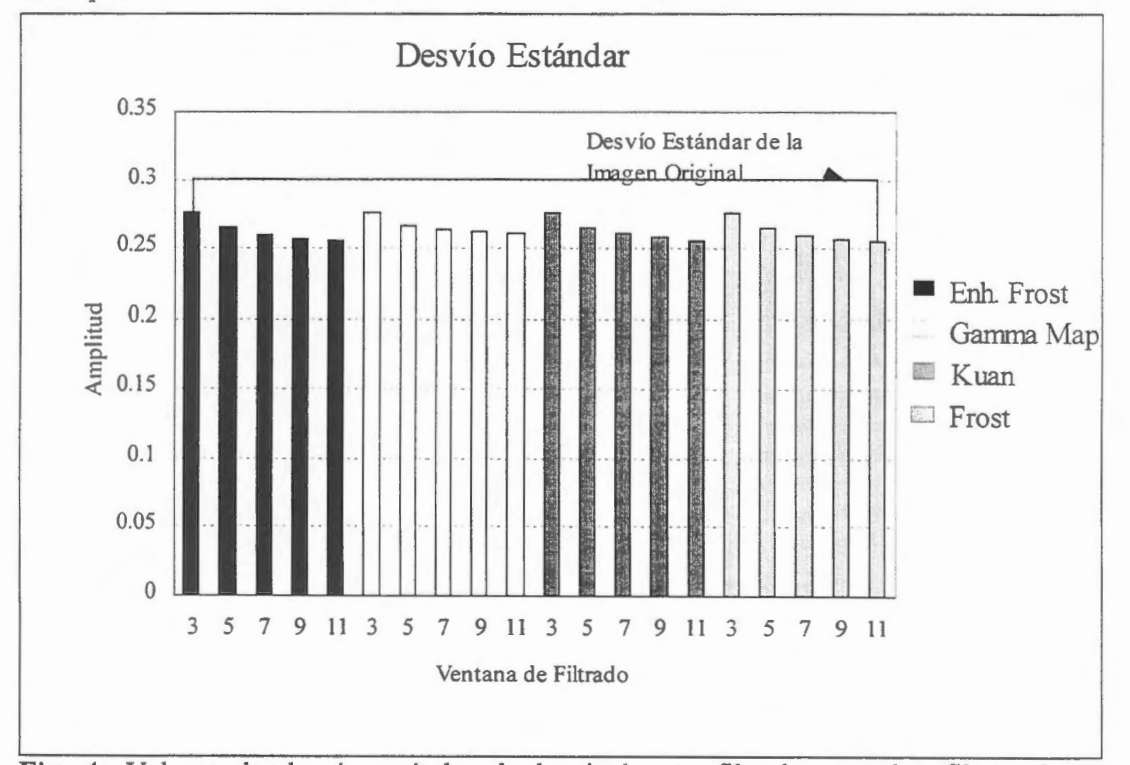

**Fig. 4:** Valores de desvio estandar de las imagenes filtradas con los filtros de Enhanced Frost, Gamma Map, Kuan y Frost para tamaños de ventana variando desde 3x3 hasta l lxl 1.

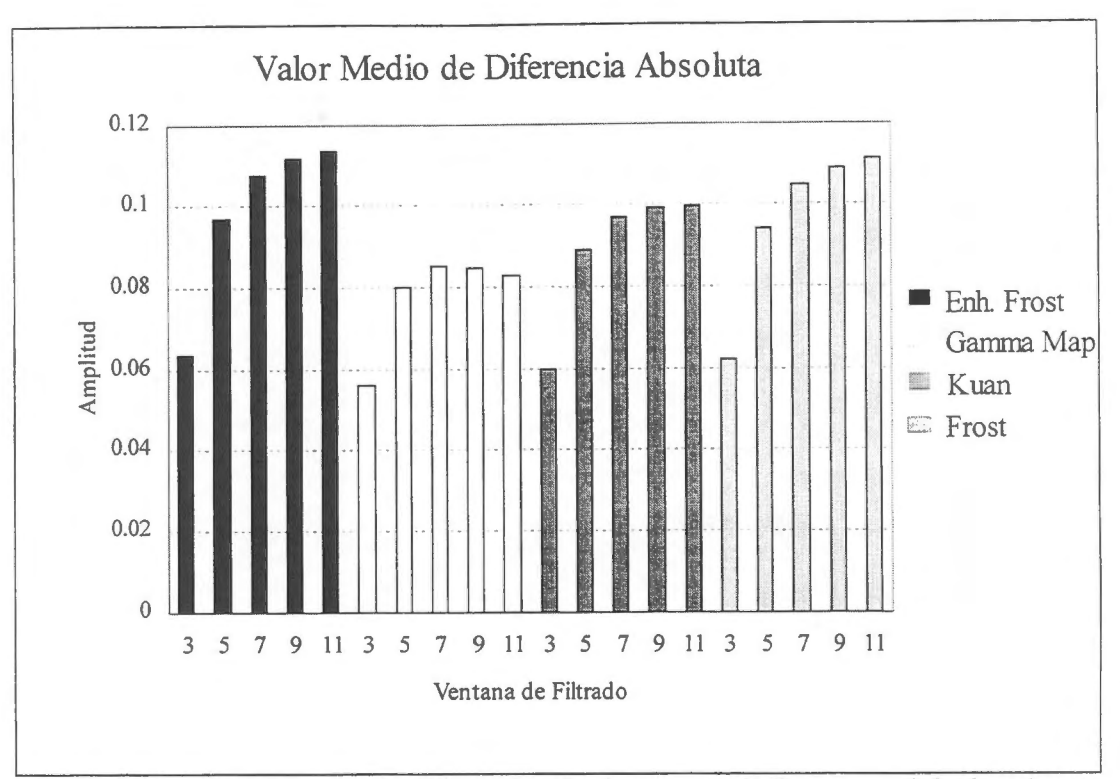

**Fig. 5:** Valores medios de la diferencia absoluta entre la imagen original y las imagenes filtradas por los filtros Enhanced Frost, Gamma Map, Kuan y Frost para  $t$ amaños de ventana variando desde 3 $x$ 3 hasta  $11x11$ .

#### **Agradecimientos**

Se agradece al CONICET y a la Universidad de Buenos Aires por los subsidios que permitieron realizar esta investigación, a CONAE por los datos TM y a CCRS/RADARSAT por las imágenes de radar y el apoyo recibido.

#### **Referencias**

- Cortese, A., L. A. Frulla, J. Jacobo-Berlles, M. Mejail y A. Frery, 1994. On the optimization of speckle filtering techniques for ERS-! SAR images over Argentina. *Proceedings of the International Society for Photogrammetry and Remote Sensing.* Symposium on Resource and Environment Monitoring, Rio de Janeiro, Brazil, 26-30 Septiembre, Vol. 30, Part 7a, 95-99.
- Frost, V. S., J. A. Stiles, K. S. Shanmugan y J. C. Holtzman, 1982. A model for radar images and its application to adaptive digital filtering of multiplicative noise. *IEEE Transaction on Pattern Analysis and Machine Intelligence,* PAMl-4, 157-165.
- Kandus, P., H. Karszenbaum y L. A. Frulla. Land cover classification system for the Lower Delta of the Paraná River (Argentina): Its relationship with Landsat Thematic Mapper spectral classes", 1997. Aceptado para su publicaci6n en *Journal of Coastal Research* (USA),.
- Kandus, P., H. Karszenbaum, L. A. Frulla. y J. A. Milovich, 1998. Imagenes SAR/RadarSat Globesar 2 del Bajo Delta del río Paraná, Argentina. Parte II: Características de la señal retrodispersada. Estos Proceedings.
- Kuan, D. T., A. A. Sawchuck, T. C. Strand y P. Chavel, 1987. Adaptive restoration of images with speckle. *IEEE Transactions on Acoustics, Speech, and Signal Processing,* ASSP-35 , 373-383.
- Li, Ch., 1988. Two adaptive filters for speckle reduction in SAR images by using the variance ratio. *International Journal of Remote Sensing,* Vol. 9, 641-653 .
- Pereira de Farias Costa, **M.,** E. **M.** L. M. Novo, F. J. Ahern, 1997. lntegraçao de dadas de radar adquiridos corn diferentes ângulos de incidência para estudos de recervat6rio na Amazônia. *ESA Publications* SP-407, 125-131.

Schreier, G. (Editor), 1993. *SAR Geocoding: Data and systems*. Germany: Wichmann, pp. 437.

Srivastava, S. y B. Hawkins (Local organizers), 1997. Proceedings of a Workshop on RADARSAT data quality, St. Hubert, Quebec, Canada.

Ulaby, T., R. K. Moore, A. K. Fund, 1982. *Microwave remote sensing. Active and passive.* Vol. 1 and 2 (New York: Addison-Wesley Publishing Company).

#### **IMAGENES SAR/RADARSAT GLOBESAR 2 DEL BAJO DELTA DEL RÎO PARANA,**  ARGENTINA. PARTE II: CARACTERÍSTICAS DE LA SEÑAL RETRODISPERSADA.

**P. Kandus (1), H. Karszenbaum (2), L. Frulla(2) y J. Milovich(2)** 

(1) Laboratorio de Ecologfa Regional , Departamento de Biologfa - Facultad de Ciencias Exactas y Naturales Universidad de Buenos Aires (UBA) Ciudad Universitaria. Pab. II 4to.piso. (1428) Buenos Aires, Argentina. E-mail: pato@biolo.bg.fcen.uba.ar

(2) Consejo Nacional de Actividades Cientificas y Tecnicas (CONICET)

Julian Alvarez 1218

1414 Buenos Aires, Argentina phone (54-1) 772-1471 fax: 54-1 776 0410

#### **RESUMEN**

El Bajo Delta del Río Paraná constituye un extenso humedal de agua dulce situado en las cercanías de la ciudad de Buenos Aires. Su regimen hidrol6gico esta caracterizado por las mareas lunares y e6licas del Rio de la Plata y por la influencia de los regfmenes de los rfos Parana y Uruguay. Esta constituido por islas que que presentan albardones perimetrales y una porci6n interior deprimida lo cual se traduce en gradientes locales de inundabilidad. En estas islas coexisten ambientes naturales y elementos antrópicos.

A fin de estudiar esta región se procedió a la definición de une esquema conceptual de clasificación basado en el regimen hidrológico, en el grado de intervención antrópica y en aspectos florísticos de los ambientes presentes. Con el objeto de obtener un mapa de vegetación de esta región se utilizaron imágenes LandsatffM multitemporales y se desarrollaron procedimientos de clasificaci6n progresiva utilizando el ciclo fenológico de la vegetación en la selección de las imágenes y las características espectrales de los distintos ambientes en el proceso de codificaci6n de clases. Dichos procedimientos contaron para su ejecución con el apoyo de trabajo de campo y fotografía aérea. Esto involucró la toma de numerosas muestras correspondientes a cada uno de los ambientes presentes y permitió la determinación de los perfiles espectrales pertinentes.

Este trabajo, presenta los procedimientos utilizados para el estudio de esta zona con imagenes de radar del sistema RADARSAT y datos auxiliares. El objetivo general fue analizar la interacción entre distintos elementos (ambientes) presentes en esta regi6n y el radar en términos de las caracterfsticas propias del sensor y de la escena. Se tomó como base para el análisis imágenes de distintos ángulos de incidencia (S1 y S6) y distintas fechas (verano e invierno) a fin de estudiar los distintos ambientes para diferentes condiciones de observación. El procedimiento utilizado se basó en la obtención y análisis de las estadísticas de primer orden de un conjunto numeroso de muestras (de cada ambiente) identificadas en cada una de las imagenes disponibles. Los resultados obtenidos, si bien describen y también sugieren los mecanismos de interacci6n observados, también muestran que esta zona tiene caracterfsticas tales (eléctricas y geométricas) que dificultan la identificación de ambientes y su separabilidad en las imágenes de radar consideradas. Se presentan coma conclusiones algunos argumentos que permiten explicar los diferentes grados de confusion observados. También se discute la importancia de continuar el anâlisis con criterios estadfsticos de segundo orden, con combinaci6n de datos 6pticos y de radar y con imagenes de radar adicionales (otros modos).

#### **Introducci6n**

El Bajo Delta del Río Paraná constituye un extenso humedal situado próximo a zonas densamente pobladas entre ellas la Ciudad de Buenos Aires. Los humedales pueden ser definidos como interfases entre sistemas terrestres y acuáticos donde el régimen hidrológico juega un papel preponderante en la determinación de las características de los suelos, tipos de vegetación y procesos tales como el ciclo de nutrientes y flujos de materia y energfa dentro y entre los ecosistemas que conforman el paisaje. Los humedales presentan el suelo inundado o saturado con agua durante algun perfodo de tiempo del aîio que puede ser más o menos prolongado.

Las características singulares de las islas del delta del Río Paraná llevaron a la definición de un esquema conceptual de clasificación de elementos de paisaje propio, basado en características estructurales y funcionales. Este esquema, si bien particular es comparable con esquemas elaborados para otros humedales y fue utilizado satisfactoriamente para la realizaci6n de un mapa tematico de uso y cobertura da este delta a

partir de imagenes multitemporales Landsat/ffM. La exactitud total del mapa elaborado fue del 83.8% (Indice Kappa: 0.82) (Kandus et al, 1997).

Distintas publicaciones (Pereira de Farias Costa *et al.* 1997, Pultz y Mullins. 1993) muestran el aporte que las imágenes de radar brindan en aplicaciones hidrológicas y donde existe una combinación de unidades vegetales con un sustrato cubierto parcial o totalmente por agua. También estas trabajos senalan la importancia de combinar distintos ángulos de incidencia para facilitar la interpretación y la extracción cuantitativa de informaci6n. Estos antecedentes junto con el interés que el Delta ofrece coma sistema productivo (plantaciones forestales) y coma sistema natural (diversidad bio16gica y media ffsico) condujo a la obtenci6n de informaci6n SAR/Radarsat a través de los proyectos GLOBESAR2.

En este marco, los objetivos de este trabajo apuntan a:

- Analizar la capacidad del radar de discriminar entre elementos de paisaje naturales y antrópicos.
- Identificar la influencia de las condiciones hidrol6gicas. meteorol6gicas y el efecto de la actividad antrópica en la señal retrodispersada.
- Determinar la influencia del angulo de incidencia en la senal retrodispersada correspondiente a las distintas coberturas seleccionadas.

Para el logro de estos objetivos, se propone un esquema conceptual de clasificación basado en tres ambientes principales que involucran geometrías bien diferenciadas. A continuación se analizan las imagenes (previamente calibradas y geolocalizadas) tomando coma base las geometrfas propuestas y utilizando procedimientos estadfsticos de primer orden. **Las** secciones siguientes describen en detalle el area de estudio, el conjunto de procedimientos desarrollados, la discusión de los resultados y las conclusiones obtenidas.

#### **Area de Estudio**

Las islas del Bajo Delta del Río Paraná se encuentran en la porción final de este río, cuando se abre en dos distributarios principales, el Paraná Guazú y el Paraná de las Palmas. Esta región abarca una superficie aproximada de 2.700 km<sup>2</sup>. Las islas conforman un delta en fase de crecimiento sobre el estuario del Plata (Figura 1) (Iriondo y Scotta, 1979 ; Parker et al. 1992). A su vez, desde un punto de vista ecológico esta zona puede ser definida como un extenso humedal costero sujeto a mareas de agua dulce. Esto se debe a que si bien el régimen hidrológico está influenciado por las crecientes estacionales del Río Paraná, todo el área se ve afectada por el régimen de mareas lunares (dos pleamares diarias) y eólicas del Río de la Plata. Estas mareas, segun el sector que se analiza pueden variar la altura del agua en término de haras con amplitudes desde pocos centfmetros hasta 2,5 metros (Iriondo y Scotta, 1979).

El clima es templado con lluvias todo el año con temperaturas mínimas medias alrededor de 6°C y máximas medias de 30°C. Entre los meses de junio y agosto se registran heladas.

Los patrones de paisaje estan definidos por la coexistencia de elementos naturales con otros derivados de la intervención del hombre. Todos estos ambientes son inundables en mayor o menor medida. Entre los ambientes naturales pueden mencionarse bosques correspondientes a altos relativos o medias lomas y, en situaciones de bajo, pajonales y juncales donde el sustrato se encuentra saturado o inundado por prolongados perfodos de tiempo o en forma permanente. Aproximadamente el 30% de la superficie representada originalmente por estas ambientes esta ocupada en la actualidad por plantaciones de sauce y álamo las cuales constituyen la principal actividad productiva del delta (Kandus, 1997). El sustrato de estos ambientes se encuentra drenado artificialmente debido al trazado de zanjas y canales o mediante endicamientos que impiden la entrada de agua a las plantaciones.

Desde el punto de vista fenol6gico, la mayor parte de los ambientes naturales estan dominados por plantas perennes con excepción de los bosques de seibo *(Erythrina crista-galli)* que son caducifolios. En cuanto a las especies plantadas por el hombre, tanto sauces como álamos también pierden sus hojas en el período invernal. Finalmente, los bosques derivados de procesos de sucesión secundaria están dominados por especies perennifolias, aunque en menor mediada también existen tipos caducifolios.

Figura 1. Islas del Bajo Delta del Río Paraná. Ubicación en Argentina.

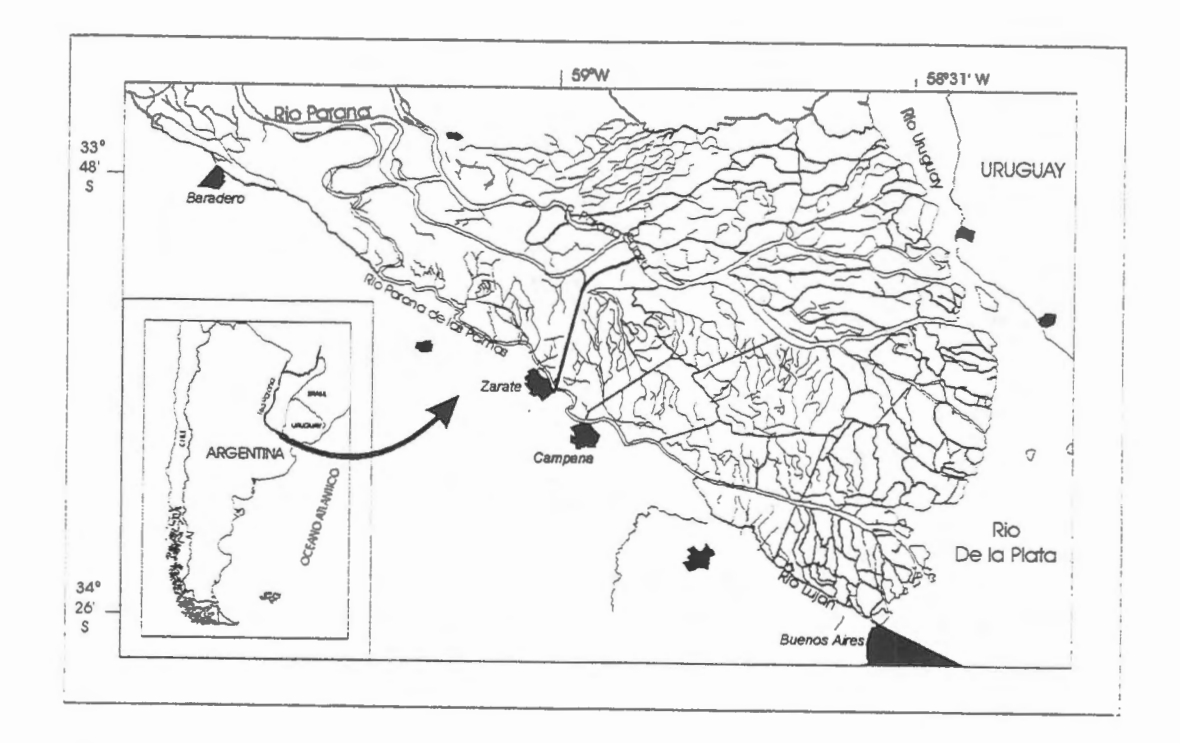

## **Metodologia**

#### *Conjunto de datos utilizados*

Este trabajo se ha desarrollado dentro del marco de los proyectos GLOBESAR 2 y se ha contado con imágenes SAR/Radarsat de los modos S1, S6 y F2 correspondientes al verano del año 1997 y una imagen S1 de invierno del mismo año. En forma adicional a las imágenes de radar se dispuso de imágenes Landsat-Thematic Mapper facilitadas por la Comisión de Actividades Espaciales (CONAE) y de fotos aéreas pancromáticas (Cuadro 1). Además, se contó con datos de altura del nivel del agua del Puerto de Buenos Aires provenientes de los registros del Servicio de Hidrografía Naval. Estos fueron utilizados como indicadores del estado de las condiciones de marea durante la fecha de la toma de imagenes. También se obtuvo información sobre vientos (intensidad y dirección) y cantidad de precipitación caída para las mismas fechas.

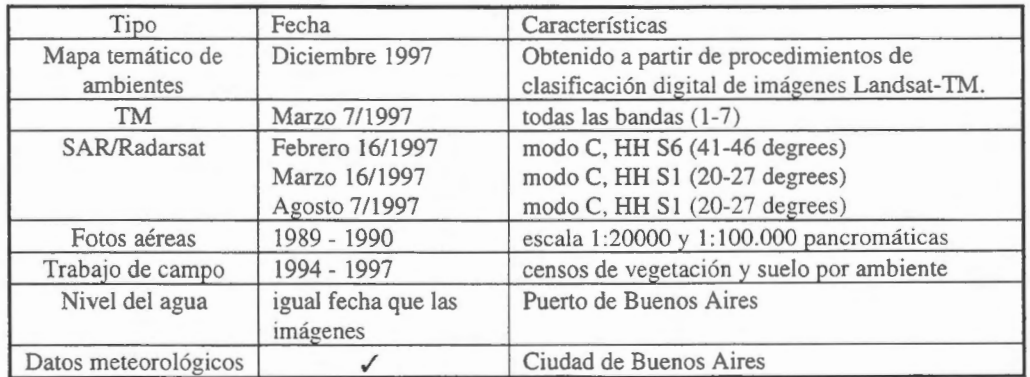

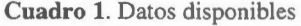

#### *Esquema de clasificaci6n conceptual*

Con el objeto de estudiar y obtener resultados cuantitativos de los ambientes de la región a partir de las imágenes de radar se hace necesario reducir la heterogeneidad natural del área en un número finito y manejable de clases. Ademas, es necesario tener en cuenta que la escala espacial a utilizar debe ser coherente con el sistema bajo análisis. De esta forma se partió de un esquema de clasificación conceptual basado en tres situaciones principales que involucran geometrías bien diferenciadas: bosque, pajonal y juncal. Cada una de estas fisonomfas fueron subdivididas a su vez en ambientes particulares de acuerdo a sus características específicas, relacionadas con aspectos estructurales de la vegetación, tanto naturales como derivadas de la acción del hombre. Estas categorías se encuentran, además, sujetas a diferentes niveles de inundabilidad. El Cuadro 2 presenta de forma esquematica las clases a analizar y sus caracterfsticas principales.

**Cuadro 2.** Caracterfsticas estructurales y grado de inundabilidad de los ambientes estudiados. En lfnea punteada se indica el nivel de agua.

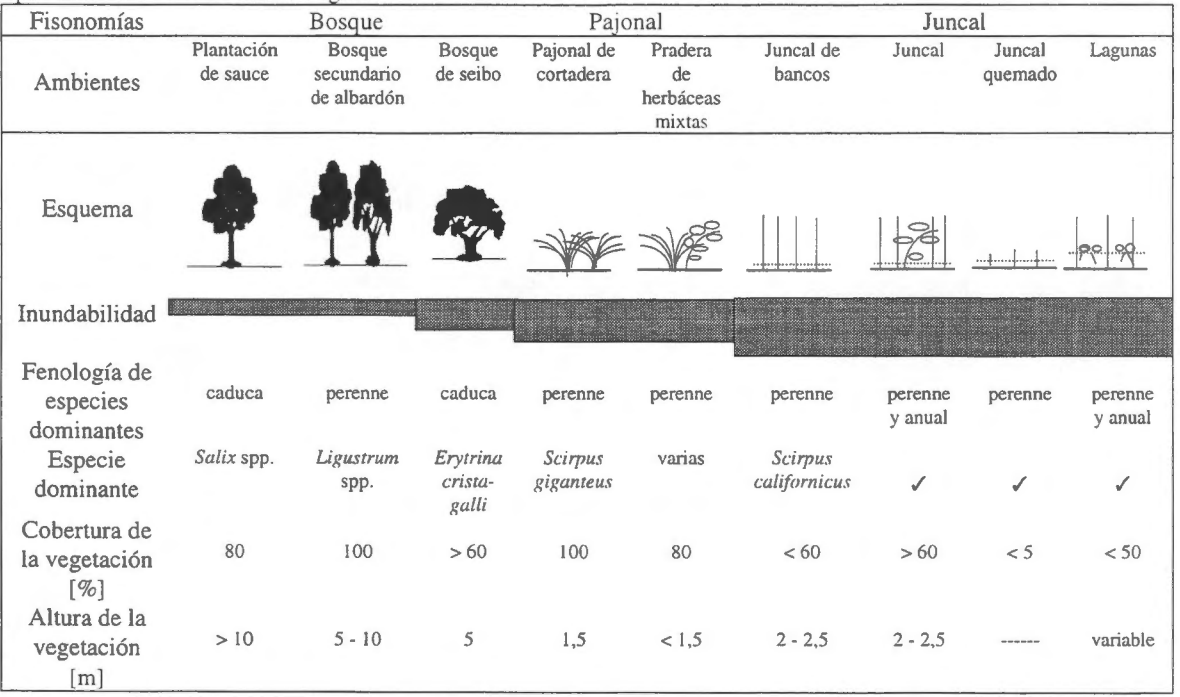

#### *Datos ambientales*

Corno lo muestra el Cuadro 2, los distintos ambientes a analizar se caracterizan por presentar distintos grados de inundabilidad. Desde el punto de vista de la señal de radar, esto significa que la señal no sólo contiene información sobre las geometrías sino también sobre las características eléctricas (presencia de agua). Si bien es cierto que con una sola banda (C) y un sólo modo de polarización (HH) no es posible discriminar caracterfsticas geométricas de las eléctricas, es importante conocer las condiciones de nive! de agua que caracterizan cada una de las imágenes estudiadas. Estos datos constituyen una contribución importante en la interpretaci6n final de los resultados obtenidos. Con este prop6sito, para cada imagen se analizó el estado de las condiciones meteorológicas (precipitaciones y vientos) y del nivel del agua en el Puerto de Buenos Aires. Se utilizó esta información para evaluar la influencia de estas condiciones sobre la seîial de radar retrodispersada de cada uno de los ambientes considerados y de la imagen en conjunto.

Con respecto a las variables climaticas, no se registraron precipitaciones en el area de estudio ni durante el dfa de la toma de las imagenes ni en los dfas previos. Durante esas fechas se registraron vientos moderados o situaciones de calma. Con respecto a los niveles de agua, estos fueron relativamente semejantes y próximos al nivel medio del puerto para las dos fechas del modo S1. En cambio en la fecha correspondiente al modo S6 el nivel del agua se encontraba muy por debajo de la media. Es decir, de las tres imágenes, dos de ellas (los modos S1) presentan condiciones de nivel del agua muy próximas al valor medio y muy similares entre sí, no así el modo S6 en el que el nivel del agua es bastante inferior al valor medio.

#### *Extracci6n de informaci6n cuantitativa de las imagenes de radar*

Como se ha señalado en el párrafo anterior, resulta difícil (sin datos adicionales y/o modelos) separar la contribución de las características eléctricas de las geométricas en las imágenes de radar. Uno de los enfoques posibles para el analisis de las imagenes es la cuantificaci6n del contenido texturai de las mismas. En esta etapa del proyecto GLOBESAR2 en desarrollo se puso el énfasis en este enfoque.

La textura constituye una medida de aquéllas propiedades de la imagen que se relacionan con el grado de rugosidad que el medio presenta. Por definición, se trata de la distribución espacial de la variación local del tono. Contiene importante información acerca del arreglo estructural de la superficie y de la relación de éste arreglo con el entorno. En este trabajo se han utilizado estadfsticas de primer orden para analizar la textura que esta zona, dadas sus caracterfsticas, ofrece al radar.

Para llevar a cabo el enfoque propuesto, fue necesario en primer lugar contar con imágenes calibradas y geolocali zadas (preprocesamiento). Los procedimientos respectivos se describen en Milovich *et al,* 1998 (este volumen). A continuación se extrajeron de las imágenes preprocesandas entre 50 y 100 muestras de aproximadamente 50 pixeles cada una para cada uno de los ambientes seleccionados. Este paso se llev6 a cabo sobre imagenes de potencia. Corno datos de referencia se utilizaron fotos aéreas y datos de campo existentes.

A fin de asegurar que las muestras obtenidas correspondfan a cada uno de los ambientes seleccionados, se trabajó sobre una imagen TM geolocalizada de marzo de 1997 (fecha de verano próxima a los modos S1 y S6) y se obtuvieron los perfiles espectrales de todas las muestras. La Figura 2 muestra estos resultados (es decir, el perfil medio caracterfstico de cada conjunto de muestras), donde se observa claramente que los tres tipos de fisonomfas propuestos tienen perfiles espectrales propios. Mas aun. los ambientes dentro de cada fisonomfa son diferenciables.

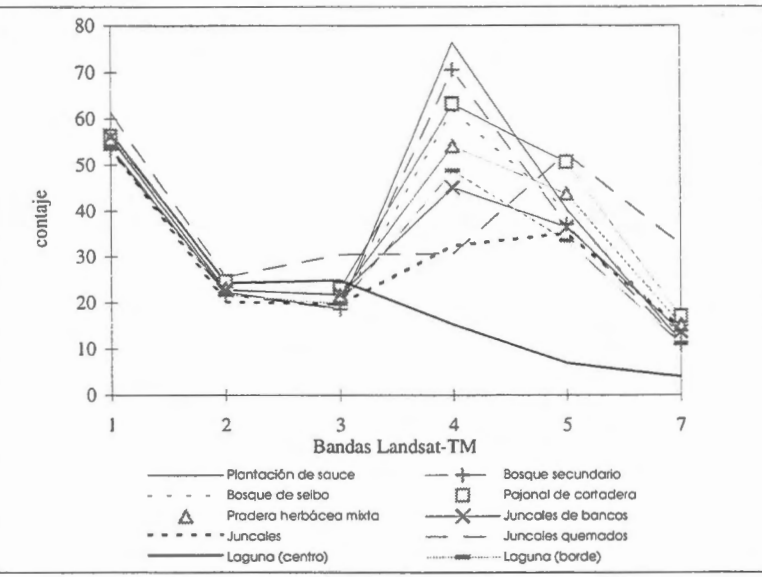

**Figura 2.** Patrones espectrales de los ambientes correspondientes a la imagen Landsat TM del 7 de marzo de 1997.

Desde el punto de vista de las propiedades texturales, las imagenes de radar se caracterizan por la combinación de dos componentes (Laur *et al.,* 1987): a) la textura intrínseca que representa la variabilidad propia de los pixeles de la escena y b) la textura que produce el ruido speckle. A fin de utilizar las estadísticas de primer orden para determinar la textura intrínseca, se calcularon medias  $\mu$ , desvíos estándar  $\sigma$  y coeficientes de variación  $\sigma$ <sub>/</sub> $\mu$  (indicador del grado de heterogeneidad). Es decir, si se tienen "*m*" numero de regiones como muestras de un ambiente dado. cada una de estas **m** regiones posee valores estadísticos. Es decir, para la región "i" se conocen: µ<sub>i</sub>: valor medio, o<sub>i</sub>: desvío estándar y n<sub>i</sub>: número de píxeles correspondientes a la región y también los valores máximo y mínimo alcanzados en cada muestra. Los valores estadfsticos analizados fueron calculados considerando dos situaciones diferentes:

- Caso 1: Se calcularon los valores medios y los desvfos estandar de cada ambiente correspondientes al conjunto de "todos los pixeles" de "todas las muestras". Es decir, el valor promedio resultante de cada ambiente contiene la influencia del ruido *speck/e.*
- Caso 2: Se calcularon los valores medios y los desvíos estándar de cada ambiente a partir del conjunto de muestras. En este caso cada muestra es un individuo, definido por un valor media. Los valores resultantes contendran muy poca informaci6n debida al ruido *speckle* (ya que éste se encuentra reducido por la operaci6n "promedio").

Para poder analizar los resultados y a fin de poder compararlos con los obtenidos por otros autores. los valores promedio y desvío para los dos casos se convirtieron de potencia a  $\sigma^0$  (decibeles).

Finalmente, para cada muestra de cada ambiente, se calcularon también los Coeficientes de Variaci6n. Estos valores se promediaron y se obtuvo un único valor medio para cada ambiente. A continuación se calculó el desvío estándar correspondiente.

#### **Resultados y discusión**

La Figura 3 muestra las estadfsticas correspondientes a los distintos ambientes segun lo descripto en la metodologfa como caso 2. En términos generales. se observa que los tres tipos de fisonomfas propuestas tienen valores medios muy semejantes. Existe poca diferencia entre los valores de  $\sigma$ <sup>o</sup> correspondientes a los modos S1 y S6 siendo mayores los del modo S1. A su vez, el rango de valores de  $\sigma^{\circ}$  de todos los ambientes para ambos modos es muy similar. En particular, los ambientes de bosque y pajonal no son diferenciables entre sí en ninguno de los modos utilizados y los valores de  $\sigma^{\circ}$  oscilan entre -5 y -10 decibeles. A diferencia de éstos, los ambientes de juncal presentan valores más elevados de  $\sigma^{\circ}$  para el modo S 1 probablemente debido a que, al tratarse de juncos en agua quieta. estos actuan como *corner reflectors* (efecto esquina) naturales. En el caso de las lagunas, la porcion central de la misma presenta valores bajos de  $\sigma^{\alpha}$  debido a que la presencia de una película de agua quieta actúa como un reflector especular. El borde de las lagunas, al presentar mayor densidad de vegetacion, tiene una respuesta similar a la de los otros ambientes.

Con respecta al modo SI los valores de marzo son mayores (mayor cantidad de biomasa verde en pie) que los de agosto. En cuanto al rango de dispersion, este varfa poco entre ambas fechas. Sin embargo, cabe senalar que en el caso de las plantaciones de sauce, estas presentan mayor variabilidad en agosto, probablemente debido a que al estar los arboles sin hojas, existe una mayor influencia del sotobosque en la serial retrodispersada.

Al considerar los mismos ambientes pero de acuerdo a las estadfsticas calculadas segun el caso 1, se observo que el efecto del ruido speckle aparece bien marcado ya que aumenta de manera significativa la dispersión de los datos. Sin embargo los valores medios de  $\sigma^{\circ}$  son similares a los del caso 2.

Finalmente. se representaron los valores del coeficiente de variacion para todos los ambientes y los modos considerados. La figura 4 muestra los resultados obtenidos. Esta figura también presenta el Coeficiente de Variaci6n correspondiente a zonas homogéneas para una imagen de potencia de cuatro looks. Los valores de coeficiente de variacion de todos los ambientes, tanto para el modo SI como S6. se encuentran muy próximos al valor teórico calculado para zonas homogéneas, que es de 0,5. En aquellos casos donde se registraron valores del coeficiente de variacion mayores (entre 0,6 y 0,8) éstos son indicadores de una heterogeneidad propia de cada ambiente. Sin embargo los mismos presentan una gran dispersion lo que imposibilita atribuirles una textura particular. A fin de verificar estas resultados, se procedio a calcular el coeficiente de variación para toda la imagen del modo S1 y para distintos tamaños de ventanas  $(5, 7, y 11)$  y se observó una gran homogeneidad en las imágenes resultantes. Si bien el coeficiente de variación constituye un indicador de texturas muy utilizado. en este caso, los resultados no son satisfactorios, es decir. este método de textura no aporta a la separabilidad de los ambientes.

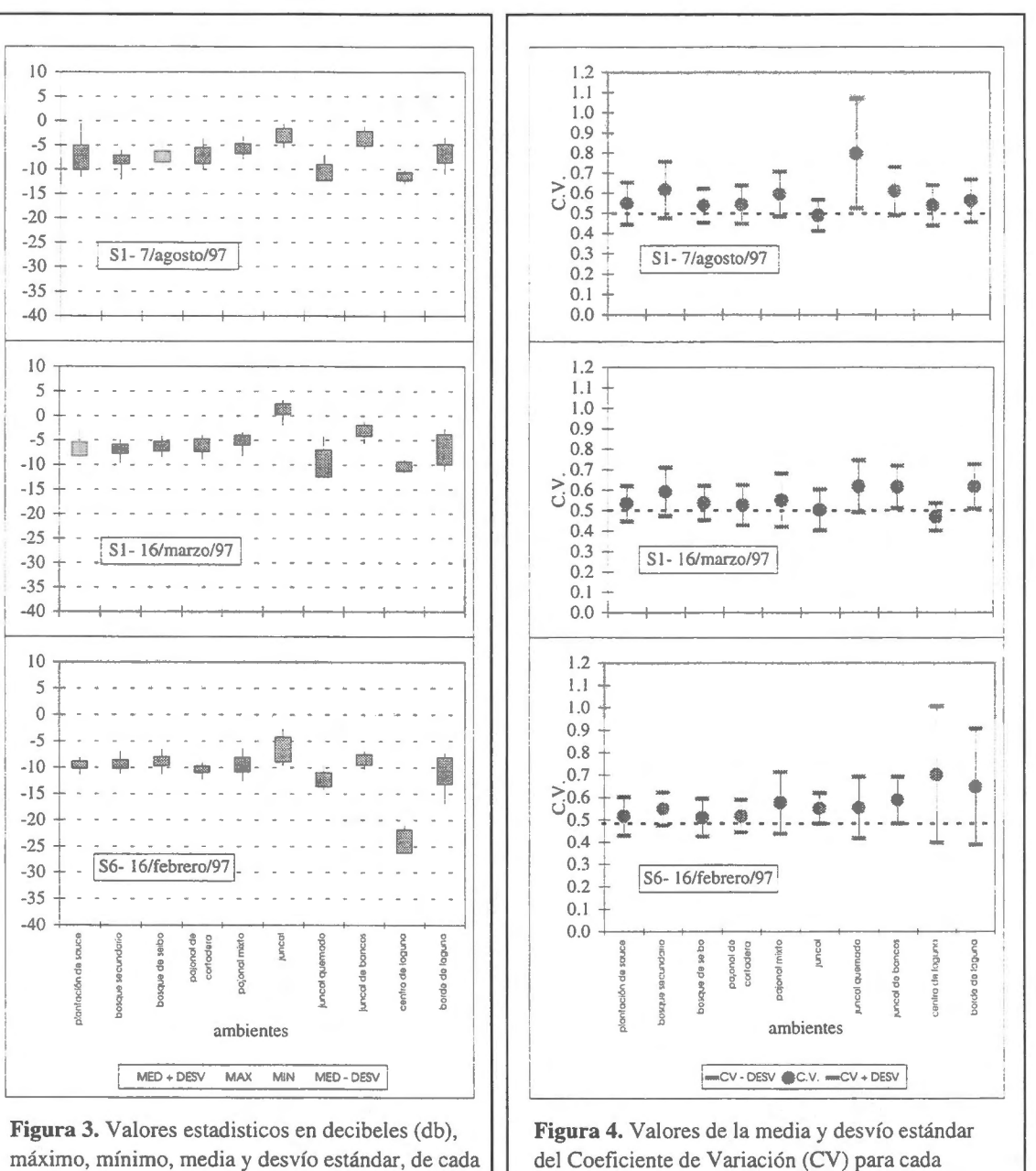

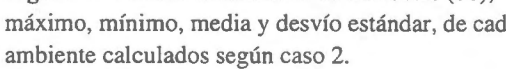

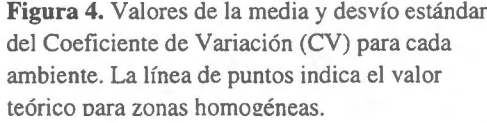

#### **Conclusiones**

A pesar de que las características estructurales y el grado de inundabilidad de los ambientes estudiados son bien distintos entre sí y de que los perfiles espectrales de estos ambientes para imágenes ópticas son bien diferenciables, los resultados obtenidos con las imágenes de radar señalan lo siguiente:

• Las imágenes de radar analizadas presentan como característica general una gran homogeneidad.

• Las imagenes de los modos SI y S6 fueron adquiridas en condiciones hidrométricas muy diferentes. Si bien esto agrega una variable más y por lo tanto dificulta la explicación sobre las diferencias, lo que se observa en las figuras es una mayor retrodispersión para el modo S1 con respecto al S6, lo cual coincide con lo que señala la teoría y con lo manifestado por otros autores para regiones similares (Pultz. *et al.*, 1993. Pereira de Farias Costa *et al.,* 1997).

• Una explicaci6n posi ble de la poca contribuci6n que el coefic iente de variaci6n hace a la separabilidad de los ambientes es la interacción entre la resolución del sistema y las características estructurales del área de estudio. Como continuación de esta etapa de trabajo se plantea utilizar otros criterios de textura a fin de determinar aquéllos que podrían contribuir a la separabilidad de los ambientes.

• En el caso de los bosques no se observan diferencias entre los plantados y los nativos, a pesar de que los primeros presentan individuos con una distribución regular y un sustrato mejor drenado.

• Con respecto a los ambientes de juncal quemado (un fenómeno habitual en el área de estudio) es notable la gran dispersion de los valores estadfsticos. En algunos casos se observan en las imagenes tonos muy altos y en otros muy bajos. La banda térmica de la imagen TM permitió confirmar que en ambos casos se trataba de juncales quemados.

Estos resultados, si bien indican las dificultades que existe para separar los ambientes de esta región en imágenes de radar, ha permitido conocer las características de la interacción señal/escena para los modos S1 y S6 y también analizar el significado de las estadísticas de primer orden en las imágenes de esta zona. Como continuación del trabajo, se plantea la utilización de criterios estadísticos de orden dos y la combinación de imágenes.

#### **Agradecimientos**

Se agradece al CONICET y a la Universidad e Buenos Aires por los subsidios que permitieron realizar esta investigación, a CONAE por los datos TM y a CCRS/RADARSAT por las imágenes de radar y el apoyo recibido.

#### **Referencias**

Iriondo, M. and E. Scotta, 1979. "The evolution of the Parana River Delta". *Proceedings of the / 978 International Symposium on Coastal Evolution in the Quaternary*. Sao Paulo, Brasil. pp 405-418.

Kandus P., H. Karszenbaum and L.A. Frulla. "Land cover classification system for the Lower Delta of the Paraná River (Argentina): Its relationship with Landsat Thematic Mapper spectral classes". *Journal of Coastal Research* (USA). Aceptado.

Kandus, P., 1997. "Análisis de patrones de vegetación a escala regional en el Bajo Delta Bonaerense del *Rio Parana (Argentina)" .* Tesis Doctoral. Uni versidad de Buenos Aires. Argentina. 24 l pp.

- Laur H., T. Le Toan, A. Lopes, 1987. "Textural segmentation of SAR images using first order statistical parameter". Proceedings of the IGARSS'87 Symposium. Ann Arbor, pp 1463-1468.
- Parker, G. y S. Marcolini, 1992. "Geomorfología del Delta del Paraná y su extensión hacia el Río de la Pl ata". *Revista de la Asociaci6n Geol6gica Argentina,* 47(2):243-249.
- Pereira de Farias Costa M., E. M. l. de Novo y F.J. Ahern, 1997. "Integraçao de dados de radar adquiridos com diferentes ângulos de incidência para estudos de recervatório na Amazônia". *Image Processing Techniques* ESA Publications SP-407.
- Pultz, T. J. y D. D. Mullins, 1993. "Hydrolgyc applications development at the Canada Centre for Remote Sensin g" *Proceedings of the Canadian Society for Civil Engineering Annual Confe rence* pp 3 1-40.

# **ANA.LISIS DE DATOS DE RADARSAT PARA EV ALUAR EL MEDIO AMBIENTE DEL BOSQUE HÛMEDO TROPICAL DEL DARIEN** - **COLOMBIA**

# **Hernando Melo W. Elena Possada V.**

Instituto Geografico Agustin Codazzi Carrera 30 48-51, Bogotá, Colombia Fax: 368 0950 - Tel: 368 1057

## **RESUMEN**

La investigación se concentró en analizar la utilidad de las imágenes de RADARSAT, modo fino (F2-F5) y modo estándar (S1-S7), para identificar y separar los diferentes tipos de cobertura y uso de la tierra en ambientes tropicales.

Con base en la interpretación visual de las imágenes RADARSAT, en formato anâlogo, complementada con trabajo de campo, se elabor6 el mapa de cobertura y uso de la tierra a nivel general y semidetallado con once y diez unidades de clasificación respectivamente. Finalmente, se llegó a la conclusión que las imágenes de radar tomadas desde el espacio son de gran utilidad para levantar y evaluar información del medio ambiente en zonas humedas tropicales.

## **1. lntroducci6n**

El bosque húmedo tropical colombiano, presenta una amplia gama de paisajes caracterizados por su biodiversidad y complejidad ecol6gica; sin embargo, su conocimiento es aun deficiente debido especialmente a las condiciones climâticas (alta nubosidad, fuertes precipitaciones, presencia de bruma) que limitan el uso eficiente, como fuente de información, de los sistemas ópticos.

El radar, en aquellas regiones con condiciones atmosféricas adversas, es una excelente alternativa y/o complemento; por lo anterior, el Instituto Geográfico, en cooperación con el Centro Canadiense de Teledetecci6n (CCRS) y la Agencia Canadiense para la Cooperaci6n (ACDI), participa en forma activa, a través del Proyecto GlobeSAR, en el anâlisis de datos RadarSAT y su utilidad para evaluar el medio ambiente tropical.

Los objetivos especificos del estudio son:

- Analizar y evaluar patrones de interpretaci6n
- Elaborar cartografia de cobertura y uso de la tierra utilizando datos RadarSA T
- Comparar la informaci6n suministrada por imâgenes del modo estândar con la suministrada por imâgenes del modo fino.

## **2. Area de Estudio**

El área de estudio está situada en el extremo noroccidental de Colombia, región del Darién y Urabâ en los departamentos de Choc6 y Antioquia; entre las coordenadas 7°30' y 8°30' de latitud norte y 76°30' y 77°30' de longitud al oeste del meridiano de Greenwich. (Figura 1.)

La zona se caracteriza por la diversidad de paisajes fluviales, terrazas, colinas y deltas que dan origen a diferentes tipos de coberturas vegetales. El area esta sometida a una colonizaci6n intensiva con fines agricolas y pecuarios lo cual ha generado un acelerado proceso de degradación ambiental.

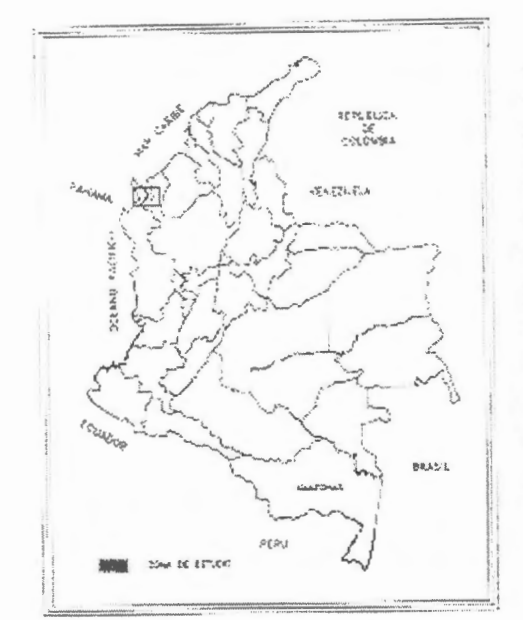

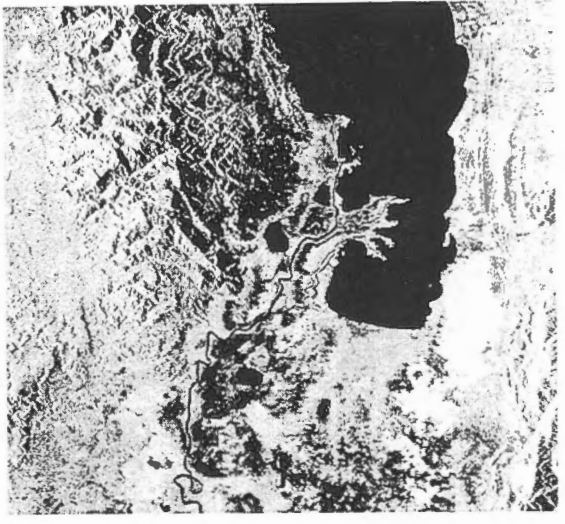

Figura 1. Mapa de ubicación de la zona

Figura 2. Imagen RadarSAT modo S7

3. **Materiales y Métodos** 

## **3.1 Materiales**

Para el estudio se contó con imágenes RadarSAT (Figura 2 y 3.), fotografías aéreas, mosaicos de radar e imágenes LandSAT-TM.

• Imágenes RadarSAT-1

En esta investigaci6n fueron utilizadas cuatro imagenes, suministradas por el Centro Canadiense de Teledetección, con las siguientes características:

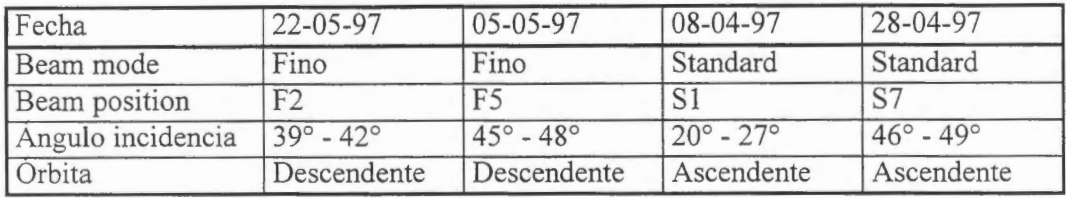

- Fotografias aéreas pancromaticas, escala 1 :30.000, tomadas por el IGAC en 1983.
- Mosaicos de Radar-INTERA, escala 1: 100.000
- Imagen LandSAT TM del

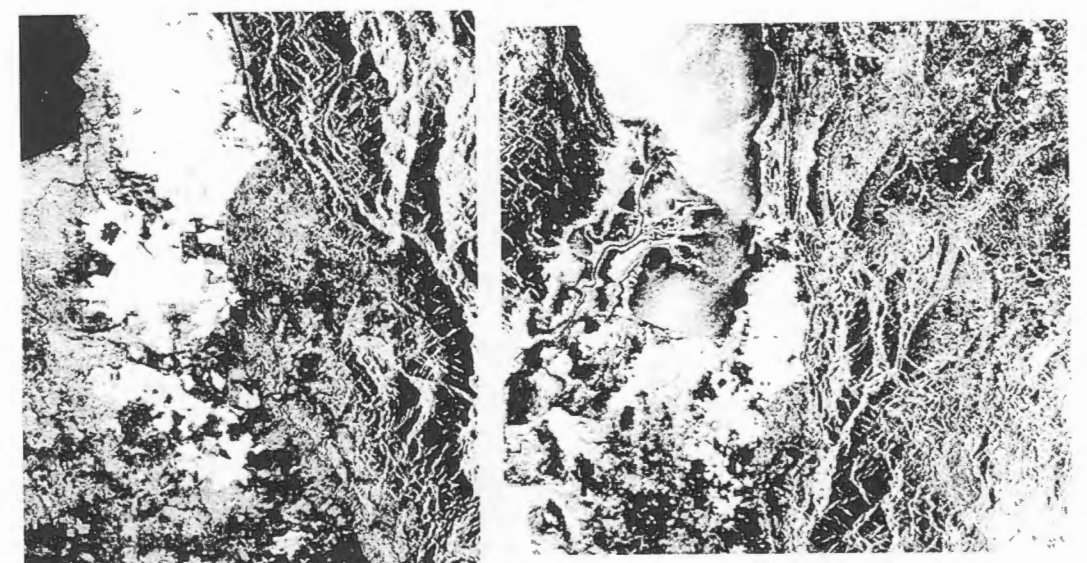

Figura 3. Imágenes RadarSAT modos F2 y F5 utilizadas en el estudio

## 3.2 **Metodologia**

La metodología tiene como particularidad el uso intensivo de la interpretación visual complementada con trabajo de campo. Se desarrolló siguiendo básicamente los procesos que se relacionan a continuación:

- Selección de imágenes, considerando las condiciones ambientales de la zona y los objetivos de la investigaci6n se opté por utilizar dos imagenes del modo standard  $(S1-S7)$  y dos del modo fino  $(F2-F5)$ .
- Elaboración de patrones de interpretación; empleando criterios de interpretación similares a los de la fotointerpretación clásica (tono, textura, patrón, forma y tamafio) y teniendo en cuenta las caracteristicas propias de las imagenes RadarSAT (angulo de incidencia, caracteristicas geométricas), complementando, con el uso de fotografias aéreas, se elabor6 la guia para interpretar la cobertura y el uso de la tierra (Tabla 1).
- Estructura de la leyenda; para que la interpretación fuera sistemática y coherente, se organizó una leyenda teniendo en cuenta las características de la zona y los objetivos del estudio.
- Proceso de interpretación; la delineación y clasificación de los diferentes tipos de coberturas y usos de la tierra, se bas6 en el analisis de los rasgos y patrones de la vegetación y de los cultivos, aprovechando para ello las características pictóricomorfológicas que poseen las imágenes.
- Trabajo de campo; consisti6 en comprobar la veracidad o exactitud de unidades interpretadas y su corrección, si ello era necesario.

## **4. Resultados**

# **4.1 Tabla guia de patrones de interpretaci6n para cobertura y uso de la tierra**

Las áreas de cultivo de banano, los pastos, los bosques, la vegetación de pantano, los cuerpos de agua y areas urbanas se identificaron, sobre las imagenes RadarSAT, con base al análisis de los elementos de interpretación registrados en la guía de patrones (Tabla 1).

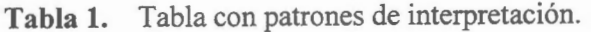

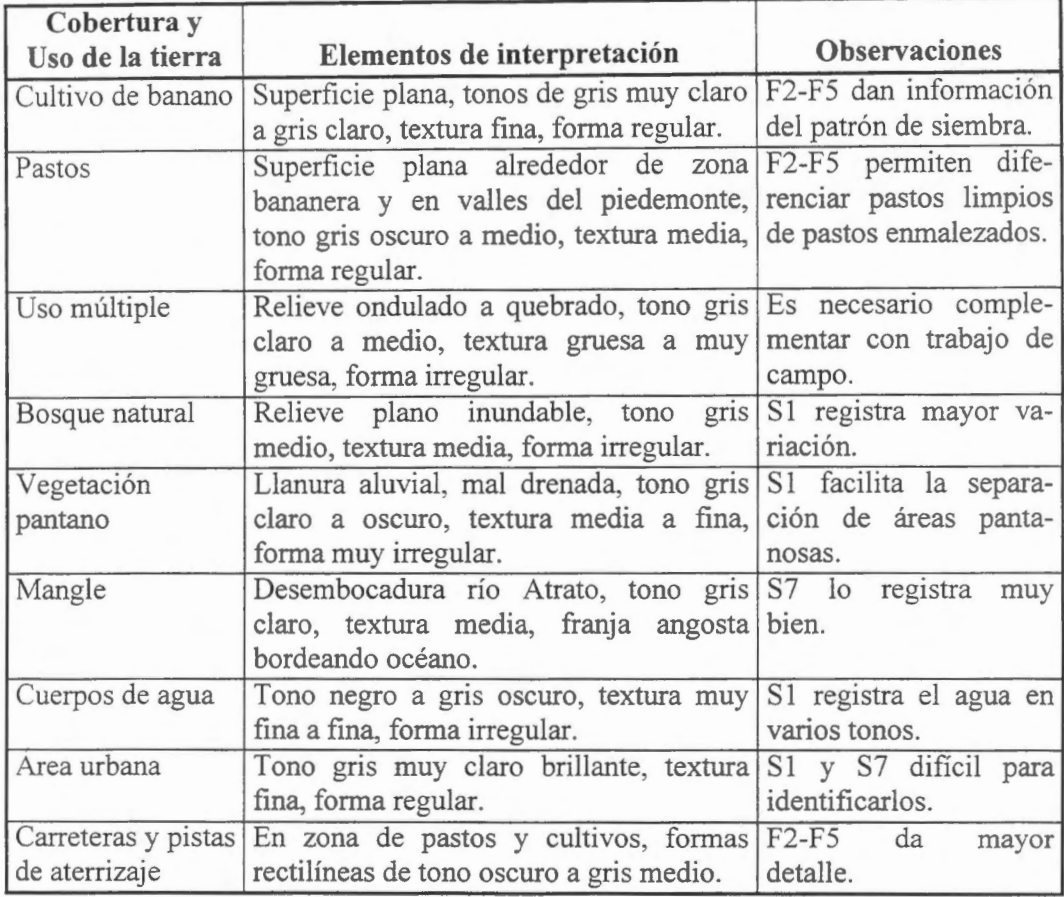

## **4.2 Mapa de cobertura y uso de la tierra**

En cuanto a la cobertura y uso de la tierra, existe una marcada variaci6n entre la zona oriental (Uraba Antioquefio) y la zona centrooccidental (Uraba Chocoano) como resultado de las actividades económicas desarrolladas en la región.

- Zona oriental, en esta area la vegetaci6n primaria desapareci6, casi en su totalidad, y fue sustituida por cultivas intensivos, pastos y rastrojos.
- Zona centro-occidental, acá el proceso de colonización ha sido lento y limitado por barreras fisicas (ciénagas, pantanos y serranias) en consecuencia, existe una

gran área con vegetación de pantano y algunas áreas de bosques sometidas a una extracción selectiva de la madera.

Los cambios de la cobertura se registran en las imágenes con diferentes tonos y texturas, elementos que fueron fuente de información para elaborar el mapa de cobertura y uso de la tierra con las siguientes categorias (Figuras 4 y 5).

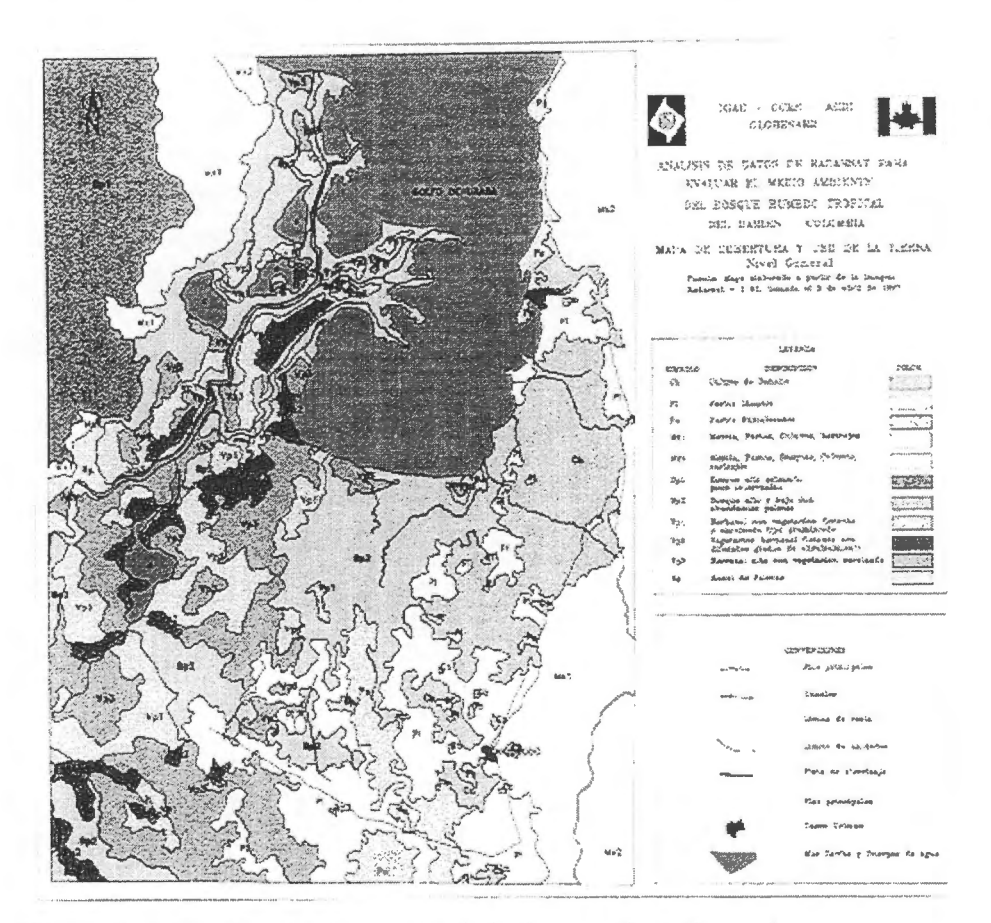

**Figura 4.** Mapa de cobertura y uso de la tierra a Nivel General

Cultivos de banano (cb)

El area bananera, se extiende en una franja ancha localizada sobre un piedemonte aluvial, es la principal actividad económica de la región. Los tonos varían de gris muy claro a gris claro, textura fina, forma regular y tamafio de las parcelas de pequefias a grandes.

Pastos (Pa)

Àreas dedicadas a la ganaderia, se extiende desde el extremo oriental, bordeando el área bananera, hasta llegar a la zona de pantano. Se observan fácilmente, cuando son extensiones relativamente grandes en terrenos planos. El tono va de oscuro a gris medio, textura media y de formas regulares en pastos limpios e irregulares en pastos enmalezados.

• Áreas de uso múltiple o misceláneos (Mx)

En esta unidad, se agruparon las areas donde el bosque natural ha sido removido parcial o totalmente con el prop6sito de establecer ganaderia y agricultura de subsistencia, se localiza en la parte oriental en zonas de relieve moderado a fuerte. El tono varia de gris medio a oscuro, textura media a gruesa, forma irregular. Para precisar el uso requiere trabajo de campo.

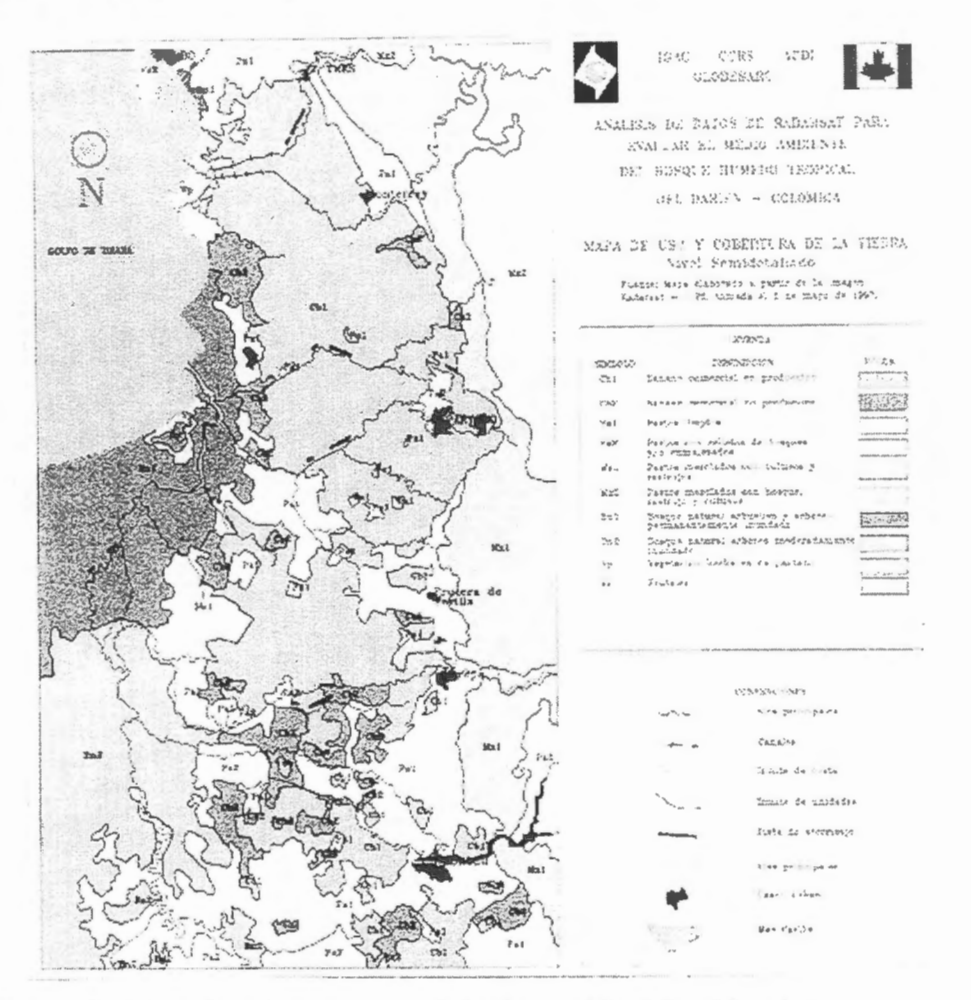

**Figura 5.** Mapa de cobertura y uso de la tierra a Nivel Semidetallado

• Bosque natural arbóreo y arbustivo (Bn)

Corresponde a la zona de transición entre el área agropecuaria y la zona de pantanos; está cubierta por especies vegetales arbóreas y arbustivas. Tono gris medio, textura media en zona plana y gruesa en zona de montafia.

Vegetación de pantano (Vp)

Localizada especialmente en la llanura aluvial del rio Atrato, zonas mal drenadas y pantanosas con vegetación herbácea y arbustiva, tono gris claro a oscuro, textura media a fina, forma irregular.

• Mangle

Corresponde a una franje muy angosta localizada sobre el delta del rio Atrato, por su tamafio no se mapific6. Sin embargo, es importante anotar que sobre la imagen S7 se puede identificar claramente por el tono gris claro y la textura media que contrasta con las áreas vecinas.

• Cuerpos de agua

Las ciénagas, lagunas, agua de mar, cauces abandonados y rios mayores son facilmente determinables por el tono oscuro, textura muy fina y la forma irregular. En la imagen S1 los cuerpos de agua presentan diferentes tonalidades, originados posiblemente por el viento y/o por diferentes grados de sedimentación.

• Area urbana

Son los sitios donde se concentra la población humana. En la zona, se ubicaron varios poblados que corresponden a los municipios de Chigorodó, Carepa, Apartadó y Turbo. Se distinguen, F2-F5, por el tono gris muy claro, brillante, textura fina y forma regular.

• Carreteras y pistas de aterrizaje

Diferenciables por la forma rectilinea; las pistas son de tono gris oscuro, el tono de las carreteras varia de oscuro a medio. Se localizan en la zona de pastos y cultivos.

4.3 Comparación de información suministrada por las imágenes (S1, S7, F2 y F5)

Haciendo análisis comparativo de la información suministrada por cada una de las imagenes, se obtuvieron los siguientes resultados.

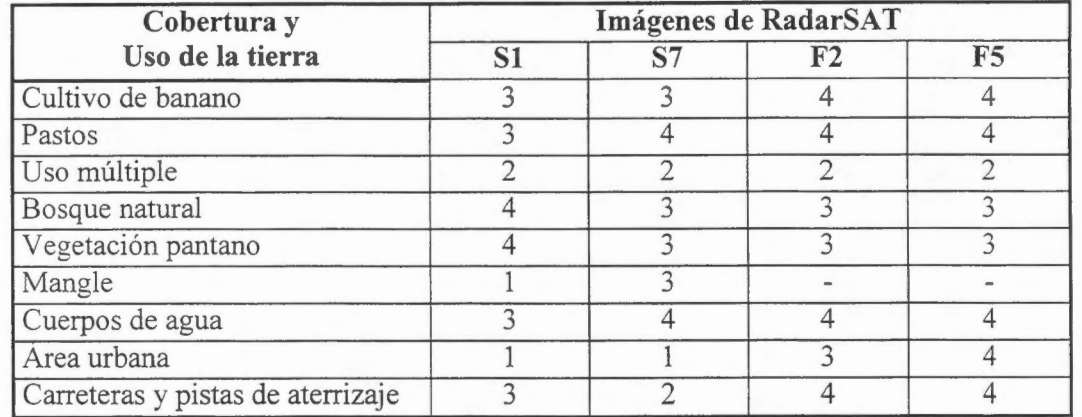

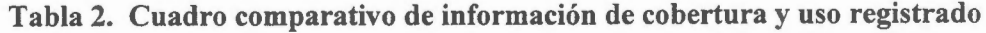

Escala de información: 4: Muy buena información 3: Buena información

- 
- 1: Baja información

2: Regular información -: Sin información

## **5. Conclusiones**

- En regiones con informaci6n cartografica deficiente, las imagenes radarsat son una herramienta útil para su mejoramiento y/o actualización.
- Las características climáticas del bosque húmedo tropical (nubosidad, neblina y !luvia) no limitan el uso de las imagenes radarsat.
- Por la superficie cubierta (10.000 km<sup>2</sup> modo standard y 2.500 km<sup>2</sup> modo fino), por el numero de angulos de incidencia (7 para modo standard y 5 para modo fino) y por la posibilidad de estereoscopia, las imagenes de radarsat son muy importantes para levantamientos de cobertura y uso de la tierra en grandes regiones.
- En regiones con uso intensivo del suelo el modo S7 discrimina mejor la información que S1, y los modos F2 y F5 permiten diferenciar un mayor número de clases de uso.
- En regiones pantanosas, en el modo S1 se facilita diferenciar las coberturas vegetales que crecen en suelos con diferentes grados de humedad.
- Los datos radarsat son de gran importancia para el análisis de la dinámica fluvial y el monitoreo de cultivas industriales.

#### **6. Agradecimientos**

Los autores expresan su agradecimiento, al Sr. Fred H. Campbell por la oportunidad que nos dio para participar en las investigaciones del Proyecto GlobeSAR-2, al Sr. Vern Singhroy, por sus valiosos aportes técnicos. Asi como también al Doctor Santiago Borrero, Director General del IGAC, por el apoyo institucional brindado.

## 7 **Referencias Bibliograficas**

- CIAF. Aplicaci6n de los Sensores Remotos en la clasificaci6n y levantamiento de los bosques húmedos tropicales. Bogotá, 1981, 125 p.
- DEAGOSTINI, D. Sensores Remotos y Principios de la Percepción Remota. Bogota, CIAF, 1975. 157 p.
- FAO. Métodos y procedimientos para evaluar el area forestal tropical y su cambio usando datos de satélite de alta resolución. Roma, Italia, 1991. 36 p.
- IGAC-INDERENA-CONIF. Basques de Colombia. Memoria explicativa. Bogota, 1984. 206 p.
- IGAC. Situación y análisis del proceso colonizador en Colombia. Bogotá, 1986. 304 p.
- PRORADAM. La amazonia colombiana y sus recursos. Bogotá, IGAC, MINDEFENSA, CIAF, 1979, 590 p.

# **UTILIZAÇÂO DE DADOS SAR PARA MAPEAMENTO DE INUNDAÇÂO E VEGETAÇÂO NO PANTANAL BRASILEIRO** - **RESULTADOSPRELIMINARES**

**Joâo dos Santos Vila da Silva** (PI) - Embrapa - CPAPantanal Rua 21 de Setembra, l 880 79320-900 - Corumbâ, MS, Brasil E-mail: jvila@cpap.embrapa.br **Myrian de Moura Abdon** - INPE - DSR Av. dos Astronautas, 1758, Cx.P. 515 12223-970, Sâo José dos Campos, Sp, Brasil E-mail: myrian@ltid.inpe.br **Carlos Roberto Padovani** - Embrapa/CP APantanal E-mail: guara@cpap .em brapa. br **Ron W. Pietsch** - CCRS 588 Booth St., Ottawa, Canada Ontario. KlA OY7 E-mail: ron.pitsch@geocan.nrcan.gc.ca

#### **RESUMO**

ësta pesquisa faz parte do GlobeSar 2, desenvlovida em convênio de cooperaçào técnico-cintifica entre a Embrapa-CPAPantanal, o INPE e o CCRS (Centra Canadense de Sensoriamento Remoto). Objetiva avaliar imagens de RADARSAT para identificar áreas inundadas e para diferenciar tipos de vegetação em duas àreas do Pantanal. A àrea 1 localiza-se na Sub-regiào da Nhecolândia, cujo centro é a coordenada 18° 59 ' 00"S and 56° 39' 38" W, e a àrea 2 localiza-se na Sub-regiào do Nabileque corn coordenada central l 9°37'S and 57°07'W. Os seguintes materiais estào sendo utilizados na elaboraçào deste estudo: l) Quatro imagens RADARSAT S2D DE 1997 no modo SAR standard 2 beam, tipo path image (SGF), espaçarnento entre pixels de 12,5 x 12,5 metros; 2) Fotos aéreas obliquas 35 mm e fotos obridas no solo; 3) Estudos hidrol6gicos, mapas de inundaçào e vegetaçào pré-existentes sobre a àrea 2 (Nabileque) na escala de 1: 100.000. obtidos por imagens da Landsat; 4) Mapa de vegetaçào da àrea l (Nhecolândia) na escala de l :50.000, obtido por imagem de Landsat; 5) Sistemas de lnformacàes Geográficas (SGI/INPE) e Sistema de Tratamento de Imagem (PCI v. 6.2.2). Como verdade de campo foram utilizados os mapeamentos efetuados para a regiào, acrescidos de trabalhos de campo. A interpretaçào das imagens de radar foi de modo visual. As imagens foram pracessadas da seguinte maneira: 1) Recortadas em m6dulos especificos para a regiào de escudo; 2) Aplicaçào de filtro Fkuan 3x3 para remoçâo do speckle; 3) Escalonamento de 16 para 8 bits (256 niveis de cinza); 4) Registra imagem x imagem e imagem x mapa; 5) Criadas uma imagem diferença (seca - cheia); 6) Criadas composiçàes coloridas corn duas imagens originais e a imagem diferença. Sào apresentados resultados preliminares apenas para a àrea l. Verificou-se que o contraste maior entre as fisionomias ocorre na imagem da época seca, porém âgua livre (cursos d'àgua. alagados e baias) sào facilmente identificados na imagem da época cheia. Nessa imagem a separabilidade fisionômica nào é nitida. enquanto que na época seca é melhor. A composiçào colorida ofereceu melhores resultados, permitindo identificar àreas corn Cerradào (Savana Floresrada) e Campo (Savana Gramineo lenhosa), porém àreas de Cerrado

(Savana Arborizada) e Campo Cerrado (Savana Parque) nào foram perceptiveis; as lagoas puderam ser identificadas em 1) Baías ou Salinas sem plantas emergentes: 2) Baías com plantas emergentes e 3) Baías em processo de seca com plantas herbáceas e arbustivas. A diferença de pastejo - pasto nativo rapado, ficou acentuada na imagem da época cheia.

# **UTILIZATION OF SAR DATA FOR FLOOD AND VEGETATION MAPPING IN THE PANT ANAL WETLAND BRAZILIAN - PRELIMINARY RESUL TS**

#### **ABSTRACT**

This research is part of GlobeSar 2, developed in technical-cientific cooperation between the Embrapa-CPAPantanal, the INPE and the CCRS (Canadian Center of Remote Sensing). The objective is to evaluate RADARSAT images to identify flooded areas and to discriminate vegetation types in two test areas of the Pantanal. Area I is located in the Nhecolandia subregion, central coordinates 18° 59'00"S and 56°39'38"W. Area 2 is located at the Nabileque subregion, central coordinates 19°37'S and 57°07'W. The following materials are being used in this study: 1) Four RADARSAT S2D images, SAR mode standard 2 beam, path image (SGF) type, pixels spaced 12,5 x 12,5 m. 2) oblique aerial photographs of 35 mm and photographs at ground level: 3) previous hydrological srudies, flood and vegetation maps of area 2, at the scale 1: 100.000, elaborated through interpretation of Landsat images; 4) vegetation maps of area 1, scale 1 :50.000, also obtained through Landsat images, and 5) Geographic Information System (GIS) and Image Processing System (PCI v. 6.2.2). As field truth the mappings effected for the region had been used, increased of field works. The interpretation of the radar images was in visual mode. The images had been processed in the following way: 1) Cut in specific modules for the study region; 2) Application of Fkuan filter 3x3 for removal of speckle; 3) Scale of 16 for 8 bits (256 digital number); 4) Register image x image and image x map; 5) Created a image difference (it dry - flood); 6) Created compositions colored with two original images and the image difference. They are presented preliminary results only for area 1. lt was verified that the biggest contrast between the fisionomies occurs in the image of the dry time, however free water (water courses, flooded areas and ponds) is easily identified in the image of the flood time . ln this image the tïsionomic separability is not clear, while that at the dry season it is better. The color composition offered better resulted, allowing to identify areas with "Cerradào" woodland (Forested Savanna) and Grassland (Wood Grassy Savanna), however areas of "Cerrado" (Open Savanna) and Grassland with "Cerrado·' (Savannah Park) had not been perceivable; the ponds could have been identified in 1) Ponds or Salt-Lakes without emergent plants: 2) Ponds with emergent plants and 3) Ponds in process of drought with herbaceous and shrub plants. The flood season. difference of pasture use was accented in the image of the

#### **INTRODUÇÂO**

Nas décadas de 70 e 80 as imagens orbitais oriundas de sensores elétrico ôpticos (passivos) foram utilizados, absolutos, por roda a comunidade cientifica mundial. nas suas mais diversas aplicaçôes. A partir da década de 90 estào sendo colocados em ôrbita saté lites corn sensores de

microondas (ativos), conhecidos como radar. Atualmente encontra-se em operaçào o satélites J-ERS-1 (Japào), ERS-! (Comunidade Econômica Européia) e o RADARSAT (Canada), objeto deste estudo.

Estudos de avaliaçào das imagens de radar tem siùo desenvolvidos na Amazonia e Pantanal. Paradella, et al. (no prelo) descreve os objetivos, fundamentos e caracteristicas do projeto ADRO para a avaliação de imagens RADARSAT na Amazônia. O projeto enfoca as aplicações em mapeamento geol6gico e exploraçào minerai, mapeamento do uso da terra e monitoramento, monitoramento de enchentes e manejo de áreas alagáveis, estudo de impactos ambientais de barragens, inventario da floresta tropical, dinâmica do uso da terra e detecção de mudanças fenológicas da floresta.

Resultados preliminares do projeto ADRO para o reservatório de Tucuruí e Lago Grande, podem ser encontrados em Costa et al. ( 1997) que realizou o pre-processamento das imagens RADARSAT utilizando técnicas de correçào radiométrica e geométrica. Novo ( 1997) testou a relaçào entre o retroespalhamento relativo da banda C do RADARSAT com variáveis dos bancos de macrofitas, concluindo que devido a variabilidade interna e entre diferentes bancos de macrófitas tomase dificil o estabelecimento dessa relaçào, sugerindo a aplicaçào de modelos adaptados a cada tipo de banco de macr6fitas. Costa et al. (no prelo) trabalhando no Lago Grande e Novo et al. (no prelo) trabalhando no reservat6rio da hidroelétrica de Tucurui, ambos na Amazônia, testaram a combinaçào de imagens RADARSAT e JERS-1 na a obtenção de dados de diferentes ângulos de incidência e de diferentes comprimentos de onda para aumentar a precisào de classificaçào.

Estudos a partir de radares aerotransportados apontaram este sensor como um excelente delimitador água solo (Koopmans et al., 1995) e como uma ferramenta complementar com potencial para a discriminação da fisionomia vegetal e de culturas agrícolas, especialmente em regiões que apresentem limitações de imageamento por sensores ópticos, devido às condições adversas de visibilidade (Ulaby et al., 1986). Por conseguinte, o sensor de microondas (radar) vem ao encontro dos caracteres e das necessidades da regiào pantaneira, uma area na quai, praticamente, toda dinâmica fisionômica está associada ao regime das águas, e com estações anuais apresentando maior frequência de nebulosidade e fumaça.

Sào poucos os trabalhos desenvolvidos no Pantanal referentes à cartografia da vegetaçào. Os trabalhos de Brasil (1979), Brasil (1982a; 1982b) - RADAMBRASIL e Mato Grosso do Sul (1988), forarn voltados ao mapeamento da vegetaçào na escala de I: 1.000.000 de todo a planicie do Pantanal, corn exceçào do estudo de Mato Grosso do Sul ( 1988), que se refere apenas à planicie situada no Estado do Mato Grosso do Sul. Pott et al. ( 1997) mapearam a vegetaçào da Bacia do Alto Paraguai na escala de 1:250.000.

Os trabalhos de Mapotec (1984), Silva (1985), Ponzoni et al. (1989), Silva et al. (no prelo) e Abdon et al. (no prelo) apresentam mapeamentos da vegetação em diferentes escalas e áreas do Pantanal e utilizaram fotografias aéreas e/ou imagens de satélite.

Darch (1979), Roy (1982) e Silva (1992a e 1992b) utilizaram imagens do satélite Landsat para analisar a inundaçào de areas do Pantanal.

Bignelli et al. (no prelo) compararam o desempenho do radar a bordo do ERS-! para identificaçào da fisionomia da vegetaçào da sub-regiào da Nhecolândia.

Henebry e Kux (1996) e Kux e Henebry (1997) analisaram as variações espaço-temporal da inundaçâo no Pantanal utilizando uma série temporal de imagens ERS-1 SAR através da ·'tacunariry analysis", proporcionando o desenvolvimento de ferramentas para análises espaciais, a documentação da dinâmica do Pantanal e a utilizaçâo de imagens multitemporais do SAR no monitoramento de âreas susceptiveis a inundaçâo.

Diante desse contexto, este trabalho objeriva avaliar imagens do RADARSAT na discrim in açâo de fitofïsionomias e a variaçâo de inundaçâo no Pantanal.

#### **MATERIAL E MÉTODOS**

#### **Caracterizaçao da area de estudo**

Duas âreas de estudo forarn selecionadas dentro do Pantanal brasileiro devido a sua diversidade de ambientes e por possuirern estudos cartografados sobre vegetaçâo e inundaçâo.

A ârea de estudo I selecionada para este trabalho localiza-se no Pantanal brasileiro, na subregião da Nhecolândia, Fazenda Nhumirim e entorno, cujo centro é a coordenada 18° 59' 00"S and 56° 39 ' 38" W. Abdon et al. (1997) e Abdon et al. (no prelo) mapeararn âreas inundadas (seis classes) e fitofisionomias (sete classes) dessa área na escala de 1:50.000, respectivamente.

A ârea de estudo 2 localiza-se na planicie de inundaçâo dos rios Miranda e Paraguai. na subregião do Nabileque - Parte da Fazenda Acurizal, com coordenada central 19°37'S and 57°07'W. Nesta regiâo hâ urna grande diversidade de arnbientes onde as pequenas diferenças de urnidade no solo podem ser associadas a diferentes tipos de vegetaçâo. Silva ( 1992) elaborou, para esta ârea. cinco mapas de inundação com três classes, do ano hidrológico de 1989 na escala de 1:100.000, correlacionado-os corn os niveis fluviométricos dos rios Miranda e Paraguai. Silva et al. (no prelo) mapeou 14 classes de vegetaçâo para essa ârea, na escala de 1: 100. 000.

Segundo Abdon et al. (no prelo), a ârea I caracteriza-se por apresentar extensas âreas de campo, vazantes, baias e salinas contomadas por vegetaçâo do tipo campo, cerrado e cerradâo. 0 solo é altamente arenoso (mais de 90% de areia). Em tomo de 70% das chuvas ocorre no periodo de outubro/março e o restante, no periodo de abril/setembro, coincidindo corn a época de cheia e a época de seca, respectivamente. A área pode ser alagada tanto por chuva como por transbordamento fluvial. O rio Capivari ou Riozinho e a vazante do Corixâo sâo os principais cursos d'âgua existentes na ârea. embora sejam interrnitentes em grande parte do ano. 0 rio Capivari é responsâvel pelo alagamento de extensas áreas de campo, e parte das áreas de vazante deste rio apresenta-se com numerosos caapões de mata. 0 Corixâo localiza-se a noroeste da ârea de estudo, e pr6ximo a ele , observam-se grandes âreas ocupadas por cerrado aberto.

Segundo Silva et al. (no prelo), na área 2, as regiões de espinheiral e campo permanecem com âgua por periodos mais longos durante o ano. Em segu ida sâo encontradas, suportando periodos longos de cheia, as regiões de paratudal e canjiqueiral, as quais se diferenciam em função do solo em que se instalam. Os canjiqueirais sâo observados em solos mais arenosos (vazantes) que os paratudais. Os carandazais já são encontrados em regiões menos alagadas, mais próximas às matas e se apresentam contomadas por vazantes. Finalmente. as matas e acurizais ocupam ambientes que raramente sâo alcançados pelas águas. As regiões de carandazal e mata semidecídua, acurizal e mata semidecídua possuem alta densidade da vegetação. As regiões de espinheiral arbustivo e espinheiral arbustivoarbóreo apresentam variação na densidade de vegetação.

#### **Procedimentos para analise das imagens RADARSAT**

Os seguintes materiais estào sendo utilizados na elaboraçào deste estudo:

- 1) Quatro imagens RADARSAT S2D. As imagens de 21 de abril 1997 referem-se ao período de inundaçào e as de 19 de agosto de 1997 referem-se ao periodo da seca. As imagens de abri! sào relativas a órbita descendente 7629 e as de agosto relativas a órbita descendente 9344. Ambas foram adquiridas no modo SAR standard 2 beam, tipo path image (SGF), espaçamento entre pixels de 12,5 x 12,5 metros e resolução no terreno de 25 metros;
- 2) Foto aéreas obliquas 35 mm e fotos obtidas no solo;
- 3) Estudos hidrológicos, mapas de inundação e vegetação pré-existentes sobre a área 2 (Nabileque) na escala de 1:100.000, elaborados a partir de imagens do satélite Landsat;
- **4)** \.1apa de vegetaçào e de inundaçào da area 1 (Nhecolândia) na escala de 1 :50.000. elaborado a partir de imagem do satélite Landsat.
- 5) Sistemas de Informaçàes Geograficas (SGI/INPE) e Sistema de Tratamento de Imagens (PC! v. 6.2.2).

Os mapas existentes forarn recuperados e servem coma verdade terrestre . A fim de complementar as informaçàes sobre fitofisionomias e inundaçào na area I foram realizados sobrevôos corn helicopteras. Nesses sobrevôos foram obtidas fotografias 35 mm obliquas. No solo foram complementados os trabalhos de campo para verificaçào e caracterizaçào dos tipos de vegetaçào presentes na regiào, seguindo a metodologia utilizada por Abdon et al (no prelo). Esta caracterizaçào constituiu-se nas medidas de diâmetro à altura do peito (DAP), altura total, dimensão da copa (em dois sentidos ortogonais), posição sociológica (inferior, média e superior), qualidade do fuste (bom, médio e ruirn) e forma da copa. Estes dadas foram coletados em parcelas de 5 x 20 m, onde também se pracedeu a identificaçào floristica das espécies encontradas na parcela. Elaboraram-se diagramas de perfil vertical dos dosséis arbóreos e da projeção das copas, com o objetivo de ilustrar as diferenças estruturais entre eles.

A primeira fase de pré-processamento dos dados RADARSAT visou à atenuação do ruído ·'speckle", que se trata de uma distorçào eletrônica inerente aos sensores de micraondas. Esta distorçào é suprimida corn a aplicaçào de filtragem do tipo adaptativa, cuja principal caracteristica é considerar as informações texturais locais e suprimir o ruído sem prejudicar a qualidade visual da imagem como um todo, o que ocorreria com a aplicação de um filtro do tipo "passa baixa". O filtro Fkuan foi aplicado nas quatro cenas, com janela de 3 x 3 "pixels", em canal de 16 bit para outro de 16 bit.

Cada uma das imagens de 16 bit foi entào escalonada para 8 bit utilizando-se o algoritmo SCALE e em seguida foi aplicado um aumento de contraste linar mediante a visualizaçào e determinação dos pontos de corte dos histogramas dos canais filtrados.

Mediante a coleta de pontos de controle, foi feito registro, para as duas cenas diferentes, de imagem-imagem (abril-agosto) e imagem-carta ( mapa de vegetaçào).

Foram criadas, para as duas cenas, imagens diferença, subtraindo a imagem do perfodo seco (agosto) da imagem do período cheio (abril), com objetivo de realçar as áreas úmidas, em seguida foi aplicado um realce linear.

#### **RESUL T ADOS E DISCUSSÂO**

Os resultados ora apresentado referem-se a uma primeira avaliaçào preliminar da utilizaçào dos dados de RADARSAT no Pantanal. Fez-se uma comparação visual entre as imagens radar e os mapas de inundaçào e vegetaçào existentes. Foram analisadas as imagens individuais da época da cheia ( 19/0497) e da época da seca (21/08/98), além da composiçào colorida corn essas duas imagens e a imagem diferença (seca - cheia).

Verificou-se que a imagem do perfodo cheio o contraste entre as diferentes fisionomias é muito baixo, tendendo a se homogeneizar. Para a imagem da época seca houve uma melhora significativa no contraste, podendo ser identificadas várias feições no terreno. Entretanto, a composição colorida foi a que ofereceu melhores resultados, tornando possível identificar com mais nitidez, diferentes fisionomias na regiào avaliada.

Para essa região, Abdon et. al. (no prelo) identificou, com imagens Landsat, as seguintes classes fitofisionômicas: 1) Savana florestada (Cerradào, Mata e Babaçual); 2) Savana arborizada (Cerrado ou Cerrado dense); 3) Savana arborizada + savana gramfneo-lenhosa (Cerrado aberto ou Campo cerrado); 4) Savana gramíneo-lenhosa + savana arborizada (campo com manchas de Cerrado (murundu) e Cerrado aberto); 5) Savana gramfneo-lenhosa l (campo sujo, campo limpo e vazantes); 6) Savana gramineo-lenhosa 2 (vegetaçào aquàtica/arbustiva) e 7) Savana gramfneo-lenhosa + savana florestada (vazante com caapões de mata semidecídua).

Corn relaçào à inundaçào Abdon et al (l 997) identificou as seguintes classes: **l)** Area Seca; 2) Area Ûmida; 3) Area Alagada: 4) Bafas ou salinas sem macr6fitas aquàticas; 5) Baias corn macr6fitas aquáticas emergentes e 6) Baías com macrófitas aquáticas imersas.

A imagem da época cheia nào perrnitiu boa separabilidade das diferentes classes de vegetaçào. Mesme fitofisionomias contrastantes coma Cerradào e Campo nào se apresentaram bem definidas. Porém, area seca, agua livre (cursos d'agua. alagados e bafas) sào facilmente identificados nessa imagem. 0 canal do riozinho e a sua area de vazante ficou muito bem definida. A diferença entre as baías não é clara.

As diferenças de pastejo das invemadas ficaram muito bem acentuadas nessa imagem. De um lado da cerca, onde o pasto native encontrava-se dense, sem pastejo, o retrobrilho foi maior, dando um brilho alto na imagem, fazendo-a aparecer branca, enquanto que do outro lado da cerca, com pastejo intenso, e pasto rente ao solo a resposta maior foi do solo úmido ou água, tornando a reflexão especular, fazenda corn que o retrobrilho se disperse, produzindo uma imagem em tom negro.

A imagem da época seca perrnitiu separar duas classe de vegetaçào: Cerradào (Savana Florestada) e Campo (Savana Gramineo Lenhosa), porém os limites nào se mostraram muito bem definidos. Nesta imagem, nào se verificou a diferença de pastejo entre invernadas.

Com relação à inundação, observam-se com nitidez os cursos d'água e as baías. Nesta imagem as lagoas puderam ser identificadas em **l)** Baias ou Salinas sem plantas emergentes: 2) Baias corn plantas emergentes e 3) Baias em processo de seca corn plantas herbaceas e arbustivas. Porém, aqui ocorre também. a pouca definiçào dos limites.

A composição colorida ofereceu melhores resultados, permitindo identificar com maior nitidez, as classes de agua e vegetaçào identificadas na imagem da época seca. A diferença de pastejo também foi verificada nesta imagem, porém o contraste é melhor na imagem da época cheia. A seguir sâo caracterizadas as duas classes de vegetaçâo identificadas nas imagens de RADARSA T.

Savana florestada (Cerradão, Mata e Babaçual) - Formação com fisionomia florestal, ocorrendo em terreno nâo inundavel e clima tropical eminentemente estacional. As arvores apresentamse dispostas de maneira mais ou menos ordenada, corn copas irregulares, podendo se tocar. A composiçao floristica é heterogênea. As areas de savana florestada possuem formas alongadas contomando baias e salinas, e estâo dispostas no sentido do fluxo das vazantes. Localizam-se nas cordilheiras e caapões, os quais possuem uma elevação em relação ao terreno entre 1 e 2 metros.

Na area de estudo, a fitofisionomia Cerradào nem sempre apresenta uma estratificaçào nitida. Em algumas regiões há uma concentração de árvores mais altas, com alturas em torno de 13 m, e árvores de porte médio com cerca de 7 m. Em outras, há árvores que variavam entre 3 e 10 m de altura, sem caracterizar estratos diferenciados. Os individuos observados nesta fitofisionomia apresentaram DAP médio de 18,4 cm e densidade média de 1.320 arvores/ha.

Savana gramíneo-lenhosa (campo sujo, campo limpo e vazantes) - Prevalecem nesta forrnaçào os gramados, que ocupam extensas areas alagave is. A composiçâo floristica é bastante diversificada.

De um modo geral as imagens de radar perrnitem a identificaçâo de um nûmero menor de fitofisionomias, quando comparadas corn o mapa existente obtido por imagem de satélite Landsat. Nesta avalição preliminar, identificou-se apenas duas classes contra sete classes existentes.

Salienta-se que os melhores resultados referem-se as análises sobre inundação. As classes identificadas assemelham-se mais àquelas obtidas pelas imagens Landsat. Na imagem radar nâo foi possível identificar baías com macrófitas aquáticas imersas (algas), porém foi identificado a classe de baias em processo de seca corn plantas herbaceas e arbustivas, que na época do rnapeamento por Landsat, era ainda bastante incipiente.

A seguir encontram-se uma breve caracterização das fitofisonomias arbóreas identificadas por Landsat e que nào foram identificadas nas imagens radar. Salienta-se que serâo realizadas novos processamentos e definido uma nova chave de classificaçâo para tentar separa-las. pois fisicamente elas se apresentam distintas:

Savana arborizada (Cerrado ou Cerrado denso) - As árvores alcançaram altura máxima de 12 m, com um estrato superior. Um estrato médio foi observado com altura máxima de 7 m. Os individuos observados nesta fitofisionomia apresentaram DAP médio de 17,4 cm e densidade média de 1.033 arvores/ha.

Savana arborizada + savana gramineo-lenhosa (Cerrado aberto ou Campo cerrado) - As árvores alcançaram altura máxima de 10 m e as árvores atingiram predominantemente alturas entre 4 e *ï* m. Os individuos apresentaram DAP médio de 12,4 cm e densidade média de 900 arvores/ha.

Savana gramíneo-lenhosa + savana arborizada (campo com manchas de Cerrado (murundu) e Cerrado aberto) - No cerrado com murundu as árvores alcançaram altura máxima de 8 m. O estrato arbóreo predominou com alturas em torno de 5 m. Os indivíduos apresentaram DAP médio de 8,8 cm e densidade média de 850 arvores/ha.

## **CONCLUSÔES**

- 1. Os resultados preliminares permitem identificar duas classes de vegetaçào e cinco classes de inundaçào.
- 2. As imagens mostraram-se boas para discriminaçào de feiçàes relacionadas a agua e ruins para discriminação de fitofisionomias, mesmo quando estas se apresentam com diferenças estruturais e de densidade.
- 3. As composiçàes coloridas oferecem melhores resultados, quando comparadas corn as imagens individuais.

4. É necessario estudo mais detalhado dos produtos radar, visando otimizar sua utilizaçào.

## **REFERÊNCIAS**

- ABDON, M.M.; SILVA, J.S.V.; POTT, V.J.; S[LVA, M.P.; POTT, A. (no prelo). Utilizaçào de dadas anal6gicos do Landsat-5 e na discriminaçào da vegetaçào de parte da sub-regiào da Nhecolândia no Pantanal.
- ABDON, M. M.; SILVA, J. S. V.; GALDINO, S. (no prelo). Extensão da área alagada no período de cheia em parte da sub-região da Nhecolândia, no Pantanal, Brasil.
- BIGNELLI, P.A.; ABDON, M. de M.; PALME, U.W.; SILVA J.S.V. (no prelo) Avaliação preliminar de dados radar ERS-1 para estudos no Pantanal brasileiro.
- BRASIL. 1979. Ministério do lnterior. Estudo de Desenvolvimento Integrado da Bacia do Alto Paraguai. Relatório de 1a. fase. Brasília: SUDECO/ EDIBAP, t.2, 235p.
- BRASIL. 1982a. Ministério das Minas e Energia. Projeto RADAMBRASIL. Folha SE. 21 Corumbá e parte da folhas SE.20: geologia, geomorfologia, pedologia, vegetaçào e uso potencial da terra. Rio de Janeiro, 448p. (Levantamento de Recursos Naturais, 27).
- BRASIL. 1982b. Ministério das Minas e Energia. Projeta RADAMBRASIL. Folha SF.21 Campo **Grande:** geologia, geomorfologia, pedologia, vegetaçào e uso potencial da terra. Rio de Janeiro. 412p. (Levantamento de Recursos Naturais, 28).
- COSTA, M.P.; NOVO, E.M.L.M.; PIETSCH, R.W.; AHERN, F. 1997. Preprocessing of RADARSAT Images ofTucurui Reservoir and Lago Grande Floodplain, Amazon. GER'97. May 25-30. Otawa, Canada.
- COSTA, M.P.F.; NOVO, E.M.L.M.; MITSUO II, F.; MANTOVANI, J.E. ; BALLESTER. M.Y.: AHERN, F. (no prelo) **Classification of floodplain habitats (Lago Grande, Brazilian Amazon) with RADARSAT and JERS-1 data.**
- DARCH, J.P.A 1995. A study of moisture conditions in the Pantanal of Brazil using satellite imagery. Remote Sensing of Environment. 8(4):331-348, 1979. KOOPMANS, B.N.: POHL, C.: WANG,Y. The 1995 flooding of the Rhine, Waal and Maas rivers in the Netherlands. Earth **Observation Quartely,** v. 26, n. 47, p. 525-53 l, March.
- HENEBRY, J.M.; KUX, H.J.H. 1996. Spatio-temporal land cover dynamics in the Pantanal assessed using lacunarity analyisis on an ERS-! SAR image time series. Proceedings IGARSS'96. Lincoln/Nebrasca, 27-31 May.
- KUX, H.J.H.; HENEBRY, G.M. 1997. Analysis of flooding dynamics in the Pantanal. using time series of ERS-1 SAR imagery. Proceedings of an International Seminar on The use and applications of ERS in Latin America, Vina del Mar, Chile, 25-29 November.
- MAPOTEC Engenharia e Emprendimentos Agroflorestais Ltda. 1984. Fotointerpretação e inventario florestal da Fazenda Bodoquena. Curitiba. 235p.
- \'!A TO GROSSO DO SUL. 1988. Secretaria de Planejamento e Coordenaçào geral. Macrozoneamento geoambiental do Estado de Mato Grosso do Sul. Campo Grande: 138p.
- PONZONI, F.J.; HERNANDES FILHO, P.; PEREIRA; M.T.; LORENSI, C.J. 1989. A fisionomia da **cobertura vegetal do Parque Nacional do Pantanal Matogrossense:** Uma anàlise temporal. Sào José dos Campos: INPE, 61p. (INPE-4809-RPE/589).
- POTT, A. , SILVA, J.S.V. ; ABDON, **M.M.;** POTT, V.J.; RODRIGUES, L.M.R.; SALIS, S.M.: Hatschbach, G.G. 1997. **Vegetaçâo.** ln: PLANO DE CONSERVAÇÀO DA BACIA DO ALTO PARAGUAI - PCBAP: Diagn6stico dos meios fisico e bi6tico. Ministério do Meio Ambiente, dos Recursos Hidricos e da Amazônia Legal - Subcomponente Pantanal. Brasilia: MA/SEMAM/PNMA, v.2, t.2, p.l-179.
- NOVO, E.M.L.M.; COSTA, M.P.F.; MANTOVANI, J.E.; BALLESTER, M.V, 1997. RADARSAT relative backscatter and macrophyte canopy variables: preliminary results for Tucurui reservoir and Lago Grande floodplain, Brazilian Amazon. GER'97, May 25-30, Otawa, Canada.
- NOVO, E.M.L.M.; COSTA, M.P.F.; ÁVILA, J. (no prelo) Multiple frequency versus multiple angle **radar data for ground target discrimination: Tucurui reservoir, Amazon.**
- PARADELLA, W.R.: AHERN, F.J.; KUX, H.J.H.; NOVO, E.M.L.M.; COSTA, M.P.F; SHIMABUKURO, Y.E.; ALVES, D.S.; VALERlANO, D.M. (no prelo) 0 uso de radar orbital em aplicaçôes ambientais na Amazônia brasileira: a avaliaçào do RADARSA T no programa ADRO.
- ROOY, C. 1982. Avaliaçào da interpretaçào visual de imagens Landsat MSS na quantificaçào de àreas inundadas no Pantanal Matogrossense. Brasil. In: SIMPÔSIO BRASILEIRO DE SENSORlAMENTO REMOTO, 2., Brasilia, 10-14 mar. 1982. **Anais ...** Sào José dos Campos, INPE, v. 2, p. 395-411.
- SILVA, D. 1985. Mapeamento das formaçôes vegetais e da variaçâo da lâmina d'agua em parte do Parque Nacional do Pantanal Mato Grossense e adjacências, através de técnicas de sensoriamento remoto. Sào José dos Campos: INPE, 59p., 7 apend., 4 mapas. (Dissertaçào de Mestrado - Sensoriamento Remoto).
- SILVA, J.S.V.; ABDON, M. de M.; BOOCK, A.; SILVA, M.P. da. (no prelo). Fitofisionomias dominantes em parte das sub-regiôes do Nabileque e Miranda, Sul do Pantanal.
- SILVA, J. dos S. V. da, KUX, H.J.H. 1992a. Thematic Mapper and GIS data integration to evaluate the flooding dynamics within the Pantanal, Mato Grosso do Sul State, Brazil. In: NTERNATIONAL GEOSCIENCE AND REMOTE SENSING SYMPOSIUM - IGARSS'92. 23. , Houston. **Proceedings ...** Houston: IEEE, v.2. p. 1478-1480.
- SILVA, J. dos S. V. da, KUX, H.J.H. 1992b. Recurrence periods of flood associated to TM data within the Pantanal, Brazil. IN: CONGRESS INTERNATIONAL SOCIETY FOR PHOTOGRAMMETRY AND REMOTE SENSING, 17., 1992, Washington, DC. Archives... Washington: ISPRS, v. 29, Série B-7, p.235-240.
- ULABY, F.F.; MOORE, R.K.; FUNK, A.K. 1986. Microwave Remote Sensing: Active and Passive. Reading, MA: Addison-Wesley, v.3, 360p.

# **APLICACIÔN DE IMA.GENES DE RADAR EN LA DETECCION DEL USO Y COBERTURA DEL SUELO PARA LA PROVINCIA DE HERRERA. ESCALA 1:100,000.**

Daysi de Sánchez Instituto Geográfico Nacional "Tommy Guardia" M.O.P. Transistmica, Panama

## **RESUMEN**

## **ANTECEDENTES:**

En nuestro pais no existe informaci6n actualizada de los diferentes *Usos y Cobertura*  del Suelo, que sirvan como elemento para la planificación y cuantificación de sus recursos y poder asi establecer un ordenamiento territorial en base a su potencial.

Es importante tener un inventario actualizado del *Uso y Cobertura del Suelo·*  Indispensable, para la protección, planificación y aprovechamiento de los mismos. Por lo tanto es de interés para nuestra institución llevar adelante este estudio.

La utilización de la avanzada tecnología de la teledetección satelitaría, que nos brinda cantidad de datos confiables de la superficie terrestre y en este casa particular de las imágenes de Radar, con sus ventajosas características. Servirán de complemento a la información suministrada por las imágenes Landsat TM. Lo cual se traducirá en una mejor descriminación de los diferentes *Usos y Coberturas del Suelo*.

# **JUSTIFICACIÔN**

La provincia de Herrera se ha distinguido por mantener altos niveles de intervención de orden antrópico, caracterizado por una destrucción irradicional de los bosques. Los cuales han sido paulatinamente sustituídos por cultivos y pastos. Esta práctica desordenada a traído como consecuencia la degradación del suelo así como también la destrucción de importantes ecosistemas.

Ante esta realidad se hace necesario implementar estudios y programas de desarrollo sostenible, que garanticen un adecuado uso del media. En esta linea es de suma importancia hacer un diagnóstico consistente que refleje la realidad actual y que sirva de base para impulsar los futuros proyectos de desarrollo en la región.

Esta región ha sido escogida como área piloto, para aplicar las técnicas de imágenes de Radar en el estudio del *Uso y Cobertura del Suelo.* Para luego hacerlo extensivo a otras áreas de la República de Panamá.

Además este proyecto podrá presentar los elementos que les permitirá a los profesionales involucrados en la toma de decisiones, adoptar las politicas para el mejor Ordenamiento Territorial.

## **OBJETIVO GENERAL**

Evaluar, las ventajas, limitaciones y potencialidades de las imagenes de radar para el mapeo de *Uso y Cobertura del Suelo.* 

## **OBJETIVO ESPECIFICO**

- General cartografía relacionada con la identificación y estado de los diferentes tipos de cubierta del terreno.
- Determinar los diferentes categorias de *Uso y Cobertura del Suelo* a nivel provincial y distritorial.
- Utilizar las técnicas visuales y digitales para elaborar un *Mapa de Uso Cobertura del Suelo* a través de imagenes del satélite radarsat. Complementada con información de otros sistemas ópticos. (Imágenes del Satélite Landsat y fotografías aéreas).
- Evaluar el efecto multiplicador que se produce cuando se incorpora, a los niveles de investigación y decisión, antecedentes y datos mejorados tanto cuantitativamente como cualitativamente de imagenes de radar.

# **CARACTERISTICA DEL AREA SELECCIONADA**

Es una de las provincias centrales de la republica de Panama. Se encuentra localizada a los 7° 50 ' N y 6° los 80° 45 ' O. Limita al Norte, con las provincias de Veraguas, Coclé y el Golfo de Parita y al Sur con la provincia de Los Santos y Veraguas; al Este con el Golfo de Panama y la provincia de Los Santos y al Oeste con la provincia de Veraguas.

Esta provincia tiene una superficie de 2,340.7 km<sup>2</sup> con una población de 93,681 habitantes; comprende 7 disritos: Chitré, Las Minas, Los Pozos, Ocu, Parita y Santa Maria.

Tiene 17.5 km, de costas ubicados al noroeste en el Golfo de Parita.

En el relieve predomina las tierras bajas y colinas. Hacia la parte sur de la provincia se encuentran las mayores elevaciones que corresponden al Cerro Cacarafiado (997) m.), y Alto Higo (953 m.).

Las principales rios son el Rio La Villa con 119.0 km.), rio Parita (77.5 km.) y Rio Escota (39.6 km.).

Su clima se caracteriza por ser tropical de Sabana en la mayor parte de su territorio, la precipitaci6n promedio anual es de 1,000 mm; la temperatura promedio anual oscila entre los 24°C - 27°C.

# **METODOLOGÎA**

Para la clasificación del Uso y Cobertura se utilizó como base la siguiente leyenda confeccionada a través de diferentes consultas interdisciplinarias e interinstitucionales coordinado por la Universidad Tecnol6gica, Departamento Geotecnia 1992.

## a. **Analisis de las imagenes de Radar en papel fotografico**

Para la creación de los diferentes sobrepuestas de la interpretación visual de todos los elementos contenidos en la imagen, cabe señalar que esta metodología es bastante subjetiva ya que se hace una evaluación de las características y la distribución espacial.

En plastico transparante se plasmara el analisis de las diferentes elementos presentes en la imagen de Radar, según la leyenda.

Se usaran fotografías aéreas para complementar el análisis.

## b. **Analisis Digital**

Las imágenes de Radar obtenidas en formato digital nos permitirá el análisis por computadora y asi determinar los diferentes rangos digitales que no pueden ser analizados en las imágenes en papel, determinando así una clasificación digital.

## c. **Verificacion de Campo**

Después de realizar la Clasificación manual y el realce digital del Uso y Cobertura se verificará en campo los puntos donde haya duda de los diferentes categorías apoyandose con los sistemas de posicionamiento global GPS.

## **RESULTADOSESPERADOS**

- 1. Obtener un mapa con las diferentes categorias de Uso y Cobertura del Suelo para la Provincia de Herrera.
- 2. Determinar el área de Uso y Cobertura para cada una de las categorías identificadas provincial y distritorial
- 3. Conocimiento en los Técnicas de Interpretación tanto visual como digital y así aplicarlo a otras investigaciones.
# **EV ALUACION DE LA UTILIDAD DE LAS IMAGENES RADARSAT EN LA EXTRACCION DE INFORMACION DEL ESPACIO BIOFISICO**

## **(Estudio de Caso Amazonia Colombiana)**

## **Yolanda Rubiano Sanabria**

Instituto Geografico Agustin Codazzi

Carrera 30 48-51 , Santa Fe de Bogota, Colombia

Te le fax 47-1-3681047. Email: yrubiano@igac.gov.co

### **RESUMEN**

Este trabajo presenta los resultados obtenidos de la interpretación visual monoscópica y estereoscópica; y del análisis digital de imágenes de RADARSAT Standard 7, Standard 3 y Standard 2, en el corredor Leticia -Puerto Narino, ubicado en el extrema sur oriental de Colombia en limites con Brasil y Venezuela. El trabajo fue desarrollado en cinco fases:

- a) preparación de la información en formatos análogo y digital;
- b) interpretación visual de las imágenes aisladas en formato análogo y del par estereoscópicos S7-S3;
- c) interpretaciôn desde pantalla del computador de las imagenes aisladas y de la composicion a color S7, S3 , S2  $(R.G.B)$ ;
- d) verificacion de las interpretaciones preliminares, con los datas de campo,

e) edicion de cartografia e informe.

Los temas objeto de estudio fueron la geologia, geomorfologia, cobertura vegetal y uso de la tierra, coma factores de cambio que pueden ser asociados a diferentes tipos de suelos. Las imagenes se procesaron en una estaciôn de Trabajo Silicon Graphies usando el programa PC!, los mapas se editaron en los programas AUTOCAD 13 e ILW1S 1.4.

Los resultados obtenidos fueron comparados con los datos provenientes de la interpretación visual y digital de: el cuadrante D las imágen Landsat TM Path 04 Row 63; con dos imágenes ERS1 de 1992 y 1993; con la cartografía análoga existente y con datos de campo, a fin de determinar el aporte de las imágenes RADARSAT, en la identificacion de nuevos rasgos que permitieran la identificaciôn de unidades geomorfolôgicas y/o geológicas, los cuales podrían estar asociadas a clases de suelos no cartografiadas con antelación.

De todas las imágenes utilizadas, se observó que las más eficientes en la discriminación de lineamientos y geoformas fueron la Standard 7, y el par estereoscopico S7-S3 , esta gracias a una mayor nitidez de estructuras, al contraste y tonalidad de las mismas y a las diferencias de alturas minimas que pueden apreciarse en la interpretación de pares de imágenes. También, es importante resaltar el aporte de las imágenes RADARSAT en el mejoramiento de la cartografia de la red de drenajes secundarios, Las nuevas unidades delimitadas, facilitan la comprensiôn de la interacciôn de los factores de formaciôn de suelos y la correlaciôn de estas con las distintas posiciones geomorfolôgicas identificadas y con el grado de disecciôn de los materiales asociado éste a la densidad y forma de los drenajes.

De los objetos presentes en la imagen el que mayor dificultad muestra en su discriminaciôn, es la cobertura vegetal y el uso actual, quizá por la aparente homogeneidad de la vegetación. Con RADARSAT, se logra una separación al nivel de grandes bloques: bosque primario, pasto, rastrojo; en tanto que, con la imagen Landsat, es posible establecer algunas diferencias al interior de dichas clases.

El autor considera bastante promisorio el uso de imagenes RADARSA T en el estudio del espacio biofisico de la Amazonia Colombiana, teniendo en cuenta que esta area, aunque aparentemente bastante homogénea, muestra una megadiversidad, que aún no ha sido convenientemente explicada y que puede ser explorada mediante el analisis integrado de datas, provenientes de diferentes sensores.

#### **INTRODUCCION**

En la década del setenta, el gobierno colombiano emprendió proyectos de cartografía de la Amazonia, usando para ello imágenes de Radar. El objetivo de éste proyecto era estudiar en el ámbito exploratorio, los principales recursos físicos y humanos de la región, con el propósito de trazar lineamientos de planificación y orientar su integraci6n paulatina al proceso de desarrollo del pais.

Se logró así, a través de dichos trabajos, realizar un diagnóstico muy general acerca de algunas características de la región tales como la fisiografía, el clima, el potencial hidrológico, la calidad de los suelos, la riqueza florística, faunística y minera. Además, se pusieron de presente los problemas sociales y económicos de la poblaci6n y se esbozaron algunas de sus posibles soluciones.

Al transcurrir el tiempo, se ha observado que la regi6n amaz6nica no parece haber acogido aquellas propuestas y programas que han de llevarla a elevar el nivel de vida de sus habitantes y a la utilización racional de sus recursos.

Se hicieron necesarios entonces, el inicio de una serie de estudios apoyados en las nuevas técnicas de teledetección y en los sistemas de información geográfica, los cuales suministraran a los "tomadores de decisiones" nuevos criterios que les permitan reconocer y afrontar los problemas actuales, mediante la creación de posibles mecanismos de solución, en los que los objetivos sociales, económicos y ambientales satisfagan las crecientes necesidades de autosuficiencia alimentaria, generación de ingresos y conservación ambiental, todos ellos planteados en el marco del desarrollo sostenido, precepto básico para la convivencia del hombre.

Por las características climáticas de la amazonia, la cartografía y estudio de los recursos se ha restringido al uso de imágenes de radar, únicas capaces de ultrapasar la masa de nubes casi permanente en ésta zona y que en un alto porcentaje disminuye las posibilidades de utilización de productos de sensores que trabajan en la faja del espectro 6ptico.

Dentro de éste contexto se justifica la realización de trabajos que exploran técnicas avanzadas de procesamiento de imagenes, encaminadas al estudio integrado del medio natural, en areas apartadas y de dificil acceso. como el estudio de casa que aqui se presenta, en los municipios de Leticia y Puerto Narifio ubicadas al sur del departamento del Amazonas y cuyos objetivos se desglosan a continuación.

#### **OBJETIVO GENERAL**

Evaluar las ventajas de la utilización de las imágenes RADARSAT, en la extracción de información del espacio biofisico en el area de Leticia, Puerto Narifio (departamento del Amazonas).

## **OBJETIVOS ESPECÎFICOS**

- Interpretación visual monoscópica y estereoscópica de datos RADARSAT, Landsat TM5 y ERS1.
- lnterpretaci6n digital: En este contexto, se evaluaran los procesos digitales, que realcen las imagenes con el fin de obtener informaci6n de los rasgos de geologia, geomorfologia, suelos, vegetaci6n y/o uso de la tierra. lnterpretaci6n integrada de los productos mencionados y evaluaci6n de su eficiencia en este tipo de analisis.

#### **LOCALIZACION**

El area de estudio se ubica en el departamento del Amazonas en el denominado corredor Leticia - Puerto arifio, localizada en el extremo sur oriental de Colombia en limites con Brasil y Venezuela, con una extension aproximada de 517.000 hectareas, alturas que oscilan entre 80 y 140 msnm., climaticamente pertenece al Bosque Muy Humedo Tropical, con precipitaciones superiores a 2.700 mm/afi6; temperatura promedio anual de 25°C; la humedad relativa oscila entre el 85 y el 90%, con cobertura permanente de nubes de tipo estratocúmulo, que ocupa áreas superiores a 10.000 km<sup>2</sup>.

### **MATERIALES, EQUIPOS Y PROGRAMAS**

Para llevar a cabo el trabajo se utilizaron los datos de las siguientes imágenes:

- Tres imágenes RADARSAT en formatos análogo y digital: con las siguientes características:
	- Radarsat-1 Colombia Orbit 4664 Path Image Standard 2 Ase 25 09 96
- Radarsat-1 Colombia 3 Orbit 7794 Path Image Standard 7 Ase 02 05 97
- Radarsat-1 Colombia 3 GS2 Orbit 7994 Path Image Standard 3 Ase 16 05 97
- Dos imágenes ERS-1 en formato análogo y digital de los años 1992 y 1993.
- Una imagen Landsat TM-5 Path 04 Row 63 Cuadrante 4 de Junio de 1993, en formata digital (7 bandas) de 3500 pixeles por 3200 lineas. El nive! de preprocesamiento incluye correcciones radiométricas y georeferenciacion en proyeccion UTM.
- Dos composiciones a color RGB (5,4,3) de la imagen Landsat 04/63 escala 1:500.000 en papel fotográfico una de Agosta de 1984 y la otra de Junio de 1991 y el cuadrante 4 de la misma imagen de junio de 1993 escala 1:100.000 que cubre, éste último, un área de 185X 170 Kilómetros

Las imàgenes se procesaron en una estacion de Trabajo Silicon Graphies usando el programa PC!, los mapas se editaron en los programas AUTOCAD 13 e IL WIS 1.4.

#### **METODOLOGIA**

Para cumplir con los objetivos planteados el trabajo se ha dividido en cuatro etapas: preparación de información, procesamiento de datas, trabajo de campo y elaboracion de informe y cartografia.

#### • **Preparaci6n de la informaci6n**

Esta tiene que ver con la recopilación y revisión de los datos análogos y digitales provenientes de sensores remotos y de la cartograffa de suelos, geologia, geomorfologia, clima, cobertura vegetal y uso actual, generada por los profesionales de los diferentes grupos de investigacion que participan en el Proyecto INPA III, y de la producida con antelacion en los proyectos Radargramétrico del Amazonas (PRORADAN, 1979) y Proyecto Apaporis Tabatinga (PAT, 1995).

- **lnterpretaci6n visual monosc6pica y estere6scopica** 
	- Delimitar patrones fotograficos por la variacion de tonalidad, textura, forma, patrones de drenaje y de relieve, mediante la identificacion preliminar de unidades fotograficas de interpretacion sobre las imágenes y observar la respuesta espectral que en ellas correspondan a suelos, agua, vegetación y demás coberturas presentes.
	- Hacer un analisis que permita integrar datas auxiliares preexistentes (mapas tematicos) a las unidades fotográficas obtenidas.

## • **Anâlisis digital**

El analisis digital se llevara a cabo atendiendo las caracteristicas particulares de las imàgenes utilizadas. *Asi,* se efectuarâ un procesamiento individual para las imâgenes de radar y otro para las imàgenes de los satélites Landsat y Ers 1. El anâlisis digital incluyo:

- Lectura de datos originales en 16 bits.
- Aplicacion de histogramas
- Escalada de imágenes
- Conversión de datos originales de 16 para 8 bits
- Georeferenciación de una imagen patrón (RADARSAT Standard 7)
- Corregistro de imágenes RADARSAT standard 3 y 2.
- Corregistro de imagen Landsat TM5
- Realce de las imágenes mediante la aplicación de filtros y ensanchamiento de histogramas.
- Anàlisis de componentes principales (imagen optica)
- Composiciones a color (R,G,B) de RADARSAT S7-S3-S2
- Composiciones a color (R,G,B) de ERS! 1992-1991
- Composiciones a color (R,G,B) de RADARSAT S7-BANDA 5 Y BANDA 4 LANDSAT
- Composiciones a color (R,G,B) de LANDSAT TM5
- Fusión de imágenes IHS

Interpretación visual desde pantalla de imágenes individuales y productos combinados o fusionadas.

#### • **Trabajo de Campo**

El trabajo de campo incluyo un reconocimiento general del área el cual se realizó con el objetivo de verificar la interpretaci6n preliminar de geologfa, geomorfologfa, cobertura vegetal y uso actual. Posteriormente, se procedió a la verificación del contenido pedológico de las unidades de paisaje en áreas piloto en las cuales se tomaron datos detallados de los parámetros a involucrar en el análisis, tales como: características de los suelos, las geoformas, datos geológicos, climáticos, de cobertura vegetal y uso de la tierra.

Una vez, concluida la recolección de datos se procedió a la extrapolación a las áreas con características similares las cuales se verificarán mediante observaciones de comprobación. Los datos así obtenidos, se consignarán en un formulario y con ellos se procedió a la producción de la cartografía.

#### **RESULTADOS**

Los resultados obtenidos fueron comparados con los datos provenientes de la interpretación visual y digital de: el cuadrante D las imágen Landsat TM Path 04 Row 63; con dos imágenes ERS1 de 1992 y 1993; con la cartografia anàloga existente y con datos de campo, a fin de determinar el aporte de las imàgenes RADARSA T. en la identificación de nuevos rasgos que permitieran la identificación de unidades geomorfológicas y/o geol6gicas, los cuales podrian estar asociadas a clases de suelos no cartografiadas con antelaci6n.

A partir de las delineaciones logradas con las interpretaciones se procedi6 al anàlisis de los datos los cuales se integraron en los mapas de geología, geomorfología, vegetación y uso de la tierra. (Figuras 1, 2 y 3).

De todas las imágenes utilizadas, se observó que las más eficientes en la discriminación de lineamientos y geoformas fueron la Standard 7, y el par estereosc6pico S7-S3, esta gracias a una mayor nitidez de estructuras, al contraste y tonalidad de las mismas y a las diferencias de alturas minimas que pueden apreciarse en la interpretación de pares de imágenes. También, es importante resaltar el aporte de las imágenes RADARSAT en el mejoramiento de la cartografia de la red de drenajes secundarios,

Las nuevas unidades delimitadas, facilitan la comprensión de la interacción de los factores de formación de suelos y la correlación de estos con las distintas posiciones geomorfológicas identificadas y con el grado de disección de los materiales asociado éste a la densidad y forma de los drenajes.

De los objetos presentes en la imagen el que mayor dificultad muestra en su discriminación, es la cobertura vegetal y el uso actual, quizá por la aparente homogeneidad de la vegetación. Con RADARSAT, se logra una separación al nivel de grandes bloques: bosque primario, pasto, rastrojo; en tanto que, con la imagen Landsat, es posible establecer algunas diferencias al interior de dichas clases.

#### **BIBLIOGRAFIA**

Bignelli, P.A. Avaliãçao dos Dados de Radar (SAR) do Projeto SAREX-92 e ERS-1em Mapeamiento Geol6gico na Regiào de Salobo, Provincia Minerai de Carajâs. Sào José dos Campos. INPE (Dissertaçao de Mestrado em Sensoriamento Remoto, no prelo). 1994. 124 p.

Dallemand, J.F.; Lichtenegger, J.; Kaufman, V.; Paudyal, D.R.; Reichert, P. Combined Analysis or ERS-land Yisible/lnfrared Remote Sensing Data for Land Cover/Land Use Mappinf in a Tropical Zone: a Case Study in Guinea. In: ERS-! Symposium: Space at the Service of Our Environment 1. , Cannes, France, 4--6 Nov. 1992. Proceeding. Noordwijk, The Netherlands, ESA, 1993. V.2, p. 555-561.

Hernandez, P.F.; Duarte, V.; Crepani, E.; Florenzano, T.; Medeiros, J.S., Curso de Treinamento para anàlise de imagens de TM/Landsat como subisidio a o Zoneamiento Ecol6gico - Econ6mico da Amazonia. Secretaria de Asuntos Estratégicos (SAE/PR), Instituto Nacional de Pesquisas Espaciais. Relatorio Técnico. No prelo. 1995. 32 p.

Lee, K.s.; Hoffer, R.M. Analysis of combined sir-B and TM Data for Assessing Biomass. In: 1990 International Geoscience and Remote Sensing Symposiom (IGARSS/90). Washington, D.C. Remote Sensing Science for the Nineties. New York, IEEE, 1990. Y.2. p. 227-1230.

Mura, J:C:; Shizue, L.S. Programa LESAR. Programa de lectura de datos ERS- 1. Divisào de Procesamiento de lmagens. Instituto Nacional de Pesquisas Espaciais INPE. I 994.

NASA. Sar Synthetic Aperture Radar: Instrument Panel Report S.L. (Earth Observing System. Y.2f) 1995.

PRORADAM. La Amazonia Colombiana y sus Recursos. Proyecto Radargramétrico del Amazonas. Instituto Geográfico Agustín Codazzi; Ministerio de Defensa Nacional y Centro Interamericano de Fotointerpretación. Bogotà D.E., I 979, 590 p. (25 mapas temàticos).

Vie ira, R.V. Métodos de Fusào de Imagens Multisensores da Alta Dimensionalidade. Sào José dos Campos, INPE. No prelo. 1995, 35 p.

# **APORTE DEL PROCESAMIENTO DIGITAL DE LAS IMÂGENES RADARSAT PARA CARTOGRAFIA DE COBERTURA DEL SUELO DEL AMBIENTE TROPICAL. GOLFO DE URABA, COLOMBIA.**

**Elena Possada, Hernando Melo.**  Instituto Geográfico Agustín Codazzi, CIAF **Carrera 30 48-51 Santa Fe De Bogota, Colombia Tel.: (571) 368-0950 Fax (571) 368-0948** 

#### **RESUMEN**

El presence trabajo se desarrollo en ia Oficina de Percepci6n Remoca (CIAF) del Instituto Geografico de Agustin Codazzi (IGAC) de Colombia y forma parte del proyecto GLOBESAR 2. El objetivo principal es la evaluaci6n del uso potencial de las imâgenes de **RADARSAT** para la cartograffa de Cobertura y Uso de la Tierra en ambiente tropical de la región del Darién y Golfo de Uraba. Los objetivos especificos constataron del amilisis de las técnicas y métodos de procesamiento digital de los datos de radar y experimentación de sinergismo con las imágenes LANDSAT.

Para lograr los objetivos planteados se realizo el procesamiento digital de las imágenes de modo fino (F2 y F5) y las de modo estándar (S1 y S7), corroborando con la interpretación visual, trabajo de campo, revisión bibliográfica y cursos de capacitación. El procesamiento se llevo a cabo en la estación de trabajo de la SILICON GR.APHICS mediante software PCI. version 6.01.

Durante el desarrollo del proyecto fueron obtenidos conocimientos básicos de radar y métodos de su tratamiento. Con base en esto se lograron resulcados muy satisfactorios en cuanto a la cartografia de Cobertura y Uso de la Tierra de la región de la Uraba. Se ejecuto el análisis comparativo de imágenes y se realizo el procesamiento digital con el fin de mejorar Ios datos y optimizar procesos de cartografia tematica. Fueron obtenidas imâgenes mejoradas digitalmente en su geometria y radiometria. imâgenes de texturas, componentes principales. clasificaciones automâticas, mapas digitales con 13 clases de coberturas del suelo para imagenes de modo EST AND AR y 11 clases para modo F1NO.

Se llego a la conclusion de la gran potencialidad del uso de imâgenes de radar para el estudio de cobertura y uso de la tierra en la región del Darién Colombiano. Igualmente es importante de anotar, que la integración de las técnicas y métodos de procesamiento digital y visual permitan obtener resultados de alta exactitud.

## **Introduccion**

Para realizar los planes de desarrollo sostenible, uno de los mayores retos del gobierno Colombiano, se requiere contar con la informaci6n consistente y precisa de los recursos naturales de una regi6n dada. Las caracteristicas climaticas de la zona hacen que sea casi imposible obtener imagenes 6pticos libres de efectos atmosféricos. El uso de los sistemas de radar garantiza la obtenci6n de imagenes libres de nubes y por encima de dificiles condiciones atmosféricas; y han despertado notable interés en las ultimas décadas para los estudios de las regiones tropicales.

Con el lanzamiento del sistema satelital de RADARSAT sé amplio la posibilidad de contar con la cartografía confiable y multitematica del territorio colombiano. Esto los convierte en herramienta de valioso apoyo en la obtención y evaluación de la información sobre los recursos terrestres. Especialmente, si se logra optimizar y mejorar los procedimiemos del uso de estas imagenes.

## **Objetivos**

El objetivo general de este trabajo es evaluar el uso potencial de las imagenes de RADARSAT Sl, S7, F2 y *FS* para la cartograffa de Cobertura y Uso de la Tierra en ambiente tropical de la región del Darién y Golfo de Uraba.

Los objetivos especificos son:

- Aplicar y analizar las técnicas y métodos de procesarniento digital de los datos de radar.
- Experimentar sinergismo de las imágenes de RADARSAT con LANDSAT-TM.

## **Area de estudio**

El area estudiada se localiza en la regi6n del Darién y Golfo de Uraba de Colombia, ocupando aproximadamente 10.000 km2 de superficie, ver figura 1. Se caracteriza por una gama de paisajes fluviales, de terrazas, de colinas y de deltas que generan diferentes tipos de coberturas vegetales, penenecientes a Zona de Vida de Bosque muy Húmedo Tropical. Desde los años sesenta el área esta sometida a una colonización intensiva con fines agrícolas, para siembra de banano y ganadería. Además se encuentra en el proceso de explotaci6n selectiva de madera y agricultura migratoria. Todo esto conlleva a un acelerado proceso de degradación ambiental.

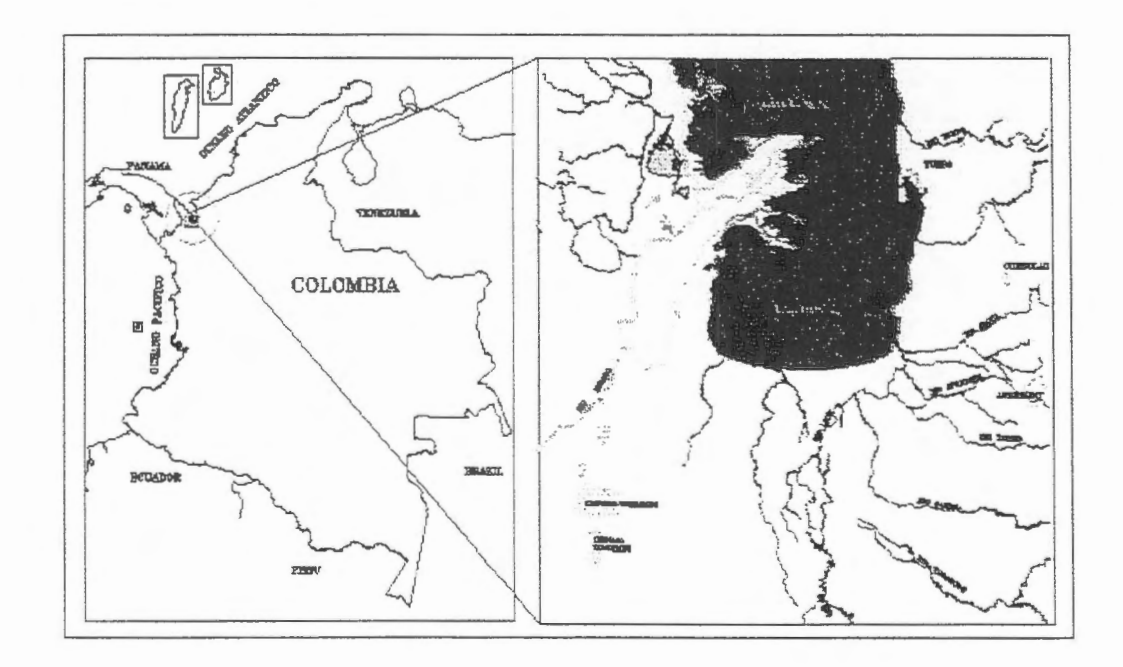

**Fig. 1. Ubicacion geografica del ârea de estudio.** 

## **Materiales**

Para la realización del estudio fueron utilizados los siguientes materiales:

- Imagenes de RADARSAT de modo ESTÂNDAR Sl y S7 de abril 8 y 28 de 1997 respectivamente.
- Imagenes de RADARSAT de modo FINO F5 y F2 de mayo *S* y 22 de 1997 respectivamente.
- Imagenes de LANDSAT TM 5, PATH 10 Y ROWS 54 y 55, de *199S.*
- Software PCI, version 6.01, de la SILICON GRAPHICS, bajo UNIX.

## **Metodologia**

La metodologfa del trabajo se enfoca en el procesamiento digital de datas de radar del sistema RADARSAT, apoyándose con las técnicas de interpretación visual y sinergismo con imágenes de LANDSAT-TM. La interpretación realizada corresponde al Sistema de Clasificaci6n de Cobertura y Uso de la Tierra del CIAF. Para lograr los objetivos planteados fueron realizados siguientes etapas:

- Lectura de las imágenes de RADARSAT y LANDSAT-TM en sus formatos originales y su analisis estadfstico y visual.
- Recorte de ventanas de entrenarnientos de las imagenes S7 y F2 y la aplicaci6n de filtros de eliminación del ruido de speckle noise. Filtros utilizados: FKUAN, GAMMA, FLEE, MEDIAN, y FEFROST. Se aplicaron y se analizaron los tres tamaños de matrices: 3x3, 5x5, y 7x7. En ambos casos el filtro FKUAN de 7x7 se determino como mejor en cuanto a eliminación del speckle y conservación de bordes y caracteristicas lineales de imagenes. Este ultimo, posteriorrnente fue aplicaào sobre escenas completas de las cuatro imagenes de RADARSAT.
- Debido al poco espacio en el disco duro las imagenes de radar fueron promediadas, mediante el programa IIIAVG y escaladas a 8 bits. Después del análisis visual de las imagenes originales y procesadas no se encontr6 la alteraci6n alguna en cuanto a iterpretabiliàad de la escena. Para mejorar presentaci6n visual de los datas se aplico el realce de tipo ecualizado de manera permanente.
- Con el fin de realizar el sinergismo, las imágenes de radar S1 y S7 fueron georeferenciados y unidos con el mosaico de las dos escenas consecutivas de LANDSAT-TM. Se calculo RGB y IHS de las bandas 3, 4 y 5 de LANDSAT. La banda 3 correspondiente a la Intensidad (I) fue reemplazada por la imagen de radar S1. De nuevo se corrió el programa de RGB y se realizo la fusión mediante programa FUSE. Igual proceso se ejecuta con la imagen de radar S7. Posteriorrnente, sé experimento reemplazo de la imagen de radar S7 por Matiz (H) y por Saturación (S). Los productos obtenidos fueron analizados en cuanto a su

mejoramiento de interpretabilidad de distintas coberturas. Adicionalmente, los resultados de sinergismo se compararon con las composiciones a falso color obtenidas a partir de la combinación de las imágenes S1 y S7.

- Las imágenes S1, S7 Y bandas 2,3,4 y 5 de LANDSAT se utilizaron para calcular los componentes principales. Fueron obtenidos las seis componentes principales, sobre las cuales realizo analisis visual.
- Se experimentaron las clasificaciones automaticas. Se utilizaron los algoritmos nosupervisados K-MEANS y ISODATA y algoritmo supervisado MÁXIMA VEROSIMILITUD. Cómo entrada se utilizaron las dos imágenes de radar S1 y S7 en combinación con las bandas 2, 3, 4 y 5 de LANDSAT. Igualmente, fueron realizadas clasificaciones empleando las seis componentes principales.
- A partir de las imagenes originales y mejoradas se realizo la interpretaci6n visual sobre la pantalla de la computadora, obteniendo como resultado un mapa de Cobertura y Uso de la Tierra a nivel del levantamiento general.
- Por otro lado, se realizo el procesarniemo digital de la imagen de modo Fino F2. El enfoque fue analizar la utilidad programa de calculo de texturas (TEX). La textura
- es una de las características más importantes para la identificación de objetos o regiones de interés en las imagenes de radar. Asi, como las caracterfsticas espectrales de las imagenes 6pticas describen el promedio de variaciones tonales en diferentes bandas de las imagenes, las caracterfsticas texturales de las imagenes de radar contienen la informaci6n sobre la distribuci6n espacial de variaciones tonales dentro la única banda que poseen. Para aprovechar la información textural, se calcularon y se analizaron visualmente 12 imagenes de texturas a partir de los algoritmos texturales disponibles en el software PCL La direcci6n de la matriz de co-ocurencia fue tomada por default. 0 -1 .
- A partir de la imagen original y seis mejores texturas se realizaron las clasificaciones automáticas, utilizando algoritmos: K-MEANS, ISODATA y Máxima Verosirnilitud.
- Para terminar, las imágenes de S1,  $ST$ ,  $F2$  y  $F5$  en formato de 8 bits se integraron en una sola base de datos. Se aplicaron las RGB, calculo de componentes principales y las clasificaciones automáticas. Se realizo análisis comparativo de cada una de las imagenes por separado y conjuntamente, en cuanto a su potencialidad de producir la cartografia tematica. Se ejecuto interpretaci6n visual sobre el monitor de la computadora de las imagenes de modo fino (F2 y F5), apoyandose con las imagenes de modo Standard y productos mejorados.

## **Resultados**

Como uno de los importantes resultados del proyecto se considera la profundización de los conocimientos conceptuales sobre la teoría de radar y métodos de tratamiento de sus datos. Con base en esto se lograron los resultados muy satisfactorios en cuanto a la cartografía temática de Cobertura y Uso de la Tierra de la región de la Uraba.

Durante análisis general de las imágenes de RADARSAT se encontró que estos estaban afectados negativamente por el ruido coherente con las imagenes de radar. denominado como "Speckle noise." Mediante la aplicación de los filtros FKUAN, GAMMA, FLEE, MEDIAN y FEFROST fueron producidas imágenes mejoradas radiometricamente. El mejor resultado presenta algoritmo FKUAN de 7x7. Se lograron las imagenes libres significativamente del ruido, conservando los limites de bordes de las superficies contratantes y las características lineales de las carreteras, drenajes menores y la infraestructura de la pane urbana.

Para utilizar mejor el espacio del disco duro se realizo la conversion de datos originales de radar de 16 bits Unsigned a 8 bits. Este proceso no afecro interpretabilidad visual de imágenes.

Mediante sinergismo de RADARSAT y LANDSAT se logro obtener imagenes mejoradas, en cuanro a la interpretaci6n tematica. Sin embargo. alta cobertura de nubes presente en la imagen óptica no permitió utilizar opimamente este producto. Por otro lado, se comparo la imagen sinergetica con la composici6n a falso color a partir de imágenes de radar. Se encontró que ultimo producto es suficientemente bueno para ser utilizado independientemente, con el propósito de interpretación visual de diferentes tipos de coberturas del área estudiada. Así como ejemplo, se facilito la identificaci6n y delimitaci6n del bosque del mangle.

Calculo de los componentes principales a partir de las cuatro imagenes de RADARSAT perrniten resaltar las caracterfsticas especificas de las coberturas estudiadas. Se considera, que aun este concepto es propiamente aplicable a las imagenes 6pticas, es importante investigar a mayor profundidad este tema en relaci6n con los daros de radar.

La textura es una de mas importantes caracteristicas de las imagenes de radar. Las 12 imagenes de texturas obtenidas a partir de RADARSAT-F2, indican la potencialidad de uso de estos en los procesos de clasificaciones automáticas y interpretación visual. Sin embargo se requiere de mayor conocirniento teorico-practico en cuanto al analisis de los resultados producidos

Las clasificaciones automáticas mediante los algoritmos no-supervisados K-MEANS y ISODATA y algoritmo supervisado MAxIMA VEROSIMILITUD presentaron los resultados bastante satisfactorios. Se logro obtener los mapas digitales a nivel del levantamiento general, determinando principales coberturas presentes en el área. Estos fueron las siguientes: cuerpos de agua, areas urbanas, bosque natural, pastos, cultivo de banano en producci6n y banano no productivo. La exactitud las clasificaciones fue de 60 a 70 %. Estos resultados se consideran como muy satisfactorios para este caso particular.

A partir de las imágenes originales y mejoradas se realizo la interpretación visual sobre la pantalla de la computadora, obteniendo como resultado mapas de Cobertura y Uso de la Tierra a dos niveles de detalle. Al utilizar como principal entrada las imagenes de modo Estandar (S 1 y S7) se logro el mapa de nivel general. Se detemùno 13 clases de coberturas del suelo. Estas fueron las siguientes: cuerpos de agua; áreas urbanas; cultivo de banano; pastos limpios; pastos enmalezado; mangle; vegetación de pantano flotante (1); vegetación de pantano herbácea y arbustiva (2); vegetación de pantano con dorninio de palmas (3); bosque alto primario; bosque anegadizo; areas mixtas con predorninio de pastos cultivos y rastrojos, y areas de pastos, rastrojos y bosque intervenidos. En la figura 2 se puede apreciar el mapa de Cobertura y Uso de la Tierra a nivel general.

Con las irnagenes de modo Fino (F2 y *FS)* se elaboro el mapa a nivel sernidetallado. Se detemùnaron 11 clases de coberturas y uso de la tierra. El menor numero de clases se debe a menor area de superficie. Por consiguiente, no todos los tipos de coberturas fueron reportados. En este mapa se logro detallar los limites entre los tipos coberturas, delirnitar mejor areas de pastos limpios y enmalezado y identificar dos tipos de banano. Las clases obtenidas fueron las siguientes: cuerpos de agua; areas urbanas; pastos limpios; pastos enmalezado; banano en producción; banano no productivo; vegetación de pantano con dominio de palmas (3); vegetaci6n de pantano herbacea y arbustiva (2); bosque anegadizo; areas mixtas con predorninio de pastos cultivos y rastrojos, y areas mixtas de pastos, rastrojos y bosque intervenidos.

En el cuadro 1. Se presenta resumen de los resultados de mapas producidas mediante procesamiento digital y combinado con la interpretación visual.

Finalmente, se realizo analisis comparativo de cada una de las irnagenes de radar por separado y conjuntamente en cuanto a su potencialidad de producir la cartografia de cobertura y uso de la tierra. Se concluyo, que la posibilidad de contar con las irnagenes de diferentes resoluciones y angulos de incidencia, *asi* como la combinaci6n de las técnicas de procesarniento digital con la interpretaci6n visual perrnite producir informaci6n cartografica detallada y de alta exactitud.

## **Con cl usiones**

- Las irnagenes de RADARSAT S 1, S7, F2, y *FS* demostraron alta aplicabilidad para cartografia de cobertura y uso de la tierra en la regi6n del Darién y Golfo de Uraba.
- Las imágenes de modo Estandar-1 (S1) es altamente recomendables para estudio de arreas con vegetación natural de pantanos.
- La utilizaci6n de las imagenes de modo Estandar-7 (S7) es recomendable en areas planas y/o con relieve poco pronunciado de uso agropecuario.
- Las imagenes de modo Fino (F2 y *FS)* no presentaron deferencias significativas en cuanto a la extracción de la información sobre tipos de coberturas y usos de la tierra.
- Las imagenes de radar de modo Estandar penniten obtener cartografia a nivel general y de modo Fino a nivel semidetallado.
- En las áreas con relieve pronunciado la interpretación de tipos de coberturas se dificulta.
- El filtro FKUAN de 7x7 presento mejor resultado en cuanto a la eliminación de Speckle y conservaci6n de las caracteristicas lineales y bordes.
- Las imagenes de composici6n a falso color producidas a partir de los datos de radar S1, S7, F2 y F5 mejoran considerablemente la interpretación temática.
- Conversion de datos originales de radar de 16 bits Unsigned a 8 bits no afecta interpretabilidad visual de imagenes.
- El sinergismo de las imágenes de RADARSAT con de LANDSAT no presenta los resultados esperados debido a alta concentración de nubes.
- La clasificaci6n de las irnagenes en combinaci6n del dominio espectral y texturai penniten obtener el mapa de cobertura y uso de la tierra a nivel general con , exactitud satisfactoria.
- Con las clasificaciones no-supervisadas y supervisadas de las irnagenes de Sl, S7, F2 y F5 se obtuvo los mapas tematicas con exactitud que asila alrededor de 60 - 70%, considerando como resultado satisfactorio.
- Las imagenes de las componentes principales calculados a partir de las cuatro imagenes de RADARSAT penniten resaltar las caracteristicas de las caracteristicas de las coberturas estudiadas.
- A partir de la combinaci6n de las técnicas de procesarniento digital y visual se logra obtener los mapas de cobertura y uso àe la tierra con mayor detalle y exactitud.

## **Referencias bibliograficas**

l. Elachi C.Spacebome radar Remote Sensing: Applications and techniques.IEEE PRES, New York, 1988.

2. Sanden van der J., Hoekman D., Bijker W. Radar remote sensing of tropical rain forest: ERS-1 studies in Guyana and Colombia. Final report. Netherlands BCRS project. August 1996.

3. Ulaby F., Moore R, Fung A. Microwave remote sensing. Active and passive. Vol.1. Microwave remote sensing fundamentals and radiometry. Artech House Inc., 1981.

4. Ulaby f., Moore R., Fung A. Microwave remote sensing. Active and passive. Vol.2. Radar remote sensing and surface scattering and emission theory. Artech House Inc., 1986.

| MAPA DE COBERTURA Y USO DE LA TIERRA<br><b>REGION GOLFO DE URABA - 1997</b> |    |                                       |
|-----------------------------------------------------------------------------|----|---------------------------------------|
|                                                                             |    | $\mathbf{r}$<br><b>LEYENDA</b>        |
|                                                                             | N. | <b>CUERPOS DE AGUA</b>                |
|                                                                             |    | <b>PASTOS</b>                         |
|                                                                             | 鬻  | <b>MANGLE</b>                         |
|                                                                             | 瀏  | <b>VEGETACION PANTANO 1</b>           |
|                                                                             |    | <b>VEGETACION PANTANO2</b>            |
|                                                                             | 鬘  | <b>VEGETACION PANTANO3</b>            |
|                                                                             | 题  | <b>BOSQUE ALTO PRIMARIO</b>           |
|                                                                             | 怒  | <b>BOSQUE INUNDABLE</b>               |
|                                                                             |    | <b>PASTOS ENMALEZADOS</b>             |
|                                                                             |    | PASTOS, CULTIVOS, RASTROJOS           |
|                                                                             |    | PASTOS, RASTROJOS, BOSQUE             |
| PROYECTO GLOBESAR 2<br>FUENTE: IMAGENES RADARSAT SI S7                      |    | <b>BANANO</b><br><b>AREAS URBANAS</b> |

**Figura 2. Mapa de Cobertura y Uso de la Tierra a nivel general.** 

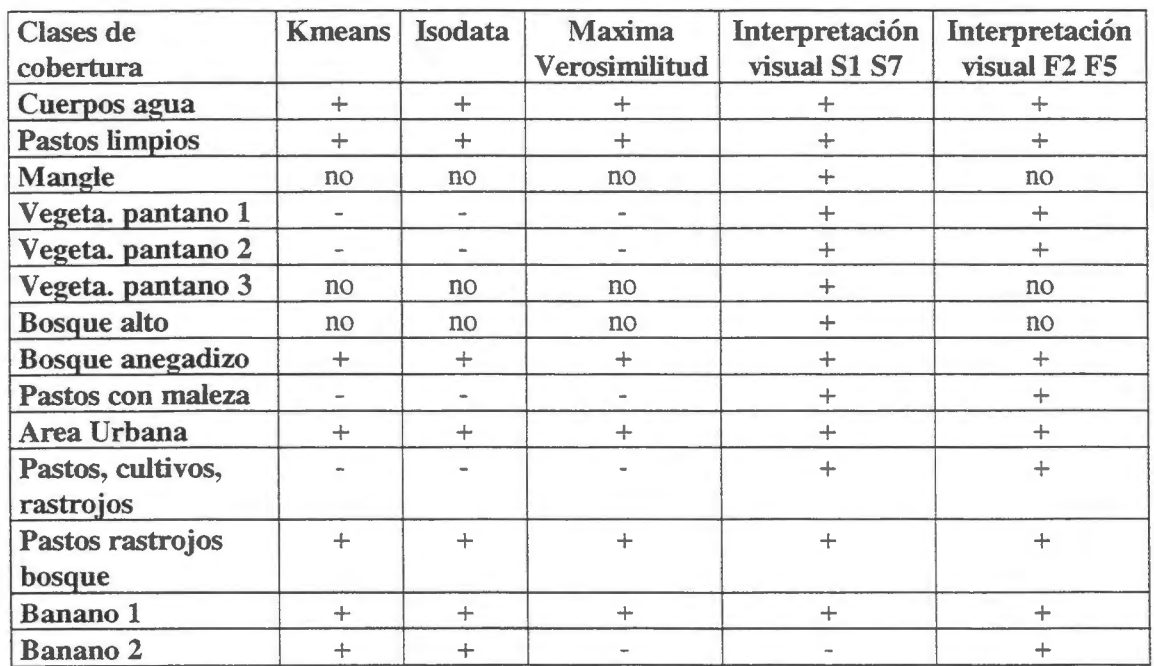

Cuadro 1. Resumen de los resultados de los mapas producidas mediante clasificaciones digitales y en combinación con interpretación visual. Leyenda: (+) se puede delimitar, (-) no se puede delimitar, (no) no se presenta en area.

# "ANALISIS URBANO Y AGRICOLA CON IMÁGENES RADARSAT DE RESOLUCION FINA". (Fl-beam).

(Zona de investigacion ciudad de Rosario y Gran Rosario-Argentina).

Proyecto No 29. Universidad Nacional de Rosario. Argentina. lnstituto Politécnico Superior-Gral. San **Martin.**  Departamento de Fisica. Laboratorio de Sensores Remotos y SIG. Investigador Principal: Arq. Carlos Cottier. Co-investigadores:Tec. Alejandro Ravenna. Arq. Mirta Fuentes Huisman. lng Agr. Cristina Mondino.

Direccion: Arq. Carlos Cotlier. Entre Rios 1019. 4° piso "A". 2000 Rosario. Argentina.

E-mail: postmaster@unrocu.edu.ar

## INFORME DE AVANCES EN LA INVESTIGACION.

Introducciôn al tema.

La informaciôn concerniente a los temas urbanos (incluyendo el nive! y peso regional de las grandes ciudades) y agricola en paises como Argentina requiere constante recolecciôn de datos para el monitoreo, control, y formulacion de programas gubernamentales tanto a nive! nacional, provincial o municipal.

Estas politicas pueden variar tanto desde el nive! social, economico, cultural, territorial, como dentro del planeamiento y control del medio ambiente incluyendo los recursos naturales.

El roi de las agencias de planificacion se vuelve cada dia mas complejo y se extiende a una gran cantidad de actividades.

Consecuentemente también crece la necesidad de los entes gubernamentales de obtener información en tiempo, en forma precisa y a un costo razonable de las áreas de interés.

Muchas de estas necesidades son bien provistas por la interpretacion de la informaciôn satelital.

También la informacion agricola concerniente a cosechas y la estimaciôn de futura produccion son importantes para la República Argentina ya que sus mayores ingresos por exportaciones están dentro del rubro agricola-ganadero.

Tanto las ciudades (incluyendo las areas industriales periféricas) como las areas agricolas deben convivir en armonia.

El Laboratorio de Sensores Remotos y SIG del Departamento de Fisica del Instituto Politécnico Superior de la Universidad Nacional de Rosario-Argentina, esta tratando de ayudar a la Provincia de Santa Fe y a la Municipalidad de Rosario a la evaluaciôn de programas de desarrollo mediante la información Satelital de Radar en resolución fina.(beam F1).

Temas a investigar:

a)Debido a la diferencia de alturas y densidad edilicias de las diferentes zonas de la ciudad, se analizara la respuesta de reflexión de ángulo (corner reflection).

b)Angulo de incidencia y su respuesta urbana.

c)Textura urbana.

c)Características geométricas.

d)La forma urbana y patrones urbanos por imagenes Fine beam Fl.

e)Tipo de cobertura urbana.

f)Intrusión urbana(incluida áreas industriales).

g)Crecimiento de áreas marginales y su monitoreo en forma multitemporal. h)Determinación de áreas de predios hortícolas por Imágenes Fine beam1.

## !)Avances y dificultades en la investigacion urbana.

Como paso previo a la investigación por temas y áreas todas las imágenes Radarsat fueron:

⇒\*Calibradas.

 $\Rightarrow$ \*Georreferenciadas, con la ayuda de un GPS, Garmin 38, se utilizaron unos 20 GCP(Ground Control Point) para la imagen de Enero 97 y asi sucesivamente para las otras tres restantes.

Se utilizo de referencia el sistema Geografico Argentino "Campo Inchauspe".

 $\Rightarrow$ \*Se utilizo como material de apoyo una imagen SPOT, banda pancromática del año 1987. La que se georreferenció.

⇒\*Se registraron las imágenes lográndose de esta manera una perfecta coincidencia de igualdad geográfica y de correspondencia en los pixeles de las 5 imágenes de estudio.

 $\Rightarrow$ \*Se aplicó el Filtro de Frost Resaltado(Enhaced Frost Filter).

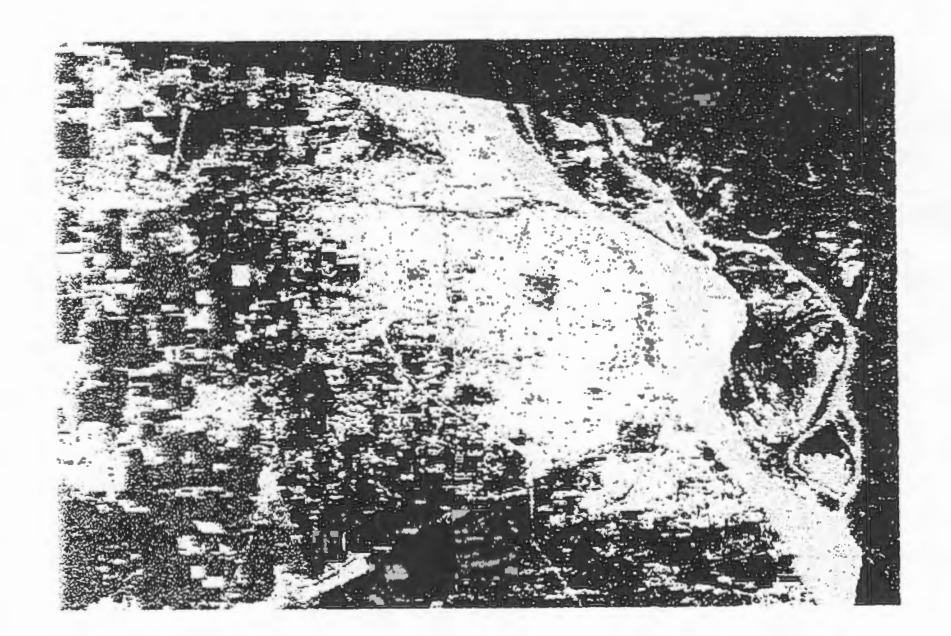

IMAGEN RADARSAT F 1 Beam-5 Abril 1997+1magen SPOT Pancromatico 1987.

a)Problemas y beneficios de "Corner Reflection"

ab)Problemas de reflexión de ángulo en la elección de las imágenes (ascendentes o descendentes)

La intensidad de la reflexion de angulo en las areas urbanas esta en directa relacion entre la direccion de iluminacion del radar y la orientacion geométrica del tejido urbano.

Gran parte de las ciudades de Latinoamérica (a diferencia de otras partes del mundo: Europa, Asia) fueron diseiiadas basadas en las regulaciones coloniales derivadas de las leyes de Indias impartidas desde España.

Distintos son los casos de ciudades europeas como Viena o Paris que crecieron sobrepasando los muros de defensa muchas veces de forma curva dando un tejido urbano particular y distinto y con zonas de calles en forma radial.

Sin que esto se constituya en una regla absoluta, es asi como la mayor parte de las grandes metrópolis de Hispano América fueron conformadas a partir de un "fuerte" o emplazamiento inicial de "defensa de asentamientos", dentro del mismo se encontraba una "plaza", una capilla y la sede de autoridades; caídos los muros de los fuertes iniciales, al correr del tiempo, se siguió con este tipo de disposicion:

1-Una plaza mayor generalmente de tamaño cuadrangular o rectangular.

2-Capilla y Cabildo alrededor de la plaza mayor.

3-Desde la plaza mayor se generaba una forma de estructura urbana del tipo de "manzanas" de forma regular y calles cuyas medias eran en varas castellanas(150 varas).

Esto conformó la típica forma de "damero" urbano.

Es justamente este tipo de "damero urbano" el que esta en directa relacion y defioe gran parte de la reflexión de ángulo (corner reflection) en nuestro caso, ya que hay una directa relación entre la forma geométrica del objetivo iluminado (techos y muros) por el radar como tambiéo el tipo de material de que están constituidos y la intensidad de la reflexión de ángulo.

En el caso de Rosario, una ciudad de llanura, se dio la coincidencia (no muy afortunada) de que la iluminación de las imágenes del tipo descendentes tomadas en los meses de Enero, Febrero y Marzo de 1997, para la realizacion de falso color compuesto, coincidio casi perpendicularmente el rayo (F1-beam) de iluminación con el ordenamiento de las manzanas de gran parte de la zona céntrica de la ciudad, como resultado se obtuvo una fuerte reflexión de ángulo haciendo confuso tanto el análisis digital como visual.

Esto fue corregido cambiando la iluminacion del blanco con una toma de imagen del mes de Abril ascendente, en este caso el resultado fue excelente, un ángulo de iluminación diferente permitió un cambio total en la obtencion de resultados.

Como beneficios de lo expuesto, se pudo observar que la utilización de imágenes de resolución fina, descendentes y ascendentes de Radarsat Fine beam 1 se complementan muy bien para quien intente un completo análisis de la forma urbana mediante radar ya que las zonas con fuerte reflexion de angulo en una, cambia o se atemia notablemente en la otra, permitiendo asi una complementación de la información en toda el área urbana por el efecto de la orientación "cardeoal cruzada" (cardinal effect), es decir lo que no es buena informacion tanto visual como digital en una lo es buena en la otra y viceversa.

(ver imágenes n°)

ac) Angulo de incidencia como herramienta de identificacion.

Definiendo al ángulo de incidencia como el ángulo formado por el haz de microondas y una línea perpendicular a la superficie en el punto de incidencia.

Se puede afirmar que en una imagen urbana el ángulo de incidencia cambia rápida

y constantemente en una ciudad como Rosario con infinidad de tipos de techos dispersos dentro de su enorme tejido urbano.

Angulos de incidencia pequefios producen pobres "resoluciones de rango" (range resolution), ángulos de incidencia mayores producen mejores "resciuciones de rango".

No es facil utilizar el angulo de incidencia para el reconocimiento de tipologia de vivienda en areas pequefias a pesar de las excelentes posibilidades que brinda el tipo F-1 Bearn de Radarsat, con una resolucion real de hasta 6.25 metros por pixel

Se busco dentro de la estructura urbana sectores o zonas para un estudio "tipo".

Las áreas elegidas (de diferentes tamaños) hasta el momento son dos:

1-La zona de casas de techos de tejas espadolas construidas en la década de 1950, con las caracteristicas de ser techos de dos aguas con una inclinacion de aprorimadamente 70 grados. Ubicada en la zona sur de la ciudad, el área tiene una extensión de tres manzanas de largo por dos de ancho.

El resultado que se encuentra todavia en evaluacion anticiparia que el area se diferencia de las construcciones circundantes, y que es necesario analizar con mas profundidad el tema de angulo de incidencia sobre esta área urbana.

2-La zona de Parque Field área contruida en la década de los años 1960 a 1970, con techos de similar características a la zona 1; el área de Parque Field al ser más grande permite una mayor visualización y análisis digital.

Esta área esta en avance de estudio.

b)Areas de crecimiento urbana, información por la superposición de datos de Imágenes Radarsat FI y SPOT.

La obtención de una imagen SPOT de la banda pancromática, de archivo (año 1987), permitió la comparacion multitemporal de todo tipo de cambio.

Principalmente se pretende el estudio de dos temas en relacion con el tiempo.

1-El crecimiento de "Asentamientos Irregulares" dentro del radio urbano y zonas de influencia.

2-EI monitoreo de la intrusion urbana dentro de las zonas agricolas especialmente dentro del hinterland, (urban fringe).

#### 1-"Asentamientos Irregulares" .(AI)

Desde la década de 1940, la pobreza urbana se vio incrementada en América Latina por el fenómeno de migración desde las áreas rurales a los grandes centros urbanos.

Distintos nombres reciben estos asentamientos en Latinoamérica para un mismo problema social: Villas Miserias en Argentina, Fabellas en Brasil, Barriadas en Peru, Callampas en Chile, etc.

Este proceso migratorio se incrementó en la Argentina durante las décadas de los años 90 a nuestros dias por la suma de inmigrantes de paises vecinos alentados por una moneda estable con paridad al dolar norteamericano.

Actualmente a los grupos antes mencionados se les incorporan los locales que han sufrido un notable descenso en su situacion economica y social como asi también el crecimiento demografico medio de dichas poblaciones.

Estas áreas urbanas son una constante preocupación para los gobiernos nacionales y locales por su alto potencial de estallido social sumado a los altos niveles delictuales propios de las zonas de extrema pobreza.

El monitoreo de sus crecimientos es un interés gubemamental permanente en Argentina.

Los sensores remotos tienen un potencial no muy utilizado todavia en el monitoreo de estas areas. El Radar por su capacidad de responder al efecto dieléctrico de la superficie de los materiales, es una herramienta útil para la localización de elementos metálicos.

Altas constantes dieléctricas, ayudadas por la orientacion y angulo de incidencia contribuyen a un fuerte retorno de los elementos metálicos, puentes, silos, techos metálicos, etc.

Teniendo en cuenta que casi el 100% de los techos de las viviendas de estos asentamientos irregulares son de chapas de zinc, se intenta utilizar el modo Fino (Fine Bearn 1) de Radarsat con un pixel de alta resolucion para la determinacion de techos metalicos en zonas ya preestablecidas como areas de "crecimiento irregular" o "asentamientos irregulares".

#### La respuesta obtenida.

Se consideraron dos áreas como principio para el estudio.

1-Asentamiento:"Villa Banana", cubre una extensa area de la zona oeste de la ciudad.

Poblacion estimada 1122 familias-4591 personas, censo realizado en 1995 por el Servicio Publico de la Vivienda.

2-Asentamiento:"Puente Molino Blanco" en la Zona sur y limite del municipio.

Imagen n°2

Poblacion estimada 595 familias-3034 personas. Censo idem anterior.

Proceso digital de ambas zonas:

Subset de la imagen general de Rosario.

Aplicación de análisis de medición de textura(Texture measures), se aplicó el método de análisis para medir texturas en forma matemática MEANS.(PCI)

Se colocó en el canal 1 la imagen SPOT.

en el canal 2 la imagea Radarsat 4 Abril-filtro Frost Enhaced.

en el canal 3 la imagen con método MEANS (PCI) de medicion de textura.

R G  $\overline{2}$ 

 $\Rightarrow$  Panel de control PCI.

```
B
```
\* Resultados:

Se puede observar que el método de análisis aplicado da buen resultado para diferenciación de areas con vegetacion silvestre como el cercano Parque Sur(Molino Blanco) y areas con vegetacion y fuerte presencia dentro de ellas de techos de zinc, recurso utilizado como cobertura de vivienda en zonas de AL

La zona de AI con vegetacion y fuerte precencia de techos de zinc tiene un color magenta brillante ⇒ respuesta de color que estaria dada por la mezcla de techos metalicos(que tienen un fuerte "backscattering" brillante en la banda C) y la vegetacion silvestre que los rodea.

Las zonas de vegetacion silvestre sin presencia de retrodispercion de zinc se ven de color verde oscuro, mientras que las zonas de pavimento, Av. de Circunvalacion, calles, etc, se ven en un color verde brillante.

Por último la ciudad con viviendas de cemento y otros tipos de techos dan como resultado un color blanco brillante debido al fuerte efecto de ángulo (corner reflection) en esto se mezcla también viviendas y galpones propios del tejido urbano regular.

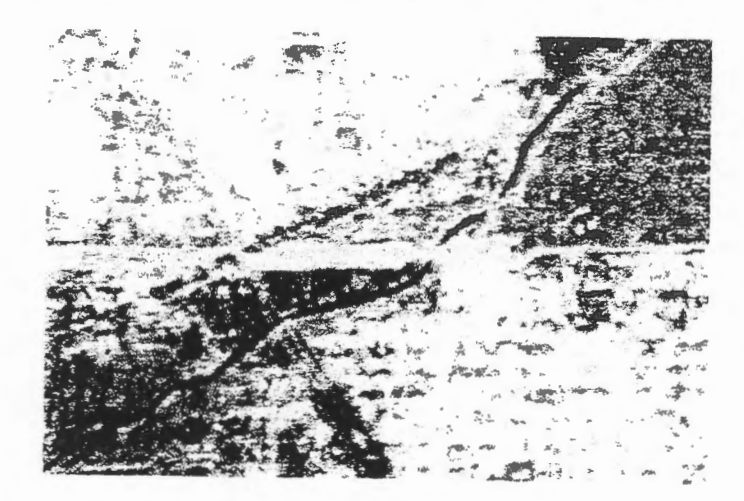

También como método de comprobacion del anterior se realizo una imagen en falso color compuesto partiendo de una imagen SPOT(Banda pancromatica) y una imagen Radarsat Fl beam.

#### Proceso de obtencion de la imagen :

Se trabajo con la imagen RADARSAT calibrada y georreferenciada con el uso de unos 20 GCP. Se realizó la registración de la imagen de radar sobre la SPOT previamente georreferenciada. Se aplico Filtro de Frost mejorado (Frost enhaced).

Se realizo el falso color compuesto colocando la imagen SPOT en canal 1 **(R),** la Radar con filtro Frost en el canal 2(G) y la sustraccion de ambas en el canal 3(B).

 $\Rightarrow$  Source=4%=%-1-%3 1 2 3 **R** \* **G**  B \* \*

Resultados obtenidos:

Igual que en la imagen anterior se puede observar que el método da buen resultado para la diferenciación de áreas de AL

Los AI se observan en color verde claro brillante pudiéndose observar en el área de los AI puntos brillantes blancos provenientes de los techos de Zinc de las casillas de viviendas.

Las zonas de vegetacion silvestre sin presencia de zinc se ven en color verde oscuro con una textura completamente diferente, las calles del tejido urbano como también la autopista se observa de color violeta.

• Fig. n°

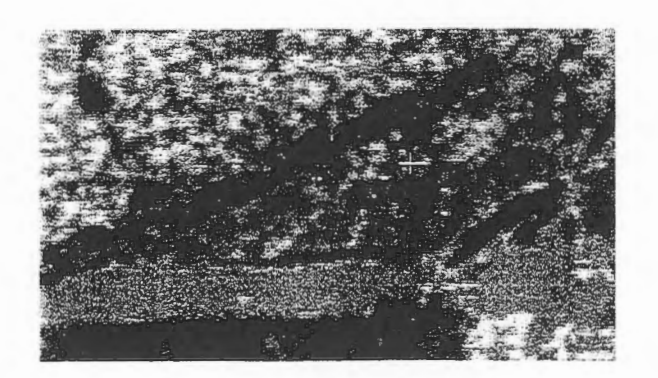

Subset imagen Molino Blanco.

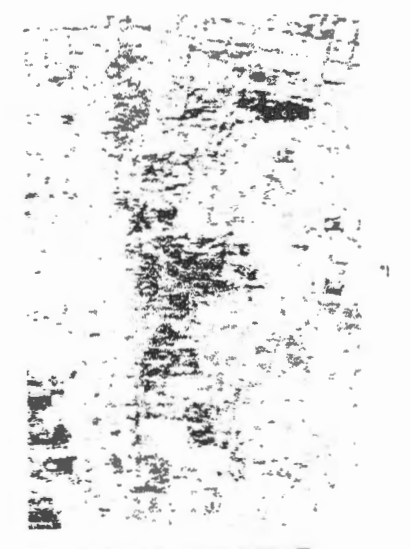

Subset imagen Villa B.

Resultados. La respuesta fue similar en ambas zonas de estudio, dentro de un maximo de 16 clases solicitados las zonas de AI se delimitaron con color amarillo claro y ocre. La zona con mayor vegetacion fue clasificada con color azul. Las zonas con vegetacion que no contienen dentro de ellas techos de zinc colr morado. Por último las construcciones regulares de mampostería y hormigón de color rosado y blanco.

La imagen se visualizó con un realce (enhacement) del tipo raíz cuadrada.

K-Means parameters  $\Rightarrow$  maximun class value 16.

Clasificacion No Supervisada de las dos areas.

Maximun interaction value 16.

Sample size value 262144.

Minthreshold value 0.010000.

Ver Fig. n°

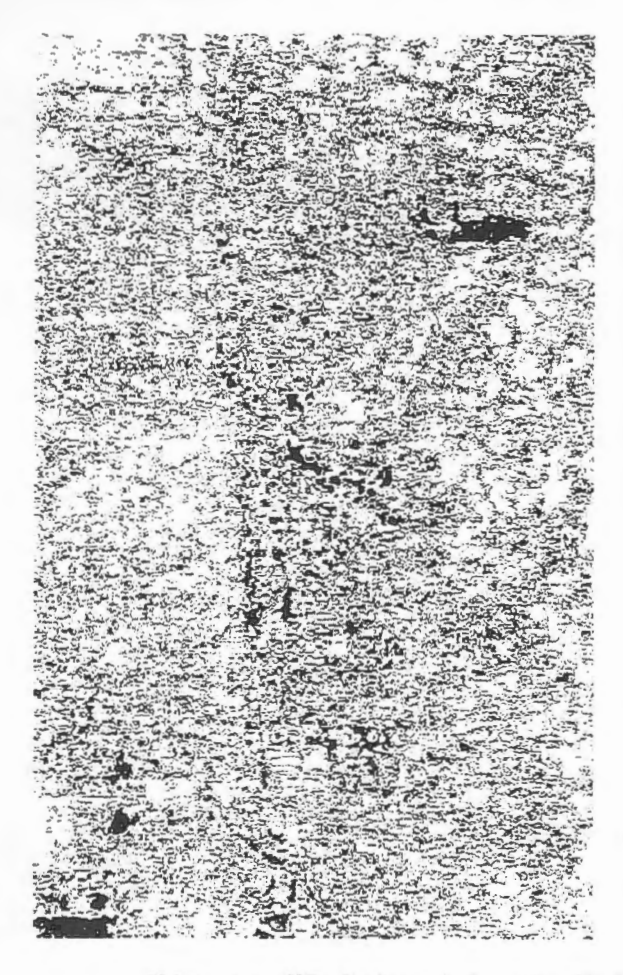

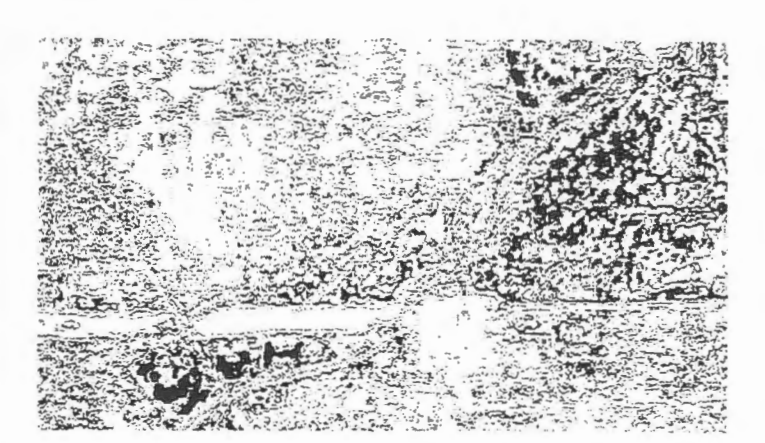

Clasificacion no supervisada Molino Blanco.

Clasificacion no supervisada. Villa B.

## 2) Avances y dificultades en la investigación hortícola.

#### Objetivo:

Determinar hasta donde las imágenes RADARSAT de resolución fina son útiles para identificacion individual de lotes y cultivos en agricultura de precisión.

a)Problemas y estudio de soluciones para la, georreferenciación e identificación de cultivos en pequeños lotes hortícolas con imágenes RADARSAT.

El problema a resolver en nuestro caso es la dificultad de identificacion individual de los lotes por las siguientes causas:

1-Los lotes hortícolas en las cercanías de Rosario son muy pequeños.

2-La gran cantidad de los mismos.

3-Los caminos entre los predios son muy pequeños y de tierra, lo que dificulta o hace casi nula la visualizacion de rutas.(cruces de caminos etc.)

4-La textura es casi homogénea entre los predios lo que hace difícil definir contornos dentro de la gama del gris.

5-Variedad en los tipos de cultivos (se mezcla todo).

6-Al ser todo tan homogéneo (gris) es dificultoso definir tipos de cultivos.

#### EL GPS

Dentro de los problemas para la georreferenciar lotes horticolas nos encontramos que la precision del GPS(se entiende como resultado obtenido y no como la precision teorica de manual del aparato) deberia ser de por los menos 25 a 30 metros reales.

Con el GPS Garmin 38 utilizado se ha obtenido una georreferenciacion con un error aproximado de 60 metros (que no es lo buscado), sin embargo las primeras comprobaciones de campo indican que este error permitiria la localizacion de los predios en forma eficiente.

b)Propuestas para obtener resultados (en avance): ldentificacion de lotes por falso color compuesto de imagenes Radarsat F1

Corno ya mencionamos anteriormente el problema que presenta la identificacion individual de lotes hortícolas es justamente el pequeño tamaño de los mismos, la fuerte división de la tierra como también la gran cantidad de lotes pequeños

Se realizó un falso color compuesto con las imágenes de Enero, Febrero y Marzo. Ver Fig. n°

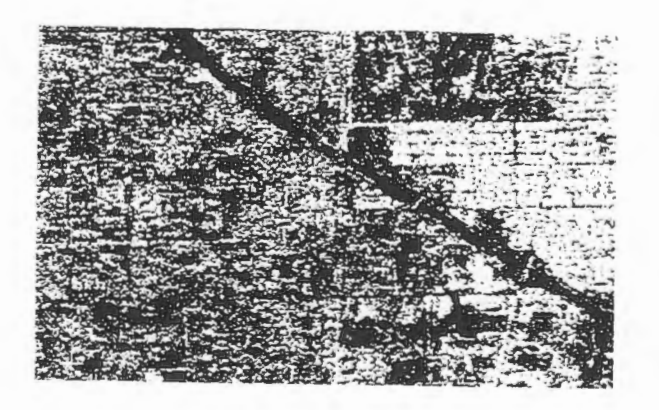

En la observacion de la imagen se puede observar que los lotes que eran dificiles de diferenciar en tonos grises se pueden observar con mas definicion y con una amplia variedad de colores. Esto nos alento a volver a campo y se esta realizando un nuevo trabajo de uso de GPS e identificacion de lotes "muestra", para luego tratar de digitalizar con Arc-Info y tratar de lograr información más precisa.

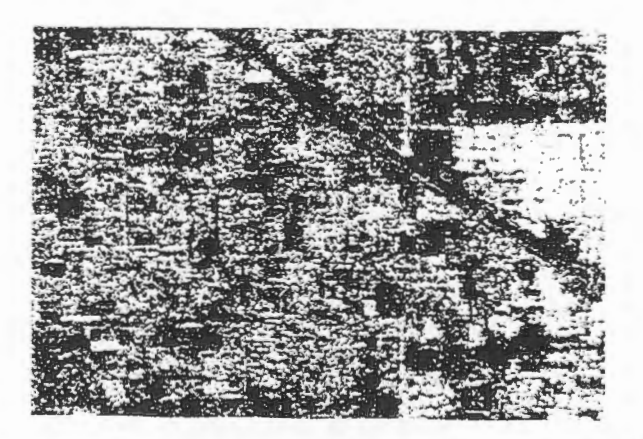

Imagen Radarsat F1 Enero 97+ Imagen SPOT Pancromatico 1987.

# ANALISIS DE IMAGENES RADARSAT PARA LA OBTENCION DE INFORMACION A UTILIZAR ENEVALUACIÔN DE TIERRAS

Fernando Pino Silva (1) Universidad de Chile email: fpino@abello.dic.uchile.cl

Roberto Richardson V.(2) Universidad de Santiago de Chile email: rrichard@lauca.usacb.cl

#### ABSTRACT

La utilización de tres imágenes RADARSAT en modo fino descendente , de tres fecbas (marzo, agosto y noviembre de 1997), para realizar una comparacion entre ellas, **fonnan** parte de esta presentacion. Una etapa importante de este trabajo es el preprocesamiento digital de dichas imageoes, a fin de aplicar después un análisis de tono y textura.

Luego se lleva a cabo una clasificación supervisada con la intención de identificar el uso del suelo actual en la Comuna de Curicó y romeral, en la Región del Maule. Lo anterior es de gran importancia para la generación de información a ser empleada posterionnente en una clasificacion de tierras.

El reconocimiento de los sectores que presentan una cubierta dedicada a frutales es uno de los objetivos fundamentales del proyecto. Estos sectores son adecuadamente observables tanto desde el punto de vista del tono, como de la textura en las tres fechas.

El analisis de textura utilizado, ha pennitido separar los frutales de otros tipos de cobertura del suelo satisfactoriamente.

*1. Universidad de Chile, Facultad de Arquitectura y Urbanismo, Departamento de Geografia., Fono:562 6783024, FAX:56 2 22295222.* 

*2. Universidad de Santiago de Chile, Facultad de Ingenieria, Departamento de Jngenieria Geograjica, Fono/FAX: 56 2 6811213* 

#### **INTRODUCCIÓN**

La potencialidad de las imágenes de Radar para aplicaciones agrícolas ha sido ampliamente demostrada en diferentes trabajos realizados tanto en Canada como en América Latina (Dixon y Brown, 1997; Staenz, Mc Nairn et al, 1997; Touré, 1997; Salmuni, Maraz, Ibañez, y Kulichevschi, 1997). En todos ellos la utilización de imágenes en modo Fino y/o Standard, así como la combinación con otro tipo de productos principalmente Imagenes TM, ha permitido obtener valiosa informaci6n en la identificación de diferentes tipos de cobertura vegetal, tanto natural como artificial.

Por otra parte, Machado, Cavalcanti et al, (1997) han encontrado que la combinación de imágenes RADARSAT y TM, en Brasil Central (Serra da Mesa ), ha facilitado la realizacion de clasificaciones de la cobertora vegetal y del uso del suelo, permitiendo discriminar muy bien entre bosque plantado y vegetación natural, así como en la identificación de los campos dedicados a la agricultura.

. Del mismo modo el estudio de la influencia que ejercen factores naturales como la topografia, la pendiente y el aspecto, o bien las condiciones atmosféricas (lluvias) sobre la imagen de radar ha permitido establecer la viabilidad de la utilizacion de las imagenes RADARSAT en la discriminación de las variaciones texturales del suelo, variable que a su vez se relaciona directamente con el uso del suelo y en consecuencia con las posibilidades de aprovechamiento agricola y fruticola de la tierra (Dempsey, Barnett, Kenny y Gibson, 1997).

Finalmente hemos considerado de importancia la resoluci6n espacial de las imágenes RADARSAT (tamaño del pixel), lo cual nos ha permitido enfrentar la clasificación de tierras a una escala de semidetalle, muy apropiada para los fines propuestos.

En el proyecto del cual forma parte esta presentacion, se espera combinar la metodologia asociada al procesamiento digital de imagenes de Radar, con los esquemas de clasificacion de tierras propuestos por la FAO, de modo de obtener una clasificación que permita determinar áreas susceptibles de utilizar en la localización de población rural en las comunas de Curicó y Romeral.

## AREA DE ESTUDIO

El área de estudio corresponde a la Región del Maule y específicamente a la Provincia de Curicó. Aquí hemos decidido realizar la proposición de una evaluación de tierras para las comunas de Curicó y Romeral.

Diversos trabajo realizados por CRUZ (1990), **PINO,** (1992 y 1993), RIFFO (1992, 1993) y otros, han demostrado que un porcentaje significativo de la mano de obra requerida en actividades de buerto y paking en la provincia de Curicó debe ser cubierto por trabajadores provenientes de otras regiones del pais, y de otras provincias de la propia region.

En consecuencia, la concentracion de la poblacion en Villorrios o aldeas rurales funcionales a los centros productivos, podria significar un acceso más expedito de la mano de obra a su fuente laboral, siempre y cuando su localizacion considere las distancias a las areas productoras y a los centros de servicios.

De allí la importancia de encontrar áreas próximas a los sectores donde se ubican las plantaciones de frutales, para localizar dicha población.

## Localizacion y Accesibilidad

, El area de estudio se localiza en Chile Central en una region tradicionalmente agricola, ocupando parte importante de la Depresion Intermedia en el sector nororiental de la region.

Desde el punto de vista de la accesibilidad, el área presenta una ubicación privilegiada. En efecto, los sectores rurales de ambas comunas gozan de conexiones expeditas con la carretera panamericana (Longitudinal 5), que es la principal via de articulacion entre las regiones de nuestro pais.

Del mismo modo, el acceso y los desplazamientos bacia el principal centro urbano de la provincia también se pueden definir como expeditos.

Toda la zona central donde se ubica la zona de estudio del proyecto, queda enmarcada en el clima tipo mediterráneo, característica que se acentúa en la cordillera, influida por el mar y la corriente de Humboldt, en la costa. Estos factores tienen una importante incidencia en los regimenes de las temperaturas y las precipitaciones.

Las temperaturas máximas están por sobre los 19 grados celcius, alcanzando en los meses de verano hasta los 32 grados celcius. Sigue a esta condicion climatica un periodo de lluvias que se extiende desde abril a octubre (otoño e invierno).

Respecto de los suelos, las características morfológicas, climáticas e bidrograficas dan a la region condiciones pedogenéticas muy similares a las de otras regiones de Chile Central.

Los suelos aluviales de la Depresión Central son extremadamente

jóvenes, con cierta acidez y contenido de materia orgánica, formados por materiales de acarreo andino de origen fluvio-glacio-volcánico, y son utilizados intensamente en la agricultura de la region.

En relacion a la vegetacion es posible encontrar un conjunto de formaciones vegetales que se localizan principalmente en los sectores de la Cordillera de la Costa y de los Andes respectivamente.

La depresion central ha sido fuertemente intervenida y en ella predomina el uso del suelo agricola, siendo muy local y puntual la presencia de vegetacion nativa (OLA VE, 1985)

Algunas de las formaciones vegetales más representativas se indican a continuacion:

La Estepa de Acacia caven, consiste en individuos vegetales tipicos de ambientes mesomórficos, encontrándose su dominio en los cordones más orientales de la Cordillera de la Costa.

, Otra formacion importante es el Bosque Escleroftlo, que se localiza principalmente en la unidad morfologica denominada como montaiia o precordillera, constituida por suelos sedimentarios de origen fluvioglacio-volcanico, se trata de un bosque intervenido con una fisonomia de bosque claro y abierto muy bajo.

Finalmente desde el punto de vista de la poblacion, de las comunas del área de estudio tenemos que la población total de la comuna de Curicó al aiio 1992 alcanzo a 104.113 habitantes, de Ios cuales 80.343 son catalogados como urbanos y 23. 770 como rurales. En la comuna de Romeral el total de población se estimó en 11.490 habitantes, de los cuales 9.015 son rurales y solo 2.475 son urbanos.

#### **OBJETIVOS**

Utilizar imágenes RADARSAT en la generación de información relacionada con el uso actnal de la tierra en las comnnas estudiadas, asi como en el reconocimiento de ciertos tipos de uso del suelo que deberán posteriormente considerarse en la determinacion de las cualidades y potencialidades de la tierra.

Evaluar la potencialidad de la data **RADARSA** T en la identificacion de los sectores agricolas y fruticolas en zonas de latitudes medias

Realizar análisis de tono y textura de las imágenes RADARSAT en modo fino, para asi llegar a establecer cual fecha es la que maximiza mejor la identificacion de las categorias de cobertura y uso de la tierra definidas.

## METODOLOGÎA Y MATERIALES

El esquema metodolôgico a utilizar considera fases tradicionales en la manipulaciôn de las imagenes de satélite, sin embargo, la secuencia y las etapas a desarrollar en la utilizaciôn de las imagenes RADARSAT, se ha visto enriquecida gracias a las sugerencias y proposiciones de Brisco B., 1997 (comunicaciôn persona)).

## ADQUISICIÔN DE DATOS

La data a utilizar en la investigación corresponde a imágenes RADARSAT las cuales han sido proporcionadas por el Centro Canadiense de Sensores Remotos (CCRS), fueron obtenidas para los meses de marzo (Fl), agosto (Fl) y noviembre (F4) en modo descendente, todas ellas del año 1997.

. Las fechas de dichas imagenes se a escogido considerando la fenologia de los tipos de uso de la tierra que presentan interés para el proyecto, por ende son las más adecuadas en términos generales.

La utilizaciôn de cartas regulares **(IGM)** 1: 50.000 y 1: 25.000 en el trabajo de terreno y posteriormente en la digitalizaciôn para crear la base cartográfica del proyecto mediante Arc Info, proporciona un DEM<br>v diferentes coberturas que posteriormente son usadas en la y diferentes coberturas que georeferenciación de las imágenes.

#### GEOREFERENCIACIÔN

Una de las actividades importantes de esta etapa consistiô en la georeferenciacion, la cual se realiza utilizando como apoyo un DEM, construido a partir de la digitalizaciôn de la carta regular 1: 50.000 del **IGM,** con equidistancia de las curvas de nivel cada 25 metros. Los resultados derivados de esta etapa se muestran en la tabla adjunta:

## ANTECEDENTES BASICOS DERIV ADOS DE LA GEOREFERENOACION DE **IMÁGENES RADARSAT**

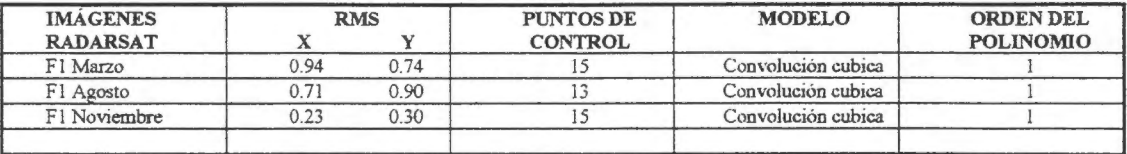

Previamente a la georeferenciacion y con el objeto de eliminar el ruido (efecto de sal y pimienta) de las imagenes se aplica una reduccion de speckle para lo cual se utilizó el filtro FKUAN con una matriz de 7\*7 para las tres imagenes en modo fino.

#### ANALISIS DE TEXTURA

En forma paralela a Jo anterior se generaron su bescenas a Jas cuales se aplica un analisis de textura con el objeto de establecer cual de las fechas permite una discriminación más óptima de las categorías de uso. Se debe considerar que la textura es un parametro de gran importancia puesto que ayuda en la identificación de objetos y de áreas de interés. Posteriormente las imágenes resultantes pueden utilizarse en análisis visual y en Jas clasificaciones.

Se aplica el programa TEX del software PCI a las tres subescenas, luego mediante ensayo y error y después de probar tres opciones (homogeneidad, contraste y mediana) se opto definitivamente por aplicar TEX= MEAN con una ventana de 5\*5. Las figuras adjuntas permiten comparar entre si las diferentes fechas:

> Marzo - Agosto Agosto - Noviembre Noviembre- Marzo

## CLASIFICACION

Se apoya con un intensivo trabajo de terreno tendiente a proporcionar un conjunto de puntos de control (54), los cuales nos permiten posteriormente determinar áreas de entrenamiento, durante la fase de clasificacion supervisada. Las categorias o clases a reconocer son las siguientes: Frutales, cultivos tradicionales, zonas en barbecho, zonas con rastrojo de trigo, construcciones, zonas húmedas.

## RESILTADOS

## Analisis de Textura

En la imagen de marzo (Fig. 1) los tonos más obscuros ( casi negros) se relacionan con las zonas en barbecho, luego en un tono levemente más claro se presentan sectores con rastrojo de trigo, es decir recientemente cosechado. Una textura asociada a un nivel de gris menos que intermedio se relaciona con zonas de cultivos en su etapa inicial.

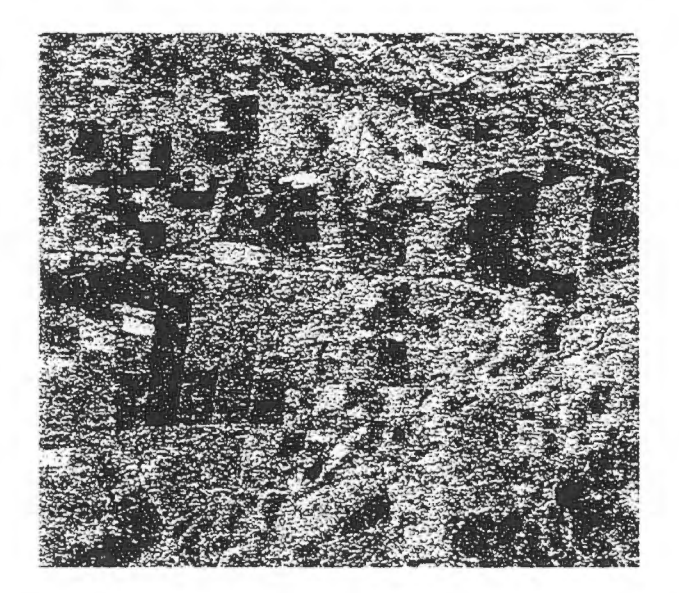

#### Figura N° 1

Marzo, Modo Fino Fl (desc.) . Analisis de Textura  $TEX = MEAN (5*5)$ 

••

Los grises intermedios corresponden básicamente a las áreas de plantaciones de frutales, principalmente manzanos y finalmente los sectores con más brillo o de mayor claridad se asocian con zonas de cultivo bajo riego reciente, en consecuencia con altos contenidos de humedad.

La imagen de agosto (Fig. 2) a diferencia de la anterior esta fnertemente afectada por la presencia de altos contenidos de humedad en los suelos de toda el área de estudio.

En efecto, precipitaciones antes y durante la toma de imagen influyen sobre la textura y tono de los grises, debido al aumento de la constante dialéctrica de los suelos y de los materiales debido a la Jluvia, de modo que se afectan las capacidades de absorción, reflexión y transmisión de la energia de microondas.

Se estima que entre el 15 y el 18 de agosto cayeron 128,7 mm de precipitaciones en el area, lo cual se considera una cifra excepcional (observese como aumenta el nivel de agua del embalse en el sureste de la imagen).

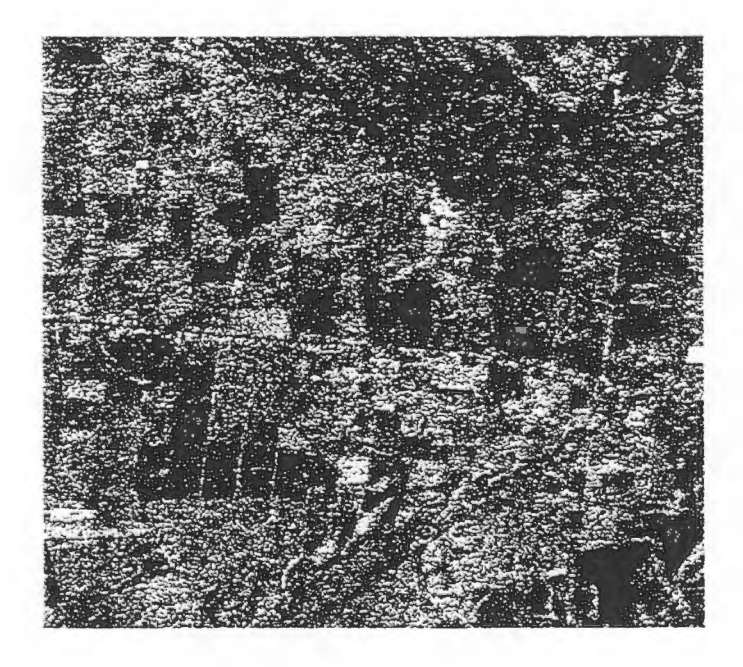

#### Figura N° 2

Agosto, Modo F1 (desc.), Análisis de Textura  $TEX = MEAN (5*5)$ 

De todos modos y tal como se observa en la figura las categorias de uso de la tierra más significativas para el proyecto (cultivos con tonos más obscuros y areas frutales grises intermedios), se discriminan bastante bien. Es interesante destacar que en general las tonalidades de grises tienden a homogeneizarse, particularmente en Jas zonas agricolas, lo cual dificulta el analisis visual.

La imagen de noviembre (Fig. 3) permite diferenciar las categorias de uso del suelo en una forma menos optima que la anterior, debido a una menor variabilidad de los tonos de grises entre cultivos y frutales.

Sin embargo, a pesar que las texturas de cultivos y frutales tienden a una homogeneidad, los tonos más obscuros permiten diferenciar adecnadamente las zonas agricolas respecto de aquellas qne presentan cultivos.

Durante esta fecha los frutales presentan hojas y frutos, lo cual aumenta la retrodispersión, del mismo modo que los cultivos en general presentan mayor biomasa, incrementando también por su parte la retrodispersion, con lo cual los grises obscuros o negros se reducen en forma significativa, lo que se traduce en una mayor homogeneidad en las texturas.

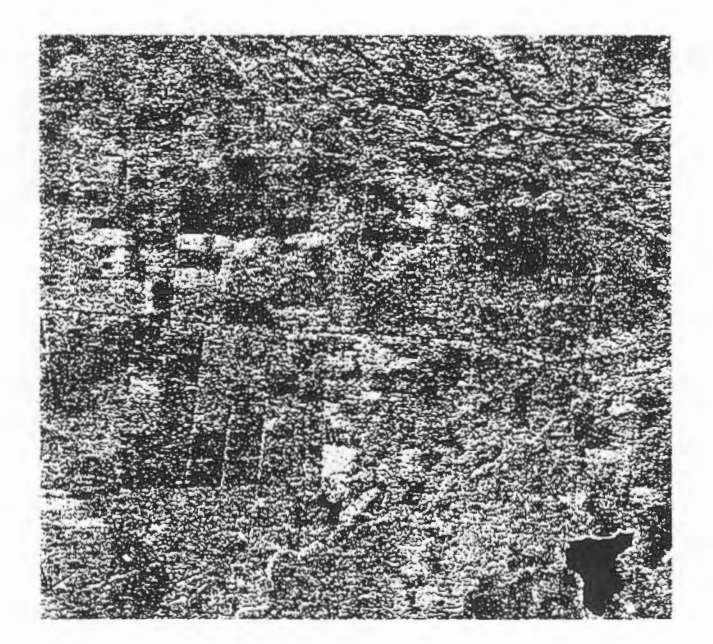

## Figura N° 3

Noviembre, Modo F4 (desc.), Análisis de Textura  $TEX = MEAN (5*5)$ 

Por tratarse de una fecha en la cual no se presentan precipitaciones, y las temperaturas son altas, las necesidades de riego para algunos cultivos son fundamentales. Los tonos brillantes muestran precisamente los cultivos agricolas bajo riego reciente.

### **CLASIFICACIÓN**

La clasificaciém digital supervisada aplicada en esta oportunidad a las imágenes tiene sólo carácter preliminar y se realizó usando el algoritmo MLC (Maximum Likelihood Classifier), algunos de cuyos resultados se observan en las tablas adjuntas.

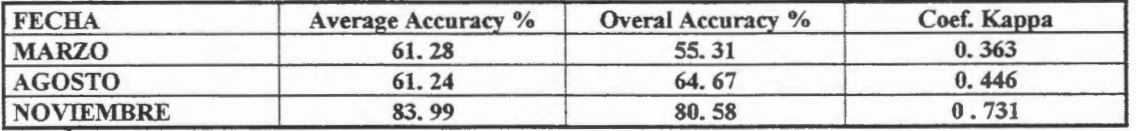

## RESULTADOS CLASIFICACIÓN SUPERVISADA

## PARÀMETR0S ESTADÎSTIC0S PRINCIPALES CATEGORÎAS DE US0

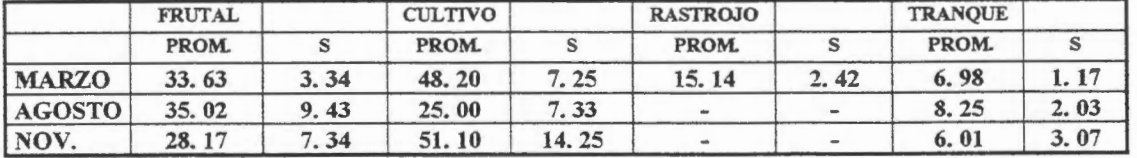

Los histogramas resultantes muestran una tendencia a la normalidad, en especial la categoría frutales. La variabilidad de las clases en general es moderada lo cual refleja una cierta homogeneidad al interior de ellas, sin embargo, se observa una mayor desviacion estandard en la clase frutal para el mes de agosto.

Lo anterior podria deberse al efecto que introduce la presencia de un alto contenido de humedad en los suelos.

#### **CONCLUSIONES**

La utilizacion de la tecnologia de radar se ha ido incrementando gradualmente en paises desarrollados y esta teniendo un impacto muy positivo en los paises del tercer mundo, al constituirse en una berramienta que debido a sus caracteristicas particulares, entre las cuales destaca su resoluci6n espacial, viene a fortalecer la generaci6n de data bajo condiciones naturales y climaticas adversas.

Se ha Iogrado en este estudio visualizar la potencialidad de las imagenes **RADARSAT,** en aplicaciones agricolas, en un area ubicada en latitudes medias, la cual representa ecosistemas de tipo mediterráneo fuertemente antropizados, en consecuencia, con condiciones de iluminación, humedad y cobertura vegetal diferente de las zonas de altas latitudes y tropicales, en las cuales existe una mayor experiencia en la utilización de las imágenes de radar.

Los resultados de la clasificación digital son medianamente satisfactorios presentando un mejor resultado la realizada en la imagen de noviembre. Corresponde por tanto a futuro aplicar una clasificación no supervisada para a partir de ella establecer con mayor seguridad las clases a solicitar posteriormente en una nueva clasificación supervisada.

Desde el punto de vista de la aplicacion del analisis texturai habria que mencionar que la imagen de marzo es la que muestra con mayor nitidez las diferentes categorías de uso del suelo, de modo que se puede considerar esta fecha, como la más adecuada en relación con la fenología de los cultivos y frutales en estas latitudes.

Sin embargo la utilizacion de las otras fechas, ha sido esencial para ayudar a identificar y diferenciar los cultivos de invierno y verano, facilitando de ese modo la interpretacion visual.

También en relación con la fenología habría que señalar que la fecha de noviembre no parece suficientemente adecuada debido a que las variaciones tonales y/o texturales tienden a un mayor grado de homogeneidad.

## BIBLIOGRAFÎA

Brown R., Staenz K., McNairn H., Hopp B. and van Acker R. Application of High Resolution Optical Imagery to Precision Agriculture Procedures GER97, Canadá, Ottawa, 1997.

Dixon R, and Brown R Meteorological Events Related to the Use of RADARSAT Data for Crop Discrimination Procedures GER97, Canadá, Ottawa, 1997.

LeckieD.

The Effect of Environmental Influencies on **RADARSAT** Images of Forest Land Procedures GER97, Canadá, Ottawa, 1997.

MIDEPLAN, 1993 Compendio Estadisticas Regionales Documento/ Regionales

Olave D., 1985 Areas de Degradaci6n de la Vegetaci6n Natural en la VII Regi6n del Maule Rev. Geografica Terra Australis, V. 28.

Pino, F., 1992 Caracteristicas Sociogeograficas del trabajador de Huertos Frutales en Chile Central Memoria Final XIV Congreso Geografia

Riffo M., 1992 Informe Final Proyecto FONDECYT 0990-91 Facultad de Arquitectura y Urbanismo Universidad de Cbile

Salinas G., Ibañez G., Kulichevschi L., y Maraz J. Land Use and Land Cover of the Artificial Irrigated Zones Cultivated in the Provinces of San Juan and Mendoza in Argentina Procedures GER 97, Canadá, Ottawa, 1997.

Smith A. and Major D. Radar Backscatter and Crop Residues Canadian Journal of Remote Sensing Volume 22, No 3, September, 1996

Touré A. Relationship Between RADARSAT Fine Mode Data and Wheat Crop Parameters Procedures GER97, Canadá, Ottawa, 1997.

# **STUDY OF BATHYMETRIC AND OCEANOGRAPHIC FEATURES IN THE SOUTHERN BRAZIL COASTAL ZONE THROUGH RADARSAT IMAGES**

Carlos Alberto Eiras Garcia Glauber Acunha Gonçalves Osmar Olinto Moller Jr.

# Laboratório de Oceanografia Física, Depto. Física, Fundação Universidade do Rio Grande (FURG), 96201-900, Rio Grande, RS, Brasil. Email: garcia@calvin.ocfis.furg.br

A Radarsat SAR scene that covered part of the coastal area of Rio Grande do Sul state, the southernmost region in Brazil, was interpreted to verify the capabilities of the use of this kind of active remote sensing methodology for hydrographical coastal zone studies. The imaged area is a square with l00Xl00 km centred around 32°S and 52°W where the estuarine part of Patas Lagoon, one of the largest coastal lagoons of the world, and the adjacent oceanic coastal zone are depicted.

The image type corresponds to a SGF (SAR Georeferenced Fine Resolution), bearn mode S2 (the incident angle is 26.63 degrees) with 12.5 m of spatial resolution and four looks. CCRS distributed this image in the CEOS format for Exabyte 8 mm tape data. The PCI software was used to process the image according to the following procedures:

- a) The CEOS Exabyte 8 mm tape data format was converted to PCI Windows NT;
- b) A radiometric correction was applied to salve the antenna pattern distortions;
- c) The integer 16 bits digital nurnber was converted to a real 32 bits radar backscatter coefficient (sigma-nought);
- d) The radar backscatter coefficients were converted to amplitude values (dB);
- e) A gamma filter (7X7) was used to reduce the speckle noise;
- f) Ground control points were used to perform the geometric corrections in order to obtain a georeferenced image;
- g) The 32 bits image was scaled to 8 bits through the histogram stretch algorithm;
- h) Enhancement techniques are applied to allow a good visual inspection of the image;
- i) A series of subset images are then obtained for those regions of special interests.

Visual inspection of the image allowed to identify several features. In the oceanic region the wave pattern was clearly observed but the effect of bottom topography on the backscattering of radar beam and the suspended sediment plume formed near the lagoon entrance were the most noticeable structures. Within the estuarine area the topography of the navigation channel and that of the sandy banks of the shallower areas can be identified. Along the margins shadow zones produced by the effect of the ground acting as a barrier to the wind were identified. The elongated form of these shadows allows to verify the wind direction. The wave pattern can also be seen in the inner parts of the lagoon.

Along the harbour, where fishery and edible oil industries are located, the image presents some dark regions that are probably due to pollution. The areas where the urban sewage is disposed can also be identified.

The existing knowledge of this region, given by navigation charts and by several research works developed at FURG, was the main support our observations by visual inspection of Radarsat image. It is recommended that future research includes the combination of remote sensing with real time field data acquisition.

# **CLASIFICACION DE LA COBERTURA DEL HIELO MARINO A LA DERIVA EN EL SECTOR NOROESTE DEL MAR DE WEDDELL, ANTARTICA, ENERO 1998. PROYECTO CHILE - 5**

# **Ricardo Jaii.a<sup>1</sup>Jonny Pieringer<sup>2</sup>**

1 lnstituto Antàrtico Chileno; Luis Thayer Ojeda 814, Providencia; Santiago, Chile; E-mail: rjana@inach.cl.<br>Servicio Hidrográfico y Oceanográfico de la Armada; Errazuriz 232; Valparaíso, Chile; E-mail: jpieringer@shoa.cl.

#### **RESUMEN**

Se reportan las caracteristicas y tipos de hielos marinas a la deriva presentes en el sector noroeste del Mar de Weddell observadas durante la segunda quincena del mes de enero de 1998. La descripcion de tales condiciones glaciologicas forma parte de las actividades del proyecto "Clasificacion y seguimiento de la dinámica del hielo marino a la deriva utilizando imágenes SAR del Satélite RADARSAT en el océano Austral, Antàrtica", auspiciado por el Programa GLOBESAR 2. Para tales efectos se programo la adquisicion de dos imágenes SAR del satélite canadiense RADARSAT, las cuales fueron analizadas e interpretadas digitalmente. Los resultados obtenidos fueron complementados con observaciones directas registradas durante la navegacion realizada por el rompehielos de la Armada de Chile "Almirante Oscar Viel" en el Paso Antarctic, ubicado en el limite norte del campo de hielo, asi como también, mediante el uso de informacion proveniente de cartas de hielo preparadas semanalmente por el US National Ice Center y que se encuentran disponibles en Internet.

#### **INTRODUCCION**

Bajo el auspicio del Programa GLOBESAR 2, el Instituto Antàrtico Chileno (INA CH) y el Servicio Hidrografico y Oceanografico de la Armada de Chile (SHOA), desarrollan conjuntamente el proyecto "Clasificacion y seguimiento de la dinàrnica del hielo marino a la deriva utilizando imagenes SAR del Satélite RADARSAT en el océano Austral, Antartica " . Los objetivos de esta investigacion son:

- Identificar y clasificar los diferentes tipos de hielo marino a la deriva con la ayuda de imàgenes radar del satélite RADARSAT.
- Estudiar la distribucion del hielo marino antartico a la deriva a través de su seguimiento mediante el uso de imàgenes SAR.
- Identificar las características físicas topográficas del hielo marino a la deriva...
- Formar a expertos en el monitoreo e interpretacion del hielo marino antàrtico a la deriva a través del sensoramiento remoto radar.

Este trabajo tiene por objeto presentar en el Mid-Term Simposium GLOBESAR 2, el estado de avance del Proyecto y se entregan los resultados preliminares alcanzados a la fecha, especificamente aquellos que se refieren a la actividad de terreno realizada y al procesamiento preliminar de las imagenes SAR .

### **MARCO TEORICO**

La descripción de las condiciones dinámicas y la caracterización de los extensos campos de hielo marino a la deriva - pack ice - que rodean al continente antartico, proporcionan antecedentes claves para los estudios de la dinámica del Cambio Global (Parkinson, 1991), a la vez que documentan de buena manera las interacciones entre el océano y la atrnôsfera en la regiôn.

Durante el estudio se ha observado que tanto la escala espacial y temporal en las que se manifiesta el ciclico fenômeno de congelamiento y derretimiento del agua de mar, implica variaciones en la cobertura areal total del hielo marino, con valores que oscilan entre los 4x106 km2 en verano y los 20x106 km2 en invierno (Enomoto et al., 1991 ), asi coma también, la ocurrencia de rapides cambios en la posiciôn del borde del hielo producto de las condiciones dinamicas debidas a las corrientes marinas y condiciones meteorolôgicas que caracterizan al océano Austral.

Por otra parte, el espesor del hielo no es posible medirlo a través de sensores instalados en satélites, pero con el empleo de algoritmos se puede inferir el espesor de parámetros superficiales (Comiso and Zwally, 1984; Gloverson and Cavalieri,1986; Worky et. al. 1996).

Sin embargo, hay que tener presente que la respuesta espectral de los elementos dependen de condiciones particulares de cada uno de ellos; es asi que la emisividad del hielo, la cubierta de nieve y la humedad de la superficie, entre otros, pueden conducir a ambigüedades en los resultados para definir la concentraciôn y espesor de los hielos (Worky et. al.,1996.)

En este contexto el uso de los datos obtenidos desde satélites son una valiosa fuente de información para el estudio de las variables que intervienen en los procesos señalados y particularmente, aquella proveniente de los satelites con sensores de microondas activas, coma es el casa de las imàgenes radar del satélite RADARSAT, y cuyo potencial es explorado en térrninos didàcticos en este trabajo.

#### **MATERIALES Y METODOS**

La ejecución de este Proyecto fue estructurada en dos etapas, a objeto de efectuar observaciones de los hielos marinas en épocas y àreas geogràficas diferentes. Esta obedece al propôsito de tener cubierta las variables - que a nuestro juicio - son las mas significativas en un estudio de los hielos marinas. Nos referimos específicamente a la aspecto climático, estacionalidad y zona geográfica.

Para estas efectos se programô la ejecuciôn de la primera actividad de terreno, realizada en enero de 1998. a borda del rompehielos de la Armada de Chile "Almirante Oscar Viel", con el propôsito de perrnitir el adiestrarniento para el reconocimiento visual de los diferentes tipos de hielos marinos, registrar y deterrninar la concentraciôn y espesor de los bandejones con métodos estàndar, y obtener una verdad de terreno en el momento que se producia la adquisiciôn de las imàgenes.

Las imagenes satelitales RADARS AT utilizadas corresponden a una imagen descendente ScanSAR Narrow obtenida el dia 17 de enero y a una imagen ascendente ScanSAR Wide obtenida el dia 19 de enero, tomadas en el sector norte del Mar de Weddell, Antártica . El software empleado para su procesamiento fue PCI v.6.1 , realizàndose procedimientos de gecodificaciôn de Jas imàgenes mediante la utilizaciôn de las rutinas que la herramienta provee y de acuerdo a los procedimientos standard usados en el Canada Center Remote Sensing, (CCRS). En ta! tarea, se utilizô como referencia espacial la carta Inglesa N°225, escala 1:150.000, ediciôn 1993, usando una proyecciôn Polar Estereografica para su representaciôn.

Los registros del hielo marino obtenidos a bordo del rompehielos mientras la nave se desplazaba a través del sector comprendido entre el estrecho Brandsfield, Paso Antarctic, Canal Principe Gustavo y àrea noroeste del Mar de Weddell, corresponden a registros horarios con la posiciôn geogràfica, concentraciôn en décimas, edad y tipo de hielo, espesor, tamaño de los bandejones, características de la superficie del bandejón espesor y tipo de nieve que los cubre, características de las aguas libres de y la obtención de data meteorolôgica. El método utilizado para registrar el espesor de los bandejones de hielo y la nieve acumulada sobre ellos consistió en utilizar una boya colgando por la banda de estribor de la nave, cuyo diámetro conocido fue utilizado como referencia para determinar el espesor de los bandejones que se fracturaban a
rnedida que la nave se desplazaba en areas de rnayor concentracion y sobre algunos bandejones previarnente seleccionados. Estas observaciones se encuentran expresadas en las Tablas 1 y 2.-

Debido a una situación de "emergencia en el mar" que debió atender el rompehielos "Oscar Viel", se produjo un retraso en la llegada al area bajo cobertura satelital, razon por la cual no se canto con condiciones de simultaneidad para la documentación de las verdades de terreno para cada una de las imágenes.

Al misrno tiempo, se ha contado con informaci6n adicional proveniente de la carta de hielos preparada sernanalrnente para el area por el US National Ice Center (NIC) y que se encuentra disponible en Internet http://www.natice.noaa.gov/ .

### **RESULTADOS**

Los resultados obtenidos de las observaciones registradas durante la navegación del sector donde se localizaba el borde de los campos de hielo marino a la deriva, al sur del paso Antartic, indican que el área presentaba la ocurrencia de hielo en una concentración variable de 1/10 a 6/10, correspondiente principalmente a hielo grueso de primer año (180 cm en promedio), escombros de hielo y hielo de varios años con espesores sobre 250 cm.

Para determinar el grosor del hielo la nave, aprovechando su condición de rompehielos, rompió bandejones que fueron seleccionados por su rnagnitud. El espesor de estas bandejones fue de 220 cm en un pack-ice de 6/10 de concentración como máximo.

La información publicada en las cartas de hielo por el NIC para la fecha del estudio están de acuerdo en el valor de las concentraciones observadas, no asi, en el espesor deterrninado para los bandejones el cual se aprecia subestimado.

Por otra parte el análisis preliminar de las imágenes SAR que cubren un área de 500x500 km. permiten identificar claramente diferentes concentraciones y tipos de hielo marino en función de los valores digitales retrodispersados. Asi, diferentes concentraciones de varias tipos de hielo, donde predorninan el hielo grueso de primer año, de segundo año y hielo de varios años, son fácilmente identificables en las imágenes.

### **CONCLUSIONES**

A pesar de los inconvenientes encontrados en el desarrollo de la 1<sup>ª</sup> Etapa de este proyecto los cuales afectaron principalmente las actividades de terreno hemos concluido al contrastar la escasa información de terreno con las imágenes SAR, las cartas de hielo emitidas por el NIC. que es posible determinar el tipo y distribución del hielo marino presente en el área de estudio.

Hernos comprobado que se hace necesaria una mayor experiencia en el manejo de los softwares diseñados para el análisis de las imágenes y que la verdad de terreno, no disponible para estas imágenes, es un aspecto relevante que permite asegurar una correcta interpretación.

Se plantean como actividades para los próximos meses el trabajo de gabinete para identificar la ocurrencia de fen6rnenos debidos a las condiciones dinarnicas del océano en el sector de estudio y la participaci6n en un segundo crucero, esta vez invemal, a objeto de correlacion datas de terreno con los datas adquiridos por RADARSAT en forma concurrente.

### **AGRADECIMIENTOS**

Se agradece el auspicio brindado por la Agencia Canadiense para el Desarrollo ltemacional (CIDA) y el Centro Internacional para la Investigación del Desarrollo de Canadá (IDRC), agencias canadienses que perrniten la realizacion de este proyecto, asi como el apoyo técnico proporcionado por el CCRS indispensable para nuestro trabajo. Se agradece tarnbién el apoyo de nuestras instituciones respectivas. INACH y SHOA,

que han facilitado nuestra participacion. De igual modo se reconocen los esfuerzos de la dotacion del rompehielos "Almirante Oscar Viel" en el desarrollo de las actividades de terreno.

# **Tabla 1. Resumen de observaciones glaciol6gicas.**

Viemes 23 de enero 1998

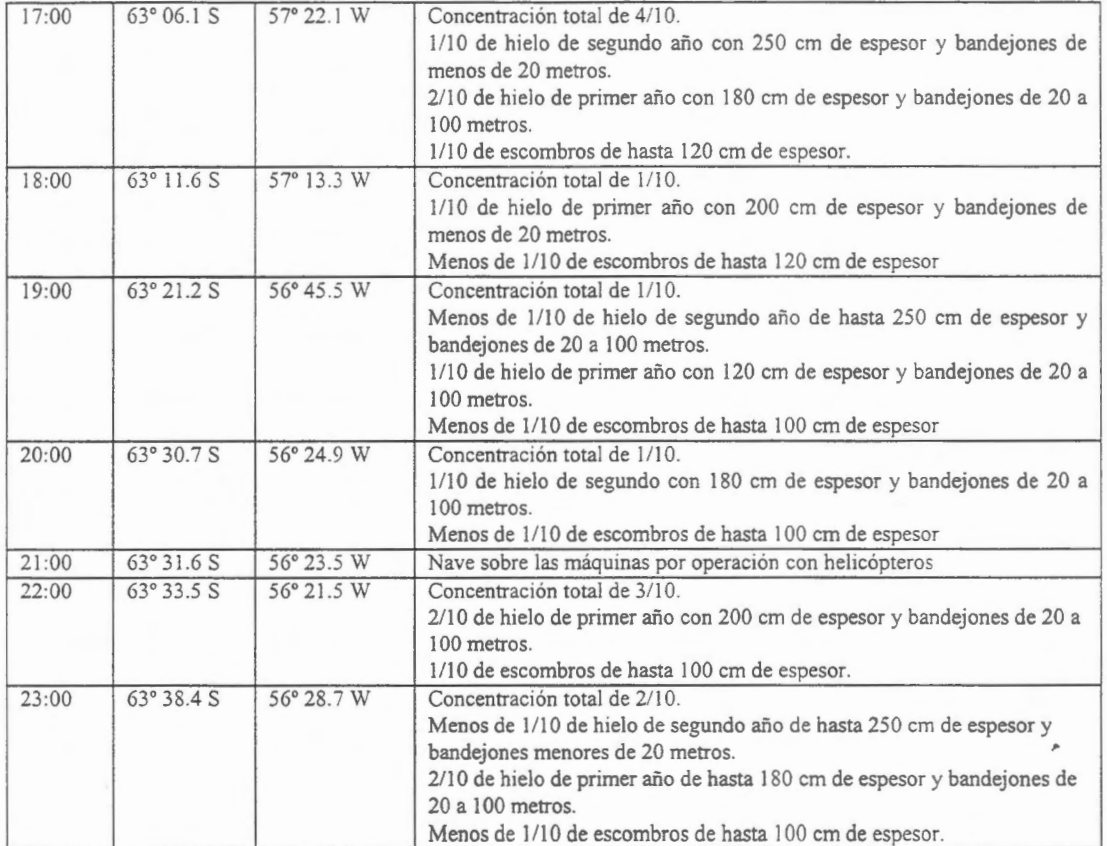

# Sábado 24 de enero 1998

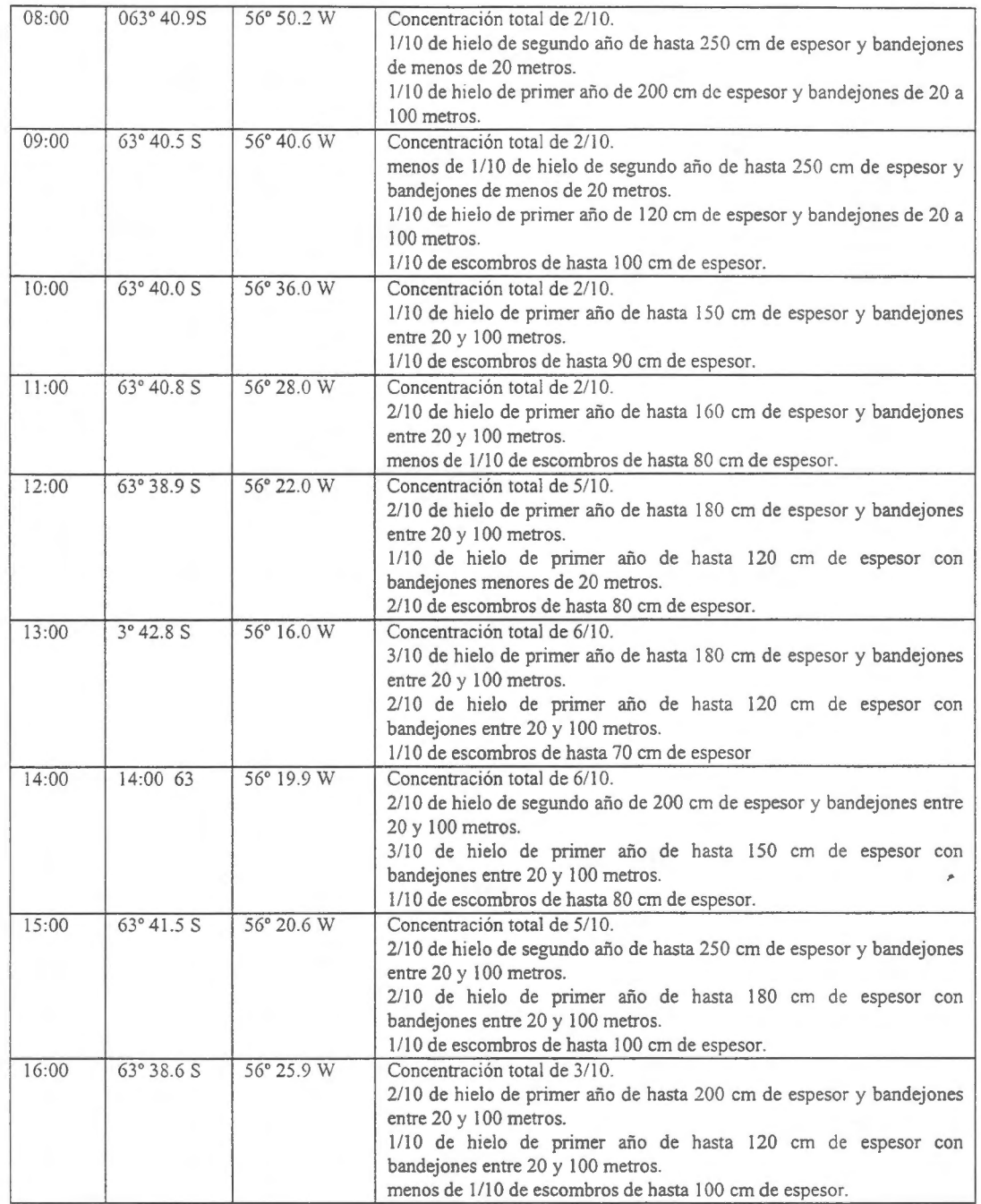

# **Tabla 2. Espesores de hielo en bandejones tipos - método boya.**

Medidos el 24 de enero

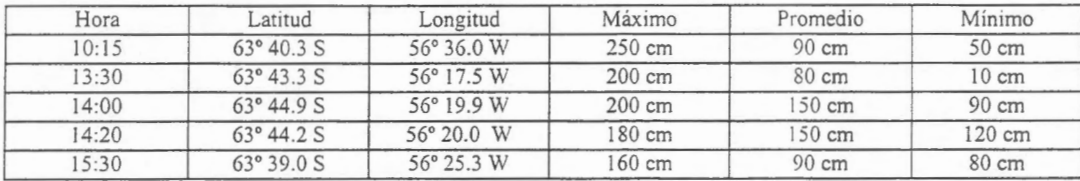

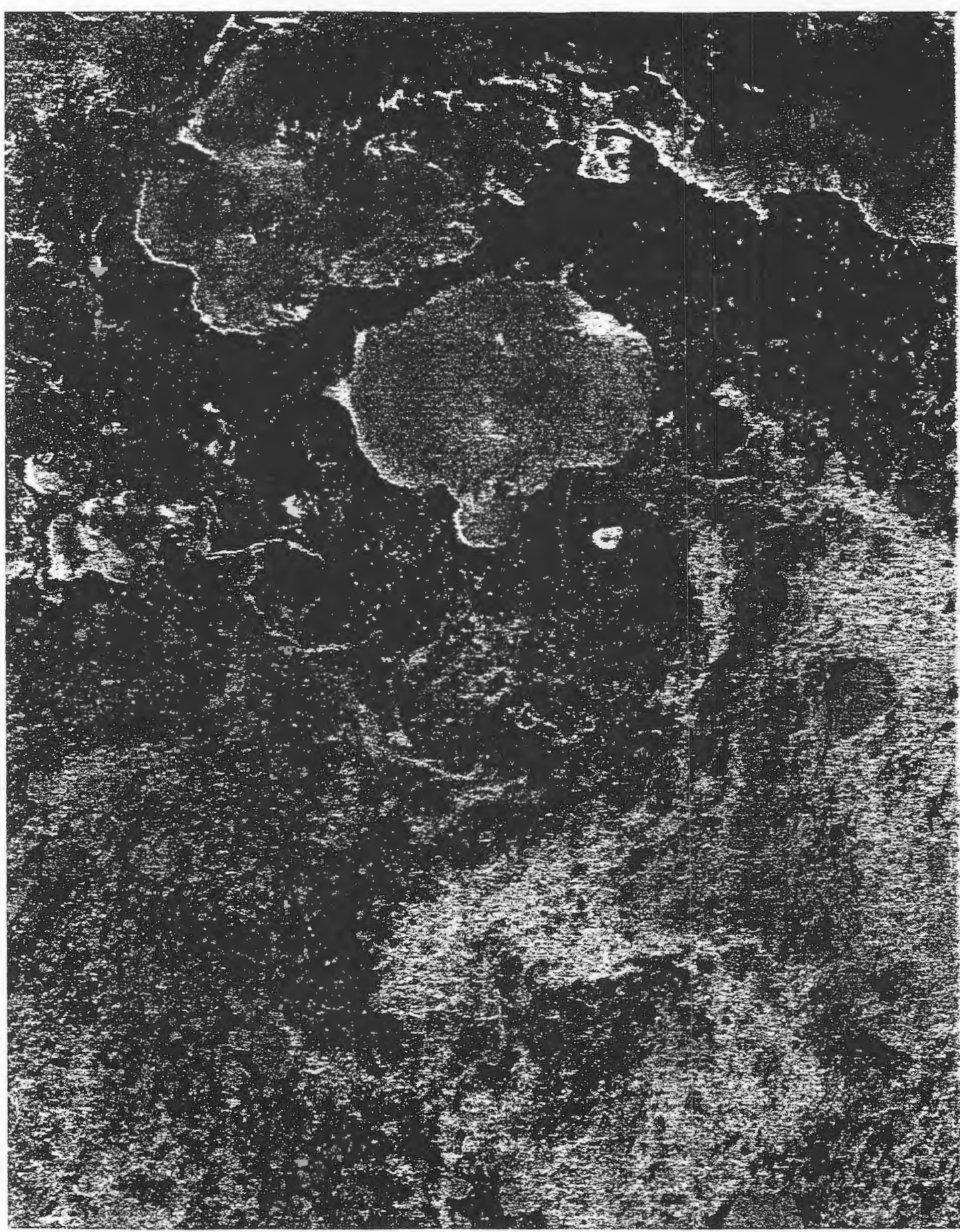

IMAGE RADARSAT-1, 98-JAN-M (ASCENDING PASS)<br>PASC AISTARTIC - ANTARTIC (HAR DE WEGDELL)<br>ARCA DE INVESTIGACION PROYECTE CHILE-5

# **MONITOREO DE HIELO FLOTANTE PARA NAVEGACION ANTARTICA**

Manuel H. Picasso<sup>(\*)</sup>, Héctor Salgado<sup>(\*)</sup>, Beatriz Lorenzo<sup>(\*)</sup> y Gorki Jover Alba<sup>(\*)</sup>

# **INFORME DE ACTIVIDADES**

# **RESUMEN**

# *1. Introduccion*

El hielo flotante es peligro potencial para la navegacion maritirna en la Antartida de modo que observar su caracteristica, ex.tension y dinamica es tarea de primordial importancia en los vastos, innavegables e inhospitos mares antarticos y subantarticos a fin de preservar la seguridad náutica. En estos espacios marinos predominan cielos nublados a lo largo de todo el año y pobres condiciones de luz durante más de siete meses, circunstancias fuertemente limitantes para mantener cualquier rutina aceptable de seguimiento de hielo flotante. Las imágenes de Radar de Abertura Sintética (SAR) a bordo del satélite canadiense RADARSAT ofrecen la oportunidad de superar ambos condicionantes por la capacidad del SAR de atravesar nubes en cualquier condici6n de luz y, tanto o mas importante, porque la banda C del SAR permite discernir caracteristicas propias del agua en sus tres estados posibles.

# *2. Imagenes* **y** *datos*

Se analizaron dos imágenes SAR-RADARSAT cedidas por el Centro Canadiense de Sensores Remotos (CCRS) dentro del marco del programa GlobeSAR 2: una ScanSAR ancha descendente del 24 de enero de 1997 a 01 :54:57 UTC y la otra ScanSAR angosta descendente del 23 de enero de 1997 a 04:03:11 UTC En esos análisis se contó con información complementaria de la misma fecha: (a)observaciones visuales de los campos de hielos flotantes a bordo del Rompehielos A.R.A. "ALMIRANTE IRIZAR" (RHAI); (b)datos meteorológicos del RHAI; (c)imágenes de satélites meteorológicos NOAA y METEOR de baja resolución obtenidas a bordo del RHAI; y (d)imágenes de alta resolución.

# *3. Area de analisis*

La zona de estudio se centró en el extremo sudoriental del Mar de Weddell, en la Antártida, dentro del sector de vértices 79°S/25°W, 78.5°S/45.5°W, 74°S/40.3°W, y 74.3°S/25°W. Aqui la geografia es muy particular, tanto, que las costas ubicadas solo a la derecha (este) y abajo (sur) de la imagen no ofrecen puntos de referencia adecuados para la georreferenciaci6n por estar enmascaradas debajo de barreras de hielo terrestre y/o de glaciar en movimiento hacia el mar por lo que, en definitiva, no hay puntos que permitan georreferenciar con precisi6n. La solución a este problema pasa, en principio, con las herramientas a nuestro alcance, por definir el propósito del análisis en función del error de aproximación geográfica. Así, por ejemplo, la evaluaci6n de la extension de los campos de hielo marino como algunas de sus caracteristicas de deformaci6n pueden soportar ciertas imprecisiones en el posicionamiento siempre que se la utilice como descripci6n sin6ptica cualitativa del hielo flotante para prop6sitos meteorol6gicos y oceanográficos. Por lo contrario, esa misma evaluación sujeta a indeterminación en la posición sería inaplicable en apoyo concreto a la navegación marítima, sin la ayuda de mdidas complementarias.

(\*) Servicio Meteorológico de la Armada Argentina Edificio Libertad, piso 15-23 Comodoro Py 2055 1104 BUENOS AIRES. Argentina

Telefax: +54 1 317 2309 E.mail: picasso@smara.mil.ar salgado@smaramil.ar lorenzo@smara.mil.ar

# *4. Resultados preliminares*

Ambas imágenes SAR-RADARSAT se leyeron con los programas PCI y EARTHVIEW sin ejecutar calibraciones radiométricas en esta primera etapa, a la espera de adiestramiento futuro por parte del CCRS. Con el EARTHVIEW se trabajó en el filtrado del ruido, aplicándose los filtros 'Frost' y 'Lee' con ventanas de 3x3 y 7x7. La georreferenciación de las imágenes se realiz6 con el programa IDRISI

La actividad de nuestro Servicio esta orientada al apoyo meteorol6gico, del estado del mar y glaciol6gico operativo a las unidades de la Armada Argentina, raz6n por la cual el analisis de las imágenes SAR se focalizó en la identificación de témpanos y su deriva y en la interpretación de rasgos de hielo marino como su borde y extensión, concentración, etapas de desarrollo y deformación como zonas de debilidad y de presión (Fig.1).

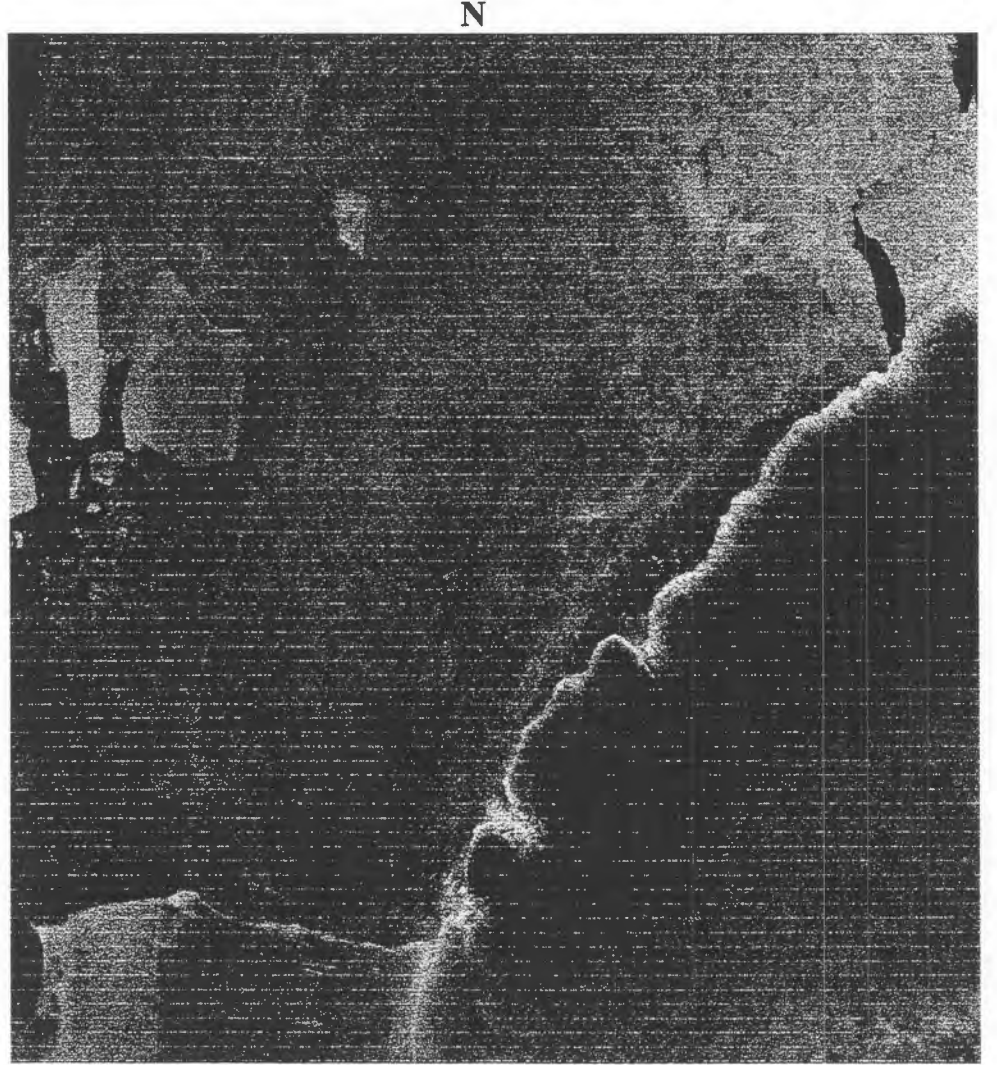

*Fig. 1: Jmagen ScanSAR del 24 de enero de 1997* 

Con poco procesamiento previo de imagen y con campos de hielo marino que ocupaban toda la imagen, en ambos casos, pudieron apreciarse nitidamente la extensión de hielo marino; las aberturas de agua: las zonas con marcados efectos de presi6n, en particular, los cordones; los témpanos; la áreas con hielo fijo; y las barreras de hielo como línea de costa con sus glaciares bien marcados. En este sentido amplio cabe destacar la gran utilidad de ambas imâgenes SAR RADARSAT para poder diferenciar zonas de debilidad en el hielo marino (aberturas, fracturas,

etc.) de campos de hielo marino sometidos a efectos de presión difíciles o imposibles de penetrar por rompehielos. Esto ultimo fue particularmente evidente con las imagenes SAR-RADARSAT facilitadas por el National Ice Center, U.S.A., con autorización del CCRS, coincidentes con las irnagenes del presente trabajo también cedidas por el CCRS, en oportunidad de condiciones extremas de navegaci6n en hielo durante la 2da. etapa 1997 del RHAI en el Mar de Weddell. En esta ocasión pudo ofrecerse apoyo operativo al rompehielos, marcándole ambas zonas, de debilidad y presión, y un rumbo posible, cuya posición real debía encontrarla el mismo rompehielos a través de vuelos glaciol6gicos desde helic6ptero, pero que una vez determinado el origen de la derrota, fue fácil deducir el resto de la ruta aproximada que se sugirió.

También pudo observarse que la sefial de hielo fijo, confundido inicialmente como hielo nuevo o joven en las imágenes SAR, fue realmente subestimada ya que se trataba de hielo fijo medio de primer afio de entre 70 cm y 100 cm de espesor. Para ello fueron muy valiosas las observaciones glaciol6gicas a borda del RHAI y de los helic6pteros de ese mismo rompehielos. En las zonas de presi6n pudieron observarse rasgos propios de cordones, pero al momento ha sido dificil distinguir entre el hielo viejo de mas de 200 cm de espesor y el hielo de primer afio de 30 cm a 200 cm, que coexistieron en toda el area de navegaci6n del RHAI. Los cordones pudieron identificarse según patrones distintos de la acostumbrada orientación paralela entre ellos y, al mismo tiempo, normal al efecto de presión que los origina. En cambio se apreciaron disposiciones predominantemente radiales en todo el extremo sudeste de la imagen, en el hielo marino encerrado entre la lengua de témpanos proyectada hacia el norte desde la barrera Filchner, por el oeste; esta misma barrera por el sur; y la Tierra de Coats por el este. También fue visible un rasgo muy similar a un cordon extendido casi de sur a norte entre el hielo marine y la lengua de témpanos. Todo esto conduce a esbozar una primera explicación coherente sobre el movimiento de toda esa masa de hielo marina atrapada al sudeste del mar de Weddell: era la evidencia de que el campo de hielo marino atrapado en su conjunto, y privado de la acción de las corrientes marinas superficiales por el obstáculo natural de la lengua de témpanos, giraba como un cuerpo s6lido generando cordones que se disponian radialmente y, al mismo tiempo, clara linea de interfase de deformaci6n entre él y la lengua de témpanos. Esta ultima explicaci6n, aunque necesitada de mas elementos contundentes de prueba para convalidarla y siendo materia propia de especulaci6n te6rica, seria la unica que responde a las evidencias analizadas y a las observaciones "in situ".

# **5.** *Conclusiones preliminares*

Las imágenes SAR-RADARSAT permiten justipreciar, aún con poco pre-procesamiento, zonas de debilidad de hielo marino y áreas de deformación de hielo marino por efectos de presión, facilitando la identificación de rutas navegables por rompehielos con grado aceptable de aproximación y utilidad para una operación náutica, constituyéndose en herramienta valiosísima para los servicios de apoyo a la navegación y para la seguridad náutica Por otra parte, la interpretación de estas imágenes requieren de la ayuda de datos de campo o de otras imagenes corne las de satélites meteorol6gicos para complementar y ajustar el analisis final.

# *6. Agradecimientos*

Al Centra Canadiense de Sensores Remotos por habernos facilitado las imagenes y por el apoyo técnico y de recursos recibidos; a la Comisión Nacional de Actividades Espaciales de Argentina por permitirnos participar en este programa y por su aliento constante a perseverar en la investigaci6n y actividad satelital; y a nuestros superiores por autorizarnos la presente linea de trabajo y brindarnos los medios necesarios.

# Relationship Betweeù RADARSAT Backscattering Coefficients and Biophysical Properties of Three Types of Pastures from the Brazilian Cerrados Region

E.E. Sano, E.D. Assad, H.S. Bezerra, L. Feitosa Brazilian Agricultural Research Organization - EMBRAP A Center for Agricultural Research of Cerrados - CPAC BR-020 Km 18 Cx. Postal 08223 73301-970 Planaltina, DF Brazil tel. +55-61-389-1171 fax.+55-61-389-2953 E-mail: sano@cpac.embrapa.br

## **ABSTRACT**

This report shows a preliminary analysis of the relationship between RADARSAT synthetic aperture radar (SAR) data and biophysical properties of the three most frequent types of pastures in the Goias State, Brazil (Cerrados ecosystem): *Andropogon guyanensis, Brachiaria decumbens,* and *Paspa/um lineari Trinins*. The concept of this study is to analyze the feasibility of the C-band RADARSAT data for systematic mapping of these three types of pastures, at a regional scale (1:100.000). The study area is located in the Vão do Paranã Valley, northeastern Goiás State, Brazil. Two SAR images from a wet and a *dry* season overpasses are scheduled to be investigated. The wet season SAR scene was already acquired in February 17, 1998 (Day of Year - DOY 48), at an ascending, S5A mode (incidence angle from 36 to 42 degrees). The dry season scene will be acquired in May, 1998, with the same sensor configuration of rainy season overpass. Samples for soil moisture content were obtained from 21 sites located near the city of Flores de Goiás in the DOY 48. Vegetation samples for total biomass, as well as leaf are index measurements were also obtained in the day after the wet season satellite overpass. This field campaign will be repeated for the dry season overpass. The field data will be compared with the SAR backscattering coefficients in order to analyze the potential of the C-band RADARS AT backscattering process to discriminate different types of pastures in the Brazilian Cerrados region.

### **Introduction**

The use of optical remote sensing to monitor pastures in the Brazilian Cerrados region is difficult because of the six-month rainy season (approximately from October to March), restricting the data acquisition in such time period of year. Active microwave data can overcome this limitation since their relatively long wavelengths (magnitude of centimeter) can penetrate clouds. Synthetic aperture radar (SAR) data provide a potentially attractive tool for this type of monitoring (Major et al., 1994), because of the direct relation between total biomass, plant water content, leaf area index (LAI), and radar backscatter. However, the relationship can be affected by the soi! moisture and surface rouglmess effects in the radar backscattering process, as well as by an unappropriated sensor configuration (i.e., non-favorable combination of wavelength, incidence angle and polarization). Particularly for grasslands, the analysis of radar backscattered signals can sometimes be difficult because of the presence of significant underlying dead materials, if the grass remains uncut (Chauhan et al., 1992).

This study is part of the GlobeSAR-2 program (Brisco et al., 1997) and presents preliminary analysis of the relationship between C-band RADARSAT backscattering coefficients from a wet and a dry season overpassses and some biophysical parameters from three types of pastures found in the Goias State (Cerrados biome). No relevant results or conclusions are presented in this report because the SAR images are not completely acquired or processed yet. The wet season field data analysis, the methodological approach and the expected results are highlighted instead.

### **Materials and Methods**

#### *Site Description*

The study area was the Vão do Paranã Valley, northeastern Goiás State (latitude 14°27' S and longitude 47°03' W, Figure 1). The valley is one of the last agricultural frontiers of the state, which economy is strongly based on agricultural production. For instance, the annual production of rice is approximately 1.000.000 tons, bringing about 45 million dollares in revenues to the State each year (Assad et al., 1993). Therefore, any attempt towards monitoring the land use in this region is of great value. The interpretation of Landsat/Thematic Mapper images obtained in 1993 has shown that the predominant land use is pasture. The following are the most common types of pastures found in the study area: *Andropogon guyanensis* (cultivated), *Brachiaria decumbens* (cultivated), and *Paspalum lineari Trinins* (native).

### *RADARSAT images*

This study is planned to analyse two RADARSAT images from a wet and a dry season, respectively. The rainy season scene was already acquired on February 17, 1998 (Day of Year - DOY 48). The dry season scene is scheduled to be obtained in May, 1998. Both images will be acquired at ascending, S5A mode (incidence angle from 36 to 42 degrees), and pixel spacing of  $12.5 \text{ m} \times 12.5 \text{ m}$ . Radar backscattering coefficients will be extracted from the original 16-bit, unsigned, and calibrated data, as follow: a) obtaining of 32-bit amplitude image through the combination of the original digital values with the lookup table available in the PCI image processing software; b) geometric correction of the amplitude image; and c) calculation of the average amplitude and its standard deviation of each site, using at least 100 pixels to obtain the backscatter coefficient of the site (unit: dB).

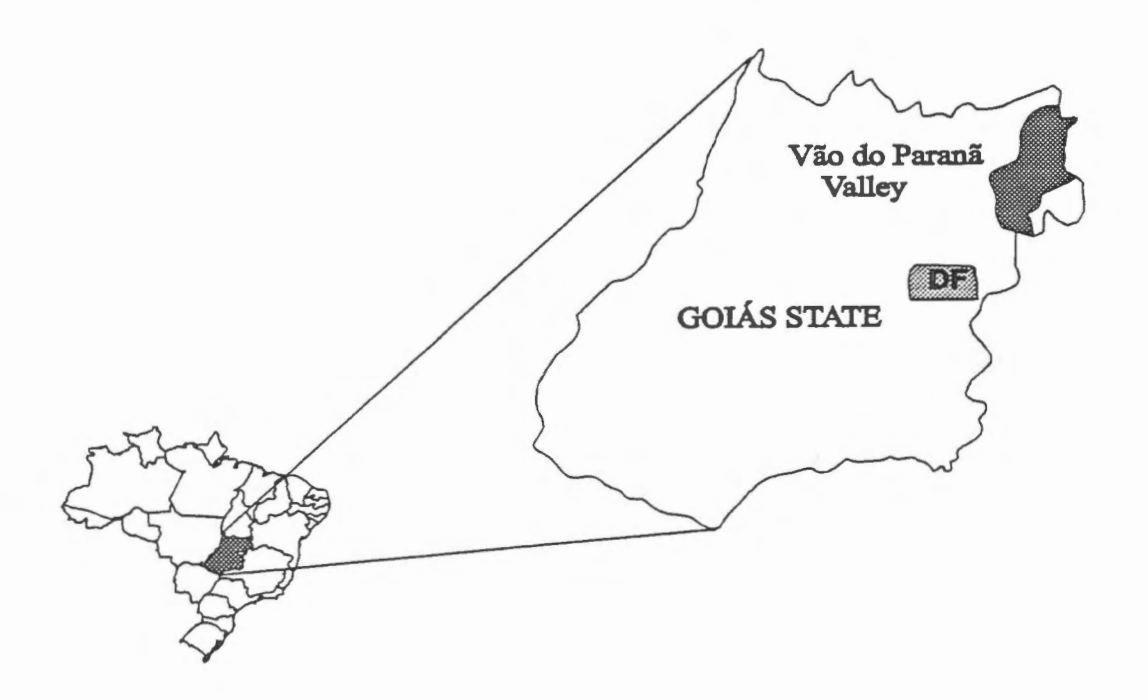

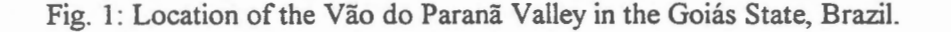

### *Field Me:is11rements*

Soil samples for gravimetric moisture measurements within the top 2 cm was collected in the same day of the wet season satellite overpass from a set of 21 sites: six sites with *A. guyanensis,* without weeds; *four*  sites with *A. guyanensis* and weeds; four sites with *B. decumbens*, without weeds; five sites with *P. lineare Trinins,* without weeds; and two sites with *P. lineare Trinin* and weeds. For each site, measurements from 12 randomly distributed replicates was averaged to one soi! moisture reading. Dry bull< density data was also gathered for each sampling point (three replicates) by the excavation method (Blake and Hartge, 1986), to allow the calculation ofvolumetric soi! moisture contents. Regarding the biological parameters, vegetation samples for total biomass was collected in the day following the satellite overpass, by clipping, collecting, and oven-drying (at  $60^{\circ}$ C for 60 hours) all vegetation and litter within an area of 1 m x 0.8 m (three replicates) randomly selected in each site. The leaf area index measurements (10 replicates) was also obtained for each sampling site, using a LAI-2000 Plant Canopy Analyzer (Welles, 1990; Welles and Norman, 1991). These field campaign will be repeated for the dry season satellite overpass (with the exception of the bulk density data, which will be assumed to be constant within the two satellite overpasses).

#### **Expected Results**

Table l presents a summary of the wet season total biomass, LAI and volumetric soi! moisture measurements for the three selected classes of pasture *(Andropogon, Brachiaria, and Paspalum)*. In terms ofvegetation density, the *Brachiaria decumbens* presented the highest amounts of total biomass and LAI values, while the *Paspalum lineares Trinins* presented the lowest amounts of total biomass and LAI values. The *Andropogon guyanensis* presented intermediate values. Considering the differences in vegetation density in the study area and the results reported by Ulaby et al. (1984) and Sano et al. (1997), who found a multitempora1 correlation between LAI and radar signal, we can, a priori, expect a good capability of the RADARSAT data to discriminate the three types of pastures above mentioned.

However, the soil moisture data were also high. In fact, the soil surface (0-2 cm depth) was nearly saturated because of the moderate to intensive rainfall occurred for several hours right before or during the satellite overpass. The influence of soil moisture in the radar backscattering process is already well-known (e.g., Dubois et al., 1995; Engman and Chauhan, 1995). Thus, after the analysis of the relationship between SAR data and LAI/biomass measurements, we can conclude if it is possible to map pastures from a very wet condition, such as that found in DOY 48, 1998 in the Vão do Paranã Valley. The authors would expect that, taking into account that the soil surface will be drier and the vegetation cover will be still green, the early dry season SAR overpass will allow a better discrimination of different classes of pastures found **in** Brazilian Cerrados region. However, as pointed out by Major et al. (1994), C-band radar backscatter is also dependent on the site management activities such as reseeding or grazing.

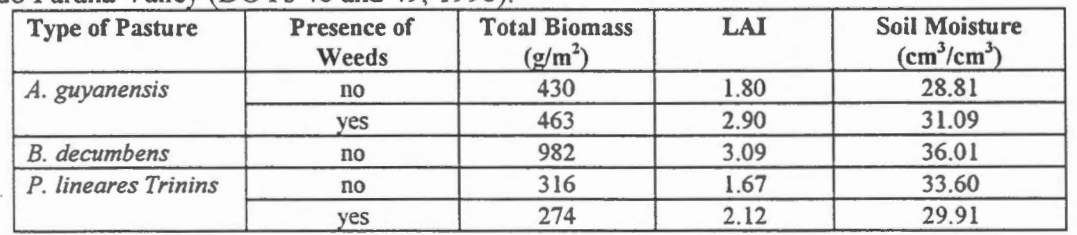

**Table 1:** Wet season vegetation and gravimetric soil moisture measurements from the Vao do Paranã Valley (DOYs 48 and 49, 1998).

#### **References**

Assad, E.D.; Sano, E.E.; Bezerra, H.S.; Silva, S.C.; and Lobato, E.J. V. (1993). The use of digital elevation models in the spatial analysis of rice planting dates. In: *Geographical Information Systems. Aplications in Agriculture* (Assad, E.D. & Sano, E.E., eds.). EMBRAPA, Brasilia, DF, 1993, Chap. 10, pp. 231-248 (in Portuguese).

- Blake, G.R, and Hartge, K.H. (1986). Bull< density. In: *Methods of Soi/ Andysis. Part 1 Physical and Mineraiogicai Methods* (Kute, A., ed.). ASNSSA, Madison, WN, 1986, Chap. 13, pp. 363-375, 2nd ed.
- Brisco, B.; Manore, M.J.; Brown, RJ.; D'Iorio, M.A.; and Campbell, F.H.A. (1997). *G!obeSAR-2 program and RADARSAT applications review.* GER'97, May 25-30, 1997, Ottawa, Canada (CD-ROM version).
- Chauhan, N.; O'Neill, P.; Le Vine, D.; Lang, R.; & Khadr, N. (1992). L-band radar scattering from grass. In: *Proceedings of IGARSS'92*, vol. II, Houston, TX, May 26-29, 1992, pp. 1755-1757.
- Dubois, P.C.; van Zyl, J.; and Engman, T. (1995). Measuring soi] moisture with imaging radars. *lEEE Trans. Geosci. Remote Sens.,* vol. 33, n. 4, pp. 915-926.
- Engman, E.T., and Chauhan, N. (1995). Status of microwave soil moisture measurements with remote sensing. *Remote Sens. Environ.,* vol. 51, pp. 189-198.
- Major, D.J.; Smith, A.M.; Hill, M.J.; Willms, W.D.; Brisco, B.; Brown, R.J. (1994). Radar backscatter and visible infrared reflectance from short-grass prairie. *Canadian J. Remote Sens.,* vol. 20, n. 1, pp. 71-77.
- Sana, E.E. (1997). *Sensitivity analysis of* C- *and Ku-band synthetic aperture radar data to soi/ moisture content in a semiarid region.* University of Arizona, Tucson, AZ, 122 pp. (Ph.D. dissertation).
- Ulaby, F.T.; Allen, C.T.; and Eger III, G. (1984). Relating the microwave backscattering coefficient to leaf , area index. *Remote Sens. Environ.,* vol. 14, pp. 113-133.
- Welles, J.M. (1990). Sorne indirect methods of estimating canopy structure. *Remote Sens. Reviews,* vol. 5, n. l, pp.3 1-43.
- Welles, J.M., and Norman, J.M. ( 1991). Instrument for indirect measurement of canopy structure. *AgronomyJournai,* vol. 83, n. 5, pp. 818-825.

# Aplicaciones de Imágenes RADARSAT en la Evaluación de Praderas en **la Región de Magallanes - Chile Proyecto Chile-2**

Carlos Pattillo(1), María Elena Pezoa(1) y María Ilia Cardenas(2)

(l)Centro de Percepci6n Remota y SIG Pontificia Universidad Cat6lica de Chile Casilla 306 Santiago 22 Chile E-Mail: cpatillo@sas.puc.cl (2)Centro de Informaci6n de Recursos Naturales (CIREN) CORFO

### **RESUMEN**

Se muestran los resultados de la primera etapa de la investigación sobre el valor agregado que tienen las imágenes Radarsat en la evaluación de praderas, correspondiente al procesamiento de imágenes y la generación de productos especiales a utilizar en la segunda etapa de interpretación y obtención de la cartografia final.

Se propone una metodología de procesamiento de imágenes que incluye la generación del modelo digital de elevación (MDE) a partir de estéreo pares de Radarsat, correción radiométrica con correción de ángulo incidencia local, fusión de imágenes Rasarsat con Landsat-TM, generación de imágenes de cambio, combinaciones multitemporales y clasificación digital no supervisada de una imagen que incluye las bandas originales y textura por varianza.

### **Introduccion**

El 90,2% de la masa ganadera del pais depende del estado de las praderas nativas para su alimentación. En la Región de Magallanes, un 26,64% de su superficie, es decir 3.682.223 ha, se dedican a ganadería extensiva, concentrándose en esta región el 49% de la masa ovina nacional.

Esta cifras indican lo importante que es la evaluación de la calidad de las praderas, las cuales por años han sufrido por afios los efectos negativos del sobrepastoreo y de la practica de habilitaciôn de superficie para praderas mediante la eliminaciôn de bosques con fonnaciones de Nirre y matorrales. Esto, unido a las condiciones climaticas adversas, ha tenido como efecto el acelerarniento de procesos de erosiôn del suelo, dando como resultado una pradera degradada con una menor capacidad de carga animal.

Se han realizado intentos de evaluar la condiciôn de las praderas y cuantificar su capacidad de carga mediante técnicas de percepci6n remota espacial (SPOT, LANDSAT) con resultados promisorios pero con el inconveniente que implica la adquisiciôn de imagenes de estos satélites en un zona donde la cobertura de nubes siempre es alta.

Por esta razôn, el uso de sensores que trabajan en el sector del espectro electromagnético correspondiente a las microondas (radar), resulta de gran interés y puede ser un aporte adicional en la determinación de zonas altamente erosionadas.

### **Objetivos**

El objetivo general del presente proyecto es investigar la utilidad de las imágenes obtenidas con el radar de apertura sintética (SAR), a bordo del satélite canadiense RADARSAT, en la evaluación del estado de las praderas magallánicas y definir la metodología de procesamiento digital más adecuada en la consecución de este fin.

Corno objetivos especificos se han planteado :

- 1.- **Primera Etapa**
- a) La calibraci6n de imagenes utilizando el angulo de incidencia local.
- b) La generación de imágenes orto-georreferenciadas.
- c) La fusión de datos de Radarsat con imágenes Landsat-TM.
- 2.- **Segunda Etapa**

a) La interpretación de los productos obtenidos y la generación de cartografía temática sobre la dinámica de cambios en las praderas magallánicas.

## **Materiales**

En la realización del provecto se utilizó el siguiente material :

- 1) Imágenes Radarsat : a) Modo estandar S5, 22 feb. 1997 ; b) Mofo fino F 1, 28 feb. 1997 ;
	- c) Modo estandar S2, 12 ago. 1997; d) Modo estandar S5, 7 die. 1997
- 2) Imagenes Landsat y SPOT :
	- a) Mosaico Digital Landsat y SPOT 1986
	- b) Imagen SPOT 1996
- 3) Cartografia Digital IGM. escala 1 : 50.000
	- a) Red hidrografica
	- b) Red de caminos
	- c) Curvas de nivel cada 50 metros
- 4) Información adicional y de terreno
	- a) Cartografia vegetacional INIA, 1987
	- b) Resultados proyecto Fondecyt 1951012, Aplicación de Teledetección y SIG en la Evaluación de los Recursos Pratenses en la Región de Magallanes. CPR&SIG 1997.
	- c) Control de terreno Feb. 1997
	- d) Modelos Digital de Elevación, escala 1 : 50.000

### **Area de Estudio**

El área de estudio seleccionada (Fig. 1), corresponde al sector económicamente más activo de las praderas naturales de la zona austral de Chile, XII Región de Magallanes y Antártica Chilena y se localiza al norte de la ciudad de Punta Arenas, entre los paralelos 52°10' S y 53°00' S y los meridianos 70°10' **W** y 71°20' **W.** 

En esta zona, el viento es el agente principal de la erosi6n, actuando sobre suelos de origen glacial con escasa cobertura vegetacional. Por el clima imperante, de temperaturas bajas y poca precipitación, la vegetaci6n tiene un crecimiento lento y no alcanza alturas importantes. Esto bace también que sea un ecosistema frágil, altamente afectado por el sobrepastoreo. La vegetación dominante es el Coirón, la murtilla y el junquillo.

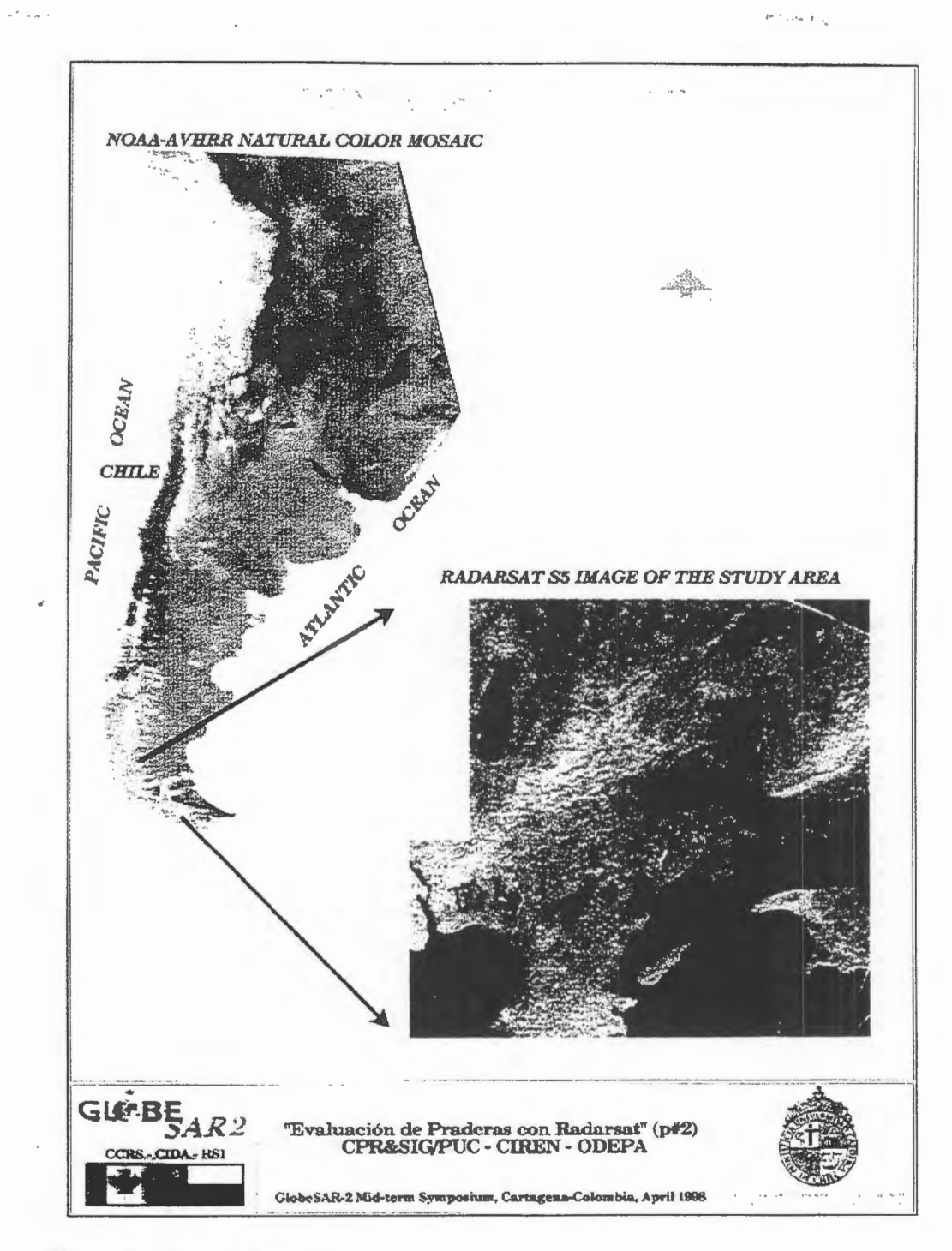

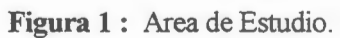

### **Metodologia**

La metodología utilizada en el estudio se resume en el diagruma de -flujos de la figura 2 siguiente:

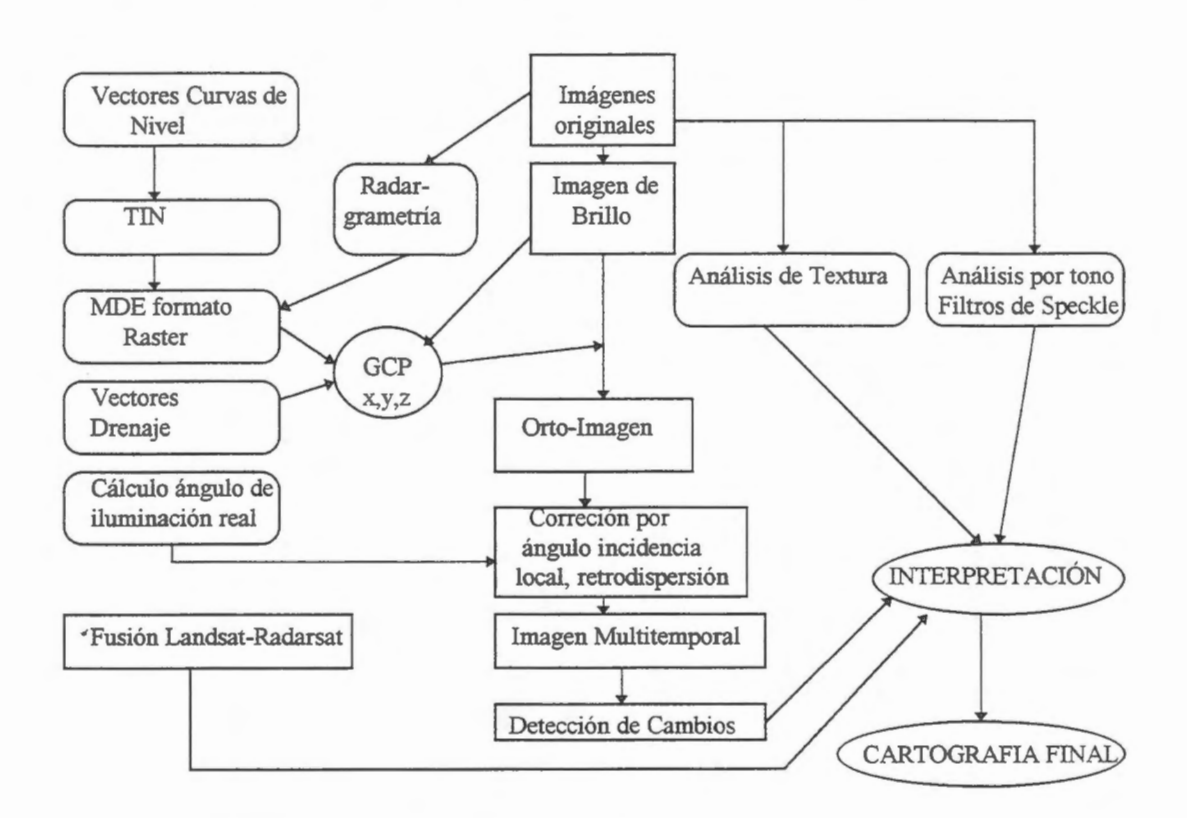

**Figura 2** : Diagrama Metodologico

El procesamiento inicial comenzó con la lectura de los archivos originales y la generación del Modelo Digital de Elevación ( MDE) mediante técnicas de fotogrametría digital. Para esto se formó un par estereoscópico con las imágenes modos "Standard 2" de agosto y "Standard 5" de febrero. Los pasos seguidos fueron los siguientes :

- a) toma de puntos de control estereoscópicos
- b) proyeccion epipolar de la imagen de fébrero
- c) generación de modelo con alturas relativas por correlación de imágenes
- d) georreferencia y cálculo de alturas definitivas
- e) ajuste final de las alturas del modelo

La creacion de un MDE con este método exige que se cumplan una serie de condiciones geométricas y radiométricas. En este caso, dado que las imágenes no fueron adquiridas pensando en la generación automática del MDE, se tuvo ambos factores en contra : una geometría con una base muy pequeña y una radiometria poco correlacionada en varios sectores de las irnagenes, producto de las condiciones climaticas diferentes ( humedad, viento) entre fechas.

Por esta razón, el resultado obtenido sólo es bueno en parte del área de estudio y no se pudo utilizar en el resto del trabajo. Sin embargo la experiencia fue válida y es nuestra opinión que este método, con estéreo pares adecuados, entrega resultados muy superiores a los métodos tradicionales de generacion de un MDE a partir de curvas de nivel.

Utilizando el *mismo* set de puntos de control se procedió a la georreferencia de las imágenes, utilizando para ello el método con el comando SORTHO del software PCI. Las imagenes que se utilizaron en esta etapa, primero fueron transformadas a imágenes de brillo en decibeles (db).

La calibración radiométrica de las imágenes y generación de la imagen de retrodispersión o  $\sigma^0$ , se realiz6 utilizando el producto orto-georreferenciado y el calculo del angulo de incidencia local, basado en el desarrollo realizado por B. Guidon y M. Adair (1). Los pasos realizados fueron los siguientes :

- a) Calcula del angulo de iluminacion real, considerando las alturas del terreno.
- b) Calcula del angulo de incidencia local, considerando la altura, pendiente y exposicion del terreno
- c) Calculo de la imagen  $\sigma^{\circ}$  en función de la imagen de brillo y del águlo de incidencia local.

El primer paso requiere transformar las coordenadas lITM (E,N) al sistema de coordenadas utilizado por el SAR al momento de tomar la imagen. Este es un sistema de pares ordenados de azimut y distancia en tierra (Az, Gr). Se requiere tomar un punto de referencia, con coordenadas Er,Nr lo mas proximo posible a la orbita del satélite y calcular a partir de éste la distancia al nadir del paso (Dn).

La figura 3 muestra la geometria de toma de una imagen y se usara de referencia para la simbologia utilizada en la ecuaciones.

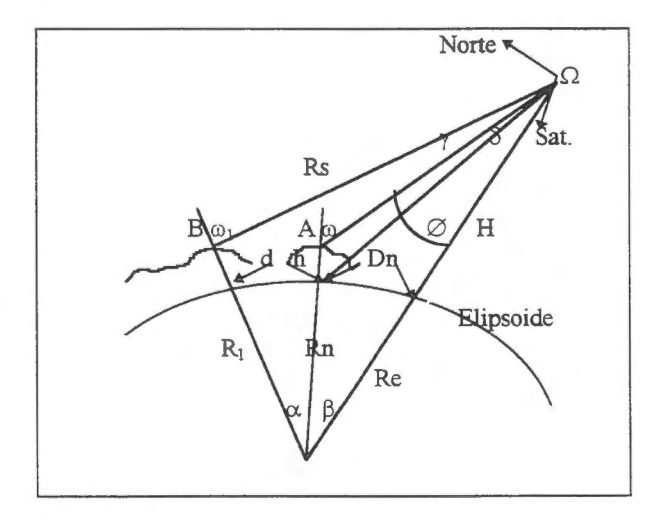

Figura 3 : Geometria de vision

El angulo 8, es el angulo de iluminacion nominal con el cual se calcula el angulo de incidencia como si la Tierra fuese plana, es decir la altura del punto A es cero. Debido a la presencia de la topografia (h), el ángulo de iluminación real es  $\emptyset$  y produce una ángulo de incidencia real  $\omega$ .

La relacion entre el sistema lITM y el sistema de coordenadas referidas al paso del satélite ( Az, Gr), relativas al punto A son :

 $Az = (En-E1)sen\Omega - (Nn-N1)cos\Omega$  y  $d = Rn(\alpha)$ , luego Gr = d+ Dn

A cada posici6n (Az,Gr) le corresponde un angulo de iluminaciém real a partir del cual se calcula el ángulo  $(\beta + \alpha)$  y  $\omega$ , con las siguientes ecuaciones : aliwa nji

$$
\beta = \pi/2 - \delta - \cos^{-1}(((Re+H)/Re)\sin\delta)
$$
  
\n
$$
Rs = SQRT(R_1^2 + (Re+H)^2 - 2R_1(Re+H)\cos(\alpha+\beta))
$$

 $\omega$  = sen-1(((Re+H)/Rs)sen( $\alpha$ + $\beta$ ))

Finalmente, para un terreno con una pendiente en grados de "i" y una exposición de laderas o aspecto, también en grados, "a", el ángulo de incidencia local queda dado por la relación :

$$
A_{med} = \cos-1[\{-\cos(90-tan-1((sin(90-a-\Omega)tans)(-sen(\omega))+ \{sen(90-tan-1((sin(90-a-\Omega)tans)cos(\omega))
$$

La imagen  $\sigma^{\circ}$  final esta en db y se puede llevar a intensidad o amplitud si se desea. En nuestro caso, continuamos trabajando en db y para efectos de impresión, se convirtieron a 8 bit mediante una relación común para todas :

 $\sigma^{\circ}$ (8b) = {( (db+55)-33)/(64-33)}\*255

La formula anterior equivale llevar los db entre +9 y -22 a valores entre O y 255 con un delta de 0.123 db por cada cuenta digital.

### **Resultados**

Los resultados de la primera etapa del proyecto, procesamiento digital de imâgenes Radarsat, gener6 los siguientes productos de apoyo a la interpretación :

- a) lmagenes orto-georreferenciadas y corregidas radiométricamente, para las tres fechas con modo standard (Fig. 4a,4b,4c) y 1 fecha en modo fino (Fig. 4d).
- b} Imagen multitemporal en falso color con diciembre en rojo, agosto en verde y febrero en azul .
- c) Imágenes de cambios entre febrero y agosto, entre agosto y diciembre y entre febrero y diciembre.
- d) Imagenes de textura por varianza, media, disirnilaridad y entropia.
- e) Clasificación digital no supervisada multicanal.
- f) Imagen combinada Landsat-TM con Radarsat S5 de febrero 1997.

En la etapa siguiente de interpretación, se evaluará cada uno de los productos en cuanto a su aporte a la generación de nueva y mejor información, contrastándose la interpretación con la realidad del terreno.

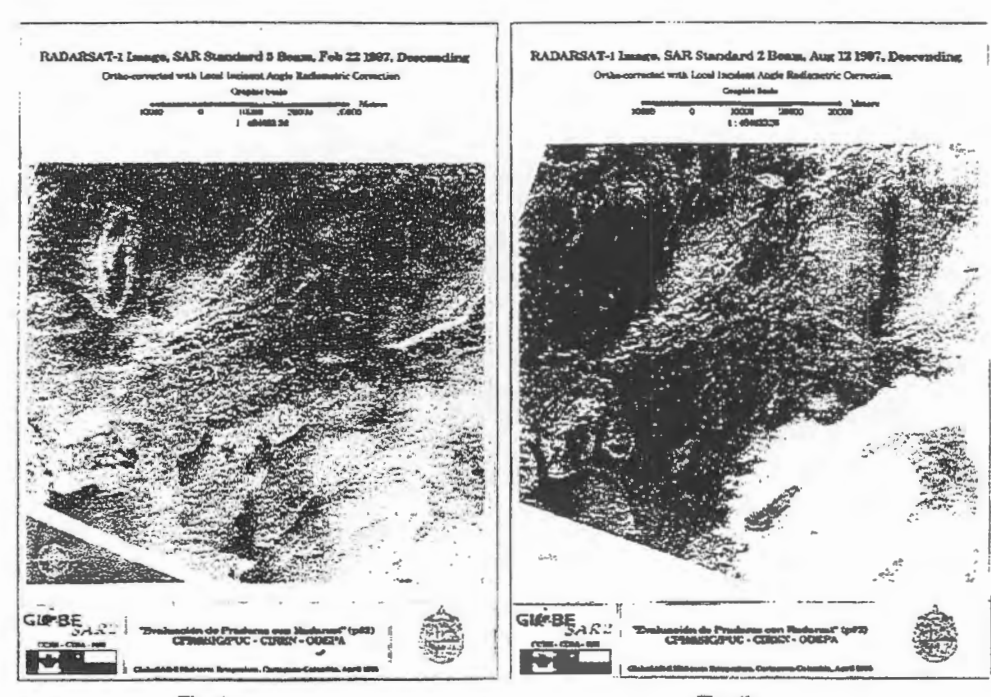

Fig. 4a

Fig. 4b

 $\Delta$  $\ddot{\phantom{1}}$  $\mathbf{a}_i$ 

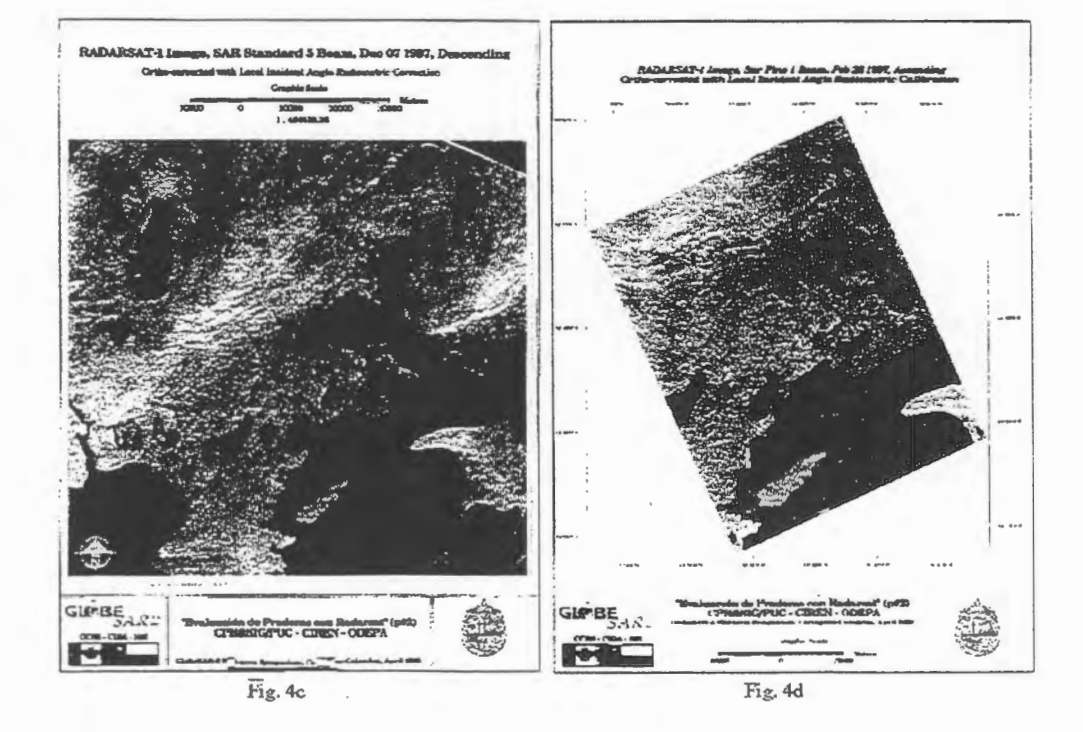

### **Conclusiones**

La generación de MDE a partir de pares estereoscópicos de Radarsat es una técnica que resulta extremadamente útil y se debería utilizar en reemplazo de los MDE generados a partir de curvas de nive!.

En relacion a la infonnacion contenida en las imagenes, se visualiza que las fechas de febrero y diciembre, que corresponden a épocas secas ( verano) en el area de estudio, por su angulo inclinado (S5) serán de gran utilidad en la determinación del parámetro rugosidad. En cambio agosto, invierno en la zona, por su vista mas vertical (S2), realza mas el parametro de humedad, en un momento que se sabe que es alta. Para estudios de erosion, que esta muy relacionado con la rugosidad, se deberia haber usado el modo S7 y los estéreo pares con S1 y S7 descendentes o S5 ascendente y descendente, considerando que la zona es plana a lomajes suaves.

Lamentablemente, por la falta de conocirniento y experiencia en el procesarniento de imagenes Radarsat al iniciar el proyecto, se seleccionaron angulos de ilurninacion poco adecuados para las fechas y objetivos planteados. Sin embargo la experiencia adquirida durante el desarrollo del proyecto, perrnitira corregir estos problemas en la realizacion de aplicaciones operacionales futuras.

### **Bibliografia.**

.,

1.- Guidon B., Adair A 1992. *Analytic Formulation of Spaceborne SAR Image Geogoding and "Value-Added" Products Generation Procedures Using Digital Elevation Data.* **Canadian Journal**  of Remote Sensing, Vol 18, N°1, January 1992.

2.- ERDAS IMAGINE, *Field Guide,* **V8.3, 1997.** 

3 .- PCI, *User Guide,* **V6.2 1998** 

4.- Major D.J., Smith AM, Hill M.J., Willms W.D., Brisco B., Brown R.J. *Radar Backscatter and Visible Jnfrared Reflectance From Short-Grass Prairie.* **Canadian Journal of Remote Sensing. Vol 20, N°l, January 1994** 

5.- Martin R., Asrar G., Kanemasu E. C-Band Scatterometer Measurements od Tallgrass Pririe. Remote Sensing of the Environment, 1989.

# **IMAGENES DE RADAR :su utilización en la identificación**

# **de paisajes en la Cuenca de Santa Maria\*\***

# **(Catamarca, Argentina)**

**Navone, Stella Maris \* Palacin, Esteban** \* (Ex-aequo) **Movia, Clara ;Maggi,AJejandro y Rienzi, Eduardo** 

### ♦ **RESUMEN**

El deterioro ambiental por las actividades humanas no es un fenómeno reciente sin embargo la magnitud de la transformación actual del ambiente no tiene precedentes. Es importante diagnosticar precozmente el problema .En âlgunas regiones por la poca accesibilidad esta tarea no es sencilla Una de ellas es la que se ha elegido para este trabajo: la cuenca del rio Santa Maria en la provincia de Catamarca (Argentina) .

**El objetivo de este estudio** es determinar la utilidad de la imagen radar original y procesada para cartografiar unidades **de** paisajes que permitan el d:iagn6stico del estado de deterioro **de** las tierras

El piso del Valle se encuentra entre (1000 y 1500 m), unido a las diferentes exposición de las laderas generan diversos microclimas. Los suelos son sueltos y la flora es la del Monte Occidental xerofitico

Se procesó una imágen Radarsat standard 7 beam mode. de época seca. Se aplicaron los siguientes mejoramientos :realce linear; realce del contraste; realces no linear : ecualización de histograma y los filtros: Gaussiano; Flee; Fmode; Fsharp;Frost

En el campo se describieron las unidades de paisaje o de tierras .En el área muestra seleccionada se caracterizaron ambientales que influyen en la respuesta del radar.

Se comparó visual y estadísticamente la imagen original y las imágenes producto con la realidad de campo. En la imágen radar se pudieron diferenciar las siguientes unidades de paisaje: Montañas sedimentarias y graniticas;conos aluviales planos aluviales; áreas inundables; terrazas bajas con cultives; basques y suelo desnudo.

Las unidades bajo inundable, cono aluvial , terraza alta con basque y terraza baja con cultivos se pueden diferenciar muy bien del resto solamente en la IMAGEN CRUDA FILTRADA FGAMMA

Por las caracteristicas tan similares del suelo desnudo con el piano aluvial no son fücilmente identificables excepto en la imágen calibrada Beta

A pesar de la diferencias en las características naturales del bosque y de la montaña sedimentaria las medias son similares con un desvío standard alto en la imágen realzada, por lo tanto se superponen las respuestas y no son separables.

# ♦ **INTRODUCCION**

El deterioro ambiental por las actividades humanas no es un fen6meno reciente sin embargo la magnitud de la transformación actual del ambiente no tiene precedentes. Algunas regiones son muy susceptibles a la presión antrópica por sus características naturales. El conocimiento de la degradación de las tierras en esos ecosistemas y su monitoreo es especialmente necesario para controlarlo ; favorecer el desarrollo regional y alcanzar in situ el nivel nutricional que la población requiere.

\* Catedra de manejo y Conservaci6n de Suelos de la Facultad de Agronomia de la Universidad de Buenos Aires

\*\* Proyecto subsidiado por GLOBESAR (Canada)

El diagnóstico rápido y eficiente de la degredación y otros procesos sucesionales en los ecosistemas permite encaminar los trabajos de conservación y restauración por vías naturales, logrando recuperar tanto los aspectos estructurales como los funcionales. Los ecosistemas no son unidades discretas con limites bien definidos sino que constituyen un conjunto de unidades y procesos funcionales que se dan en un espacio y tiempo dado, formando una unidad de estudio, de manejo o conservacién de la naturaleza (FAO, 1984). Esa unidad es la unidad de *tierras o paisaje*.

**Entendiéndose como Tierra a una porcion de la superficie terrestre que involucra el clima**  , **el suelo y su material original, la hidrologfa, la flora, la fauna y la actividad antropica pasada y presente, en relacion a su medio ambiente (FA0,1976)(Zonneveld,1979)** 

Por todo lo expuesto **el objetivo de este estudio** es detemùnar la utilidad de los diferentes tratamientos aplicados a la irnagen radar para cartografiar "tierras" . Esto pemùtira el diagnéstico del estado de las tierras e implementar prácticas de manejo para la conservación de los recursos naturales.

## ♦ **Area en estudio:**

La cuenca del rio Santa Maria ubicada entre los 24 30' y los 26 30'de latitud sur. tiene una extension de 17000km2 (Valencia y otros,1970).presenta problemas de degradacién desertificacién de las tierras.

El clima del area estudiada se caracteriza por su aridez, lluvias concentradas en época estival, fuerte insolacién anual, frecuentes vientos desecantes y baja humedad atmosférica que ocasiona elevada evapotranspiracién.

En cuanto a los suelos ,predorninan los Torriortentes en los abanicos aluviales y en la parte superior de las terrazas altas .La terraza baja del rio Santa Maria y el piano aluvial esta ocupado por *los* TorrifJ.uventes asociados con los Torripsamentes. En general son sueltos, mayormente arenosos, permeables, azonales, desprovisto de materia organica, facilmente erosionables, de reaccién alcalina y a veces salinos, con altos contenidos salinos en bajos .. (Navone et al, 1995). El piso del Valle se encuentra entre (1000 y 1500 m), unido a las diferentes exposicién de las laderas generan diversos microclimas.

La flora es la tipica de la formacién del Monte Occidental xerofitico abundantes especies medicinales y aromaticas

Los recursos hidricos provienen tanto de superficie como de profundidad

### ♦ **MATERIALES Y MÈTODOS:**

En el campo se describieron las unidades de paisaje o de tierras .En el area muestra seleccionada se caracterizaron los siguientes pararnetros ambientales que influyen en la respuesta del radar.

Dichos factores son : rugosidad del paisaje; pendiente ; porcentaje de cobertura de la tierra fisonomía de la vegetación; textura y humedad del suelo.

Se delimitaron en la imágen radar las unidades cartográficas de paisajes o tierras presentes en la región tal como se observa en la figura 1.

Se procesé una imagen Radarsat standard 7 beam mode. de época seca. Se empleé para ello el software de PCI ,principalmente el XPACE, Image Works y GCPs.

Se comparó visualmente la imagen original y las imágenes producto con la realidad de campo.

En el caso de la comparacién visual se evalué cada resultado como alto, medio y bajo según el nivel de coincidencia con la realidad de campo.

### **Los tratamientos realizados en la imagen fueron los siguientes**

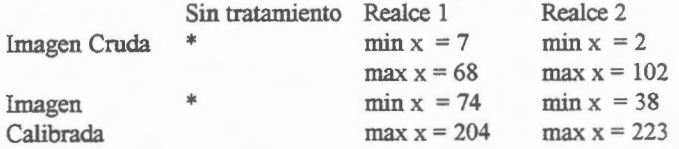

Excluye todos los valores por debajo de 7

De la imágen calibrada y de cada uno de los tratamientos se extrajeron los valores cstadisticos correspondientes a la media y desvio estandar de las poblaciones de pixeles de cada unidad cartográfica previamente. definidas. Se aplicó la fórmula de Swain y Davis (1978)para el calcula de separabilidad entre las diferentes unidades cartograficas dentro de cada tratamiento. Los valores de separabilidad obtenidos se ubicaron en una matriz de 8x8 : comparando cada unidad cartografica con todas las restantes e indicando el coeficiente de separabilidad para cada una de las combinaciones posibles. Para cada tratamiento se realizó una matriz.

Los valores de separabilidad obtenidos se agruparon. luego de su estudio. en intervalos a fin de facilitar la interpretación de los mismos. Las categorías así definidas son las siguientes:

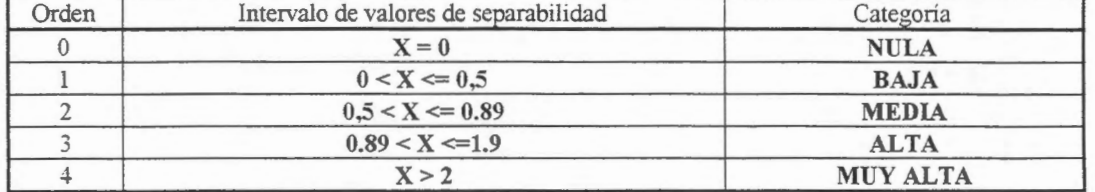

A partir de las citadas matrices se hizo un promedio de los valores de separabilidad calculados entre cada unidad cartograficas y las restantes a fin de obtener la utilidad de los distimos tratamientos.

## • **RESULTADOS Y DISCUSION**

En el campo se identificaron y describieron las siguientes unidades cartograficas de tierras :

- 1) Cienago
- 2) Cono aluvial
- 3) Montaña 1 (formación rocosa ignea)
- -+) Terraza media (con basque)
- 5) Terraza baja (cubierta con cultivas)
- 6) Plano aluvial
- 7) Montaña 2 (formación rocosa sedimentaria

En las terrazas se diferenci6 la subunidad con suelo desnudo.

# **Tabla 1 :Caracteristicas de las distintas tierras**

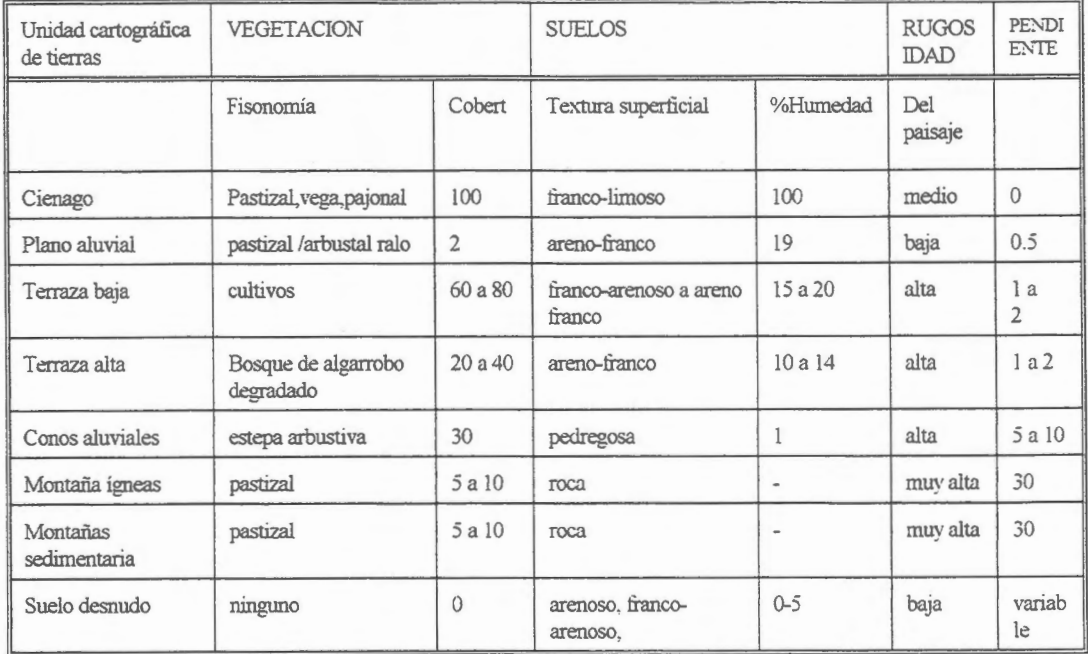

El valor de rugosidad es un valor relativo entre unidades cartograficas y se refiere al paisaJe.

• *A través del ANÂLISIS VJSUAL DE LAS IMÂGENES DE RADAR DE ÉPOCA SECA*  (agosto) y humeda (enero) se pudieron diferenciar las siguientes wùdades de paisaje: Montaüas

Al comparar la imagen SAR Standard 7 beam mode con distintos procesamientos, con la realidad de campo surgen diferentes niveles de coincidencia por unidad cartografica de paisajes. Esos resultados se presentan en las tablas 2 y 3. El término BAJO significa que la unidad cartográfica no-se puede separar del resto ; MEDIO : unidades cartográficas se puede separar parcialmente y ALTO: unidades cartograficas facilmente identificables.

Las diferencias se observan en la figura 2 (Imagen cruda con filtro Fsharp) y figura 3 (Imagen cruda con filtro Fgamma).

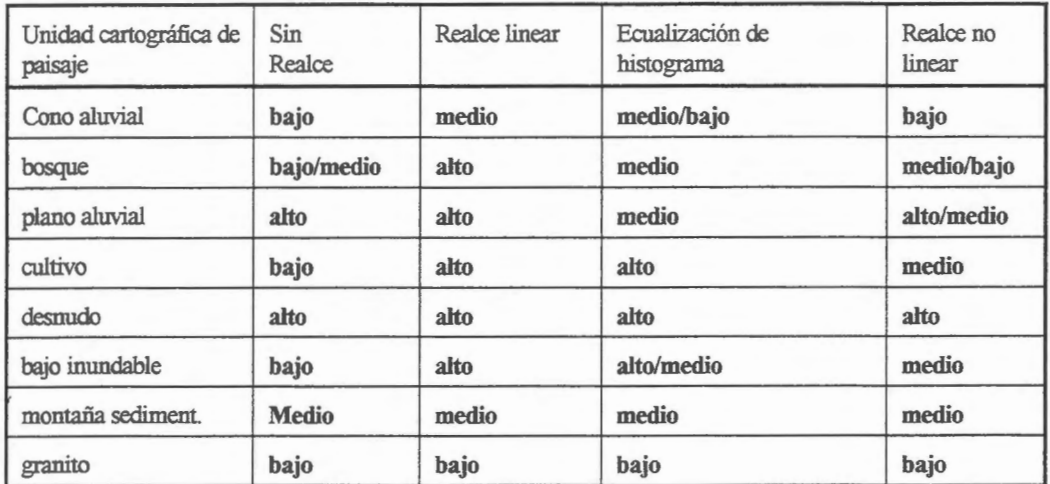

Tabla 2: Comparación por unidad cartográfica entre imágen es mejoradas con **realce y sin procesar de Radarsat** 

Aunque se probaron todos **los ftltros** dispombles en el PCI solo se muestran en el cuadro aquello que permitieron separar algunas unidades de paisaje entre si.

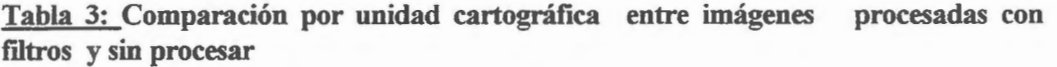

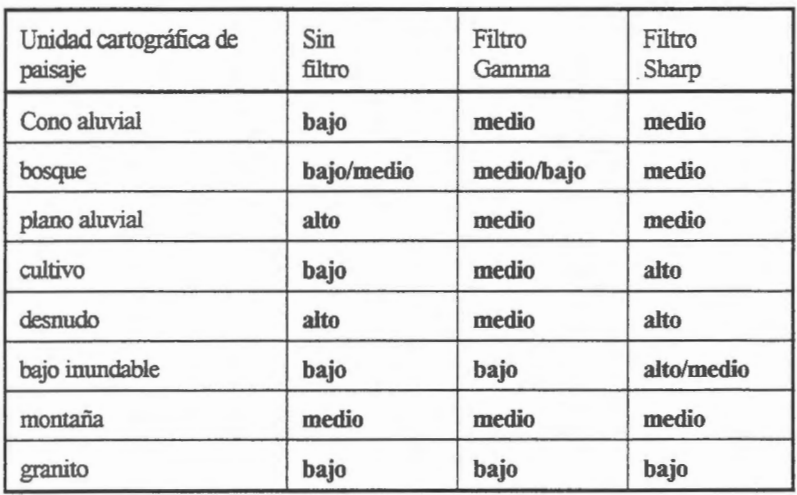

## *DEL ANÂLISIS ESTADÎSTICO DE LOS CITADOS REALCES Y FILTROS SURGE OUE:*

Los valores de separabilidad obtenidos para cada una de las combinaciones posibles se presentan en una matriz de 8x8 ; comparando cada unidad cartografica con todas las restantes . A modo de ejemplo se presenta una de las matrices surgidas en la tabla 4.

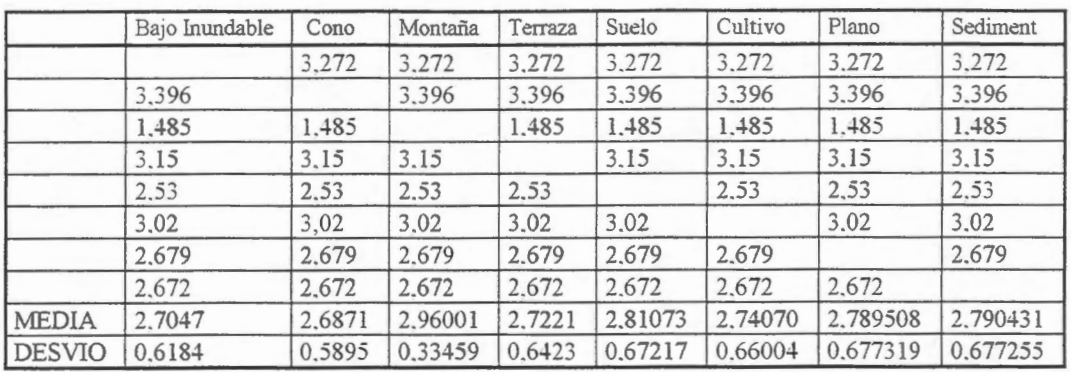

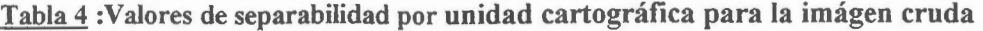

En la tabla 5 se observa los valores de separabilidad medios calculados de cada unidad cartográficas en relación a las demás a fin de obtener la utilidad de los distintos tratamientos

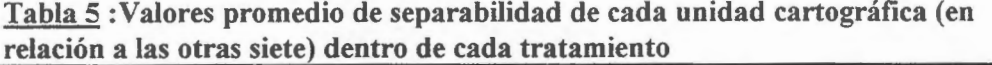

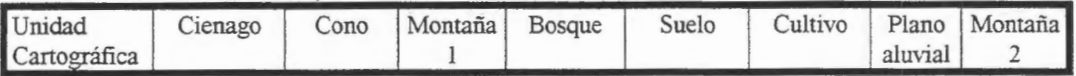

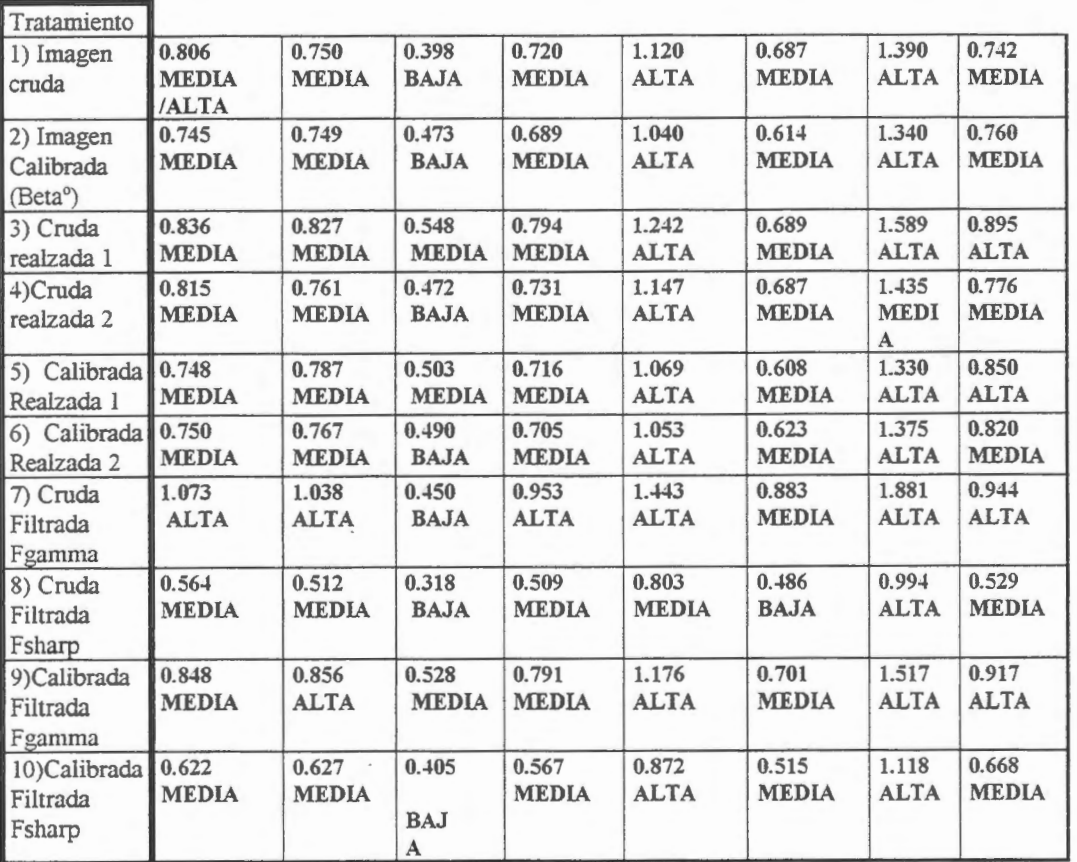

De la tabla se desprende que las unidades bajo inundable. cono aluvial . terraza alta con bosque y terraza baja con cultivos se pueden diferenciar muy bien del resto solarnente en la IMAGEN CRUDA FILTRADA FGAMMA

*± La* unidad mont.ana sedimentaria se identifica fücil.mente en todos los tratamientos pero ocurre exactamente lo opuesto en la montaña ignea lo que sugiere que la combinación de material original y porcentaje de coberture determinan la respuesta.

• Por las características tan similares en el campo del suelo desnudo con el plano aluvial no son identificables excepto en la imágen calibrada (Beta)

♦ En todos los tratamientos se observ6 que las siguientes combinaciones tienen siempre valor de separabilidad mayor que 0.89.Las combinaciones son: plano aluvial con montaña 2 sedimentaria; plano aluvial con cono aluvial ; suelo agricola desnudo con cono aluvial y suelo agricola desnudo con bosque sobre terrazaalta .

· A pesar de la diferencias en las características naturales del bosque y de la montaña sedimentaria las medias son similares con un desvío standard alto en la imágen realzada, por lo tanto se superponen las respuestas y no son separables

### ♦ **CONCLUSIONES:**

Por análisis visual y estadístico surge que la IMAGEN CRUDA FIL TRADA FGAMMA es en la que se diferencian muy bien el mayor numero de paisajes.

Los resultados hallados hasta ahora son alentadores .Es imprescindible seguir analizando estadisticamente los imagenes producto que resulten de los distintos procesamientos ,ademâs debera compararse los datos surgidos de imagen de época humeda y seca por las enormes diferencias existentes en el campo .

#### BIBLIOGRAFIA

BIANCHI AR,1981.Las precipitaciones en el noroeste Argentino Informe interna EERA Salta.INTA BRAUN BLANQUET J.,1950.Sociologia Vegetal. ACME AG.444 pag., 180 ilustraciones.BS.AS

CONNOVER WJ,IMAN R ,1981.Rank transformation as a bridge between pararnetric and non parametric.The American statiscian35:124-129

F.A.O-PNUMA 1984. Metodología provisional para la evaluación y la representación cartográfica de la desertización.Roma, 1984. pp74

MUELLER-DOMBOIS AND ELLENBERG,H. 1974 .Aims and methods of vegetation ecology-Wiley and Sons.NY

TIIORNW AITE CW.,1948.An approach toward a rational classification. The geographical review.Vol. 38.N 1.pag.55-94.13 figs.l mapa .5 tablas

SOIL SURVEY STAFF-Soil Taxonomy.Agr.Handbook.436-SCS,US DA.1975

SWAIN, P. y DAVIS, S., 1978. Remote Sensing: The quantitative approach. N.Y.: Mac Graw-Hill Book Co. ZONNEVELD,I.S.1979.Land Evaluation and Landscape Science.

International institute for aerial survey and earth sciences. VII 4.127

Figura 1: Imágen cruda con filtro Fgamma y distintas unidades de tierras

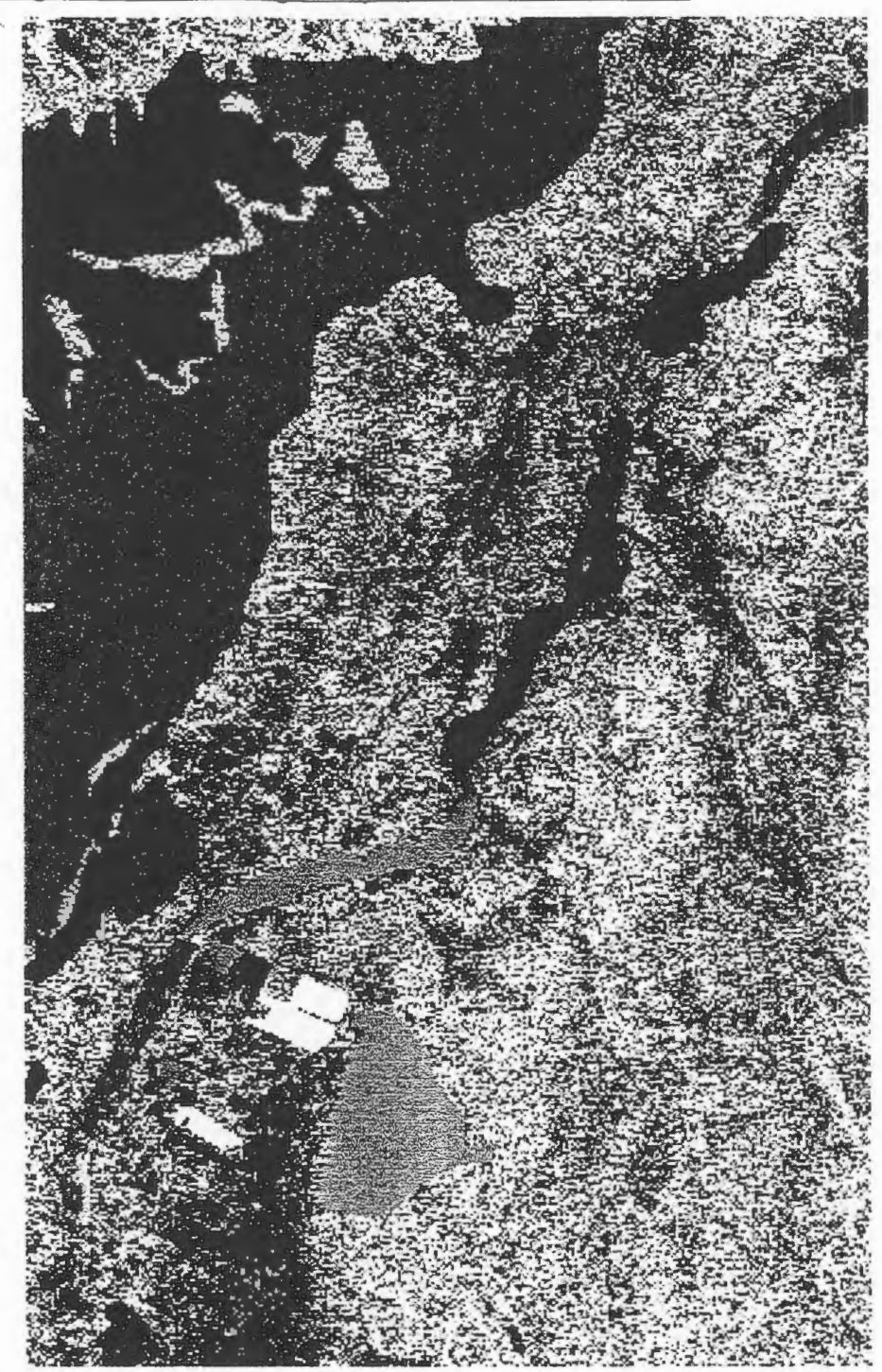

\* cono aluvial = pano asuvias \*bosque \*montaña1 \*montaña2 bajo inundable/cienago

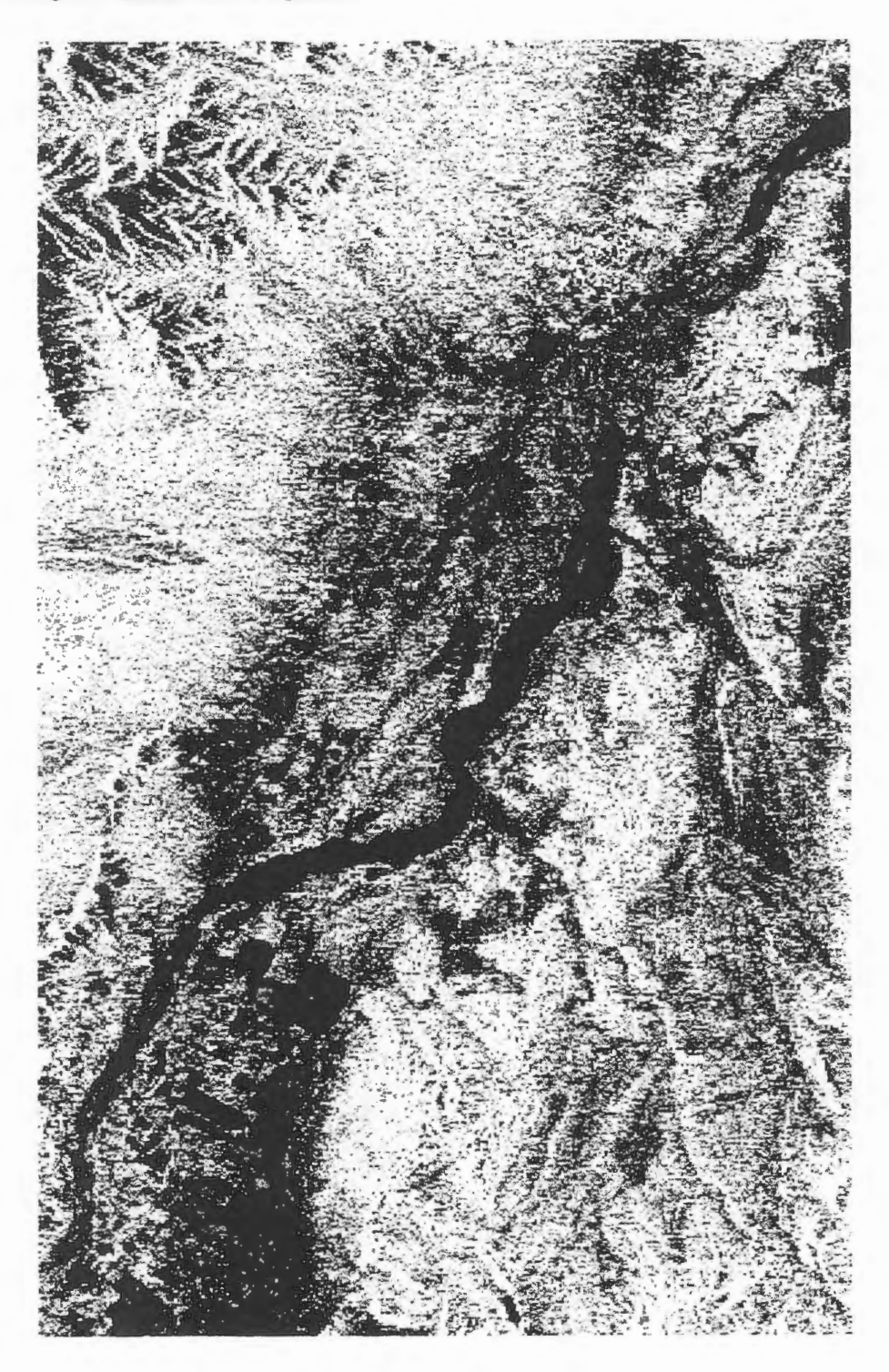

# **IDENTIFICACION MUL TiTEMPORAL DE CUL TIVOS, EN LOS LLANOS OCCIDENTALES DE VENEZUELA, MEDIANTE EL USO DEIMAGENESRADARSAT**

# **Ramiro Salcedo(\*), Xavier Bustos** (\*\*), **Heberto Pacheco** (\*\*\*)

(\*) Fundaci6n Instituto de Ingenieria/CPDI. Fax: (582) 903.4781 (\*\*) Universidad Central de Venezuela (CENAMB) Fax: (582) 793.3273 (\*\*\*) Universidad Nacional Experimental de Los Llanos (UNELLEZ).

> Email: ramiros@fii.org Email: xbustos@cenamb.rect.ucv.ve Email: heberpache@cantv.net

## **RESUMEN**

En este trabajo se evalúa el potencial de las imágenes de RADARSAT adquiridas en modo standard (S7), con resolución de 25 m. y órbita descendente, para identificar, en forma multitemporal, los cultivas en el sector de Turén, en los Llanos Occidentales de Venezuela.

Mediante el procesamiento digital de imagenes se aplicaron distintos algoritmos de mejoramiento de contrastes (Look-up-table), remoción de ruidos, técnicas de filtraje. Igualmente, se aplicaron algoritmos para el análisis de textura y detección de cambios, con el propósito de extraer la mayor cantidad de información de las imágenes para una positiva identificación de los cultivos. El georeferenciamiento de las imágenes se realizó con el objeto de ubicar los cultivos con respecto a su ubicación geográfica.

Se desarrolló un sistema de base de datos siguiendo la técnica de modelaje relacional con el objeto de ordenar, almacenar, consultar y analizar la informaci6n atributal asociada a la información espacial.

Los resultados preliminares obtenidos como producto de la aplicación de las técnicas antes mencionadas han demostrado la utilidad de los datos de RADARSAT para su uso sistemático en la identificación y evaluación de ciertos tipos de cultivos.

## **lntroducci6n:**

La creciente disponibilidad de dates de sensores de microondas (radar de imagenes), con una muy amplia gama de alternativas de operación; aunado a las limitaciones que imponen los sensores ópticos a bordo de los satélites operacionales actuales y futuros, obliga a desarrollar capacidad en cuanto al uso del radar para aplicaciones que tradicionalmente estaban limitadas a estos últimos.

Tal es el caso de la agricultura, en la cual no se ha podido realizar el monitoreo de cultives, así como la identificación de patrones texturales de los distintos tipos de coberturas naturales y agricolas tipicas de Venezuela, entre otras razones, porque la cobertura de nubes impide la toma en secuencia de un conjunto de imágenes con las cuales se pueda realizar un estudio de esta naturaleza.

Los satélites de radar permiten programar la toma de imagenes de manera precisa en fechas determinadas. Factor absolutamente imprescindible en estudios agricolas de este tipo.

## **Objetivo:**

Evaluar los datas del satélite RADARSAT en modo standard (30 m de resoluciôn espacial) y técnicas de procesarniento de imagenes para la identificaciôn de cultivas de arroz, maiz y cana de azûcar en un area de agricultura intensiva. Sin embargo, los cultivas objeto de este estudio se pueden encontrar en cualquier etapa de crecirniento, dada que se siembran casi durante todo el año implicando dificultades para su efectiva discriminación.

## **Area de estudio:**

El area bajo estudio, la Unidad Agricola de Turén (ver Figs. 1 y 2) en el Estado Portuguesa, es µna zona, de aproximadamente 500.000 hectâreas, con fértiles suelos desarrollados con una agricultura especializada donde destacan, los cultivas de arroz, maiz y cana de azucar entre otros...

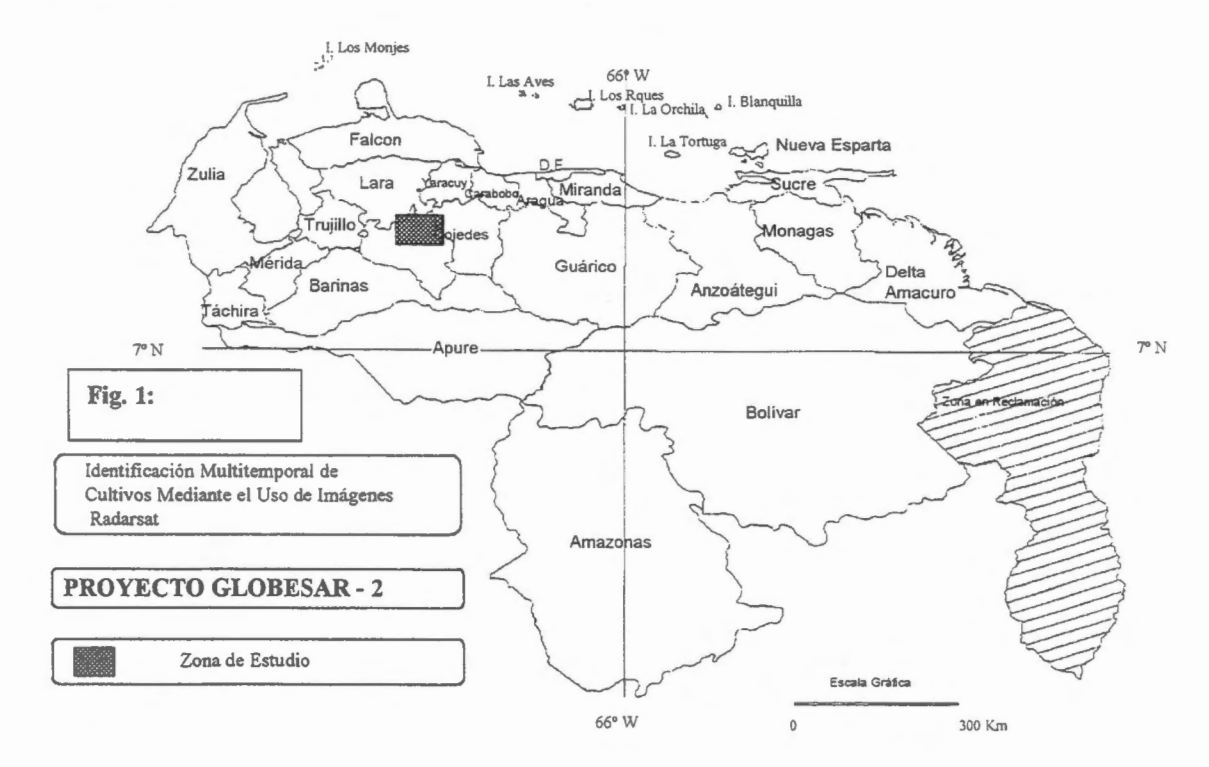

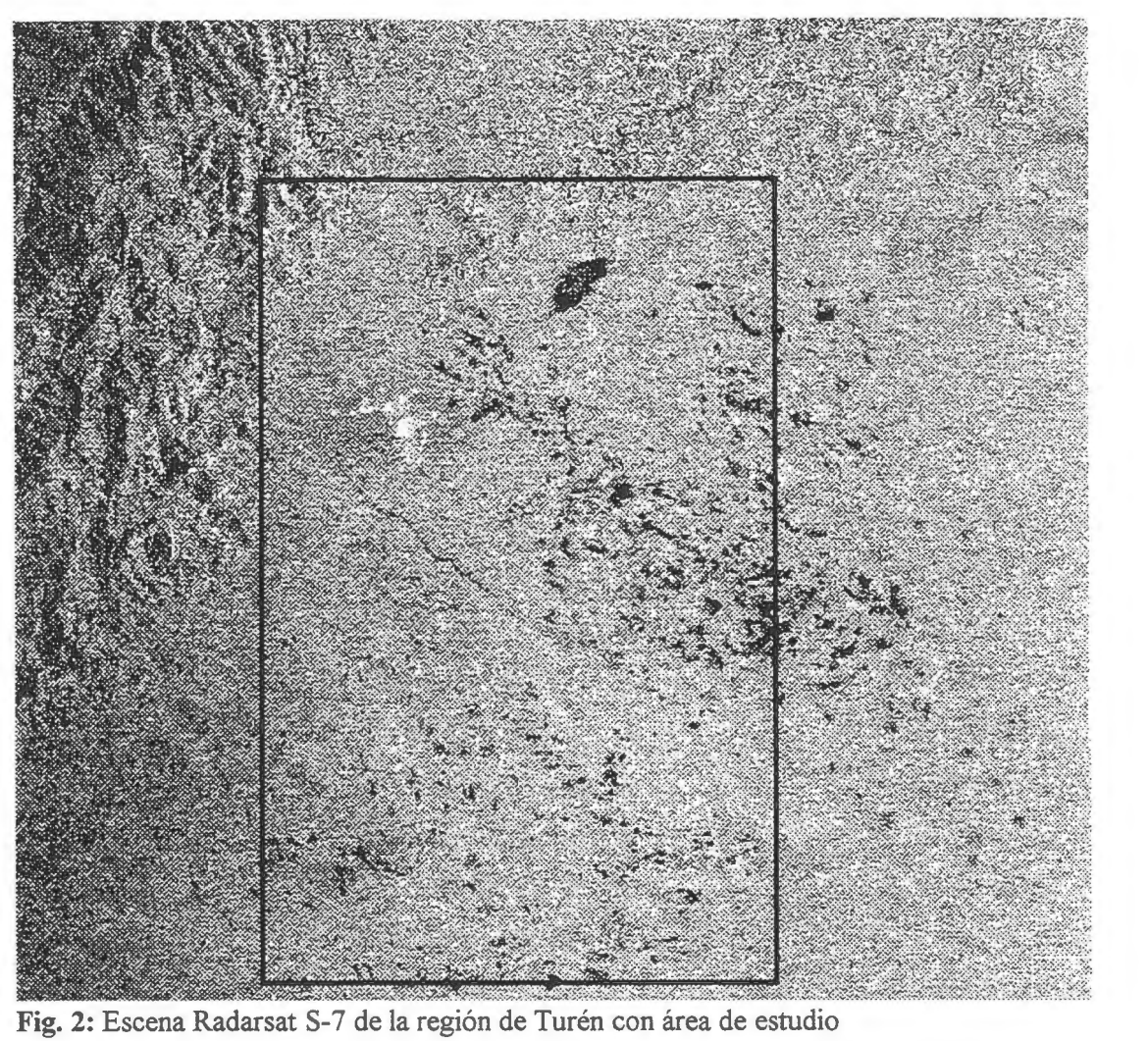

Fig. 2: Escena Radarsat S-7 de la región de Turén con área de estudio

## **Metodologia geoeral:**

- 1. Obtención del calendario de cultivos de la zona:
- 2. Programación de la toma de las imágenes Radarsat
- 3. Adquisición de las imágenes
- 4. Toma de datos de campo en cada una de las fechas de toma de imágenes
- 5. Revisión bibliográfica
- 6. Análisis, diseño e implementación de un Sistema de Base de Datos
- 7. Procesamiento digital de las imâgenes
- 8. Integración y Análisis del contenido de la Base de Datos con las imágenes SAR
- 9. Discusión de los resultados

## **Metodologia especifica:**

- 1. De campo: Medicién de Puntos GPS Fotos de los cultivas por punto y fecha Medicién de la altura del cultiva e informacién relevante en cada fecha
- 2. De tratamiento de las imágenes: Interpretaciôn visual en pantalla Selección y generación de sub-imágenes por tipo de cultivo para cada GCP Mejoramiento de contrastes y aplicaciôn de filtros Analisis texturai y de cambios Correcciôn geométrica
- 3. Del Sistema de Base de Datos: Se diseñó un modelo entidad-relación (ver Fig. 3) el cual se usa como soporte para la creacién del sistema que almacena los datos de campo y las sub-imagenes finales procesadas referidas a cada punto de control de campo. El sistema fue desarrollado utilizando el manejador de bases de datas relacional ACCESS 97 de Microsoft.

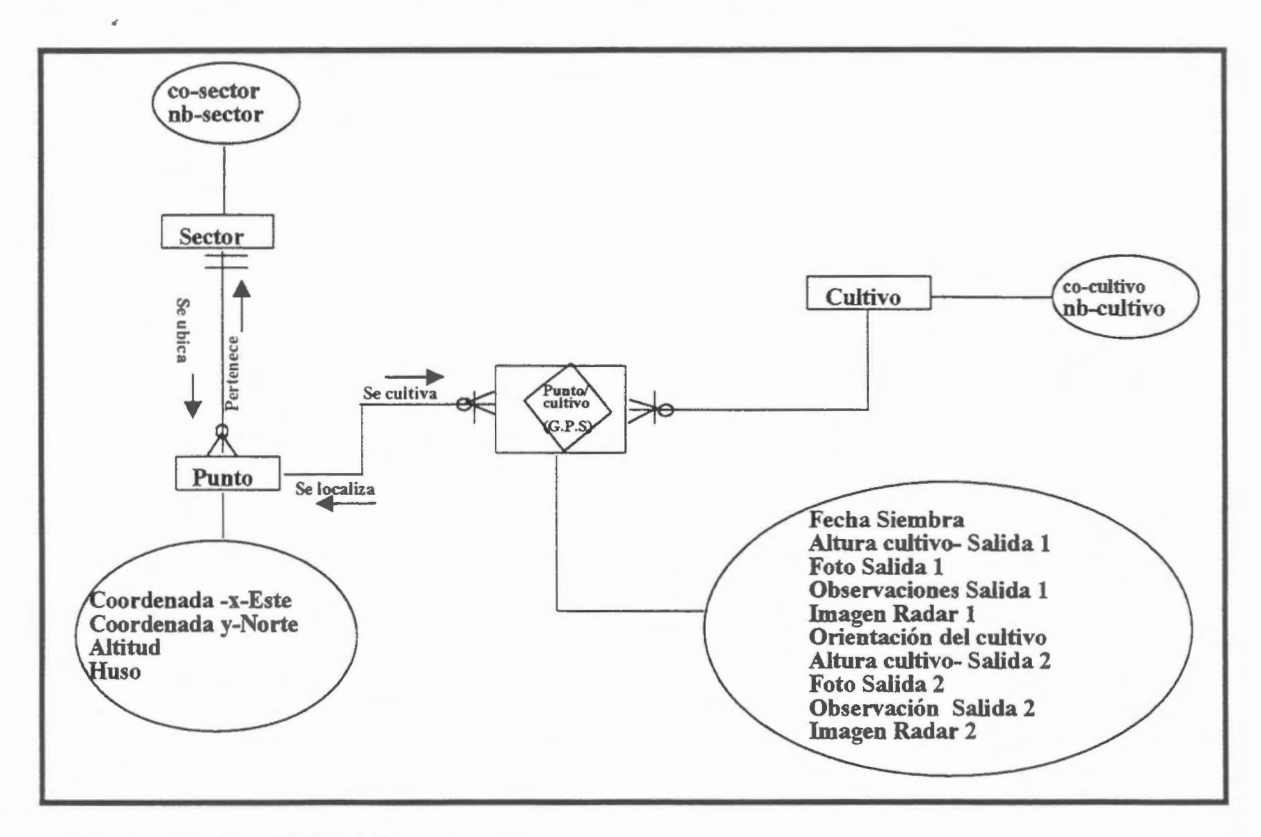

Fig. 3: Modelo Entidad-Relaciôn

## **Estructura de la Base de datos:**

Entidades y Atributos

## Entidad:

SECTOR. Se refiere al lugar geogrâfico (top6nimo) donde estâ ubicado el cultiva. Atributos:

co\_sector: C6digo del sector (campo clave)

nb sector: Nombre del sector.

## Entidad:

PUNTO. Se refiere a los puntos geográficos de control tomados en campo. Atributos:

co\_punto: C6digo del punto. coordenada-x-este: Coordenada UTM -Este en metros. coordenada-y-norte: Coordenada UTM-Norte en metros. altitud: Elevación en metros sobre el nivel del mar. huso: Ubicación del punto dentro del huso horario.

La clave de la entidad estâ conformada por los campos (Coordenada X Este, Y Norte)

## Entidad:

CUL TIVO. Almacena los diferentes rubros sembrados.

Atributos:

co\_cultivo: C6digo del cultiva (campo clave) nb cultivo: Nombre del cultivo.

# Relaciones o Asociaciones

### Relación:

PUNTO-CULTIVO. Almacena los cultivas presentes en los puntos de observaci6n. Atributos:

Fecha siembra: Fecha de siembra del cultiva.

Orientación: Orientación del surco de siembra.

Altura lra salida: Altura del cultiva en metros para la fecha (23/06/97)

Foto lra salida: Fotografia del cultiva en la lra. salida.

Imagen Radar Junio: Sub-Imagen (Jun.)procesada en el ârea del cultiva

Observación 1ra salida: Comentario sobre algún tópico del cultivo detectado. Altura 2da salida: Altura del cultivo para la fecha de la 2da salida (03/09/97) Foto 2da salida: Fotografia del cultiva para la 2da salida.

Observación 2da salida: Comentario sobre algún tópico del cultivo detectado. Imagen Radar Septiembre: Sub-Imagen procesada (Sep.)en el ârea del cultiva La información de campo de las áreas-muestra seleccionadas fue obtenida simultáneamente con cada uno de los pasos del satélite. Los datos obtenidos en el terreno fueron referenciados a un punto de observaci6n con coordenadas X,Y medidas con GPS. En cada punto se midió: tipo de cultivo, altura, fecha de siembra, orientación de los surcos, y otra información relevante; además, se tomó la fotografía correspondiente.

La programación de las imágenes requeridas para el estudio se hizo tomando en cuenta el calendario de cultivas prevaleciente en la regi6n; de esta manera se program6 la toma de tres imagenes para 15 de junio, 10 de agosto y 15 de octubre de 1997. Sin embargo, cambios en las prioridades de adquisición de RSI dio como resultado la adquisición de sólo dos escenas: 23 de junio y 3 de septiembre. Esto implic6 limitaciones en lo que se refiere a las posibilidades de identificar y discriminar apropiadamente los cultivos antes mencionados.

## **Discusion de resultados y conclusiones preliminares:**

1. La identificación del Arroz ha sido exitosa al punto de poder separarse hasta 5 estadios distintos de crecimiento del cultivo. Los estados fenológicos extremos son particularrnente distinguibles (ver Fig. 4).

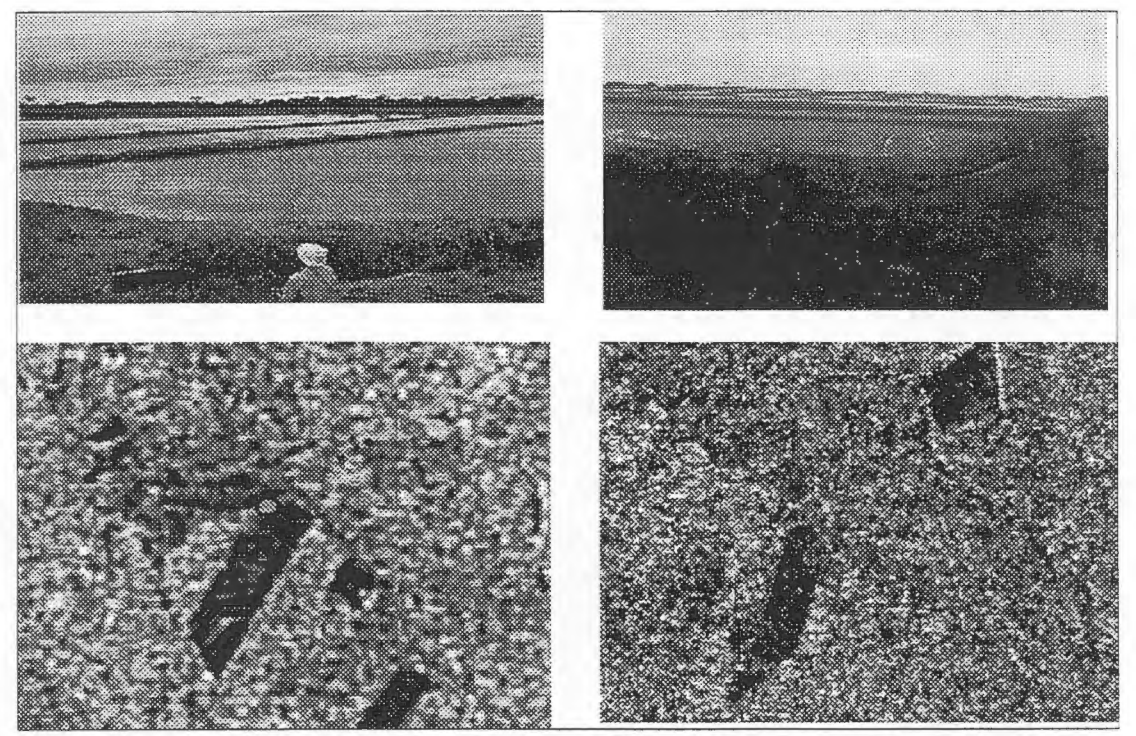

**Fig. 4:** Fotos e imágenes de cultivos de arroz en Junio (izq.) y Septiembre (der.) de 1997

2. La identificación del Maíz tiende a ser generalmente confusa. Sin embargo, los tonos claros suelen caracterizar los cultivas en su etapa inicial y media; tonos obscuros identifican aquellos en etapas maduras. Los suelos desnudos recién preparados tienen similar respuesta a los primeros -tonos claros- (ver Fig. 5).

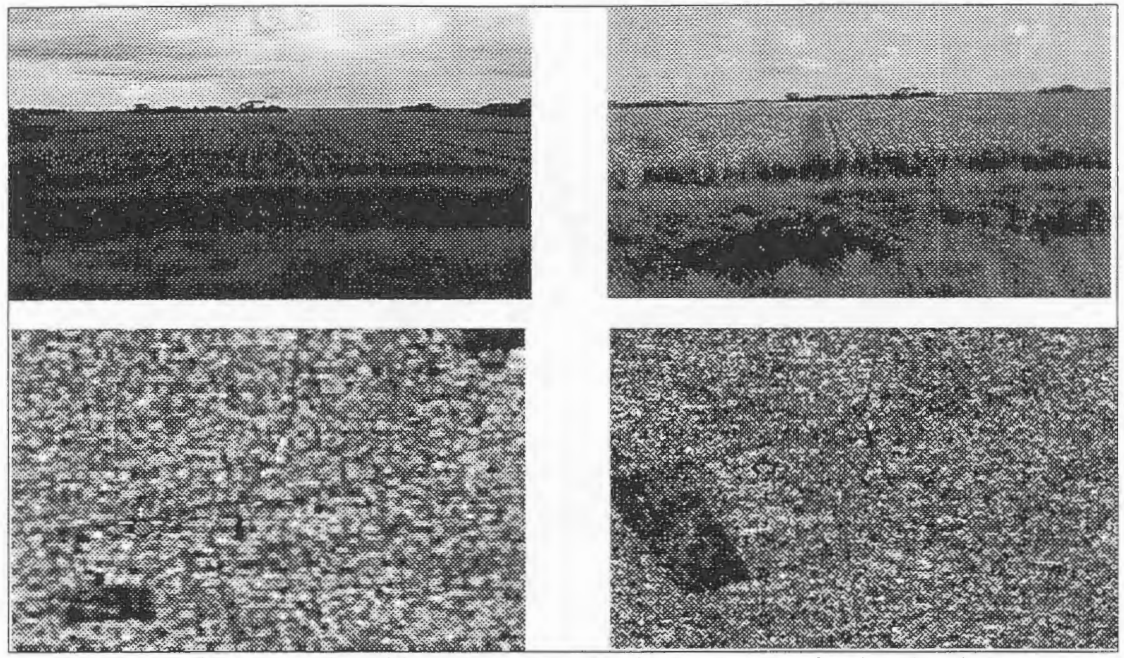

Fig. 5: Fotos e imágenes de cultivos de maiz en Junio (izq.) y Septiembre (der.) de 1997

3. El comportamiento espectral de la Caña de Azúcar es similar al del Maíz en sus distintas etapas de crecimiento, lo cual hace dificil su discriminación (ver Fig. 6).

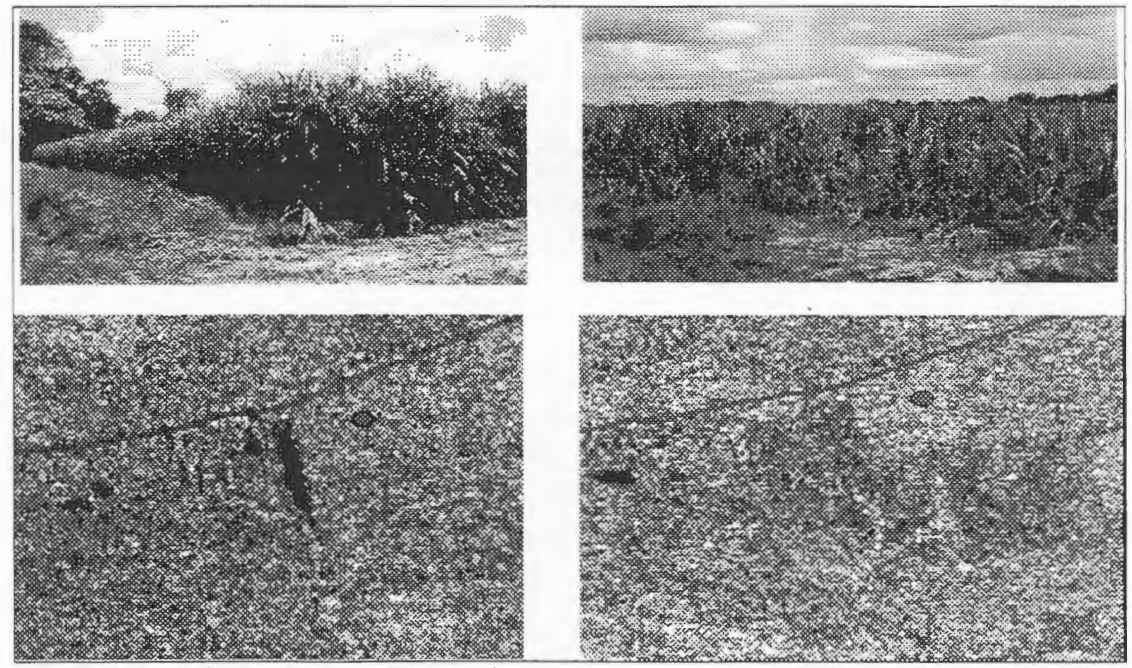

Fig. 6: Fotos e imágenes de caña de azúcar en dos etapas de crecimiento

- 4. La informaci6n contextual ( criterios de asociaci6n) es fundamental para la identificación del Maíz y la Caña de Azúcar.
- 5. El diseno e implementaci6n de un sistema de base de datas relacional para la adecuada consulta y manejo de la información, es altamente útil y recomendable.
- 6. En cuanto a Mejoramiento de Contrastes, Ios mejores resultados se obtuvieran usando el método Iineal (Iinear w/tail).
- 7. Los filtros de paso bajo aplicados a las imágenes no mejoraron su calidad debido a la ausencia casi total de ruido.
- 8. Se evaluaron distintos filtros pasa alto para detectar bordes (F/Sharp, Sobel, Laplacian y Prewitt), encontrandose que Ios mejores resultados se obtuvieron con el F/Sharp con ventanas de 3x3 y 5x5 y 7x7 debido a que éste realza muy bien elementos Iineales coma vias, bordes de parcelas, y camellones entre parcelas de arroz inundadas, sin afectar mayormente la calidad de la imagen.
- 9. En areas de cultivas homogéneos coma maiz y cana de azucar, result6 mas util la aplicación de LUT's que los filtros.
- 10. El analisis texturai preliminar realizado sobre un sector representativo de la imagen no arrojó resultados significativos para la discriminación de cultivos. Sin embargo, esta técnica sera objeto de un tratamiento mas exhaustive en la siguiente etapa de esta investigación.
- 11. Un análisis preliminar de la técnica de detección de cambios (Change Detection) ha aportado interesantes elementos de análisis para la diferenciación de cultivos en etapas extremas de su estado fenológico.
- 12. Ciertas caracteristicas muy resaltantes en el terreno, no se pudieron observar en las imágenes por encontrarse paralelas a la señal del radar.
- 13 . El trabajo de campo realizado simultaneamente a la toma de las imagenes ha demostrado ser de fundamental importancia en aplicaciones de monitoreo e identificación de cultivos.
# **MONITOREO DEL USO Y COBERTURA DE LA TIERRA EN EL AREA AGRICOLA DE LA CUENCA DEL RIO LUJAN MEDIANTE DATOS DE RADAR**

**Serafini, Maria Cristina (1) Raed, Mirta Aida (1) (2) Antes, Miriam Esther (1) (2) Cuello, Alfredo Rafael (1) (2)** 

(1) Programa de Desarrollo e Investigaci6n en Teledetecci6n (PRODITEL) Departamento de Ciencias Básicas, Universidad Nacional de Luján C.C. 221; (6700) Luján, Buenos Aires, Argentina. E-mail: proditel@unlu01.edu.ar

(2) Centra de Sensores Remotos. Fuerza Aérea Argentina Av. Dorrego 4010 (1425); Capital Federal, Buenos Aires, Argentina E-mail: censenso@faa.mil.ar

## **ABSTRACT**

The RADARSAT satellite equipped with C-Band Synthetic Aperture Radar (SAR), 5,6 cm wavelength, HH polarization, presents a great potential in many areas ofresearch (agriculture, forestry, cartography, hydrology, geology, land cover and land use, etc), flexibility of the sensor image in a variety of beam modes and position, and possibility of the use of this data in conjunction with imagery from other satellite.

The purpose of this project is to develop a method related to the identification of different land use and land cover in the Luján river basin area by means of multitemporal analysis of radar data.

This stdy is carry out within GlobeSAR 2 Project, held by the Canadian Remote Sensing Centre. The data necessary for this study is based on C-Band Synthetic Aperture Radar (SAR) of Radarsat satellite, Standard beam mode, position 2 (S2) of May 27, 1997 and Fine mode, position 3 (F3), of May 26 and December 28, 1997.

Severa! researches projects using optical data, such as Landsat TM, are being held in order to evaluate the environmental conditions of this basin. The use of radar data will contribute important information for comparing and completing these previous researches with optical satellite data.

#### **RESUMEN**

El satélite RADARSAT equipado con la banda C del Radar de Apertura Sintética (SAR), con 5,6 cm de longitud de onda y polarización HH, provee de información que presenta un gran potencial en muchas áreas de investigación (agricultura, forestación, cartografía, hidrología, geología, uso y cobertura de la tierra, etc.), flexibilidad en cuanto a la variedad de modos y posiciones del haz, y posibilidad de combinación con imágenes provenientes de otros satélites.

El propósito de este proyecto es desarrollar un método relacionado a la identificación de los diferentes usos y cobertura de la tierra en la Cuenca del *Rio* Lujan por medio del analisis multitemporal de los datas de radar.

El presente estudio se lleva a cabo en el marco del Proyecto GLOBESAR2, soportado por el Centro Canadiense de Percepci6n Remota. El material utilizado consiste en informaci6n correspondiente a la banda C del Radar de Apertura Sintética (SAR) del Radarsat, modo Standard, posición 2 (S2) del 27 de mayo de 1997; y modo Fino, posición 3 (F3), del 26 de mayo y 28 de diciembre de 1997.

Varios proyectos de investigación, con información obtenida a partir de sistemas ópticos (tales como Landsat/TM) se están llevando a cabo con el objetivo de evaluar las condiciones ambientales de dicha cuenca. El uso de informaci6n radar puede aportar importante informaci6n para comparar y completar los estudios realizados con datos de sistemas ópticos.

#### **Introduccion**

La Cuenca del Rio Lujân se encuentra situada en la denominada "Pampa ondulada", ârea ésta de mayor actividad agrícola de la Región Pampeana, en el noreste de la Provincia de Buenos Aires, entre los 34 ° 40'y 34 ° 50' S, y 58 ° 30'y 59 ° 58' O. Comprende aproximadamente unas 230.000 hectâreas. (Figura 1)

En el marco del PRODITEL, se están llevando a cabo varios proyectos de investigación, basados en el anâlisis de informaci6n obtenida por sistemas sensores 6pticos, tales como el Landsat/TM, con el prop6sito de evaluar las condiciones ambientales de dicha Cuenca. Las imâgenes obtenidas a partir del Landsat/TM, debido a su alta resolución espacial y espectral, han resultado ser una eficaz herramienta en el monitoreo de áreas agrícolas. La información aportada por los sensores ópticos en el rango del visible e infrarrojo cercano y medio, estrechamente ligada a las caracteristicas fisico-quimicas de la vegetaci6n (pigmentas presentes, estructura foliar, contenido de humedad, etc.), ayuda notoriamente en la discriminación de los distintos tipos de cobertura.

La oportunidad brindada por el Programa GlobeSAR facilitando la utilización de los datos Radarsat, a fin de evaluar su potencialidad para distintas aplicaciones, ha permitido contar con información que puede ser de gran utilidad en aplicaciones agricolas.

El SAR de Radarsat registra información en una sola banda espectral correspondiente al rango de las rnicroondas (5.6 cm). Esta unica banda puede combinarse con datos obtenidos por otros sistemas sensores a fin de crear imâgenes compuestas que permitan mejorar las evaluaciones de âreas agricolas. Los principales objetivos del presente trabajo son:

I) Determinar la potencialidad de los datos de radar para el monitoreo de uso y cobertura de la tierra en el ârea correspondiente a la Cuenca del Rio Lujân, evaluando los efectos de los distintos modos y posiciones derivados de la geometria de la toma.

2) Evaluar la posibilidad de identificar cultivos y estimar áreas cultivadas en diferentes estaciones del año.

3) Comparar el uso de datos radar con datos provenientes de sensores 6pticos (Landsat/TM) a fin de lograr una mejora en el monitoreo del uso y cobertura de la tierra, en especial de âreas agricolas.

### **Area de Estudio**

El rio Lujân, curso principal de la cuenca que lleva su nombre, tiene una longitud de aproximadamente 130km, se extiende en sentido SO-NE, lirnitando al norte con la cuenca del rio Areco, al oeste con la cuenca del rio Salado y al sudeste con la cuenca del rio Reconquista

La cuenca superior se caracteriza por un paisaje fluvial con suaves ondulaciones y suelos heterogéneos y alcalinos, siendo el uso de la tierra predominantemente ganadero y agricola.

La cuenca media se caracteriza por un relieve ligeramente mas acentuado, presenta suelos con buena aptitud y drenaje, siendo el uso de la tierra preferentemente: agricultura, horticultura, forestación y ganaderia.

La cuenca inferior se caracteriza por la presencia, en el tramo final, de banados y lagunas, debido a los procesos de anegamiento del río Paraná, presenta suelos de escasa fertilidad

Esta cuenca pertenece, de acuerdo con la clasificación climática de Koeppen, al tipo climático Cfa: templado húmedo con veranos calurosos y régimen pluviométrico de primavera y verano, con máximos de 1400 mm y minimas de 600 mm al ano, permitiendo esto el buen desarrollo de diferentes cultivos, siendo el trigo el principal cultiva de inviemo y el maiz y la soja de verano.

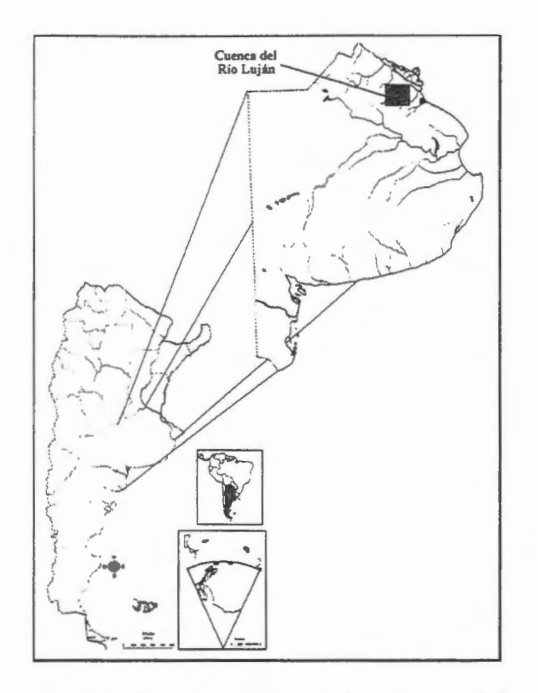

**Figura 1: Localizacion del area de estudio: Cuenca del rio Lujan** 

## **Material y métodos**

Para el desarrollo del presente estudio fueron utilizadas imagenes SAR de RADARSAT, en modo estandar (S2), y modo Fino (F3), imagenes Landsat/IM , orbita 225-084 y cartas topograficas del IGM, a escala 1:100.000 y 1:50.000. En los cuadros 1 y 2 se presentan las características de los productos satelitarios utilizados.

Fueron programados dos controles terrestres sobre el área de estudio; el primero se llevó a cabo en el mes de diciembre y el segundo en el mes de febrero, en ambos se obtuvo informacion sobre las caracteristicas de los distintos tipos de cobertura., teniendo en cuenta distintas variables agronómicas, tales como, ocupación del suelo, tipo y estado del cultivo, etc.

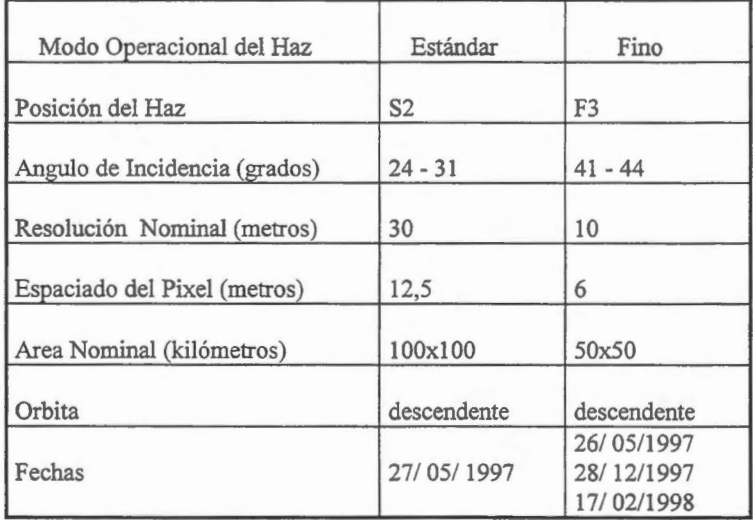

**Cuadro 1: Caracteristicas de los datos Radarsat utilizados** 

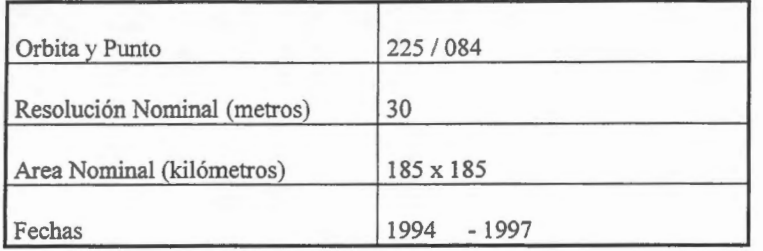

#### **Cuadro 2: Caracteristicas de los datos Landsat/TM utilizados**

Los pasos seguidos en la metodología aplicada se definen a continuación:

- 1. Calibracion de los datos SAR Radarsat
- 2. Georreferenciación de Imágenes SAR Radarsat
- 3. Registracion de lmagenes SAR Radarsat
- 4. Análisis multitemporal: detección de cambios
- 5. Filtrado de imagenes: reduccion del efecto Speckle
- 6. Generacion de Productos Fotograficos Especiales
- 7. Interpretacion visual preliminar de las imagenes radar
- 8. Control terrestre del area de estudio
- 9. Generación de mapas temáticos mediante interpretación visual
- 10. Generacion de mapas tematicos mediante clasificacion supervisada de datos radar
- 11 . Comparacion de los resultados obtenidos a través de ambos métodos (visual y digital)
- 12. Comparación de datos ópticos y de radar
- 13. Integracion de la informacion en un Sistema de lnformacion Geografica (GIS)

En esta primera etapa del proyecto se utilizó la información SAR Radarsat en modo Fino F3, con una posición del ángulo de incidencia entre 41° y 44° del 26 de mayo y del 28 de diciembre de 1997 (Cuadro 1). Todo el tratamiento digital de la información se llevó a cabo mediante la utilización del Sistema de Procesarniento de Imagenes, RADARSOFT de PCI.

Con el objeto de calibrar los datos Radarsat, a fin de corregir el efecto de las diferencias de iluminacion a lo largo de la linea, fue calculado el angulo de incidencia, sobre las imagenes de ambas fechas, a través de la aplicaci6n del modulo SARINCD, posteriormente se procedio a la calibracion de las imágenes mediante la aplicación del módulo SARSIGM.

La imagen del 26 de mayo fue georreferenciada mediante la aplicacion del modulo REGPRO el cual utiliza las coordenadas geograficas de referencia, (x e y de cada esquina de la imagen); esta imagen georreferenciada fue utilizada como base para realizar la registracion de la imagen del 28 de diciembre (GCPWOR.KS), previa definicion de 30 puntos de control.

Con el objetivo de detectar los cambios producidos en el uso y cobertura de la tierra entre las fechas bajo analisis se realiz6 una resta imagenes. La resta resultara en valores positives y valores negativos en aquellas areas donde se observaron cambios y cero en aquellas areas donde no se observaron cambios. En un análisis con valores de pixeles entre 0 y 255, el rango potencial de los valores de diferencia será - 255 a 255, los resultados normalmente deben ser transformados a valores positivos por medio de la adición de una constante. La operación se expresa matemáticamente como:

$$
DVD \t{ij} = VDij (2) - VDij (1) + c
$$

donde DVDij : Diferencia del Valor Digital

VDij (1): Valor Digital de la imagen del 26 de mayo

VDij (2): Valor Digital de la imagen del 28 de diciembre

c : constante

- $\mathbf{i}$ : número de línea
- i : número de columna

La mayoria de las imagenes generadas a partir de sensores radar presentan ruido "speckle", que toma dificultosa la interpretacion; resulta por lo tanto necesario reducir este efecto, por ello y con el proposito de obtener productos cuyos datos puedan ser interpretados con facilidad, logrando una disminucion del mismo se procedi6 a la aplicacion de diferentes filtros. Existen varios algoritrnos de

filtrado especificamente disefiados para datos SAR, entre otros filtres LEE, FROST, GAMMA,etc. Para este estudio se aplicaron los filtros adaptativos LEE y FROST y el filtro no adaptativo AVERAGE.

## **Resultados**

En la figura 2 se observa la imagen SAR Radarsat del 26 de mayo, donde las parcelas en tonos de grises claros corresponden a suelos arados, destinados a cultives de inviemo **(A);** estos tonos claros son resultado del significative incremento en la sefial retrodispersada debido al aumento de la constante dieléctrica por la presencia de humedad en el suelo y al aumento de la rugosidad del terreno.

Las parcelas con tonos de grises intermedios corresponden a suelos secos desnudos o con rastrojo en superficie (R).

Las parcelas con tonos de grises más oscuros se corresponden con vegetación ya sea pastizales (P) o montes implantados, areas parquizadas (Q), existiendo dificultad para diferenciar estos tipos de cobertura vegetal, aunque puede observarse en las areas ocupadas por masas forestales un suave efecto "moteado" provocado por la textura rugosa y en el caso de "cortina" forestales, (CF), éstas pueden ser identificadas con precisión dependiendo de la polarización de la radiación y del sentido de la órbita.

En la figura 3 se observa la imagen del 28 de diciembre donde la mayor parte de las parcelas con cultive cosechado, especialmente trigo (R), se observan en tonos oscuros.

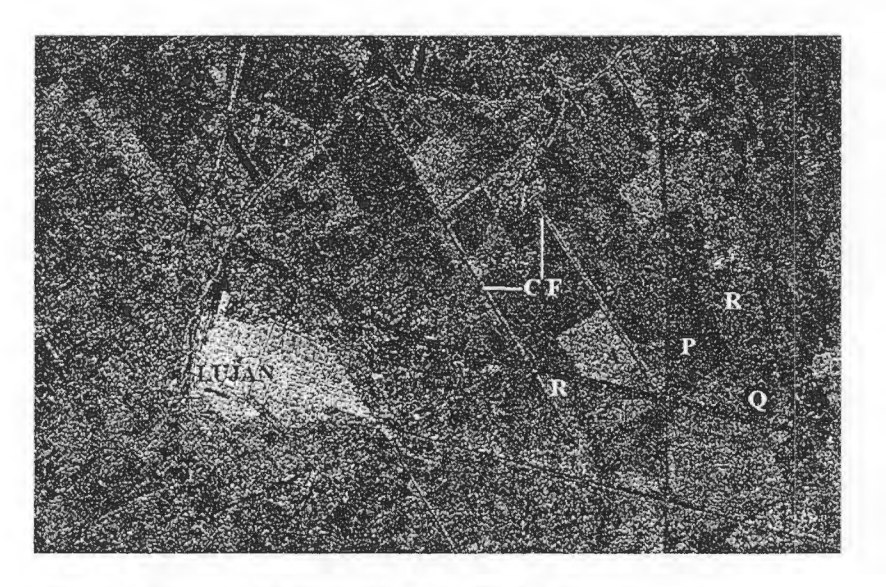

**Figura 2: Imagen SAR Radarsat, modo F3 del 26 de mayo 1997** 

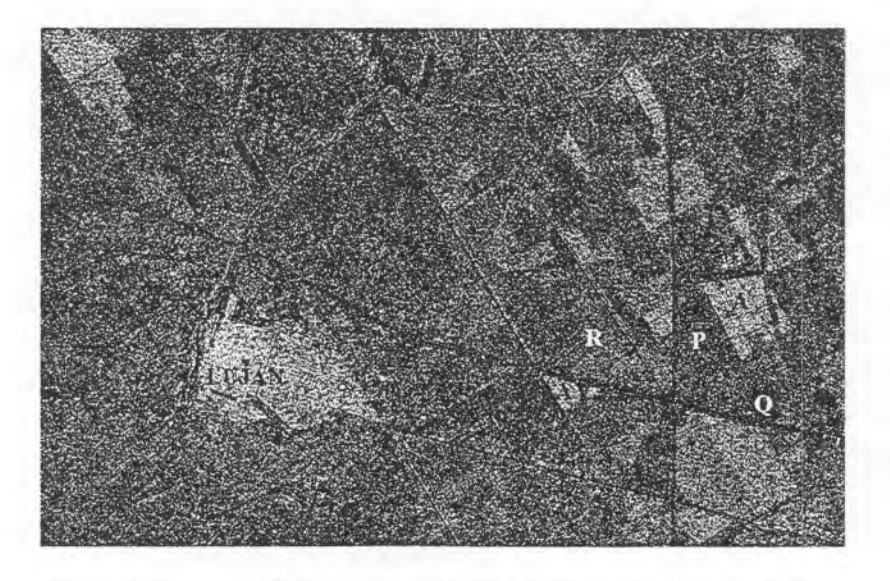

**Figura 3: Imagen SAR Radarsat, modo F3 del 28 de diciembre de 1997** 

El producto obtenido a partir de la combinación de la imagen 1 (26 de mayo), filtro azul; imagen 2 (28 de diciembre), filtro verde e imagen resultado 2 - 1, filtro rojo, (Figura 4), las áreas que han manifestado un cambio en la respuesta espectral entre ambas fechas, por ejemplo parcelas destinadas a cultivos de inviemo, (trigo), aparecen con tonos azules, esto es debido al alto valor espectral obtenido por el sensor en la imagen de la primer fecha o con tonos amarillos cuando se trata de parcelas destinadas a cultivos de veranos, ya que se registra un valor espectral más alto en la imagen de la segunda fecha

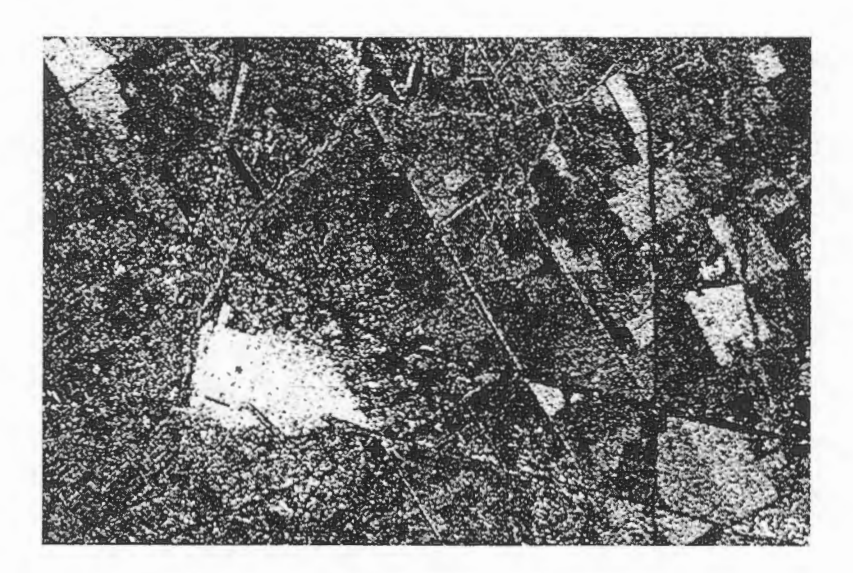

**Figura 4: Producto obtenido al realizar restas de imâgenes** 

El filtro FROST, con una ventana de  $3 \times 3$  fue el que presentó mejor resultado en la eliminación del ruido "spekle", al ser comparado visualmente con los otros filtros aplicados (Figuras 5 y 6)

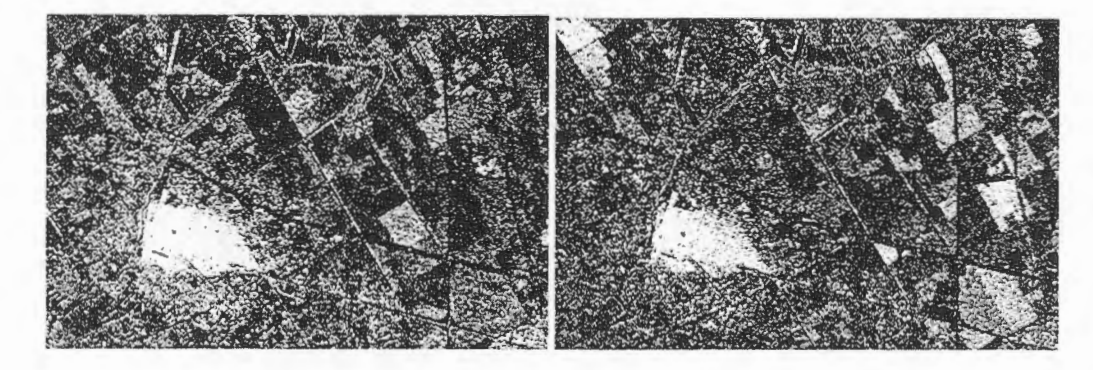

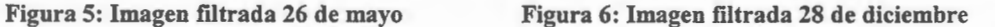

### **Conclusiones**

Cuando se trabaja con imagenes SAR Radarsat correspondiente a diferentes fechas resulta fundamental calibrar radiométricarnente la seftal retrodispersada, a fin de poder realizar una comparacion precisa entre los datos obtenidos.

Antes de llevar a cabo un análisis multitemporal que conduzca a detectar cambios entre la información aportada por imagenes en diferentes momentos es necesario realizar georreferenciacion de la imagen correspondiente a la primera fecha y posterior registración de la imagen correspondiente a la segunda fecha.

La aplicación del filtro FROST, con ventanas de  $3 \times 3$ , permitió obtener los mejores resultados en la disminución del efecto "speckle"

Los procesarnientos de imagenes realizados han perrnitido obtener productos que pueden ayudar en el monitoreo del uso y cobertura de la tierra.

Estos resultados prelirninares alientan a continuar con el desarrollo de esta metodologia, incorporando en el futuro información correspondiente a otra fecha de análisis y comparación con datos obtenidos por sensores 6pticos.

#### **Agradecimientos**

Los autores agradecen a las Instituciones que participan del Programa GlobeSAR 2 : Agencia Internacional de Desarrollo Canadiense, Centro Internacional de Investigación y Desarrollo, Centro Canadiense de Sensores Remotos y Recursos Naturales de Canada, Radarsat Internacional, Empresas PCI y Atlantis Cientifica, quienes posibilitan el desarrollo del presente Proyecto.

Asimismo, agradecen al Sr. Marcos Angelini por el apoyo brindado para la preparación de este documento.

#### **Referencias**

- Brown, R.J. ; Brisco, B.; D'I orio, M.A.; Prevost, C.; Ryerson, R.A y V. Singhroy. 1996. Radarsat Applications: Review of GlobeSAR Program; Canadian Journal of Remote Sensing Vol.22, N° 4. - Brown, R.J. ; Brisco, B.; Leconte, R.; Major, D.J.; Reichert, G.; Korporal, K.D.; Bullock, P.R.; Pokrant, H. y J. Culley. 1993. Potential applications of RADARSAT data to agriculture and hidrology; Canadian Journal of Remote Sensing, Vol. 19 N° 4, p. 317 - 329.

- D'Iorio, m. A., Vibulsresth, S., Dowreang, D., Silapathong, C., Polngam, S. y Gordon, H.A. 1995. Identification of agriculture and land use practices in southern Thailand from SAR data; Canadian Journal of Remote Sensing, Vol. 21 N° 2, p. 165 - 176

- McNairn, H., Boisvert, J.B., Major, D., Gwyn, Q.H.J.; Brown, R.J. y Smith, A. 1996. Identification of agricultural tillage practices from C- band radar backscatter; Canadian Journal of Remote Sensing, Vol. 22, N° 2, p. 154 - 162.

- Wolfe, J.; Hawkings, B.: Retro- Active Calibration of Radarsat CEOS Product.

# **INFORME RADARSAT HONDURAS 1998 Cristobal Vásquez Administraci6n Foresta! del Estado (AFE) Corporaci6n Hondurerïa de Desarrollo Foresta! (COHDEFOR) Apdo. 1378, Tegucigalpa, Honduras c.e.** cohdefor@ns. gbm. hn

# **INTRUDUCCIÔN:**

Honduras es montafiosa presentando una topografia muy irregular o escarpada, con elevaciones de hasta 2800 metros sobre el nivel del mar y grandes variaciones de la pendiente en cortas distancias.- Los suelos por lo general son poco profundos (menos de 15 cm.), pedregosos, ácidos y de alto riesgo de erosionabilidad y susceptibles a los deslizamientos de tierra.

 $\overline{1}$ 

El sistema hidrografico esta formado por 19 rios principales que nacen el las zonas montafiosas y desembocan en arnbos océanos: El Atlantico y el Pacifico a través del Golfo de Fonseca.- Una densa red de rios secundarios y quebradas drenan sus aguas a través de las montafias y valles interiores, de tal forma que la cobertura forestal tiene una función fundamenal en la regulación del régimen hidrol6gico en cuanto a calidad y caudal de las fuentes de agua.

La zona montañosa de pendientes abruptas, generalmente mayores de 30% está naturalmente cubierta por bosques de coniferas y de latifoliadas.

Las aguas de drenaje superfiial son utilizadas, tanto para el consurno hurnano, como para la irrigación de cultivos agrícolas, la generación de energía hidroeléctrica y otros usos industriales.

La mayor parte de la población rural se encuentra en las laderas de vocación forestal, los cultivos en general son: Granos basicos como maiz y frijoles, cultivos semi-permanentes como el café, cafia de azucar y la ganaderia.

# **PRESENT ACIÔN.**

En base a lo anterior las investigaciones como parte de Proyecto RADARSAT se centran en la problematica del uso del SUELO en las áreas de los sectores de la Agricultura, Forestal y Recursos Hidricos.

- Clasificaci6n del Uso Actual de la Tierra en la Cuenca del Rio Yeguare, Regi6n Centro Oriental de Honduras.
- Evaluaci6n de la Deforestaci6n en el Parque Nacional "CUSUCO"
- Analisis Digital del Uso Actual en el Golfo de Fonseca.
- Uso actual de las Áreas Ejidales del Municipio de Tatumbla. Región del Yeguare.
- Evaluación del Desarrollo de Tierras y sus Tendencias, para un Ordenamiento Territorial del Valle de Sula.
- Caracterización del Uso de la Tierra en el Refugio de Vida Silvestre Cuero y Salado.
- Evaluación de los Distintos Tipos de Usos y Dinamica de Intervenciones en los Hurnedales del Valle de Sula.
- Identificaci6 de las Principaes Areas de Recarga de Agua Subterranea en el Valle de Sula.

# **MULTISOURCE SATELLITE DATA FOR CROP DISCRIMINATION AND EARLY ACREAGE ESTIMATION**

P. Mercuri\*, L. Frulla\*\*, C. Rebella\*, A. Gagliardini\*\*

\*National Institute for Agricultural Technology (INTA) Climate and Water Institute, 1712 Castelar - Buenos Aires Argentina Phone/fax (54-1) 621-0125/1684 pmercuri@inta.gov.ar

# \*\*Satellite Radiometry Group, Radsat - CONICET Julián Alvarez 1218 1414 Buenos Aires, Argentina

The main agriculture area of Argentina, "the pampeana region" comprises 60 millions of hectares.

The southeast part of Buenos Aires province was taken as a site of study. Crop inventory in this area and in Argentina in general presents a lot of difficulties because of the extremely complex mix of land uses, land covers and different field sizes. The winter and summer crops varies their proportion each year due to different reasons.

The area under present study has one principal winter crop: wheat and four summer crops: corn, sunflower, soybean and potato. Pastures alternate each year during the agriculture rotation.

Agriculture monitoring needs data during a limited period of time to be effective. The problem of data availability is a key factor limiting an operational use of satellite Remote Sensing in agriculture.

Nowadays optical satellite images are using operationally for crop inventories and crop development monitoring. However Synthetic Aperture Radar of RADARSAT satellite offers the opportunity to obtain cloud-free imagery at the appropriate time.

From the perspective of increasing our understanding of the uses and possibilities of SAR data, this agricultural research within GLOBESAR II Argentine program is focused on the following objectives:

- 1) To assess the temporal and spectral complementary of Landsat and RADARSAT data to improve crop discrimination during the growing season,
- 2) To analyze the possibility to produce early area estimation of certain agricultural crops through their temporal backscatter characteristics.

In order achieve objectives a multisource and multitemporal set of 5 RADARSAT descending mode and 2 Landsat TM are used.

To fulfill this goal this study incorporates a body of research, which include the following topics and steps:

- calibration of the RADARSAT standard beam mode images.
- relation between agricultural parameters and backscatter measurements.
- georeferenciation and registragion to Gauss-Krugger projection of all the data set.
- strategies to data fusion of Landsat and RADARSAT images for land use and crop identification, using close and far dates in the same growing season.
- different classification and segmentation techniques to crop identification using temporal backscatter profiles.

The main and preliminary **results** to be presented during the Cartagena mid-term symposium are the following:

- The Radar backscatter properties (at RADARSAT C- band) of the main crops of the area, from early crop establishment through to maturity and harvest.
- Analysis of changes in crop backscatter temporal profiles in relation to agronomie variables and soils type in the same agricultural area.
- Thé influence of the environmental effects (dew and sprinkles) over the descending mode data set, that could impact on the results of this study is analyzed.
- Combined analysis within a GIS with other source of data: exiting maps and databases (soi! maps, land use stratification areas, flood risk maps and ground data) to assess which agricultural landscape indicators are suitable or better defined by RADARS AT data to improve the generation of land use maps.
- A multitemporal classification using pixel based approaches for assessing how radar data can complement optical images to allow a better crop discrimination during the growing season and consequently to produce better statistics or eventually to replace optical imagery by SAR when the cloud cover scores are high. Only in some classes the results are very disappointing, but taking into account the large number of crops these are encouraging results. The principal results of these studies are still in discussion, with a view to identifying the extent to which distinctive temporal signatures exist, and can be used as a tool for crop discrimination.
- Several merges between optical and radar data are going to be generated. Different methodologies to create them will be evaluated through visual interpretation and automatic classification. Also the influence of the temporal distance between these two kinds of data will be study.

This study will help to generate the knowledge to integrate radar data to a number of regional and national governmental remote sensing programs.

# **INTRODUCTION**

In recent years the research community has show a great deal of interest in the application of microwave information. Active radar sensors, like Radarsat, may provide significant agricultural information about crops. A sistem capable of making measurement independent of day / night and cloud cover is a significant advantage.

The general objectives of this project are:

- Achieve knowledge of the relationship betwen Argentine Crops (south of B.A.) and their radar satellite response.
- Examine the potential of radarsat data for crop area estimation on a regional level as well as on an individual field level.

In order to achieve objectives a multitemporal set of 5 Radarsat descending mode and 2 Landsat TM are used. To fulfill these goals this study incorporates a body of research, which include the following topics and steps:

- relation between agricultural different phenological stesps and backscatter measurements.
- calibration of the radarsat standard beam mode images.
- georeferenciation to Gauss-krugger projection, and image to image registration of all the data set.
- different classification and segmentation techniques to crop identification using temporal backscatter profiles.
- strategies of data fusion of Landsat and Radarsat images for land use and crop identification, using close and far dates in the same growing season.
- A multitemporal classification using pixel based approaches for assessing how radar data can complement optical images to allow a better crop discrimination during the growing season 'and consequently to produce better statistics or eventually to replace optical imagery by SAR when the cloud cover scores are high. The principal results of these studies are still in discussion, with a view to identifying the extent to which distinctive temporal signatures exist, and can be used as a cool for crop discrimination.

The following map indicate the area of interet of this Globesar project.

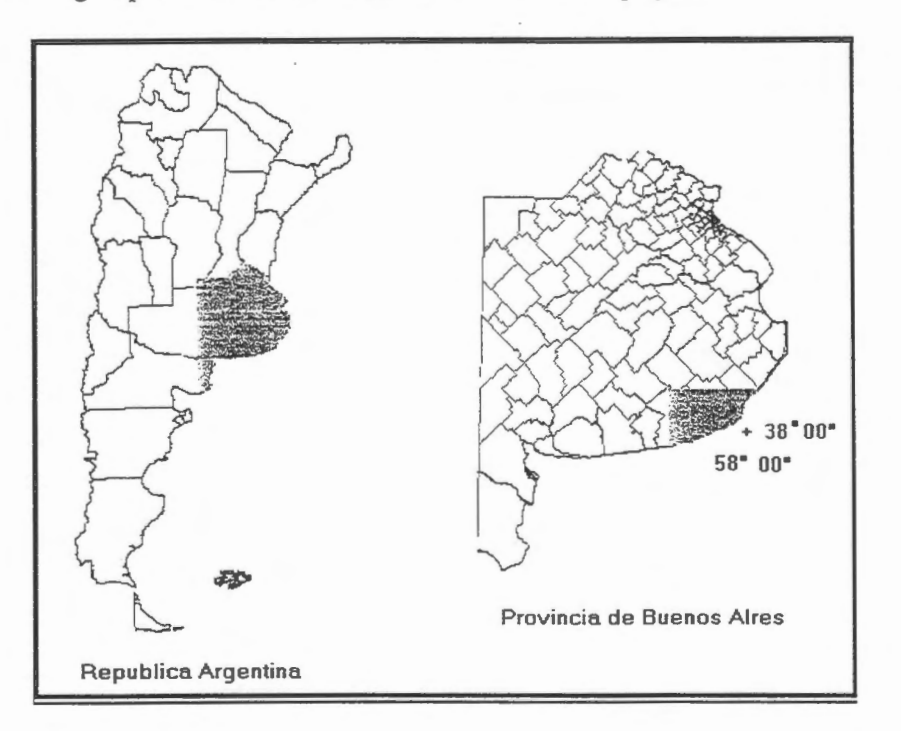

Crop inventory in this area and in Argentina in general presents a lot of difficults because of the extremely complex mix of land uses, land covers and differents field sizes. The area under study present one principal winter crop: wheat and four summer crops: corn, sunflower, soybean and potatoe. Pastures alternate each year during the agriculture rotation. (Figure l)

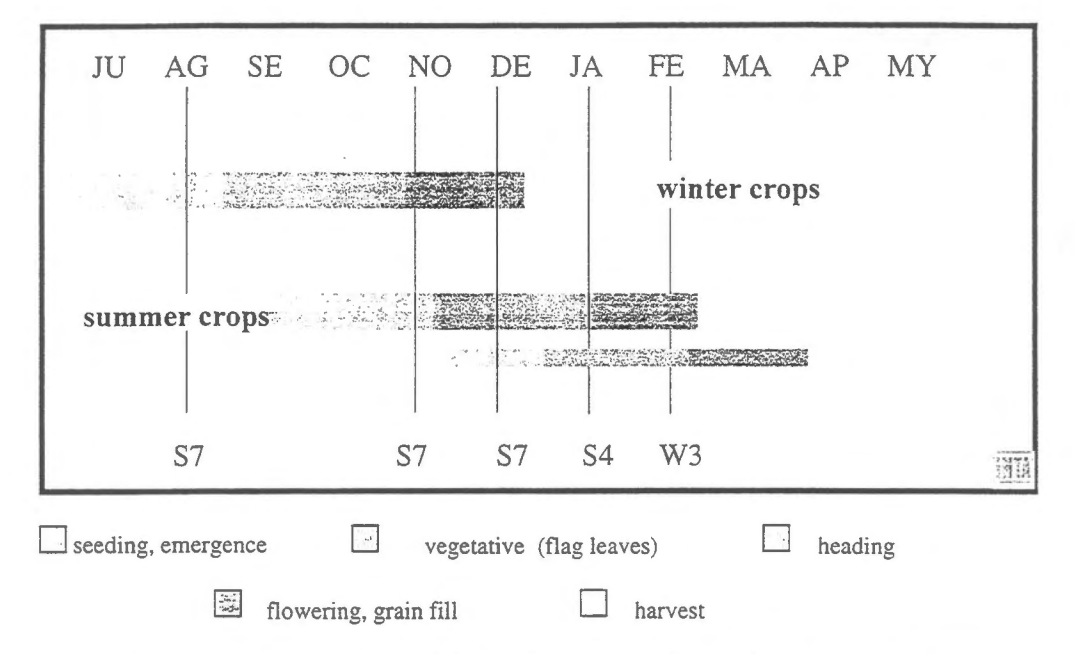

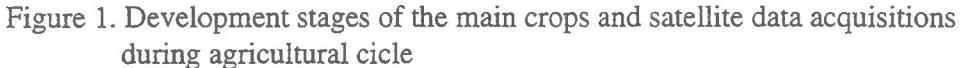

The three items to be discussed in this -part 1- of the project are:

- 1. Environmental effects on radar data of the study area.
- 2. Operational Procedure and preprocessing steps.
- 3. Temporal changes in the radar backscatter of the main crops of the area.

## **1. Environmental effects on radar data of the study area**

The capability of satellite radar to provide reliable and frequent imaging, independently of cloud coverage, is a key factor in the context of agricultural applications.

However exist other influences on radar signatures which have been observed in the experimental datasets acquire by this project - all of them descending mode - and which may impact on the ability to discriminate different crops.

These effects are associated with meteorological events. Both rain and dew increase the radar backscatter of agricultural targets.

In this study site rains (sprinkles, less than 10 mm) and dew, are very frequent event to be taken in to account.

The December 01, 1997 is a good example of these phenomena, because a rainfall (sprinkle aprox. +- 2 mm) was reported in some places just prior to image acquisition (the prior night ). The spatial distribution of this event along the scene (figure ) was very heterogeneous. In this case alternate light and dark zoning is seen along the image from south to northeast.

After to compare this image with the soi! map and the land use map of this area we realize that there is no correlation between them and the unusual pattern observed.

Unfortunately in Argentina there is no ground radar to monitor this meteorological event. One hour later AVHRR image form NOAA satellite receiving station at INTA, shows the direction of clouds formations that the area under study the previous day and night.

Figure 3 shows the magnitude increase in the backscatter of plots with wheat at the same growing stage and within the same soil type for the two regions called the "dark area" and the "light area" of the scene

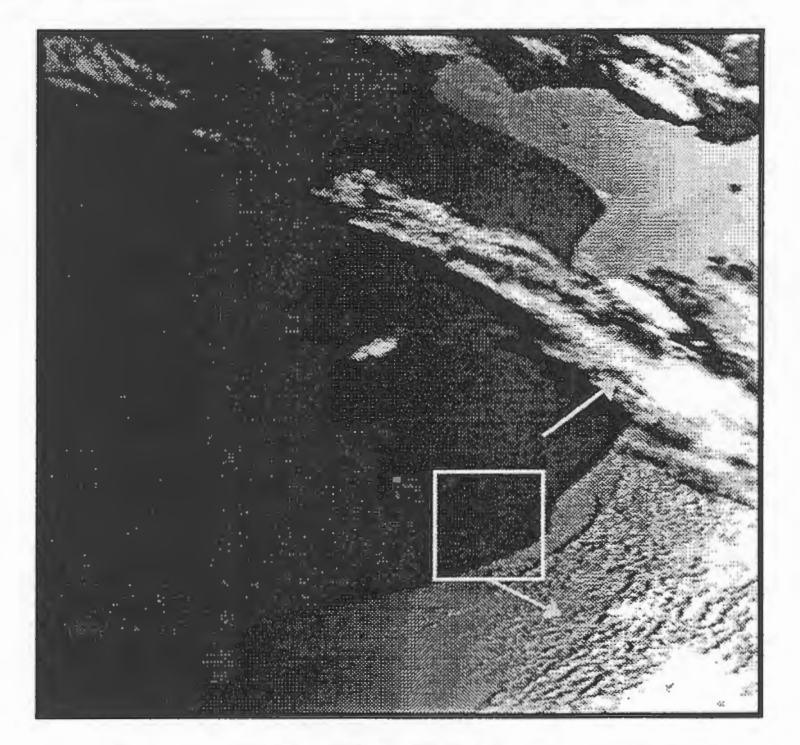

Figure 2. NOAA-HRPT 07.50 am - December 1, 1997 .

In figure 2 the white box indicate the coverage area of the radarsat acquisition and shows the movement of the clouds that precipitated over the area

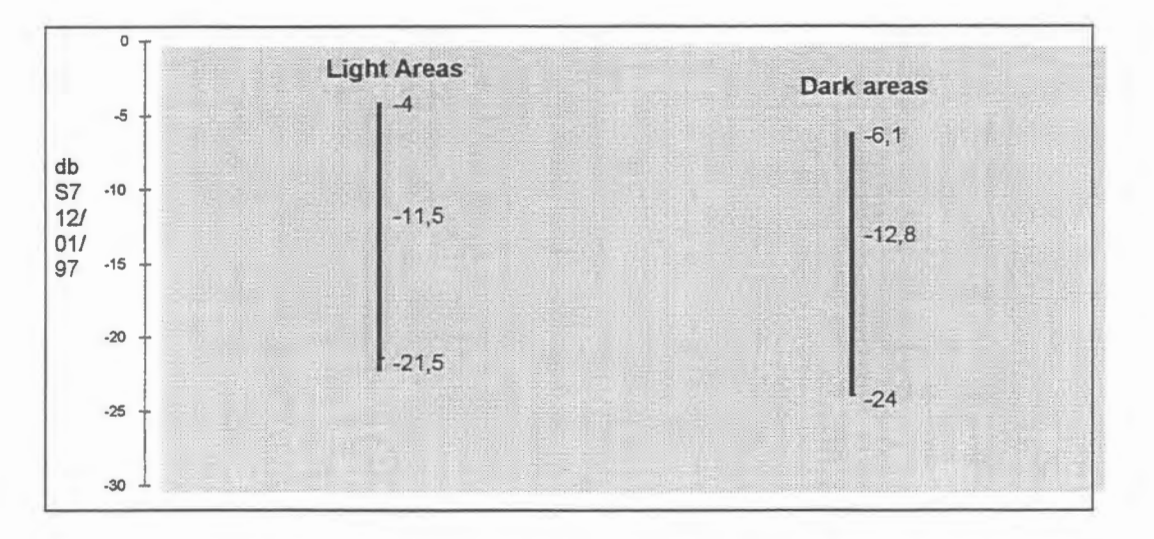

Figure 3. Example of different backscatter coefficient for wheat (at similar growing stage) within the different areas.

In general dew have an effect similar to rainfall on the radar backscatter from crop canopies, increasing the  $\sigma^{\circ}$  from crop field following a dew event. We also observed that dew event during humid springs (radarsat acquisition S7 of November 07) could reduce the dynamic range of the scene.

This influence tends to decrease overall crop discrimination in a large area classification procedure. However our preliminary studies classifying separately the bright and the dark areas, shows a better crops and pasture separability within the brighter zone.

## 2. **Operational Procedure and preprocessing steps.**

The objectives of this project involve the use of a temporal set of Radarsat scenes. To fulfill the calibration requirements the operational procedure followed for the calibration, filtered and geometric corrections for the different outputs is showed in figure 4.

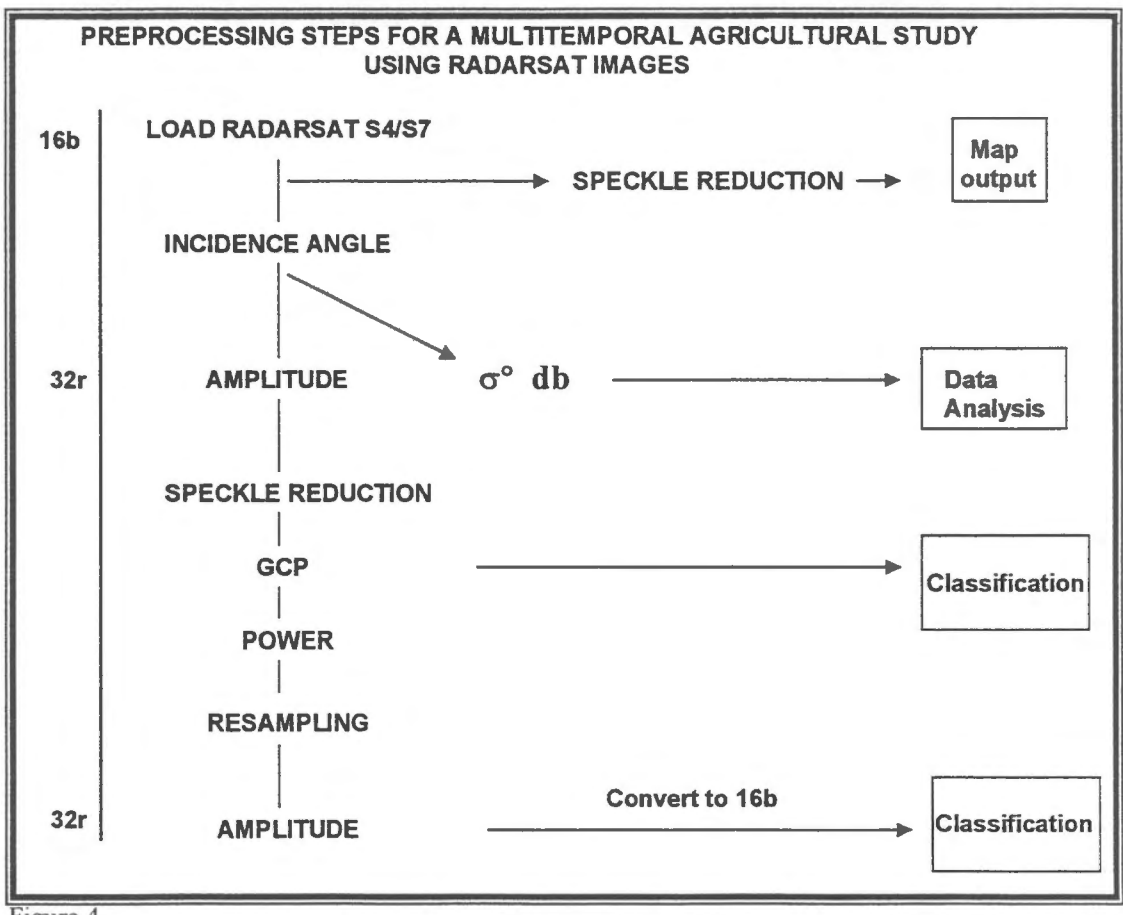

Figure 4.

### 3. **Agricultural crop caracterization using Radarsat data**

A basic understanding of the interaction of microwave energy and natural targets is necessary to the proper application of radar imagery. This item is related the Radar backscatter properties (Radarsat C- band) of the main crops of the area, from early crop establishment through to maturity and harvest.

Also the analysis of changes in crop backscatter temporal profiles in relation to agronomie variable and soils type in the same agricultural area are going to be an important part of this study.

Sorne of the principal results of this analysis are reviewed, with a view to identifying the extent which distinctive temporal signatures exist, and can be used as a tool for crop discrimination.

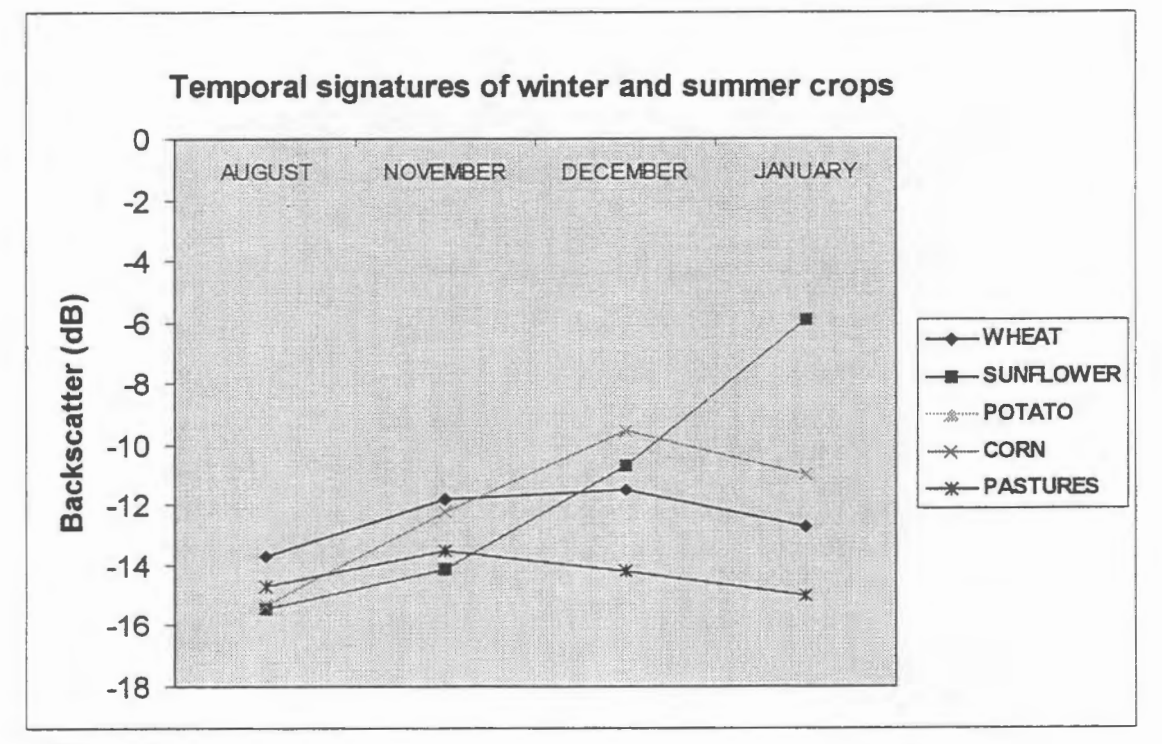

Figure 5.

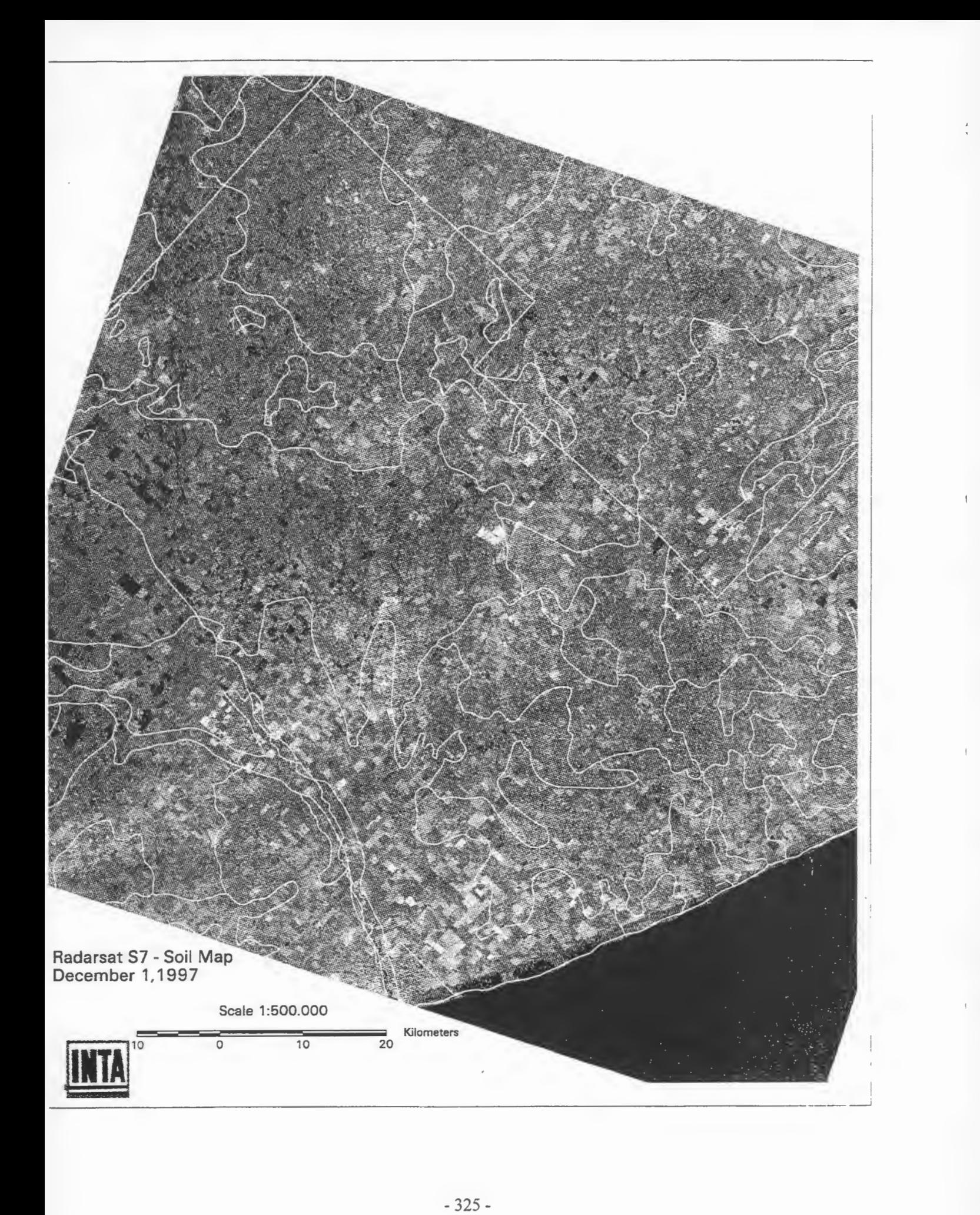

# **SYSTEMATICAL CARTOGRAPHY OF THE NATIONAL TERRITORY OF 1 :250.000 SCALE CORDILLERA PATAGONICO-FUEGUINA Proyecto Argentina-1**

# **Graciela Marin, Diego Azcurra and Alejandra G. Tejedo**

Geological and Mining Survey of Argentina-SEGEMAR Av. Julio A. Roca 651, Buenos Aires, Argentina Tel: 541-349 3156/3162 Fax: 541-349 3119/3160 Email: gmarin@secind.mecon.ar

#### **ABSTRACT**

This paper describes one of the GlobeSAR Project, in a selected area of Patagonian Cordillera, SW of Argentina, applying integrated remote sensing data, which objective is the identification of the lithological units as well as geomorphological and structural features, to reach an important degree of precision in the 1:250000 scale geological mapping. Main objective is to analyze the capabilities of radar imagery and its utilization together with optical images, geophysic data and field work, to confirm or enhance the geological interpretation in order to extend and apply the radar data to all the project region, characterized by a dense vegetation.

# **Introduction**

The Instituto de Geologfa y Recursos Minerales -IGRM- of the Geological and Mining Survey of Argentina (SEGEMAR) is responsible of the National Program of Geological and Thematic Map of the country to different scales.

Within the framework of this program, the basic and systematical geological cartography to scale of 1:250000 is being performed using topographic maps of the Military Geographical Institute (IGM).

The mountainous areas of the country, including the Patagonian region is planned to be finished in the next three years, in order to compliment other IGRM projects, mainly those related with the evaluation of mining resources. These region is covered by 120 map sheets, that means 50% of the territory.

In the south Andean Cordillera, between S40° and S55°, the existing rain forest coverage and the roughness of the area hamper recognition of geological units. Due to these difficults the remote sensors data such as airborne geophysics (magnetometry, radiometry), optical and radar satellite imagery are required.

Radar imagery is a power tool for geologic applicantions (Singhroy et al., 1993), particulary to use in tropical environments (Decker and Nazarenko, 1994), with dense vegetation. Radar can not penetrate the forest canopy, but the different incidence angles will allows the enhancement of subtle structural features, which together with texturai and morphological patterns will highlight the discrimination of lithological units.

# **Selected study area**

The area to start the studies is in the west part of Rio Negro Province, into the 1:250.000 scale 4172-IV Bariloche Sheet, located between latitude S 41° and 42°, longitude W 70°30' and 72°. The area to be studied is around 12.000 square kilometers.

The climate is moderate to cold in general, with average temperatures oscillating between 2°C/4°C in July to 14°C/18°C in January. Dominant winds from the western Pacifie are responsable for a rain average over 2.000 mm a year. This environment is related to the dense vegetation development, known as the Austral Template Forest, which grows up to 2.000 m altitude. It is characterized by a stratified growth of different species associations of Nothofagus and Coniferous, hidding the scarce outcrops, (Cuello and Antes, 1995).

Morphologically, the area presents two segments: western one is just the Andean Cordillera, characterized by a rough landscape of 2.000-2.500 m altitude bills and glacial lakes. The eastern segment is smoother, with low bills and basins, in transition to the North Patagonian Plateau, and without vegetation.

#### **Geologic framework**

The oldest rocks, Cushamen Formation (Volkheimer, 1964), are outcrops southern Nahuel Huapi Lake, through the central west sector to El Bolson site. This Precambrian age unit includes metamorphic and granitic rocks, which are intruded by Eopaleozoic age granitoids.

In the western sector, the higher Cordillera up to Chile limit, Jurassic age marine sedimentary rocks of Piltriquitron Formation (Gonzalez Bonorino 1944, 1973) and Jurassic-Cretaceous age volcanic rocks of Huemul Formation (Gonzalez Bonorino, 1974) are intruded by Cretaceous granodiorite of Los Machis Formation (Gonzalez Diaz and Nullo, 1980) and upper cretaceous and tertiary granitoïdes of Cordillera.

Eocene age volcanic rocks of the Ventana Formation (Gonzalez Bonorino, 1973) lies unconformably over the oldest rocks and are wide spread in the central and northeast area. This 4000m thick unit includes andesite, basalts and riodacite, tuffs and psammites.

On the eastern, belonging to the Nirihuau-Norquinco-Cushamen Basin, tertiary sedimentary units are exposed (Collon Cura, La Pava and David Formations, Cazau, 1980).

Late tertiary basalts are present in the west (Tronador Formation) and in the east (Chenqueniyeu Formation). During Quaternary, different agradation levels were developed to the east, and glacial deposits in the west and central sector.

Correlated with the compressional deformation supported by the region during the Tertiary, mainly N-S inverse faults affect the west sector and folding structures were developed to the east.

Geomorphologically, the region belong to cordillera environment, and it presents two main landscapes: one is the results of glacial and fluvial proccesses; the other is dominated by the structural features (Gonzalez Dfaz and Malagnino,1984).

# **Methodology**

The methodology to apply merge and analyze data from optical and radar satellite imagery and aeromagnetic data in order to focus efforts on determining the best surface mapping capabilities of each one of these tools, and how they help each other to analyze the information, like a complement to confirm or enhance the geological interpretation in this region with scarce outcrops.

The Landsat TM image 232/089 from February. 22, 1986 was used to delineate structural and lithological features on a regional basis.. The geological units from 1:750.000 scale geological map of Rio Negro Province (1994) were tryied to identify, but it was not possible at all because half of the region (western one) is covered by a dense vegetation, which restrict the usefulness of optical imagery.

**Figure 1:** Digital elevation Model of Bariloche region.

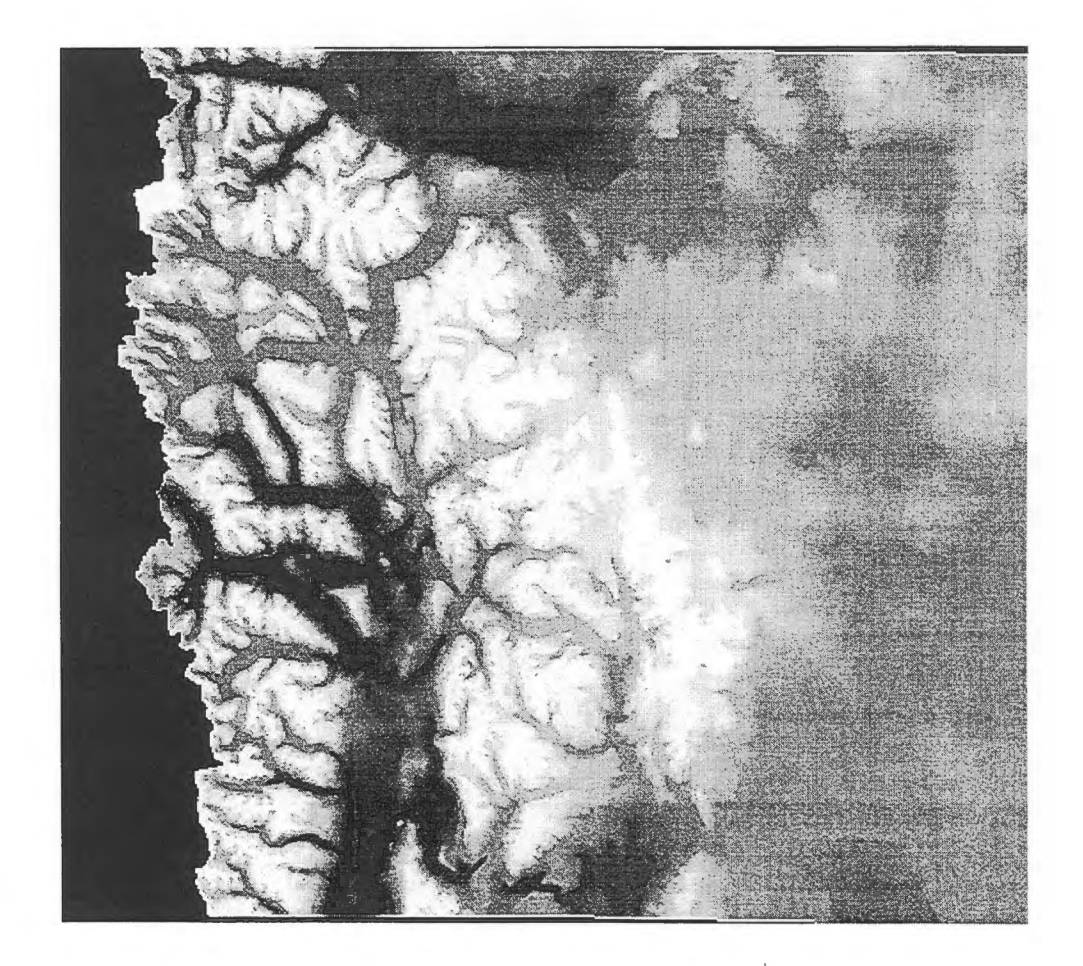

Radarsat standard ascending imagery from March 27, 1997 was proccesed to highlight subtle structure and boundary units not detectable with TM image in forested regions. First steps were to calibrate the image and to eliminate speckle noise using filters (Frost et al., 1982), with the PCI software.

The digital elevation mode! (DEM) was created from the IGM map, using three elements: topography, hidrography and elevation points, applying VDMINT module of PCI (figure 1). After, a simulated in azimut and rank radar image was generated using SARSIMl module. This product made easy the control points registration to obtain the geometrically rectified to Gauss Kruger coordinates radar image, applying SARGEO module (figure 2). This last step is important because it is corrected the layover and foreshortening effects in the radar image.

**Figure 2:** Rectified radar image.

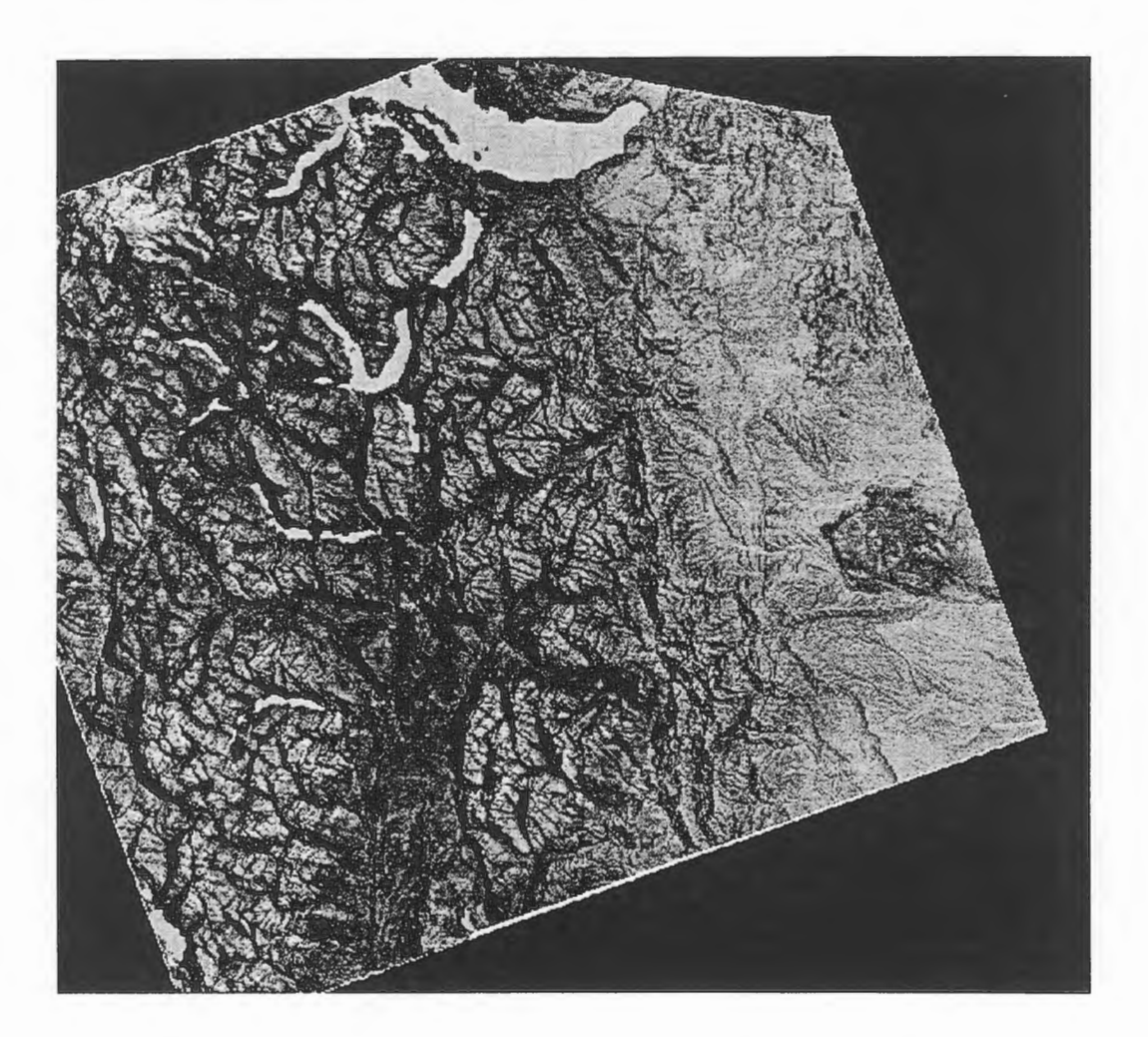

In the next step the optical image was geometrically rectified regarding radar image, and after, in order to extract more information, both images were merged using different proccess:

- 1) TM bands and radar combination;
- 2) IHS-RGB; TM bands 7,4,1 were proccessed to IHS; radar image replaced I, and this product were proccessed to RGB, highlighting both sensors features.
- 3) Principal Components (PC) analysis; it was generated the firsts five (5) PCs from the 7 TM bands and the radar image.

The different products revealed the terrain attributes, geomorphological features, highlighted structural information and lithologies, showing that the best product for analysis and interpretation is the integration of the SAR and TM images. The proccessed images were analyzed on the screen, and after they were printed on 1 :500.000 and 1 :250.000 scales to interpretate.

# **Analysis and Interpretation**

The western sector of the Bariloche Sheet, up to the international border shows a glacial landscape with characteristic glacial valleys, circles and lakes. Lithologically, mainly there are metamorphic rocks, granitoids and volcanic rocks.

Patagonian Cordillera has supported a rigorous weather during Pleistocene, designing the glacial relief, which features can be seen from Nahuel Huapi lake up to S 42°. The proccess has started with glacial valleys, but after it become cooler and the glaciars grew ut to became a high mountain ice mantle (Flint and Fidalgo, 1963, 1969). To eastern, ice went down through previous important fluvial valleys. In this region the most important was Nahuel Huapi-Mascardi glaciar (Gonzâlez Diaz and Malagnino, 1984). Simple ice mountain can be seen in the higher ones and Tronador mountain is the most important.

The central sector is characterized by longitudinal structures NNW-SSE, showing homoclinal crest relief because of folding structure. This sector shows two different lithologies: on the east, the image texture is more close and detailed because of the Nirihuau Formation characteristics (wackes, tuffs and ignimbrites).

To the west the structure are softer in extension as well as inclination and this feature is supported by volcanic mantles of the Ventana Formation (Gonzâlez Diaz and Malagnino, 1984). These volcanic rocks ocurrence is also present to eastern Nahuel Huapi Lake, and to southern of the region. In both cases the image texture is quite to different that Central sector.

In spite of central volcanic rocks are homoclinal crests and longitudinal structure is the dominante relief, the others ocurrences present local irregular, smaller texture, may be due to slumps.

In the east, agradation levels are present, with different density drainages according to the lithological and structural basament (Gonzâlez Diaz and Malagnino, 1984).

In the central east sector, a small typical plateau is developed with characteristic basaltic texture (lagoons and piroclastic cones).

# **Results**

The objetive of this project is to analyze the capabilities of radar imagery and its utilization in conjunction with optical images and geophysical data to confirm or enhance the geological interpretation in order to extend and apply the radar data to the project region, characterized by a dense vegetation. So the preliminar results of radar data aplication are:

- SAR images and TM images and TM-SAR merge data analysis allowed to identify and characterize different geological unit, structure and glacial geomorphology in the eastern sector as well as in the mountaniuos sector with a dense vegetation of Notophagus and Coniferous.

- Metamorphic rocks, granitoids and volcanic rocks ocurrences were identified on the west up to the Chile border. On it, Tronador Mount is covered by the bigest ice mantle of the region.

- Volcanic rocks of Ventana Formation were recognized in the central area, from Nahuel Huapi lake to southern up to El Bolson town, like homoclinal crest with a little inclination. Eastern, Ventana Formacion outcrops to east of Nahuel Huapi lake and in the southeast sector, were also recognaized, but they were characteized by slumps.

- Collon Cura Formation and other Tertiary units are eastern developed , showing a typical drainage.

- Finally, Chenqueniyeu Basalts were recognized on the east of the scene.

- The geological structure was highlighted from the merged images, however some of the features must be corroborate.

From these results, it is planned next objetives:

1) To analize images on 1: 100.000 scale and 1 :50.000 if it should be necessary to finish the interpretation.

 $\overline{1}$ 

2) To proccess images, to extract more geological information.

3) To corroborate some features in the field.

4) Combine with other digital data such as geophysics to identify new mining targets comparing the behavior of polimetalic ocurrences (Ag-Pb-Zn) in the Eocene Andesitic Ventana Formation, taking advantage of the data will be adquired.

5) To introduce the same methodology in the Cordillera Fueguina, where the geological trends are E-W.

## **References**

Cazau, L.B., 1980. Cuenca de Nirihuau-Norquinco-Cushmen. Geol. Reg. Arg. (v.2): 1149-1171, Buenos Aires.

Cuello, A. and M. Antes, 1995. Cartografia del bosque nativo del area codillerana de . la provincia de Rio Negro. VII Simp. Latinoam. Percp. Rem., Puerto Vallarta.

Dekker, F. and D, Nazarenko, 1994. Radar offers many unique benefits as an exploration tool in tropical environment. Earth Observation Magazine, May:26-29.

Flint R.F. y F. Fidalgo, 1963. Geologfa glacial de la zona de borde entre los paralelos de 39° 10' y 41° 20' de latitud sur en la Cordillera de Ios Andes, República Argentina. Dir. Nac. Geol. Min., Boletín 93, Buenos Aires.

Flint R.F. y F. Fidalgo, 1969. Drift glacial al este de los Andes entre Bariloche y Esquel. Inst. Nac. Geol. Min., Boletín 119, Buenos Aires.

Frost, V.S., J.A. Stilles, K.S. Shanmugau and J.C. Holtzman, 1982. A mode! for radar images and its application to adaptative digital filtering to multiplicative noise. IEE Trans. Pattern Anal. Machine Intell., PAMI-4.

González Bonorino, F., 1944. Descripción Geológica de la Hoja 41b, Río Foyel (provincia de Rfo Negro). Dir. Min. Geol. e Hidrol.Bol. 56, Buenos Aires.

Gonzalez Bonorino, F., 1973. Geologfa del area entre San Carlos de Bariloche y Llao Llao, provincia de Rfo Negro. Fund. Bariloche, Pub!. 16, Bariloche.

González Bonorino, F., 1974. La Formación Millaqueo y la Serie Porfírica de Cordillera Nordpatag6nica. Nota Prelim.Asoc.Geol. Arg.,Rev.29(2): 145-153, Buenos Aires.

Gonzalez Dfaz. F. E. y E. Malagnino, 1984. Geomorfologfa de la provincia de RfoNegro. IX Cong. Geol. Arg., Buenos Aires.

Gonzalez Dfaz, E. F. and F. Nullo, 1980. Cordillera Neuquina. Geol. Reg. Arg. (v.2): 1099-1147, Buenos Aires.

. Sabins Jr., F, 1987. Remote Sensing: Principle and Interpretation. W. H. Freeman and Co., New York.

Singhroy, V., R. Slaney, P. Lowmon, J. Harris and W. Moon, 1993. RADARSAT and Radar Geology in Canada. Canadian Journal of Remote Sensing, 19-4:338-351, Ottawa.

Volkheimer, W., 1964. Estratigraffa de la zona extraandina del Departamento Cushamen (Chubut), entre los paralelos 42° y 42°30' y los meridianos 70° y 71°. Asoc. Geol. Arg., Rev. 19(2):85-107, Buenos Aires.

Mapa Geológico de la Provincia de Río Negro, 1994. Dir. Nac. Ser. Geol., Buenos Aires.

# UTILIZACION DE LAS IMÁGENES DE RADARSAT EN LA CARTOGRAFIA GEOLOGICA Y EXPLORACION DE LOS RECURSOS NATURALES EN LA SERRANIA DEL DARIEN Y BAJO ATRATO. COLOMBIA

## **Alberto Cristancho** - Domingo **Mendivelso Instituto Geografico Agustin Codazzi- Santafe** de Bogota **Carrera 30 48-51** - **Fax 3680998**

#### **RESUMEN**

En desarrollo del Proyecto GLOBESAR 2 se ha llevado a cabo una interpretaci6n geol6gica de cuatro imagenes del Sistema RADARSAT , que cubren parte de la Serrania del Darién y el Bajo Atrato, areas localizadas en el extremo Noroccidental de Colombia y Suramérica.

El objetivo principal ha sido evaluar la utilidad y ventajas de cuatro imagenes RADARSAT para la interpretaci6n geol6gica .

La metodología consistió en el análisis e interpretación temática utilizando imágenes impresas en papel, y del examen directo de imagenes digitales las cuales fueron optimizadas mediante aplicaci6n de diversas técnicas de procesamiento digital .

La región investigada se localiza en la frontera Colombo-Panameña, en el extremo Noroccidental de Colombia en una región geológicamente compleja debido a que geotectonicamente está ubicada en la zona de interacción de las Placas Tectónicas de Nazca, de Suramérica y del Caribe . En la región predominan los sedimentos de origen Terciario, rocas igneas igneas de origen intrusivo y extrusivo y dep6sitos de origen reciente asociados a la actividad fluvial, fluviomarina y marina.

Las imagenes de RADARSAT examinadas han permitido detectar e interpretar importantes lineamientos asociados a fallas geológicas y diaclasas, así como un patrón sistemático de pliegues Terciarios .

Gran parte de los lineamientos tectónicos detectados son nuevos rasgos interpretados mejorando así la cartografía geológico tectónica del área y por consiguiente el conocimiento tectónico local y de correlaci6n en el contexto regional. Las imagenes utilizadas del modo standard con apoyo de imagenes del modo fino se evalúan como muy útiles para extracción de información geológica importante..

Corno conclusiones finales se destaca una gran ventaja de las detecciones e interpretaciones de rasgos temáticos utilizando registros standard y finos de las imágenes RADARSAT, la utilidad de la visión estereosc6pica, la optimizaci6n de las imagenes hacienda uso del tratamiento digital de las mismas y la extracción de nueva información temática valiosa que ha permitido mejorar el conocimiento geológico del area .

## **OBJETIVO**

El objetivo principal ha sido el de evaluar imagenes del Sistema RADARSAT con el prop6sito de extraer informaci6n geol6gica y realizar una interpretaci6n en una regi6n piloto localizada en el Noroccidente de Colombia.

#### **LOCALIZACION Y AREA DE ESTUDIO**

El area pilota de investigaci6n se localiza en el extrema Noroccidental de Colombia en la frontera Colombo-Panamena ( Figura 1 ) , forma parte de los Departamentos del Choco y Antioquia, y cubre una extensión aproximada de 10000 kilómetros cuadrados.

Geograficamente se distinguen en la zona la Serrania del Darién en la parte occidental, la Depresión del Río Atrato en el sector central y la Serranía de Abibe hacia el oriente ,en una regi6n que circunda el Golfo de Uraba , en el Mar Caribe. El sistema hidrografico esta compuesto principalmente por los rfos Atrato y Le6n , y en el sistema de tributarios sobresalen los rios Chigorod6, Carepa, Apartad6, Guapa, Jurado, Chado, , Chompitos, Currulao, Guadualito, Turbo, *Rio* Sucio, Tamarand6, Domingodo, Truand6 y Salaqui .

# **METODOLOGIA**

La metodologfa de trabajo ha consistido en examinar e interpretar las imagenes Radarsat en formatas impresos a escala 1: 100.000 , formatos digitales corregidos y realzados digitalmente , y examen estereosc6pico de algunas areas parciales de cubrimiento común. La corrección de las imágenes consistió en la georreferenciación y la reducción de speckle. Se derivaron imagenes optimizadas tratando de realzar rasgos geol6gicos de litologías y de lineamientos de significado tectónico. Esencialmente se aplicaron filtros para el realce de bordes generales y direccionales, y contraste general para diferenciación de litologías aplicando técnicas de expansión y ecualización de histogramas sobre cada imagen. Se experimentó finalmente el sinergismo con una imagen Landsat-TM con resultados limitados debido al extenso cubrimiento de nubes de la misma. La interpretación temática fue apoyada mediante consulta de información disponible.

### **MATERIALES**

Se ha dispuesto de cuatro imagenes RADARSAT con las siguientes referencias:

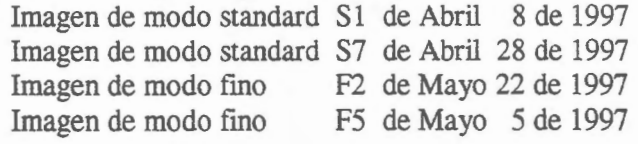

El procesamiento digital de las imagenes se ha realizado utilizando los programas PCI y ERDAS trabajando en una estaci6n de trabajo Silicon Graphies. En la Figura 2 se ilustra la imagen RADARSAT de modo Sl utilizada en la investigaci6n.

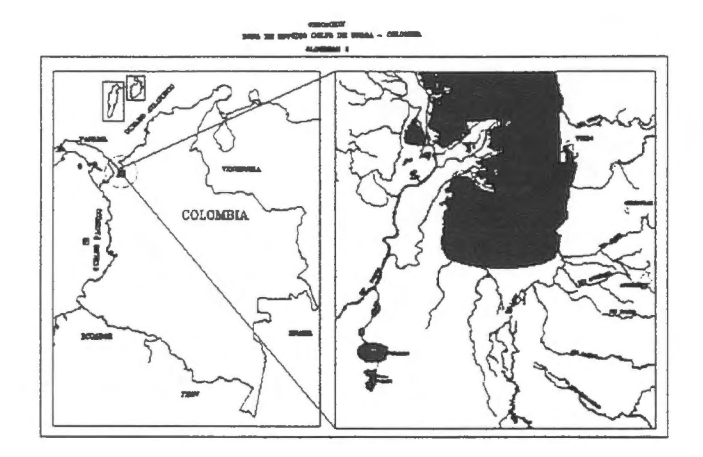

# **Figura 1. Mapa de localización**

# **INTERPRETACION GEOLOGICA**

### **Ambiente regional**

El area investigada se ubica en el extremo Noroccidental de Colombia y Suramérica donde tiene lugar la convergencia de las placas tect6nicas de Nazca, Suramérica y del Caribe . A su vez en medio de estas se identifican los denominados Bloque de Panama y Bloque Andino . La interacción compleja de estas unidades geotectónicas ha originado en el ultimo tiempo geol6gico - de cinco millones de anos hasta el reciente, el actual sistema tridente de los Andes Colombianos y el actual paisaje de relieve superficial detectable mediante de las imagenes de satélite.

# **Unidades morfoestructurales**

En las imagenes examinadas se pueden diferenciar tres unidades morfoestructurales principales que hemos denominado Bloque Colombo-Panameño, Depresión del río Atrato, y Cinturón de Pliegues Terciarios.

El Bloque Colombo-panamefio se caracteriza por una topografia montafiosa con una red de tributarios vertiendo sus aguas de occidente a oriente sobre el rio Atrato. Litol6gicamente predominan, una unidad de rocas basalticas con intercalaciones sedimentarias, unidad de rocas intrusivas tipo monzodioritas, mozonitas , sienitas y gabros; y una unidad de calizas con intercalaciones de lodolitas calcareas y chert. La diferenciaci6n de unidades se basa en las caracteristicas de contrastes de tono, textura y patrones de drenaje asociado, bien definidas en las imagenes radarsat.

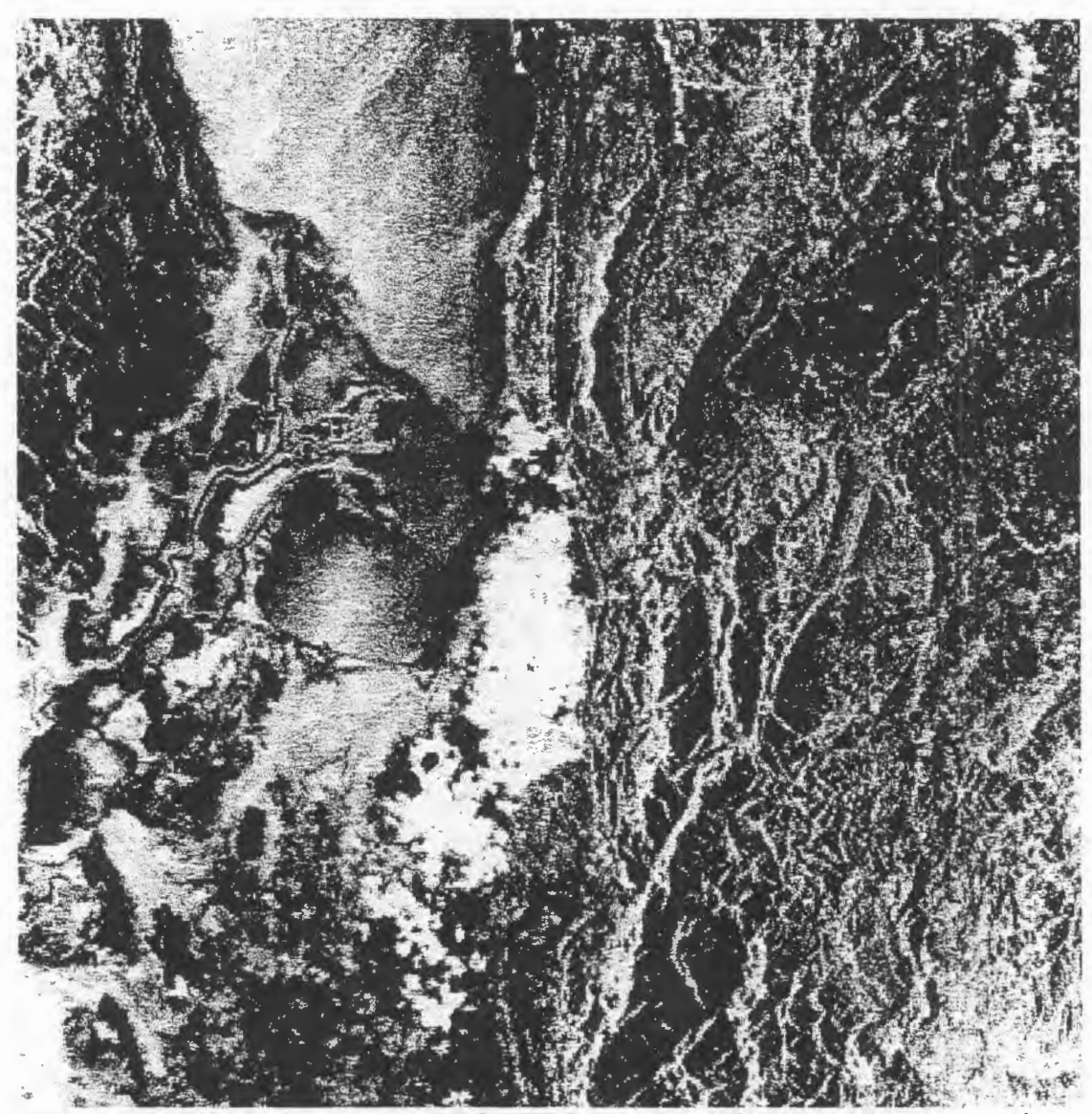

**Figura 2 Imagen RADARSAT - REGISTRO S1 - Serrania del Darién y Depresion del Rio A trato** 

En el area central se destaca una zona llana y cenagosa correspondiente a la unidad denominada Depresi6n del Rio Atrato. Esta unidad presenta hacia su parte oriental drenajes dirigidos hacia el occidente sobre el rfo Le6n , evidenciando asf una suave pendiente en este sentido. La depresión contiene depósitos de marea, depósitos fluviomarinos

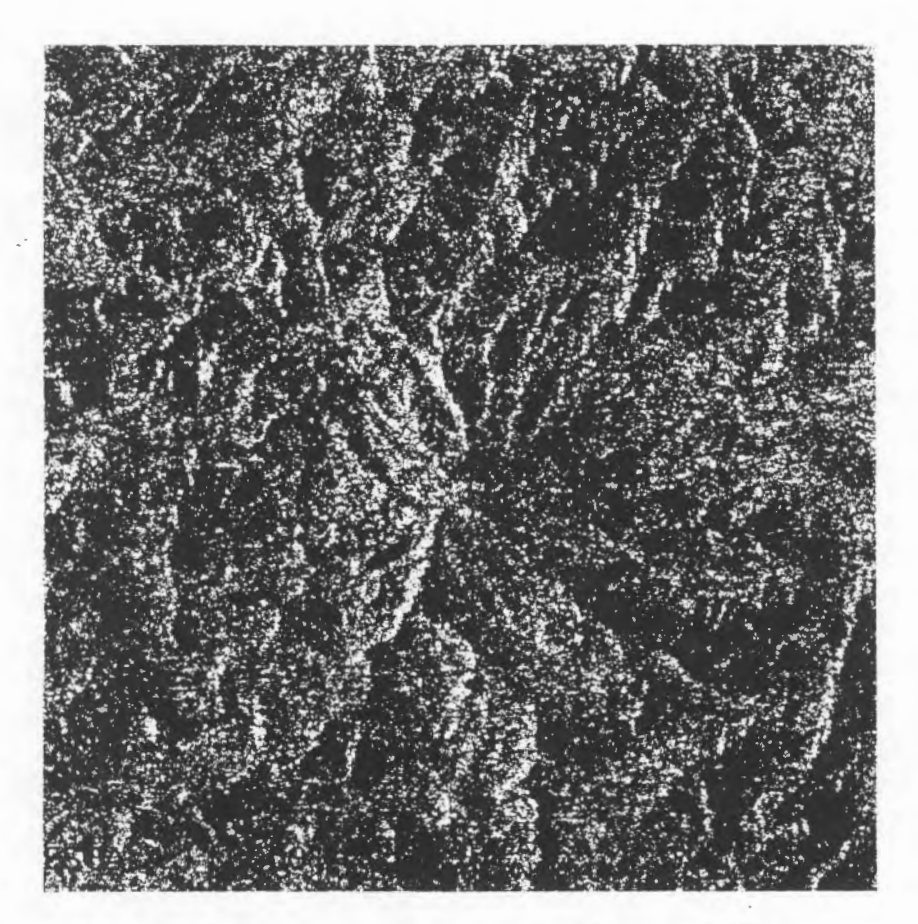

**Figura 3. Detalle de un volcan de lodo detectado al Noreste de Turbo observando la imagen RADARSAT S1 con realce de contraste.** 

# **Unidades estratigrâficas**

Mediante el análisis de parámetros básicos de tono, textura, patrones de drenaje y geoformas se han diferenciado las siguientes unidades estratigraficas : Unidad de rocas volcanicas principalmente basaltos ( Cretaceo); Unidad de monzodioritas y monzonitas ( Terciario - Paleoceno) ; Unidad de calizas (Terciario -Paleoceno) ; Unidad de rocas fgneas sin diferenciar, posiblemente dioritas (Terciario - Paleoceno) ; Unidad de calizas, lodolitas y chert ( Terciario -Paleoceno) ; Unidad de areniscas, arcillolitas, lodolitas y evaporitas ( Terciario - Neoceno) ; Unidad de areniscas , arcillolitas y conglomerados ( Terciario - Neoceno ); Unidad de dep6sitos recientes aluviales ( Cuatemario ) ; Unidad de dep6sitos de rnarea ( Cuaternario) , y Unidad de dep6sitos fluviomarinos (Cuaternario). Datos cronoestratigraficos se han consultado de INGEOMINAS ( 1997). En la Figura 4 se presenta el Mapa Geol6gico resultado de la interpretación de las imágenes.

## **Rasgos estructurales**

Los rasgos estructurales principales han sido observados e interpretados especialmente en las imágenes de modo standard S1 y S7 en las cuales la vista sinóptica permite delinear mejor características de plegamiento y de lineamientos tectónicos. Se optirnizaron las irnagenes para detecci6n de rasgos lineares mediante la aplicaci6n de filtros direccionales.

En el sector oriental del area son destacados una serie de pliegues sinclinales y anticlinales en sedimentos Terciarios , cuyos ejes poseén una tendencia general Norte a Noreste. Algunos ejes también se detectan con tendencia Noroeste.

Se han detectado importantes lineamientos con significado geológico los cuales se interpretan esencialmeme como fallas geol6gicas y diaclasas. Se destacan la Falla del *Rio* Sinu, la Falla de Carepa, la Falla de Turbo y la Falla Necocli. Es evidente el predominio de una tendencia de fallas según Suroeste-Noreste y según la dirección Sureste-Noroeste. Las fallas conforman un patrón de bloques tectónicos dentro de los cuales se situan los pliegues los cuales presentan penurbaciones producidas posiblemente al final de la Orogenia Andina, evento que defini6 el paisaje actual de los Andes Colombianos.

Gran parte de los lineamientos interpretados son rasgos nuevos detectados a panir de las imagenes de RADARSAT. Evidentemente las imagenes de éste sistema son muy ventajosas para la detección de lineamientos , particularmente conjugando las posibilidades de los tipos de registro standard y fino.

### **Volcanes de lodo**

En el Noroccidente de Colombia en regiones ocupadas por sedimentos Terciarios y perturbadas tect6nicamente como el area investigada se presentan con frecuencia volcanes de lodo de naturaleza efusiva y asociados a zonas de fallas, particularmente intersecci6n de éstas. A pesar de su pequefio tamafio ha sido posible su detecci6n en la imagen Radarsat S1, única imagen que cubre el área donde aparecen tales geoformas. ( Ver Figura 3 ).

# **Irnagenes V .s Inforrnacion geologica**

Se realizó una comparación del potencial de las imágenes en sus diversos registros con respecto a las ventajas para la detección de litologías, pliegues, y lineamientos tect6nicos, que se sintetiza en el Cuadro 1.

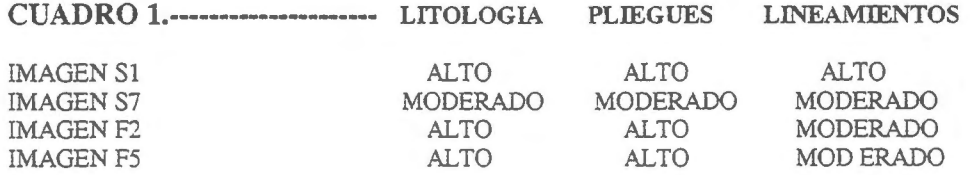

# **Resultados**

Corno resultado del trabajo se produjeron interpretaciones de cada una de las imagenes cuya sintesis se presenta en el Mapa Geol6gico de la Figura 4. La canografia de rasgos tect6nicos particularrnente ha sido mejor conocida de cal forma que se visualiza un nuevo esquema geol6gico tect6nico del area investigada. Por otro lado , se evalua

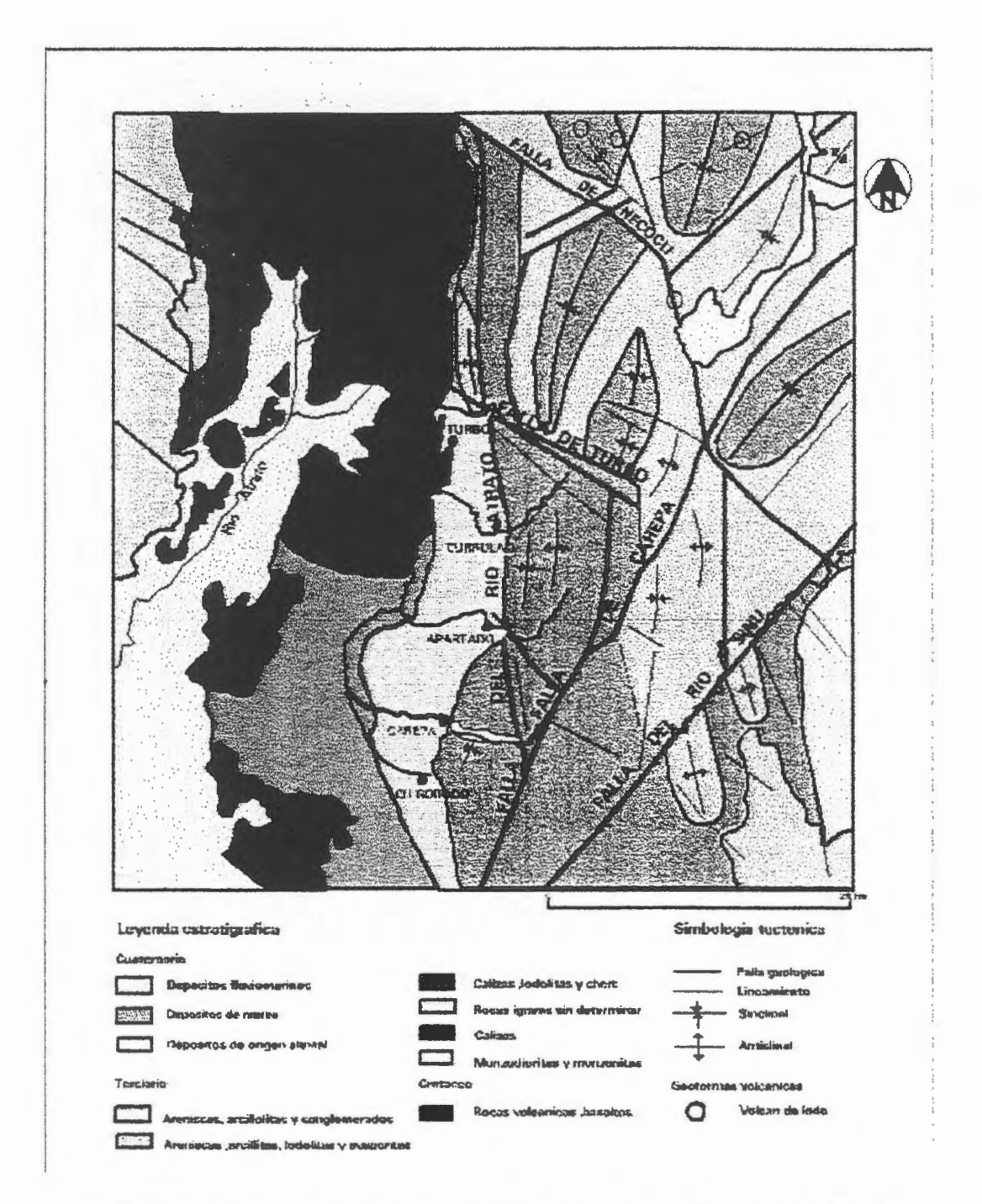

Figura 4. Mapa Geológico del área de la Serranía del Darién y Deprsión del Río Atrato interpretado a partir de imágenes de Radarsat

positivamente la aplicación de las imágenes Radarsat, habiendose realizado un examen individual tanto digital como análogamente, generando amplias perspectivas para su aplicación en el ambiente tropical húmedo.

# **Conclusiones**

Las conclusiones generales se resumen así: a) Es evidente la aplicación positiva del registro multimodal del sistema RADARSAT para la cartografia geol6gica ; b) El potencial de informaci6n geol6gica extrafda ha sido alto, particularmente en lo referente a los rasgos geol6gico-estructurales como pliegues y lineamientos; c) Las posibilidades de visi6n estereosc6pica indudablemente optimizan y precisan las interpretaciones; d) El procesamiento digital de las irnagenes produjo productos derivados optimizados que en grandes rasgos no aportan significativamente, pero en la detecci6n de rasgos de escala grande cornolos volcanes de lodo presentes en el area ha sido muy positivo, y e) El sinergismo realizado con una imagen Landsat TM no fue posible de evaluar adecuadamente debido al gran cubrimiento de nubes de la irnagen disponible.

# **Referencias**

INGEOMINAS, 1997. Atlas Geol6gico Digital de Colornbia, plancha 5-05, escala 1 :500.000, Santafé de Bogota.

# **A COMPARISON BETWEEN SPACEBORNE RADARSAT AND AIRBORNE INTERA SAR SYSTEMS FOR IDENTIFYING LINEAMENTS IN THE AREA OF FAZENDA BRASILEIRO GOLD MINE, STATE OF BAHIA, BRAZIL**

# **Gilberto L. S. Hernandes** 1 & **Alvaro P. Cr6sta** <sup>2</sup>

The Yale do Rio Doce Mining Company (CYRD) has been involved in mineral exploration activities in the Rio Itapicuru Greenstone Belt (State of Bahia, Brazil) for the last two decades, as part of its gold exploration program. As a result, two deposits have been discovered, the world-class type deposit of Fazenda Brasileiro, and a smaller one, Maria Preta, together with several occurrences. Studies carried out in these deposits have established that the mineralization is associated with hydrothermal alteration processes, strongly controlled by faulting. Hydrothermal fluids responsible for carrying gold move preferentially along fault planes, making structural information of critical importance for the selection of areas with greater potential for gold mineralization.

Of particular importance for studying and locating these geological structures are lineaments extracted from remote sensors. Among these sensors, radar (SAR) systems play an important role, since they tend to enhance lineaments as a function of their imaging geometry and terrain texturai attributes. For this reason, Y ale do Rio Doce contracted an airbome SAR survey in 1993 with Intera (currently Intermap), using a X-band Star system. More recently, a Radarsat dataset was acquired for the same area, through a GlobeSAR-2 cooperative project between the University of Campinas, Docegeo/CYRD and the Federal University of Ouro Preto (UFOP), with the support of CCRS, CIDA and INPE (Brazilian Space Research Institute).

In this paper, we present the preliminary results of this GlobeSAR-2 project, comprising an assessment and comparison between these two SAR systems for identifying structural features in the southem portion of the Rio ltapicuru Greenstone Belt, near the Fazenda Brasileiro gold mine. The study area is located in the central region of the State of Bahia, 250 km from the capital, Salvador. The climate is semi-arid, with the rain season concentrated from May through June. Native vegetation comprises the typical shrub ''caatinga" and herbaceous species, which have been locally substituted by sisal plantations in this region. The relief is intensively dissected, with rolling hills and elevations ranging between 600 m and 200 m above sea level.

The Rio Itapicuru Greenstone Belt (RIGSB) covers an area of approximately 7,500 km2, comprising an Archaean basement (gneisses, migmatites and granulites), a sequence of supracrustal units, including meta-volcanic (mafic, ultramafic and felsic) and metasedimentary rocks, intruded by syn- to late-tectonic granitic domes. Two tectonic events

<sup>1</sup>**DOCEGEO/UFOP - PO Box 09, 33030-970, Santa Luzia, MG, Brazil (gsanches@mailexcite.com)** 

<sup>2</sup>**IG-UNICAMP - PO Box 6152, 13081-970, Campinas, SP, Brazil (alvaro@ige.unicamp.br)** 

affected this region. The first, D1, is associated with thrust faults towards SE and the second, D2, is related to the emplacement of the granitic domes, with the development of sinistral wrenching faults along the border of the domes. In the northem portion of the RIGSB, only the newer wrenching structures are visible, mostly trending north-south, whereas in the southem portion structures related to both events (thrusting and wrenching) can be seen. These structures are expressed as lineaments on the remote sensing images, mostly associated with the borders of the granitic domes.

In this study, we used two Radarsat Fine Resolution (F2) images (C band, HH polarization, spatial resolution of 3 .125 m, 16-bit radiometric resolution, incidence angle between 39° and 42°),

acquired in ascending and descending modes in July 24, 1997, and in August 18, 1997, respectively. We also used two STAR images (X band, HH polarization, spatial resolution of 6 m, 8-bit radiometric resolution and incidence angle between 60° and 70° ), acquired in October 1993 by Intera, under contract for Docegeo/CVRD. These airbome SAR images were acquired over the same area, but with different illumination directions: looking west (flight direction from south to north) and looking north (flight direction from west to east). The four SAR images were geo-referenced in the UTM coordinate system (Zone 24 South, datum WGS84), using ground control points obtained from topographie maps.

Lineaments were extracted visually, directly from the computer screen, for all four images. However, a pre-processing step had to be followed for the Radarsat data, since the data were acquired using the finest Radarsat mode (SGX, 3.125 m pixel size). Displaying these data on a CRT screen using the original resolution causes an enhancement of the speckle noise, thus impeding the visualization of fine details such as geologic structures. To avoid this problem, Radarsat data were block-averaged to a resolution compatible with the screen, resulting on images with a pixel size of 25 meters. This process improved significantly the appearance of the two Radarsat images, allowing the extraction of lineaments and the comparison with the Intera images.

Figures 1 shows the Radarsat images, acquired in ascending and descending modes, in which a K-nearest neighbor Lee adaptive filter was applied for speckle reduction. On the right side of Figure 1, the same images are shown overlaid by the geological contacts of main units  $(\mathbf{Gr} = \text{granites}, \mathbf{Sp} = \text{supracutals})$  and the lineaments extracted from each image. The image acquired in ascending mode (top part of Figure 1) highlighted very well the NW trending lineaments and less so the NS and NE, as expected since the illumination direction of this scene is from WSW towards ENE. In comparison, the image acquired in descending mode (bottom part of Figure 1) highlighted the NS and NE trending lineaments, which are mostly orthogonal to the illumination direction of this scene (from ESE towards WNW). Overall, with these two illumination directions, most of the main structural trends were enhanced, therefore allowing the interpretation of the main lineaments, except for the eastwest direction, which was not enhanced in any of the Radarsat images.

Figure 2 shows the Intera STAR images acquired in orthogonal illumination modes. The top part of Figure 2 shows the west-looking image, in which the NS trending structures were clearly highlighted. The bottom part of this figure shows the north-looking image, in which the EW trending structures were highlighted. This last image was the only one to clearly show the lineaments representing the faults controlling the gold mineralization in the Fazenda Brasileiro gold mine, which trend east-west (lower center of the image).

A comparison between the Radarsat and lntera images show that all of them were very useful in enhancing the lineaments in the study area, due to the fact that each one of them has a different look direction. In this sense, they also complement each other for the purpose of lineament extraction. Surprisingly, the great difference in incidence angle between Radarsat (39 $0$ - 42 $\circ$ ) and Intera (60 $\circ$ - 70 $\circ$ ) did not result in major differences in the terrain textural attributes visible in these images.

The results achieved in this lineament extraction exercise will allow a better understanding of the structural framework of the RIGSB and its relationship to the gold mineralization. Further steps of the project will focus on field verification of the lineaments and image processing methods to enhance these structures and to integrate SAR images with optical remote sensing data (Landsat TM), digital terrain model and regional airbome geophysics.

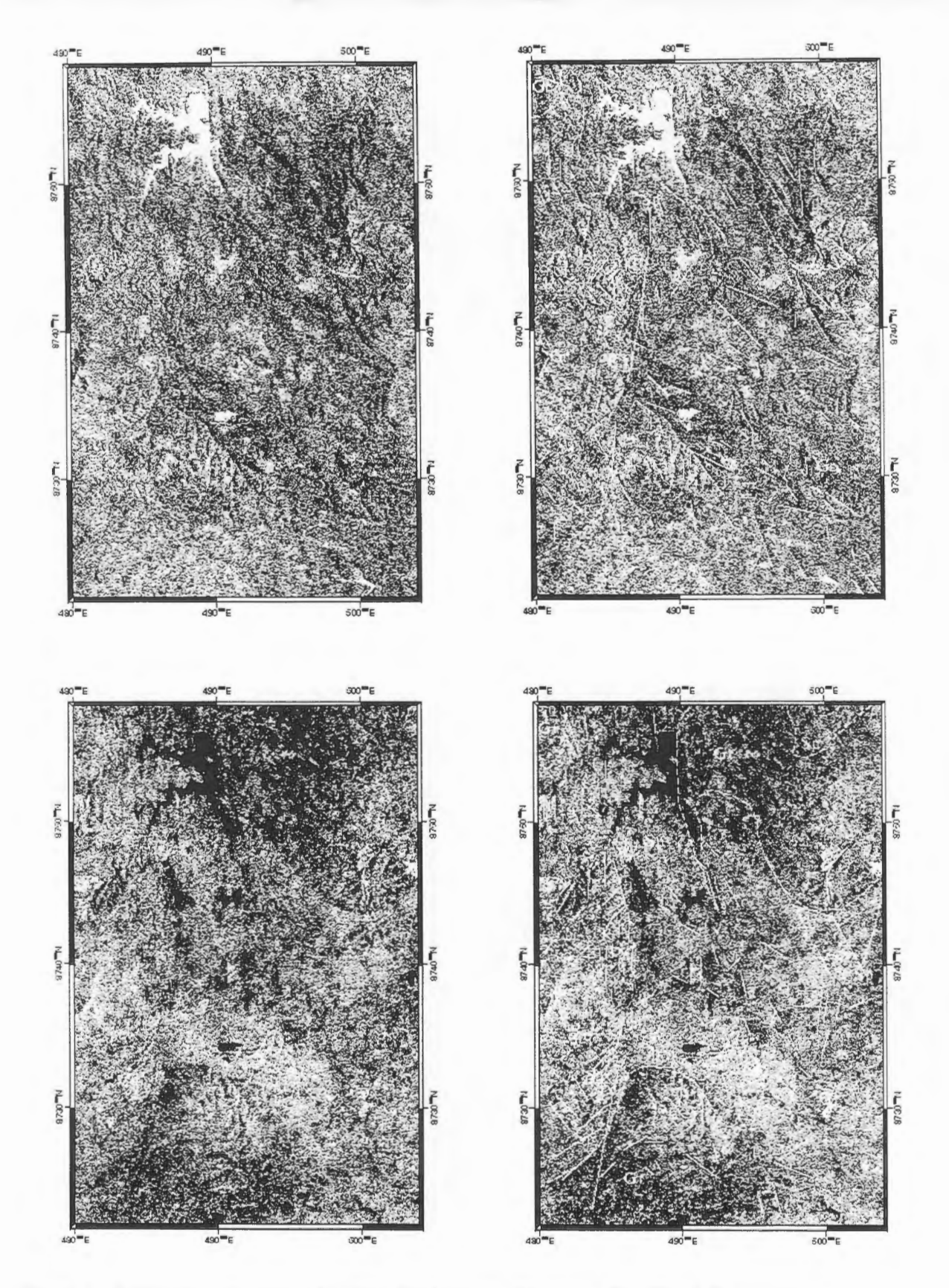

**Figure 1** - Radarsat images (F2 mode) of the Rio ltapicuru Greenstone Belt. **Top left:** ascending scene, illumination direction WSW-ENE; **Top Right:** ascending scene, with main geological contacts **(Gr ==**  granites, Sp = supracrustals) and lineaments; Bottom Left: descending scene, illumination direction ESE-WNW; **Bottom Right:** descending scene, with main geological contacts and lineaments. Copyright CSA 1997.

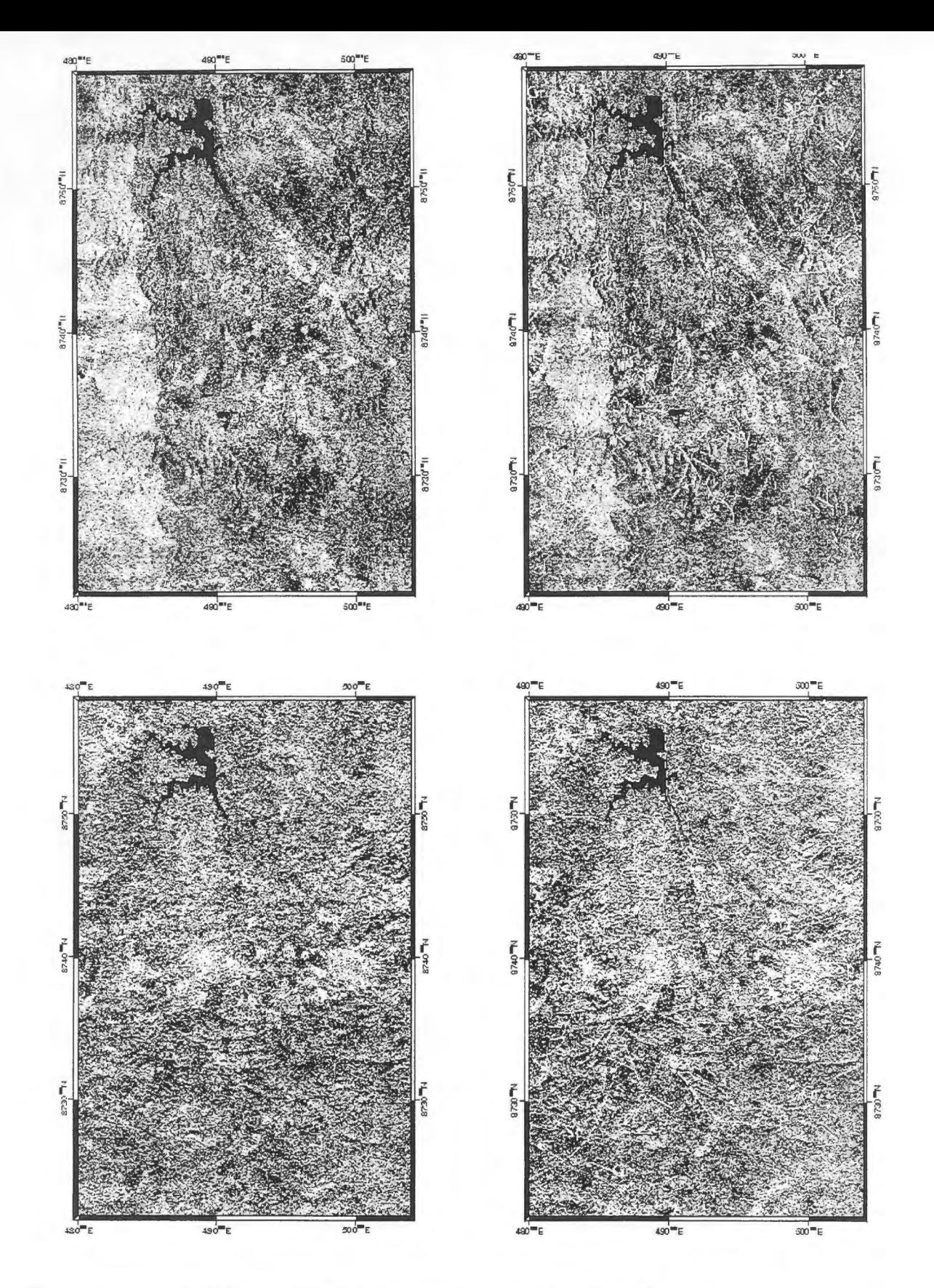

**Figure 2** - Intera STAR images of the Rio Itapicuru Greenstone Belt. **Top left:** ascending scene, illumination direction WSW-ENE; **Top Right:** ascending scene, with main geological contacts **Gr =**  granites, **Sp** = supracrustals) and lineaments; **Bottom Left:** descending scene, illumination direction ESE-WNW; **Bottom Right:** descending scene, with main geological contacts and lineaments.
# **Evaluaci6n de riesgos volcanicos a partir de imagenes satelitales**

Ricardo Coloma y Roberto Velásquez

Comisión Nacional de Investigación y Desarrollo Aeroespacial - CONIDA Luis Felipe Villarán 1069, San Isidro, Perú Teléfono/Fax: 511-4419081 rcoloma@conida.gob.pe; rodave@conida.gob.pe

Vernon Singhroy

Canada Centre for Remote Sensing 580 Booth Street, Ottawa, Ontario K1AOY7 Teléfono: (613) 947-1215 vem.singhroy@ccrs.nrcan.gc.ca

# **ABSTRACT**

Este estudio, que forma parte de las actividades desarrolladas por el Proyecto GlobeSAR 2 (CONIDA/CCRS), describe cómo la integración de imágenes Radarsat y ópticas puede servir para la evaluación de riesgos volcánicos.

Además, pretende mostrar las bondades de las imágenes de radar para el monitoreo de volcanes y su estudio geol6gico y geomorfol6gico.

## **1. INTRODUCCION**

Lo que inicialmente comenzó como una evaluación de riesgos volcánicos a partir de imagenes satelitales ha ido aumentando otros campos de estudio debido a los resultados obtenidos en el camino y a la adquisición de una escena Landsat TM.

## **2. RESENA HISTORICA**

En la cultura Inca, se daba por cierto que la gente se originaba en las montafias y de otros accidentes geograficos. Los Incas realizaban ofrendas humanas por diversos motivos y las huacas, especies de templos, recibian parte de las ofrendas. En el Sur del Perú, una de las huacas más importantes es el volcán Coropuna que era considerado como la quinta huaca mas importante en tiempos de los Incas; frente a él, al Oeste, tenemos al volcan Sara Sara, y al Este los volcanes Hualca Hualca, Sabancaya, Ampato, Huarancante, Chachani, Misti, Pichu Pichu, etc.

Existen noticias de que en el año 1965 se descubrió en el Coropuna un fardo funerario incaico que fue saqueado.

En 1990, el nevado Sabancaya comenzó a erupcionar. La ceniza caliente arrojada cerca del nevado Ampato obscureci6 el hielo y la nieve de su cima. Todo ello, sumado al efecto del Sol, contribuy6 al derretimiento de muchas capas congeladas y expuso mucha de la roca y antiguas estructuras que habian estado cubiertas durante  $a\tilde{n}$ os.

En 1995, la cima descubierta del nevado Ampato atrajo la curiosidad de los investigadores y se descubri6 la momia denominada Juanita en muy buen estado de conservación. El fechado radiocarbónico de Juanita es del año 1466 DC.

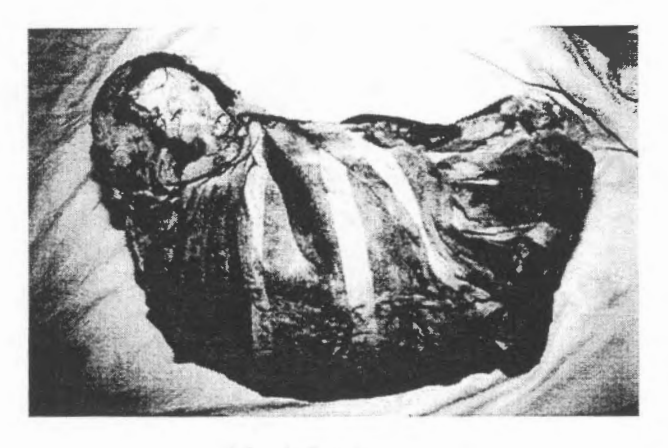

Momia Juanita

# **3. DESCRIPCION DE LA SITUACION**

El Sabancaya (15.78°S, 71.85°W; 5967 m de altitud; Sur del Perú), el más joven de tres volcanes adyacentes localizado a 75 Km al noroeste de la ciudad de Arequipa, presenta actividad volcánica. Es más, en Mayo de 1990 una erupción del mismo produjo una pluma que alcanzé una altura de 7Km.

En zonas cercanas a esta región existen poblados como Maca (afectado seriamente en 1990), Achoma, Yanque, Lari y Chivay que podrían verse perjudicados si ocurnera una erupcién no solo del Sabancaya sino también de los otros volcanes adyacentes.

## **4. METODOLOGIA**

El estudio se basó en la utilización de imágenes Radarsat ( $F2$  y  $F4$ ), Landsat y Spot (XS).

Las imágenes Radarsat y ópticas fueron georeferenciadas utilizando la carta nacional de la región de Chivay (Arequipa, Perú).

•

•

•

**•** 

**•** 

Las escenas satelitales fueron luego realzadas y combinadas para aprovechar la resolución espectral de las imágenes ópticas y la información geológica y geomorfolégica provista por Radarsat.

Se digitalizaron las curvas de nivel de la zona correspondiente a los nevados Ampato y Sabancaya y, a partir de éstas, se generé un modelo de elevacién digital (DEM) que se utilizé para determinar el posible curso del flujo de la lava en caso de erupción volcánica.

El DEM nos permitié, ademas, modelar diversas perspectivas tridimensionales combinando las diferentes imagenes satelitales.

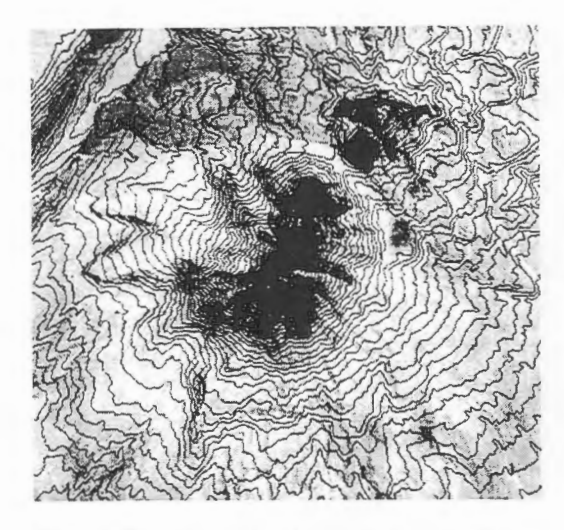

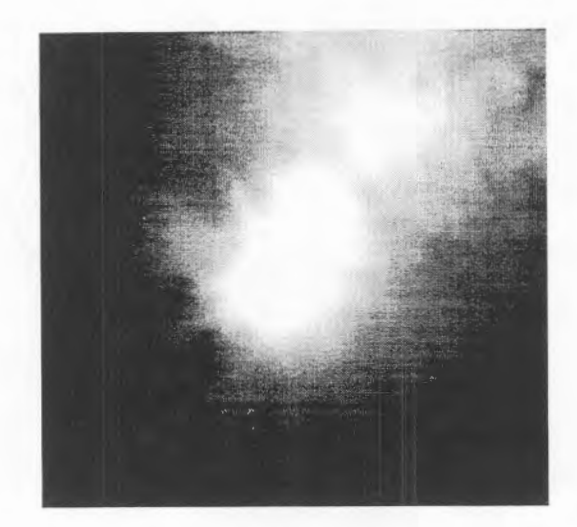

lmagen Spot con curvas de nive! superpuestas DEM

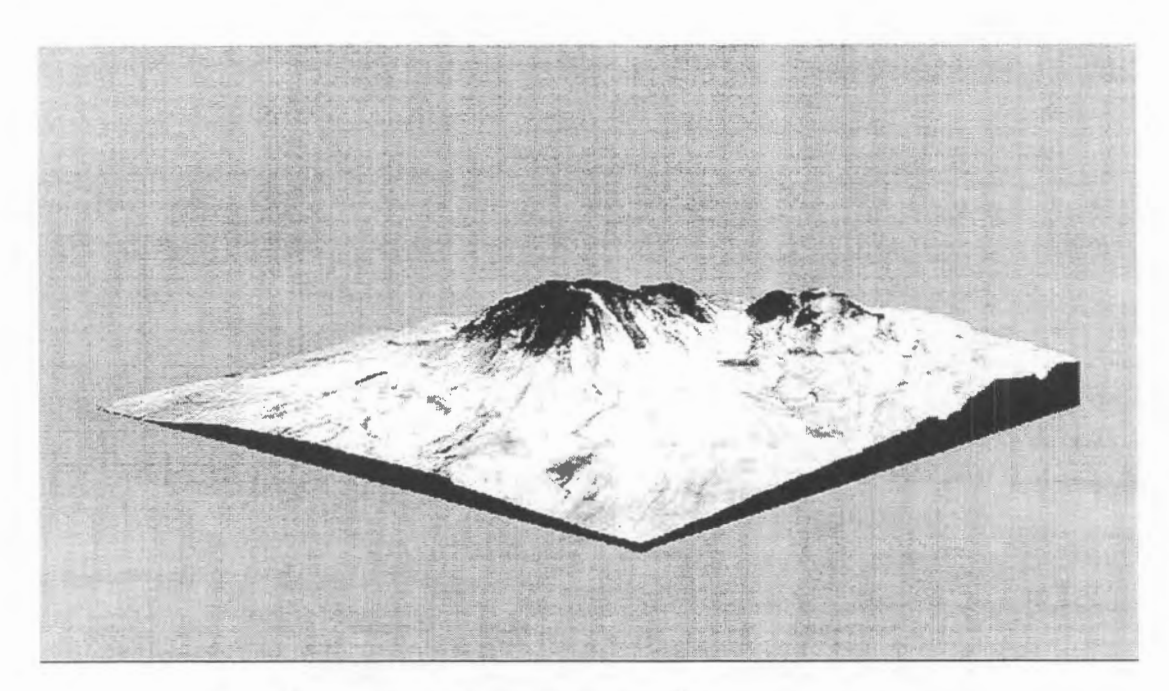

Vista tridimensional de los nevados Ampato y Sabancaya (lmagen Spot)

# **5. RESULTADOS**

El estudio nos permitió evidenciar que la fusión entre imágenes de radar y ópticas permite enriquecer la información espectral de las escenas ópticas con la rica información geológica y geomorfológica provista por las imágenes SAR.

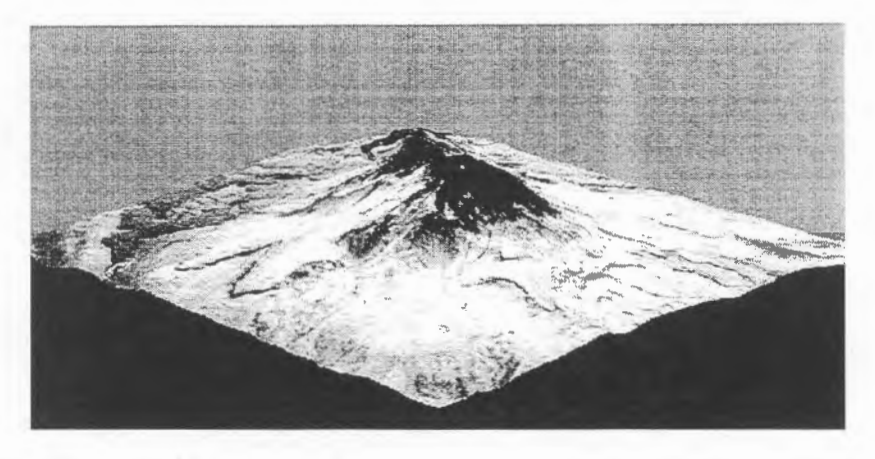

Vista tridimensional de los nevados Ampato y Sabancaya (Composici6n Radarsat/Spot)

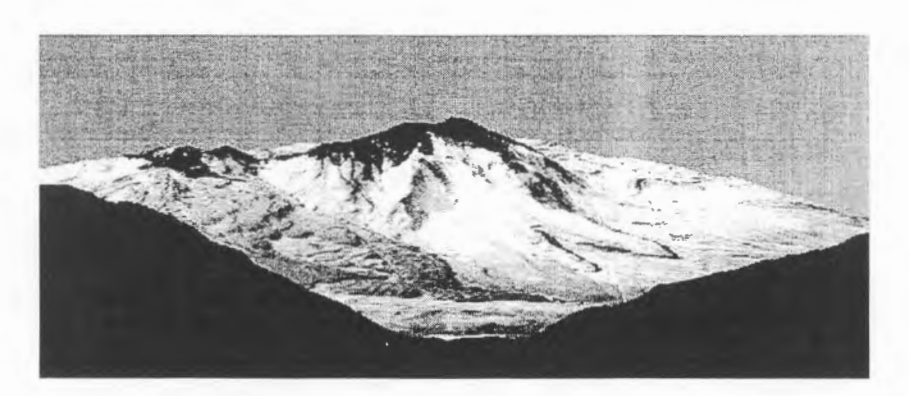

Vista tridimensional de los nevados Ampato y Sabancaya (Composición Radarsat/Spot)

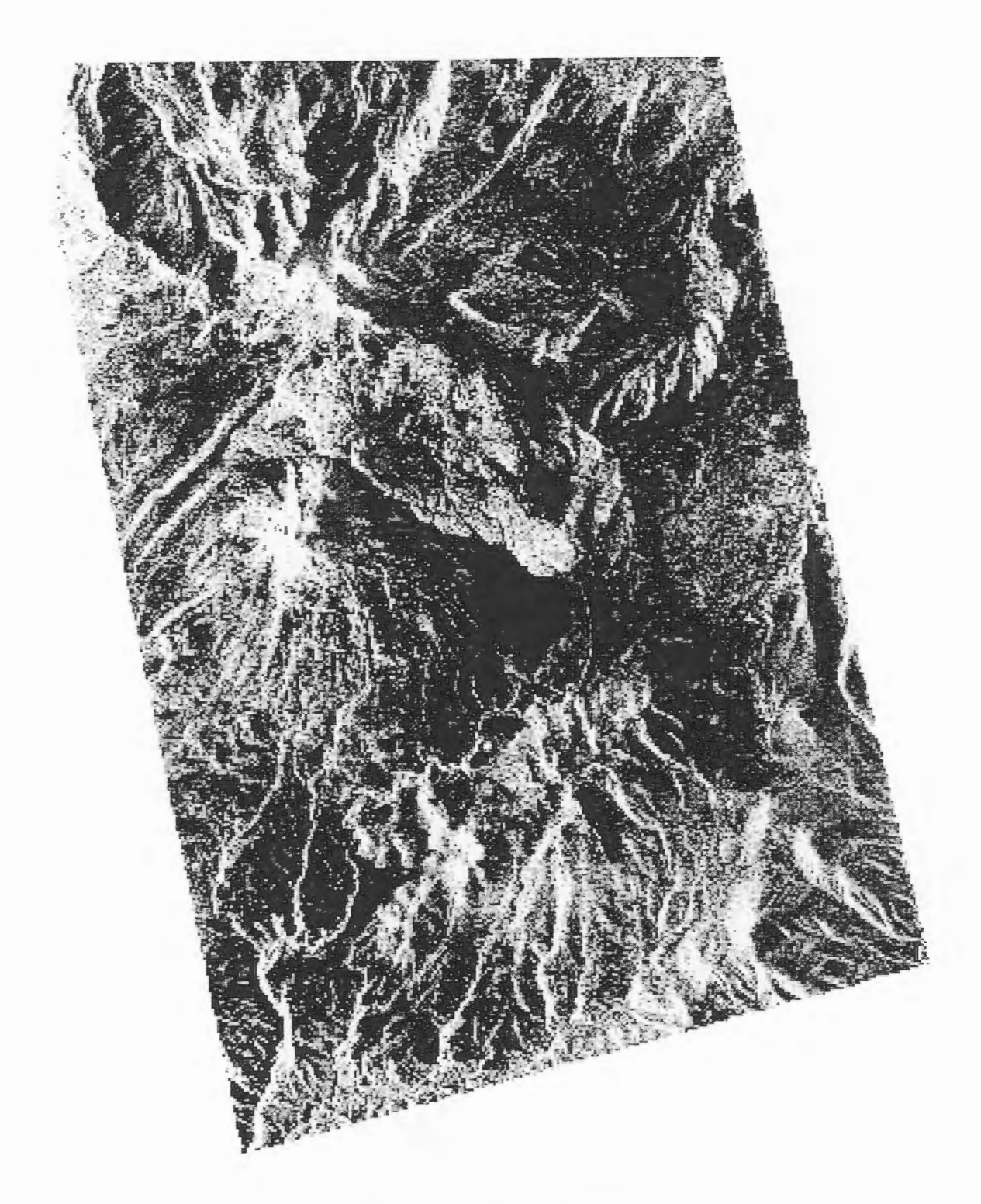

Región de Chivay, Arequipa, Perú (Composición Radarsat/Landsat)

En las imagenes 6pticas (Landsat y Spot) no se podia apreciar con claridad el crater del volcán Sabancaya mientras que en la imagen Radarsat no sólo fue posible identificarlo sino que se pudo medir su diámetro (400mts.). Es más, si las imágenes ópticas hubieran sido tomadas en 1990 cuando el Sabancaya erupcionó, su cráter no se vería ya que estaría totalmente cubierto por la fumarola del volcán. Esto evidencia las limitaciones que tienen las imagenes 6pticas y la necesidad de seguir investigando las erupciones volcánicas utilizando imágenes SAR.

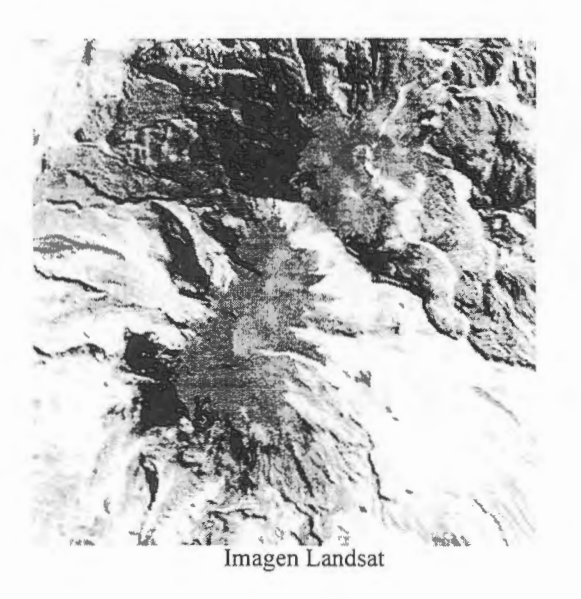

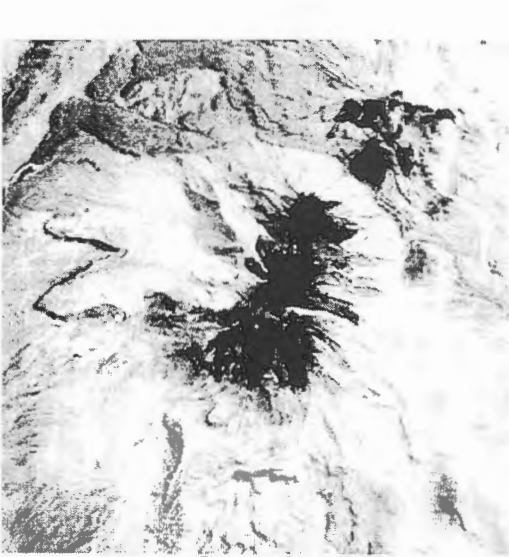

Imagen Spot (XS)

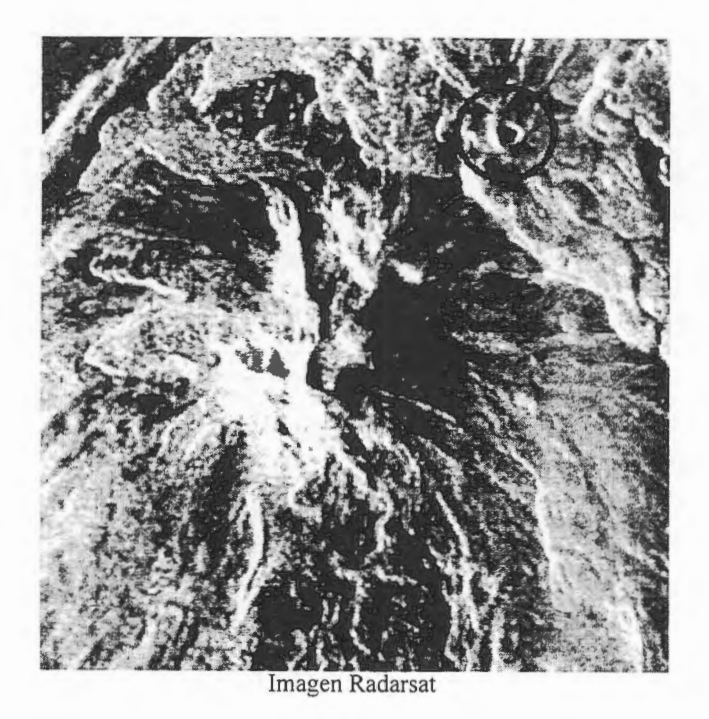

Se obtuvieron diversos mapas de riesgos volcánicos preliminares de zonas cercanas a los nevados Ampato y Sabancaya. Su generación se basó prácticamente en la información de inclinación ya que, hasta el momento, no se han considerado los datos estadísticos disponibles (ubicación y cantidad de la población) debido a que se ignora su confiabilidad.

Asimismo, el empleo de imágenes de radar permitió estudiar las características geomorfológicas de la región volcánica y observar los diferentes tipos de depósitos, flujos, capas, etc. geológicos de la zona de interés. Es más, la combinación Radarsat/Landsat coincidió prácticamente con el mapa geológico de la región como se muestra en la figura:

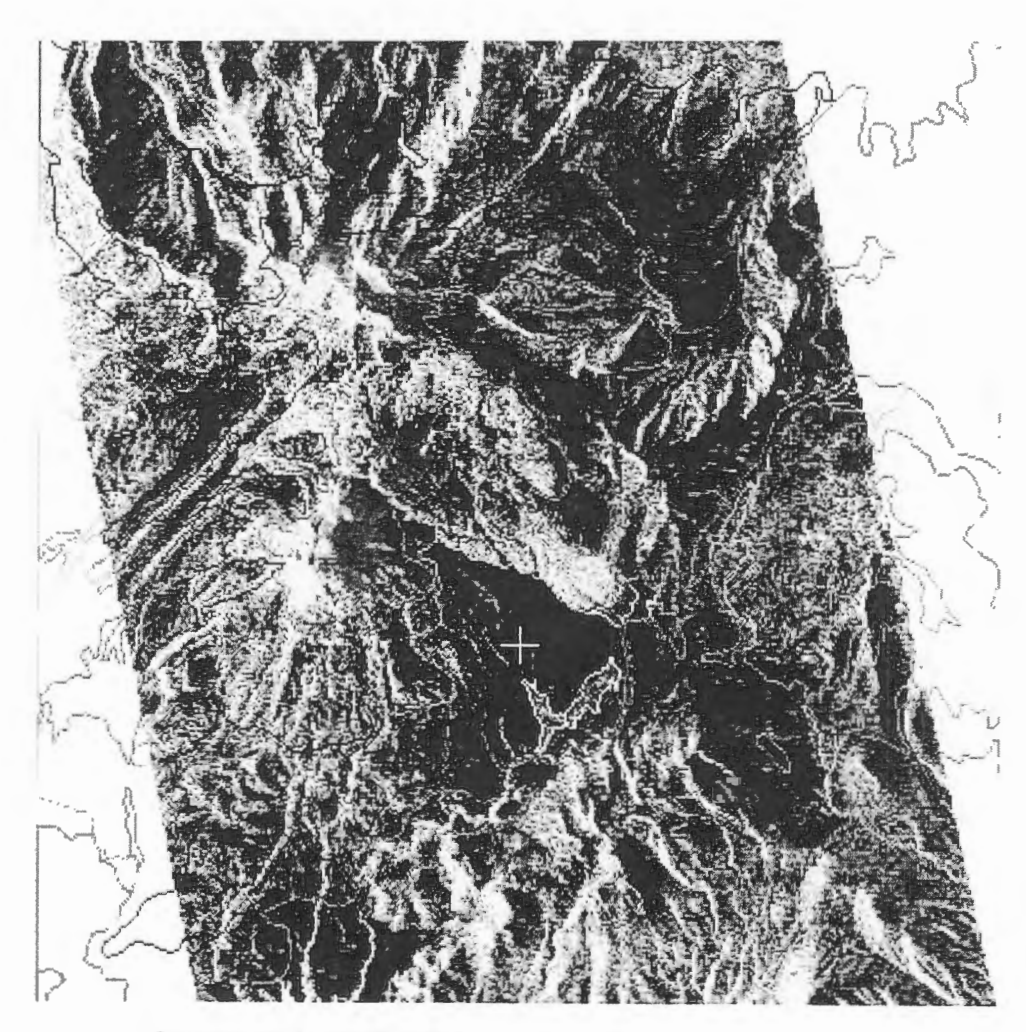

Composición Radarsat/Landsat con capas geológicas superpuestas

Nuestros resultados muestran que existe una buena correlación entre las imágenes Radarsat y los flujos de lava que no se observan en las imagenes 6pticas.

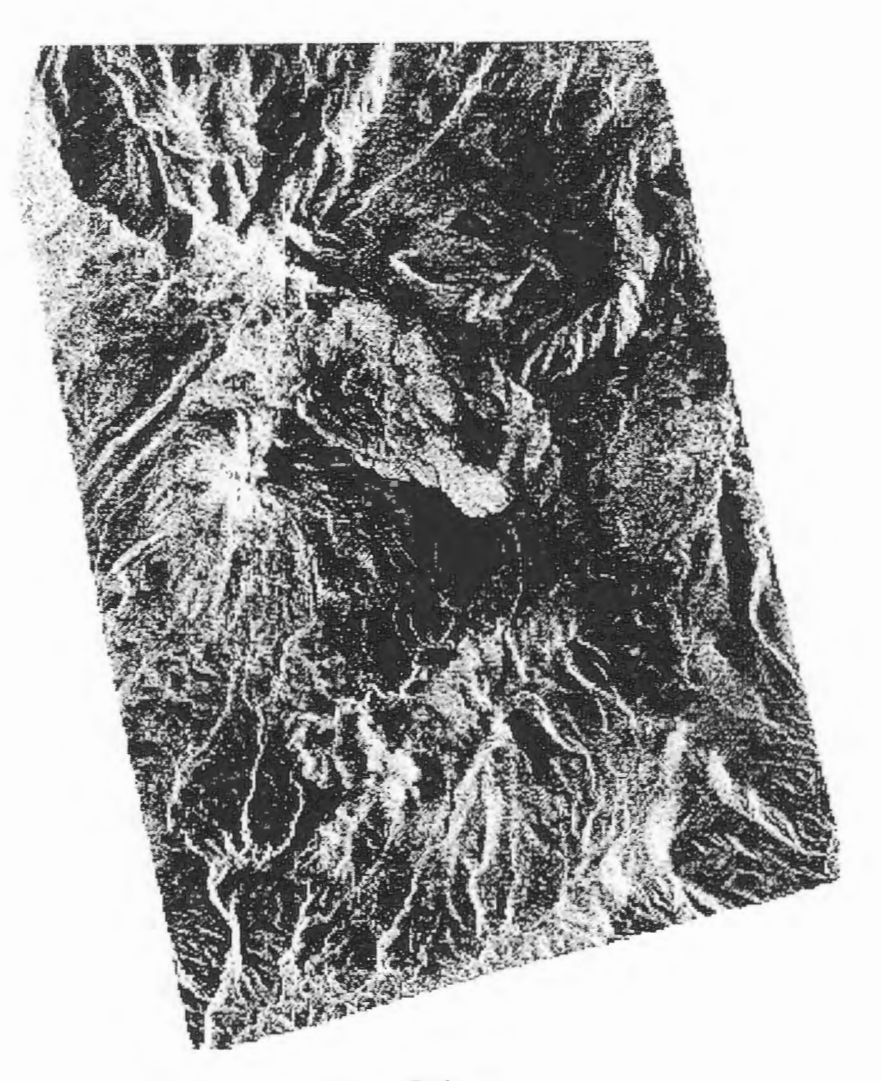

Imagen Radarsat

La realización de un proceso de interferometría diferencial permitirá en un futuro el desarrollo, detección y confirmación de todas las fallas existentes en el sector con gran exactitud.

Se espera ampliar la zona de estudio y hacer un trabajo de campo para comprobar los resultados obtenidos con el computador

Una vez terminado el procesamiento digital de imagenes satelitales se prevé integrar la información existente (imágenes y vectores) con la estadística mediante un sistema de información geográfica (GIS).

# **Referencias**

GVN Bulletin Reports for Sabancaya The Ice Maiden of Mt. Ampato; The Mountain Institute Juanita, la Niña del Hielo; Mg. Antonio Chávez Chávez Perú Incaico; Dr. José Antonio del Busto D.

# **POTENTIALITIES OF RADARSAT-1 IMAGES IN GEOLOGICAL EXPLORATION OF BRAZILIAN AMAZONIAN: AN EXAMPLE**  IN THE PARDO RANGE REGION (STATE OF PARA)

**Mario Ivan Cardoso de Lima, Geologist\* Pedro Edson Leal Bezerra, Geologist\* Francisco Armando de Jesus da Fonseca Coêlho, Geologist\***  Armínio Goncalves Vale, Geologist<sup>\*\*</sup> \*Instituto Brasileiro de Geografia e Estatistica (DIGEO/N) Av. Gentil Bittencourt, 418 -CEP 66035-340 - Belém - Para - Brazil \*\*Companhia de Pesquisas de Recursos Minerais ( Superitendência Regional de Belém) Av. Dr. Freitas, 3645 - CEP 66035-340 - Belém - Para - Brazil email : mariovan@amazon.com.br

#### **ABSTRACT**

The results ofradargeologic interpretation obtained mainly with RADARSAT-1, S2 and S7 ascendent images, in the Brazilian Amazonian, Pardo Range region (State of Para), supported by GEMS radar images, X band, LANDSAT-TM, band 4, aerogeophysical maps and ground information, are presented here. The research with RADARSAT images is comprised within the GlobeSAR2 Project in brazilian territory.

The studied region is positioned between two important mineral provinces (Carajás and Tapajós) and the achieved results give evidence of the excellence of RADARSAT-1 images on regions such as the Amazonian, particularly when stereoscopy is used.

#### **INTRODUCTION**

The brazilian Amazonian was "discovered" by the radargrametric reseach carried out by the brazilian government, with the RADAM ("Radar na Amazônia") Project, in the 1970s, period 1971 - 1978. Many information on natural resources, renewable and no-renewable, and for planning were then drawn regarding cartography, geology, geomorphology, vegetation, soils and potencial land use. In that opportunity were employed GEMS side-looking radar images, X band, SAR, HH, no-digitals and without stereoscopy.

Lima and Yale, co-authors of this paper, could then analyze those remote sensors products, with farther field control using cars, plane and helicopters. Among the areas they had the opportunity of working was the one presently researched, whose results were published in RADAM (1974).

About 25 years later, there is an opportunity to return to the Pardo Range region and to compare the achieved results, now using a microwave sensor on the advanced RADARSAT and unpublished field information obtained from geological researches by CPRM/DNPM (1979), and Santos *et al.* (1988).

The deficience of geological works, the presence of gold miners and the proximity of the Carajas Range Mineral Province, to east, and Tapajós Province, to west, oriented and justified the choice of this region for development resarch with RADARSAT-1 images, related to GlobeSAR2 Program. The principal aims of the present research are to contribute to the region geological knowledge, integrate it to the Carajas e Tapaj6s Mineral Province, to locate mines ("garimpos") and to study the potentialities of the RADARSAT-1 images to the geological exploration in regions such as the Brazilian Amazonian.

The lack of geological data and the precarious situation of the road system are the main hindrances to the researches in the Pardo Range region. Due to these reasons, it was used another products from remote sensors and aerogeophysical maps as support to the geological resarch in the region.

The geological base was built by the RADAM Project (1974), lately modified by the CPRM/DNPM (1979) with new field data and geophysical maps, and ultimately complemented by geological and geochronological data by Santos *et al.* (1988) along the Xingu River. Besides, both the first and the fourth authors, in the 1970s, carried out field works in the region. Helicopters were used in target examinations, as well as low flights aiming at to establish the image/terrain correlation.

### **LOCALIZATION**

The Pardo Range is located at the central sector of the State of Para, northern region of Brazil, in the middle Xingu River basin, one of the main tributaries by the right margin of the Amazon River. With NW-SE orientation, the Pardo Range is a topographlc feature with height of 400 m and about 200 m of difference in levels (Figure 1).

The searched region comprises na area of about  $10,000 \text{ km}^2$  and its central coordinates are 23°04' W Gr and 05°50' S.

## **METHODOLOGY**

The used methodology was the SRE (Systematic of Radargraphlc Elements) as defined by Lima (1995) and especific to Side-Looking Airbome Radar (SLAR). This methodology provide the drawing of radargraphlc texture/toue, followed by the landforms analysis (summit, slopes and degree of erosion), as well as drainage patterns. These topics are enriched by linear, positive and negative, plain and table features, of great importance for lithostructural interpretation.

The **Radargraphic Elements Sistematic** (SER) method reveals in the sistematic form the methodological route adopted , be it through the text, through schematic figures, or in side-looking radar, with the radargraphic elements (features), ordered in five different stages: Reading, Recognizing, Identifying, Analysis and lnterpretation *(stricto sensu).* 

The **Reading** stage seeks to understand the meaning of the image elements in the terrain, with the goal of understand their meaning ; the **Recognizing** stages seek to group them according to the texture and radargraphlc tone, so to obtain homogeneous radargraphlc zones; **Identification** seeks to study the relief forms in such zones, with regard to top and pending, as well as the studying of the drainage patterns, dissection degree and erosion resistance; and the **Analysis** establishes the spatial and temporal relationshlp of the relief forms researched through linear, planar and tabular features. With such information in hand , the **lnterpretation** stage itself is reach, in whlch is possible to define lithologies, rounded structures, unconformities, discontinuities, folds and their interrelations, with a view to executing the Radargeological Map. In effect, a model area was selected to serve as paradigm for the different methodological stages.

The radarinterpretation, at the 1:250,000 scale, was based on the RADARSAT images, Standard mode,  $S_2$  and  $S_3$ , ascendent, with side-looking to east, copy in paper, with excellent stereoscopy  $$ whlch favoured the application of the SRE methodology above mentioned. GEMS radar images, X band, side-looking to east, from 1972, and LANDSAT-TM, band 4, from august 1985, were used as support. Aerogeophysical maps (magnetometry and radiometry) and sample maps of researches carried out by the RADAM Project (op. cit.), CPRM/DNPM (op. cit.) and Santos et al. (1988) were also used.

## **REGIONAL GEOLOGY**

In agreement with existing geological data and the results of the radarinterpretation, it was possible to identify several radargeological units according to defined by Lima (op. cit.): a metamorphic basement (gn), ortoderived gneisses and anfibolites, with well-defined NW-SE positive linear features, and granite gneiss (grgn) with great incidence of ortoderived granitoids. This unities are covered by metasediments (ms), composed by iron formation, schists and quartzites forming regionally conspicous ridges oriented to NW-SE .

It was possible to identify three units of granitoids: the earlier one represented levelled areas of welldefined dendritic-rectangular drainage  $(y_1)$ ; the second unit forms well-oriented batholythic massifs with convex hills  $(\gamma_2)$ ; mostly fratured and a third unit, younger, defined by circular bodies under the feature of stocks ( $\gamma_3$ ). Associated to this last unit it was identified the presence of vulcanic rocks ( $\alpha_1$ ), marked in the landscape as ridges without any orientation.

Otherwise, six sedimentary rocks units were identified. The earlier one,  $S_1$  and  $S_2$ , comprising sandstones, greywackes and carbonaceus shales, is younger than  $(\gamma_1)$ , but more ancient than  $(\gamma_2)$  and ( $\gamma_3$ ). The S<sub>3</sub> and S<sub>4</sub> units keep contact relations with the S<sub>2</sub> unit, being younger due to the fact that occur at the center of the syncline structures. The first unit is primarily made of pelitic-psamitic material and the second ones is made of psamitic material. The  $S_5$  and  $S_6$  units are recent elluvial and alluvial covers, and alluvial deposits, respectively. (Figure 2).

Referring to tectonic-structural aspects, it is remarkable the presence of a sinistral binary, with E-W

orientation, whose  $\sigma_1$  dynamic axis is around NW-SE while  $\sigma_2$  has a NE-SW orientation, both horizontally disposed, the first one transcurrent and the second one compressive. The  $\sigma_3$  axis is vertical and distensional. As a result from these stresses, ample folds with axis oriented according to N-S were developed on the sedimentary covers, presenting NW-SE sinistral transcurrent faults which account to shear zones, as well as compressive sigmoids of sirnilar orientation forming compressive duplexes. Normal faults have NE-SW orientation. See Riedel Diagram in Figure 2.

## **ECONOMIC GEOLOGY**

Despite a great potentiality for minerai sources, the Pardo Range region, considering the incidence of gold mines ("garimpos") in the early of 1990s, at the present shows only two gold mines (Garrancho and El Dorado), which are virtually non-operational according to verbal information by the geologist Hélio Ikeda (Figure 2).

In view of the present scenery, it is possible to foresee to the region a promising future regarding minerai resources due to its location at the same geological environment as the Carajas Minerai Province, at east, referring to its basement, as well as by coeval volcanic-plutonism to the Tapajós Mineral Province. at west, prodigal for comprising great gold and cassiterite deposits in Minerai Province, at west, prodigal for comprising great gold and cassiterite deposits in lithostratigraphical sequence (Iriri Formation).

## **CONCLUSIONS**

The excellent response of the RADARSAT-1 images is an evident conclusion, particularly when used with stereoscopy. The monoscopic interpretation is dampered by the presence of layover and radar foreshortening especially in the  $S_2$  mode, besides the little enhancement of the landforms, summits and slopes, due to lesser lenght of shadows, with implications over the texture caracterization. The utilization of GEMS images, X band, is a significant complement to a better definition of the landforms due to higher incidence angles (45° and 77°), but there is difficult with the lenght of shadows. The LANDSAT-TM image, band 4, had great importance to the identification of features with E-W orientation, and also due to its richness of tones especially for humid zones (alluvial plains), where there is no significant difference in topographie levels. The aerogeophysical maps were relevant for the identification of structures (magnetometry) and lithologies (radiometry).However, it was not possible to identify maphic-ultramaphic sequences that could hint structures of the sort of greenstone belt, prodigal in gold deposits.

#### **BIBLIOGRAFICS REFERENCES**

CPRM/DNPM - Integraçào Geol6gica-Geofisica do Sul do Estado do Para. RJ. 1979.

LIMA, M.I.C. de - Metodologia de Interpretaçào Radargeol6gica. Belém, UFPa. Tese de Doutorado, 1995. 426 p.

RADAM - Geologia da Folha SB.22/SC.22 -Araguaia/Tocantins. DNPM. RJ. 1974.

SANTOS, M. V. *et al.* - Litoestratigrafia Precambriana na Regiào Xingu-Iriri. Simp. Latino-Americano. Belém. 1988.

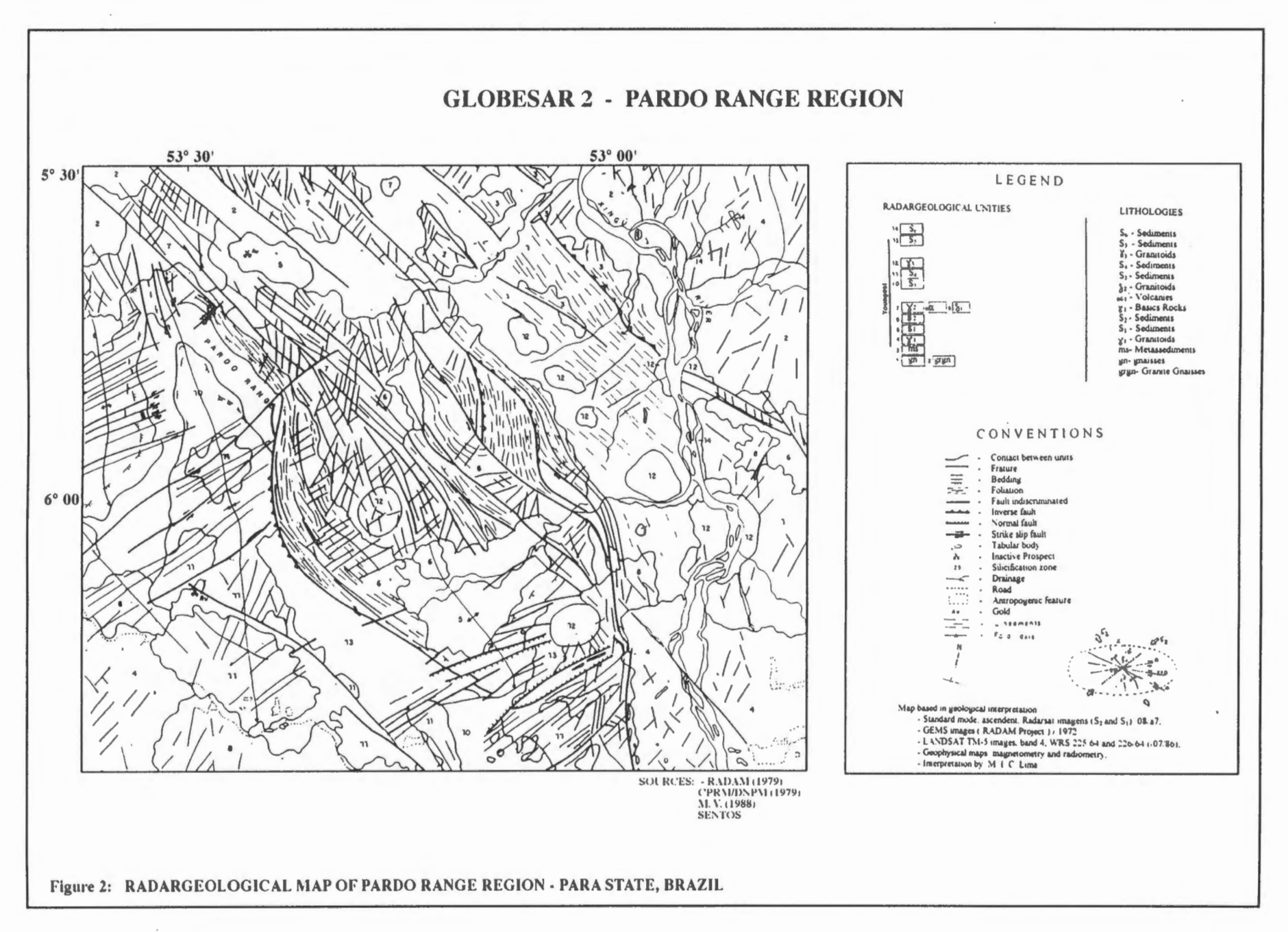

 $\overline{1}$ 358  $\mathbf{r}$ 

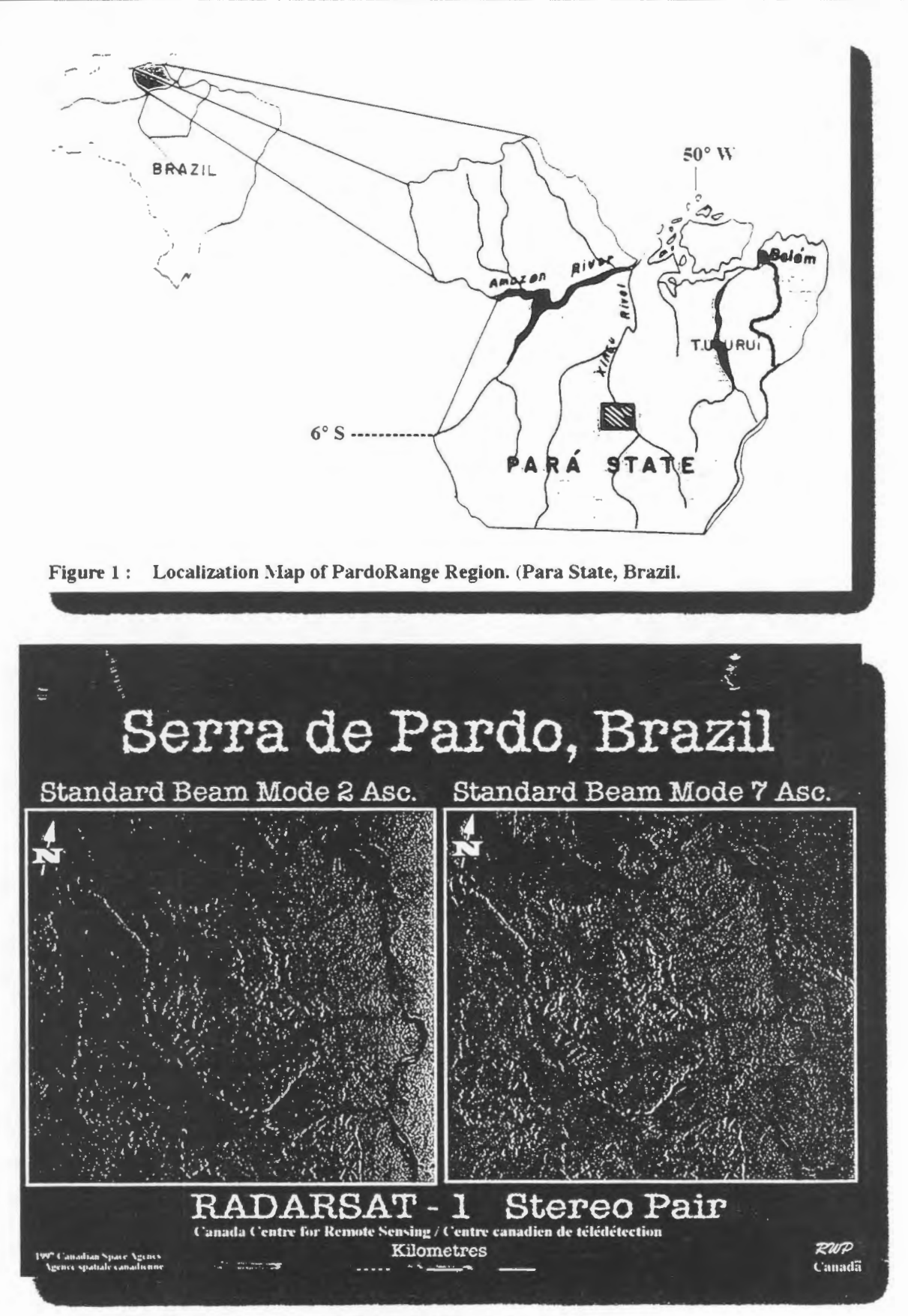

Figure 1B - Location of RADARSAT - 1 Scenes

# CARTOGRAFIA A PARTIR DE LA GENERACION DE MODELOS DIGITALES DE ELEVACION CON IMAGENES DE MICROONDAS BANDA-C

## **My. lng. Mario W. Sandoval Sandoval Cap. lng. Juan Carlos Sanabria Ayala**

## **INSTITUTO GEOGRAFICO MILITAR DE BOLNIA SECCION GEOGRAFIA Y RECURSOS NATURALES Estado Mayor General Av. Saavedra No. 2303 FAX. 591 -02** - **227889 email igmsgm@datacom-bo.net**

#### **RESUMEN**

Este proyecto pretende demostrar en un plazo razonable, las ventajas que presentan las imagenes de microondas para la generaciôn de cartografia basica a esc. 1:50.000, en aquellas zonas donde las condiciones atmosféricas impiden el empleo de imagenes ôpticas, para ello, gracias a una metodologia inicialmente desarrollada en Canada y en proceso de validaciôn en el I.G.M., se elaboran ortoimagenes, modelos digitales de elevaciôn y generaciôn de curvas de nive!, vistas perspectivas y por ultimo mapas. Finalmente la informaciôn digital obtenida sera comparada o validada con informaciôn ya disponible, para determinar su precisiôn y por ende avalar la metodologia.

## **1.- INTRODUCCION**

En Bolivia el Instituto Geografico Militar (I.G.M.), es la {mica Instituciôn técnica cartografica facultada por ley, para la formaciôn y publicaciôn del Mapa Politico de Bolivia en sus diversas escalas, así como de la carta fundamental y sus derivados, en ese marco legal, el I.G.M. viene desarrollando sus actividades cartograficas desde 1936, habiendo logrado a la fecha recubrir mas del 75 % del pais con cartografia bàsica (escala 1:50.000), faltando informaciôn entre los paralelos 13° y 16°. En esa area existen zonas que no han podido ser cubiertas con fotografias aéreas, esto debido a la presencia constante de nubes.

Por otra parte, el I.G.M. consciente de sus responsabilidades y ademas de la necesidad de informaciôn para cualquier plan de desarrollo y Ordenamiento Territorial, viene encarando programas agresivos de actualización y generación de cartografía básica. Es así que el año 1996 firma el convenio con SPOT IMAGE Francia para realizar proyectos de actualización cartográfica empleando imágenes Spot pancromàticas, ademas de elaborar espaciomapas en las zonas sin informaciôn cartografica, de manera que al concluir el mismo tenga 139 espaciomapas y mas de 350 hojas acrualizadas, tanto por métodos estereoscôpicos y/o monoscôpicos. En ese marco, surge como soluciôn para elaborar espaciomapas y/o cartografia a escala 1:50.000. en aquellas areas donde los factores atrnosféricos nos impiden utilizar imâgenes del visible, el empleo de imâgenes de microondas, ya que estas nos permiten obtener el registro de datos, de forma independiente a las condiciones climâticas y a la iluminaciôn solar.

Reconocemos que existen ya investigaciones relacionadas con la cartografia, utilizando datas de Radar particularmente de apertura sintética (SAR); trabajas referentes a la exactitud geométrica en planimetria y altimetria, extracciôn de caracteristicas planimétricas; extracciôn de modelas digitales de elevación (DEM), contenido de imagen, integración raster - vector, espaciomapas, etc. Pero pese a todo ello, todas las imágenes de Radar necesitan parámetros rigurosos de corrección geométrica, en funciôn a las caracteristicas el àrea de trabajo.

## Il.- **DESCRIPCION**

En este proyecto se pretende desarrollar una experiencia pilote que pennita la apertura a la utilizaciôn

de esta nueva tecnología en la elaboración de cartografía a escala 1:50.000, tanto para la confección de espaciomapas, actualizacion (si se disponen de datas) o generacion de informacion o elementos planimétricos con coordenadas cartográficas en 3 Dimensiones. Se explotará al máximo las caracteristicas del RADARSAT, el cual trabaja en la banda - C (5,3 Ghz) con polarizacion horizontal, además, el sensor tiene la capacidad de formar y orientar el haz de radar para un ancho de barrido de hasta 500 Km., con ángulos de incidencia que varían de menos de 20° a más de 50°.

Radarsat merced a muchos años de experiencia y al trabajo sistemático de varios profesionales del ârea, ha venido desarrollando metodologias que pretenden solucionar el problema particular planteado por el I.G.M., tales como: la generación de información geográfica con coordenadas cartográficas en 3 dirnensiones por el método estereoscopico, para ello se utiliza dos imâgenes obtenidas de dos posiciones " ligeramente" diferentes de manera de obtener el paralaje (distorsion debido a la altura) necesario; y/o el método monoscopico, en el cual se trabaja con la imagen y el DEM, luego la ortoimagen.

Toca ahora validar este trabajo o metodologia, para ello se empleara aproximadamente 15 puntos de control por modelo, pero ya no extraídos de las cartas sino puntos GPS, con lecturas de 1er orden, trabajo este que esta planificado para la presente gestion, en cuanto pase la época de lluvias en Bolivia: con estas datas, obviamente los errores residuales bajaran, en lo posible hasta las precisiones requeridas en cartografia para la escala 1:50.000.

Al momento, la tarea que venimos realizando es netamente de gabinete, elaborando todos los productos intermedios descritos en la metodologia. Ambas âreas estân permanentemente cubiertas por nubes, e incluso una de ellas presenta la mayor precipitacion media anual del pais, por encima a los 3.000 mm. Año. Para el cumplimiento de esta tarea Radarsat superó algunos problemas de programacion, obteniéndose finalmente las siguientes imâgenes de radar.

**A.- lm:igenes:** Corno seiialamos anteriormente son dos las âreas seleccionadas para el proyecto pilota de cartografia con imagenes de microondas.

1.- **Area MAPIRI:** Correspondientes a las hojas esc. 1:50.000 5948 - I - II

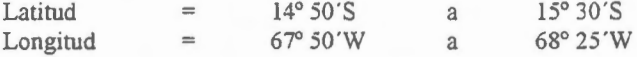

Area con serrania alta al norte y serrania baja en la parte sud, generalmente cubierta con basque alto de 15 a 20 m de altura, del cual se obtuvo un par estereoscopico con las siguientes caracteristicas:

- 1) RADARSAT l en Modo Bearn S3 Paso Descendente Fecha 27 de Junio de 1997 Angulo de incidencia entre 30° y 37° Resolucion nominal 25 m Area nominal 100 x 100 Km. Imagen izquierda Tamaño: 8880 p x 8045 f
- 2) RADARSAT 1 en Modo Bearn S7 Paso Descendente Fecha 11 de Julio de 1997 Angulo de incidencia 45° a 49° Resolucion nominal 25 m Area nominal 100 x 100 Km. Imagen derecha Tamaño: 8938 p x 9249 f

2.- **Arca ESPIRITU SANTO** : Correspondiente a la hoja 1:50.000 6442 - I

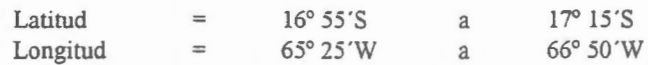

Area con serranía baja y cubierta con bosque alto con árboles de $\pm 12$  metros, del cual de igual manera se obtuvo un par estereoscópico con las-siguientes características: ...

- 1) RADARSAT- l en Modo Bearn F5 Paso Descendente Fecha 14 de junio 1997 Angulo de incidencia entre 45° a 47.8° Resolución nominal 8 m Area nominal 50 x 50 Km Imagen derecha
- 2) RADARSAT 1 en Modo Bearn F2 Paso Descendente Fecha, 25 de julio de 1997 Angulo de incidencia 38° a 42,5° Resolución nominal 8 m Area nominal 50 x 50 Km lmagen izquierda.

En estas casas ambas imagenes son descendentes, por lo tanto la distorsion se presenta del lado derecho. En estéreo radar tenemos la disparidad binocular y el efecto de las sombras, este ultimo nos da la idea de relieve, en cambio la profundidad es una combinación entre un efecto psicológico y uno fisiológico.

Las dos áreas son diferentes, la primera es ondulada (ROLLING) con pendientes entre 10° y 30°, en ese caso la distorsion geométrica es mediana al igual que la distorsion radiométrica, en cambio la segunda es más ondulada casi montañosa con pendientes entre 30° y 50°, en cuyo caso la distorsión radiométrica es grande y la distorsión geométrica más pequeña, por ello se eligen pasos del mismo lado con ángulos de intersección pequeños.

Corno hemos podido comprobar, al tener las imagenes descritas anteriormente, perdemos algo de informacion del lado opuesto y también del lado frontal, por ello surge una primera recomendacion y es la de emplear dos PARES ESTEREOS por zona, de manera de obtener informacion completa del area (FINES CARTOGRAFICOS).

## III.- **PROCESAMIENTO INICIAL**

**A.- Mapiri** : En el casa particular del ârea denominada Mapiri, se empleo el cake automâtico de imagenes, de manera que ganamos en radiometria sobre la geometria, se realizo la generacion de curvas de nive! desde el DEM, con intervalos de 100 m y con un error de 50 mts. en elevacion.

Para el procesamiento de los datos se utilizó el Software PCI, se empleó el par estereoscópico descrito en el parrafo anterior, con todos los errores geométricos y radiométricos comunes en este tipo de imâgenes, los que fueron corregidos en una primera fase por RADARSAT (preprocesamiento), la entrega fue en soporte CD-ROM, de acuerdo a la descripcion anterior.

1.- **Estéreo Modelo:** En este proceso inicial se utilizaron 26 puntos de control extraídos de la canografia a escala 1:100.000. hoja No. 3240 producida por el DMA (hoy NIMA), pues no existe cartografía básica 1:50.000 en el área, esta carta presenta una equidistancia de 80 m y los siguientes datos: Elipsoide: WGS 84, Zona: UTM 19 y Proyección: Transversa de Mercator.

Posteriorrnente se realizaron los siguientes procesos:

2.- Extracción del DEM del par de imágenes: Con el empleo de la información disponible se procedio a realizar esta tarea de acuerdo a los siguientes pasos (metodologia Radarsat).

- Leer del CD el par de imagenes (CDSAR)
- Obtener puntos entre  $15 30$  ptos de control  $(x, y, z)$  para cada imagen (GCP WORKS) grabándolos luego como segmentos.
- Computar el modelo matemático para cada imagen (SMODEL)
- Busqueda de la imagen apipolar proyectada (SEPIPRO )
- Extracciém del DEM (RSDEM), en este paso se considera la altura minima (500 m.) y la altura máxima (2260 m.)
- Edici6n del DEM
- Finalmente copiar los resultados del DEM satelital entre la imagen satelital sin corregir y la imagen geocodificada (SDEMCPY)

3.- Creacion de las Orto Imagenes: Se crearon las dos imagenes de 16 Bits correspondientes al 27 de junio y la del 11 de julio, de acuerdo a los siguientes parametros generales:

- Comando PCI: EASI y Sortho
- Numero de canales: 1
- Resample: cubico
- Luego se utiliz6 el "HIS" y "SCALE" para convertir los dos orto imagenes de 16 bits a 8 bits.

4.- Creacion de la imagen en Pseudocolor: Para ello se siguen los siguientes pasos:

- Editar el rango PCI (Edit)
- Transferir el segmento de pseudocolor dentro los canales (PCE).
- 5. Realizar el DEM: Para preparar la conversión del "IHS" al "RGB"
- 6.- **Conversion "IHS" a "RGB"**
- 7.- **Generacion de las imagencs como estereoscopicas.**
- **8.- Elaboracion del segmento de curvas de nive! generados del modelo**
- 9.- Creación de las imágenes de pistas perspectivas.

Los resultados del modelo con los 26 puntos de control son los siguientes:

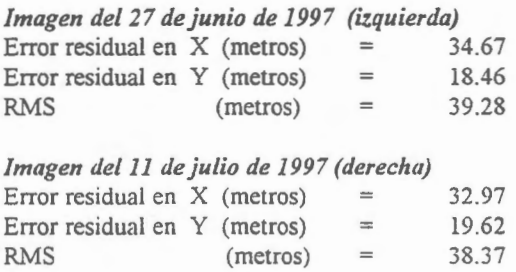

Datos con los cuáles elaboramos la siguiente tabla:

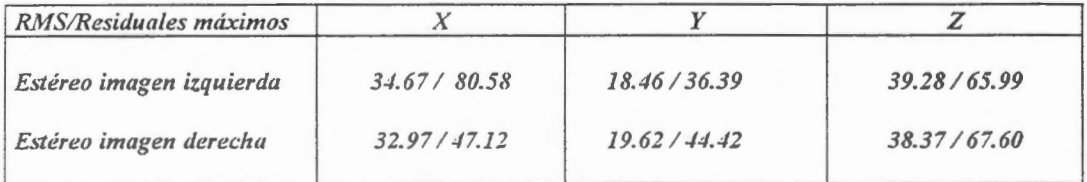

Cuadro 1: Relación entre el RMS y los residuales máximos en metros.

Si comparamos ambas, las diferencias no son significativas, pera individualmente generalizadas pueden damas una idea de la exactitud del modela, la que depende por lo visto, de la calidad y exactitud de los puntos de control. Si consideramos la fuente origen de estos puntos de control, cartografía a escala 1:100.000, con precisión planimétrica de 20 metros e intervalo de curvas de 80 metras, comprendemos a cabalidad los errores, los cuales deberan bajar o diminuir mucha mas con puntos de contrai terrestre de GPS con la precisién necesaria para la escala 1:50.000

Para la medición de altura, se realizó una primera evaluación, con el fin de cuantificar la exactitud de la posición del punto altimétrico, comparándose los valores de elevación del DEM con el mapa topografico a escala 1: 100.000, usando para ello 30 puntos de chequeo, en los cuales se obtuvieran las siguientes estadisticas:

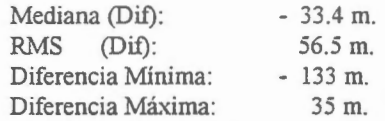

Nuestra trabajo en adelante es obtener o mejorar los siguientes parametros del MDE de RADARSAT.

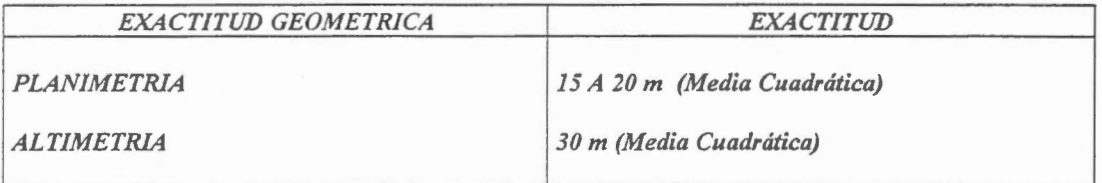

**Cuadro** 2 : Exactitudes de Radarsat

**B.- Espiritu Santo:** En este casa particular, el pracesamiento y elaboracién de la ortoimagen fué desarrollado por la empresa INTERMAP TECHNOLOGIES de Alberta Canadá, empleando una metodologia similar a la descrita en el parrafo A, de la cual solo lleg6 los resultados que presentamos hoy.

## IV.- **LOGROS ALCANZADOS**

Hasta el momento. ha sida una experiencia completamente nueva el introducirnos a las imagenes de microondas radar, pues su manejo e interpretación difieren totalmente de las imágenes ópticas, a las cuales estamos acostumbrados, pues ya hemos realizado actualizacién cartografica con estereopares SPOT: ello involucra ahora reinstruir a nuestra gente (técnicos y operadores).

Se está incursionando en el empleo de otros Softwares adicionales al PCI para el manejo de esta información satelital, tal el caso del GEOIMAGE, DPW de LEICA - HELAVA, ERDAS IMAGINE, IL WlS. etc., obteniéndose resultados o respuestas particulares en cada uno de ellos que al final merecerán ser detallados.

Finalmente indicar que se están seleccionando las zonas en las cuales se pondrán los puntos GPS, tarea complicada, pues no hay carreteras o puntos característicos fáciles de identificar, más aún en el área de Mapiri donde al acceso tendrá que ser por helicóptero. Una vez seleccionadas las áreas, se sacaran ploteos a escala grande, además de descripciones del posible punto, junto a una referenciación apraximada, para que las comisiones de campo puedan navegar al lugar y tomar los puntos. No se salió aún al terreno por factores climáticos, ya que en Bolivia hasta abril es época de lluvias, las cuales impiden el normal desarrollo de las tareas de toma de puntos con GPS.

Los productos preliminares que se presentan en este simposio, usan coma fuente primaria de datas las ortoimagenes generadas de las dos areas de estudio en las cuales se hicieran cartes al tamafio aproximado de nuestra carta básica, vale decir  $15' \times 10'$ , corte que fue exportado al formato TIFF y luego procesado en nuestra cadena de actualización cartográfica que es de la línea INTERGRAPH.

Este corte de imagen fue nuevamente rectificado con puntos de control a escala 1:50.000 en el caso de Espiritu Santo, mejorándose notablemente la anterior precisión y exactitud de la orto imagen (datos precisos seran presentados al finalizar el proyecto), Este corte filtrado de manera de resaltar ciertas características, fue sobrepuesto a la carta topográfica (planimétrica) digital, donde se afinó aún más la corrección hasta que no presentara desplazamientos, los cuáles, si los hubiera, pensamos serán corregidos con puntos de control terrestre tomados con GPS.

Corno mencione antes, hoy presentarnos como producto intermedio y preliminar dos espaciomapas radar, elegidos de dos sectores de ambos modelos, en el formato basico de nuestra cartografia, con una precisión "discutible" por hoy, pero que será mejorada sustancialmente al finalizar el proceso, obteniéndose (como es el objetivo del proyecto) cartas y espaciomapas a escala 1:50.000, de acuerdo a todas nuestras normas cartograficas, validando de ser posible, la metodologia propuesta por Radarsat.

## **V.- CONCLUSIONES PRELIMINARES**

Este proyecto está presentando los resultados iniciales y/o preliminares de la obtención de cartografía y/o espacio mapas a partir de la generación de modelos digitales de Elevación con imágenes de microondas en Banda C. Si tomamos en cuenta Ios resultados preliminares, esperamos mejorar los mismos a 10 - 15 men planimetria y 20 men altimetria o menores de ser posible.

Finalmente, para validar la metodologia, una vez se tornen los puntos de control GPS, y se haga el procesamiento final de las imagenes, se hara una cornparaci6n con datos mas precisos, donde se detallaran mejor exactitudes planimétricas y altimétricas.

 $\mathbf{I}$ 

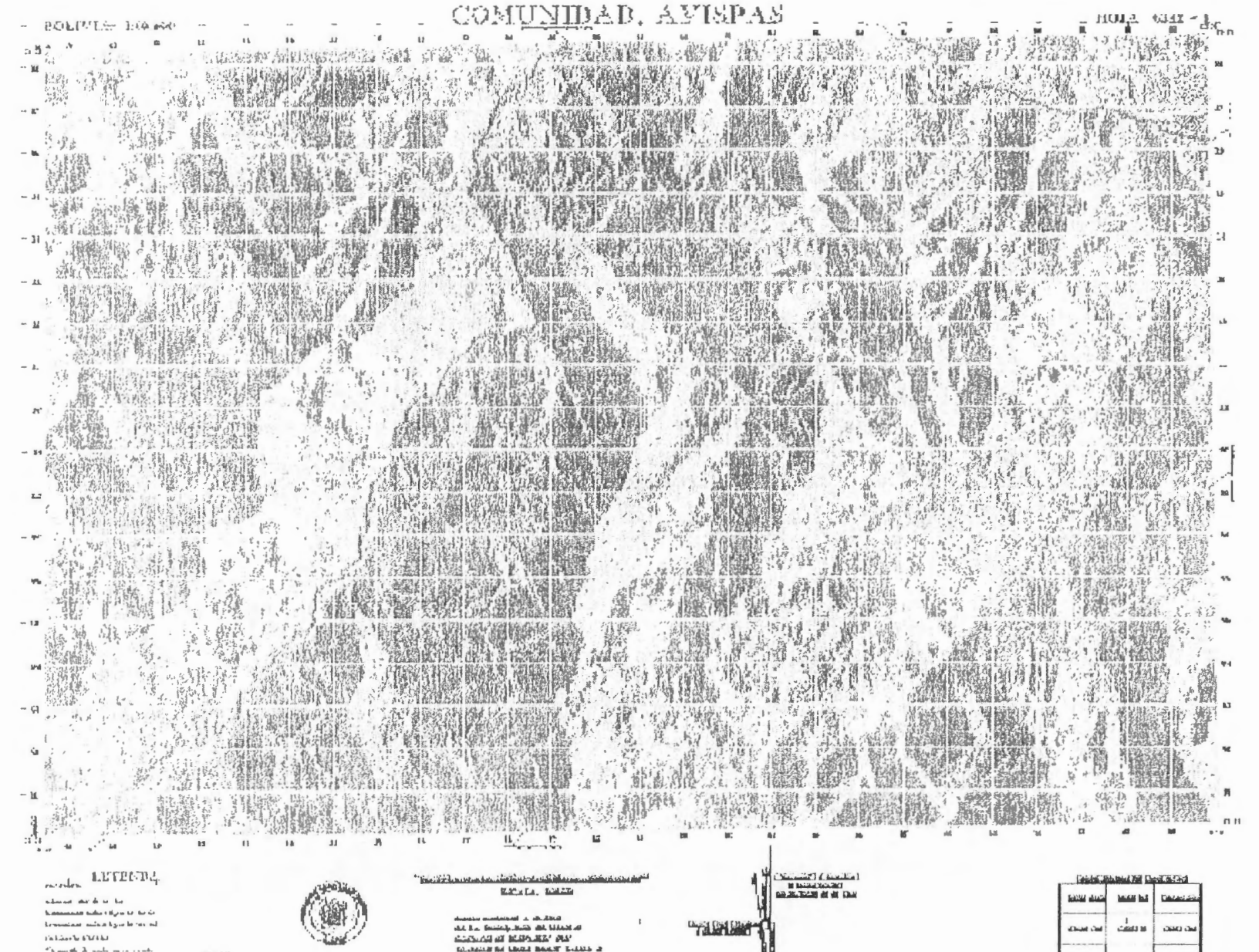

**Didney Bob** 

**NATION** 

Mutra you أسادك دمته  $\mathbf{b}$  and  $\mathbf{b}$ 

366

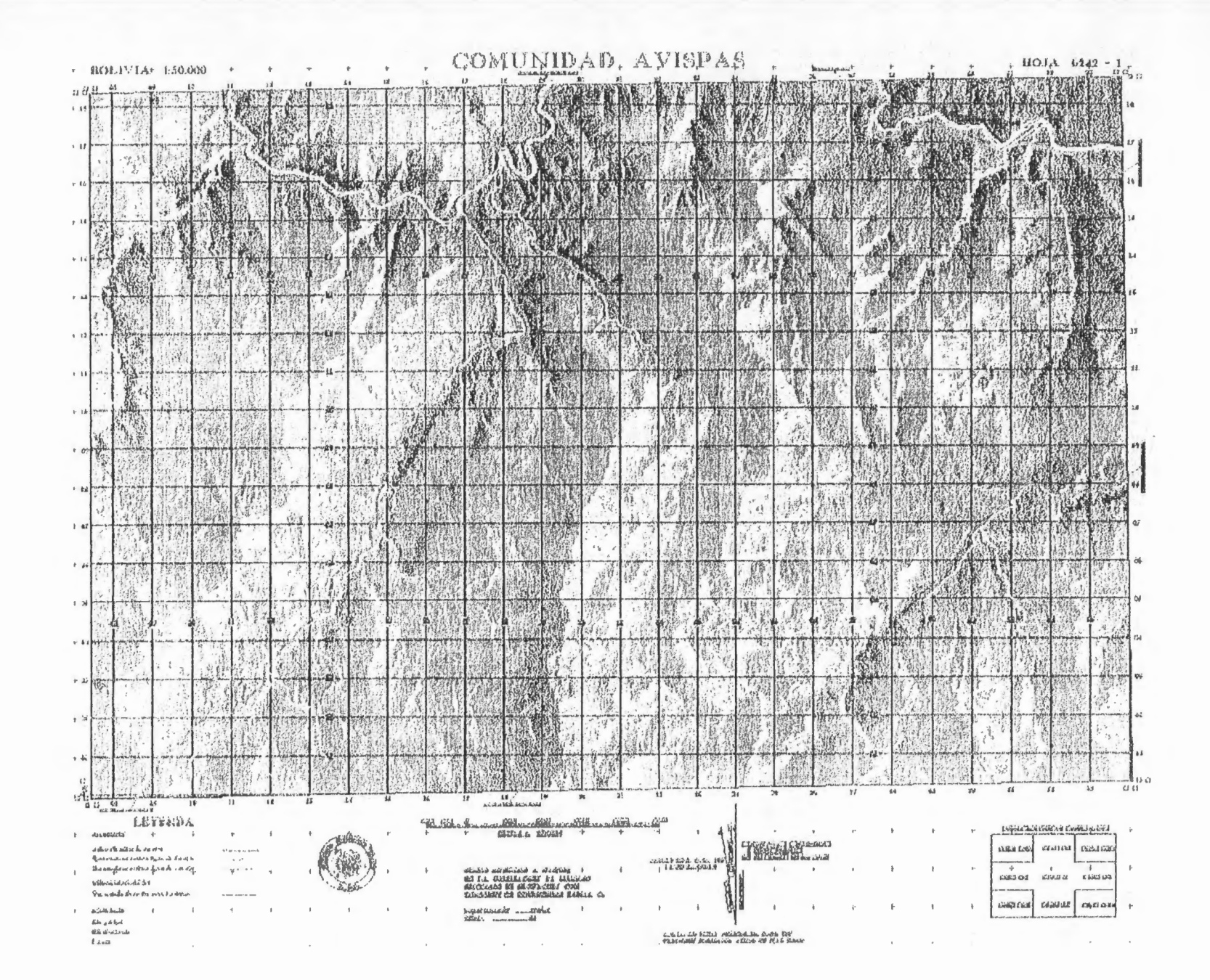

367  $\mathbb{L}$ 

 $\blacksquare$ 

# **ACTUALIZACION DE CARTOGRAFIA NAUTICA ANTARTICA (Etapa Primera)**

## **Héctor A. Salgado Proyectista Asociado Servicio de Hidrografia Naval** - **Armada Argentina E-mail: salgado@rina.ara.mil.ar**

## **RESUMEN**

Se presentan los resultados preliminares del Proyecto Globesar # 7 de la Argentina, llevado a cabo por el Servicio de Hidrografia Naval (Armada Argentina), que procura experimentar la aplicación de imágenes SAR RADARSAT para la actualización y complementación de cartografía náutica costera e insular en la Antártida.

Se trabajó con 2 imágenes SAR, en modo Standard, de la zona correspondiente a la Isla Brabante y alrededores (Archipiélago Palmer, al W de la Peninsula Antartica), obtenidas en el verano del 97, en época de fusion de los hielos marinos y coincidente con la Campana Antartica realizada por el Rompehielos ARA Almirante Irizar..

Como resultado de la interpretación se han localizado diversos tipos de obstáculos a la navegaci6n, que no figuran o que presentan diferente silueta en la cartografia existente.

Se plantean los pasos futuros y consideraciones generales metodológicas.

## **ABSTRACT**

Preliminary results of the Argentine GlobeSAR Project # 7, carried out by the Navy Hydrographie Service (Argentine Navy) , are presented here. The main goal ofthis Project is to increase our knowledge in the use of SAR RADARSAT images for updating shore and island nautical antarctic cartography.

Two SAR images , Standard mode, are used. The geographical zone is near the Brabante Island, in the Palmer Archipielago, at W of Antarctic Peninsula. They were acquired during the sea ice melt period and in correspondence with the Icebreaker ARA Almirante Irizar antarctic trip, in summer of 1997.

As result of the image interpretation, different types of obstacles, that were not present in or whose shape were different from the previous cartography, have been located...

Methodological aspects , considerations and future developments are summarised in this paper .

## **INTRODUCCION**

La navegación marítima en la Antártida requiere cartografía náutica detallada y actualizada, razón por la cual la Organización Hidrográfica Internacional (IHO) ha encarado, en coordinacion con sus miembros, un plan de actualizacion de la cartografia antartica a diversas escalas.

Entre las cartas a actualizar por el Servicio de Hidrografia Naval , figura la correspondiente al N del Archipiélago Palmer, a confeccionar en escala 1 :150.000, que incluye una amplia zona con islas con cobertura nival permanente, costas escarpadas, islotes , pefiones, rocas , canales y estrechos con numerosos obstaculos a la navegacion.

Debido a los escasos (y aislados) levantamientos hidrograficos existentes, resulta interesante la posibilidad de incorporar la teledetección satelitaria como herramienta complementaria para enriquecer y actualizar la información náutica, que debe figurar-en-la-carta.

Las imagenes de sensores de microondas satelitarios resultan adecuados para el mapeo de regiones del planeta, donde la cobertura nubosa es frecuente y las condiciones de luminosidad escasas, como ocurre en la Antartida.

En particular, el Radar de Abertura Sintética (SAR), incidiendo con un haz de ondas inclinado, da lugar a imagenes, donde el relieve es resaltado, y consecuentemente, pequefios detalles, como obstáculos y riesgos a la navegación, se tornan más evidentes. Experiencias anteriores , realizadas en la misma zona con imagenes ERS-! SAR.PRI asi lo demostraron, permitiendo detectar rocas (emergentes y sumergidas), zona de rompiente de olas, y otros peligros para la navegacion (Mehl et al, 1995).

La utilidad y precision en cartografia y mapeo de zonas costeras logrados con las imagenes SAR RADARSAT ha sido mostrado en numerosas publicaciones (Staples et al., 1997).

En esta oportunidad se trabaja con 2 imagenes SAR RADARSAT Standard , tomadas con distinto angulo de incidencia, a los efectos de comprobar su influencia diferencial en la capacidad de detectar los detalles cartograficos pequefios, y , a su vez, discriminarlos de los trozos de hielo flotantes y varados, que abundan en las costas antárticas.

Mediante el procesamiento digital de las imagenes, y su fusion con la cartografia existente, se procura la actualizacion de la misma, contribuyendo asi a la obtencion de un mejor producto cartografico.

## **MATERIAL Y METODO**

La zona geografica seleccionada corresponde a la Isla Brabante y sus alrededores, con centro en Latitud =  $64^{\circ}$  15' S y Longitud =  $62^{\circ}$  20' W, sobre el Mar de Bellinghausen (Fig. 1), la cual forma parte de la ruta de navegaci6n de los buques cientificos y de abastecimiento de las estaciones ubicadas al W de la Península Antártica.

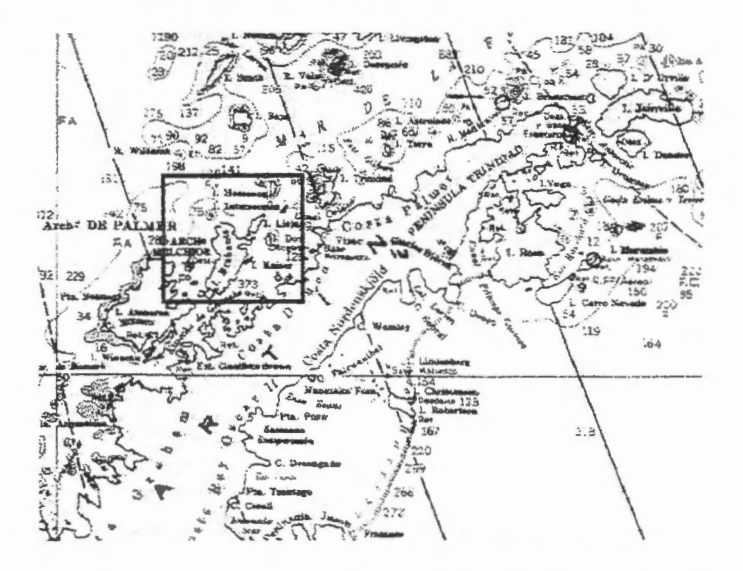

*Fig. 1 :Sector de Carta Ntiutica de la Peninsula Anttirtica, donde aparece*  recuadrada en rojo la zona comprendida por las imágenes SAR.

Para la elección de las imágenes RADARSAT (Cuadro 1), se procuró la oportunidad con menor probabilidad de ocurrencia de hielos marinos, que se corresponde con el final del verano, o sea el final del periodo de fusion de hielos.

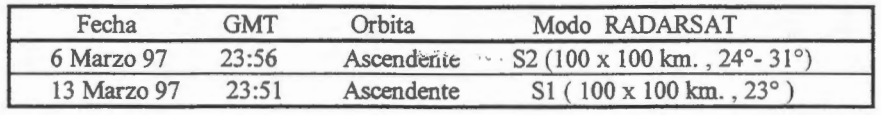

*Cuadro 1: Jmagenes SAR RADARSAT emp/eadas.* 

Como información complementaria, se recopilaron datos meteorológicos, de estado del mar y de hielos, provenientes de diversas instituciones (Cuadro 2).

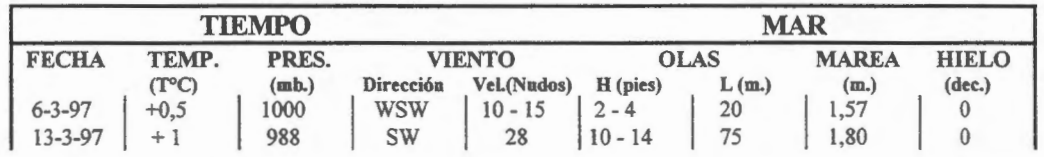

*Cuadro 2 : Condiciones ambientales durante la captura de las imagenes. Fuentes: Parametros c/imaticos observados en Estaciones Antcirticas* ; *O/as y marea estimados por Servicio de Hidrografia Naval Hielo marina : mapeo del National !ce Centre (NIC-USA).* 

Las imagenes fueron procesadas en computadoras PC con procesador Pentium , con los programas EarthView y PCI, obtenidos dentro del marco del Programa GlobeSAR. Se experiment6 con los filtros de Lee y de Frost, con lo cual se mejor6 el aspecto visual pero algunos detalles quedaron atenuados, razón por la cual se continuó trabajando con las imágenes no filtradas. La georreferenciación se realizó mediante procedimiento de ajuste de mínimos cuadrados a través de una serie de puntos de control costeros con coordenadas geograficas conocidas, aplicando el programa IDRISI (Univ.Clark. 96).

Para efectuar el análisis de detalles se seleccionaron sectores de la imagen (subimágeneswindows ), de modo de poder trabajar mas dinamicamente y empleando menor espacio en la computadora. Finalrnente se posicionaron los detalles nuevos y se compararon con la cartografía náutica existente (Fig. 2).

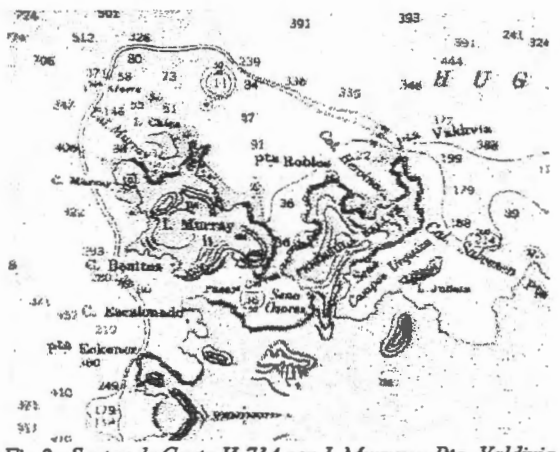

Fig.2: Sector de Carta H-714 con I. Murray y Pta . Valdivia

## **PRIMEROS RESULTADOS Y CONSIDERACIONES**

De la visualización de las 2 subimágenes (Fig. 3 y 4) se nota que ambas presentan una serie de detalles, que no estan indicados en la carta existente (Fig. 2), y la correspondiente al 6 de marzo es la que muestra la mayor cantidad de ellos (por ejemplo al N de I. Murray , o al NE de Pta. Valdivia ).

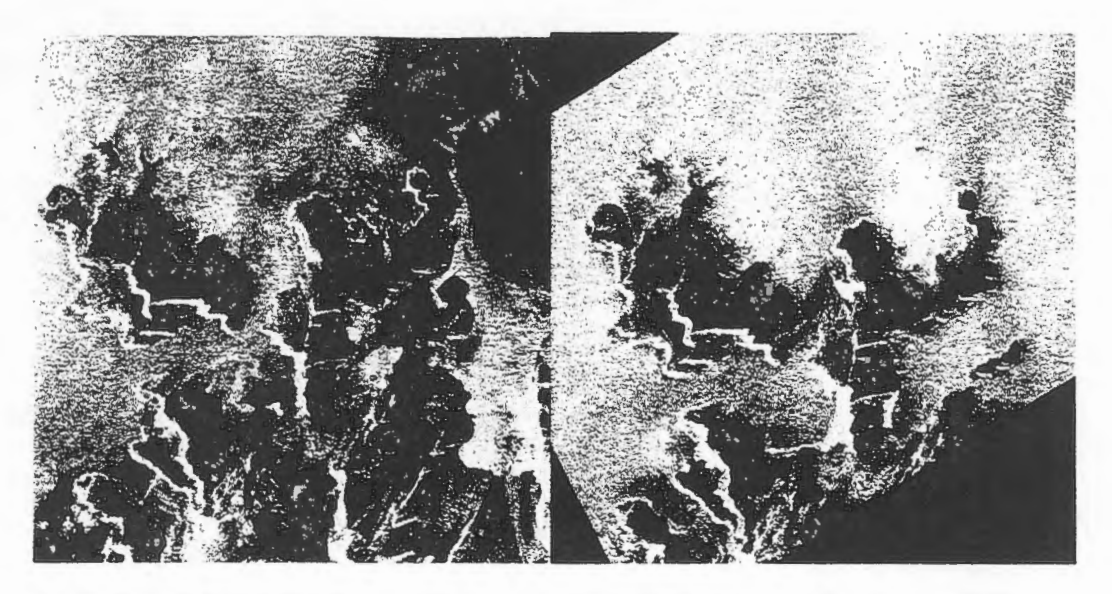

*Fig. 3 : Sector de imagen del 6 de marzo del 97 Fig. 4 : Sector de imagen del 13 de marzo del 97* 

Entre las primeras observaciones, se pueden citar:

- a) Aún cuando en la elección de las imágenes se consideró el estado de la marea prevista, el momento de adquisición no coincide exactamente con la mínima bajamar, lo cual puede .ocasionar que algunos detalles no se detecten en las imagenes. No obstante, practicamente todos los detalles cartografiados se pueden ver en las imagenes, lo cual destaca la capacidad del SAR para localizar objetos aunque estén someramente sumergidos.
- b) La influencia del viento (en intensidad y direcci6n) se nota principalmente en la imagen del 13 de marzo (con intensidad de 28 nudos - Cuadro 2), reduciendo la capacidad de identificar detalles.

r

c) El mayor ángulo de incidencia (24-31°) en la del 6 de marzo también podría contribuir a la mejor definición de obstáculos a la navegación.

Finalmente, para poder discenir mejor entre posibles obstáculos y pequeños hielos flotantes o varados, se requeriria otra imagen , alejada temporalmente y en 6ptimas condiciones ambientales, y con la cual se podria confeccionar una imagen multitemporal .

## **REFERENCIAS BIBLIOGRAF1CAS**

Mehl H. y Salgado H., 1995 **Aspectos de interés para la navegaci6n antartica interpretados a partir de im.agenes SAR/ERS-1.** Revista SELPER, Vol. 11 , marzo-junio 95, pp. 29-33. Staples G.C., Nazarenko D.M. and Freeberg M.H., 1997 **Coastal Zone Monitoring with RADARSAT.** Sea Technology , August 1997 , Vol. 38, N°8 , Compass Publications, VA, USA

## **AGRADECIMIENTOS**

Se agradece al Centro Canadiense de Sensores Remotos (CCRS) por la provision de las imagenes utilizadas en este proyecto a través del Programa GlobeSAR II.

# **IMAGE GEO-REFERENCIATION WITHOUT TERRESTRIAL CONTROL** POINTS.

## A. E. Giraldez

## **ABSTRACT**

As indicated in the original proposal, the necessary algorithms for geo-referencing using satellite information, (modified and corrected TLE file data), should be created.

At present, this task has been completed, and orbit parameters (time, altitude, latitude, longitude, X, Y, Z and velocity) values are being calculated for a date and time lapse defined by the user, by means of a TLE file.

With this information, which can be saved as an ASCCI file, we proceed to reconstruct the imaged area, as a function of radar mode.

This area is shown graphically superimposed to a regional map, with the option of including information of cities, towns and villages of the country for a better visual identification.

In the case of having precision orbital parameters, this information can be transferred to the corresponding Image header file to improve the referenciation.

The advantage of generating corrected TLE information, is not of primary importance for areas where ground control points are available, but it is of great interest for areas where very few if any control points can be identified, as in unpopulated areas, without geographical or man-made visible structures, as well as in oceanic areas.

Three screens of the program, the first showing the parameter selection area (satellite, time etc), a second one showing the output of the generated data file and a third one showing the graphical presentation of the satellite track are shown below.

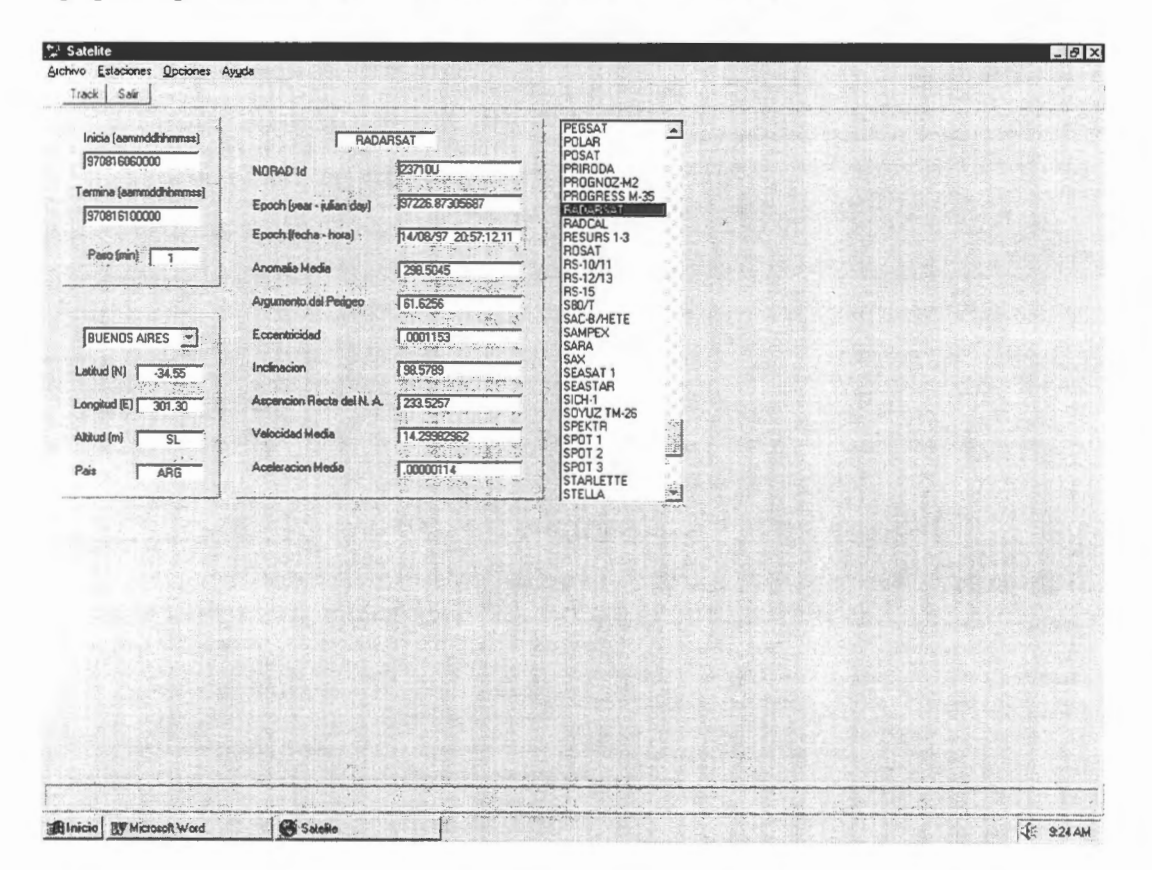

 $-0x$ 

LE 925AM

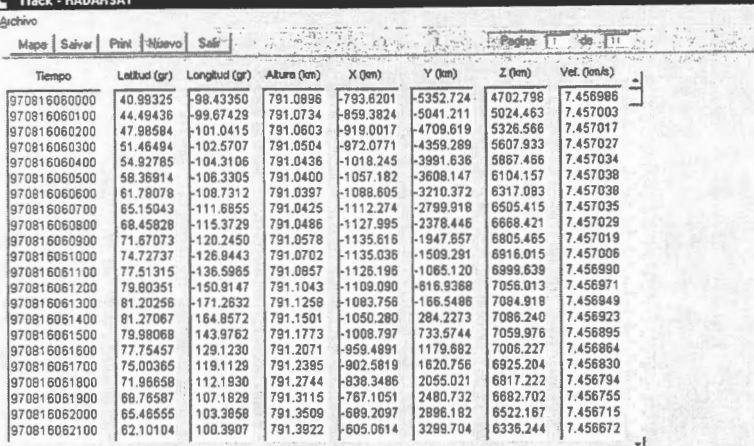

**Direct Exhibit** 

**Binicio By Nicrosoft Word** 

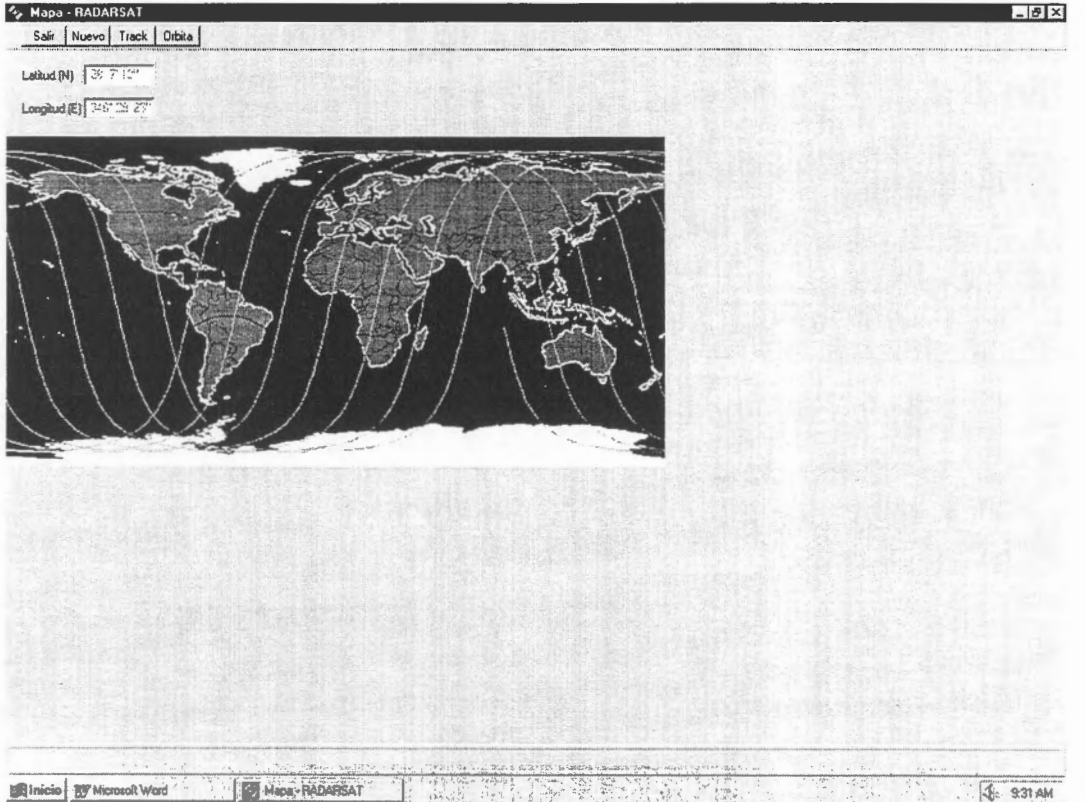

# **Generacion de Modelos digitales de elevacion con RADARSAT por el método radargramétrico: nuestros primeros resultados en zona montafiosa.**

## **Grégoire Leclerc, Nathalie Beaulieu, Javier Puig**  Centro Intemacional de Agricultura Tropical, Cali, Colombia. Tel: 57-2-445-0000 ext 3682. Email: g. leclerc@cgnet.com

#### **Jaime Jaramillo**

Centro Regional de Estudios Cafeteros y Empresariales, Manizales, Colombia.

#### **RESUMEN**

Se describen los resultados obtenidos en la generación de modelos digitales de elevación (MDE) por el método radargramétrico, usando pares de imágenes RADARSAT, para dos sitios en zona montañosa en Colombia y Ecuador. Se analiza la precision absoluta en elevacion y la calidad en vista de la medicion de pendientes para determinar la utilidad de estas MDE del punto de vista del usuario. El procesamiento fue realizado mediante el programa RSDEM desarrollado por PCI. El nivel de error obtenido fue variable pero de mucho superior a los reportados en otros estudios. Hemos atribuido estos resultados al caracter "doble-monoscopico" del procedimiento utilizado, en el cual la colecta de puntos de control y la optimización del modelo satelital están realizados de forma monoscópica para cada imagen. En poco tiempo, PCI comercializará un módulo permitiendo la visión y el procesamiento estereoscópico, permitiendo la adquisición de puntos de control y la optimización de los modelo satelitales en forma estereoscópica.

#### **lntroducciéin**

Los Modelos Digitales de Elevación (MDE) son una herramienta esencial para la planificación del uso de la tierra en zonas montafiosas. Para la mayor parte de América Latina no existen MDE con una resolución suficiente para la planificación a nivel local, y las instituciones planificadores deben a menudo generarlos en base a curvas de nive! digitalizadas a partir de mapas topograficos, un proceso largo y costoso. Por medio de este estudio, queremos explorar la posibilidad generar, nosotros mismos, MDEs en base a imágenes de RADARSAT en nuestros sitios ubicados en zonas montañosas.

RADARSAT es el primer satélite equipado de un Radar de Apertura Sintética (SAR) que permita la toma de imágenes de la superficie de la tierra según un modo de adquisición especificado por el usuario. En particular, se puede observar un mismo sitio de varios puntos de vista, o varios ángulos de incidencia y asi permitir la vision estereoscopica. La medicion del paralaje en el par estereoscopico SAR permite la estimacion de la elevacion del terreno, de la misma manera que con pares de fotografias aéreas, pero con una geometria de vista particular al radar.

La medición del paralaje y el calculo de la elevación la puede hacer un operador que interpreta la imagen tridimensional en una estacion fotogramétrica digital ('soft copy photogrammetry'), donde las imagenes digitales estan desplegadas en una pantalla que permite la vision estereoscopica. El Digital Video Flotter (DVP) es un ejemplo de este tipo de estacion fotogramétrica, que puede ser convertido, mediante un modulo radar, en una estacion radargramétrica. Segun Toutin (1997 a), este método es el que da la medición más precisa de la elevación, alcanzando 5 metros RMS para imágenes de modo fino en vista opuesta (orbita ascendente y descendente), por un terreno de relieve undulado. Sin embargo, es un método extremadamente costoso si se considera el tiempo que tiene que dedicar el operador para medir decenas de miles de puntos de elevacion.

El otro método para medición de la paralaje y elevación se basa en la detección automatizada de puntos correspondientes en las dos imágenes del par estereoscópico. Para una ventana móvil centrada en un punto de la imagen izquierda, por el cual se quiere medir la elevacion, se busca en la imagen derecha una ventana que corresponde a la primera. Eso se hace trasladando la ventana en la imagen derecha, y calculando la correlación entre las dos ventanas. El punto de la imagen derecha correspondiente al

punto de la imagen izquierda está en el centro de la ventana de la imagen derecha que maximiza la correlacion con la ventana de la imagen izquierda. Este proceso se repite para obtener una cuadricula regular de puntos de elevacion permitiendo la generacion del MDE. Existen algunos programas comerciales para realizar este trabajo, coma el que usan VECSEL(Marra, 1998) e INTERMAP (DeCol *et al. ,* 1997, Mercer *et al. ,* 1998)), ERDAS (todavia version beta), y PC! (RSDEM ver 6.2 y pronto par liberarse, OrthoEngine versión 6.2). El programa que hemos utilizado aquí es el primero disponible comercialmente, RSDEM version 6.2 de PC!. Este programa trabaja en doble-monoscopia, es decir que el modelo orbital de cada imagen está calculado por separado, los puntos de control siendo tomados en monoscopia.

El objetivo de nuestro estudio es producir el MDE mas preciso posible usando el método radargramétrico automatizado, para comparar el costo-beneficio de este método con respeto a métodos tradicionales coma son la digitalizacion de curvas de nive! seguida de interpolacion, y la fotogrametria en base a fotografias aéreas.

#### **Materiales y métodos**

Pares estereoscópicas de imágenes RADARSAT fueron adquiridas para 2 sitios de estudio que presentan topografia y usa de la tierra distintos. La tabla I sintetiza esta informacion:

## **Tabla 1 Descripcion de las zonas de estudio y de las imagenes disponibles y usadas (subrayado).**

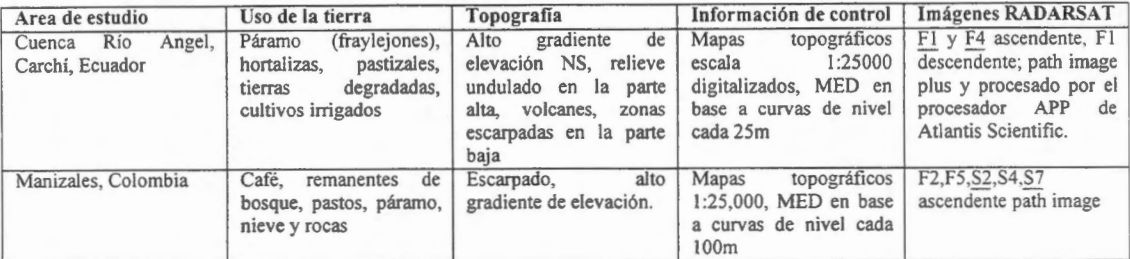

Para la etapa de orientación interna del par estereoscópico, se tomaron alrededor de 100 puntos de contrai (GCPs) en base a la informacion cartografica (principalmente rios) y se extrajo la elevacion de estas GCPs con el MDE generado en base a curvas de nive!. El numero de GCPs fue reducido a aproximadamente 50 cuando se optimizo el modela satelital. El error RMS resultante es del orden de 20-30 m en planimetría. Es importante notar que los puntos de control se tomaron en monoscopía, y que no son necesariamente los mismos en cada imagen del par. La precisión del MDE se determinó con los GCPs y, cuando disponibles, con puntos de GPS y MDE generados por interpolación. Los modelas se generaron a la maxima precision posible, usando la opcion de detalle alto que ofrece RSDEM (significa que las imágenes de máxima resolución se usaron para la correlación), y la opción de interpolar los valores faltantes dentro de una ventana de 50 x 50 pixeles. La figura I muestra los pares de imagenes utilizados para generar los MDE.

Se analizaron dos aspectos del procesamiento para determinar la mejor solución de compromiso y la escala del producto final: 1) el efecto sobre el MDE de varios niveles de pre-procesamiento (filtrado, remuestreo, ajustes); 2) del numero de GCPs. Existen una infinidad de combinaciones posibles de modos de imagen, de pre-procesamientos y distribuciones de GCPs, asi que se necesita alguna exploración antes de arrancar con estudios muy sistemáticos. La Tabla 2 muestra un ejemplo de la terminologia usada para los diferentes niveles de procesamiento que hemos ensayado sobre las imágenes para la producción del MDE.

**Tabla 2 Ejemplo de terminología usada para nombrar las imágenes y los MDE generados, segun el procesamiento aplicado.** 

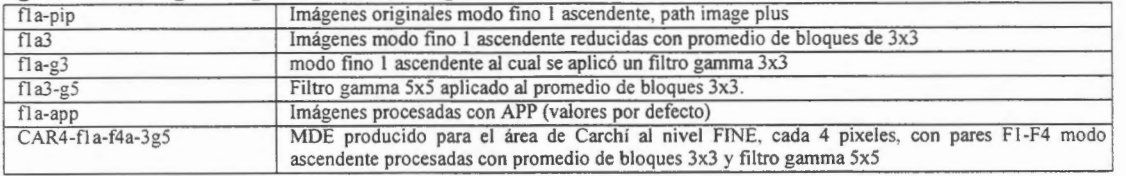

Figura 1. Pares de imagenes RADARSAT usasadas para generar los MDE de este estudio. (a) F2-F4 modo acendente, Cuenca del Rio El Angel, Ecuador. (b) S2-S7 modo acendente, Manizales, Colombia.

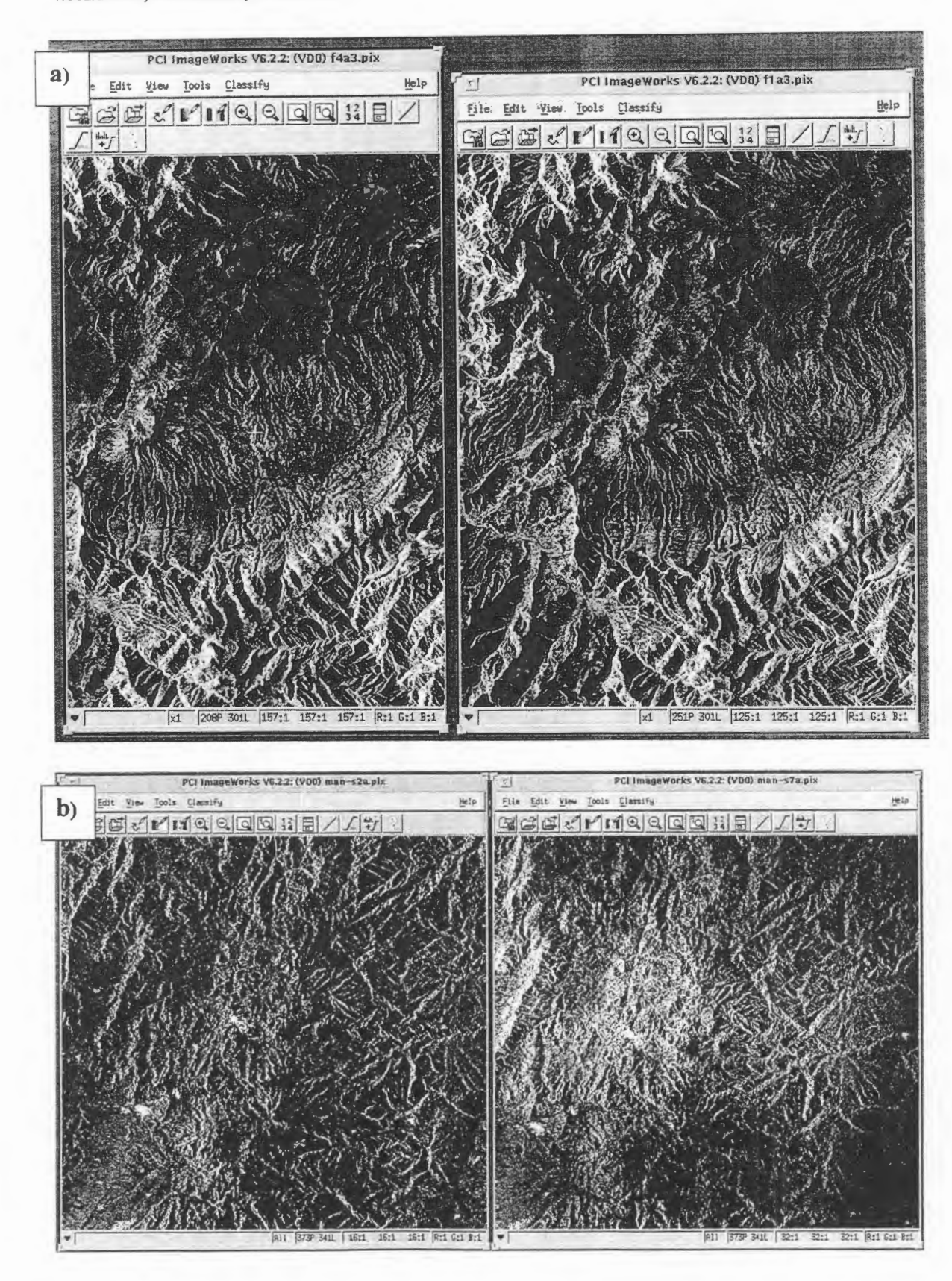

## **Resultados**

## **Cuenca del Rio El Angel, Ecuador**

Para la cuenca del río El Angel, en Ecuador, la sensibilidad del modelo estereoscópico es de 1.9m en elevación por cada metro de diferencia de paralaje en la dirección del barrido, y 0.4m/m en la dirección del azimut. Los MDE obtenidos presentaron errores sistematicos del orden de 66 m a 125 m con respecto a los GCPs y hasta 200m con respeto al MDE de referencia (ver Figura lb). Para poder comparar los MDE con más detalle, se redujo el error sistemático ajustando el MDE a los GCPs mediante el programa ADJDEM, lo cual calcula un modelo de regresion bidimensional entre la elevación de los GCPs y la elevación del MDE. El error después de un ajuste cuadrático fue del orden de 30m. La Tabla 3 presenta las estadisticas univariadas de la diferencia entre el MDE generado por pares RADARSAT y el generado por interpolacion de curvas de nive! (escala l :25,000 curvas cada 25 metros: Figura la, Figura le). Los valores estan en metros, los numeros subrayados son los mejores obtenidos. Los valores de desviación estándar son mucho más altos que los obtenidos en otros estudios similares (del orden de 40 m en el caso de Vexcel e Intermap). Es posible que la cartografia sea de dudosa precision, lo que vamos a averiguar con GPS geodésicos en el campo en los proximos meses. Sin embargo, el solo hecho de obtener valores de elevación diferentes según el nivel de preprocesamiento muestra que el método no es muy robusto.

Cuando se genera una imagen artificial del sombreado (Figura Id), se puede detectar una rugosidad que no se aprecia tan bien con los numeros de la tabla 3. La extension espacial de estos artefactos depende del tamafio de pixel: como regla empirica, se puede decir que la extension espacial del ruido es 30 veces el espaciamiento entre pixeles y su amplitudes de 10 hasta 50 metros (ver figura 2 c, e y f). Por eso el MDE obtenido con imágenes Path Image Plus (pixel de 3.25m) presenta un aspecto más real ya que la frecuencia del ruido es mas grande que la de los elementos morfologicos de interés. Por esta misma razon, el filtrado de este MDE sera mas exitoso. Dada la rugosidad de los MDE obtenidos, la escala utilizable más segura para el par f1-f4 es zona montañosa es del orden de 1:100,000 (pixel de 100 metros) con imagenes Path Image Plus, y 1 :200,000 con imagenes Path Image (pixel de 6.5 metros).

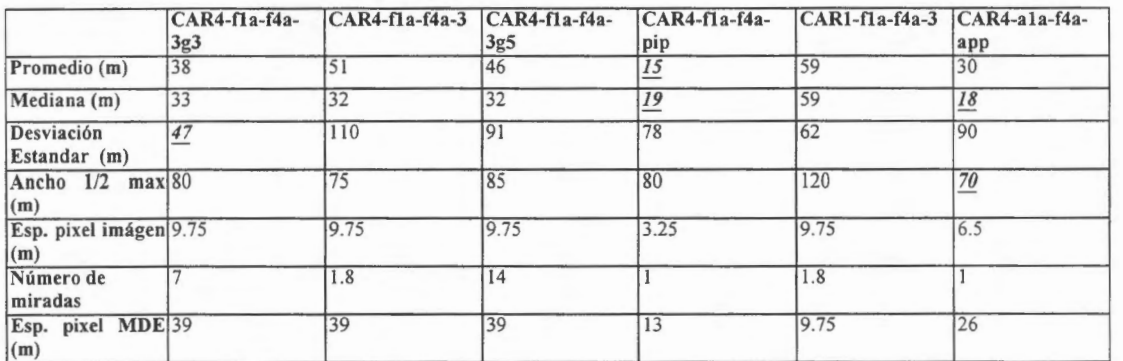

## **Tabla 3 Error del MDE (ajuste cuadratico) con respeto al MDE de referencia, Carchi. Efecto de varios niveles de pre-procesamiento.**

Figura 2: (a) Sombreado del MDE de referencia para la cuenca del rio El Angel, escala 1:25,000. (b) Modelo CAR4-fla-f4a-3g3; el cuadro muestra un perfil del los MDE de la Tabla 3. (c) Diferencias entre CAR4-fla-f4a-3g3 ajustado a los GCPs y el MDE de referencia. El cuadro muestra un perfil de la diferencia, para todos los MDE de la tabla 3. (d) Modelo sombreado de CAR4-fla-f4a-3g3. (e) Relieve sombreado de CAR4-ala-f4a-app. (f) relieve sombreado de CAR4-flaf4a-pip.

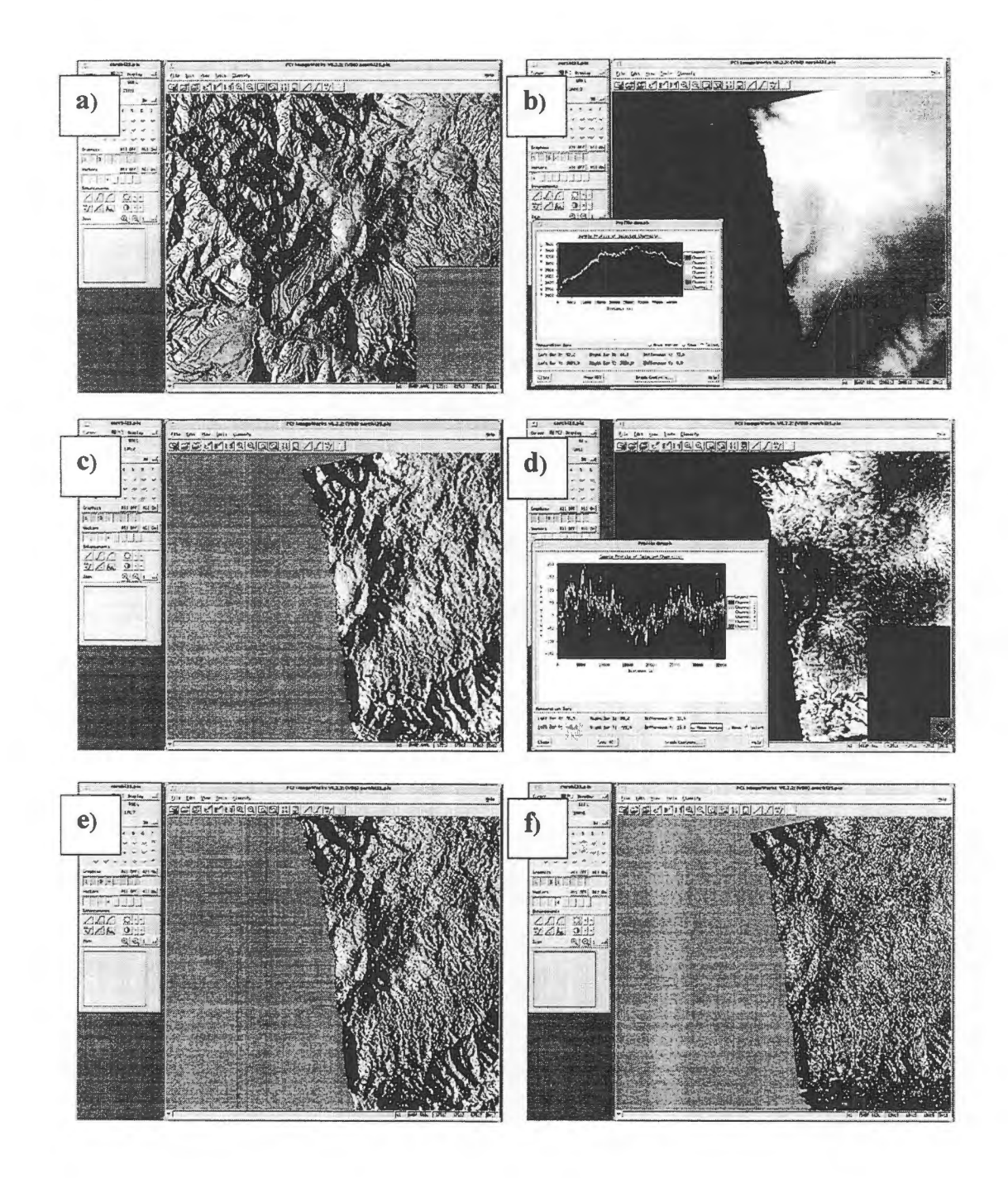

#### **Manizales, Colombia.**

En el caso de Manizales, no se investigó el efecto del pre-procesamiento, sino de la propagación de errores en relación con la selección de GCP. Los MDE se generaron en base al par S2-S7 que tiene una geometria ventajosa en cuanto a la estereoscopia, pero desventajosa en cuanto al establecimiento del modelo satelital y a la correspondencia automatica entre las imagenes. La sensibilidad del par estereoscópico S2-S7 es de 0.6m en elevación por metro de diferencia de paralaje en la dirección del barrido y  $0.13$ m/m en el dirección del azimut, lo que es 3 veces mayor que con el par F1-F4..

Se puede observar en la Figura 3 (a) que los MDE S2-S7 se desvian considerablemente del MDE de referencia en áreas donde hay escasez de GCPs, y principalmente en la dirección del barrido. El error en la direcci6n del barrido alcanza los 1000 metros en los extremos si se consideran solamente los mejores GCPs (es decir los que establecen los modelos satelitales con precisión de 30 metros en planimetria, aproximadamente 65 GCP por imagen). Si se usan todos los GCPs para calcular los modelos satelitales (aproximadamente 100 GCPs por imagen), el error en planimetria alcanza los 90 metros, pero el MDE generado se acerca mucho mas a la realidad (sin embargo persiste un error máximo de 500m en los extremos).

Gran parte del error puede provenir de la selecci6n de GCPs en intersecciones de rios, ya que un pequeño error en planimetría resulta en un error grande en elevación si el río esta encañonado entre dos paredes altas. Sin embargo es muy difícil encontrar GCPs en imágenes RADARSAT en modo estandar, ya que otros rasgos terrestres son muy dificiles de identificar.

Para mejorar la interpretación del error del MDE, se analizaron las estadísticas univariadas de la diferencia entre los MDE S2-S7 y el de referencia, solamente en el area donde se encuentran los mejores GCPs (Figura 3 (e)). Los resultados aparecen en la Tabla 4. Un ajuste cuadratico en base a los GCPs por medio del programa ASDJDEM disminuyó el error de elevación calculada en los GCP (de 375 metros a 232 metros RMS), pero no redujo significativamente el error general del MDE.

En las areas de mayor error de los MDE S2-S7, las ortoimagenes generadas usando el MDE de referencia presentaron mucho error en planimetria (hasta 200m para S2, 60m para S7). Esto perrnite enfatizar que la selección de GCPs es de vital importancia no solamente para lograr precisión en altimetria, pero también en planimetria. Los programas deberian ayudar el usuario en la selecci6n de los GCPs más apropriados, por ejemplo permitiendo la introducción de pesos para los GCPs: un GCP que esta en una zona encafionada tendria un peso menor a uno en zona plana, o un GCP en al alcance lejano tendría más peso que un GCP en alcance cercano (donde la distorsión de la imagen es mayor y la ubicación del GCP es menos precisa).

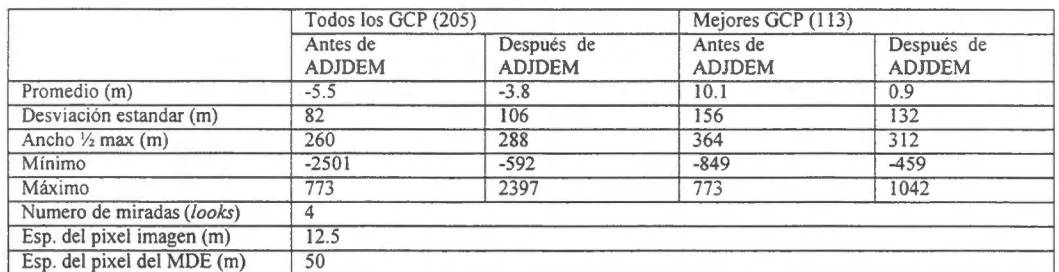

## Tabla 4 Error del MDE (MAN4-s2a-s7a con ajuste cuadrático) con respeto al **MDE de referencia, Manizales.**

Figura 3. MDE para Manizales. (a) MDE de referencia y perfiles según dos transectos (la linea mas baja corresponde al MED de referencia, la de arriba al MED S2-S7 con mejores GCPs, y la del centro al MDE s2-S7 con todos los GCPs). (b) MDE S2-S7 con mejores GCPs. (c) y (d) Relieve sombreado del MDE de referencia y MDE S2-S7, respectivamente. (e) y (f) Diferencia entre el MDE de referencia y el MDE S2-S7 con mejores GCP, ajuste cuadratico, y perfiles segun dos transectos. La línea negra define el área usada para las estadísticas de la tabla 4.

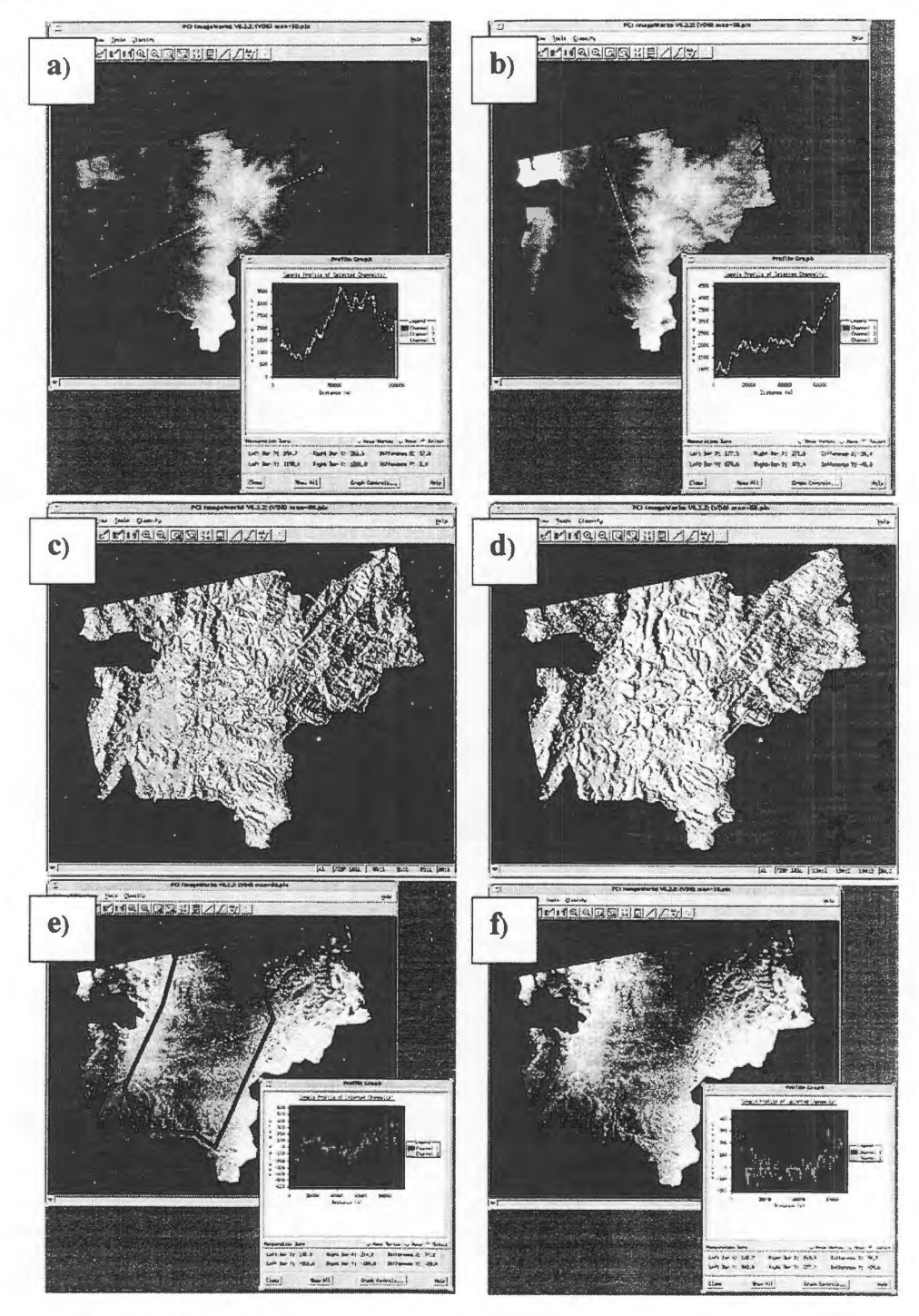

#### Discusión

Aunque se pudo generar MDEs en un tiempo muy corto, la precision de ellos fue menor a la que varios autores describen. Discutiremos aqui de dos aspectos: la precision de la elevacion absoluta (elevacion promedio, general), y la calidad necesaria para aplicaciones, en lo que se refiere a la presencia de ruido, que afecta el calculo de la pendiente del terreno.

#### *Precision absoluta*

El hecho de colectar GCPs para cada imagen separadamente (en doble monoscopia) es seguramente la fuente de error mas importante. Segun los resultados de Toutin ( 1997a), la minimizacion del error planimétrico en monoscopia no garantiza el error minimo en estereoscopia; por ejemplo para un par F2-F4 en zona plana-ondulada, el error en X de 10m y Y en 7m en monoscopía resultó representar un error real de 90m en X, 16m en Y y 71m en Z (estimado con el modelo estereoscopico). Dicho de otra manera, el modelo satelital optimizado en monoscopia es erroneo, y el error se puede apreciar cuando los puntos en monoscopía se utilizan para armar un modelo estereoscópico. La conclusión de Toutin (! 997a) es que es primordial obtener los puntos GCP con el apoyo de un sistema de visualizacion 3D si se requiere un tratamiento ulterior de una pareja estereoscópica, tal como la extracción de información planimétrica o la creaci6n de un MDE. Sin embargo la mayoria de los usuarios no disponen de equipo especializado que permite el punteo y la vision estereoscopica en pantalla. Se debe mencionar que el m6dulo de generacion de MDE del paquete OrthoEngine, que PCI pondra a la venta proximamente, permitirà el punteo y la vision estereoscopica en pantalla.

En el caso del area de Manizales, por ejemplo, aparecieron errores altiméticos muy altos en zonas donde no habfan GCPs (del orden de 1000m), a pesar de tener una gran cantidad de GCPs razonablemente distribuidos. La reduccion del numero de GCPs basado el reporte de los errores RMS en planimetría del modelo satelital resultó en un aumento del error del MDE. Quizás con mucha paciencia y muchas pruebas (creando ortoimágenes por ejemplo), se podría reducir este error. Próximamente, volveremos a definir nuestros puntos de control usando la visión estereoscópica, y estudiaremos el aumento de precisión obtenido. ¿Pero no será peligroso tratar de establecer un modelo satelital en función de puntos de control que son tan difíciles de adquirir en imágenes de radar en zonas montafiosas? DeCol *et al.,* 1997 y Mercer *et al.* mencionan que la compafiia INTERMAP logra una precision absoluta de menos de 40 m sin el uso de ningun GCP previamente a la correlacion de las imagenes. Por otra parte Toutin (1998) menciona que el conocimiento del orbita de RADARSAT no es suficientemente preciso para lograr una alta precision sin GCPs. En efecto, cuando se ajusta periodicamente la orbita de RADARSAT (lo que se Hama *"orbit burn" ),* los datos de orbita no son confiables y entonces los GCPs son esenciales para establecer un modelo satelital.

Es fondamental que el usuario conozca los factores que influyen en la propagacion de errores en un modelo satelital. La dificultad de encontrar GCPs en una imagen RADARSA T hace que la distribucion de los GCP puede ser inapropiada y el MDE generado puede tener errores grandes. En áreas de difícil acceso o de cartografia dudosa, el numero de GCPs que se puede colectar serà minimo, y entonces los MDE seran de muy baja precision. El relieve alrededor de un GCP es un factor determinante, asi como el tipo de imagen y la posicion en alcance. Es necesario que el software provee al usuario mas herramientas para evaluar la precision de un GCP y su efecto en la precision final, tanto en planimetria como en altimetria. Es importante mencionar que a pesar de usar un MDE a escala 1 :25,000 para generar las ortoimagenes de la zona de Manizales, resultaron algunas zonas con un error en planimetria hasta de 60m (S7) y 200m (S2). Es la misma manifestacion, en planimetria, del efecto discutido por Toutin ( 1997a), pero tiene consecuencias grandes ya que en la mayoria de los casos las ortoimagenes se generan en monoscopía.

1 1

 $\blacksquare$ 

## *Calidad*

Nuestra aplicación de los MDE exige una buena precisión de la pendiente del terreno, más que una precision en elevaci6n absoluta. Los algoritmos para la correlacion de las imagenes y llenado de valores faltantes resultaron extremadamente robustos: como se puede ver en los MDE de Manizales, casi no existen areas donde no se pudo determinar la elevacion, a pesar de las disparidades radiométricas y geométricas entre las imagenes S2 y S7. Sin embargo los MDE realizados con las imàgenes de modo fino contenian un ruido de alta frecuencia con amplitud variando entre 10 y 50 m, y una extension espacial de 30 veces el espaciamiento entre los pixeles de las imagenes usadas para
generarlos. Este ruido puede ser filtrado de ta! forma que la pendiente sea confiable. Hemos estimado las escalas máximas a las cuales los MDE derivados se prestarían a nuestras aplicaciones: 1:100,000 para fl-f4 path image plus, 1 :200,000 para fl-f4 path image, l :200,000 para S2-S7 path image. Sin embargo, estamos muy abiertos a la discusión y a sugerencias sobre maneras de disminuir el ruido sin perder el detalle en los MDE, para poder trabajar a escalas mas grandes. Marra ( 1998) menciona que el procesamiento de imagenes estereosc6picas es muy sensible a aproximaciones geométricas inferiores al espaciamiento de los pixeles, y que imprecisiones geométricas que no afectan la mayoría de las aplicaciones producen en rizos o ondulaciones no deseables en los MDE producidos por estereoscopia. La corporaci6n Vexcel ha desarrollado su propio procesador de imagenes RADARSAT para mejorar la precisión geométrica de las imágenes y entonces la calidad de los modelos digitales de elevación producidos.

Se debe mencionar que la utilización de productos Path Image Plus presenta una ventaja para el modo fino por que en pos productos Path Image, el muestreo no alcanza obedecer al criterio de Nyquist, i.e. tener dos muestras para cada célula de resoluci6n. En el caso del modo Estandar, el muestreo de los productos Path Image ya obedece al criterio de Nyquist, lo que hace que un sobremuestreo no presenta tanta ventaja como en el caso del modo fino.

#### **Conclusiones**

Los MDE que hemos obtenido no presentaron una precisión absoluta comparable a la que reportan otros autores (Toutin, 1997 a, b y c, De col *et al,* 1997). Atribuimos esto al hecho que los puntos de control fueron definidos monosc6picamente en cada imagen (doble monoscopia, que es un limitante de las herramientas actualmente disponibles comercialmente), ademas de que el modelo satelital de cada imagen se optimiz6 también en monoscopia. Ademas, no hay que olvidar que estamos trabajando en condiciones de relieve muy pronunciado. En zonas montafiosas es bastante dificil encontrar puntos de control bien distribuidos en las tres dimensiones. Pronto, presentaremos los resultados obtenidos utilizando puntos de control definidos estereoscópicamente.

Nos queda por probar la combinación s4-s7 y las imágenes de modos finos para Manizales, vistas opuestas para nuestro sitio en Ecuador, y las imagenes procesadas con la resoluci6n mejorada permitida por el procesador APP de Atlantis Scientific Systems.

#### **Agradecimientos**

Queremos agradecer a la compafiia PC! que nos ha prestado una licencia del programa RSDEM para evaluación, y también al programa GLOBESAR-II por la disponibilidad de las imágenes de la región de Manizales. Las imágenes de la cuenca del Río El Angel fueron adquiridas gracias a un convenio CIAT-CONDESAN. Las curvas de nive! de la cuenca del rio El Angel en Ecuador fueron digitalizadas por la fundación Ecociencias en Quito. Queremos agradecer a Thierry Toutin por las discusiones muy informativas que hemos tenido con él.

#### **Referencias**

MARRA, M., 1998. Digital Terrain Models: four for \$1.00. Vexcel VISION, Vol. 5, No. 1.. Vexcel Corporation, Boulder, Colorado, U.S.A., p.3 .

MERCER J. B., THORTON, S., TENNANT, K., 1998. Operational DEM production from airbome interferometry and RADARSAT stereo technologies. 1998 ASPRS-RTI Anual Conference, Tampa, Florida.

TOUTIN, T., 1997a. Evaluation de la géométrie des images RADARSAT: premiers résultats. Mémoires de la conférence GER"97, disponible en CD-ROM, Centre Canadien de Télédétection, Ottawa, Canada.

TOUTIN, T., 1997b. Value-added RADARSAT products for geoscientific applications. Canadian Journal of Remote Sensing, 23(1), 63-70.

TOUTIN, T. 1997c. Evaluating RADARSAT stereoscopic pairs. Remote Sensing in Canada, vol 25, No. 2. CCRS, Ottawa, Canada.

TOUTIN, T., 1998. Comunicación personal.

DECOL, E., GRIFFITHS, S., THORTON, S, COMIN, L., SPOERING, T., IRVING, R.E.L.,1997. Digital elevation model (DEM) extraction from stereo RADARSAT. 12<sup>th</sup> International Conference and Workshop on Applied Geologic Remote Sensing, Denver, Colorado, 17-19 November, II-485-493 .

# **QUALITATIVE INTERPRETATION EVALUATION OF RADARSAT-1 FINE MODE DATA FOR URBAN MAPPING PURPOSES**

#### Valerio Barbosa da Silva

INCRA

Av. André Araújo, 901 Aleixo - Manaus, AM-69060-010, Brasil Tel. +55-092-642-3388-R-268 Fax.+55-092-642-3445

## **ABSTRACT**

The classic mapping method topographie of photogrammetric are the best tool to produce urban map purposes. However those methods consume time and financials resources to perform. Many a time the human occupation planner have not disposable neither a thing nor other and a decision must be make. The satellite images even the RADARSAT-1 arrivai could not be used due resolution low. In those images the urban nucleus are displays how a deformed spot. The high resolution of RADARSAT-1 Fine mode images may be a tool more too produce image-map in scale nears cadastral. The objectif of this project is evaluating qualitatively interpretation potential of RADARSAT-1 Fine mode data for urban purposes. After a new investigation will be make to evaluate the planimetric accuracy of RADARSAT-1 data susceptible of occurring.

## **Introduction**

The planning or re-arrangement of human occupations on the available physical space has been a challenge for many urbanists who have to make use of a large quantity of existing cartographie data in order to achieve their objectives. The urbans centers are characterised for a complex distribution of the blacks, which translates the nature of the contenus environments. ltself can in the gross identify the environments followings: the central nucleus forrned by an area with a great density of people, building and asphalt streets, a peripheric zone around this center formatted of residential areas of middle class, small commercial shops, industrial areas, rural areas, green areas and, eventuality a reserved area of urban expansion. In regions where such as the Amazon, where there are cartographie data deficiencies and the cloud cover is difficult problem, when one wants to use photogrammetric methods or remote sensing in the visible strep, which are appropriate for the production of maps in cadastral scale, the use of high resolution C-ban/SAR data can became another tool to achieve those objectives. In this sense, an investigation about the potentialities of RADARSAT-1 Fine Mode images, whose resolution is of 6,25 m (in azimuth and transversal), is necessary. After an imageinterpretation subsidised by other existent document the final product can be evaluated qualitatively with a map.

#### **Area of Study and Materials Description**

The cartographie data obtained belong to an urban area in the city of Manaus, Amazon State, Brazil. The test area is of 17,000 hectares and is located between the South meridian of  $03^001'20''$  and  $03^010'00''$  and between the parallel one of 59°59'40" and  $60^005'40''$ W.Gr. (figure 1). The maximum difference of elevation is of 60 m., a slightly waving relief. The materials used were:

- Maps in paper in 1:10:000 scale planimeric and highmetric
- Digital map of Manaus city urban area
- Mosaic of the RADARSAT-1 fine mode image, F5, 7915 orbit from 11 of may 1997 in 1:25:000 scale medium (13X13 Km).
- MAXICAD software.

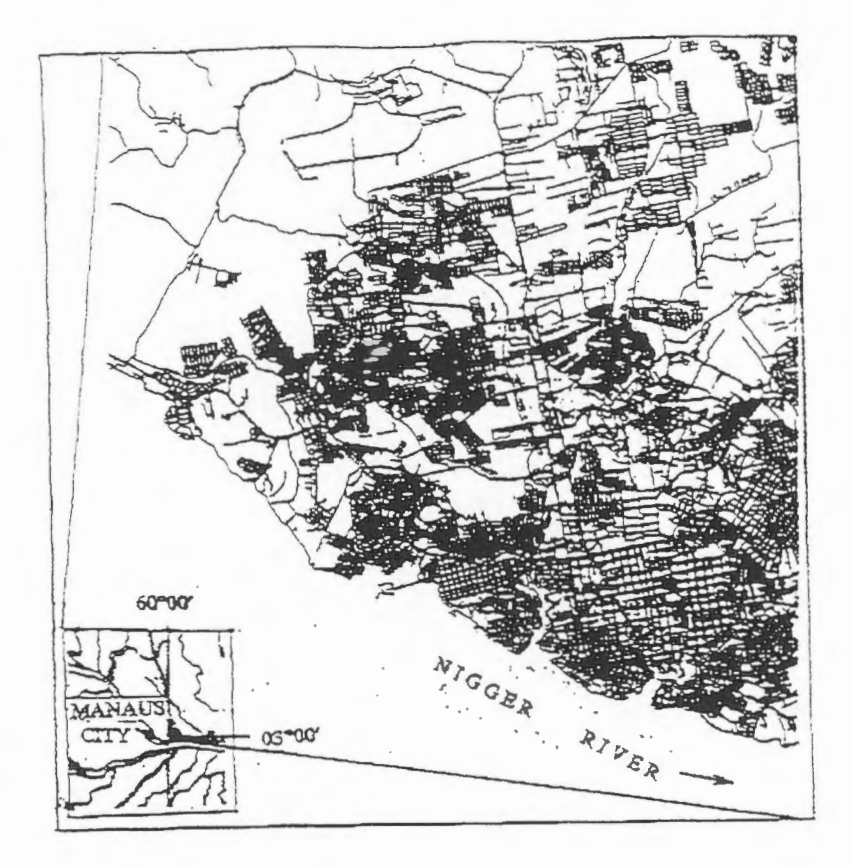

Figure 1 - Manaus City, Brazil.

## **RADARSAT-1 Fine Mode Data lnterpretation**

Three main characteristics (Ulaby et al. 1986) used to classify an image and identify specific targets or properties of a scene are: tone, context and texture. The tones of an image are the averages of the local intensities of a given region 1, defined as any segment of a scene in which the properties can be considered spatially uniform. Context in an image means a relation between a given region and the characteristics of the neighbouring regions.

1 1

The methodology used for interpreting RADARSAT image in the test area is based on the following steps:

- Choice of feature classes of interest for urban mapping and discrimination or visualising extent, in this case, four classes were chosen: high, medium, low and not visible.
- Table organisation in order to distribute the feature classes of interest. The classes that were not foreseen, but were identified are called added classes and the interpretation itself.
- Confrontation of interpretation results with the maps.

The main classes of interest of an urban mapping that aims at a planning of physical space occupation are

Main roads (with two way road and divider 18 m. width): secondary roads (with two way road, 10 m. width); densely built blocks; poorly built blocks (defined arrangement by street); continuous water flow; intermittent water flow; airports and landing strip; urban expansion area: forest.

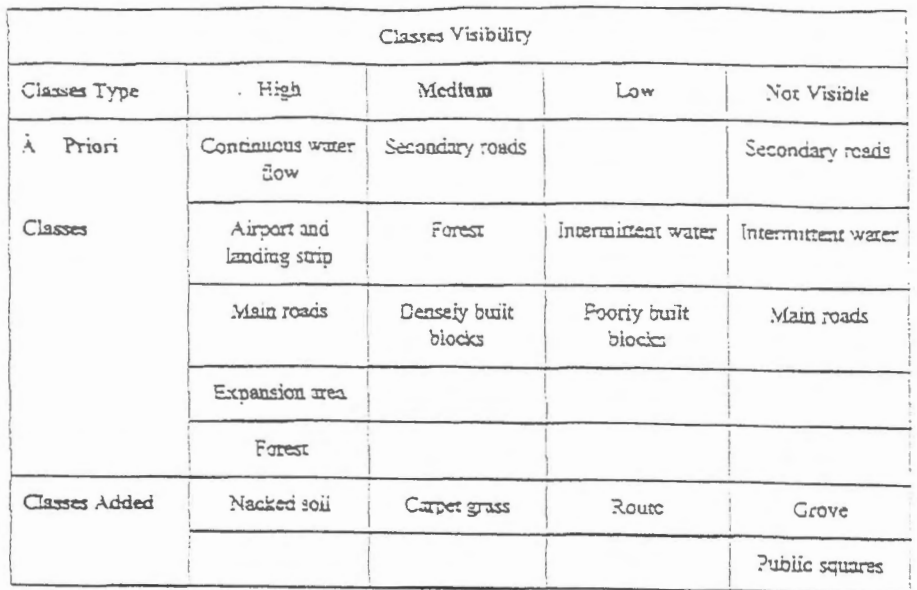

Table 1: Features extracted of the interpretation.

The table 1 shows the visibility degree of chose classes previously. It can be note the ambiguity of visib ility of almost every class except: Continuous water flow, airport, landing strip, main avenues , and downtown blocks densely built. Besides in some region of images, it can be note that there is difficult of showing through graphies. In the case of main road, this difficult is caused by corner reflection associated with the direction of incident beam and direction of constructions. There are cases that main road stays visible but its shade changes of total backscattering until almost pixel saturation. There are cases that main road crosses a region, where there is no backscattering due to a naked Soil or to the penetration of waves into the target, without the appropriate return, both fuse and the road disappears. In those cases become difficult or impossible its draw. In vegetation area the fine texture near always denote carpet grass (between the track of airport).

The figure 2 summarises the results of the image-interpretation.

Figure 2 Legend

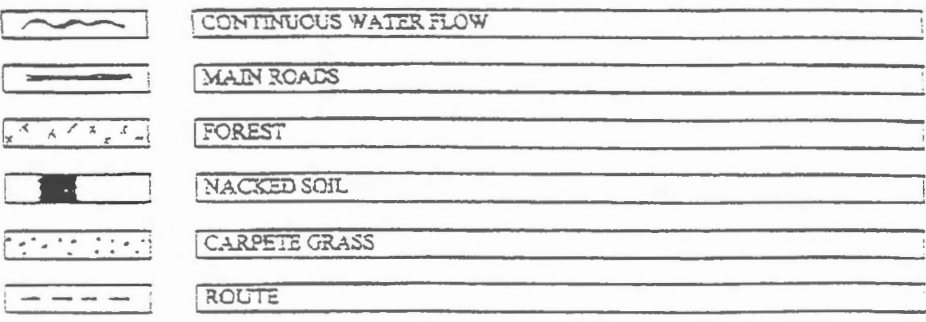

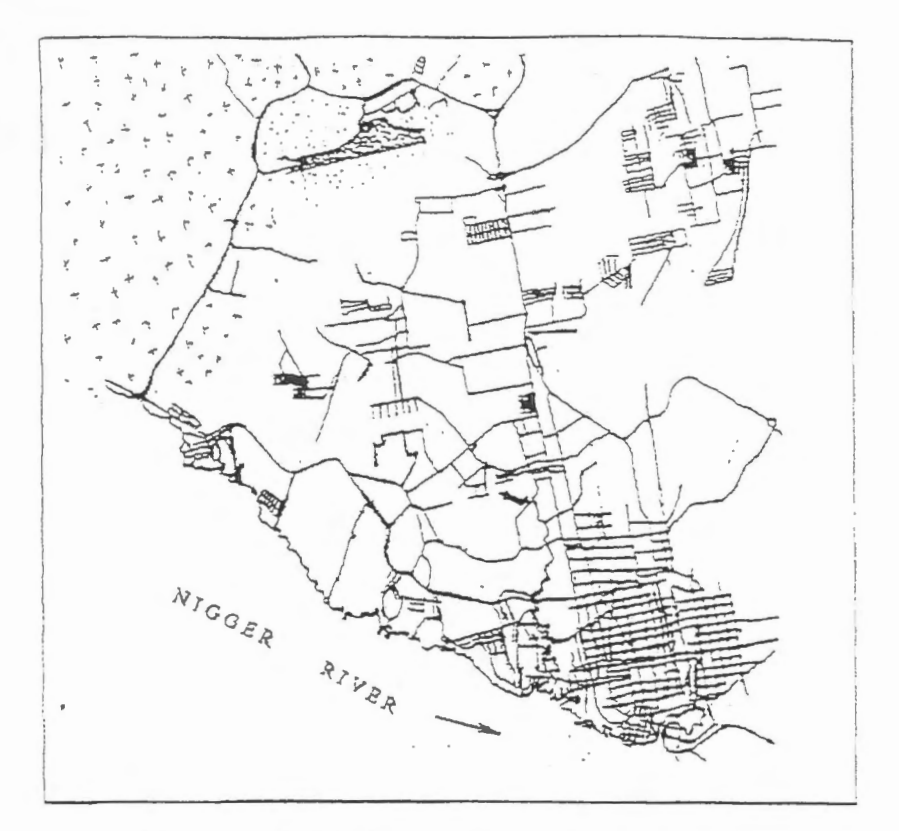

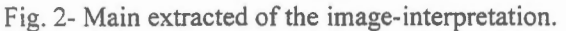

## **Conclusion**

The quality of RADARSAT-1 fine mode image of the test site never was achieved before by another identical remote sensor but the high resolution of the sensor SAR itself show with a limited applicability to the urban mapping purposes. For example, the classes with high visibility are those most passibles of utilisation in the urban planning. However, those classes that were of the image extracted itself show in some image region difficulties in their delimitation. In other words we can not warranty that always we could to extract those features.

1 1

## **Acknowledgements**

The author would like to tank for the Dr. George T. L. S. Calado of the INCRA, Dr. Robert Landry and Dr. Ron W. Pietsch of the CCRS, and Dr. Manoel R. Pessoa, Dr. Ubiracy F. de Moura and Mr. Arlindo J. T. Junior of the CPRM.

#### **Reference**

Ulaby, F. T.; Kouyare, F.; Briso, B.; Williams, t. H. Textural Information in SAR images. IEEE Transaction on Geoscience and remote Sensing, 24 (2):235-245, March 1986

# **USE OF C-BAND SAR DATA FROM HH AND VV POLARIZATION FOR THE QUANTIFICATION OF TOTORA AND BOFEDAL BIOMASS OF NATIVE FORAGES IN THE NORTHERN BOLIVIAN AL TIPLANO THROUGH C-BAND SAR DATA**

S. Moreau (1), Thuy Le Toan (2) and F. Navia (1-3)

(1 ) Asociaci6n Boliviana de Teledetecci6n para el Medio Ambiente (ABTEMA) Calle Reyes Ortiz No.41 , piso 3, Casilla 14248, La Paz, Bolivia, Tel./FAX: 591-2-315220, Email: abtema@coord.rds.org.bo (2) CESBIO 31401 Toulouse, CEDEX, France, Tel: 33-5-61-556671 , FAX: 33-5-61-556701 , E-mail: thuy.letoan@cesbio.cnes.fr (3) Consorcio para el Desarrollo Sostenible de la Ecorregión Andina(CONDESAN), Calle Reyes Ortiz No.41, piso 3, Casilla 14248, LaPaz, Bolivia, Tel./FAX: 591-2-315220, E-mail: abtema@coord.rds.org.bo

## **ABSTRACT**

In the framework of the Canadian GlobeSAR2 project and of the European Space Agency (ESA) Announcement of Opportunity, designed to analyze the potential of RADARSAT and ERS for renewable resources applications, a study has been undertaken to evaluate the use of C-band SAR data, at HH and VV polarizations for the quantification of native forages biomass.

The economy of the Northern Altiplano region is highly dependent upon livestock production which relies on the utilization of native forages. Totora, the dominant native macrophyte around the margins of the Titicaca Lake, and bofedales (saturated pastures or turf) are good fodders due to their digestibility and nutrients content. They are fed to dual purpose cattle as well as to sheep. To optimize the current totora-based feeding systems, a two to three fold increase in the demand for this forage is required to satisfy animal's dry matter requirement. Higher demand enforce a more precise management of this natural resource, to avoid its destruction. A better knowledge of the spatial and temporal pattern of native forages biomass yields, which could not be achieved with optical data, the zoning of vulnerable areas and the implementation of policies geared to guarantee a sustainable use of totora and bofedal are needed.

This paper focusing on the quantification of biomass, presents preliminary results obtained in the Northern Bolivian Altiplano region, using 5 descending RADARSAT images and 5 moming descending scenes from ERS-1 and ERS-2 adquired over a year. Field data were taken during the satellite passes. From calibrated imagery, sigma-nought values have been calculated for 7 sampling areas on the basis of 13 subsampling sites of ground truth. The mean backscatter values have been determined for each plot and analysed as a fonction of plant biomass on site measurements. Because of the particular structure of the canopy formed by vegetation over a water layer or saturated soil, the ERS backscatter exhibits high values in the case of totora, which can be explained by the VV wave-vertical vegetation-water

interaction, and lower values in the case of bofedal explained by specular effect of the standing water. A relation between totora biomass and ERS backscatter has been found which has not been the case with bofedales. With regard to RADARSAT backscatter, the sensitivity to the vertical structure of totora is not clear since images from multiple angles were used (S3 to SS). With these multiple angles data, no relation between totora biomass and RADARSAT backscatter has been found, as opposed to bofedal with good relation. In order to compare HH and VV polarizations, steeper incidence angles will be isolated in a next step, using only RADARSAT S3 data once available.

Furthermore, an evaluation of the contribution of optical data in the discrimination and mapping of the Totorales and Bofedales native forages has been performed through the use of NOAA-AVHRR data, giving higher correlation between maximum NDVI for the 5 totora and 8 bofedal subsampling sites and their mean biomass. This might be explained by the strong link between vegetation indexes and the pigment activity together with the cell structure characteristic of healthy vegetation. However, these optical data didn't allow the discrimination between totorales and bofedales.

•

•

•

•

•

•

# LATE PLEISTOCENE-HOLOCENE LANDSCAPE EVIDENCE FROM RADARSAT IMAGES, SW BUENOS AIRES PROVINCE, ARGENTINA

## Gustavo A. Martinez & Jorge Martinez Arca

Centra de Geologia de Costas y del Cuaternario, C.C. 722, 7600 Mar del Plata, Argentina. Fax: 54 23 753150. E-mail: gamarti@mdp.edu.ar

## **INTRODUCTION**

• •

The "Pampas Plain" region of Argentina comprises a large area in the central part of the country. It is known as a very flat area covered with aeolian silt deposits (like loess) of the Cainozoic age . This area constitutes one of the most important plains in the world an the agricultural point of view. During many years the landscape was interpreted as a "loess sheet" but the use of satellite image has corne to a new interpretation: that is a dune field. Climatic changes are strongly related with the landscape development. That is, glacial periods with drier and colder conditions with aeolian activity. Interglacial periods are related with landscape stability and soil formation.

The GlobeSAR 2 project N° 22 "Geomorphology and Late Cainozoic Geology of the Northern Side of Tandilia Range, Buenos Aires Province, Argentina", lies in the southeastern part of Buenos Aires province (38°06'S, 57°40'W) (Fig. 1). The main objective of this project is to generate information to make a model of the present and past geomorphology of the area. The study of old landforms as well as the environmental conditions and spatial variability that took place in that period, are valuable and esséntial evidence for the reconstruction of ancient landforms. The knowledge of the soilgeomorphology relationship will provide criteria in order to get a better land-use planning as regards specific requirements of a productive system.

Finally, we intend to establish the climatic oscillations in the region during the Late Cainozioc and correlate glacial and interglacial intervals as well as stadials and interstadials periods. Paleoclimatic data will provide accurate information for the understanding of the global change.

#### **GEOMORPHIC SETTING**

Landsat (MSS & TM) and Radarsat images allow to differentiate three main geomorphlogical units: Ranges, Perirange Eolian Fringe and Fluvioeolian Plain (Martínez, 1997). The Ranges consists of a group of table-like hills of flat summit. These elevations are composed of subhorizontal quartzite strata of Lower Paleozoic age (Balcarce Fm, Dalla Salda & Iñiguez, 1979). Accumulations of talus detritus which constitute a belt of colluvial deposits occur at the foot of the ranges.

Perirange Eolian Fringe comprises the intermountain areas and extends up to the 60 m contour line. It is characterized by a system of hills up to 60 m high with a complex morphology. These elevations either occupy the valleys or are situated against the ranges.

The Fluvioeolian Plain extends from the 60 m contour line to the sea. This unit is a landscape of very low relief characterized by longitudinal and parabolic silty dunes (Fig. 2) and deflation ponds. A drainage system made up of short and subparalell streams is superimposed to that relie landscape.

Late Cainozoic sediments cover the intermountain and plain areas, and sometimes the horizontal summits of the ranges. This Late Cainozoic succession is composed of both depositional facies (loess) and postdepositional facies (paleosols and calcretes). Most of the loess is eolian or reworked silt of volcaniclastic origin derived from the Andean region immediately to the west ( about 1100 km length). Ameghino (1908), Frenguelli (1957), Tapia (1937), Tricart (1973) and Fidalgo y Tonni (1981) were among the first scientist to discuss the stratigraphy of this loess deposits.

#### **METHODS**

Image analysis techniques appear to be one of the best tools for geomorphological mapping in the area since the main landforms (paleodunes and drainage features) are barely visible on the ground because of their low relative relief and dense grass cover.

There are two Radarsat images available for this project, both in Fine Bean Descending (F2 & F4), as

well as other images in Standard Mode belonging to other GlobeSAR projects in the same area. It is possible to achieve the enhancement oflandforms in large and mid-scale through digital processing.

#### **Imaging Processing**

The whole process has been done using PCI software, and this can be scheduled in preprocessing, georeferenciation, enhancement and integration.

**Preprocessing.** In order to calibrate data for both effects of differing illumination across the swath and the processor induced scaling and offset, we perform two separate tasks: SARINCD, to recover the information of incident angles and SARSIGM, to correct the image. As the images we deal with are of one look, we ought to filter it, to make easier the georrefering process. For this task we tried many adaptive and non adaptive filters in order to enhance the data through trial and error. We found that the FEFROST filter with a 5 X 5 kernel 5 suited our needs best.

**Georreferenciation.** For this process we chose the image to map method. As geometry and projection must be equivalent, and our field data and maps were in Traverse Mercator Projection (Gauss Kruegger), we chose this projection with the International Ellipsoid (1924). Only the GCP Works program was used. A series of ground control points were located on the image and the registration (resampling) was performed with cubic convolution and second order polynomial transformation. The same process was applied to three TM bands, but in this case using the nearest neighbour and second order polynomial transformation.

**Enhancement.** To extract the most information possible for this particular job, we had to do some enhancement processes. The filtering techniques contrasted were FEFROST, FGAMMA, FELEE, FKUAN and FME with different kernels. We chose the FEFROST as the best enhancement. We used predefined look up tables (LUTs).

**Integration of data.** A new colour image was created by fusing the colour component of three TM bands  $(3, 4 \& 5)$ , with the intensity component of a radar image. To do this we used a transformation of the colour space (RGB->IHS->RGB). This product was used for preliminary visual analysis.

All the scaling processes of the radar image (32 to 16 to 8 bits) were performed with the HIS module of PACE aid.

## **RESULTS**

The Radarsat images analysis allows us to recognize landforrns of eolian origin which could not be recognized from Landsat images (MSS and TM). We can best observe this in the Fluvioeolian Plain geomorphic unit which is formed by an assemblage of longitudinal and parabolic silty dunes and deflation ponds. The parabolic dunes are U or V shaped and they are mainly oriented in two directions of dune arrns recognized in the area. The first one corresponds to a prior eolian cycle, with an average direction of N 45°E (Fig. 2, upper corner). The second set has a direction N 82° E, and covers the first one. These direccions were due to paleowinds blowing from SW and W because parabolic dunes are strongly related to unimodal winds. The dune's length averages between 3.6 to 26 km. Its width ranges from 40 to 380 m, while its hieght averages from 0.5 to 3 m.

This large stabilized dune field which are now completely vegetated and inactive, must have been active as recently as the last full glacial. Intervals of more active loess transport may be correlated with periods of dune formation. Modern Landscape reflects not only the present climate but also the paleoclimates.

Malagnino (1990) recognized a dune system composed mostly of megaparabolic dunes from Pleistocene and Holocene times in the western part of Buenos Aires province ( 400 km west from the study area). But in this area the annual precipitation is 100-200 mm less than in the Mar del Plata area. Hence, during the dry periods related with glacial or stadial events, it is supposed that arid conditions were more favourable for dune formation.

The geomorpholigic mapping from Radarsat improves our knowledge of the landscape in question since the eolian features (paleodunes) are made more distinguishable. However, for fluvial fearures, Landsat TM images remains a better tool in this area.

The fluvial pattern is controlled by eolian features, depending on its fluvial energy. Main creeks sometimes eut the arrns of the dunes while the tributaries follow the interdune areas.

Main aeolian features such as lunettes and deflation ponds are thought to be Late Pleistocene in age, probably from Full Glacial. However, there is evidence that during the Holocene the landscape was reactived. The later parabolic dunes in the area correspond to the "Little Ice Age" (Fig 2 and 3) .

•

•

Finally, this relic landscape of the Pampas Plain controls the soil-geomorphology relationship and thus the land use. Moreover, it controls the floods which occupy the interdune areas.

## **ACKNOWLEDGMENTS**

We gratefully acknowledge To Globesar Program to support this research. Thanks are also extended to M. Tomas, V. Bemasconi and M. Farenga for drawings.

#### **REFERENCES**

AMEGHINO, F. 1908. Las formaciones sedimentarias de la región litoral de Mar del Plata y Chapadmalal. An. Mus. Nac. de Buenos Aires, Serie 3a, **X.** 

DALLA SALDA, L. & INIGUEZ, M., 1979. La Tinta, Precàmbrico y Paleozoico de Buenos Aires. VII Congr. Geol. Arg., Actas I: 539-550. Buenos Aires.

FIDALGO, F. & E.P. TONNI, 1981. Sedimentos eólicos del Pleistoceno tardío y reciente en el área interserrana bonaerense. Actas VIII Congr. Geol. Arg. 3: 33-39. Argentina

MALAGNINO, E.C. 1990. Fossi! features of eolian origin, Buenos Aires province. Argentina. Deserts. Past and Future Evolution. IGCP 252. Scientific Reports: 63-66.

MARTINEZ, G.A. 1997. Geomorphology and Late Cenozioc geology of the southem side ofTandilia Range, Buenos Aires province, Argentina. Intematinal Symposium Geomatics in the Era od Radarsat. Expanded Abstracts: 482-483. 25-30 de maya de 1987, Otawa, Canadà.

FRENGUELLI, J., 1957. Neozoico en Geografia de la Reptiblica Argentina, II, GAEA, Soc. Arg. Est. Geogr., 3: 1-218.

TAPIA, A. 1937. Las cavernas de Ojo de Agua y Las Hachas. D.N.G.M., Boletín Nro. 43. Buenos Aires.

TRICART, J.L., 1973. Geomorfología de la pampa deprimida. INTA. Colección Científica N XII.

#### **FIGURES**

Fig 1. Study Zone

Fig 2. Radarsat image Bean Fine 2, FFROST Filter (5x5), belonging to the area which is marked in Fig. 1.

Fig 3. Radarsat image Bean Fine 2, FFROST Filter (5x5), correspond to the Fluvioeolian Plain geomorphic environment. The ligther W-E trends correspond to longitudinal and parabolic dune anns, belonging to last eolian depositional cycle (Late Holocene).

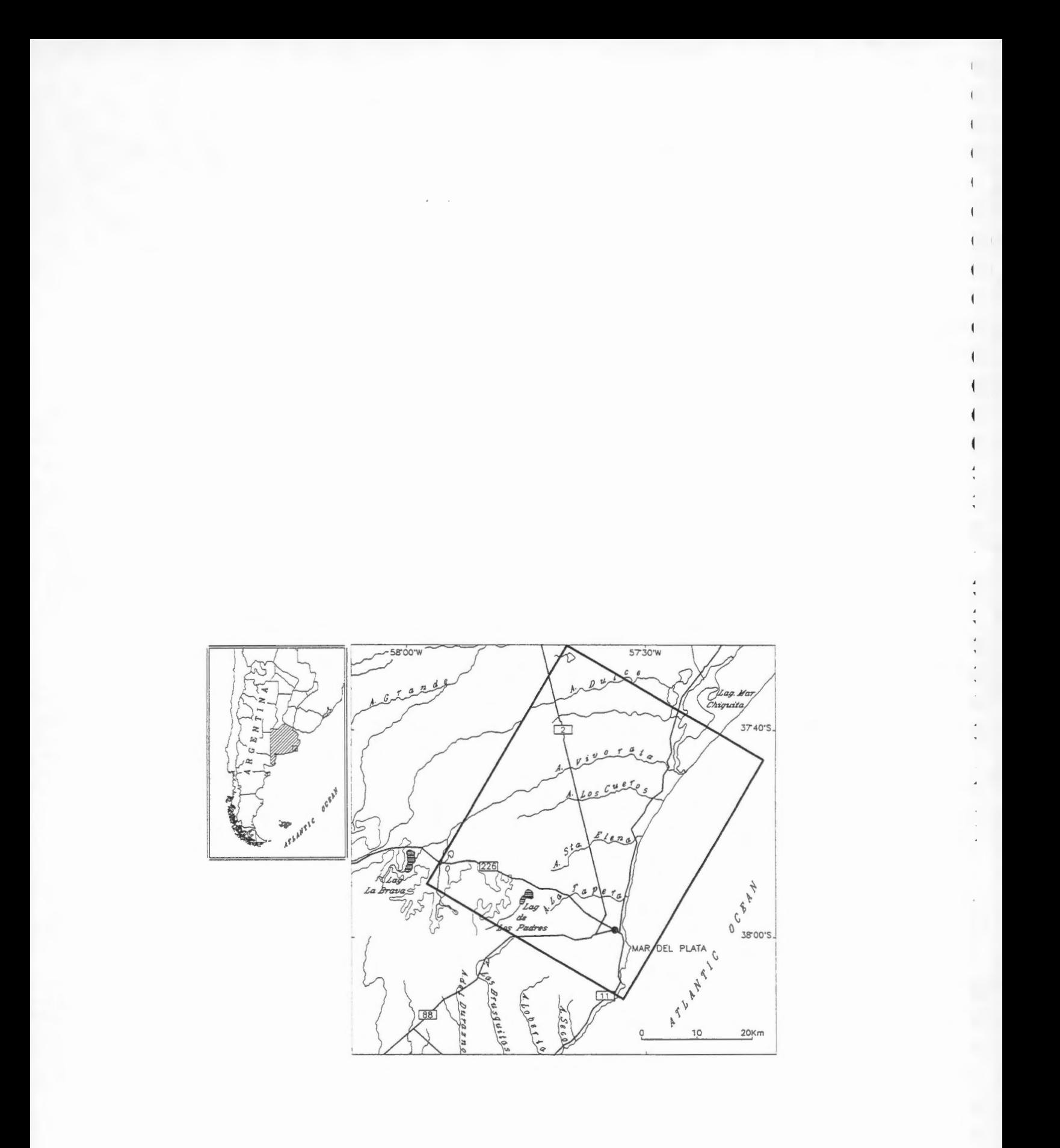

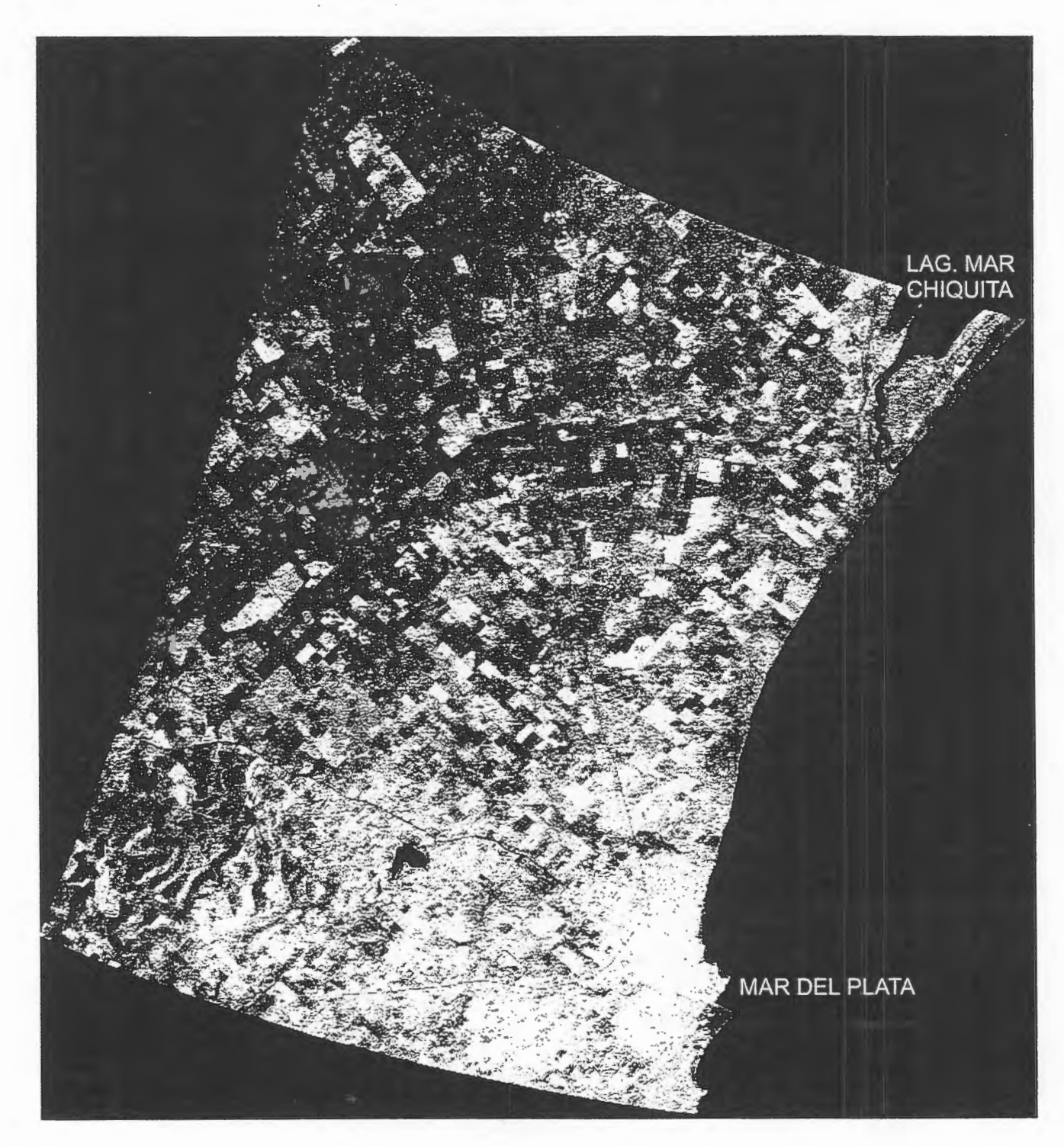

Beam F2 doble FEFROST 5 x 5

 $\mathcal{L}$ 

# Bearn F2 Subset Cobo

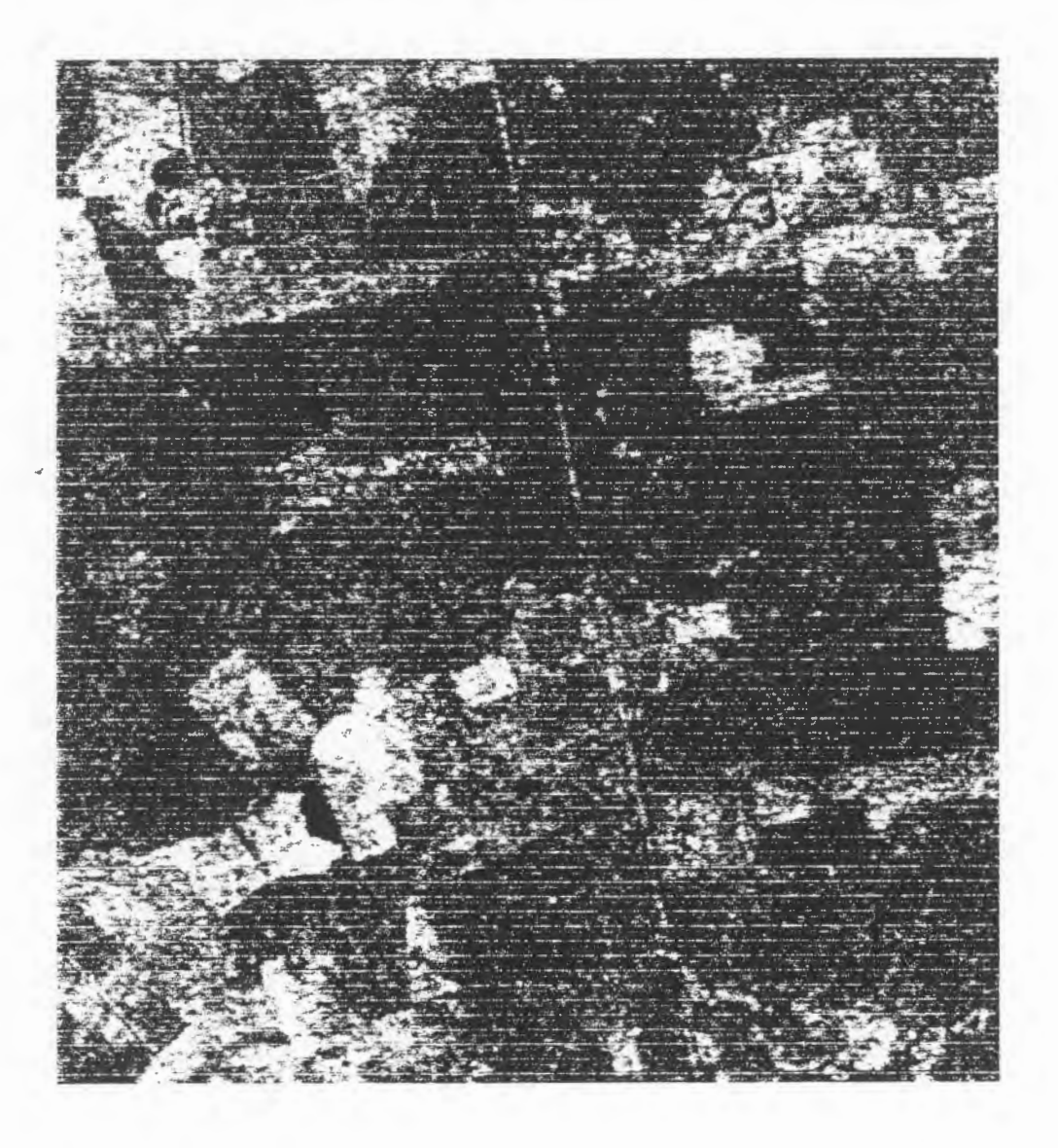

•

• •

• •

•

0<br>0

•

•

•

# **EVALUACIÔN DE LA CINERGIA RADARSAT Y LANDSAT-TM EN LA ACTUALIZACIÔN DE MAPAS DE USO Y COBERTURA DE LA TIERRA EN LA CUENCA BAJA DEL RIO TEMPISQUE, COSTA RICA.**

## Jorge Fallas

Laboratorio de Teledetección y Sistemas de Información Geográfica Escuela de Ciencias Ambientales y Programa Regional en Manejo de Vida Silvestre Email telesig@una.ac.cr WWW.una.ac.cr/ambi/telesig/

## **RESUMEN**

El proyecto pretende evaluar las bondades y limitaciones de las imagenes del satélite RADARSAT (banda C) en la actualización del uso y cobertura del suelo en la cuenca baja del río Tempisque, Guanacaste. La zona seleccionada para ejecutar el proyecto es de topografia plana y se caracteriza por pequefias manchas de bosque semideciduos y perinnifolios (remanente y segundarios), inmersos en un paisaje dominado por áreas de pasto, cultivos de caña de azúcar, arroz y humedales. Los datos de radar seran corregidos geométricamente, filtrados, realzados y posteriormente analizados visualmente. También se aplicarán técnicas de clasificación basados en analisis texturai. Posteriormente los datos seran combinados con una imagen TM y analizados nuevamente utilizando técnicas de clasificación supervisadas y no supervisadas. La exactitud de la clasificación será evaluada utilizando una matriz de confusión y el índice Kappa. La información de campo será referenciada utilizando un GPS (Sistema de posicionamiento Global en modo diferencial). Los productos esperados del proyecto son un mapa de uso/ cobertura de la tierra así como una valoración de los factores que inciden en la capacidad de discriminación de uso/cobertura del radar de banda C por si solo y en combinaciôn con imagenes TM. La investigaciôn forma parte del Proyecto GlobeSAR Costa Rica-Canada.

## **Introducci6n**

El monitoreo del cambio en el uso/cobertura de la tierra es una área de investigación que cuenta con una larga tradición a nivel mundial (Adeyini, 1985; Anderson, 1971; Tucker et al., 1984). Los sensores 6ptico-mecanicos (Ej. TM, SPOT, IRS) se han utilizado con buen éxito en el mapeo de areas forestales, agropecuarios y urbanas, tanto en latitudes extratropicales como tropicales. Sin embargo, en los tr6picos la alta nubosidad limita severamente la acquisiciôn de imagenes con una escasa cobertura de nubes. Esta limitante también aplica a las fotos aéreas. Los sistemas de radar satelitales ofrecen varias ventajas sobre los sistemas aerotransportados, siendo los principales el acceso de datos a nivel mundial y su capacidad de penetrar nubes (Lillesand y Kiefer,1994) . Sin embargo también tienen limitaciones como su baja resoluci6n espacial y radiométrica. La sinergia entre los sensores ópticos y el radar es un área que ha recibido atenci6n en la comunidad cientifica como un método de tomar ventaja de lo mejor de ambos sistemas sensor. El objtivo de la presente investigación es contribuir a la utilización de imagenes satelitarias de radar y 6pticas en el rnapeo del uso y cobertura de la tierra en areas de bosque seco tropical.

## **Area de estudio**

El area de estudio se ubica en la cuenca baja del rio Tempisque, Guanacaste (Lat. 10°25' / Long. 85°25'). La zona cubre aproximadamente  $20 \times 20$  km clasificadas como bosque seco tropical. Los rasgos predominantes del paisaje son los humedales de Palo Verde, las areas dedicadas al cultivo de arroz anegado y de secano, las plantaciones de caña de azúcar, las areas bajo pasto jaragua y diversos parches de bosque seco tropical en diversos estadios de sucesión. La topografía de la zona es plana aunque también se encuentran pequeñas lomerías con elevaciones inferiores a 150-200 m.

## **Datos de radar e imagen TM**

La imagen de radar, surninistrada por el proyecto GlobeSAR Costa Rica-Canada, fue adquirida el 12 de enero de 1998 en modo descendente (Escena No. M0151304). La resolucion de la imagen en la direccion paralela a la trayectoria (acimut) y perpendicular (profundidad) es de 12.5 m. El formata del archiva es CEOS y el tipo de datos SGF (resolucion fina de SAR georeferenciado). La imagen se adquirio durante la epoca seca. La imagen TM (path 16 / row 53) corresponde a marzo de 1977 (época seca) y sera proveida por FONAFIFO. También se cuenta con fotos aéreas escala 1:60.000 de 1992.

## **Metodologia**

## **Calibraci6n radiométrica**

La calibracion radiométrica de la imagen sera realizada previamente como parte del Proyecto GlobeSAR Costa Rica-Canada.

## **Geocodificaci6n de la imagen de radar**

El proceso de geocodificacion consistira en la seleccion de puntos de contrai presentes en la imagen y fücilmente identificables en el campo. La ubicacion de los puntos en el campo se hara con un GPS en modo diferencial ( $error \pm 5$  m). La exactitud de la georeferenciación se evaluará mediante el calcula de error medio cuadratico (RMS). La geocodificacion se hara con el modulo · resample · de IDRlSI (Eastman, 1997). Este modulo permite registrar una imagen a un determinado sistema de coordenadas ó otra imágen. El programa provee funciones de interpolacion lineales, cuadraticas y cubicas asi como interpolacion del vecino mas cercano y bilineal para determinar el valor de los atributos en la nueva imágen. Los archivos vectoriales son transformados utilizando la técnica de "pape! elastico" *(rubber sheet).* Para evitar los efectos adversos de la topografía (sombras y solapamiento inverso'layover') se ha seleccionado un área de trabajo relativamente plana. Sin embargo, se tratará de corregir el efecto de pendiente (distancia acortada 'foreshortening') utilizando un modela de elevacion digital (DTM) del area de estudio. El DTM se elaborara a partir de un mapa 1 :50.000 y si fuera posible 1 :25.000.

## **Geocodificaci6n de la imagen 6ptica**

La imagen optica (TM de Landsat) se georeferenciara utilizando el mismo procedimiento que se aplicará a la imagen de radar.

## **Filtrado de la imagen de radar**

Los filtros que provee IDRISI (Eastman, l 997)se conocen como *filtras en el dominio espacial*  ya que se utiliza una matriz de 3x3 o mas celdas (kemel) para determinar el valor que tendra cada pixel en la imagen generada después de aplicado el filtrado. El tamafio del kemel define el numero de celdas a utilizar para generar el nuevo valor en la imagen producto. Se evaluara el efecto visual de los siguientes filtros en la imagen:

## **A. Filtro de mediana**

Este filtro utiliza una matriz de 3x3 celdas para extraer directamente el valor de la mediana. Este filtro se aplicara para reducir el moteado brillante (speckle) de la imagen (Blom y Daily, 1982; Eurimage, 1995). Se espera que el filtro homogenice la tonalidad de los diferentes usos/coberturas de la tierra a lavez que mantiene los contomos entre areas diferentes y preserve la información de textura (CCRS/NRCan, 1997).

#### **B. Filtro adaptativo**

Este filtro es una adaptación del filtro de Lee y para aplicarlo el usuario debe indicar el numero de desviaciones estandares *asi* como el valor de umbral para evaluar las diferencias entre el valor del pixel y el promedio de la matriz (Eliason y McEwan, 1990; Nezry et al. , 1991). Estos valores son utilizados por el programa IDRISI (Eastman, 1997) para decidir si en la imagen producto el valor del pixel hom6logo de la imagen insumo debe retenerse o cambiar su valor como producto de aplicar el filtro. Dada la naturaleza adaptativa del filtro se experimentará con diferentes matrices de filtrado y con diferentes umbrales. La imagen de salida mantendra el valor del pixel central de la imágen insumo excepto cuando se dan simultáneamente las siguientes condiciones:

- □ El valor del pixel central es superior al numero de desviaciones estandares indicadas por el analista. La desviación estándar es calculada para la matriz en evaluación y no para la totalidad de la imágen.
- $\Box$  La diferencia entre el valor del pixel central y el promedio para la matriz en análisis es superior al valor establecido como diferencia por el analista.

El valor del pixel en el mapa producto podrá ser 0 (cero) o el promedio de los pixeles cuyos valores se encuentren entre las desviaciones estandares indicadas por el analista. El manual de IDRISI (Eastman, 1997) sugiere utilizar un valor igual o superior a 1.5 desviaciones estandares como umbral para este valor (cualquier tipo de sensor) y el valor 0 ó 2 a 10 como umbral de diferencia entre el promedio y el valor del pixel central para datos de radar.

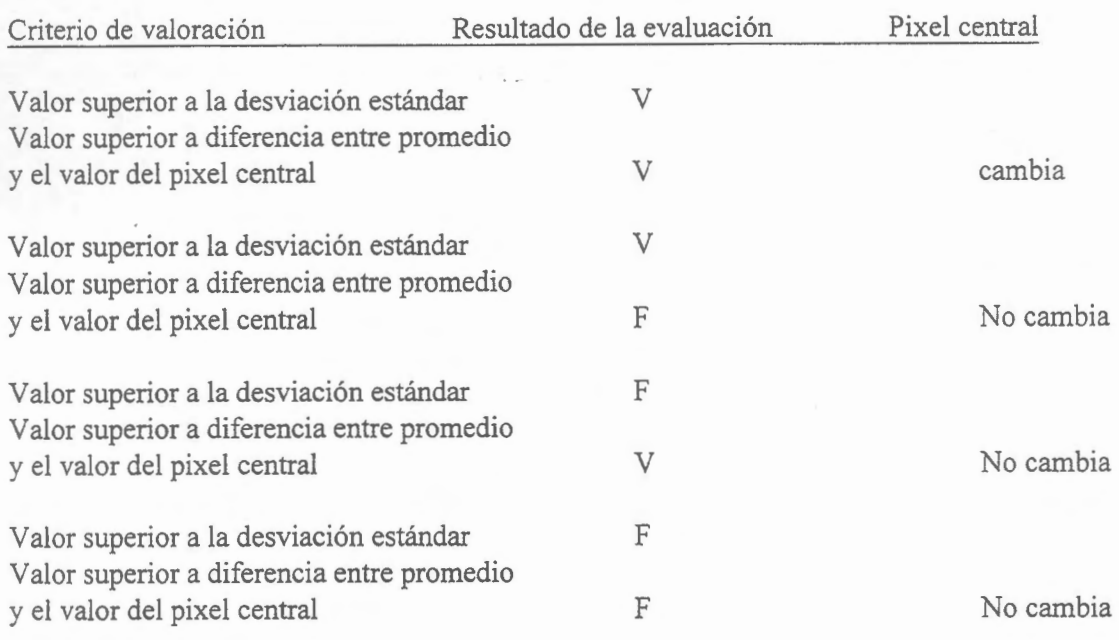

Si utilizamos el valor 0 (cero) como diferencia entre el pixel central y la matriz de evaluación estamos prácticamente decidiendo de antemano que no consideraremos dicha diferencia, ya que en la mayoría de los casos el resultado de dicha evaluación será verdadera.

## **C. Filtro de Lee**

Este filtro genera una imagen en la cual el valor del pixel sin moteado es la suma ponderada del pixel observado y el valor promedio de la matriz de filtrado. La ponderación de cada pixel es una función de la heterogeneidad local (Coeficiente de variación).

## **Analisis texturai**

El módulo de análisis textural de IDRISI provee tres categorías de análisis y un filtro direccional.

- 1. Uso de variabilidad en una ventana móvil de  $3\times3$ ,  $5\times5$  o  $7\times7$  pixeles para determinar las siguientes medidas: riqueza relativa, diversidad/entropia, dominancia, fragmentación, número de clases diferentes, centro versus vecinos y matriz de comparación binaria.
- 2. Estimación de la dimensión fractal de la superficie de la imagen utilizando un filtro de  $3\times3$ .
- 3. Calcula la frecuencia de un valor especificado por el usuario en una ventana de  $3\times3$ ,  $5\times5$  o 7x7 pixeles.
- 4. Filtros direccionales para el realce de bordes (N, NE, E,SE, S, W, SW,NW)

Una vez calculadas las imágenes para las diferentes características texturales se someterán a técnicas de clasificacion no supervisadas.

## **Sinergia entre imagenes de radar y datos de sensores opticos**

Los datos de radar brindan informacion sobre la estructura fisica/textura y dielectricidad de los objetos en tanto que las imagenes opticas permiten detectar el color y la energia reflejada de los objetos.

#### **Realce radiométrico de las imagenes**

Para facilitar la interpretación visual de la imagen se aplicará una expansión del contraste lineal con puntos de saturación.

## **Analisis y clasificacion de la imagen**

- 1. Se reemplazará uno de las bandas del satélite multiespectral por la imagen de RADARSAT. Esta combinacion tiene sentido desde el punto de vista de las caracteristicas espectrales de los sensores (Eurimage, 1995). Luego se procederá a crear composiciones de color y aplicar técnicas de análisis supervisadas y no supervisadas.
- 2. Análisis de componente principal de la totalidad de las bandas (óptico y radar) y visualización de, los 3 primeros componentes. El análisis se realizará con el módulo "PCA" de IDRISI (Eastman, 1997). Este método probablemente proveera mayor informacion sin embargo no tiene sentido desde el punto de vista fisico. Esta imagen sera utilizada para el analisis visual.
- 3. Transformacion HSI (tono, saturacion, intensidad) de 3 bandas opticas (posiblemente una en el espectro visible, una en el infrarojo cercano y otro en el medio ), reemplazando la intensidad por los datos de RADARSAT y luego aplicando una transformación inversa a los datos para volver al modelo RGB (Chaves et al., 1991; Harris el al., 1990). Se utilizará el módulo "colspace" de IDRISI (Eastman, 1997)para realizar las trasnformaciones. AL igual que en el primer caso esta integracion también tiene sentido desde el punto de vista fisico .

Tono y saturación: contenido espectral de la imagen Intensidad: componente espacial/rugosidad de la imagen de radar

Las investigaciones realizadas para la combinacion de imagenes pancromaticas de SPOT y TM han mostrado que el método tradicional (HSI) tiene algunas limitaciones desde el punto de vista espectral y por lo tanto se probaran también dos métodos adicionales de combinacion de bandas (Chavez et al. 1991; Chuvieco, 1996):

1. Mp: (2Radar + NDir) / 3 en donde: NDir representan los valores de uno de las bandas del infrarojo cercano del mapeador tematica (TM).

2. Una suma ponderada de la imagen de radar con las bandas de la imagen 6ptica. La imagen de radar sera previamente filtrada para resaltar su componente de textura.

## **Analisis visual**

Las composiciones en color se harán utilizando el módulo 'composit' de IDRISI (Eastman, 1997). El análisis visual consistirá en delinear directamente sobre el monitor los elementos del paisaje que el interprete pueda discriminar (Batista y Tucker, 1991). También se contarâ con archivos vectoriales del área de estudio para el año 1992, los cuales se utilizarán para comparar y detectar cambios sufridos en la zona. La vectorización se hará utilizando el programa R2V 3.0 (Able Software, 1997.)

## **Trabajo de campo**

La fase de trabajo de campo tendrá como fin responder a dos preguntas:

¿Cuál es la exactitud de la clasificación?

Para evaluar la exactitud de la clasificación se seleccionarán puntos de muestreo al azar. En cada sitio se establecera una parcela de 25 m de diametro. El trabajo de campo sera apoyado por un GPS en modo diferencial.

*l* Cual es la relaci6n entre la estructura de la vegetaci6n y la retrodispersi6n del radar?

Para un radar de banda C (5.3GHz) la retrodispersión de los objetos es una función de la estructura de la vegetaci6n, la textura del material y la humedad del suelo. En cada una de las parcelas seleccionadas para evaluar la exactitud de la clasificación se evaluará la estructura vertical de la vegetación (altura total, densidad de copas, volumen de copa y estado vegetativocaducifolio vs siempre verde).

Los datos serán integrados en el análisis mediante el uso de Sistemas de Información Geografica (IDRISI / Arc View).

## **Referencias**

Adeyini, P. O. 1985. *Digital analysis of mutitemporal Landsat data for landu use/land cover classification in a semi-arid area of Nigeria.* Photogrammetric Eng. Remote Sensing, vol. 51: 1761-1774.

Anderson, J. R. 1971. *Land use classification schemes*. Photogrammetric Eng. Remote Sensing, vol. 37: 379-387.

Able Software, *1997. R2Vfor windows. User's manual,* version 3.0. Able@world.std.com

Batista, G. T. y Tucker, C. J. 1991. *Accuracy of digital classification versus visual interpretation of deforestation in Amazon. en* Proc. V Simposium Latinoamericano de Percepci6n Remota, Cuzco, Perú. pp. 407-423.

Blom, R. G. y Daily, M. 1982. *Radar image processing for for rock-type discrimination. IEEE Transactions on Geosciences Electronics,* vol. GE-20, pp. 343-351.

 $\overline{\mathbf{I}}$ 

CCRS/NRCan. 1997. GlobeSAR 2. *Tratamiento de imagenes de radar y extracci6n de informaci6n. Libro de trabajo.* Ottawa, Ontario, Canada.

Chaves, P. S., Sides, S. C., y Anderson, J. A. 1991. *Comparison of three different methods to merge miltiresolution and multispectral data: Landasat TM and SPOT Panchromatic.*  Photogrammetric Eng. Remote Sensing, vol. 57: 295-303.

Chuvieco, E. 1996. *Fundamentos de Teledetecci6n espacial.* Rialp. 3ed. Espana. pp. 304-318

Eastman, J. R. 1997. IDRISI for Windows. User's Guide.Version 2.0. Clark Labas for *Cartographie Technology and Geographic Analysis.* Clark University, Worcester, MA., USA.

Eliason, E.M. y McEwan, A.S.1990. *Adaptive box filter for removal of random noise from digital images.* Photograrnmetric Eng. Remote Sensing, vol. 56(4): 453-458.

Eurimage, 1995. *User applications of ERS SAR data. Training Course.* ESA/ESRIN. Italy. 28-30 Nov. 1995.

Harris, J. R., Murry, R. y Hirose, T. *1990. IHS transformor for integration of radar imagery with orher remotely sensed data.* Photograrnmetric Eng. Remote Sensing, vol. 56: 1631-1641 .

•. Lillesand, T.M. y Kiefer, R. W. 1994. *Remote Sensing and Image Interpretation.* Third Ed. Willey and Sons, New York. pp. 648-722.

Nezry, E., Lopes, A. y Touzi, R. 1991. *Detecrion of structural and textura! features for SAR images filtering.* IEEE Trans. on GRS: 2169-2172

Tucker, C. J., Holben, B. N., Goff, T. E. 1984. *intensive forest clearing in Rondonia, Brazil, as deœcted by sarellite remote sensing.* Remote Sensing ofEnvironment, vol. 15: 255-261.

# **MONITORING RICE CULTIVATION IN URUGUAY WITH RADARSAT**

## **Daniel Panario, Ofelia Gutiérrez** \*

\*Facultad de Ciencias, Uruguay - Igua s/n, esq. Mataojo, piso 11 PO Box 10773 - Montevideo - URUGUAY. Fax (598-2)525.8617 - Tel (598-2)525.8618/30 int. 129 E-mail panari@fcien.edu.uy, oguti@fcien.edu.uy

# **ABSTRACT**

Rice is one of the main crops that Uruguay exports. It had developed initially in the Rio Uruguay floodplain in the north of the country, and then migrated to the southeast in the Laguna Merim basin lowlands. In the past few years, due to more suitable market conditions, technological changes and more favorable weather conditions than the southeast, it has retumed to the north. This shift caused an explosive expansion over virgin clay soils (Vertisols ). In this region, the soils have steep slopes for cultivating this type of crop and for the available techniques. This particular situation motivated the present project. Sorne of its goals are the detection of parcels dedicated to rice, to get a precise knowledge about the applied technology, and to determine the crop effects on the environrnent, particularly the Joss of physical properties of the soils and the erosion risk. For the latter, we intend to calibrate the surface roughness component of the backscatter and to include this parameter in the Universal Soil Loss Equation, in order to estimate the potential loss.

The RADARSAT imagery allowed accurate detection of the rice parcels, but weather inconveniences prevented the calibration of the backscatter and the comparison with field roughness measurements. In fact, the raining events at the moment of data acquisitions on September 7th, 1997 and March 17th, 1998, did not allow soil moisture corrections to be accurately measured either.

On the other hand, the soil labor (Laboreo) features collected from the interviews conducted with local farrners did not match the field observations. A fixed number of labors does not exist because, they depend on the precipitation instead performing the whole set of operations every time a precipitation occurs during the growing season that starts in June-July (first labors) and ends in August-September. This determines that in particularly rainy years like the current one (el Nifio event) the use of satellite datais not applicable for these purposes.

The overlap of April and September imagery allowed us to measure the reutilization of parcels and the expansion of the agricultural limits for the crop. The soil moisture played a major role in this discrimination. The continuation of this monitoring process over time would allow one to know the utilization intensity on the lands and therefore it would be possible to see the degree of norms compliance, imposed by the Directorate of Soil Conservation, of the Ministry of Agriculture, Cattle and Fishing, with respect to the cropbarbecho rotations. It would also allow one to know the agricultural limit expansion rate, especially over non-suitable soils and to estimate the potential risk of biodiversity loss. An appropriate reformulation of the goals of this project is therefore necessary in order to get maximum benefits from these RADARSAT acquisitions.

# **·REMOTE SENSING TECHNOLOGIES APPLIED TO THE STUDY OF THE LAND USE AND LAND COYER IN THE IRRRIGATED REGIONS OF THE CUL TIV ATED V ALLE YS IN THE CENTRAL-WESTERN REGION OF ARGENTINA. MONITORING OF THE SOIL DEGRADATION PROCESSES - SALINITY AND HYDRIC EROSION-".**

**Graciela Salinas de Salmuni**  Guillermo Ibañez **Mariana Martinelli Jose Maraz** 

University of San Juan. Laprida 1130 (oeste) 5400 San Juan, Argentina. E-mail: gsalmuni&unsj.edu.ar

#### **ABSTRACT**

This study is part of the research project *"Land use and land caver of the irrigated zones cultivated in the provinces*  of San Juan and Mendoza in Argentina" included in the GlobeSAR2 Program.

*The importance of this project is* the development of new technologies tending to satisfy continuous demands and applications of satellite data , in the short, medium and long term, for the study, management and sustainable development of the renewable natural resources of the region. Also, the articulation of the regional available technological infrastructure, so the products derived from the digital images processing can be transferred to the final users widening of the fields of application and seeking for potential users who could be benefited from the use of these technologies.

The test site presents vast zones with generally flat topographic conditions which make the natural soil drainage difficult. This situation together with the bad use of the irrigation water, losses due to infiltration in the distribution channels and lack of efficient drainage collectors, have contributed to the salinity of important areas caused by the phreatic waters with high saline content nearby the surface. As a consequence, the production in these sectors decreased, causing an important degradation in the Valley.

The production of the agricultural zones is affected by an increasing salinity process. According to the Statistics from the Censuses of the Agriculture and Cattle-Raising Department of the Province of San Juan, approximately 40% of the total land in the Tulum Valley is affected by "revenición" (very high phreatic level) and salinity.

This project is part of a Program that has been developed at the Center of Photogrammetry, Cartography and Cadaster of the School of Engineering , by initiative of the Economie Federation of San Juan and the Ministry of Production of San Juan Province.

The important cooperation activities originated from this proposai, through an agreement between CONAE , the University of San Juan, and INTA.

#### **Objectives**

- The development of a methodology which allows the incorporation of SAR images to crop discrimination using a multitemporal study (images for the phenological cycle of the main crops) and a multisensor one, which uses optical images (Landsat and Spot) to discriminate crop types and conditions.
- Computing the agricultural statistics to help in the process of planning and programming soil use.

Due to the characteristics of the region, where agriculture constitutes the main economic resource,it becomes increasingly necessary to develop and efficiently handle soi! resources and water in cultivated areas.The data provided by the remote sensors allows the planners to analyze the conditions of the soi! and vegetable coverage, and also to define and follow the changes produced in the cultivated areas.

#### **The application area**

The project considers the application of high resolution satellite images in Tulum Valley with " dry climate" characteristics such as very low annual rainfall (93mm), high helifany and very important hydrie deficit. Regarding the soils, they have a poor development of the edafogenic horizons. The phytogeographic province of the Mountain includes ail the zone under study (Cabrera, 1976) which is generally characterized by shrub steppes where **xerophite and halophite** species prevail. Small forest areas and marshy environments associated with local conditions are also found.

The main crop is grapevine and annual crops of tomatoes, garlics and onions, though represent a smaller proportion, are important as well.

Processes of desertification such as salinity and hydrie erosion are observed in this area. These processes affect the vast zones located in the dryland diagonal of South America...

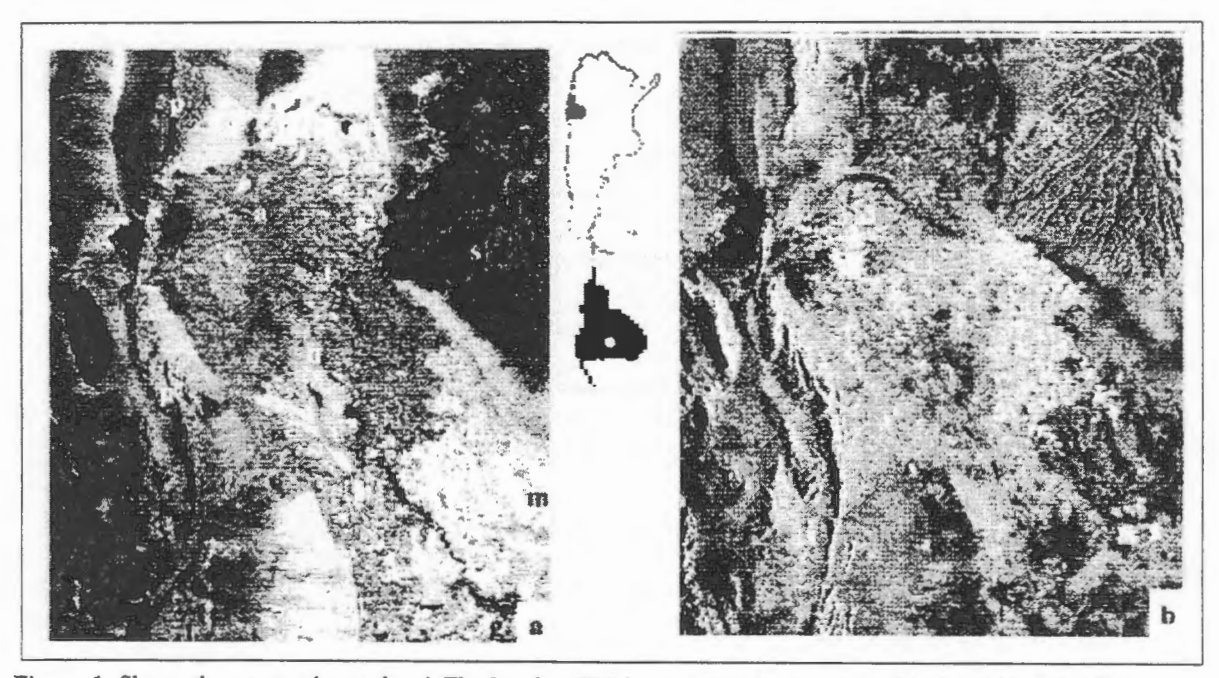

**Figure 1.** Shows the area under study. a) The Landsat TM image, combination 4,5,3. b) The RADARSAT image, standard mode. Both images were taken in summer.

#### **Mate rials**

-1) Beam S4 ( $0 = 34^\circ$  - 40") Resolution = 26m (Rg) x 27m (Az), Descending Pass (right looking) with date: 97-JAN-21.

-2) Beam Fine3 ( $0 = 41^\circ$  - 44") Resolution = 8.4 m (Rg) x 8.4 m (Az), Descending Pass (right looking) with date: 97-JAN-28.

-3) Bearn S3 (0 = 30° - *3T)* Resolution = 28m (Rg) x 27m (Az), Ascending Pass (right looking) with date: 97-JAN-29.

-4) Beam Fine3 ( $0 = 41^\circ$  - 44") Resolution = 8.4 m (Rg) x 8.4 m (Az), Descending Pass (right looking) with date: 97-AUG-

Two Landsat TM images with the center located in 31° 45' W and 68° 48' S, dated:

## 97-MARCH-

97-JULY-

There is abundant thematic information in digital support within the digital Socioeconomic Atlas of the Province of San Juan, among those we can mention: soil, hydrologic and topographic maps. The Images Processing System used in this work were PCI6.2 and ERDAS IMAGINE 8.2.

## **Methodology**

To comply with the established objectives the following stages were fulfilled:

- **Ancillary data collection:** (geology, geomorphology, hydrogeology, edafology, vegetal coverage and land use.)
- Image Preprocessing: In this stage RADARSAT data were downloaded off CD-ROM (running CDSAR), creating a PCIDSK file.
- **Image Processing** :

The following steps were accomplished:

1) Image enhacement, using PCI<sup>\*</sup>s RadarSoft Package.to enhace the gray-level constrast: a) image filtering for the reduction of the Speckle noise using **Radar Speckle filters.** FGAMMA, the Gamma Map Filtering (3x3 window) came to be the one with best performance in this case.This filter smoothes the image data, without removing edges or sharp features in the images. b) **Image scaling** using histograms,

2) **Geocoding the SAR and Landsat TM images.** The geometrical transformation was used for adjustments in the images data to change their geometrical characters in order to accomplish the multitemporal study using summer and winter Radarsat images and the Data fusion and integration with Landsat TM images.

#### 3) **Lut enhancement.**

4) **Data fusion and integration** to incorporate the IHS colour space, fusing the imagery together. In this particular case, 5,4,3 Landsat TM bands were used.

5) Change Detection. To visualize and analyze the difference between summer and winter RADARSAT images. **6)Classification.** Different kinds of classification methods were used in this work.

Multispectral classification using multitemporal RADARSAT images.

Multiespectral clasification using fused RADARSAT and Landsat TM images.

- Visual Interpretation, radar imagery interpretation at regional level at 1: 150.000 scale.
- Field work in a well known test site during the agricultural cycle with the presence of summer and winter crops..

#### **Results and discussion**

Figure 2 shows the aereal photo and both Fine Mode Images dated january and august 1997, as well as the photos of crops at the same date than the images.

From the visual analysis of this figure, it can be seen that the August (winter) image exhibits more backscattering due to higher roughness of grapevine crops (arbor type conducted) and onion and garlic crops which have their phenological cycle in winter

Figure 3 shows the supervised classification of fused RADARSAT (fine mode) and Landsat TM both dated in winter 1997. There, it can be seen that grapewine can be well discriminated from onion and garlic, but there is a slight confusion between these two.

Figure 4 shows the multitemporal RADARSAT study of the test site. It can seen there that the whole area generally has higher backscattering in August due to the presence of winter crops added to a higher roughness caused by the conducting sticks of grapevine crops. Olives crops parcels are shown in dark gray they remain very alike during winter and summer. The very dark parcels correspond to abandoned grapevine and zones with salinity processes due the fact that they don't change during hole year...

#### Conclusions

It was observed that SAR images allow the detection of grapevine crops using the driving system consisting in "cuyano type" vine arbor of 1,90 m high and separated at a distance of 0.90 m each row.

The test sites of the main crops of the area in the three scenes were observed. It can be seen that **fine mode and descending pass radar image** can discriminate more clearly than the others.

The results obtained either from fused RADARSAT (fine mode) and Landsat TM or from the multitemporal RADARSAT study appear to be much more accurate than those obtained from the processing of a single date image.

#### **Future Development**

Optimization of classification methodology using greater number of test samples and perfoming sequential masking classifications using ail available images.

The next step will consist in the incorporation of a new RADARSAT image obtained in spring to complete the fenological cicle of the main crops in the area.

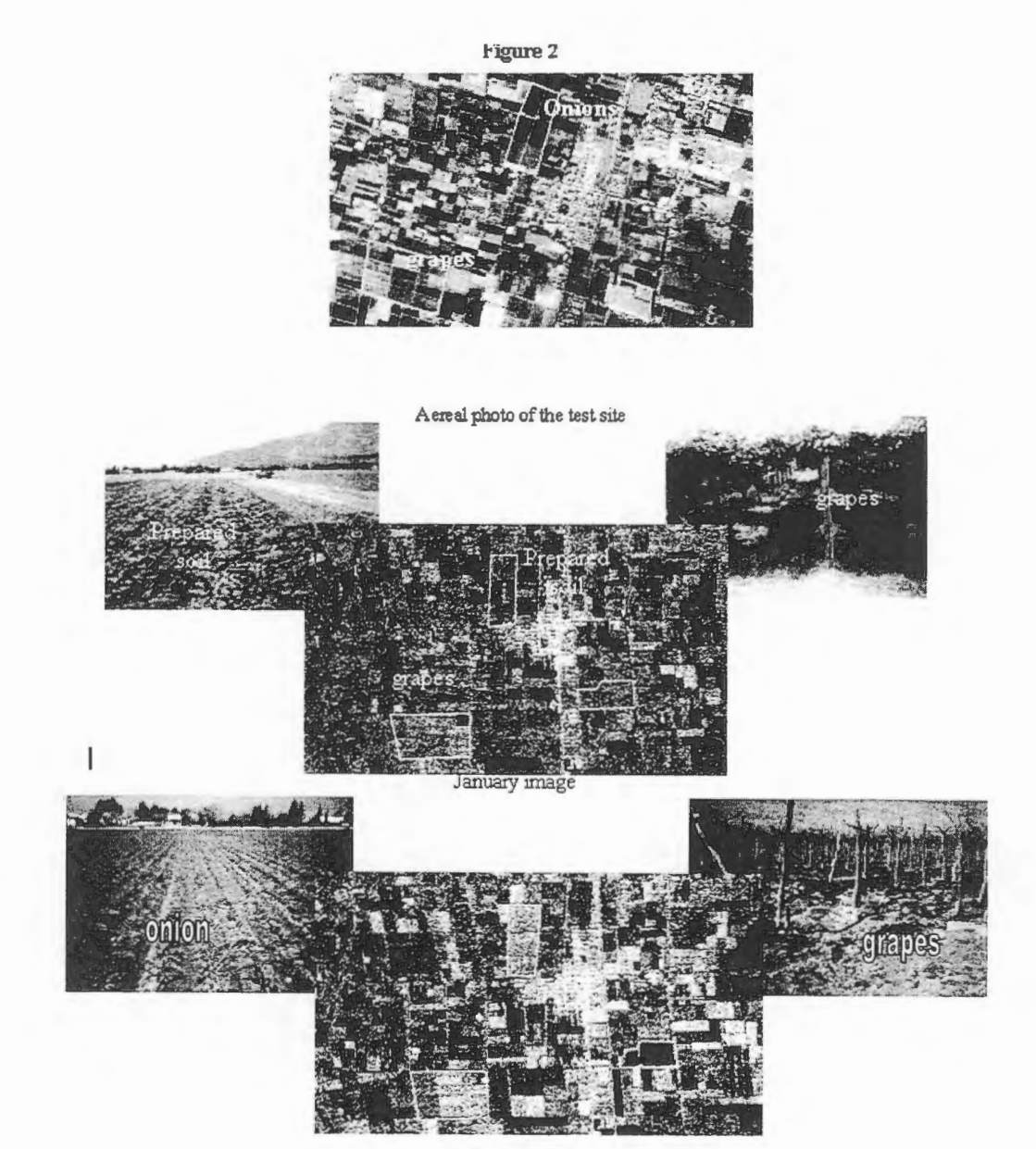

**August image** 

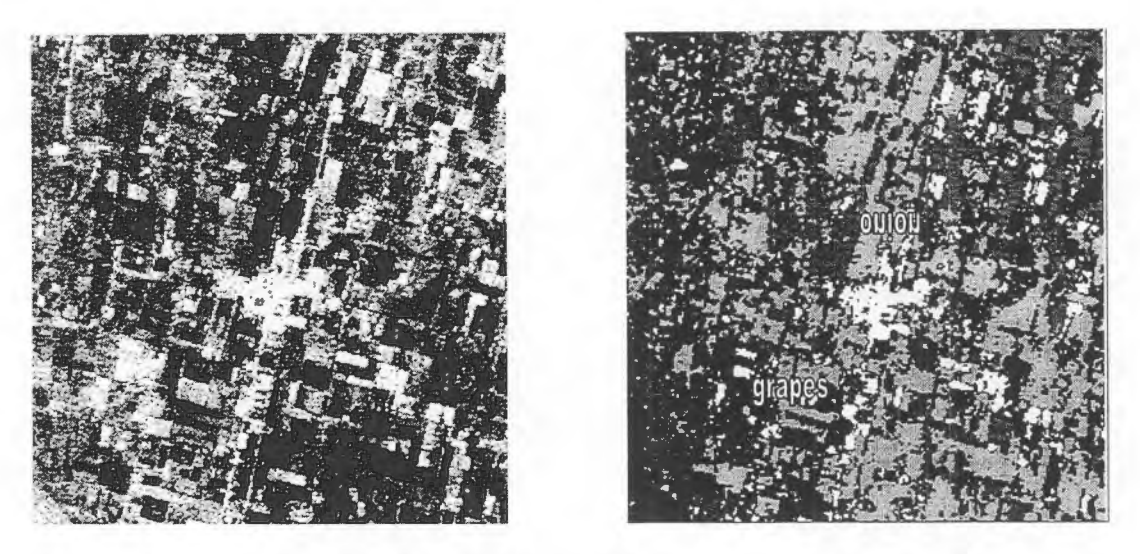

**Figure 3.** In a) shows the shows the fused RADARSAT (fine mode) and Landsat TM and in b) the supervised classification . Both dated in winter 1997.

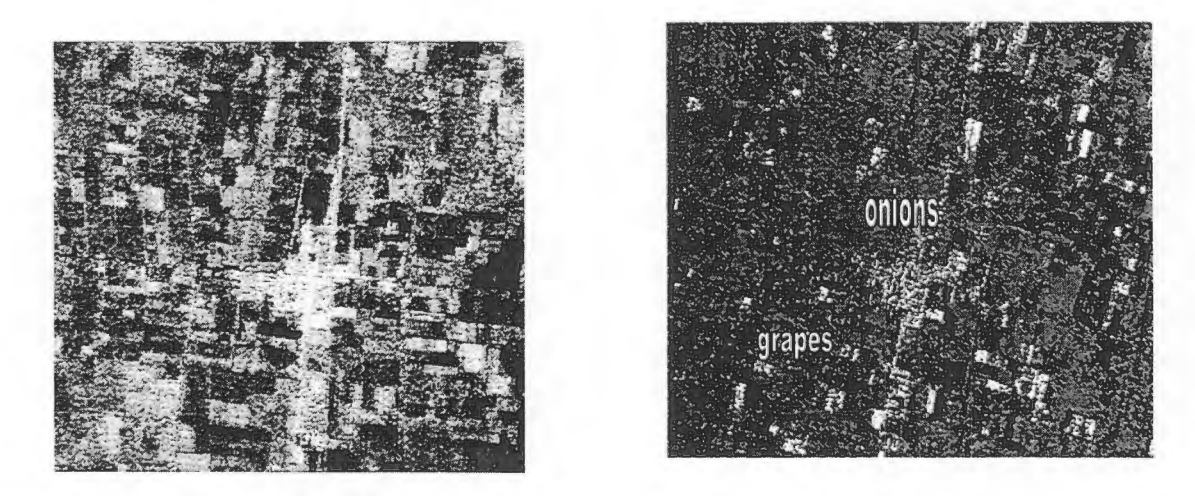

**Figure 4. In a)** shows the multitemporal RADARSAT study of the test site. In b) The supervised clasification It can seen there that the whole area generally has higher backscattering in August.

## **The study of the degradation process**

1 )Identification of homogeneous zones

- *A) Urban sector of the Gran San Juan.*
- *B) Crops zones in good conditions.*
- *C) Poorly cultivated and abandoned crops zones*
- *D) Contact area of alluvial fan and alluvial plain.*
- E) Agua Negra Stream watershed.
- F) Area with presence of salinity process and soil degradation

2)Multitemporal Analysis of Radar Data.

- *A)* Urban sector of Gran San Juan: *in the same way, due the high roughness*
- *and low humidity, bright grey colors are observed in both images.*
- *B)* Crop zones in good conditions: *In January, they are observed in dark gray due to low roughness. because the crop caver* is *high and homogeneous. In August, they are observed in a darker gray due to the older roughness, because the crops are absent.*
- *C)* Poorly cultivated and abandoned crops zones: *bright grey colors are observed in both images, due to high roughness caused by sticks left in the field in abandoned crops.*
- *D)* Demilune sectors: *In January, they are observed in bright grey, due to the high rugosity because vegetation is not homogeneous and their caver* is *high. In August, they can be observed in dark gray, due to the low roughness because the caver* is *low and the site* is *all uncovered.*
- *E)* Agua Negra Stream watershed: *In January, they are observed in medium grey, due medium rugosity and low humidity, because vegetation is not homogeneous and the plants caver is high. In August they can be observed in dark gray, due to low roughness. The low roughness caused the low green caver.*
- *F)* Areas with presence of salinity process: *low grey colors are observed in both image, due to the low roughness. The low roughness due the surface* is *very smooth, without vegetation.*

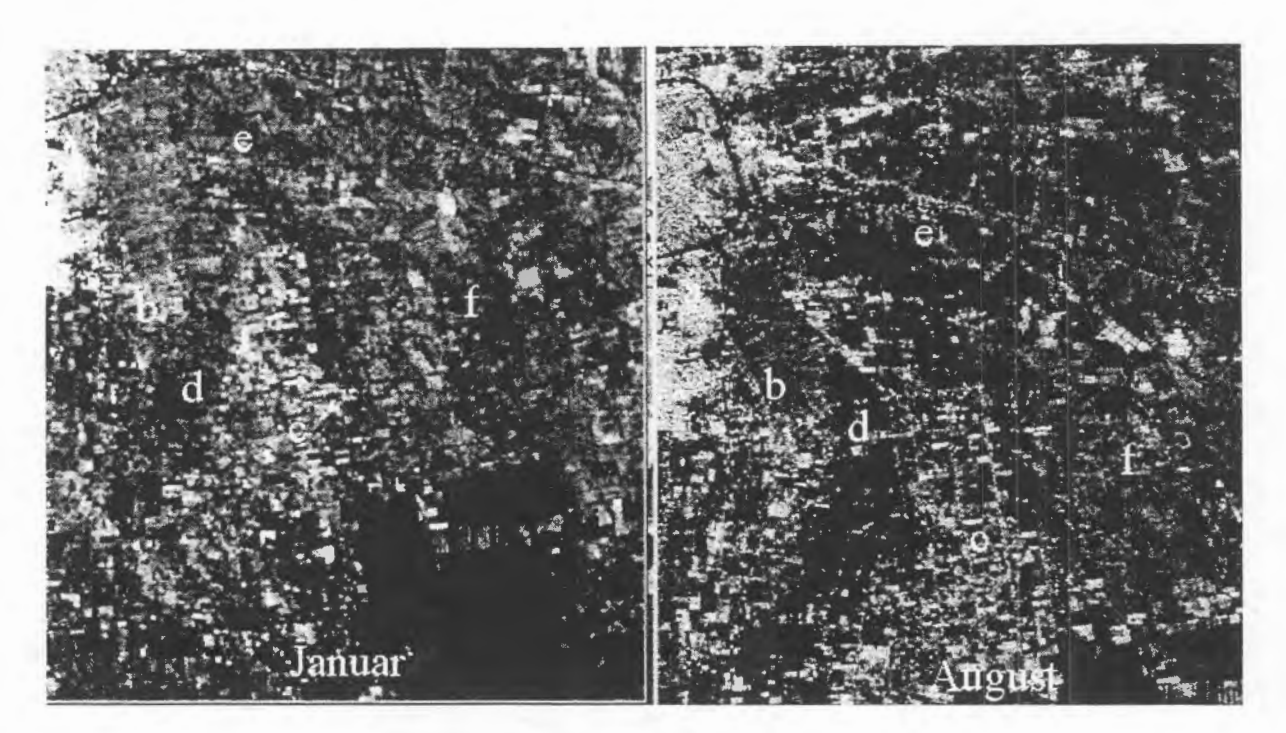

**Figure** 5. Shows the Multitemporal Analysis of Radar Data.

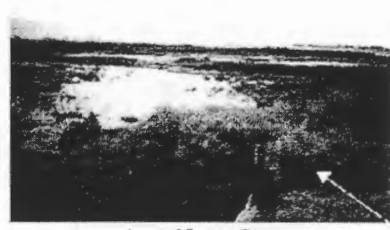

Agua Negra Stream

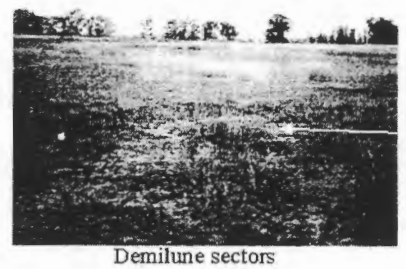

**Figure** 6. Shows the homogeneous zones

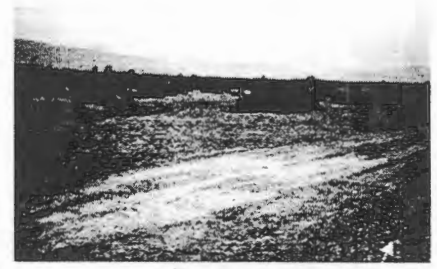

Areas with salinity process

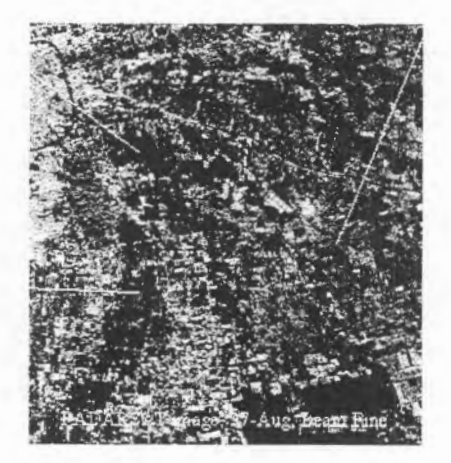

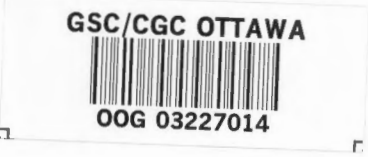

#### **Bibliography**

J. Cihlar, R. J. Brown and B. Guindon. INT. J. REMOTE SENSING,1986, VOL. 7, N°2,195-212.

Hermann, J.H., Kux, Ahern, F.J. ab<sub>i</sub>nd Pietsch, R.W. (1995): Evaluation of radar remote sensing for natural resource management in the tropical rainforests of Acre State, Brazil.-Canadian Journal of Remote Sensing, Vol.21,N°4, December 1995; pp.430-440.

- "lnstrumento de Gestion y Decision". SPOT 1986. Paris-Francia. CNES (Centre National d'etudes Spatiales).

- Furque G., 1986. "Carta Geológica-económica de la República Argentina". Hoja 20 C - Ullum.

- Lillesand & Kieffer., 1987. "Remote Sensing and Image Interpretation". Second edition. Ed. Wiley & Sons.

- Wooding, M.G., 1988. "Imaging Radar Applications in Europe". Illustred Experimental Results (1978-1987). Ed. Guyenne & London. ESA (European Space Agency). "Instrumente de Gestion y Decision". SPOT 1989. Paris-Francia. CNES. (Centre National d'etudes Spatiales).

- Hielkena, Jelle, 1992. (Senior Remote Sensing Officer - FAO, Rome, Italy). "Bases de Información Especializada, SIG y Redes de Comunicacion para el manejo de Recursos Naturales: Proyecto Artemis". Presented at the United Workshop on Space Technology.

- Resource Development and Environment Management. Quito, Ecuador. Shunji Murai, Yoshiaki Honda and Shintaro Goto (University of Tokyo), 1992. "The Use of Technology in Resource and Environment Management" . Presented at the United Workshop on Space Technology for Resource Development and Environment Management. Quito, Ecua